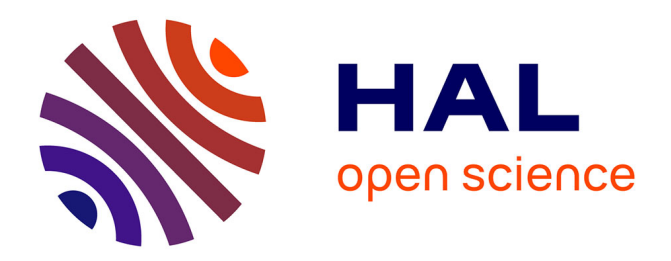

## **Modélisation numérique du couplage thermo-mécanique-endommagement en transformations finies. Application à la mise en forme**

Philippe Lestriez

#### **To cite this version:**

Philippe Lestriez. Modélisation numérique du couplage thermo-mécanique-endommagement en transformations finies. Application à la mise en forme. Autre. Université de Technologie de Troyes, 2003. Français.  $NNT:$   $tel-00005309v2$ 

## **HAL Id: tel-00005309 <https://theses.hal.science/tel-00005309v2>**

Submitted on 15 Mar 2004

**HAL** is a multi-disciplinary open access archive for the deposit and dissemination of scientific research documents, whether they are published or not. The documents may come from teaching and research institutions in France or abroad, or from public or private research centers.

L'archive ouverte pluridisciplinaire **HAL**, est destinée au dépôt et à la diffusion de documents scientifiques de niveau recherche, publiés ou non, émanant des établissements d'enseignement et de recherche français ou étrangers, des laboratoires publics ou privés.

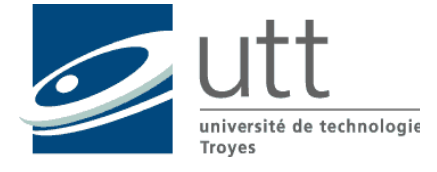

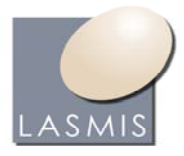

## **THESE**

Pour l'obtention du grade de

## **DOCTEUR DE L'UNIVERSITE DE TECHNOLOGIE DE TROYES**

**Spécialité** : Sciences mécaniques et matériaux

Présentée et soutenue le 4 décembre 2003 par

**Philippe Lestriez**

# **Modélisation numérique du couplage thermo-mécanique-endommagement en transformations finies. Application à la mise en forme**

## **Jury :**

M. J. L. Batoz, Professeur, Saint Dié des Vosges Président Mme A. M. Habraken, Maître de recherche, Liège Rapporteur M. M. Bellet, Maître de recherche, Sofia Antipolis Rapporteur M. F. Chinesta, Professeur, Paris Examinateur Mme N. Boudeau, Maître de conférences, Besancon Invitée M. H. Borouchaki, Professeur, Troyes Invité M. A. Cherouat, Professeur, Troyes Directeur de Thèse M. K. Saanouni, Professeur, Troyes Directeur de Thèse

## **SOMMAIRE**

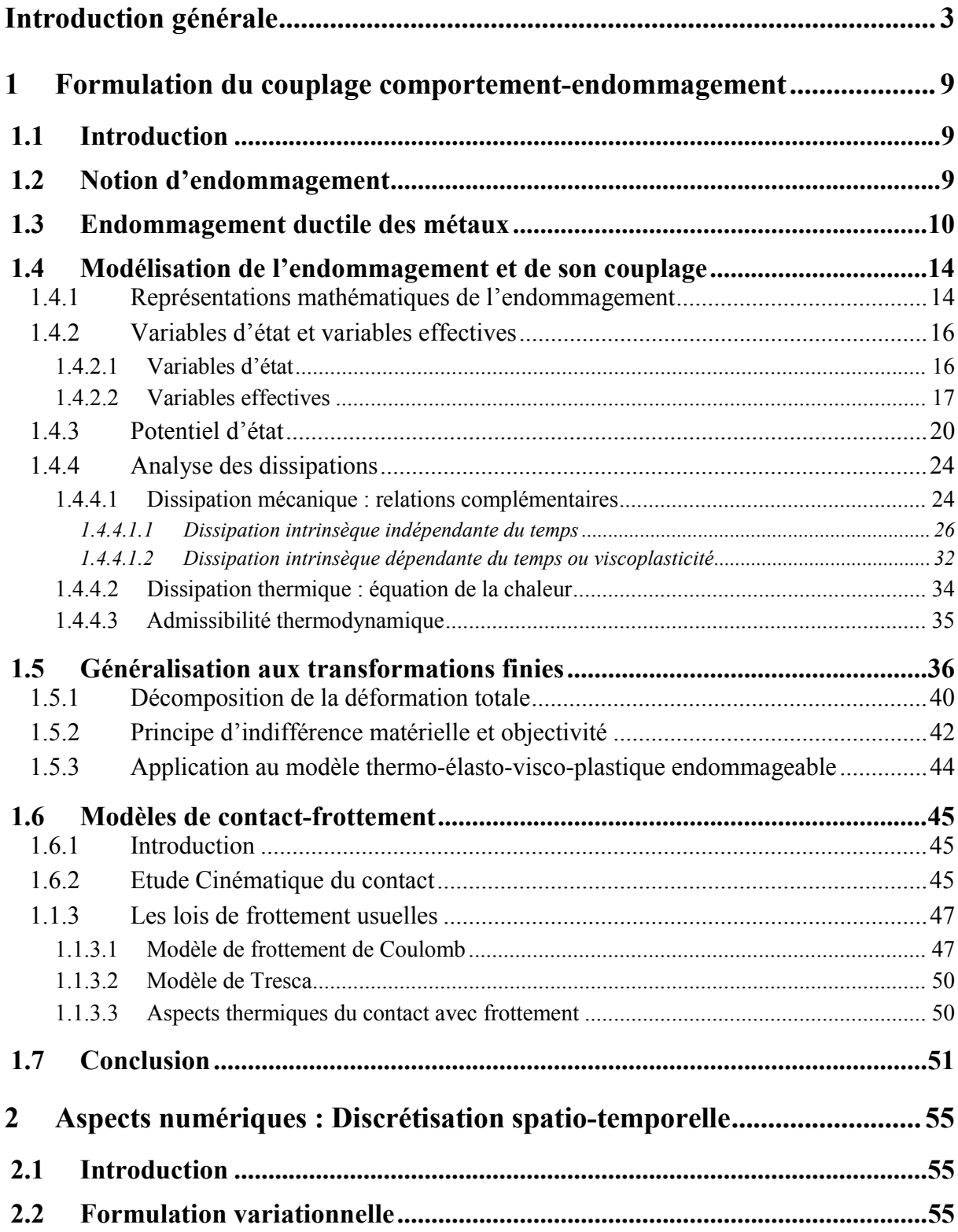

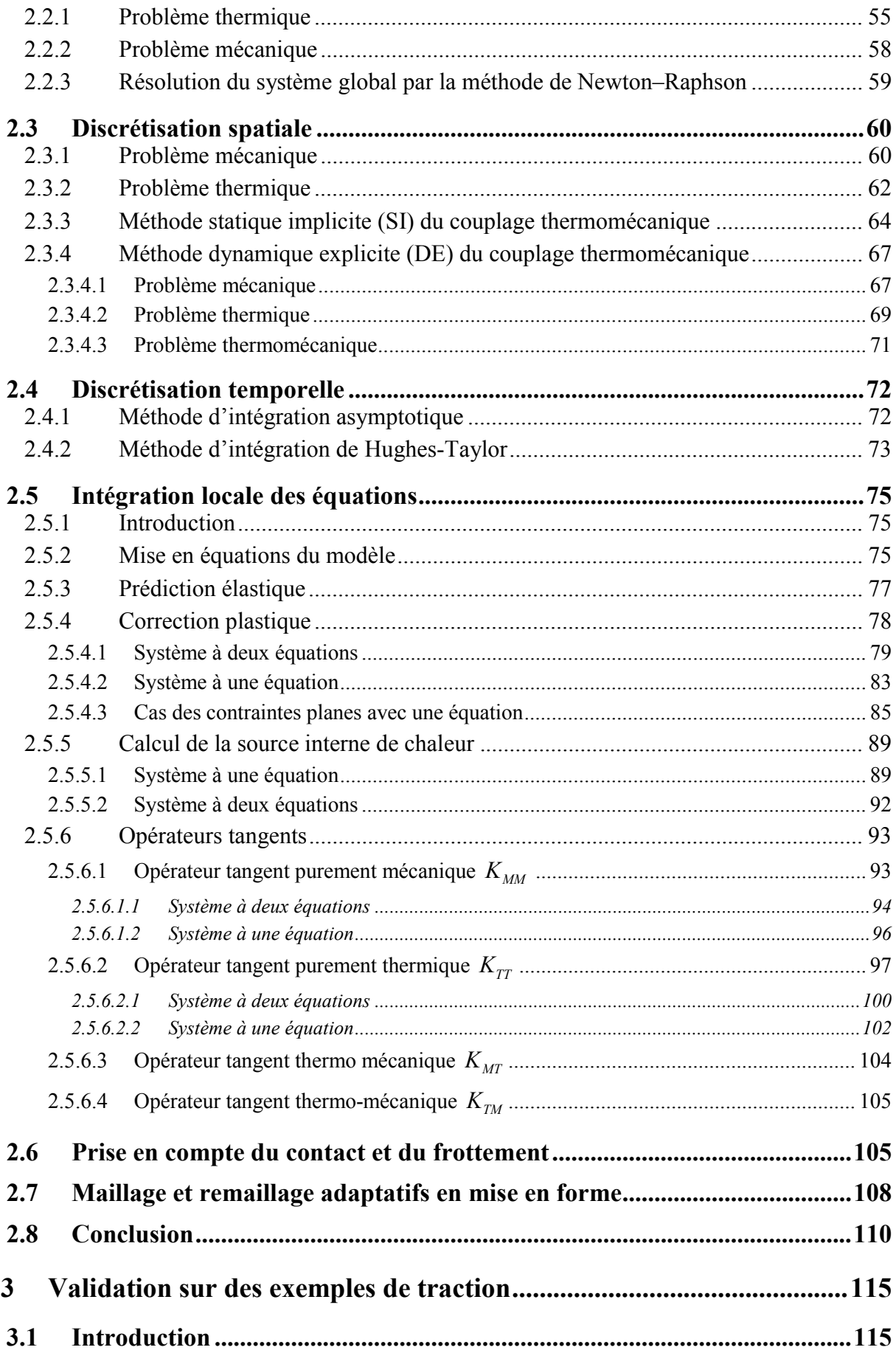

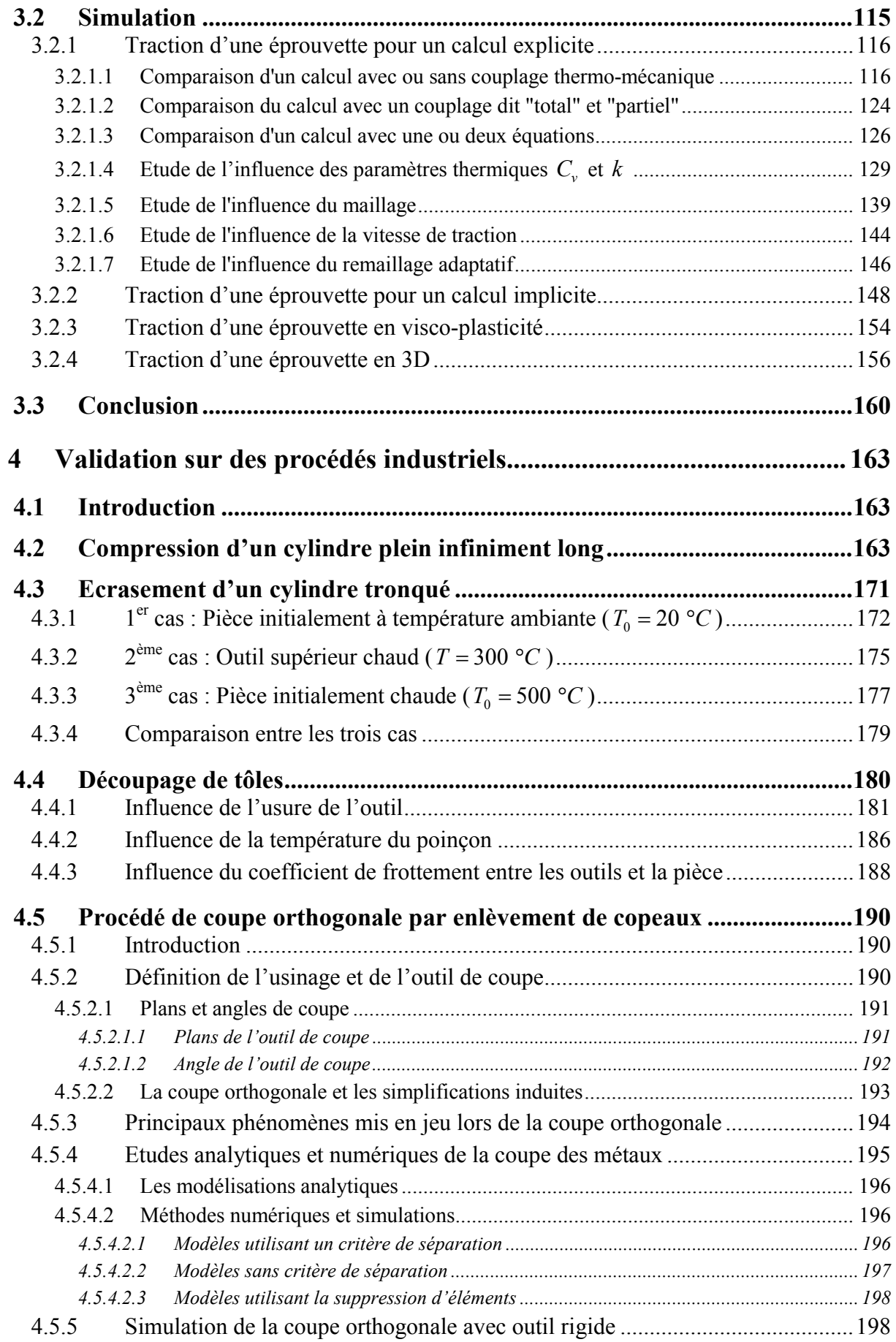

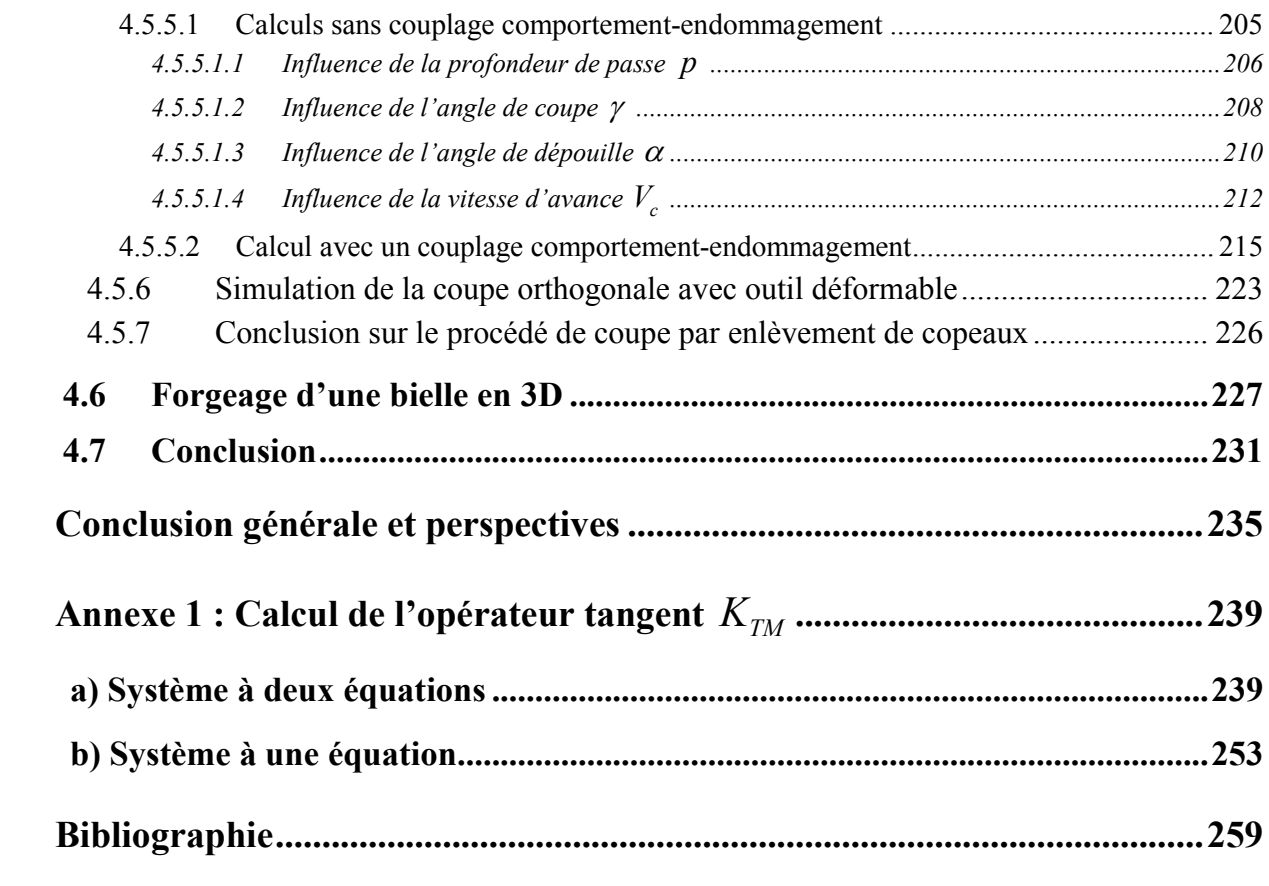

# **Notations**

# Opérateurs

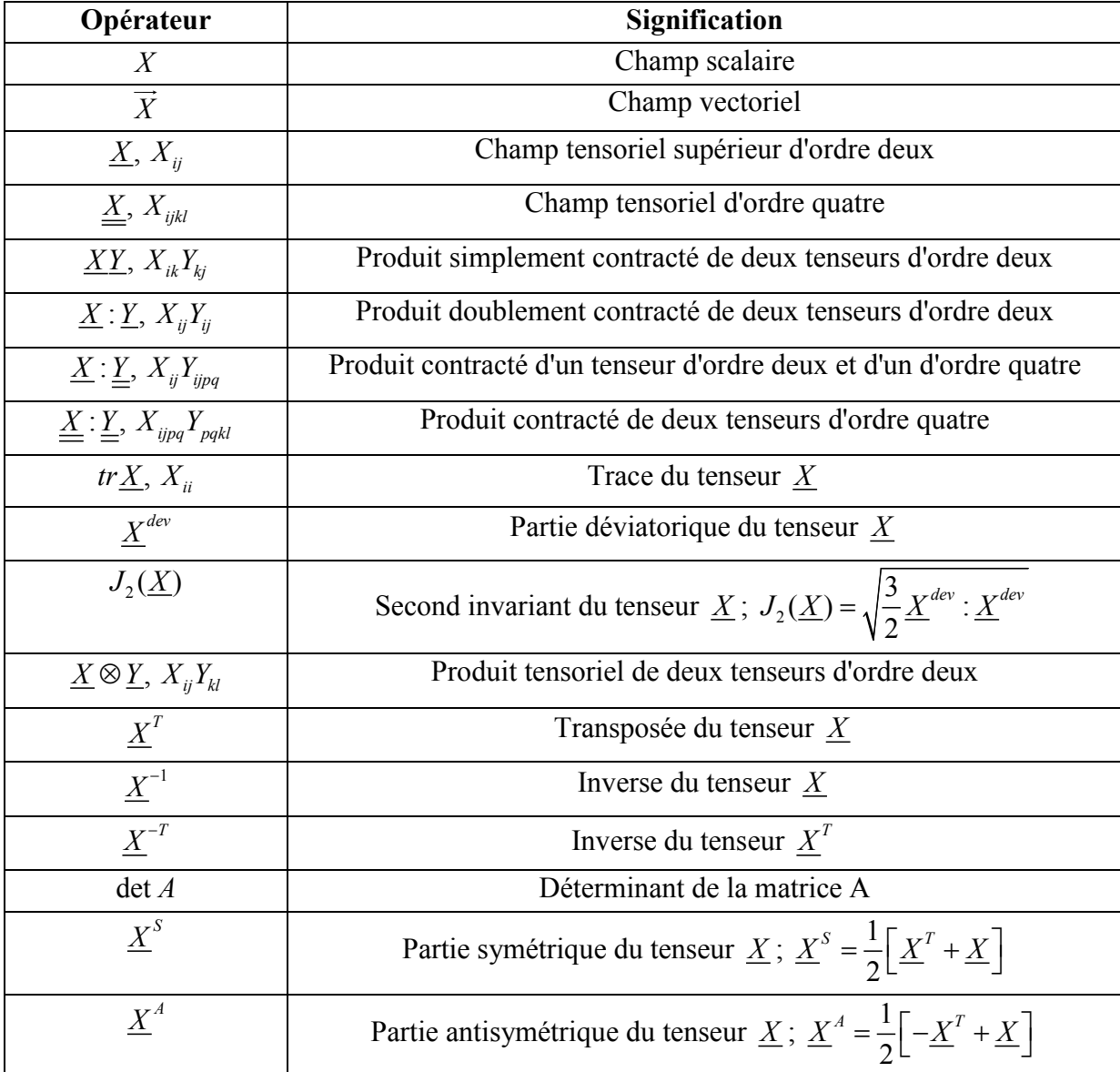

# Symboles

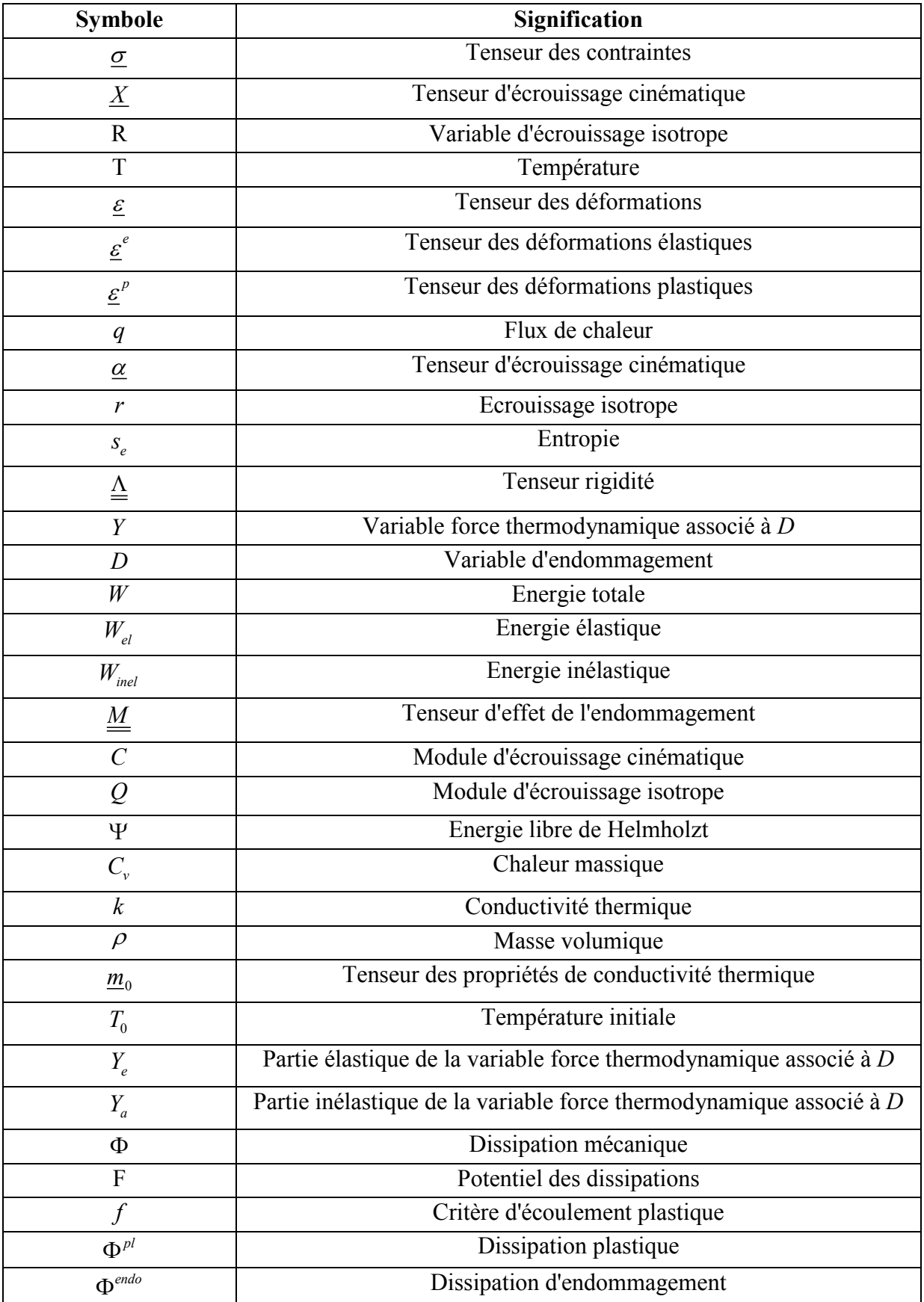

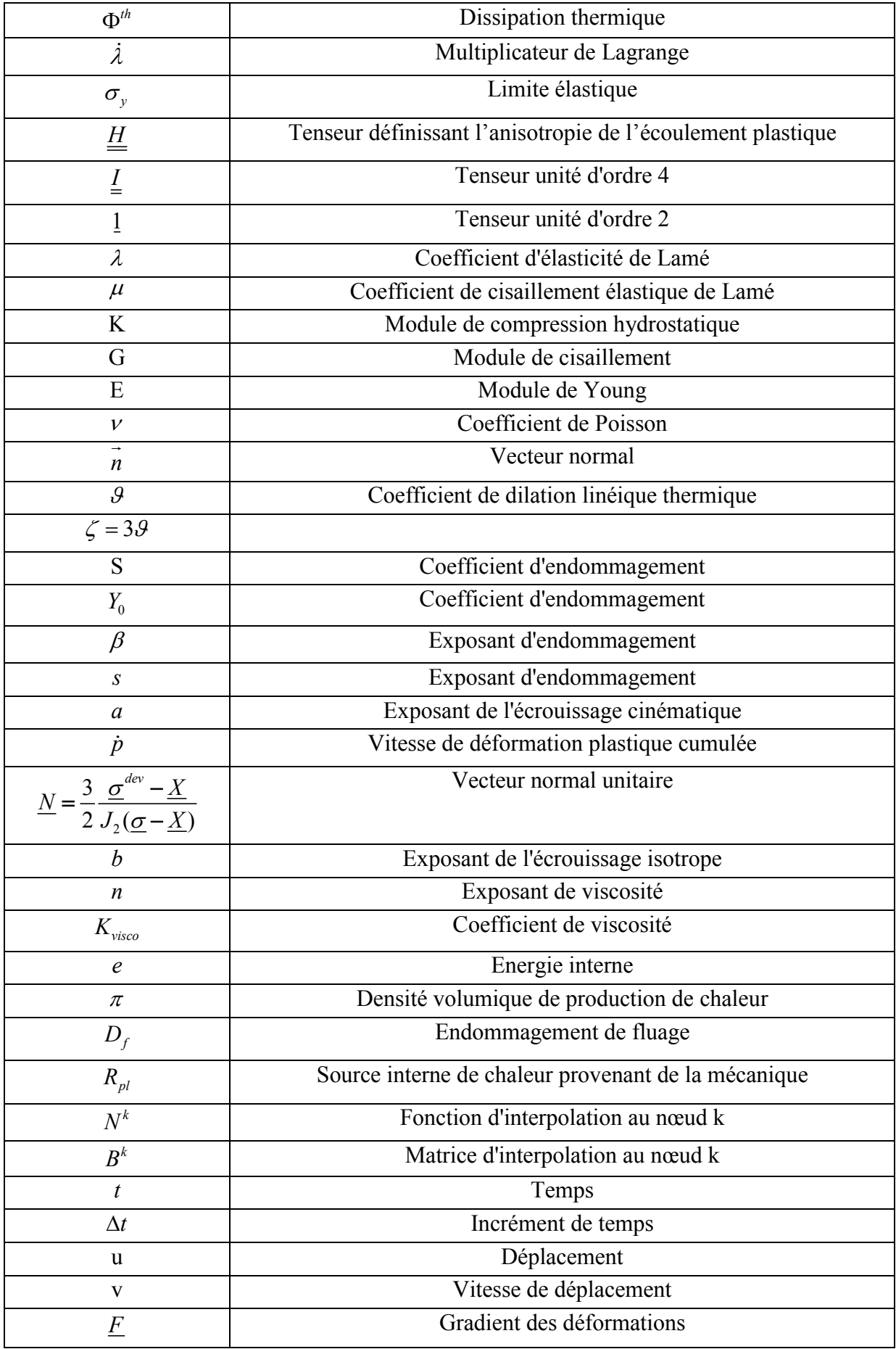

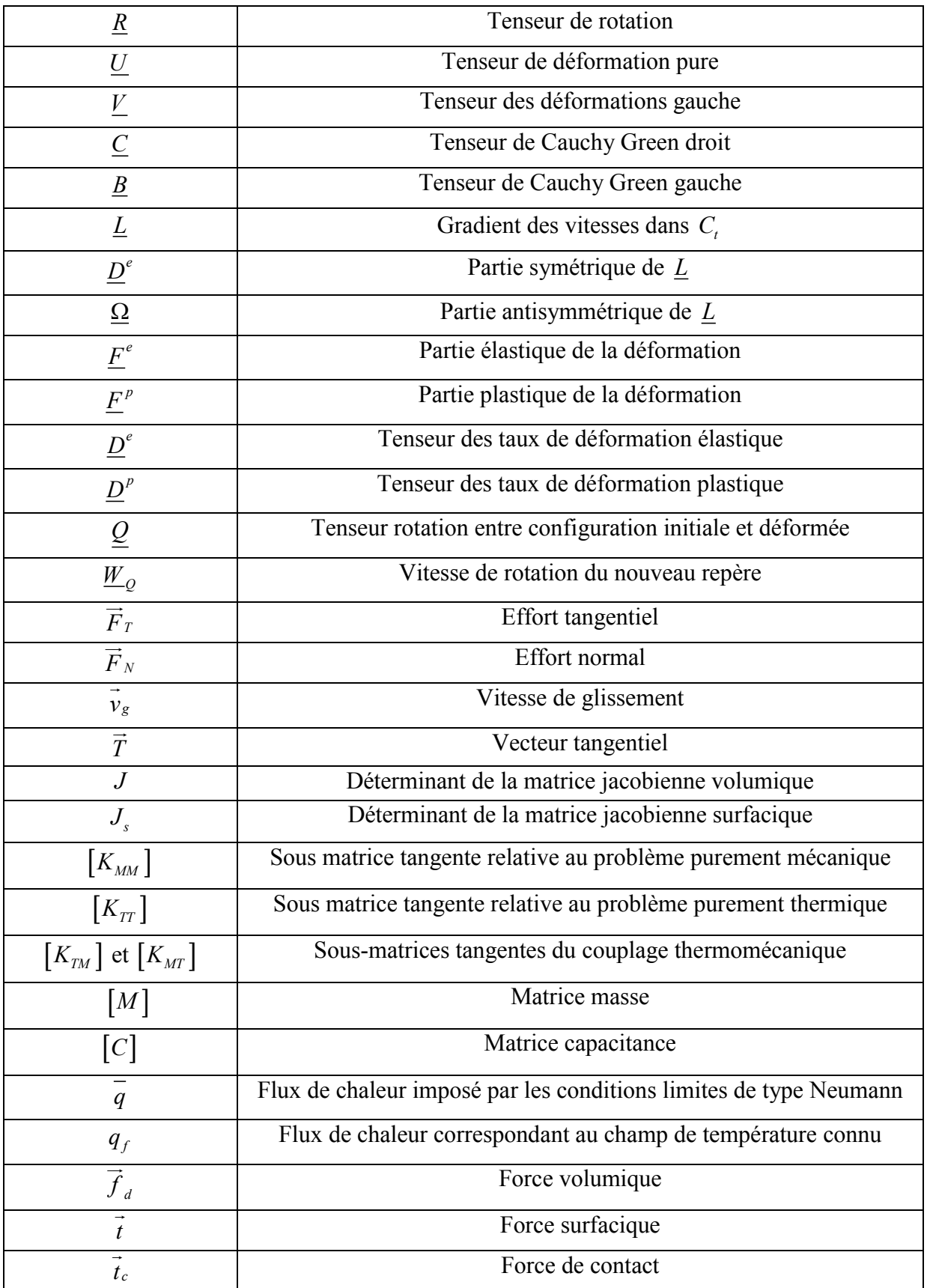

**Introduction générale**

## **Introduction générale**

La simulation numérique des procédés de fabrication et de mise en forme de composants mécaniques est aujourd'hui une réalité industrielle. Elle constitue ce qui convient d'appeler le formage virtuel. Plusieurs codes éléments finis généraux ou dédiés à la mise en forme (outils métiers) sont aujourd'hui mis à la disposition de l'ingénieur pour lui permettre de mettre au point et d'optimiser virtuellement les gammes de fabrication. Ces codes, avec l'aide de mailleurs adaptatifs, permettent de simuler aisément divers phénomènes thermo-mécaniques :

- $\checkmark$  Transfert thermique
- $\checkmark$  Ecoulement plastique écrouissable en grandes déformations
- $\checkmark$  Contact-frottement
- $\checkmark$  Retour élastique
- $\checkmark$

Cependant, d'autres phénomènes jouant un rôle important lors du formage par grandes déformations plastiques ne sont pas encore pris en compte dans les calculs industriels. Ils sont, depuis peu, en plein développement dans les laboratoires universitaires et commencent à être ou seront, sans aucun doute, à la disposition des industriels dans les quelques années à venir. A titre d'exemple on peut citer :

- a. La prise en compte de divers types d'écrouissages (notamment cinématique) et leurs influences sur les anisotropies induites.
- b. L'amorçage et l'évolution des défauts dans la pièce formée que l'on appelle endommagement ductile.
- c. Le couplage multi-physiques entre tous les phénomènes présents, comme les interactions thermique-mécanique, contact-frottement, endommagement, …
- d. Les évolutions micro structurales comme la rotation des grains et la modification de leurs morphologies (taille, forme) en fonction des grandes déformations élastoplastiques, l'écrouissage, l'endommagement, …

Le LASMIS de l'UTT, entre autre, a fait de la modélisation de ces phénomènes une grande priorité depuis 1995. Un intérêt particulier a été accordé au couplage comportementendommagement et des outils industriels ont été mis au point qui permettent d'"optimiser" virtuellement tous procédés de mise en forme afin ([**SAANOUNI94**], [**HAMMI00**], [**SAANOUNI01**], [**CHEROUAT02**], [**SAANOUNI03**], [**MARIAGE03**]) :

- $\checkmark$  Soit de retarder l'endommagement et d'aboutir à une pièce saine sans aucun défaut comme en emboutissage, forgeage, filage, hydroformage, …
- $\checkmark$  Soit au contraire de favoriser l'amorçage et la propagation de l'endommagement afin de simuler des procédés de coupe de pièces minces ou massives comme le poinçonnage où l'usinage par enlèvement de matière.

La méthodologie développée au LASMIS repose sur le couplage fort entre l'endommagement et les autres champs thermo-mécaniques présents. Deux approches de cette modélisation ont été développées :

- Une approche "simplifiée" qui repose sur des modèles délibérément simplifiés (plasticité de Prandtl-Reuss, …) afin d'aboutir à des outils d'exploitation industrielle rapides et faciles d'utilisation. Ceci a conduit à implémenter dans les codes FORGE2 et FORGE3 des modèles d'endommagement simples avec des couplages faibles ([**MARIAGE03**]).
- Une approche "avancée" basée sur des modèles à plusieurs variables internes avec des couplages forts entre les différents phénomènes. Ces développements se font dans le code ABAQUS en ce qui concerne les modèles macroscopiques et dans ZEBULON en ce qui concerne les modèles micro-mécaniques (plasticité poly cristalline).

Ce travail se situe dans les approches avancées et consiste à étudier l'effet du couplage thermomécanique et son interaction avec les autres champs et en particulier avec l'endommagement.

Le premier chapitre est consacré à la formulation des modèles thermo-élasto-visco-plastiques couplés à l'endommagement ductile en se plaçant dans le cadre de la thermodynamique des processus irréversibles. Dans une première partie, nous présenterons le principe de la mécanique de l'endommagement continu. Ensuite, suivant les travaux développés au LASMIS, nous introduirons l'effet de l'endommagement sur le comportement thermoélastique et inélastique. Les dissipations seront analysées pour aboutir à la définition de l'équation de la chaleur. Nous aborderons également l'extension du modèle H.P.P. en transformations finies en passant par un référentiel tournant. Enfin, une brève présentation des problèmes de contact-frottement sera réalisée.

Le second chapitre est dédié aux aspects numériques. Il débutera par la présentation de la formulation variationnelle du problème d'évolution. Nous discuterons de la discrétisation spatiale du problème thermo-mécanique par la méthode des éléments finis. Ceci aura pour but de résoudre un système d'équations aux dérivées partielles avec des conditions initiales et aux

limites. Ce système sera résolu selon deux schémas, le schéma statique implicite (SI) et le schéma dynamique explicite (DE). Ensuite, nous présenterons les différents algorithmes d'intégration temporelle des équations de comportement développées au premier chapitre. De là, nous traiterons l'intégration locale des équations du modèle selon des hypothèses différentes où l'on aboutit à résoudre un système à une ou deux équations, avec le calcul des différentes matrices tangentes. Nous exposerons les différents aspects liés à la gestion du contact-frottement. Enfin, nous terminerons par l'explication de l'utilisation du remailleur BL2D sur la plate forme ABAQUS.

Le troisième chapitre porte sur la validation numérique des modèles théoriques développés précédemment sur un essai de traction sous plusieurs configurations. Les routines VUMAT, UMAT, UMATHT dans lesquelles ont été intégrés les modèles définis auparavant, nous permettront d'effectuer la validation dans les codes de calcul explicite et implicite du logiciel ABAQUS. Nous étudierons l'influence de la température sur les résultats obtenus, des paramètres thermiques, de la discrétisation temporelle et spatiale, du modèle simplifié à une ou deux équations à résoudre.

Le quatrième chapitre est l'application des différents modèles développés sur des exemples de procédés industriels. Le premier procédé sera l'écrasement d'un cylindre sous différentes configurations. Le découpage de tôles constitue le second exemple traité. Ensuite, nous étudierons le procédé d'usinage orthogonal par enlèvement de copeaux en viscoplasticité. Cette étude montrera la pertinence de prendre en considération le modèle comportement endommagement. Enfin, afin de valider notre modèle en 3D, nous réaliserons le forgeage d'une bielle. Tous ces exemples auront pour but de montrer clairement l'influence de la température sur tous les champs mécaniques lors de simulations de mise en forme de pièces massives.

**Chapitre 1**

# **Formulation du couplage comportement-endommagement**

## **1 Formulation du couplage comportement-endommagement**

### **1.1 Introduction**

La modélisation des phénomènes physiques caractéristiques d'un matériau subissant de grandes déformations est primordiale dans la simulation numérique de la mise en forme. En effet, la qualité de la simulation numérique est fortement conditionnée par la pertinence du modèle de comportement à décrire fidèlement les principaux phénomènes physiques mis en jeu ainsi que leur différents couplages.

Les enjeux économiques ont poussé les industriels à se tourner de plus en plus vers la simulation numérique (gain de productivité, de matière, …), ce qui a conduit depuis plusieurs années, à de nombreux travaux portant sur la modélisation des phénomènes thermomécaniques et physico-chimiques. Ces modèles peuvent être développés dans le cadre de la mécanique des milieux continus ([**GERMAIN73**], [**TRUESDEL65**]) et plus précisément par la méthode de la thermodynamique des processus irréversibles vérifiant l'inégalité fondamentale du premier et du second principe ([**GERMAIN73**], [**LEMAITRE85**]). Des modèles plus ou moins performants ([**CHABOCHE78**], [**LEMAITRE85**]) ont été développés suite à l'introduction de variables d'état représentant chaque phénomène.

Dans ce chapitre, après une brève description de l'endommagement, nous présenterons les modèles utilisés et développés afin de décrire au mieux les phénomènes physiques rencontrés lors de la mise en forme de pièces par grandes déformations.

### **1.2 Notion d'endommagement**

La rupture est un phénomène irréversible (consommateur d'énergie) lorsqu'elle se développe au sein de la matière. Elle donne naissance à des discontinuités surfaciques et / ou volumiques qui rompent la cohésion des atomes et des plans cristallins. Des micro-fissures puis des fissures macroscopiques se forment pour aboutir à un stade où les fissures sont visibles à l'œil nu.

En l'absence de cavités ou de fissures à l'échelle microscopique, un matériau est non endommagé ; dans ce cas, on supposera que l'endommagement est nul dans la configuration

initiale. Ceci implique qu'au début de chaque simulation, on considérera que l'endommagement est nul. On admet que l'endommagement est total dès qu'il y a apparition d'une fissure macroscopique.

Dans le cas de la mise en forme des matériaux qui constitue l'essentiel du présent travail, la mécanique de l'endommagement a deux objectifs :

- Un objectif prévisionnel, par le calcul des limites de formages pour un matériau donné
- La détermination des caractéristiques mécaniques de la pièce formée

Deux grandes familles d'endommagement existent : l'endommagement instantané et l'endommagement différé. Sans rentrer dans les détails, nous pouvons dire que l'endommagement différé peut être décomposé en deux parties :

- Sous sollicitations cycliques, la déformation se concentre dans les bandes de glissement, ce qui fait apparaître des extrusions en surface. On parle alors d'endommagement par fatigue.
- A haute température par effet de fluage il y a apparition de cavités qui engendrent une rupture inter-granulaire.

Pour ce qui est de l'endommagement instantané, on peut le décomposer en deux groupes :

- L'endommagement fragile qui est la rupture de liaisons inter-atomiques d'une manière quasi-instantanée.
- L'endommagement ductile qui est le résultat de l'instabilité de très grandes déformations locales engendrées au voisinage de défauts de la micro-structure (cristallin).

Dans ce travail, nous nous limiterons à la modélisation de l'endommagement ductile qui concerne la mise en forme par grandes déformations plastiques.

### **1.3 Endommagement ductile des métaux**

Donnons brièvement quelques indications sur les principaux mécanismes de rupture dans les métaux. Les différents défauts responsables de la rupture ductile sont les inclusions, les empilements de dislocations, les joints de grains, les particules d'éléments d'addition dans les

alliages, et les précipités de mise en solution par traitements thermiques. Au voisinage de ces défauts, les sollicitations extérieures engendrent des concentrations de contraintes qui créent de grandes déformations plastiques. La particule étant en général moins ductile que la matrice, par effet d'instabilité, il y a décohésion à l'interface ou rupture de la particule créant une microcavité comme le montre la Figure 1.1 qui représente le faciès d'une rupture ductile d'un aluminium.

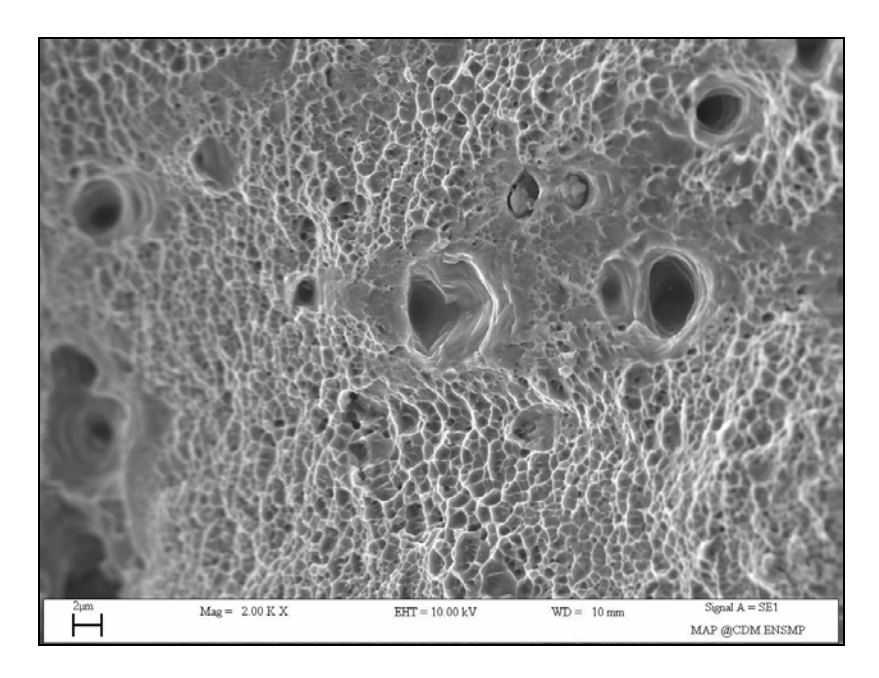

**Figure 1.1 : Faciès de rupture ductile d'un aluminium**

Ainsi, il est aujourd'hui communément admis que la rupture ductile d'un petit Elément de Volume Représentatif (EVR) se compose de trois stades :

- La germination ou la nucléation,
- La croissance des cavités,
- La coalescence des cavités,

Pour illustrer ces trois stades et leur influence sur la réponse macroscopique de l'EVR, nous allons considérer un petit EVR contenant deux inclusions à une distance "d" l'une de l'autre (**Figure 1.2**).

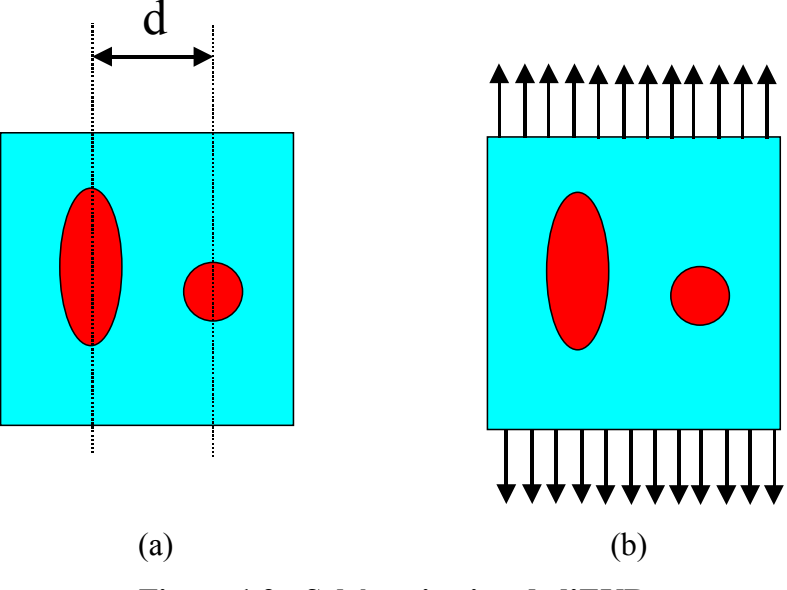

**Figure 1.2 : Schématisation de l'EVR**

Soumettons cet EVR à une traction uniaxiale (Figure 1.2 b) et observons ce qui se passe dans l'EVR en fonction des différentes phases de comportement schématisées sur la courbe de traction (Figure 1.3) :

- Phase de nucléation des cavités : dès le début de l'écoulement plastique, des micro-cavités se forment soit par décohésion inclusion-matrice, soit par rupture fragile de l'inclusion même. Pendant ce stade, ces cavités naissantes ont une taille tellement faible qu'elles n'affectent en rien ni le comportement élastique (rigidité) ni l'écoulement plastique (écrouissage). Si cette situation est conservée, la courbe de traction suivrait le trajet ABF (Figure 1.3) et le comportement sera qualifié de non endommageable.
- Phase de croissance : à partir d'une certaine taille, les fortes concentrations de contraintes locales autour des micro-cavités provoquent un écoulement plastique intense très sensible à la contrainte hydrostatique. Les cavités croissent rapidement et leur effet sur la rigidité et sur l'écrouissage devient non négligeable. Ceci crée un adoucissement du matériau qui rentre en compétition avec l'écrouissage positif. La courbe de traction commence alors à s'écarter de la courbe idéale du fait de la baisse progressive du module d'écrouissage. On postule que cette phase se termine au point maximum de la courbe de traction (point C) avec une tangente nulle. C'est pendant cette phase qu'on observe la striction diffuse de l'éprouvette de traction.
- Phase de coalescence : à partir du point maximum de la courbe de traction, se produit la striction localisée, c'est-à-dire qu'il y a localisation de l'écoulement plastique dans deux bandes de cisaillement qui s'amorce. Dans l'EVR situé à l'intersection des deux bandes, la

croissance des cavités a été telle que le ligament de matière entre les deux cavités cède par localisation plastique provoquant ainsi la striction entre les deux cavités. C'est le stade de coalescence qui aboutit à la formation d'une fissure macroscopique par rupture totale de l'EVR au centre des deux bandes.

Au delà du point D de la courbe de traction, les EVR situés dans l'une des deux bandes subissent successivement le même scénario. C'est la propagation rapide d'une fissure macroscopique dans l'éprouvette jusqu'à sa séparation en deux morceaux.

On note souvent que le point D est un point de bifurcation au delà duquel la solution n'est plus unique mais dépend de la manière avec laquelle la fissure se propage dans l'une des deux bandes (voir discussion au chapitre 3).

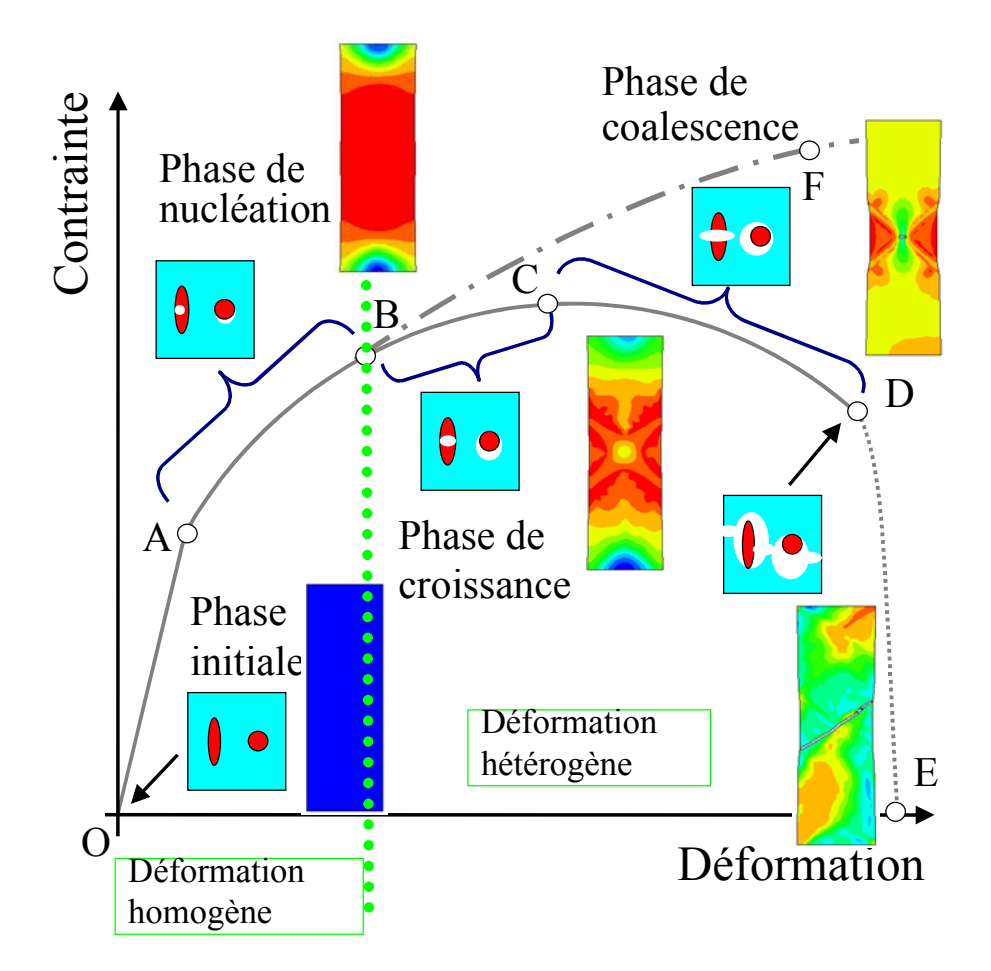

**Figure 1.3 : Cycle d'endommagement par rupture ductile durant un essai de traction**

En résumé :

La courbe OABF est la réponse qu'aurait l'éprouvette si aucun défaut ne se développait.

OA : Déformation élastique linéaire homogène

AB : Déformation plastique homogène. C'est le stade de nucléation des micro-cavités de tailles suffisamment petites pour ne pas modifier la réponse plastique. Si on réalise une décharge élastique avant le point B, le module d'élasticité restera inchangé.

BC : Il y a croissance des cavités, ce qui entraîne progressivement un effet sur la réponse plastique et élastique du matériau. On ne peut plus négliger l'endommagement.

CD : Le mécanisme de coalescence des cavités commence au point C, avec le début de la striction dite localisée jusqu'à rupture pour former une fissure macroscopique au point D.

DE : Ce stade correspond à la propagation de la fissure conduisant à une rupture finale de l'éprouvette.

Dans notre cas, nous choisirons une modélisation phénoménologique de l'endommagement que ne fait pas de séparation entre les trois phases ci-dessus. Nous adopterons la théorie de la mécanique des milieux continus qui associe à l'endommagement une variable d'état et qui s'attache à décrire la courbe de traction macroscopique telle qu'elle est décrite sur la Figure 1.3.

### **1.4 Modélisation de l'endommagement et de son couplage**

#### **1.4.1 Représentations mathématiques de l'endommagement**

Le mécanisme physique d'interaction entre l'endommagement et les déformations est assez compliqué et ne peut être abordé par une seule approche. Deux approches sont surtout utilisées. La première est l'approche micromécanique qui consiste à décrire les mécanismes élémentaires de l'endommagement à l'échelle de la structure (grain). Malgré son intérêt physique, le nombre considérable d'équations rend son approche difficilement réalisable car les temps de calculs sont extrêmement longs.

L'autre approche est fondée sur la représentation de l'endommagement par une ou plusieurs variables scalaires pour caractériser au mieux les différents phénomènes observés pendant les expérimentations. L'endommagement étant une distribution de micro défauts, il est rare qu'il soit aléatoirement distribué et homogène. Ces micro défauts ont souvent une direction préférentielle selon le chargement ou la composition du matériau. Ainsi, la représentation mathématique de l'endommagement doit être faite avec des variables tensorielles de différents

ordres (un, deux ou quatre). Cette approche est fondée dans le cadre de la thermodynamique des processus irréversibles ([**GERMAIN83**]). On peut la décomposer en deux grandes parties. La première est une représentation physique basée sur la cinématique des cavités sphériques ([**MCCLINTOCK68**], [**GURSON77**], [**ROUSSELIER81**], [**GELIN85a**], [**BRUNET95**]. Elle consiste à utiliser une variable scalaire représentant la fraction volumique des cavités. Cette théorie suppose l'isotropie de l'endommagement. La seconde est une représentation plus phénoménologique de la mécanique de l'endommagement continu initiée par Kachanov [**KACHANOV58**]. En 1977, Chaboche ([**CHABOCHE77**]) a restructuré cette approche dans le cadre de la thermodynamique des milieux continus avec variables internes. Depuis, beaucoup de travaux ont été développés pour modéliser l'endommagement ([**CHABOCHE78**], [**LEMAITRE85**], [**SAANOUNI88**], [**CHOW92**], [**ZHU95**], …).

Soit une structure endommagée dans laquelle on considère un élément volumique soumis à une sollicitation dans le domaine plastique. Cet élément est suffisamment grand par rapport aux hétérogénéités du milieu. On parle alors d'élément volumique représentatif (E.V.R.). Une manière de définir la valeur de l'endommagement en un point *M* du volume *V* est de définir une variable tensorielle. Soit  $S<sub>D</sub>$  la surface résultant des défauts dans le plan perpendiculaire à *n*  $\rightarrow$  et *S* la surface totale de la section de normale *n*  $\rightarrow$ . Cette variable est donnée en toute direction *n*  $\rightarrow$ par le rapport entre la surface  $S<sub>D</sub>$  et la surface  $S$ .

$$
D_n = \frac{S_D}{S} \tag{1.1}
$$

D'un point de vue mathématique, la variable d'endommagement  $D_n$  est la densité surfacique des défauts dans le plan normal à *n*  $\rightarrow$ . Dans le cas général d'un endommagement anisotrope constitué de fissures et de cavités d'orientations privilégiées, la valeur de l'endommagement dépend de l'orientation de la normale *n*  $\vec{n}$ . Cette variable est donc de type tensorielle du 2<sup>e</sup> ordre ou du 4<sup>e</sup> ordre. Par contre, dans le cas isotrope, la surface S<sub>D</sub> ne dépend pas de l'orientation de la normale et donc la variable *D* est alors un scalaire noté *D*. Dans ce cas, lorsque le matériau est sain, la surface  $S_p$  est un ensemble vide et donc la variable *D* est nulle. Lorsque la surface *S* est totalement endommagée, la valeur de l'endommagement est alors de 1.

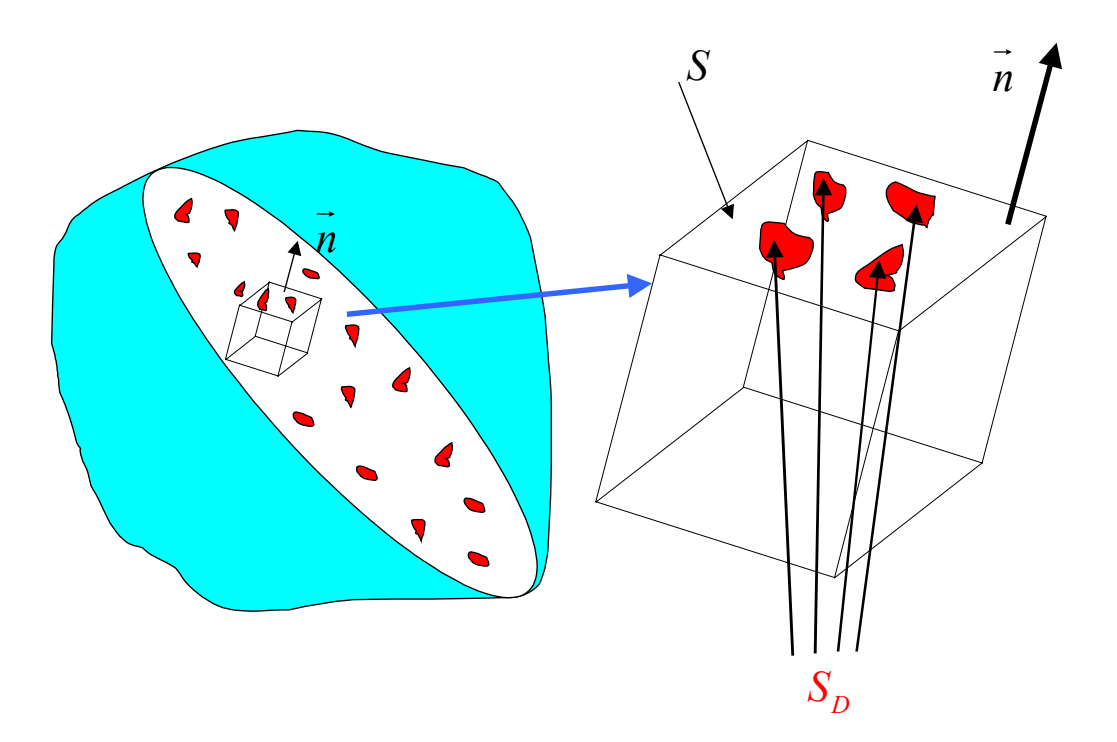

**Figure 1.4 : Elément endommagé**

#### **1.4.2 Variables d'état et variables effectives**

#### **1.4.2.1 Variables d'état**

Le comportement thermodynamique est décrit en introduisant en premier lieu les variables d'état (adaptées aux phénomènes rencontrés) qui se décomposent en deux parties, les variables observables et les variables internes. Les variables observables sont la déformation totale  $\varepsilon$  et la température T. Les variables internes utilisées dans cette étude sont rassemblées dans le tableau suivant. Elles sont introduites pour décrire des phénomènes tels que l'écrouissage, l'endommagement et la rupture.  $\alpha$  représente l'écrouissage cinématique en plasticité, *r* l'écrouissage isotrope, *<sup>e</sup> s* l'entropie et *q* le flux de chaleur.

| Variables d'état |                           |                                  |                                      | Variables associées             |
|------------------|---------------------------|----------------------------------|--------------------------------------|---------------------------------|
| Observables      |                           | Internes                         |                                      |                                 |
| Elasticité       | $\underline{\mathcal{E}}$ |                                  |                                      | $\overline{\underline{\sigma}}$ |
| Température      | T                         |                                  |                                      | $S_e$                           |
|                  |                           | Transfert thermique              | $\vec{q}/T$                          | $\vec{g}$                       |
|                  |                           | Plasticité                       | $\underline{\underline{\epsilon}}^p$ | $-\underline{\sigma}$           |
|                  |                           | Ecrouissage cinématique $\alpha$ |                                      | $\underline{X}$                 |
|                  |                           | Ecrouissage isotrope             | r                                    | $\overline{R}$                  |
|                  |                           | Endommagement                    | D                                    | Y                               |

**Tableau 1-1: Variables d'état**

#### **1.4.2.2 Variables effectives**

L'endommagement n'est pas directement mesurable, il est possible de le mesurer à partir de son effet sur le comportement thermomécanique. En mécanique des milieux continus il existe des formulations pour les contraintes dites effectives [**CHABOCHE77**, **LEMAITRE85**].

Afin de prendre en compte les effets de concentration de contraintes au voisinage de micro défauts, une hypothèse d'équivalence en déformation a été proposée par Chaboche [**CHABOCHE77**]. Le but est de définir des tenseurs de contraintes effectives  $\tilde{\sigma}$  dans un EVR vierge afin d'obtenir la même déformation que dans un EVR endommagé soumis au tenseur des contraintes  $\sigma$ . En élasticité, la relation exprimant la déformation en fonction de la contrainte dans un milieu sain s'exprime par :

$$
\underline{\sigma} = \underline{\Lambda} : \underline{\varepsilon}^e \tag{1.2}
$$

dans un milieu endommagé, on aura :

$$
\underline{\tilde{\sigma}} = \underline{\tilde{\Lambda}} : \underline{\varepsilon}^e \tag{1.3}
$$

où  $\Lambda$  et  $\widetilde{\Lambda}$  sont les tenseurs de rigidité d'ordre quatre du milieu sain et endommagé. De là, on trouve la relation liant les contraintes :

$$
\underline{\tilde{\sigma}} = \underline{M} : \underline{\sigma} \tag{1.4}
$$

$$
\underline{\underline{M}} = \underline{\tilde{\Delta}} : \underline{\Delta}^{-1} \tag{1.5}
$$

*M* étant l'opérateur d'effet de l'endommagement reliant les contraintes effectives et les contraintes actuelles. On remarque que, vu la définition du tenseur *M* , l'opérateur d'élasticité du milieu endommagé est non symétrique, et donc, compte tenu de l'hypothèse de l'équivalence en déformation [**CHABOCHE97**, **CHABOCHE99**], cela conduit à le symétriser par :

$$
\underline{\tilde{\Delta}} = \frac{1}{2} \Big( \underline{M} : \underline{\Delta} + \underline{\Delta} : \underline{M}^T \Big)
$$
\n(1.6)

Cette méthode conduit à un opérateur d'ordre 4, mais le choix de la loi d'évolution de l'anisotropie de l'endommagement pose un problème.

Cordebois et Sidoroff [**CORDEBOIS82**] ont proposé une autre démarche qui consiste à utiliser une hypothèse d'équivalence en énergie élastique dans le cas du comportement élastique endommageable, qui fut par la suite généralisée aux cas inélastiques par Saanouni et al. [**SAANOUNI94**].

Soit un EVR ayant subi un endommagement occupant une configuration déformée, et dont l'état mécanique est défini par les couples de variables  $(\sigma, \varepsilon^e)$ ,  $(X, \alpha)$ ,  $(R, r)$ ,  $(Y, D)$ , on lui associe un milieu fictif sain occupant une nouvelle configuration, représentée par les couples de variables effectives  $(\tilde{\sigma}, \tilde{\varepsilon}^e), (\tilde{X}, \tilde{\alpha}), (\tilde{R}, \tilde{r}), (\underline{Y} = 0, \underline{D} = 0)$ , de sorte que les énergies totales définies dans les deux configurations soient égales.

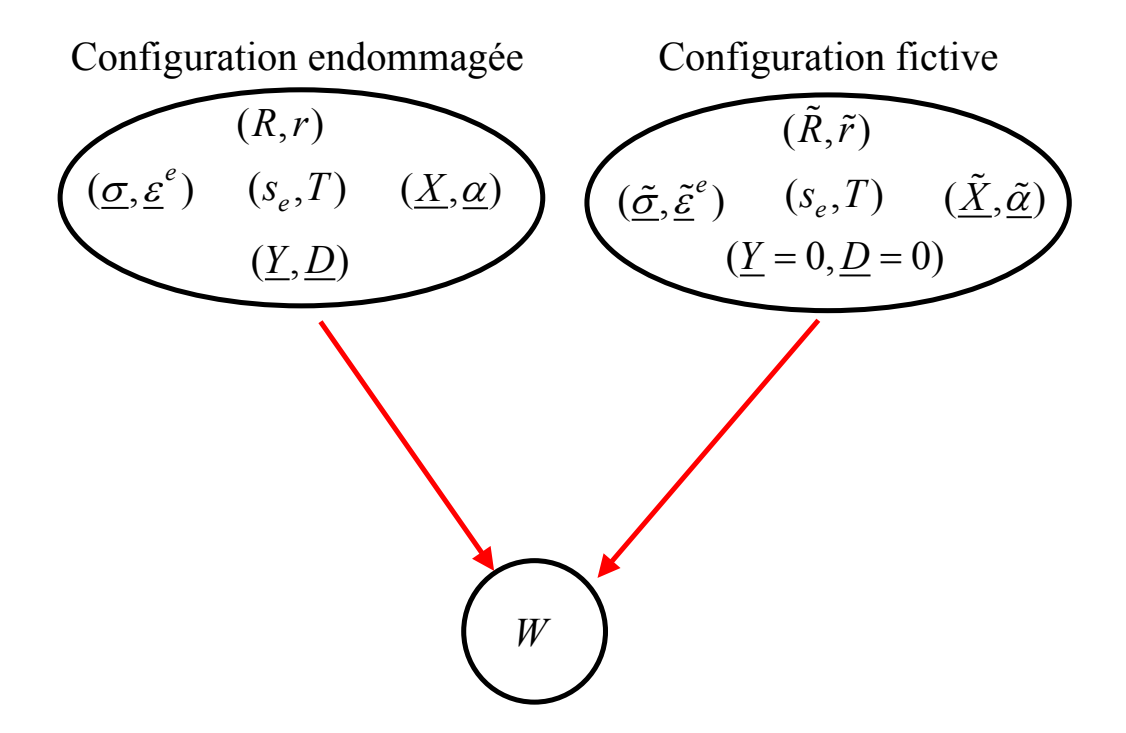

Figure 1.5 : Principe de l'équivalence en énergie totale

L'énergie totale W étant la somme de l'énergie élastique  $W_{el}$  et de l'énergie inélastique  $W_{inel}$ (énergie due aux écrouissages isotrope et cinématique) :

$$
W = W_{el} + W_{inel} \tag{1.7}
$$

En suivant la démarche de Cordebois [CORDEBOIS79], on obtient en utilisant le principe de l'équivalence en énergie élastique :

$$
W_{el} = \frac{1}{2}\underline{\sigma} : \underline{\varepsilon}^e = \frac{1}{2}\underline{\tilde{\sigma}} : \underline{\tilde{\varepsilon}}^e = \frac{1}{2}\underline{\varepsilon}^e : \underline{\Delta} : \underline{\varepsilon}^e = \frac{1}{2}\underline{\tilde{\varepsilon}}^e : \underline{\Delta} : \underline{\tilde{\varepsilon}}^e = \frac{1}{2}\underline{\varepsilon}^e : \underline{\tilde{\Delta}} : \underline{\varepsilon}^e
$$
 (1.8)

avec:

$$
\underline{\tilde{\sigma}} = \underline{\underline{M}}^{-1} : \underline{\sigma} \tag{1.9}
$$

$$
\underline{\tilde{\varepsilon}}^e = \underline{\underline{M}}^T : \underline{\varepsilon}^e \tag{1.10}
$$

où  $M$  est le tenseur d'effet de l'endommagement et  $\Lambda$  l'opérateur d'élasticité.

En appliquant d'une façon analogue le principe de l'équivalence en énergie élastique pour le cas inélastiques (écrouissage isotrope et cinématique), on obtient :

$$
W_{inel} = W_{cin} + W_{iso} \tag{1.11}
$$

$$
W_{\text{cin}} = \frac{1}{2} \underline{X} : \underline{\alpha} = \frac{1}{2} \underline{\tilde{X}} : \underline{\tilde{\alpha}} = \frac{1}{2} \underline{\alpha} : \underline{C} : \underline{\alpha} = \frac{1}{2} \underline{\tilde{\alpha}} : \underline{C} : \underline{\tilde{\alpha}} = \frac{1}{2} \underline{\alpha} : \underline{\tilde{C}} : \underline{\alpha}
$$
(1.12)

avec :

$$
\underline{\tilde{X}} = \underline{N}^{-1} : \underline{X} \tag{1.13}
$$

$$
\underline{\tilde{\alpha}} = \underline{N}^T : \underline{\alpha} \tag{1.14}
$$

où *N* est le tenseur d'effet de dommage pour l'écrouissage cinématique et *C* le module d'écrouissage cinématique.

$$
W_{iso} = \frac{1}{2}\tilde{R}\tilde{r} = \frac{1}{2}Rr = \frac{1}{2}rQr = \frac{1}{2}\tilde{r}Q\tilde{r} = \frac{1}{2}r\tilde{Q}r
$$
 (1.15)

avec :

$$
\tilde{R} = \frac{R}{\sqrt{1 - ||\underline{D}||}}\tag{1.16}
$$

$$
\tilde{r} = r\sqrt{1 - ||\underline{D}||} \tag{1.17}
$$

où  $Q$  est le module d'écrouissage isotrope. Les relations définissant  $\underline{\tilde{C}}$ ,  $\underline{\tilde{\Delta}}$ ,  $\overline{\tilde{Q}}$  seront explicitées aux paragraphes suivants.

#### **1.4.3 Potentiel d'état**

Après avoir défini les variables d'état, on postule l'existence d'un potentiel thermodynamique duquel dérivent les relations d'état. On utilisera dans l'espace des variables de déformation l'énergie libre de Helmholtz comme potentiel d'état :

$$
\Psi = \Psi \left( \underline{\varepsilon}^e, \underline{\alpha}, r, \underline{D}, T \right) \tag{1.18}
$$

Pour construire ce potentiel, nous supposons que :

 Les propriétés d'élasticité ne sont pas affectées par l'écrouissage. Ceci se traduit par le fait que les déformations plastiques écrouissables ne modifient pas sensiblement la texture du matériau.

 $\checkmark$  Le couplage plasticité-température est faible ; en effet, la variation de température n'affecte la plasticité écrouissable que via les propriétés matérielles (modules d'écrouissage,…). Par contre, le couplage élasticité-température est fort puisque toute variation de température provoque une variation de la déformation élastique et inversement. Ceci se traduit par le fait que la partie thermoélastique de l'énergie libre doit être convexe par rapport à la température alors que la partie anélastique utilise la température comme un simple paramètre. Nous reviendrons sur cet aspect plus tard.

Ces deux hypothèses conduisent à décomposer l'énergie libre sous la forme :

$$
\Psi = \Psi \left( \underline{\varepsilon}^e, \underline{\alpha}, r, \underline{D}, T \right) = \Psi_e \left( \underline{\varepsilon}^e, \underline{D}, T \right) + \Psi_p \left( \underline{\alpha}, r, \underline{D}, T \right)
$$
(1.19)

En prenant la différentielle totale de cette énergie (1.19), il vient :

$$
\Psi = \frac{\partial \Psi}{\partial \underline{\varepsilon}^e} : \underline{\dot{\varepsilon}}^e + \frac{\partial \Psi}{\partial \underline{\alpha}} : \underline{\dot{\alpha}} + \frac{\partial \Psi}{\partial r} \dot{r} + \frac{\partial \Psi}{\partial \underline{D}} : \underline{D} + \frac{\partial \Psi}{\partial T} T
$$
(1.20)

L'inégalité de Clausius-Duhem s'écrit d'après le second principe de la thermodynamique (toujours sous l'hypothèse des petites perturbations) :

$$
\underline{\sigma} : \underline{\dot{\varepsilon}} - \rho (\dot{\Psi} + s_e \dot{T}) - \frac{\vec{q}}{T} \overrightarrow{\varepsilon} \overrightarrow{\varepsilon} 0 \qquad (1.21)
$$

L'introduction du potentiel dans l'inégalité de Clausius Duhem (1.21) conduit à l'expression :

$$
(\underline{\sigma}-\rho\frac{\partial\Psi}{\partial \underline{\varepsilon}^{e}}):\underline{\dot{\varepsilon}}^{e}+\underline{\sigma}:\underline{\dot{\varepsilon}}^{p}-\rho(\frac{\partial\Psi}{\partial T}+s_{e}\dot{T})-\left[\frac{\partial\Psi}{\partial r}\dot{r}+\frac{\partial\Psi}{\partial \underline{D}}:\underline{\dot{D}}+\frac{\partial\Psi}{\partial \underline{\alpha}}:\underline{\dot{\alpha}}\right]-\frac{\dot{q}}{T}\operatorname{grad}T\geq 0\,\,(1.22)
$$

Afin de simplifier cette inégalité, on prend en compte quelques hypothèses classiques [**GERMAIN73**]. De ces hypothèses, on peut alors en déduire :

$$
\underline{\sigma} = \rho \frac{\partial \Psi}{\partial \underline{\varepsilon}^e} \tag{1.23}
$$

$$
s_e = -\frac{\partial \Psi}{\partial T} \tag{1.24}
$$

$$
\underline{X} = \rho \frac{\partial \Psi}{\partial \underline{\alpha}} = \underline{\tilde{C}} : \underline{\alpha}
$$
\n(1.25)

$$
R = \rho \frac{\partial \Psi}{\partial r} = \tilde{Q}r
$$
 (1.26)

$$
\underline{Y} = -\rho \frac{\partial \Psi}{\partial \underline{D}} = \underline{Y}_e + \underline{Y}_\alpha + \underline{Y}_r
$$
\n(1.27)

Le potentiel est classiquement défini en fonctions des variables effectives par :

$$
\rho \Psi = \rho \Psi \left( \underline{\varepsilon}^e, \underline{\alpha}, r, \underline{D}, T \right) = \rho \Psi_e \left( \underline{\varepsilon}^e, \underline{D}, T \right) + \rho \Psi_p \left( \underline{\alpha}, r, \underline{D}, T \right)
$$
(1.28)

avec:

$$
\begin{cases}\n\rho \Psi_e\left(\underline{\varepsilon}^e, \underline{D}, T\right) = \frac{1}{2} \underline{\varepsilon}^e : \underline{\tilde{\Delta}}(\underline{D}, T) : \underline{\varepsilon}^e - (T - T_0) \underline{\tilde{m}}_0(\underline{D}, T) : \underline{\varepsilon}^e - \frac{\rho C_v (T - T_0)^2}{2} \\
\rho \Psi_p\left(\underline{\alpha}, r, \underline{D}, T\right) = \frac{1}{2} \underline{\alpha} : \underline{\tilde{C}}(\underline{D}, T) : \underline{\alpha} + \frac{1}{2} \tilde{\mathcal{Q}}(\underline{D}, T) r^2\n\end{cases} (1.29)
$$

Notons, comme nous l'avons déjà signalé, que le potentiel thermo-élastique est bien quadratique concave en température, alors que le potentiel anélastique ne l'est pas.

 $\underline{\Lambda}$  et  $\underline{\tilde{\Lambda}}$  sont respectivement les opérateurs d'élasticité du milieu sain et du milieu endommagé dépendant de la température [**HAMMI00**, **CHABOCHE78**].

$$
\underline{\tilde{\Lambda}} = \underline{M}^T : \underline{\Lambda} : \underline{M} = \rho \frac{\partial^2 \Psi}{\partial^2 \underline{\varepsilon}^e}
$$
\n(1.30)

 $\tilde{m}_0$  est le tenseur des propriétés de conductivité thermique du matériau endommagé défini par :

$$
\underline{\tilde{m}}_0 = \underline{m}_0 \sqrt{1 - ||\underline{D}||} = -\rho \frac{\partial^2 \Psi}{\partial T \partial \underline{\varepsilon}^e}
$$
\n(1.31)

Avec  $T_0$  la température initiale,  $C_v$  la chaleur massique. Q et  $\tilde{Q}$  sont respectivement les modules d'écrouissage isotrope du milieu sain et du milieu endommagé dépendant de la température, où  $\|D\|$  définit une norme appropriée du tenseur d'endommagement.

$$
\tilde{Q} = Q(1 - ||\underline{D}||) = \rho \frac{\partial^2 \Psi}{\partial^2 r}
$$
\n(1.32)

De même,  $C$  et  $\tilde{C}$  sont respectivement les modules d'écrouissage cinématique du milieu sain et du milieu endommagé dépendant de la température :

$$
\underline{\tilde{C}} = \underline{N}^T : \underline{C} : \underline{N} = \rho \frac{\partial^2 \Psi}{\partial^2 \underline{\alpha}} \tag{1.33}
$$

Les relations d'état qui dérivent du potentiel seront alors :

$$
\underline{\sigma} = \rho \frac{\partial \Psi}{\partial \underline{\varepsilon}^e} = \underline{\tilde{\Delta}} : \underline{\varepsilon}^e - (T - T_0) \underline{\tilde{m}}_0 \tag{1.34}
$$

$$
s_e = -\frac{\partial \Psi}{\partial T} = \frac{1}{\rho} \tilde{m}_0 : \underline{\varepsilon}^e + C_v (T - T_0)
$$
\n(1.35)

Par analogie avec la démarche précédente nous pouvons définir les variables forces thermodynamiques associées aux variables internes par :

$$
\underline{X} = \rho \frac{\partial \Psi}{\partial \underline{\alpha}} = \underline{\tilde{C}} : \underline{\alpha}
$$
\n(1.36)

$$
R = \rho \frac{\partial \Psi}{\partial r} = \tilde{Q}r \tag{1.37}
$$

$$
\underline{Y} = -\rho \frac{\partial \Psi}{\partial \underline{D}} = \underline{Y}_e + \underline{Y}_\alpha + \underline{Y}_r
$$
\n(1.38)

avec :

$$
-\underline{Y}_e = \underline{\varepsilon}^e : \frac{\partial \underline{\tilde{\Lambda}}}{\partial \underline{D}} : \underline{\varepsilon}^e - (T - T_0) \frac{\partial \tilde{m}_0}{\partial \underline{D}} : \underline{\varepsilon}^e \tag{1.39}
$$

$$
-\underline{Y}_{\alpha} = \underline{\alpha} : \frac{\partial \underline{\tilde{C}}}{\partial \underline{D}} : \underline{\alpha}
$$
 (1.40)

$$
-\underline{Y}_r = \frac{1}{2} \frac{\partial \tilde{Q}}{\partial \underline{D}} r^2
$$
 (1.41)

*Y* étant la variable force thermodynamique associée à la variable d'endommagement *D* , elle représente le taux de restitution d'énergie totale. On peut la décomposer additivement en une partie élastique  $\underline{Y}_e$  et une autre anélastique  $\underline{Y}_a = \underline{Y}_a + \underline{Y}_r$ . Notons que les variables internes ne donnent qu'une définition de leurs variables associées d'où l'utilisation d'un formalisme complémentaire afin d'en décrire les évolutions des processus dissipatifs (température, plasticité, écrouissages, endommagement).

#### **1.4.4 Analyse des dissipations**

Après avoir dérivé les variables forces à partir de l'inégalité fondamentale de la thermodynamique (1.22), cette dernière s'écrit alors sous la forme :

$$
\Phi = \underline{\sigma} : \underline{\dot{\varepsilon}}^p - \underline{X} : \underline{\dot{\alpha}} - R\dot{r} + \underline{Y} : \underline{\dot{D}} - \vec{q} . \vec{g} / T \ge 0
$$
\n(1.42)

qui n'est autre que la dissipation volumique dans les phénomènes retenus où l'on a posé  $gradT = \vec{g}$ .

Une hypothèse classique de découplage permet d'écrire :

$$
\Phi = \Phi^{pl} + \Phi^{endo} + \Phi^{th} \tag{1.43}
$$

avec :

$$
\Phi^{pl} = \underline{\sigma} : \underline{\dot{\varepsilon}}^p - \underline{X} : \underline{\dot{\alpha}} - R\dot{r} \ge 0 \tag{1.44}
$$

$$
\Phi^{endo} = \underline{Y} : \underline{D} \ge 0 \tag{1.45}
$$

$$
\Phi^{th} = -\vec{q} \cdot \vec{g} / T \ge 0 \tag{1.46}
$$

Toutefois, rien n'interdit de regrouper le potentiel des dissipations plastiques  $\Phi^{pl}$  avec le potentiel de dissipation d'endommagement  $\Phi^{endo}$  afin de définir la dissipation intrinsèque volumique ou mécanique. De même, on définit  $\Phi<sup>th</sup>$  comme étant la dissipation thermique volumique.

#### **1.4.4.1 Dissipation mécanique : relations complémentaires**

Pour formuler les équations d'évolution des phénomènes dissipatifs, on se met dans le cadre de la méthode des milieux standards généralisés [**GERMAIN83**, **LEMAITRE85**]. Dans ce cadre, le couplage comportement-endommagement peut se formuler de deux manières différentes [**HAMMI00**, **SAANOUNI03**] :

 $\checkmark$  Une formulation basée sur l'utilisation d'une seule fonction de charge et éventuellement d'un seul potentiel plastique comme l'a suggéré depuis longtemps Chaboche [**CHABOCHE78**].

 $\checkmark$  Une formulation à deux surfaces et éventuellement deux potentiels gouvernant séparément l'évolution de la plasticité et l'endommagement sans pourtant négliger le couplage "fort" entre les deux phénomènes [**HAMMI00**].

Dans le présent travail, nous nous sommes limité à la théorie à surface unique en examinant plus en détail le couplage thermique-comportement-endommagement.

Suivant l'approche de Chaboche et Lemaitre [**CHABOCHE78**, **LEMAITRE85**], on considère un seul mécanisme gouverné essentiellement par la plasticité (donc un seul domaine dans l'espace des contraintes), avec un seul potentiel des dissipations  $F = F_{pl} + F_{endo}$ , un seul critère  $f = f_p$  correspondant au critère d'écoulement plastique, et un seul multiplicateur de Lagrange  $\lambda = \lambda_{p}$ .

$$
F(\underline{\sigma}, \underline{X}, R, \underline{Y}; \underline{D}) = F_{pl}(\underline{\sigma}, \underline{X}, R; \underline{D}) + F_{endo}(\underline{Y}; \underline{D})
$$
\n(1.47)

En appliquant la règle de normalité, on peut écrire la dissipation sous la forme :

$$
\Phi = \underline{\sigma} : \underline{\dot{\varepsilon}}^p - \underline{X} : \underline{\dot{\alpha}} - R\dot{r} + \underline{Y} : \underline{\dot{D}} - \dot{\lambda}(F_{pl} + F_{end})
$$
(1.48)

En tenant compte de l'extremum de la fonction  $\Phi$ , cela permet d'établir des relations complémentaires définissant l'évolution de chacune des variables d'état :

$$
\frac{\partial \Phi}{\partial \underline{\sigma}} = 0 \qquad \qquad \Rightarrow \underline{\dot{\varepsilon}}^p = \dot{\lambda} \frac{\partial F_{pl}}{\partial \underline{\sigma}} \qquad (1.49)
$$

$$
\frac{\partial \Phi}{\partial \underline{X}} = 0 \qquad \qquad \Rightarrow \underline{\dot{\alpha}} = -\dot{\lambda} \frac{\partial F_{pl}}{\partial \underline{X}} \qquad (1.50)
$$

$$
\frac{\partial \Phi}{\partial R} = 0 \qquad \qquad \Rightarrow \dot{r} = -\dot{\lambda} \frac{\partial F_{pl}}{\partial R} \qquad (1.51)
$$

$$
\frac{\partial \Phi}{\partial \underline{Y}} = 0 \qquad \qquad \Rightarrow \underline{\dot{D}} = -\dot{\lambda} \frac{\partial F_{end}}{\partial \underline{Y}} \qquad (1.52)
$$

Notons que  $\lambda$  est un scalaire strictement positif qui n'est autre qu'un multiplicateur de Lagrange pour les phénomènes dissipatifs retenus. Ce multiplicateur qui définit l'intensité de l'écoulement anélastique doit être déterminé dans les deux cas de la plasticité indépendante du temps et de la viscoplasticité.

Le lecteur intéressé trouvera une présentation exhaustive de ces deux approches dans [**SAANOUNI03**].
#### *1.4.4.1.1 Dissipation intrinsèque indépendante du temps*

Dans ce cas, le potentiel plastique ne peut être défini et on introduit une fonction indicatrice (fonction de charge) *f* qui est une fonction scalaire, positive, homogène de degré 1 en contrainte définie par :

$$
f = \left\| \underline{\tilde{\sigma}} - \underline{\tilde{X}} \right\|_{H} - \tilde{R} - \sigma_{Y} \le 0
$$
\n(1.53)

En notant *H* le tenseur symétrique d'ordre quatre définissant l'anisotropie de l'écoulement plastique,  $\sigma_Y$  étant le seuil d'écoulement plastique et  $\underline{X}$  le tenseur d'ordre deux caractérisant l'écrouissage cinématique, on définit alors la norme du tenseur des contraintes sous la forme :

$$
\left\| \underline{\tilde{\sigma}} - \underline{\tilde{X}} \right\|_{H} = \sqrt{(\underline{\tilde{\sigma}} - \underline{\tilde{X}}) : \underline{H} : (\underline{\tilde{\sigma}} - \underline{\tilde{X}})} \tag{1.54}
$$

On peut alors écrire :

$$
f = \sqrt{(\underline{\tilde{\sigma}} - \underline{\tilde{X}}) : \underline{H} : (\underline{\tilde{\sigma}} - \underline{\tilde{X}})} - \tilde{R} - \sigma_{Y} \le 0
$$
\n(1.55)

Rappelons que les contraintes effectives sont :

$$
\tilde{\sigma} = \underline{M}^{-1} : \underline{\sigma} \tag{1.56}
$$

$$
\underline{\tilde{X}} = \underline{N}^{-1} : \underline{X} \tag{1.57}
$$

$$
\tilde{R} = \frac{R}{\sqrt{1 - ||\mathcal{D}||}}\tag{1.58}
$$

Pour simplifier, nous supposerons que *N* est identique à *M* afin d'écrire le critère sous la forme :

$$
f = \sqrt{(\underline{\sigma} - \underline{X}) : \underline{\tilde{H}} : (\underline{\sigma} - \underline{X})} - \tilde{R} - \sigma_{\gamma} \le 0
$$
\n(1.59)

avec :

$$
\underline{\underline{\tilde{H}}} = \underline{\underline{M}}^{-T} : \underline{\underline{H}} : \underline{\underline{M}}^{-1}
$$
\n(1.60)

Dans le cas particulier de l'isotropie des phénomènes de plasticité et d'endommagement, on a :

$$
\underline{\underline{\Lambda}} = 2\mu \underline{I} + \lambda \underline{1} \otimes \underline{1} = 2G \underline{I}^{dev} + K \underline{1} \otimes \underline{1}
$$
\n(1.61)

$$
\underline{H} = \frac{3}{2} \underline{I}^{dev} \tag{1.62}
$$

$$
\underline{\underline{I}}^{\text{dev}} = \underline{\underline{I}} - \frac{1}{3} \underline{1} \otimes \underline{1} \tag{1.63}
$$

$$
\underline{C} = \frac{2}{3} C \underline{I}^{dev} \tag{1.64}
$$

 $\underline{I}^{dev}$  étant le tenseur déviatorique de  $\underline{I}$ ,  $\underline{I}$  le tenseur unité d'ordre quatre, et  $\underline{I}$  le tenseur unité du second ordre. Les paramètres  $\lambda$  et  $\mu$  sont les coefficients de Lamé, G le module de cisaillement et *K* le module de compression hydrostatique. Indiquons les relations qui lient les coefficients de Lamé, le module de Young  $E$ , le coefficient de Poisson  $\nu$ , le module de cisaillement *G* , et le module de compression hydrostatique *K* :

$$
\lambda = \frac{\nu E}{(1+\nu)(1-2\nu)}\tag{1.65}
$$

$$
\mu = \frac{E}{2(1+\nu)} = G \tag{1.66}
$$

$$
K = \frac{E}{3(1 - 2\nu)} = \frac{3\lambda + 2\mu}{3}
$$
 (1.67)

Dans tout le problème, le module de Young et le coefficient de Poisson dépendent de la température.

Pour l'endommagement, l'isotropie signifie que l'orientation des fissures et des cavités est aléatoire et uniforme dans toutes les directions (indépendante du vecteur normal *n*  $\rightarrow$ ). Pour les tenseurs d'effet du dommage, on se limitera au choix d'une fonction scalaire positive décroissante de *D* (variable scalaire d'endommagement isotrope).

$$
\underline{M} = \sqrt{1 - D} \underline{I} \tag{1.68}
$$

les variables effectives deviennent alors :

$$
\underline{\tilde{\sigma}} = \frac{\underline{\sigma}}{\sqrt{1 - D}}\tag{1.69}
$$

$$
\underline{\tilde{\varepsilon}}^e = \underline{\varepsilon}^e \sqrt{1 - D} \tag{1.70}
$$

$$
\underline{\tilde{X}} = \frac{\underline{X}}{\sqrt{1 - D}}\tag{1.71}
$$

$$
\underline{\tilde{\alpha}} = \underline{\alpha}\sqrt{1 - D} \tag{1.72}
$$

$$
\tilde{R} = \frac{R}{\sqrt{1 - D}}\tag{1.73}
$$

$$
\tilde{r} = r\sqrt{1 - D} \tag{1.74}
$$

Ce choix du terme " $\sqrt{1-D}$ " est justifié par le fait qu'il conduit à un module d'élasticité du matériau endommagé affecté par le facteur  $(1-D)$  comme le suggère Lemaitre et Chaboche [**CHABOCHE85**].

L'expression (1.29) du potentiel devient :

$$
\left\{\rho\Psi(\underline{\varepsilon}^e, \underline{\alpha}, r, D, T)\right\} = \begin{bmatrix} \frac{1}{2}(1-D)\left[\lambda\left(tr\underline{\varepsilon}^e\right)^2 + 2\mu\left(tr\left(\underline{\varepsilon}^e\right)^2\right) + \frac{2}{3}C\underline{\alpha}:\underline{\alpha} + Qr^2\\ -\sqrt{(1-D)}K\zeta(T-T_0)tr\underline{\varepsilon}^e - \frac{\rho C_v(T-T_0)^2}{2} \end{bmatrix} \tag{1.75}
$$

(avec  $\zeta = 39$ ,  $\theta$  est le coefficient de dilatation thermique linéique)

Les équations d'état dans le cas isotrope deviennent :

$$
\sigma = K(1-D)\left(tr\underline{\varepsilon}^e\right)\underline{1} + 2G(1-D)\underline{\varepsilon}^e - K\sqrt{(1-D)}\zeta(T-T_0)\underline{1}
$$
\n(1.76)

$$
\underline{X} = \rho \frac{\partial \Psi}{\partial \underline{\alpha}} = \frac{2}{3} (1 - D) C \underline{\alpha}
$$
 (1.77)

$$
R = \rho \frac{\partial \Psi}{\partial r} = (1 - D)Qr
$$
\n(1.78)

$$
Y = -\rho \frac{\partial \Psi}{\partial D} = Y_e + Y_\alpha + Y_r \tag{1.79}
$$

$$
Y_e = \frac{1}{2} \lambda \left( tr \underline{\varepsilon}^e \right)^2 + \mu \left( tr \left( \underline{\varepsilon}^e \right)^2 \right) - \frac{K(T - T_0) \zeta \left( tr \underline{\varepsilon}^e \right)}{2\sqrt{1 - D}} \tag{1.80}
$$

$$
Y_{\alpha} = \frac{1}{3} C \underline{\alpha} : \underline{\alpha} \tag{1.81}
$$

$$
Y_r = \frac{1}{2}Qr^2
$$
 (1.82)

Notons que lorsque le milieu est totalement endommagé, c'est-à-dire que *D* tend vers un, les variables  $\sigma$ ,  $\chi$ ,  $R$  s'annulent, traduisant l'incapacité du matériau endommagé à supporter et à transmettre le moindre effort.

En faisant l'hypothèse de l'isotropie totale, le domaine de plasticité est délimité par le critère de Mises, qui est un cas particulier du critère de Hill, dans le cas général la fonction de charge notée :

$$
f = \left\| \underline{\tilde{\sigma}} - \underline{\tilde{X}} \right\|_{H} - \tilde{R} - \sigma_{y}
$$
\n(1.83)

Dans le cas de l'isotropie totale, on aura comme critère de Mises :

$$
f = J_2(\underline{\tilde{\sigma}} - \underline{\tilde{X}}) - \tilde{R} - \sigma_y
$$
\n(1.84)

En fonction de l'endommagement *D* , le critère de Mises s'écrira :

$$
f = \frac{J_2(\underline{\sigma} - \underline{X})}{\sqrt{1 - D}} - \frac{R}{\sqrt{1 - D}} - \sigma_y \le 0
$$
\n(1.85)

où *J2* est le second invariant des contraintes.

$$
J_2(\underline{\sigma} - \underline{X}) = \sqrt{\frac{3}{2}(\underline{\sigma}^{dev} - \underline{X}) : (\underline{\sigma}^{dev} - \underline{X})}
$$
(1.86)

 $\sigma^{dev}$  étant le déviateur des contraintes  $\sigma$  exprimé comme précédemment. Le pseudo potentiel des dissipations s'écrira :

$$
F(\underline{\sigma}, \underline{X}, R, D) = f + \frac{1}{2} \frac{a}{C} J_2^2(\underline{\tilde{X}}) + \frac{1}{2} \frac{b}{Q} \tilde{R}^2 + \frac{1}{(1 - D)^{\beta}} \frac{S}{s + 1} \left[ \frac{Y - Y_0}{S} \right]^{(s+1)}
$$
(1.87)

d'où découlent les relations complémentaires :

$$
\underline{\dot{\varepsilon}}^p = \dot{\lambda} \frac{\partial F}{\partial \underline{\sigma}} = \dot{\lambda} \frac{\partial f}{\partial \underline{\sigma}} = \dot{\lambda} \frac{3}{2} \frac{1}{\sqrt{1 - D}} \frac{\underline{\sigma}^{dev} - \underline{X}}{J_2(\underline{\sigma} - \underline{X})} = \dot{\lambda} \underline{n} = \dot{\lambda} \frac{\underline{N}}{\sqrt{1 - D}}
$$
(1.88)

$$
\underline{\dot{\alpha}} = -\dot{\lambda}\frac{\partial F}{\partial \underline{X}} = \underline{\dot{\varepsilon}}^p - \dot{\lambda}a\underline{\alpha} \tag{1.89}
$$

$$
\dot{r} = -\dot{\lambda}\frac{\partial F}{\partial R} = \frac{\dot{\lambda}}{\sqrt{1 - D}}(1 - b\tilde{r})\tag{1.90}
$$

$$
\dot{D} = \dot{\lambda} \frac{\partial F}{\partial Y} = \frac{\dot{\lambda}}{(1 - D)^{\beta}} \left[ \frac{\langle Y - Y_0 \rangle}{S} \right]^s
$$
\n(1.91)

Notons ici que d'après (1.88), la règle de normalité est respectée dans l'espace des contraintes à cause du fait que  $\frac{\partial F}{\partial \sigma} = \frac{\partial f}{\partial \sigma}$  $\frac{\partial F}{\partial \sigma} = \frac{\partial f}{\partial \sigma}$  qui n'est autre que la normale aux surfaces  $f = 0$  et  $F = 0$ . Dans toute la suite, pour des raisons de simplification, le terme  $Y - Y_0$  sera considéré strictement positif. Dans le cas contraire, la valeur de  $\langle Y - Y_0 \rangle$  est nulle. Il n'y a donc aucune raison de calculer les différentes dérivées. Il n'y a apparition de l'endommagement que si la valeur de la variable force thermodynamique (*Y* ) associée à la variable d'endommagement *D* est supérieure à  $Y_0$ .

La vitesse de déformation plastique cumulée est définie dans l'espace des déformations par la norme suivante :

$$
\dot{p} = \sqrt{\frac{2}{3}\dot{\underline{\varepsilon}}^p : \dot{\underline{\varepsilon}}^p} = \frac{\dot{\lambda}}{\sqrt{1 - D}} = \dot{\tilde{\lambda}} \tag{1.92}
$$

Pour déterminer le multiplicateur plastique  $\lambda$ , on utilise la condition de consistance,  $\dot{f} = 0$ telle que :

$$
\dot{f} = \frac{\partial f}{\partial \underline{\sigma}} : \dot{\underline{\sigma}} + \frac{\partial f}{\partial R} \dot{R} + \frac{\partial f}{\partial D} \dot{D} + \frac{\partial f}{\partial \underline{X}} : \dot{\underline{X}} + \frac{\partial f}{\partial T} \dot{T} = 0
$$
\n(1.93)

En dérivant par rapport au temps les variables contraintes (1.77), (1.78), on obtient  $\dot{\underline{X}}$  et  $\dot{R}$  par les relations suivantes :

$$
\underline{\dot{X}} = \frac{\partial \underline{X}}{\partial \underline{\alpha}} : \underline{\dot{\alpha}} + \frac{\partial \underline{X}}{\partial D} \dot{D} + \frac{\partial \underline{X}}{\partial T} \dot{T}
$$
(1.94)

$$
\dot{R} = \frac{\partial R}{\partial r}\dot{r} + \frac{\partial R}{\partial D}\dot{D} + \frac{\partial R}{\partial T}\dot{T}
$$
\n(1.95)

On a ainsi :

$$
\dot{f} = \begin{pmatrix} \frac{\partial f}{\partial \sigma} : \dot{\sigma} + \frac{\partial f}{\partial R} \frac{\partial R}{\partial r} \dot{r} + \frac{\partial f}{\partial R} \frac{\partial R}{\partial D} \dot{D} + \frac{\partial f}{\partial R} \frac{\partial R}{\partial T} \dot{T} + \frac{\partial f}{\partial D} \dot{D} \\ + \frac{\partial f}{\partial \underline{X}} : \frac{\partial \underline{X}}{\partial \underline{\alpha}} : \dot{\underline{\alpha}} + \frac{\partial f}{\partial \underline{X}} : \frac{\partial \underline{X}}{\partial D} \dot{D} + \frac{\partial f}{\partial \underline{X}} : \frac{\partial \underline{X}}{\partial T} \dot{T} + \frac{\partial f}{\partial T} \dot{T} = 0 \end{pmatrix}
$$
(1.96)

Compte tenu des expressions (1.89), (1.90) et (1.91), l'équation de consistance s'écrit :

$$
\begin{pmatrix}\n\frac{\partial f}{\partial \underline{\sigma}} \cdot \underline{\dot{\sigma}} - \lambda \left[ \frac{\partial f}{\partial \underline{X}} \cdot \frac{\partial \underline{X}}{\partial \underline{\alpha}} \cdot \frac{\partial F}{\partial \underline{X}} + \frac{\partial f}{\partial R} \frac{\partial R}{\partial r} \frac{\partial F}{\partial R} - \left( \frac{\partial f}{\partial \underline{X}} \cdot \frac{\partial \underline{X}}{\partial D} + \frac{\partial f}{\partial R} \frac{\partial R}{\partial T} + \frac{\partial f}{\partial D} \right) \frac{\partial F}{\partial Y} \right] \\
+\left[ \frac{\partial f}{\partial \underline{X}} \cdot \frac{\partial \underline{X}}{\partial T} + \frac{\partial f}{\partial R} \frac{\partial R}{\partial T} + \frac{\partial f}{\partial T} \right] \dot{T} = 0\n\end{pmatrix}
$$
\n(1.97)

En écrivant que  $\left\langle \frac{\partial f}{\partial \sigma} : \underline{\dot{\sigma}} + \Omega \dot{T} \right\rangle$  $\frac{\partial f}{\partial x}$ :  $\dot{\sigma}$  +  $\Omega$  $\frac{\partial f}{\partial \sigma}$ :  $\dot{\sigma}$  +  $\Omega \dot{T}$  est la partie positive de  $\frac{\partial f}{\partial \sigma}$ :  $\dot{\sigma}$  +  $\Omega \dot{T}$ , l'expression du multiplicateur de plasticité  $\lambda$  s'écrit sous la forme :

$$
\dot{\lambda} = \frac{1}{\Pi} \left[ \left\langle \frac{\partial f}{\partial \underline{\sigma}} : \dot{\underline{\sigma}} + \Omega \dot{T} \right\rangle \right]
$$
(1.98)

 $\Pi$  étant le module tangent élastoplastique et  $\Omega$  représente le module des effets de la température. Ceci peut être écrit dans l'espace des déformations (en H.P.P.) :

$$
\underline{\dot{\sigma}} = \frac{\partial \underline{\sigma}}{\partial \underline{\varepsilon}^e} : (\underline{\dot{\varepsilon}} - \underline{\dot{\varepsilon}}^p) + \frac{\partial \underline{\sigma}}{\partial D} \dot{D} + \frac{\partial \underline{\sigma}}{\partial T} \dot{T}
$$
(1.99)

$$
\dot{\lambda} = \frac{1}{H} \left[ \left\langle \frac{\partial f}{\partial \underline{\sigma}} : \frac{\partial \underline{\sigma}}{\partial \underline{\varepsilon}^e} : \dot{\underline{\varepsilon}} + \Xi \dot{T} \right\rangle \right]
$$
(1.100)

 $E$  représente la contribution thermique au critère d'écoulement et *H* le module élastoplastique, ils sont donnés par :

$$
\Xi = \left[ \Omega + \frac{\partial f}{\partial \underline{\sigma}} : \frac{\partial \underline{\sigma}}{\partial T} \right]
$$
 (1.101)

*H* étant défini par :

$$
H = \Pi + \underbrace{\frac{\partial f}{\partial \underline{\sigma}}}_{\hat{\rho}_{\underline{\sigma}}} : \underbrace{\frac{\partial \underline{\sigma}}{\partial \underline{\sigma}}}_{\hat{\rho}_{\underline{\epsilon}}} = \underbrace{\frac{\partial f}{\partial \underline{\sigma}}}_{\hat{\rho}_{\underline{\epsilon}}} : \underbrace{\frac{\partial \underline{\sigma}}{\partial \underline{\sigma}}}_{\hat{\rho}_{\underline{\epsilon}}} : \underbrace{\frac{\partial F}{\partial Y}}_{\hat{\rho}_{\underline{\gamma}}}
$$
(1.102)

étant le module tangent élastoplastique dans l'espace des contraintes.

Dans le cas unidimensionnel de l'élastoplasticité couplée à l'endommagement, Saanouni et al [**SAANOUNI94**] ont montré que la contrainte de Cauchy atteignait sa valeur maximale lorsque  $\Pi$ =0. En ne prenant pas en compte les effets de l'endommagement *D*, les variables *X* et *R* atteignent leurs valeurs asymptotiques lorsque  $\Pi$  tend vers 0.

#### *1.4.4.1.2 Dissipation intrinsèque dépendante du temps ou viscoplasticité*

L'extension à la viscoplasticité du modèle ci-dessus se fait aisément dans le cadre de la méthode des milieux standards généralisés [**SAANOUNI92**]. On montre que les équations de visco-plasticité et d'écrouissage sont données par les mêmes équations que la plasticité indépendante du temps ((1.88) (1.89) (1.90)). La différence vient de la manière de calculer le multiplicateur  $\lambda$ . Dans [**SAANOUNI92**], il a été montré que le multiplicateur visco-plastique s'écrit :

$$
\frac{\dot{\lambda}}{\sqrt{1-D}} = \dot{\tilde{\lambda}} = \left\langle \frac{f}{K_{\text{visco}}} \right\rangle^n \tag{1.103}
$$

avec *n* définissant l'exposant de viscosité et  $K_{visco}$  le coefficient viscoplastique de résistance contrainte visqueuse. Il est à noter que la relation (1.92) reste valable en viscoplasticité. Concernant l'équation d'évolution de l'endommagement (1.91), son choix dépend du mécanisme principal d'endommagement observé à haute température. Cependant, il est clairement admis qu'en mise en forme par grandes déformations plastiques, le principal mécanisme d'endommagement reste la rupture ductile, même à très haute température. En effet, les procédés de mise en forme sont en général tellement rapides que l'endommagement de fluage n'a pas le temps d'opérer. Il est donc raisonnable de dire que l'équation (1.91) reste valable à haute température en utilisant  $\lambda$  donné par (1.103) et sachant que les coefficients  $K_{visco}$ , *n*,  $\beta$ , *E* ... sont fonction de la température.

Afin de modéliser le couplage comportement-endommagement avec l'influence de la vitesse de déformation, nous présenterons ci-après des résultats tirés de simulations qui montrent clairement que, pour un même matériau, plus la vitesse de déformation sera élevée et plus l'endommagement apparaîtra rapidement (Figure 1-6).

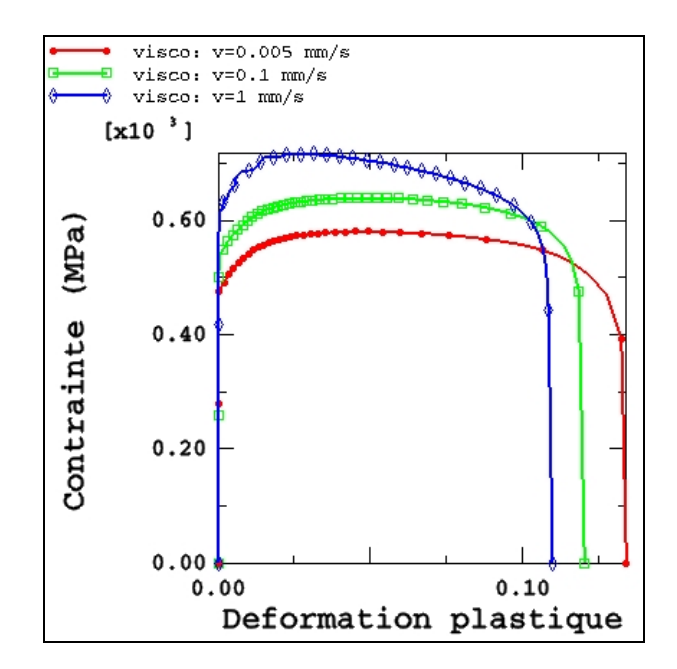

**Figure 1-6 : Traction à vitesses de déformation différentes**

Afin de décrire l'endommagement de fluage, de nombreux auteurs ont développé des modèles capables de prendre en compte ce type d'évolution [**HAYHURST72**, **CHABOCHE78**, **LEMAITRE85**, **SAANOUNI88**]. Un des critères pour modéliser l'endommagement de fluage est le modèle d'Hayhurst, basé sur le modèle de Rabotnov [**RABOTNOV69**], faisant intervenir une combinaison des trois invariants élémentaires.

La loi d'évolution du dommage de fluage sera donc donnée par :

$$
\dot{D}_f = \left\langle \frac{\chi(\sigma)}{A} \right\rangle^r (1 - D_f)^{-k_f} \tag{1.104}
$$

où *A*, *r* et *k<sub>f</sub>* sont des coefficients caractéristiques de l'endommagement de fluage pour chaque matériau. La fonction  $\chi(\sigma)$  définit le critère de multiaxialité de l'endommagement de fluage comme la combinaison des trois invariants élémentaires de la forme :

$$
\chi(\underline{\sigma}) = \alpha_a \sigma_{\text{max}} + 3\alpha_b P_H + (1 - \alpha_a - \alpha_b) \sigma_{eq} \tag{1.105}
$$

où  $\sigma_{\text{max}}$  représente la contrainte principale maximum,  $\alpha_a$  et  $\alpha_b$  étant des paramètres matériau. Pour permettre à l'utilisateur de tenir compte de l'endommagement de fluage lors de la simulation d'un procédé, nous avons introduit la possibilité d'un cumul entre le dommage de plasticité *Dp* et le dommage de fluage *Df* par :

$$
\dot{D} = \dot{D}_f + \dot{D}_p \tag{1.106}
$$

où  $\dot{D}_p$  est donné par (1.91) et  $\dot{D}_f$  par (1.104). En fait, sur chaque pas de temps, nous écrivons le cumul des incréments de dommage :

$$
\Delta D = \Delta D_f + \Delta D_p \tag{1.107}
$$

#### **1.4.4.2 Dissipation thermique : équation de la chaleur**

Pour vérifier la positivité de la dissipation thermique définie par (1.46), il faut postuler la forme explicite d'un potentiel thermique, fonction convexe de la variable duale *g*  $\vec{g}$ . L'utilisation du potentiel classique de Fourier conduit, après quelques hypothèses classiques [**SAANOUNI94**], à la loi de conduction linéaire :

$$
\overrightarrow{q} = -k\overrightarrow{g} \tag{1.108}
$$

où *k* est une fonction à valeurs scalaires, non négative appelée coefficient de conduction [**GERMAIN73**].

Le premier principe de la thermodynamique permet d'écrire la variation de l'énergie interne e d'un système :

$$
\rho \dot{e} = \underline{\sigma} : \dot{\underline{\epsilon}} - \text{div}\,\overline{q} + \pi \tag{1.109}
$$

où *div q* est la quantité de chaleur dissipée par conduction,  $\sigma$  :  $\varepsilon$  la puissance provenant de la mécanique dissipée sous forme de chaleur et  $\pi$  la densité volumique de production de chaleur. L'énergie interne *e* est liée au potentiel  $\Psi$ , à la température T ainsi qu'à l'entropie  $s_{\epsilon}$ , et s'écrit :

$$
e = \Psi + \text{Ts}_e \tag{1.110}
$$

En exploitant cette relation, on peut écrire :

$$
\rho(\Psi + \mathbf{T}\dot{s}_e + s_e \mathbf{T}) = \underline{\sigma} : \underline{\dot{\varepsilon}} - \operatorname{div} \overline{q} + \pi
$$
\n(1.111)

On sait que le potentiel  $\Psi$  est fonction de la déformation élastique  $\underline{\varepsilon}^e$ , de l'endommagement *D*, de la température T, de l'écrouissage isotrope *r* et de l'écrouissage cinématique  $\alpha$ . Sa différentielle totale est donnée par (1.20). En utilisant les équations (1.34), (1.35), (1.36),  $(1.37)$  et  $(1.38)$ , on peut écrire l'équation  $(1.111)$  sous la forme :

$$
\rho e = \underline{\sigma} : \underline{\dot{\varepsilon}}^e + \underline{X} : \underline{\dot{\alpha}} + R\dot{r} - YD - s_e\rho T + \rho T\dot{s}_e + s_e\rho T = \underline{\sigma} : \underline{\dot{\varepsilon}} + k\Delta T + \pi
$$
 (1.112)

On sait qu'en petites déformations  $\underline{\dot{\varepsilon}}^e = \underline{\dot{\varepsilon}} - \underline{\dot{\varepsilon}}^p$ , nous obtenons donc :

$$
-\underline{\sigma} : \underline{\dot{\varepsilon}}^p + \underline{X} : \underline{\dot{\alpha}} + R\dot{r} - Y\dot{D} + \rho T \dot{s}_e = k\Delta T + \pi
$$
\n(1.113)

Grâce à la relation (1.24) et au potentiel  $\Psi$  donné par l'équation (1.75), on écrit que :

$$
\frac{\partial s_e}{\partial \mathbf{T}} = \rho C_v \tag{1.114}
$$

$$
\dot{s}_e = \frac{\partial s_e}{\partial \underline{\varepsilon}^e} : \dot{\underline{\varepsilon}}^e + \frac{\partial s_e}{\partial D} \dot{D} + \frac{\partial s_e}{\partial \underline{\alpha}} : \dot{\underline{\alpha}} + \frac{\partial s_e}{\partial r} \dot{r} + \frac{\partial s_e}{\partial T} T
$$
\n(1.115)

$$
\dot{s}_e = -\frac{1}{\rho} \left( \frac{\partial \sigma}{\partial T} : \dot{\underline{\mathcal{E}}}^e - \frac{\partial Y}{\partial T} D + \frac{\partial X}{\partial T} : \dot{\underline{\mathcal{A}}} + \frac{\partial R}{\partial T} \dot{r} \right) + \frac{\partial s_e}{\partial T} T \tag{1.116}
$$

L'équation (1.113) donne alors l'équation généralisée de la chaleur dans un solide thermoélasto-inélastique-endommageable :

$$
\rho C_v T = \text{div}(\text{kgrad}T) + \pi + \underline{\sigma} : \underline{\dot{\varepsilon}}^p - \underline{X} : \underline{\dot{\alpha}} - R\dot{r} + YD +
$$

$$
T\left(\frac{\partial \underline{\sigma}}{\partial T} : \underline{\dot{\varepsilon}}^e - \frac{\partial Y}{\partial T}D + \frac{\partial \underline{X}}{\partial T} : \underline{\dot{\alpha}} + \frac{\partial R}{\partial T}\dot{r}\right) \tag{1.117}
$$

#### **1.4.4.3 Admissibilité thermodynamique**

A ce stade, nous avons défini complètement les variables d'état et les variables flux gouvernant l'ensemble des phénomènes dissipatifs retenus. Il convient alors de vérifier a posteriori la positivité des différentes dissipations.

Commençons par la dissipation thermique qui compte, tenu de (1.46) et (1.108), devient :

$$
\Phi^{th} = -\frac{\vec{q}}{T} \cdot \vec{g} = \frac{k}{T} \vec{g} \cdot \vec{g} \ge 0
$$
\n(1.118)

qui est toujours positive ou nulle pourvu que k soit positif.

Revenons à la dissipation mécanique définie par la somme (1.44) et (1.45). En utilisant les expressions (1.88) à (1.91) des variables flux, on montre que la dissipation due à l'endommagement s'écrit :

$$
\Phi^{endo} = \frac{\lambda}{(1-D)^{\beta}} Y \left[ \frac{Y - Y_0}{S} \right]^s \tag{1.119}
$$

Cette relation est toujours positive ou nulle, sachant que *Y* ainsi que le multiplicateur de Lagrange le sont aussi. Pour la dissipation plastique, en développant les différentes relations, on trouve :

$$
\Phi^{pl} = \lambda \left[ \left( \frac{J_2(\sigma - \underline{X}) - R}{\sqrt{1 - D}} - \sigma_y \right) + \sigma_y + \frac{b}{Q} \frac{R^2}{1 - D} + \frac{3}{2} \frac{a}{C} \frac{X : X}{1 - D} \right]
$$
(1.120)

Dans le cas de matériaux à écrouissages positifs, les coefficients  $b, C, a, Q$  et  $\sigma$  étant positifs, on voit très bien que la dissipation plastique est toujours supérieure ou égale à zéro. Par contre, pour le cas de matériaux adoucissants cycliques, le coefficient *Q* d'écrouissage isotrope étant négatif, il faudra, lors de l'identification du matériau, vérifier avec des critères des plus sévères que l'équation suivante est bien vérifiée.

$$
\sigma_y + \frac{b}{Q} \frac{R^2}{1 - D} + \frac{3}{2} \frac{a}{C} \frac{X : X}{1 - D} \ge 0
$$
\n(1.121)

# **1.5 Généralisation aux transformations finies**

Le modèle thermo-élasto-visco-plastique couplé à l'endommagement ductile exposé cidessus, a été formulé avec l'hypothèse des petites déformations. Nous allons présenter une extension de ce modèle en transformations finies pour pouvoir réaliser des essais de mise en forme en grandes déformations.

Considérons un solide déformable dans une configuration initiale  $C_0$  à l'instant  $t_0$  et dans une configuration actuelle  $C<sub>t</sub>$  à l'instant *t* quelconque. Dans un repère cartésien, *x* représente la position spatiale d'un point matériel dans la configuration courante et *X* celle du même point dans la configuration initiale.

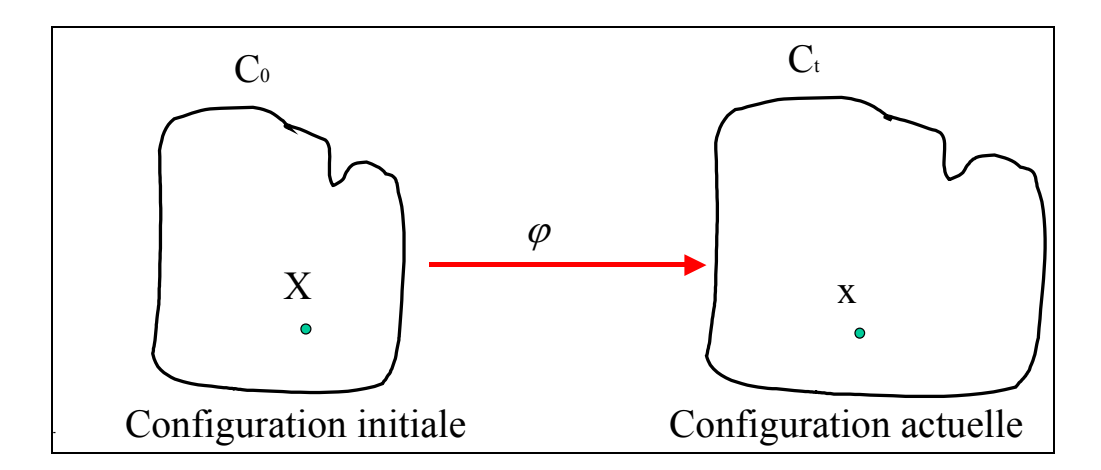

**Figure 1-7** *:* **Illustration de la déformation d'un solide**

On définit une application  $\varphi$  qui décrit le mouvement de ce solide :

$$
\varphi: X \Rightarrow \varphi(X) = x(X, t) \tag{1.122}
$$

Selon que l'on exprime les quantités mécaniques en fonction de *X* ou de *x* , on fait une formulation entre quantités dans la configuration  $C_0$  (formulation lagrangienne), ou une formulation entre quantités définies dans la configuration  $C<sub>t</sub>$  (formulation eulérienne). Le vecteur déplacement et le vecteur vitesse de tout point du solide sont donnés par :

$$
u = x - X \tag{1.123}
$$

$$
v = \frac{\partial x}{\partial t} \tag{1.124}
$$

pour caractériser la transformation autour du point matériel  $x$ , on introduit l'application linéaire tangente associée à  $\varphi$  qui est définie par :

$$
dx = \frac{\partial \varphi(X, t)}{\partial X} dX \tag{1.125}
$$

où le gradient de déformation est défini par :

$$
\underline{F} = \frac{\partial \varphi(X,t)}{\partial X} = 1 + \frac{\partial u}{\partial X}
$$
\n(1.126)

Le tenseur *F* doit satisfaire la condition locale de non pénétrabilité de la matière. Soit *J* le déterminant de *F*. Cette condition est respectée si :

$$
J = \det \underline{F} > 0 \tag{1.127}
$$

Le gradient de *F* étant non singulier, il peut être décomposé de manière unique sous la forme suivante :

$$
\underline{F} = \underline{RU} = \underline{VR} \tag{1.128}
$$

où *R* est le tenseur de rotation orthogonal de corps rigide, *U* le tenseur de déformation pure droit (tenseur lagrangien symétrique et défini positif) et *V* le tenseur de déformation gauche (tenseur eulérien symétrique et défini positif).

Pour évaluer la déformation du milieu, on introduit le tenseur des dilatations *C* dans la configuration  $C_0$  encore appelé tenseur de Cauchy Green droit, ou le tenseur des dilatations  $\underline{B}$ dans la configuration  $C_t$  encore appelé tenseur de Cauchy Green gauche :

$$
dx^{T}dx = dX^{T} \underline{F}^{T} F dX = dX^{T} \underline{C} dX \implies \underline{C} = \underline{F}^{T} \underline{F}
$$
 (1.129)

$$
dXT dX = dxT \underline{F}^{-T} \underline{F}^{-1} dx = dxT \underline{B}^{-1} dx \implies \underline{B} = \underline{F} \underline{F}^{T}
$$
(1.130)

Ces tenseurs sont définis positifs et symétriques.

Pour caractériser la vitesse de transformation autour du point matériel *x*, on introduit le gradient des vitesses  $L$  dans  $C_t$ :

$$
\underline{L} = \dot{F}F^{-1} = \frac{\partial v}{\partial X} \frac{\partial X}{\partial x}
$$
\n(1.131)

On peut décomposer  $\underline{L}$  en une partie symétrique  $\underline{D}^e$  décrivant le taux de déformation et en une partie antisymétrique  $\Omega$  décrivant le taux de rotation, qui s'écrivent :

$$
\underline{D}^e = \underline{L}^s = \frac{1}{2} (\underline{L} + \underline{L}^T) \tag{1.132}
$$

$$
\underline{\Omega} = \underline{L}^A = \frac{1}{2} (\underline{L} - \underline{L}^T) \tag{1.133}
$$

Pour caractériser l'effort de cohésion s'exerçant entre deux points matériels, on utilise le tenseur des contraintes de Cauchy noté  $\sigma$ . Un autre tenseur des contraintes peut être défini sur la configuration actuelle, il s'agit du tenseur de Kirchhoff défini par :

$$
\underline{\tau} = J\underline{\sigma} \tag{1.134}
$$

avec :

$$
J = \det \underline{F} = \frac{\rho_0}{\rho} \tag{1.135}
$$

où  $\rho$  et  $\rho_0$  représentent respectivement la masse volumique dans la configuration actuelle et dans la configuration initiale. Soit *df* - l'effort exercé sur un élément d'aire *dS* dans la configuration actuelle, on a :

$$
\overrightarrow{df} = \underline{\sigma}.\vec{n}.dS \tag{1.136}
$$

avec *n*  $\rightarrow$  la normale extérieure de l'élément d'aire. Le transport du second membre de l'équation (1.136) entre  $C_0$  et  $C_t$ , permet donc de définir le premier tenseur de Piola Kirchhoff dans la configuration initiale noté  $\overline{\Pi}$  tel que :

$$
\overrightarrow{df} = \underline{\Pi}.\overrightarrow{n_0}.dS_0 \tag{1.137}
$$

dS<sub>0</sub> et  $\vec{n}$ <sub>0</sub> sont respectivement un élément d'aire et la normale extérieure de la configuration initiale. Il est relié au tenseur des contraintes de Cauchy par :

$$
\underline{\Pi} = J \underline{\sigma} \underline{F}^{-T} \tag{1.138}
$$

Le transport global de l'équation (1.136) sur la configuration initiale permet d'écrire le second tenseur des contraintes de Piola-Kirchhoff  $S^{pk}$  symétrique :

$$
\underline{S}^{pk} = J\underline{F}^{-1} \underline{\sigma} \underline{F}^{-T} \tag{1.139}
$$

Ces tenseurs peuvent être mis en relation avec les tenseurs de déformations précédemment introduits pour définir la puissance massique des efforts intérieurs :

$$
P = \frac{1}{\rho} \underline{\sigma} : \underline{D}^e = \frac{1}{\rho} \underline{\Pi} : \underline{\dot{F}} = \frac{1}{\rho_0} \underline{\tau} : \underline{D}^e \tag{1.140}
$$

Les équations des modèles de comportement discutés ci-dessus sont formulées sous l'hypothèses des petites perturbations. L'avantage de cette hypothèse est que la configuration actuelle du solide est toujours confondue avec sa configuration initiale. En transformations finies, on ne peut plus confondre ces configurations. Dans le cas de la formulation de modèles élastoplastiques en grandes déformations, deux problèmes se posent à nous :

- $\checkmark$  La décomposition du tenseur de déformations totales en partie élastique (réversible) et partie plastique (irréversible).
- Assurer l'objectivité du modèle.

#### **1.5.1 Décomposition de la déformation totale**

La formulation du comportement thermo-élasto-plastique en grandes déformations nécessite une décomposition de la déformation totale en parties élastique, plastique et thermique. Pour résoudre ce problème, Lee [LEE69] a introduit la notion de configuration relâchée  $C<sub>r</sub>$  entre la configuration initiale  $C_0$  et la configuration  $C_t$  de manière de décomposer la transformation totale en une partie plastique et une partie élastique comme le montre la Figure 1-8. Le fait de considérer les déformations d'origine thermique comme des déformations élastiques issues des contraintes dues aux variations thermiques permet de ne pas introduire une configuration thermique intermédiaire. Ceci conduit à une décomposition multiplicative du gradient de la transformation totale de la forme :

$$
\underline{F} = \underline{F}^e \underline{F}^p \tag{1.141}
$$

où  $F^e$  représente la partie élastique de la déformation et  $F^p$  la partie plastique de la déformation.

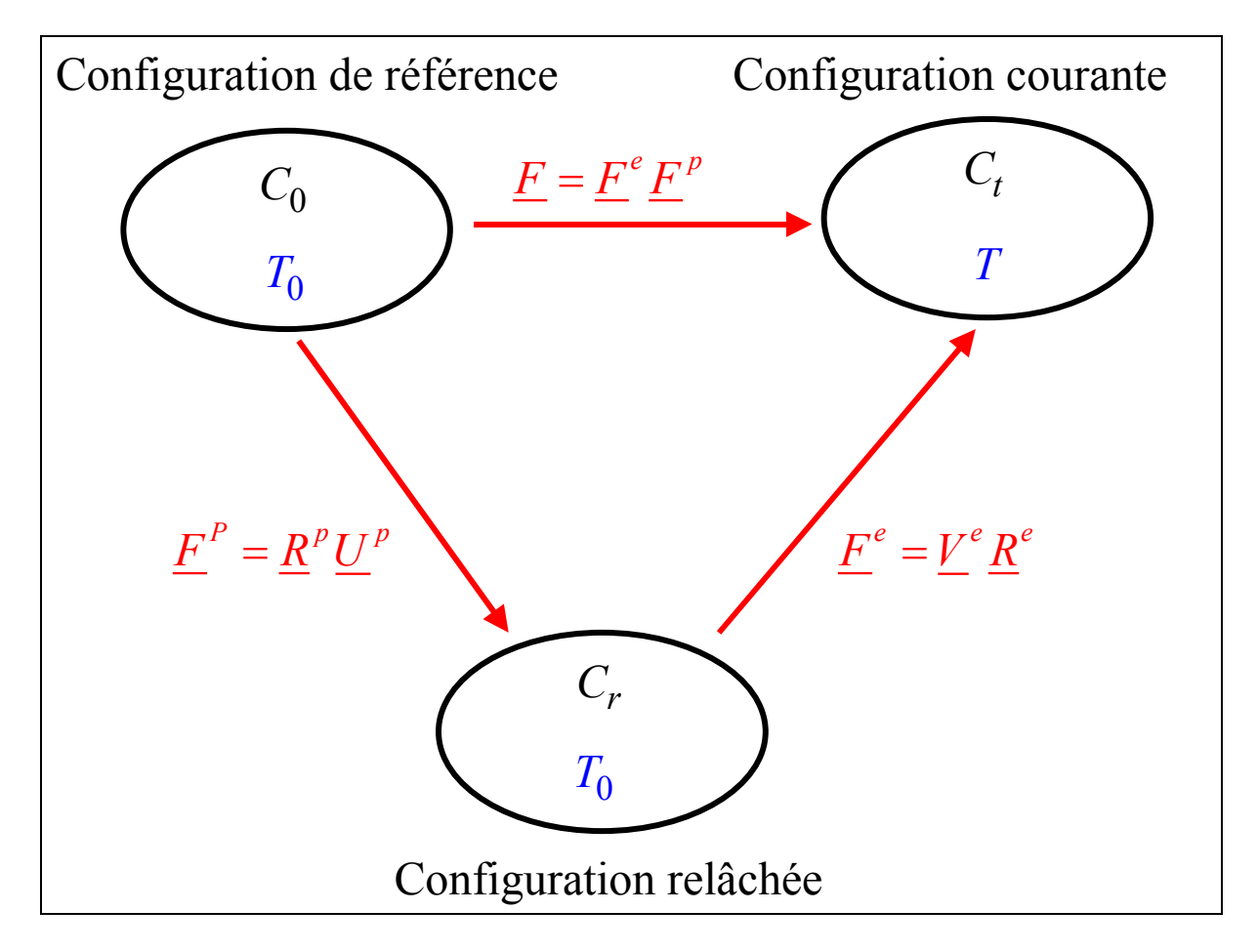

**Figure 1-8 : Représentation de la décomposition du gradient de déformation**

La difficulté introduite par cette décomposition est l'indétermination de la rotation qui définit cette configuration intermédiaire. Pour la déterminer, plusieurs approches existent, celle qui fut retenue pour notre étude est une approche utilisant l'hypothèse que le comportement du milieu considéré ne doit pas être influencé par cette rotation. Cette démarche est connue sous le nom de configuration intermédiaire. En suivant cette configuration et en considérant que la configuration intermédiaire est obtenue par relâchement local des contraintes, on peut écrire :

$$
\underline{F}^e = \underline{V}^e \underline{R}^e \tag{1.142}
$$

$$
\underline{F}^p = \underline{R}^p \underline{U}^p \tag{1.143}
$$

Avec cette décomposition, le tenseur taux de déformation s'écrit :

$$
\underline{L} = \underline{\dot{F}} \underline{F}^{-1} = \underline{\dot{V}}^{e} \underline{V}^{e-1} + \underline{V}^{e} \underline{\dot{R}}^{e} \underline{R}^{eT} \underline{V}^{e-1} + \underline{V}^{e} \underline{R}^{e} \underline{\dot{F}}^{p} \underline{F}^{p-1} \underline{R}^{eT} \underline{V}^{e-1}
$$
(1.144)

La configuration intermédiaire étant obtenue par décharge élastique pure ( $R^e = 1$ ), on obtient :

$$
\underline{F} = \underline{F}^e \underline{F}^p = \underline{V}^e \underline{U}^p \underline{R} \tag{1.145}
$$

D'autre part, pour la mise en forme des métaux, on peut souvent négliger les déformations élastiques devant les déformations plastiques de sorte que l'on peut les considérer comme infinitésimales :

$$
\underline{V}^e = \underline{\varepsilon}^e + \underline{1} \tag{1.146}
$$

De ceci, on retrouve alors l'additivité des taux de déformations et on peut écrire le tenseur des taux de déformation sous la forme suivante :

$$
\underline{D} = \underline{D}^e + \underline{D}^p \tag{1.147}
$$

où  $D^p$  et  $D^e$  sont respectivement le tenseur des taux de déformation plastique et le tenseur des taux de déformation élastique.

## **1.5.2 Principe d'indifférence matérielle et objectivité**

Le but est d'utiliser une formulation dans un référentiel tournant pour assurer l'objectivité des équations constitutives. Le principe d'objectivité ou d'indifférence matérielle impose qu'il faille faire un transport entre la configuration initiale et celle déformée par une rotation *Q* à la place d'un transport convectif par le gradient de la transformation *F* sachant que le tenseur *Q* est un tenseur mi-eulérien, mi-lagrangien vérifiant :

$$
QQ^T = \underline{1} \tag{1.148}
$$

Une étude de ces aspects est donnée dans [**DOGUI89**]. Celle retenue est la dérivée rotationnelle qui consiste à suivre les étapes suivantes :

- $\checkmark$  Transport du tenseur de la configuration actuelle à celle de référence par l'intermédiaire de *Q* .
- $\checkmark$  Dériver dans la configuration de référence
- $\checkmark$  Réaliser le transport inverse

Soit  $Z_i$  des variables de nature tensorielle, on leur associe des variables objectives lagrangienne par leur orientation et eulériennes par leurs valeurs propres définies par :

$$
\underline{Z}_{iQ} = \underline{Q}^T \underline{Z}_i \underline{Q} \tag{1.149}
$$

Le tenseur de rotation *Q* est un référentiel tournant orthonormé lié au point matériel. On définit alors la dérivée par rapport à ce référentiel tournant :

$$
\frac{D_{Q}Z_{i}}{Dt} = \mathcal{Q}\left[\frac{d(\mathcal{Q}^{T}\mathcal{Z}_{i}\mathcal{Q})}{dt}\right]\mathcal{Q}^{T} = \dot{Z}_{i} + Z_{i}\underline{W}_{Q} - \underline{W}_{Q}\underline{Z}_{i}
$$
(1.150)

où  $\underline{\dot{Z}}_i = \frac{d\underline{Z}_i}{L}$ *dt*  $\underline{\dot{Z}}_i = \frac{dZ_i}{dt}$  désigne la dérivée matérielle classique.

 $W_{\alpha}$  est la vitesse de rotation du nouveau repère :

- $\checkmark$  Si  $\underline{W}_Q = L^A$ , on obtient la dérivée classique de Jaumann.
- $\checkmark$  Par contre, si  $W_Q = \underline{\dot{R}R}^T$ , alors on a la dérivée en rotation propre de Green-Naghdi. Si on réalise la dérivée matérielle de l'équation (1.149), on obtient :

$$
\underline{\dot{Z}}_{iQ} = \underline{Q}^T \underline{Z}_i \underline{Q} + \underline{Q}^T \underline{\dot{Z}}_i \underline{Q} + \underline{Q}^T \underline{Z}_i \underline{\dot{Q}} \tag{1.151}
$$

Sachant que la rotation *Q* doit vérifier les équations suivantes :

$$
\underline{W}_Q = \underline{\dot{Q}} \underline{Q}^T \qquad \qquad et \qquad \underline{Q}(t=0) = 1 \qquad (1.152)
$$

On peut en déduire en utilisant les équations (1.151) et (1.150) :

$$
\underline{\dot{Z}}_{iQ} = \underline{Q}^T \left[ \frac{d(\underline{Q}^T \underline{Z}_i \underline{Q})}{dt} \right] \underline{Q}
$$
\n(1.153)

On peut donc prétendre que la formulation dans un référentiel tournant n'utilise que les dérivées matérielles classiques et des variables tensorielles tournées.

Le fait de travailler dans un référentiel tournant défini par *Q* est donc le moyen le plus facile pour passer d'un modèle en petites déformations à un modèle en grandes déformations. Le seul problème est le choix du tenseur rotation *Q* . Ce choix dépend du problème à traiter et du type de comportement envisagé.

## **1.5.3 Application au modèle thermo-élasto-visco-plastique endommageable**

L'extension aux grandes déformations revient à remplacer chaque variable tensorielle notée  $X^i$  par une variable tournée notée  $X^i_Q$  obtenue par une rotation  $Q$ :

$$
X_Q^i = Q^T X^i Q \tag{1.154}
$$

où la rotation *Q* est solution de l'équation (1.152) avec le choix de la dérivée soit de Jaumann soit de Green-Naghdi.

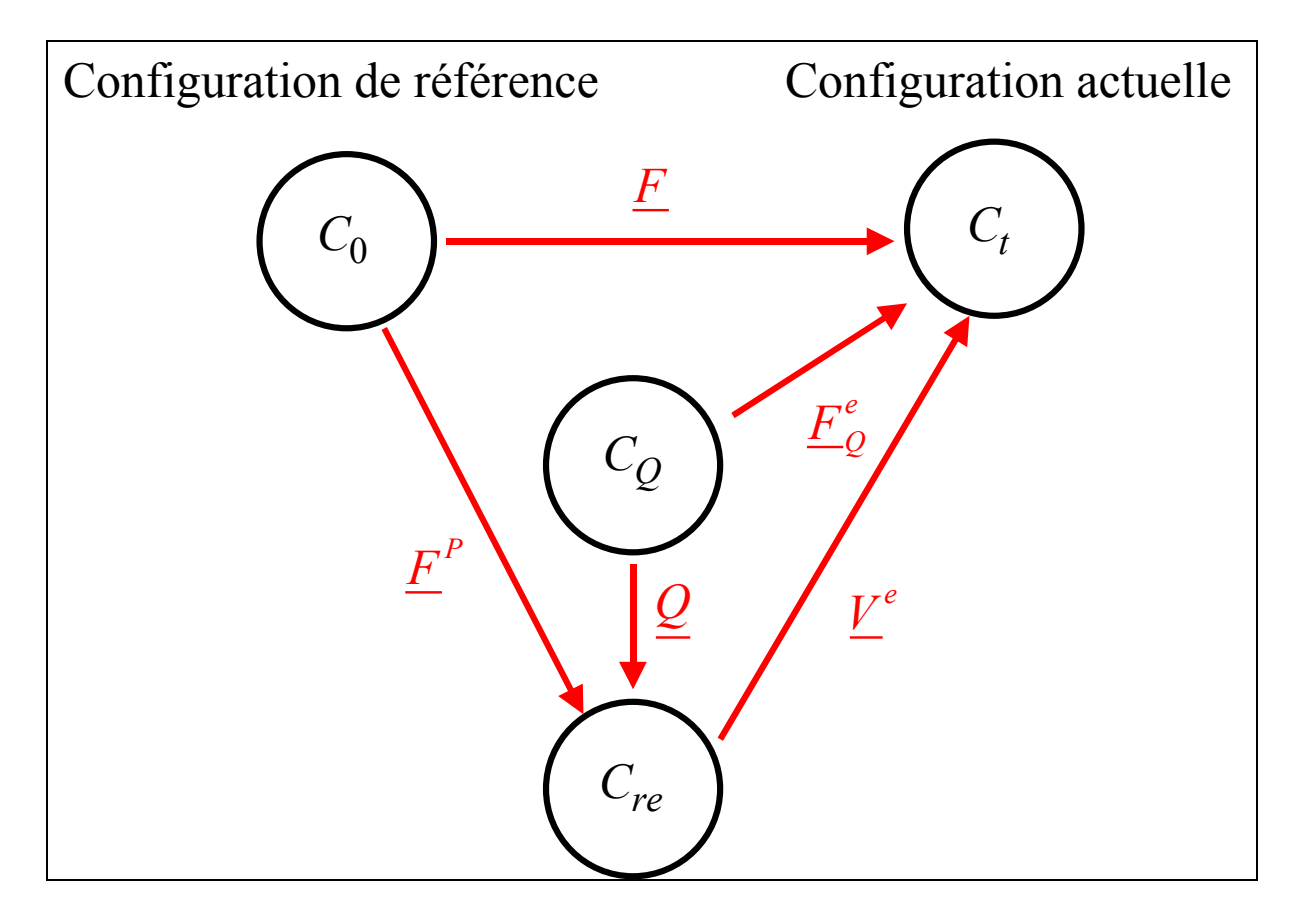

**Figure 1-9 : Représentation de la formulation en référentiel tournant**

Le comportement thermo-élasto-visco-plastique endommageable est donc écrit dans une configuration élastiquement relâchée *Crel* définie par la rotation *Q* par rapport à la configuration  $C_Q$ . On peut montrer que les relations d'état aboutissent ainsi dans le repère tournant aux mêmes relations entre les quantités transportées que celles établies en H.P.P..Pour alléger les notations, les indices *Q* affectés aux variables tournées seront omis.

# **1.6 Modèles de contact-frottement**

## **1.6.1 Introduction**

En mise en forme, le contact–frottement entre pièces et outils joue un rôle important. En effet, la géométrie finale du produit formé dépend du frottement. Les forces et les couples mis en jeu augmentent avec le frottement. L'état de surface du produit est intimement lié au frottement. Il existe par ailleurs de nombreux travaux concernant ces aspects très importants en mise en forme. En règle générale, on s'accorde à dire, que plus le rapport entre la surface de contact et le volume en déformation plastique est grand, plus le frottement jouera un rôle important. Notons enfin, que dans ce travail, nous nous contentons exclusivement de décrire les différents modèles de frottement disponibles dans ABAQUS.

#### **1.6.2 Etude Cinématique du contact**

Un modèle de frottement est une relation permettant de calculer le vecteur contrainte tangentielle en fonction des très nombreux paramètres caractéristiques du contact :

- les variables  $\sigma_n$  (contraintes normales),  $V_g$  (vitesse de glissement),
- les propriétés physiques du comportement de ces surfaces  $(E, \nu, \ldots)$ ,
- les états de surface (rugosité …),
- la nature des lubrifiants,
- température du contact *T* et les échanges thermiques mis en jeu,

Comme on l'a vu précédemment, et compte tenu du nombre élevé de paramètres, il est très difficile de construire des modèles de contact-frottement tenant compte de tous ces phénomènes. On se contente en fait d'isoler un petit nombre de variables (1 ou 2) jugées primordiales que l'on va intégrer dans la relation de frottement. Cette relation fera intervenir une constante sans dimension qui est le coefficient de frottement.

Les autres variables seront prises en compte implicitement lors de la détermination des coefficients de frottement par identification avec des mesures expérimentales si elles existent.

Soient deux solides  $S_1$  et  $S_2$  de domaine  $\Omega_{S_1}$  et  $\Omega_{S_2}$  de l'espace  $R^2$  de frontière  $\partial \Omega_{S_1}$  et  $\partial\Omega_{s_2}$ . Dans un problème, lorsqu'il y a contact entre deux pièces, cela engendre des conditions supplémentaires à vérifier sur la frontière du domaine en contact  $\partial\Omega_c$ . Ces conditions portent sur les déplacements et les forces de contact induites. Soit un point de contact *A*<sub>1</sub> appartenant à  $\Omega_{S_1}$ , un repère local  $(\vec{n}(A_1), \vec{T}(A_1))$  tel que  $\vec{n}(A_1)$  soit normal à cette courbe de contact et que  $T(A_1)$  $\vec{T}(A_1)$  soit tangent et réciproquement pour un point  $A_2$  appartenant au domaine  $\Omega_{S_2}$ (Figure 1-10).

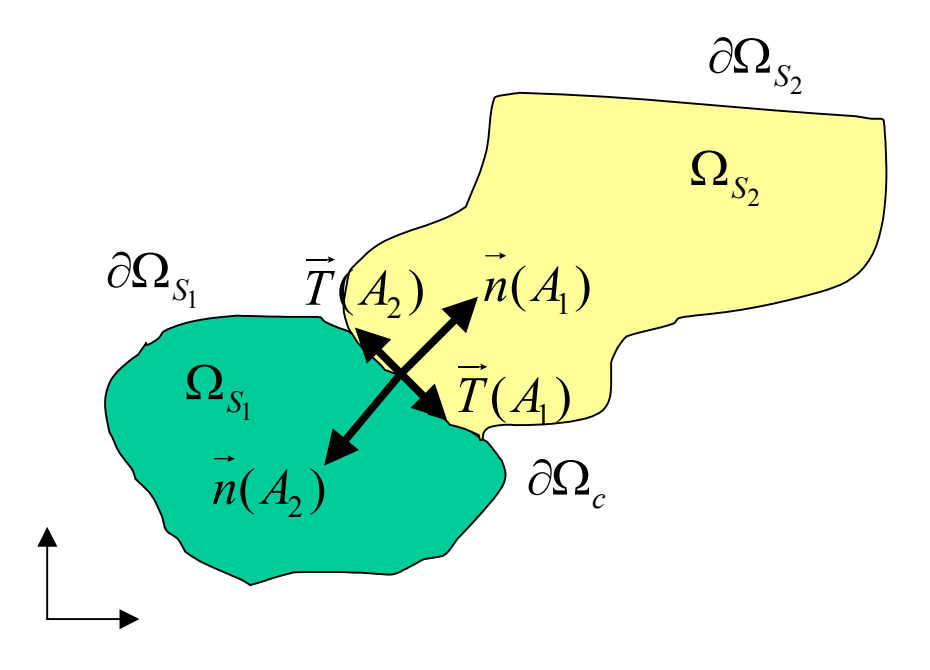

**Figure 1-10 : Schématisation du contact**

Lors du contact entre ces deux pièces, en tous points de la frontière  $\partial\Omega_c$ , le déplacement et les forces de contact sont donnés par :

$$
\vec{u}(A_1) = u_n(A_1)\vec{n}(A_1) + u_T(A_1)\vec{T}(A_1)
$$
\n(1.155)

$$
\vec{F}(A_1) = F_n(A_1) \cdot \vec{n}(A_1) + F_T(A_1) \cdot \vec{T}(A_1)
$$
\n(1.156)

où  $u_n(A_1)$  et  $u_n(A_2)$  sont les mesures algébriques des déplacements normal et tangentiel et  $F_n(A_1)$  et  $F_T(A_1)$  sont les efforts de contact normal et tangentiel.

Les conditions de contact unilatéral s'expriment alors dans le repère local par :

 $\checkmark$  Condition de contact unilatéral traduisant la continuité des forces de réactions d'un solide vis-à-vis de l'autre et l'état de compression de la zone de contact :

$$
F_n(A_1) \le 0 \qquad et \qquad F_n(A_1) = F_n(A_2) \tag{1.157}
$$

 $\checkmark$  Condition de non pénétration des solides :

$$
u_n(A_1) + u_n(A_2) \le 0 \tag{1.158}
$$

 $\checkmark$  Condition de complémentarité :

$$
(u_n(A_1) + u_n(A_2)) \cdot F_n(A_1) = 0 \tag{1.159}
$$

On définit aussi la vitesse tangentielle de glissement notée  $\vec{v}_g$ :

$$
\vec{v}_g = \vec{v}(A_2) - \vec{v}(A_1) \tag{1.160}
$$

Pour ce qui est du frottement proprement dit, il existe plusieurs modèles (Tresca, Coulomb, Coulomb-Orowan, Shaw,…), mais nous ne présenterons que les modèles les plus fréquemment utilisés dans les codes de calcul d'éléments finis ABAQUS à savoir les lois de Coulomb et de Tresca.

Définissons la notion de seuil de glissement entre deux solides  $S<sub>1</sub>$  et  $S<sub>2</sub>$  en un point  $A<sub>1</sub>$ . Il existe une force de traction tangentielle minimale à appliquer pour qu'il y ait apparition d'un glissement significatif. On aura alors deux configurations :

Un contact dit collant  $F_T < F_T^{crit} \Rightarrow v_g = 0$ 

Un contact dit glissant  $F_T > F_T^{crit} \implies \exists \lambda \ge 0$ ,  $v_g = -\lambda F_T$ 

### **1.6.3 Les lois de frottement usuelles**

#### **1.6.3.1 Modèle de frottement de Coulomb**

La loi de frottement dérivée du modèle de Coulomb est la plus ancienne et la plus utilisée pour les problèmes de contact avec frottement. Cette loi intègre la notion de seuil et se caractérise par l'intervention de la pression de contact.

Dans le cas d'un solide indéformable en contact avec un solide déformable, la loi de frottement s'exprime :

$$
\left\| \vec{F}_T(A_1) \right\| \le \mu \left\| \vec{F}_n(A_1) \right\| \tag{1.161}
$$

avec  $\mu$  le coefficient de frottement, étant le rapport de l'effort tangentiel  $\vec{F}_{T}(A_1)$  à l'effort normal  $\vec{F}_n(A_1)$  exercé sur les surfaces de contact.

Ce qui implique :

$$
\begin{cases}\nsi \|\vec{F}_T(A_1)\| < \mu \|\vec{F}_n(A_1)\| \text{ alors } v_g(A_1) = 0 \\
\nsi \|\vec{F}_T(A_1)\| = \mu \|\vec{F}_n(A_1)\| \text{ alors } v_g(A_1) \neq 0 \text{ et } \exists \lambda \ge 0 \text{ tel que } \vec{v}_g(A_1) = -\lambda \vec{F}_T(A_1)\n\end{cases} \tag{1.162}
$$

Dans le cas de deux solides déformables, ces conditions s'écrivent :

$$
\begin{cases}\nsi \|\vec{F}_T(A_1)\| < \mu \|\vec{F}_n(A_1)\| \text{ alors } \vec{v}_g(A_1) + \vec{v}_g(A_2) = 0 \\
\nsi \|\vec{F}_T(A_1)\| = \mu \|\vec{F}_n(A_1)\| \text{ alors } v_g(A_1) \neq 0 \text{ et } \exists \lambda \ge 0 \text{ tel que } \vec{v}_g(A_1) + \vec{v}_g(A_2) = -\lambda \vec{F}_T(A_1)\n\end{cases} \tag{1.163}
$$

Notons qu'en présence d'effets thermiques importants, le coefficient de frottement  $\mu$  peut dépendre de la température, rendant ainsi le traitement du frottement plus proche de la réalité. Certains auteurs proposent de régulariser la fonction effort tangentiel  $F_T$  car, lorsque les vitesses de glissement  $\vec{v}_g$  sont nulles, les lois de contacts et de frottement ont une discontinuité (Figure 1-11).

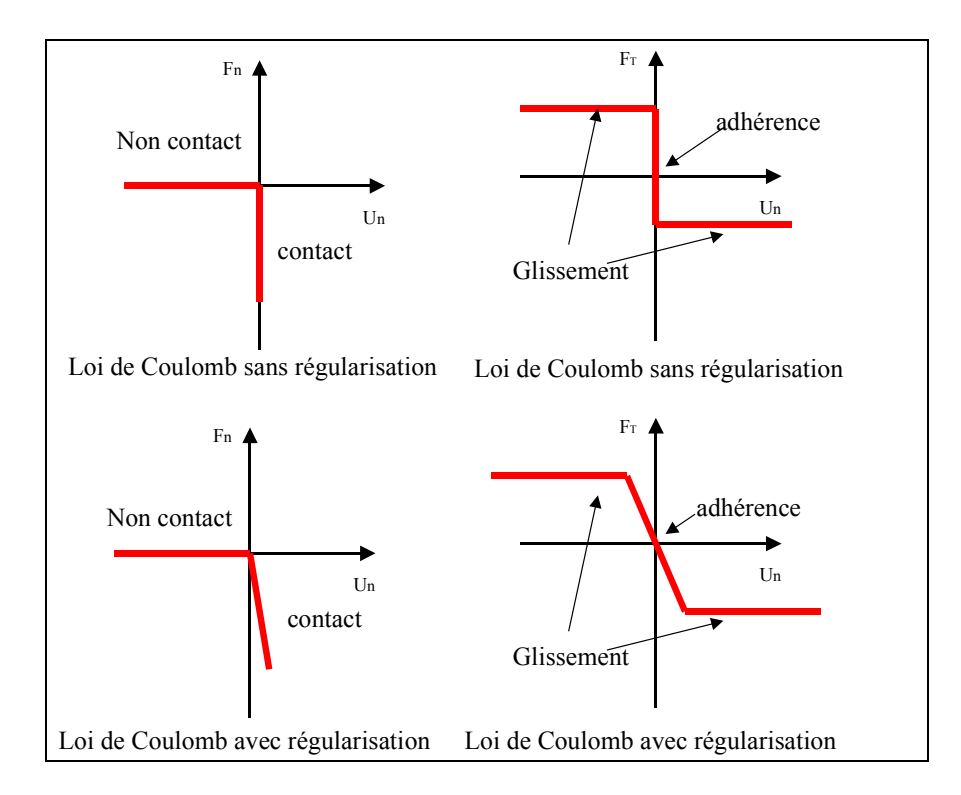

**Figure 1-11 : Loi de frottement de Coulomb**

 étant un coefficient de frottement moyen, macroscopique et isotrope (sa valeur est souvent comprise entre 0.01 -lubrification en films épais- et 0.5 -sans lubrification-).

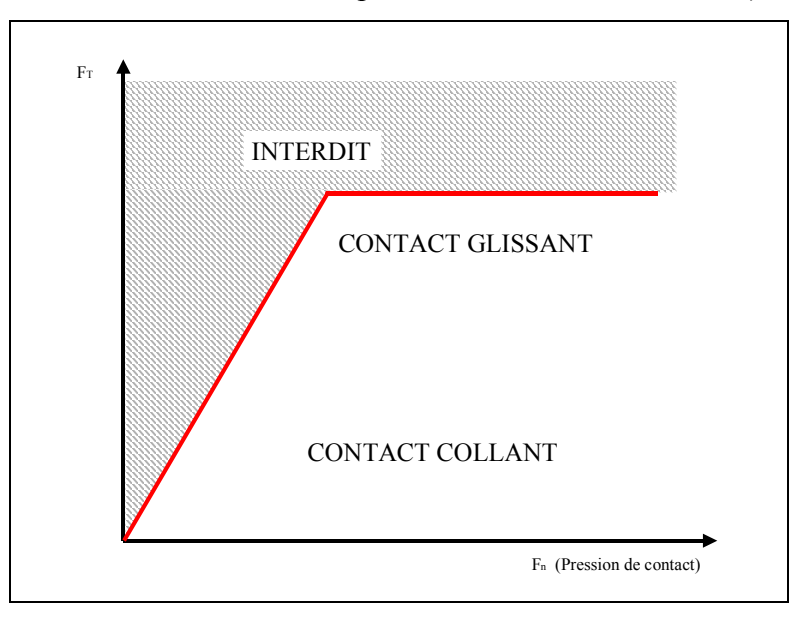

**Figure 1-12 : Schématisation du modèle de Coulomb**

#### **1.6.3.2 Modèle de Tresca**

Un autre modèle souvent utilisé est le modèle de Tresca. La grande différence avec celui de Coulomb est que le modèle de Tresca possède un seuil de frottement constant. La limite de glissement est indépendante de la contrainte normale. Ce modèle est donné par les relations suivantes :

$$
\begin{cases}\nsi \|\vec{F}_T(A_1)\| < m \frac{F_0}{\sqrt{3}} \text{ alors } v_g(A_1) = 0 \\
\nsi \|\vec{F}_T(A_1)\| = m \frac{F_0}{\sqrt{3}} \text{ alors } v_g(A_1) \neq 0 \text{ et } \exists \lambda \ge 0 \text{ tel que } \vec{v}_g(A_1) = -\lambda \vec{F}_T(A_1)\n\end{cases} \tag{1.164}
$$

avec m le coefficient de Tresca ( $0 \le m \le 1$ ).

A la différence du modèle de Coulomb, le modèle de Tresca présente un seuil de frottement constant . Les efforts tangentiels de contact sont indépendants de l'effort normal.

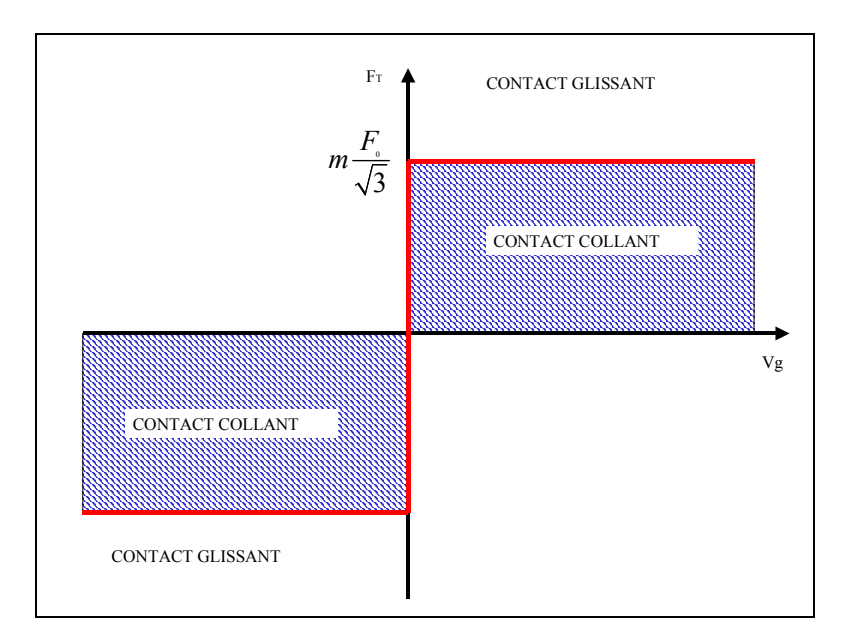

**Figure 1-13 : Schématisation du modèle de Tresca**

#### **1.6.3.3 Aspects thermiques du contact avec frottement**

La chaleur résultant du frottement se calcule à partir de cette formule :

$$
q = \frac{1}{S} \vec{F}_T \vec{v}_g = \frac{\mu}{S} \vec{F}_n \vec{v}_g
$$
 (1.165)

avec *q* la quantité de chaleur par unité de surface *S*,  $\mu$  le coefficient de frottement,  $F_n$  et  $F_T$ les efforts de contact normal et tangentiel et  $v_g$  la vitesse de glissement tangentielle.

Ensuite, dans le cas de deux solides  $S_1$  et  $S_2$ , cette chaleur provenant du frottement est partagée entre ces deux solides suivant les caractéristiques matérielles thermiques [**MARUSICH95**] :

$$
\frac{h_1}{h_2} = \sqrt{\frac{\rho_1 C_{v_1} k_1}{\rho_2 C_{v_2} k_2}}
$$
(1.166)

où  $h_1$  et  $h_2$  sont les pourcentages de chaleur partagée,  $C_{v1}$  et  $C_{v2}$  les chaleurs spécifiques,  $k_1$ et  $k_2$  les conductivités thermiques et enfin  $\rho_1$  et  $\rho_2$  les masse volumiques des solides  $S_1$  et  $S<sub>2</sub>$ .

# **1.7 Conclusion**

Dans ce chapitre, après avoir fait une explication succincte de l'endommagement, nous avons présenté un modèle décrivant les différents phénomènes physiques qui interviennent lors de la mise en forme des métaux en grandes déformations plastiques. On s'est intéressé particulièrement à établir un modèle de comportement couplé à l'endommagement ductile dans le cadre de la thermodynamique. Une formulation de ce couplage a été réalisé en isotropie. Afin de disposer d'un modèle suffisamment performant pour la simulation de procédés de mise en forme, nous avons réalisé un modèle tenant compte des effets thermiques via l'équation de la chaleur ainsi que des effets visqueux. Ensuite, une extension de ce modèle a été réalisée dans le cadre des transformations finies utilisant un référentiel tournant. Enfin, nous avons présenté très brièvement les modèles de contact frottement utilisés dans le codes de calculs ABAQUS.

Le second chapitre sera consacré à l'intégration numérique du modèle thermo-élasto-viscoplastique couplé à l'endommagement présenté dans ce chapitre.

**Chapitre 2**

# **Aspects numériques : Discrétisation spatio-temporelle**

# **2 Aspects numériques : Discrétisation spatio-temporelle**

# **2.1 Introduction**

Nous nous proposons, dans ce chapitre, d'étudier en détail les aspects numériques liés à la discrétisation spatiale et temporelle d'un problème thermo-élasto-visco-plastique couplé à l'endommagement ductile isotrope. La discrétisation spatiale utilise la méthode des éléments finis basée sur une formulation variationnelle en déplacement et en température pour résoudre les équations aux dérivées partielles du mouvement d'équilibre dans un solide. La discrétisation temporelle sur l'intervalle de temps [0, t<sub>1</sub>] est basée sur des schémas aux différences finies afin de pouvoir intégrer les équations différentielles ordinaires du premier ordre du comportement thermo-élasto-visco-plastique couplé à l'endommagement. Nous présenterons ensuite l'intégration locale des équations des modèles dans les différentes subroutines du logiciel ABAQUS. Enfin, nous expliquerons succinctement le fonctionnement du logiciel appliqué au problème 2D de remaillage (BL2D).

# **2.2 Formulation variationnelle**

# **2.2.1 Problème thermique**

Soit un volume V de frontière  $\partial V$ , de densité  $\rho$  soumis à chaque instant t de l'intervalle total de temps  $[0, t_1]$  à un flux de chaleur  $q$  sur une partie de la frontière  $(S_q^-)$ ainsi qu'à un champ de température  $T_s$  sur la partie complémentaire de sa frontière  $(S_T)$  (voir Figure 2-1).

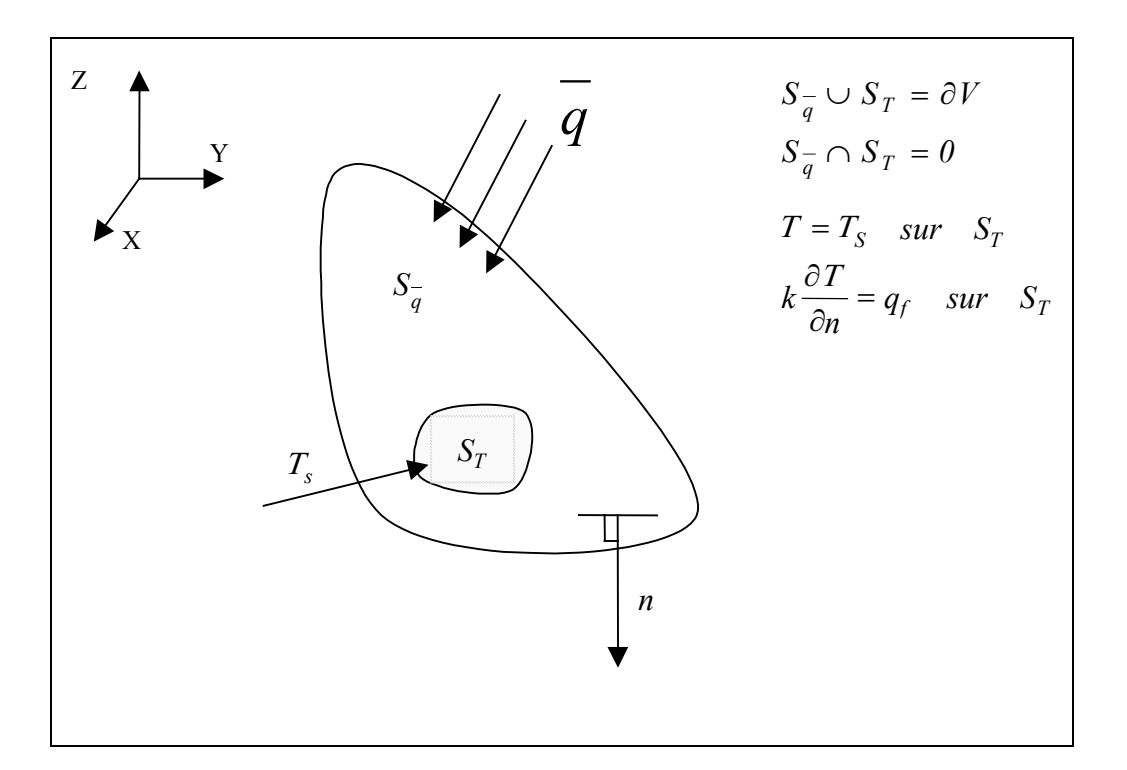

**Figure 2-1 : Pose du problème thermique**

L'équation générale est donnée par l'équation (1.117). On appelle  $R_{pl}$  la source interne de chaleur provenant de la contribution mécanique :

$$
R_{pl} = \underline{\sigma} : \underline{\dot{\varepsilon}}^p - \underline{X} : \underline{\dot{\alpha}} - R\,\dot{r} + Y\,\dot{D} + T \left( \frac{\partial \underline{\sigma}}{\partial T} : \underline{\dot{\varepsilon}}^e - \frac{\partial Y}{\partial T} \dot{D} + \frac{\partial \underline{X}}{\partial T} : \underline{\dot{\alpha}} + \frac{\partial R}{\partial T} \dot{r} \right) \tag{2.1}
$$

L'équation de la chaleur s'écrit alors :

$$
\rho C_v \dot{T} = \text{div}(\text{kgrad}T) + \pi + R_{pl} \tag{2.2}
$$

Elle sera résolue par la méthode de Galerkin. Les conditions aux limites dans ce problème de diffusion de la chaleur sont :

Une condition aux limites de type Dirichlet (température imposée  $T<sub>s</sub>$ ) sur la surface  $S_T$ .

Trois conditions aux limites de type Neumann représentant :

 $\checkmark$  une condition de flux de chaleur imposé sur *S<sub>q</sub>* ( $\vec{q} = \vec{q}_s$ ).

- $\checkmark$  une condition de convection telle que le flux de chaleur imposé sur  $S_c$  est régi par l'équation :  $q_c = h(T - Te)$  où h représente le coefficient d'échange convectif de  $S_c$  et  $T_e$  la température extérieure.
- $\checkmark$  une condition de rayonnement telle que le flux de chaleur d'origine radiative émis par cette zone est donné par la loi de Stefan-Boltzmann :  $q_r = \xi \varphi (T^4 - T_e^4)$  où  $\xi$  et  $\varphi$  représentent le facteur d'émission et la constante de Stefan.

Soit  $\overline{q} = q_c + q_r + q_s$  sur  $S_{\overline{q}}$ .

La forme variationnelle faible associée à l'équation de la chaleur (2.2) s'exprime alors sous la forme :

$$
G(u,\mathbf{T},\overline{\mathbf{T}}) = \int_{V} \overline{\mathbf{T}}^T \rho C_v \,\dot{\mathbf{T}}dV - \int_{V} \overline{\mathbf{T}}^T R_{pl}dV - \int_{V} \overline{\mathbf{T}}^T k \Delta \mathbf{T}dV - \int_{V} \overline{\mathbf{T}}^T \pi dV + \int_{S_{\overline{q}}} \overline{\mathbf{T}}^T \overline{q}dS = 0 \tag{2.3}
$$

où  $\overline{T}$  représente une température virtuelle vérifiant les conditions limites thermiques sur  $S_{\overline{q}}$ (c'est-à-dire cinématiquement admissible).

Sachant que :

$$
(\overline{T}(kT_{i}))_{i} = \overline{T}_{i}(kT_{i}) + \overline{T}(kT_{i})_{i}
$$
\n(2.4)

il vient que :

$$
\int_{V} \overline{T}^{T} k \Delta T dV = \int_{V} (\overline{T}(kT_{i}))_{i} dV - \int_{V} \overline{T}_{i}^{T} (kT_{i}) dV
$$
\n(2.5)

$$
\int_{V} (\overline{T}(kT_{,i}))_{,i} dV = \int_{S} \left[ \overline{T}(kT_{,i}) \right] n_{i} dS = \int_{S_{r}} \overline{T} q_{,i} dS \tag{2.6}
$$

ce qui donne :

$$
\int_{V} \overline{T}^{T} k \Delta T dV = \int_{S_{T}} \overline{T} q_{f} dS - \int_{V} \overline{T}_{i}^{T} (kT_{i}) dV
$$
\n(2.7)

avec *<sup>f</sup> q* , le flux de chaleur (inconnu) correspondant au champ de température (connu) sur la frontière S<sub>T</sub> donné conformément par la loi de Fourier. On obtient ainsi l'équation de la chaleur sous forme variationnelle faible :

$$
G(u, T, \overline{T}) = \int_{V} \overline{T}^{T} \rho C_{v} \dot{T}dV - \int_{V} \overline{T}^{T} R_{pl}dV - \int_{S_{T}} \overline{T} q_{f}dS + \int_{V} \overline{T}_{i}^{T} (kT_{i})dV - \int_{V} \overline{T}^{T} \pi dV + \int_{S_{\overline{q}}} \overline{T}^{T} \overline{q}dS = 0
$$
\n(2.8)

Cette fonctionnelle sera utilisée pour résoudre l'équation de la chaleur par la méthode des éléments finis.

## **2.2.2 Problème mécanique**

Considérons le même volume V de frontière  $\partial V$  soumis à chaque instant t de l'intervalle total de temps [ 0 , *1t* ] à des forces de volume *df*  $\overrightarrow{f}_d$ , à des forces surfaciques *t*  $\overline{\phantom{a}}$  sur une partie de la frontière  $(S_F)$ , à des forces surfaciques de contact  $t_c$  $\overrightarrow{t_c}$  sur  $(S_c)$ , ainsi qu'à un champ de déplacement *us* sur la partie complémentaire de sa frontière ( *Su* ) (voir Figure 2-2).

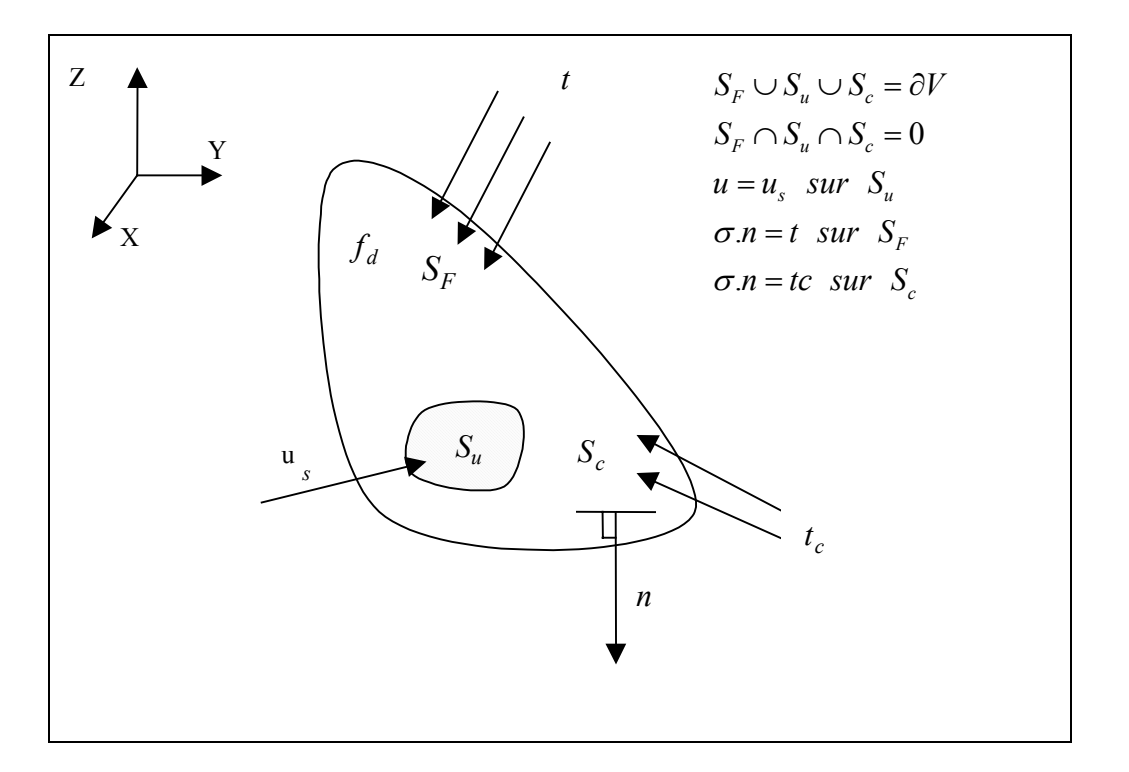

**Figure 2-2 : Pose du problème mécanique**

Plusieurs types de formulations existent pour la description du mouvement d'un solide. En principe, n'importe quelle configuration en équilibre peut être utilisée. Dans cette étude, nous utilisons la formulation lagrangienne actualisée. Dans les problèmes présentant des conditions aux limites non linéaires, comme par exemple le contact ou le frottement, la formulation lagrangienne actualisée s'impose naturellement car la configuration de référence est actualisée au cours de la déformation. Le problème posé est alors le suivant : Connaissant l'état initial en tout point du volume *V*, on se propose de déterminer à chaque instant *t* les différents champs mécaniques qui sont les champs de déplacements, de contraintes et de déformations. Ces champs vérifient :

 $\checkmark$  Les équations différentielles d'équilibre dynamique dans le domaine de volume V :

$$
div \underline{\sigma} + f_d = \rho \ddot{u} \tag{2.9}
$$

 $\checkmark$  Les équations cinématiques dans V :

$$
\underline{D}^e = \frac{1}{2} \left( \operatorname{grad} \dot{u} + \left[ \operatorname{grad} \dot{u} \right]^T \right) \tag{2.10}
$$

Dans ces conditions, *u* et *u* sont respectivement les champs de vitesse et d'accélération de chaque point matériel. La forme variationnelle faible associée au problème différentiel dérive directement du principe des puissances virtuelles :

$$
-\int_{V} \underline{\sigma} : \delta \underline{D}^{e} dV + \int_{V} f_{d} \delta \dot{u} dV + \int_{S_{F}} t \delta \dot{u} dS + \int_{S_{c}} t_{c} \delta \dot{u} dS - \int_{V} \rho \ddot{u} \delta \dot{u} dV = F(u, T, \delta u) = 0 \quad (2.11)
$$

où  $\delta \underline{D}^e$  est le taux des déformations virtuelles et  $\delta u$  le champ des vitesses des déplacements virtuels.

# **2.2.3 Résolution du système global par la méthode de Newton–Raphson**

En considérant le problème thermomécanique couplé, les formes variationnelles associées sont donc :

$$
\begin{cases}\nF(u,T,\delta u) = -\int_{V} \underline{\sigma} : \delta \underline{D}^{e} dV + \int_{V} f_{d} \delta \dot{u} dV + \int_{S_{F}} t \delta \dot{u} dS + \\
\int_{S_{c}} t_{c} \delta \dot{u} dS - \int_{V} \rho \ddot{u} \delta \dot{u} dV = 0 \\
G(u,T,\overline{T}) = \int_{V} \overline{T}^{T} \rho (1-D) C_{v} \, \overline{T} dV - \int_{V} \overline{T}^{T} R_{pl} dV - \int_{S_{T}} \overline{T} q_{f} dS + \\
\int_{V} \overline{T}_{i}^{T} (kT_{i}) dV - \int_{V} \overline{T}^{T} \pi dV + \int_{S_{\overline{q}}} \overline{T}^{T} \overline{q} dS = 0\n\end{cases}
$$
\n(2.12)

Ces deux équations scalaires sont fortement non linéaires géométriquement (grandes déformations, grands déplacements, grandes rotations). Il convient donc de les linéariser pour pouvoir les résoudre. Deux méthodes de linéarisation sont souvent utilisées :

- $\checkmark$  Linéarisation des formes faibles en prenant la dérivée de Gateaux ou de Frechet de (2.12),
- $\checkmark$  Discrétisation par éléments finis des formes faibles afin d'arriver à un système algébrique non linéaire, que l'on linéarise par un développement limité (Méthode de Newton).

Dans ce travail, c'est cette deuxième méthode que nous utilisons.

## **2.3 Discrétisation spatiale**

#### **2.3.1 Problème mécanique**

Par la méthode des éléments finis avec une formulation en déplacements, la discrétisation consiste à décomposer le domaine ou volume *V* en sous-domaines  $V^j$  [ODEN72, OWEN80, **BATHE82**, **DHATT85**, **HUGHES87**, **KLEIBER89**, **ZIENKIEWICZ94**, **BONET97**, **BELYTSCHKO00**].

$$
V = \bigcup_{\text{elas}} V^j \tag{2.13}
$$

 étant l'opérateur de sommation sur l'ensemble des éléments de la structure. elts

Dans chaque sous-domaine, l'approximation nodale du champ de déplacement **u** est définie par :

$$
u_j = \sum_k N^k u_j^k \tag{2.14}
$$

où  $N^k$  représente les fonctions d'interpolation des déplacements  $u_i$  (qui ne dépendent que des coordonnées spatiales mais pas du temps suivant les trois axes d'un repère orthonormé) au nœud k. Le vecteur  $u_j^k$  est le déplacement du nœud k de l'élément j. De la même manière les champs de vitesses sont déterminés par :

$$
\dot{u}_j = \sum_k N^k \dot{u}_j^k \tag{2.15}
$$

$$
\delta \dot{u}_j = \sum_k N^k \delta \dot{u}_j^k \tag{2.16}
$$

et l'accélération réelle pour l'élément j par :

$$
\ddot{u}_j = \sum_k N^k \ddot{u}_j^k \tag{2.17}
$$

En utilisant les approximations ci-dessus et la forme faible (2.11) sur l'élément j, on obtient la fonctionnelle élémentaire suivante :

$$
I_j^M = \left[ \left[ M_j^{ki} \right] \ddot{u}_j^i - \left[ F_{j|ext}^k \right] + \left[ F_{j|int}^k \right] \right] \delta \dot{u}_j^k = 0 \tag{2.18}
$$

 $\left[F_{j|ext}^k\right]$  définit le vecteur des forces extérieures de l'élément j au point k :

$$
\left[F_{j|ext}^k\right] = \int\limits_{V^j} \left[N^k\right]^T f_d dV + \int\limits_{S_F^j} \left[N^k\right]^T t dS + \int\limits_{S_c^j} \left[N^k\right]^T t_c dS \tag{2.19}
$$

 $\left[ F_{j_{[int}}^k \right]$ est le vecteur des forces intérieures de l'élément j au point k défini par :

$$
\[F_{j\mid int}^k\] = \int\limits_{V^j} \left[B^k\right]^T \underline{\sigma} dV\tag{2.20}
$$

où  $B^k$  est la matrice d'interpolation de déformation-déplacement ( $\delta D = B \delta \dot{u}$ ).

$$
B^k = \frac{\partial N^k}{\partial x} \tag{2.21}
$$

 $\left[ M^{\mathit{k}\mathit{i}}_{\mathit{j}}\right]$  la matrice masse de l'élément j

$$
\left[M_j^{ki}\right] = \int\limits_{V^j} \rho_0 \left[N^k\right]^T \left[N^i\right] dV \tag{2.22}
$$
En écrivant la condition d'équilibre sur l'ensemble des éléments, on obtient le système algébrique traduisant l'équilibre mécanique global du système.

$$
I^M = \left[ \sum_j \left( \left[ M_j^{ki} \ddot{u}_j^i \right] - \left[ F_{j|ext}^k \right] + \left[ F_{j|int}^k \right] \right) \right] \delta \dot{u}^k = 0 \tag{2.23}
$$

En statique :

$$
\left[F_{\text{int}}^{k}\right] - \left[F_{\text{ext}}^{k}\right] = \left[R^{k}\left(u^{i}\right)\right] = 0\tag{2.24}
$$

En dynamique :

$$
\left[M^{ki}\right]\ddot{u}^i + \left[R^k\left(u^i\right)\right] = 0\tag{2.25}
$$

## **2.3.2 Problème thermique**

 De même, par la méthode des éléments finis avec une formulation en température, la discrétisation consiste à décomposer le domaine ou volume *V* en sous-domaines  $V_r^e$ 

$$
V = \bigcup_{\text{elts}} V_T^e \tag{2.26}
$$

Dans chaque sous-domaine, l'approximation nodale du champ de températures *T* est définie par :

$$
T_j = \sum_k N_T^k T_j^k \tag{2.27}
$$

où  $N_T^k$  représente les fonctions d'interpolation des températures aux nœuds k. Le vecteur  $T_j^k$ est la température du nœud k de l'élément j. De la même manière, les champs de flux sont déterminés par :

$$
\dot{T}_j = \sum_k N_T^k \dot{T}_j^k \tag{2.28}
$$

En utilisant les approximations ci dessus et la forme faible (2.8) sur l'élément j, on obtient la fonctionnelle élémentaire suivante :

$$
I_j^T = \left[ \left[ C_j^{ki} \right] \dot{T}_j^i - \left[ G_{j|ext}^k \right] + \left[ G_{j|int}^k \right] \right] \overline{T}_j^k = 0 \tag{2.29}
$$

avec  $\left[G_{j|ext}^k\right]$  étant le vecteur des forces extérieures de l'élément j au point k s'écrivant :

$$
\left[G_{j|ext}^k\right] = \iint\limits_V N_T^k \, \, \text{d}V \tag{2.30}
$$

 $\left[G_{j|int}^{k}\right]$  étant le vecteur des forces intérieures de l'élément j au point k s'écrivant :

$$
\left[G_{j|int}^{k}\right] = -\iint\limits_{V} N_{T}^{k}\right]^{T} R_{pl} dV + \iint\limits_{S_{\overline{q}}} N_{T}^{k}\right]^{T} \overline{q} dS - \iint\limits_{S_{T}} N_{T}^{k}\left[g_{f} dS + \iint\limits_{V} B_{T}^{k}\right]^{T} (kT)\left[B_{T}^{k}\right] dV \quad (2.31)
$$

et  $\left[ C_j^k \right]$  étant la matrice de capacitance de l'élément j

$$
\left[C_j^{ki}\right] = \iint\limits_V N_T^k \, \int\limits^T \, \rho_0 C_v \left[N_T^i\right] dV \tag{2.32}
$$

où  $B_T^k$  est la matrice température-déplacement.

$$
B_T^k = \frac{\partial N_T^k}{\partial x} \tag{2.33}
$$

En écrivant la condition d'équilibre sur l'ensemble des éléments, on obtient le système algébrique traduisant l'équilibre mécanique global du système.

$$
I^{T} = \left[\sum_{j} \left(\left[C_{j}^{ki}\right] \dot{T}_{j}^{i} - \left[G_{j|ext}^{k}\right] + \left[G_{j|int}^{k}\right]\right)\right] \overline{T}^{k} = 0 \tag{2.34}
$$

Une manière très utilisée [**HUGUES83**] de discrétiser la température est la suivante :

$$
T_{n+1} = T_n + \Delta t_n \Theta \dot{T}_{n+1} - \Delta t_n (\Theta - 1) \dot{T}_n
$$
\n(2.35)

où n dénote l'incrément de temps, *t* est la taille de l'incrément de temps (ou pas) entre l'instant  $t_n$  et  $t_{n+1}$   $(\Delta t = t_{n+1} - t_n)$ , le paramètre  $\Theta$  est dans la plage de valeur suivante :  $0 < \Theta \leq 1$ . Quand la valeur du paramètre  $\Theta = 1$ , on a un schéma d'intégration purement implicite (ou Euler arrière). Par contre, lorsqu'il est égal à zéro, on a un schéma d'intégration purement explicite.

Notons que, par soucis de simplification, nous prenons désormais les mêmes fonctions d'interpolation géométriques pour les déplacements et la température.

## **2.3.3 Méthode statique implicite (SI) du couplage thermomécanique**

Il s'agit d'utiliser la méthode classique de Newton-Raphson [**KARDESTUNCER87**] sur un élément quelconque du domaine V. Dans ABAQUS/Standard, la résolution de ce système est réalisée avec un algorithme incrémental implicite de type Newton (méthode de Newton-Raphson).

En utilisant les approximations précédemment définies, la forme faible du système thermomécanique s'écrit alors dans la configuration courante  $C<sub>t</sub>$  sous la forme discrétisée suivante :

$$
\begin{cases}\nR^{M} = -\int_{V} [B]^{T} \underline{\sigma}dV + \int_{V} [N]^{T} f_{d}dV + \int_{S_{F}} [N]^{T}tdS + \int_{S_{c}} [N]^{T} t_{c}dS = 0 \\
R^{T} = \left[ \int_{V} [N]^{T} \rho C_{v} [N]dV \right] \dot{T} - \int_{V} [N]^{T} R_{pl}dV + \int_{S_{\overline{q}}} [N]^{T} \overline{q}dS - \int_{S_{T}} [N] q_{f}dS + \int_{S_{T}} [N]^{T} \rho C_{v} [N]dV + \int_{V} [N]^{T} [N]^{T} dN = 0\n\end{cases}
$$
\n(2.36)

En utilisant la notion d'éléments de référence  $V_0$ , ce système s'écrit

$$
\begin{cases}\nR^{M} = \iint_{V_{0}} B^{T} \underline{\sigma} J dV_{0} - \iint_{V_{0}} N^{T} f_{d} J dV_{0} - \iint_{S_{F0}} N^{T} t J_{s} dS_{0} - \iint_{S_{c0}} N^{T} t_{c} J_{s} dS_{0} = 0 \\
R^{T} = \left[ \iint_{V_{0}} N^{T} \rho C_{v} [N] J dV_{0} \right] \dot{T} - \iint_{V_{0}} N^{T} R_{pl} J dV_{0} + \iint_{S_{\bar{q}_{0}}^{-}} N^{T} \overline{q} J dS_{0} - \iint_{S_{F0}} N^{T} \rho C_{v} [N] dV_{0} + \iint_{V_{0}} N^{T} (N^{T} \overline{q} J dS_{0} - \iint_{S_{F0}} N^{T} J \pi dV_{0} = 0\n\end{cases}
$$
\n(2.37)

où *J* et *Js* sont les déterminants des matrices jacobiennes volumiques et surfaciques, de passage d'un élément réel à un élément de référence.

Le système (2.37) montre clairement les différentes sources de non linéarité du problème :

• Non linéarités matérielles ( $\sigma$ ,  $R_{pl}$ ,  $t_c$ ...),

Non linéarités géométriques, les forces appliquées  $(f_d, t, t_c...)$  ainsi que les jacobiens  $(J, J_s)$  ne sont pas constants en grandes déformations.

En supposant que la variation de géométrie du domaine est faible au cours d'un incrément de chargement, on peut négliger les variations de  $J, J, J$ . De ceci, on peut déterminer les matrices tangentes élémentaires. Après linéarisation autour d'une solution donnée, le système (2.37) devient :

$$
\begin{bmatrix} K_{MM} & K_{MT} \\ K_{TM} & K_{TT} \end{bmatrix} \begin{bmatrix} \Delta u \\ \Delta T \end{bmatrix} = \begin{bmatrix} R^{M} \\ R^{T} \end{bmatrix}
$$
 (2.38)

où  $\Delta u$  et  $\Delta T$  représentent les incréments de déplacement et de température. Les termes de la matrice tangente du système (2.38) traduisent le couplage thermo-mécanique.

 $K_{\text{MM}}$  est la sous-matrice tangente relative au problème purement mécanique :

$$
\begin{aligned}\n\left[K_{MM}\right] &= \left[\frac{\partial \left[R^{M}\right]}{\partial u}\right] = \int_{V_{0}} \left[B\right]^{T} \frac{\partial \underline{\sigma}}{\partial \underline{\epsilon}} \left[B\right] J dV_{0} - \int_{V_{0}} \left[N\right]^{T} \left[\frac{\partial f_{d}}{\partial u}\right] J dV_{0} - \int_{S_{c_{0}}} \left[N\right]^{T} \left[\frac{\partial f_{d}}{\partial u}\right] J dV_{0}\n\end{aligned} \tag{2.39}
$$

 $K_{MT}$  et  $K_{TM}$  représentant les sous-matrices tangentes du couplage thermomécanique.

$$
\left[K_{MT}\right] = \left[\frac{\partial \left[R^{M}\right]}{\partial T}\right] = \int_{V_{0}} [B]^{T} \left[\frac{\partial \sigma}{\partial T}\right] J dV_{0}
$$
\n(2.40)

$$
\left[K_{TM}\right] = \left[\frac{\partial \left[R^T\right]}{\partial u}\right] = -\int_{V_0} \left[N\right]^T \left[\frac{\partial R_{pl}}{\partial u}\right] J dV_0 \tag{2.41}
$$

et  $K_{TT}$  la sous-matrice tangente purement thermique donnée par :

$$
\begin{aligned}\n[K_{TT}] &= \left[\frac{\partial \begin{bmatrix} R^T \end{bmatrix}}{\partial T}\right] = \begin{bmatrix} \int_{V_0} [N]^T \frac{\rho C_v}{\Delta t} [N] J dV_0 \end{bmatrix} - \int_{V_0} [N]^T \left[\frac{\partial R_{\rho l}}{\partial T}\right] J dV_0 - \\
\int_{S_{T_0}} [N] \left[\frac{\partial q_f}{\partial T}\right] J_s dS_0 + \int_{S_{\overline{q}_0}} [N] \left[\frac{\partial \overline{q}}{\partial T}\right] J_s dS_0 + \int_{V_0} [B]^T (k) [B] J dV_0\n\end{aligned} \tag{2.42}
$$

Le calcul des différents termes de la matrice tangente nécessite l'intégration des équations de comportement et de frottement pour calculer les incréments de toutes les variables d'état.

- 1. Conditions initiales :  $n = 0$ ;  $T = T_0$ ;  $u = u_0$ ...
- 2. Actualisation des différents variables :  $T_{n+1} = T_n$ ;  $u_{n+1} = u_n$ ;  $\sigma_{n+1} = \sigma_n$  ...
- 3. Calcul des flux de chaleur internes et des forces internes :

$$
\left[G_{int}^{k}\right] = -\iint_{V} N_{T}^{k} \int_{V}^{T} R_{pl} dV + \iint_{S_{\overline{q}}} N_{T}^{k} \int_{V}^{T} \overline{q} dS - \iint_{S_{T}} N_{T}^{k} \int_{q_{f}} dS + \iint_{V} B_{T}^{k} \int_{V}^{T} (kT) \left[B_{T}^{k}\right] dV
$$

$$
\left[F_{int}^{k}\right] = \iint_{V} \left[B^{k}\right]^{T} \underline{\sigma} dV
$$

- 4. Calcul des matrices tangentes :  $K_{TT}$ ;  $K_{MM}$ ;  $K_{MT}$ ;  $K_{TM}$
- 5. Calcul des flux de chaleur externes et des forces externes :

$$
\left[G_{ext}^k\right] = \iint\limits_V N_T^k \, \int\limits^T \pi dV
$$

$$
\left[F_{ext}^k\right] = \iint\limits_V N^k \, \Big]^T \, f_d dV + \iint\limits_{S_F} N^k \, \Big]^T t dS + \iint\limits_{S_c} N^k \, \Big]^T t_c dS
$$

6. Résolution des équations hors équilibre :

$$
\begin{cases}\nR^M = -\iint\limits_V B \bigg|^T \underline{\sigma} dV + \iint\limits_V \bigg[N \bigg]^T f_d dV + \iint\limits_{S_F} \bigg[N \bigg]^T t dS + \iint\limits_{S_c} \bigg[N \bigg]^T t_c dS = 0 \\
R^T = \left[ \iint\limits_V \bigg[N \bigg]^T \rho C_v \bigg[N \bigg] dV \right] T - \iint\limits_V \bigg[N \bigg]^T R_{pl} dV + \iint\limits_{S_{\overline{q}}} \bigg[N \bigg]^T \overline{q} dS - \iint\limits_{S_T} \bigg[N \bigg] q_f dS + \iint\limits_V \bigg[R \bigg]^T (kT) \bigg[B \bigg] dV - \iint\limits_V \bigg[N \bigg]^T \pi dV = 0\n\end{cases}
$$

- 7. Contrôle de la convergence des équations hors équilibre :
	- $\checkmark$  Si la condition de convergence est satisfaite, aller à l'étape 2
	- $\checkmark$  Sinon, passer à la suite
- 8. Calcul des nouvelles températures et des déplacements par la méthode de Newton-Raphson
- 9. Calcul des nouveaux taux de température et de déplacement
- 10. Evaluation des nouvelles propriétés du matériau avec les nouvelles températures
- 11. Contrôle de la convergence avec les nouveaux incréments de températures et de déplacements
	- $\checkmark$  Si oui : On retourne à l'étape 2 pour un nouveau pas jusqu'à la fin des itérations
	- $\checkmark$  Si non : On retourne à l'étape 3

**Figure 2-3 : Algorithme de résolution par un schéma de type statique implicite (SI)**

#### **2.3.4 Méthode dynamique explicite (DE) du couplage thermomécanique**

#### **2.3.4.1 Problème mécanique**

La méthode explicite la plus utilisée pour résoudre l'équation d'équilibre ordinaire du second ordre (2.25) est basée sur la technique de différences finies centrées. Si la réponse du système est fortement non-linéaire, cette méthode doit être employée avec un incrément variable de temps. Cette méthode est implémentée dans le logiciel ABAQUS/Explicit pour simuler les procédés de fabrication. Elle consiste à calculer une solution à l'instant  $t + \Delta t$  en fonction des quantités connues à l'instant t.

La règle explicite d'intégration est tout à fait simple mais par elle-même ne fournit pas l'efficacité informatique liée au procédé explicite de dynamique. La clef de l'efficacité informatique du procédé explicite est l'utilisation de la matrice masse diagonale, car l'accélération au début de l'incrément est calculée par :

$$
\ddot{u}_{(i)} = \left[M\right]^{-1} \left\{ \left[F_{\text{ext}}\right] - \left[F_{\text{int}}\right] \right\} \tag{2.43}
$$

avec M la matrice masse appelée matrice cohérente ou consistante dans le sens où elle est calculée avec les fonctions d'interpolations N de l'élément. Après arrangement, la matrice masse M devient diagonale. Elle est employée parce que son inverse est simple à calculer et que sa multiplication par les vecteurs forces extérieures et intérieures exige seulement n opérations, où n est le nombre de degrés de liberté dans le modèle. Les procédures explicites n'exigent aucune itération et aucune matrice tangente de rigidité.

Connaissant l'accélération, les équations du mouvement pour le solide sont intégrées en utilisant la méthode centrale explicite d'intégration de différence qui se traduit par :

$$
\dot{u}_{(i+\frac{1}{2})} = \dot{u}_{(i-\frac{1}{2})} + \frac{\Delta t_{(i+1)} + \Delta t_{(i)}}{2} \ddot{u}_{(i)}
$$
\n(2.44)

$$
u_{(i+1)} = u_{(i)} + \Delta t_{(i+1)} \dot{u}_{(i+\frac{1}{2})}
$$
\n(2.45)

La stabilité d'un schéma explicite est donnée par la taille de l'incrément de temps  $\Delta t$ . La limite de stabilité pour une solution non amortie est donnée par :

$$
\Delta t \le \frac{2}{w_{\text{max}}} \tag{2.46}
$$

où  $w_{\text{max}}$  est la plus grande valeur propre du système d'équations mécaniques.

Pour contrôler les oscillations à hautes fréquences, un facteur d'amortissement a été introduit. Ce qui nous donne comme nouveau domaine de validité :

$$
\Delta t \le \frac{2}{w_{\text{max}}} \left( \sqrt{1 + \zeta^2} - \zeta \right) \tag{2.47}
$$

où  $\zeta$  est la valeur de l'amortissement critique ( $\zeta \le 1$ ) dans le mode d'oscillations le plus élevé. Grâce à ce coefficient, on a pu réduire la valeur de l'incrément de temps.

Le calcul de la plus grande valeur propre du système peut être trouvé si l'on détermine le mode maximum de dilatation volumique sur l'ensemble des éléments.

De ceci, une approximation de la limite de stabilité de la solution mécanique est donnée par :

$$
\Delta t \approx \frac{L_{\text{min}}}{C_d} \tag{2.48}
$$

où  $L_{min}$  est la plus petite dimension de l'élément du maillage et  $C_d$  est la vitesse d'une onde solide traversant l'élément. Cette vitesse peut être déterminée en calculant les différents modules effectifs du matériau élastique de la réponse matérielle :

$$
C_d = \sqrt{\frac{\lambda + 2\mu}{\rho}}
$$
 (2.49)

où  $\rho$  est la densité du matériau,  $\lambda$  et  $\mu$  les constantes effectives de Lamé données par les équations (1.65) et (1.66).

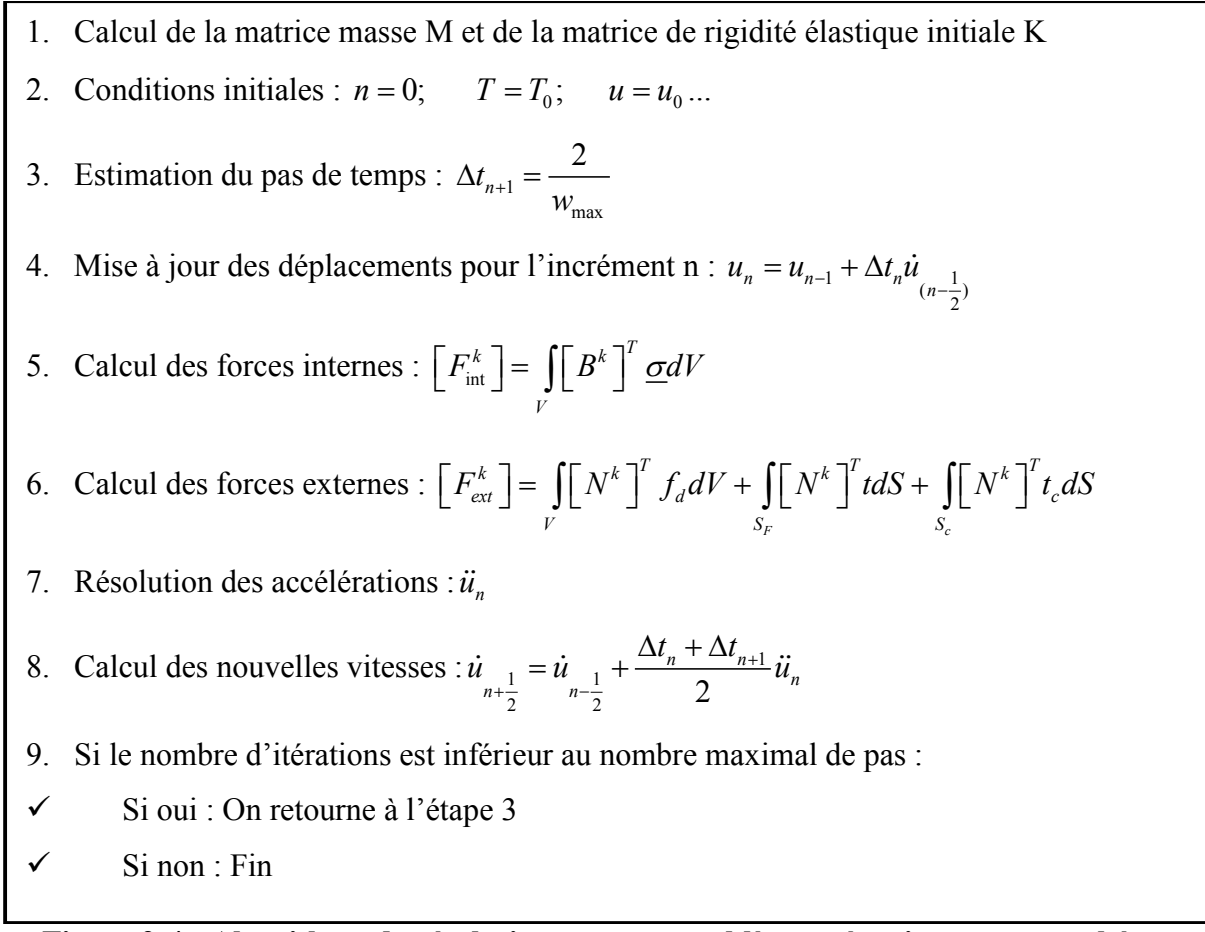

**Figure 2-4 : Algorithme de résolution pour un problème mécanique par un schéma d'intégration explicite**

#### **2.3.4.2 Problème thermique**

La méthode d'intégration explicite est basée sur la méthode d'intégration d'Euler (2.35). On peut ainsi écrire en utilisant l'équation (2.34) le système suivant :

$$
\left[C\right]\dot{T}_n - \left[G_{\text{ext}}\right]_n + \left[G_{\text{int}}\right]_n = 0\tag{2.50}
$$

$$
T_{n+1} = T_n + \Delta t_n \dot{T}_n \tag{2.51}
$$

En combinant les équations (2.51) et (2.50), nous obtenons :

$$
\dot{T}_n = \left[C\right]^{-1} \left[\left[G_{\text{ext}}\right]_n - \left[G_{\text{int}}\right]_n\right] \tag{2.52}
$$

$$
T_{n+1} = T_n + \Delta t_n C^{-1} \left[ \left[ G_{ext} \right]_n - \left[ G_{int} \right]_n \right]
$$
 (2.53)

Le procédé explicite ici est comme celui utilisé pour la mécanique, car la forme de la matrice de capacitance C dans l'équation (2.52) est similaire à celle la matrice masse M dans l'équation (2.43).

\n- 1. Conditions initiales : *n* = 0; *T* = *T*<sub>0</sub>
\n- 2. Estimation du pas de temps critique : 
$$
\Delta t = \frac{L_{\text{min}}^2}{2\alpha}
$$
\n- 3. Calculate a conductivityité thermique en fonction de la température actuelle *✓* calcul de la conductivityité thermique en fonction de la température actuelle *✓* Calcul du flux de chaleur : *q* = −*k* [*B*]*T*
\n- ✓ Calculates flux internes : 
$$
\left[G_{\text{int}}^k\right] = -\iint_{V} N_T^k \int_{S_{\bar{q}}}^T R_{pl} dV + \iint_{S_{\bar{q}}} N_T^k \int_{q}^T \overline{q} dS - \int_{S_r} N_T^k \int_{q}^T q \, dS + \int_{V} B_T^k \int_{r}^T (k)\left[B_T^k\right] dV
$$
\n- 4. Calculates flux de chaleur extremes : 
$$
\left[G_{\text{ext}}^k\right] = \int_{V} N_T^k \int_{r}^T \pi dV
$$
\n- 5. Calculate du taux de température : 
$$
\dot{T}_n = \left[C\right]^{-1} \left[\left[G_{\text{ext}}\right]_n + \left[G_{\text{int}}\right]_n\right]
$$
\n- 6. Calculates nouvelles températures : 
$$
T_{n+1} = T_n + \Delta t_n C^{-1} \left[\left[G_{\text{ext}}\right]_n - \left[G_{\text{int}}\right]_n\right]
$$
\n- 7. Si le nombre d'itérations est inférieur au nombre maximal de pas : *✓* Si oui : On return e à l'étape 2
\n

 $\checkmark$  Si non : Fin

# **Figure 2-5 : Algorithme de résolution pour un problème thermique par un schéma d'intégration explicite**

La stabilité d'un schéma explicite est conditionnée par la taille de l'incrément de temps  $\Delta t$ . Pour chaque élément du maillage, une approximation de la limite de stabilité de la solution thermique est donnée par :

$$
\Delta t \approx \frac{L_{\text{min}}^2}{2\alpha} \tag{2.54}
$$

où *L*min est la plus petite dimension de l'élément du maillage et *v k*  $\alpha = \frac{\pi}{\rho C}$  $=\frac{\kappa}{\rho C_v}$  est la diffusivité du matériau. Les paramètres  $k, \rho, C$  représentent la conductivité, la densité et la chaleur spécifique du matériau.

#### **2.3.4.3 Problème thermomécanique**

Nous présentons dans cette partie l'algorithme de résolution thermomécanique général. Cet algorithme est séquentiel, on effectue un pas mécanique isotherme suivi d'un pas thermique à géométrie fixe.

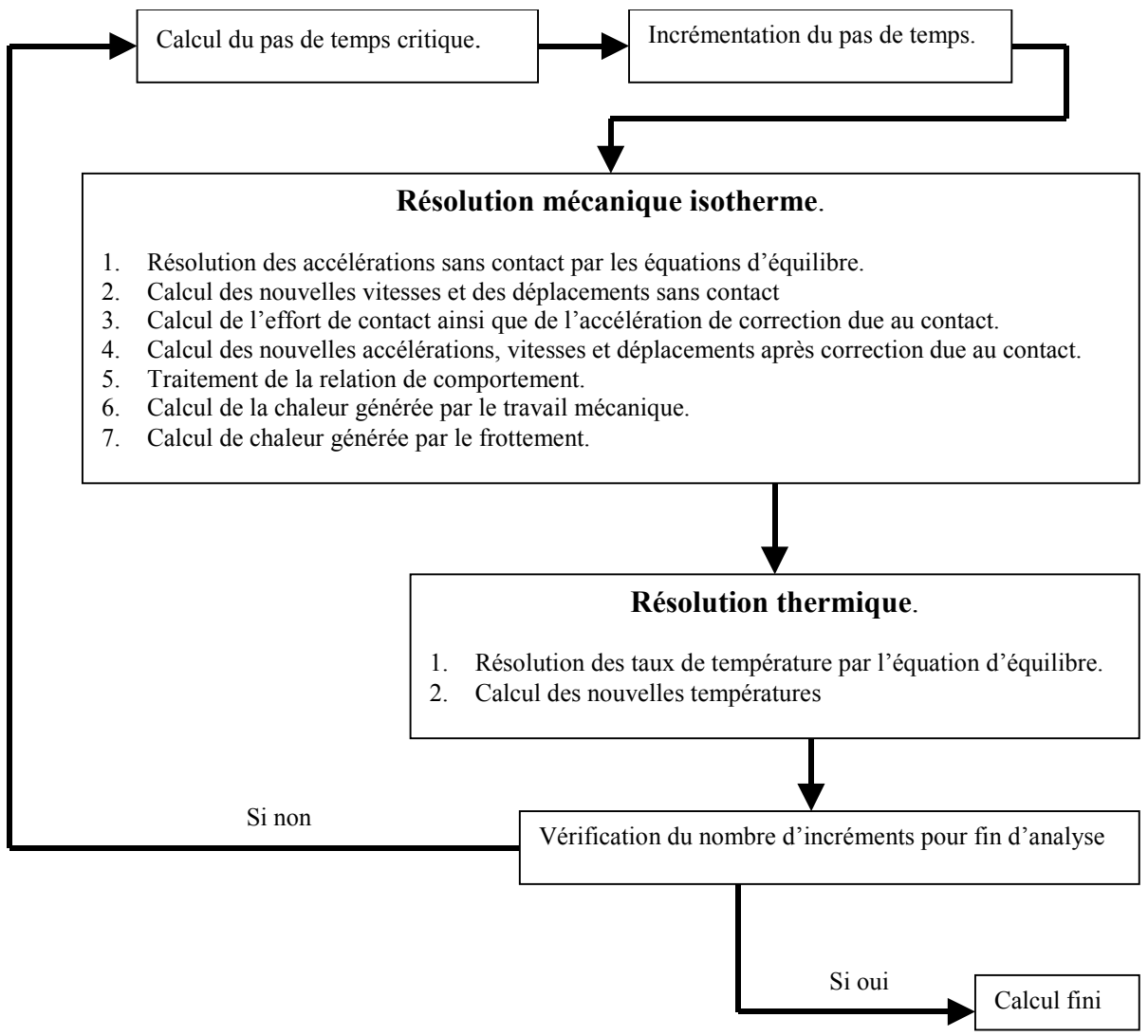

**Figure 2-6 : Algorithme de résolution thermomécanique par un schéma d'intégration explicite**

La limite de stabilité pour une solution non amortie est donnée par :

$$
\Delta t \le \min(\frac{2}{w_{\text{max}}}, \frac{2}{\lambda_{\text{max}}})
$$
\n(2.55)

où  $w_{\text{max}}$  est la plus grande valeur propre du système d'équations mécaniques et  $\lambda_{\text{max}}$  est la plus grande valeur propre du système d'équations thermiques.

Dans la plupart des applications d'analyse explicite la réponse mécanique régira la limite de la stabilité. La réponse thermique peut régir la limite de stabilité quand les valeurs des paramètres du matériau sont non-physiques ou très grandes devant la quantité de masse.

# **2.4 Discrétisation temporelle**

Il existe une multitude de méthodes d'intégration des équations différentielles, les pionniers dans ce domaine ont été Marcal avec la méthode du retour radial tangent [**MARCAL65**] et Wilkins [**WILKINS64**] avec la méthode du prédicteur élastique retour radial.

Plusieurs ouvrages d'analyse numérique [**DAUTREY84**] ou de mécanique numérique [**DHATT85**] donnent une présentation détaillée de ces méthodes. On se limite ici à la présentation d'une méthode itérative implicite de prédiction élastique et de correction plastique par retour radial. Cette méthode largement utilisée dans la littérature [**YODER79**, **ORTIZ85**, **BRAUDEL86**, **SIMO86**] a été proposée par Wilkins [**WILKINS64**].

# **2.4.1 Méthode d'intégration asymptotique**

Cette méthode a été développée par Freed et Walker [**FRED92**, **FRED93**] pour obtenir une meilleure intégration des équations différentielles ordinaires du premier ordre. Le principe de cette méthode est de formuler les équations différentielles sous la forme :

$$
\dot{y} = \phi(y) \left[ A(y) - y \right] \tag{2.56}
$$

où y est un tenseur ou un vecteur à n composants,  $\phi(y)$  et  $A(y)$  des fonctions scalaires. On peut donc intégrer exactement l'équation (2.56) pour obtenir :

$$
y_{t+\Delta t} = e^{-\int_{t}^{t+\Delta t} \phi(y(x))dx} + \int_{t}^{t+\Delta t} e^{-\int_{x}^{t+\Delta t} \phi(y(z))dz} \phi(y(x))A(y(x))dx
$$
 (2.57)

où  $y_{t+\Delta t}$  représente la valeur de y à l'instant  $t + \Delta t$ . Freed et Walker ont utilisé plusieurs discrétisations dont celle de l'intégration asymptotique en fin de pas qui s'écrit :

$$
y_{t+\Delta t} = e^{-\phi(y_{t+\Delta t})\Delta t} y_t + \left(1 - e^{-\phi(y_{t+\Delta t})\Delta t}\right) A(y_{t+\Delta t})
$$
 (2.58)

Grâce à cette équation, on en déduit la valeur de y à l'instant  $t + \Delta t$ .

## **2.4.2 Méthode d'intégration de Hughes-Taylor**

Cette méthode encore appelée la  $\theta$  méthode a été développée par Hughes et Taylor [**HUGHES78**]. Cette méthode est la formule d'Euler modifiée injectée d'une variable comprise entre 0 et 1.

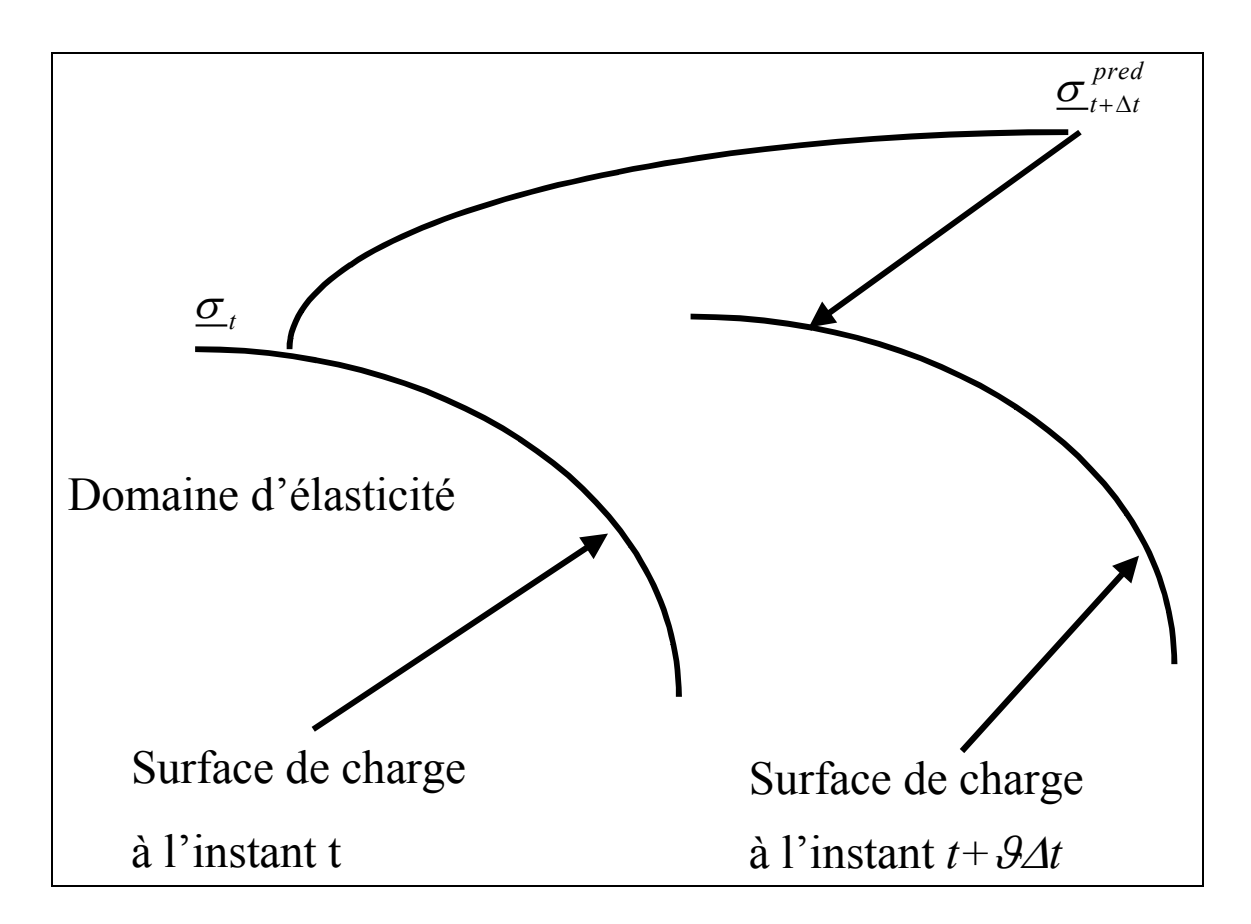

**Figure 2-7 : Méthode des trapèzes généralisés**

Elle consiste à écrire l'équation différentielle du premier ordre (2.59) sous une forme dite des trapèzes généralisés (2.60).

$$
\dot{y} = F(t, y) \tag{2.59}
$$

$$
y_{n+1} = y_n + \left[ (1 - \mathcal{G}) \dot{F}(t_n, y_n) + \mathcal{G} \dot{F}(t_{n+1}, y_{n+1}) \right] \Delta t \tag{2.60}
$$

Le schéma du point milieu généralisé pourra s'écrire alors :

$$
y_{n+3} = (1 - \theta)y_n + \theta y_{n+1}
$$
 (2.61)

$$
y_{n+1} = y_n + \Delta t F(t_{n+9}, y_{n+9})
$$
\n(2.62)

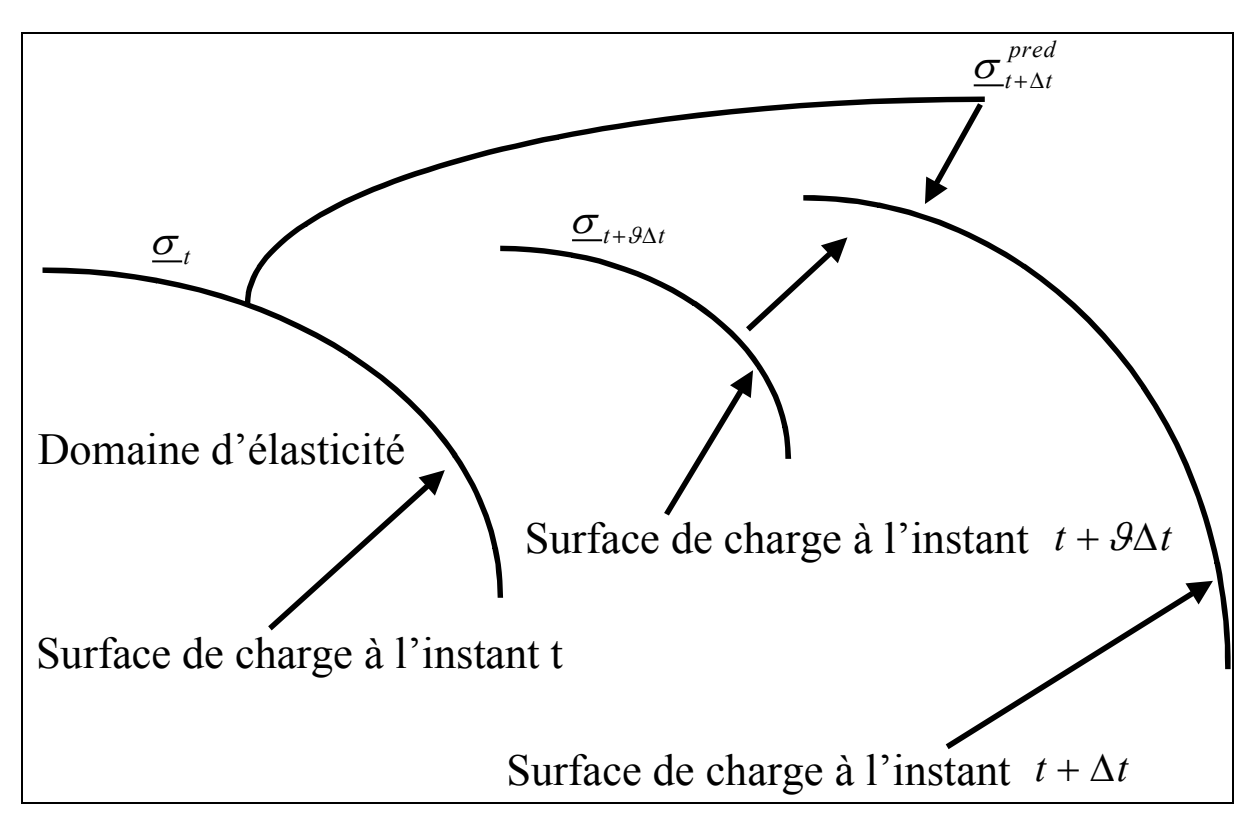

**Figure 2-8 : Méthode du point milieu généralisé**

Notons que lorsque  $\theta$  est égale à zéro, on retrouve la méthode explicite d'Euler, la solution à l'instant  $t + \Delta t$  dépend de la solution à l'instant *t*. Lorsque  $\vartheta$  est égale à un, nous avons un schéma de Euler arrière. Par contre lorsque  $\theta$  est différente de zéro, on se retrouve avec une solution qui dépend de la solution à l'instant *t* mais aussi de la solution à l'instant  $t + \theta \Delta t$ . Pour notre résolution, on prendra  $\theta$  égale à un ce qui facilitera grandement les calculs.

# **2.5 Intégration locale des équations**

## **2.5.1 Introduction**

On suppose dans un premier temps que le comportement est purement élastique endommagé. On calcule la valeur de la fonction seuil f à la fin du pas, si cette fonction est négative, l'hypothèse de comportement élastique est vérifiée, sinon on réalise une correction plastique. La correction plastique est faite suivant la méthode de retour radial présentée par Simo et Ortiz [**SIMO84**]. Elle consiste à corriger, par un processus itératif, les valeurs des variables internes ainsi que des différentes variables observables après convergence du schéma de Newton-Raphson afin de satisfaire le critère.

#### **2.5.2 Mise en équations du modèle**

S'agissant d'un modèle qui sera exploité numériquement pour la simulation numérique de mise en forme, nous allons expliciter son intégration numérique de calcul en détail. La méthode utilisée est la  $\theta$  méthode avec  $\theta$ =1 dite méthode purement implicite inconditionnement stable. On utilise cette méthode car elle permet de calculer le critère *f* à l'instant  $t_{n+1}$ . On associe aux variables d'écrouissage cinématique et isotrope une intégration asymptotique car cette méthode nous fait gagner du temps de calcul [**HAMMI00**].

Dans notre cas, connaissant les différentes grandeurs  $\underline{\sigma}_n$ ,  $\underline{X}_n$ ,  $R_n$ ,  $\underline{\varepsilon}_n^p$ ,  $D_n$ ,  $T_n$  à l'instant  $t_n$ , on se proposera de déterminer les grandeurs  $\underline{\sigma}_{n+1}$ ,  $\underline{X}_{n+1}$ ,  $R_{n+1}$ ,  $\underline{\varepsilon}_{n+1}^p$ ,  $D_{n+1}$  à l'instant  $t_{n+1}$  en prenant en compte une température constante  $T<sub>n</sub> = T$  pour la résolution du problème mécanique.

Nous avons le système différentiel suivant à résoudre :

$$
\begin{cases}\nf = J_2(\underline{Z}) - R - \sqrt{1 - D}\sigma_y = 0 \\
g_{\varepsilon} = \underline{\dot{\varepsilon}}^p - \dot{\lambda} \frac{N}{\sqrt{1 - D}} = 0 \\
g_r = \dot{r} - \dot{\lambda}(\frac{1}{\sqrt{1 - D}} - br) = 0 \\
g_{\alpha} = \underline{\dot{\alpha}} - \dot{\lambda}(\frac{N}{\sqrt{1 - D}} - a\underline{\alpha}) = 0 \\
g_D = \dot{D} - \dot{\lambda}Y^* = 0 \\
h = \underline{\sigma} - (1 - D)\underline{\Delta} : (\underline{\varepsilon} - \underline{\varepsilon}^p) + (T - T_0)(\sqrt{1 - D})K\zeta_1\n\end{cases}
$$
\n(2.63)

En posant :

$$
\underline{Z} = \underline{\sigma}^{dev} - \underline{X} \tag{2.64}
$$

$$
Y^* = \left(\frac{Y - Y_0}{S}\right)^s \frac{1}{(1 - D)^\beta} \tag{2.65}
$$

Avec le tenseur normal *N* :

$$
\underline{N} = \frac{3}{2} \frac{\underline{Z}}{J_2(\underline{Z})}
$$
\n(2.66)

En utilisant le schéma de la  $\theta$  méthode

$$
\forall y \in \left\{ \underline{\sigma}, \underline{\alpha}, r, \underline{\varepsilon}^p, D, T \right\}
$$
\n
$$
\Delta y = y_{n+1} - y_n
$$
\n(2.67)

$$
\Delta y = y_{n+1} - y_n \tag{2.07}
$$

$$
y_{n+9} = (1 - \theta)y_n + \theta y_{n+1}
$$
 (2.68)

pour  $9=1$ , le système S1 devient sous forme incrémentale :

$$
f = J_2(\underline{Z}_{n+1}) - R_{n+1} - \sqrt{1 - D_{n+1}} \mathbf{s}_y = 0
$$
  
\n
$$
g_e = \Delta \underline{e}^p - \Delta \underline{I} \frac{\underline{N}_{n+1}}{\sqrt{1 - D_{n+1}}} = 0
$$
  
\n
$$
g_r = \Delta r - \Delta \underline{I} (\frac{1}{\sqrt{1 - D_{n+1}}} - br_{n+1}) = 0
$$
  
\n
$$
g_a = \Delta \underline{a} - \Delta \underline{I} (\frac{\underline{N}_{n+1}}{\sqrt{1 - D_{n+1}}} - a \underline{a}_{n+1}) = 0
$$
  
\n
$$
g_p = \Delta D - \Delta \underline{I} Y_{n+1}^* = 0
$$
  
\n
$$
h = \underline{\mathbf{s}}_{n+1} - (1 - D_{n+1}) \underline{\Delta} : (\underline{\mathbf{e}}_{n+1} - \underline{\mathbf{e}}_{n+1}^p) + (T - T_0) \sqrt{(1 - D_{n+1})} K \mathbf{z} \underline{1}
$$
\n(2.69)

# **2.5.3 Prédiction élastique**

On se donne un incrément de déformation totale  $\Delta e$  à température constante  $(T = T_n)$  que l'on suppose entièrement élastique.

$$
\begin{cases}\n\Delta \underline{\mathbf{e}}^p = 0 \\
\Delta \underline{\mathbf{a}} = 0 \\
\Delta r' = 0\n\end{cases}\n\Rightarrow\n\begin{cases}\n\underline{\mathbf{e}}_{n+1}^p = \underline{\mathbf{e}}_n^p \\
\underline{\mathbf{a}}_{n+1} = \underline{\mathbf{a}}_n \\
r_{n+1} = r_n \\
D_{n+1} = D_n\n\end{cases}
$$
\n(2.70)

La contrainte "essai" correspondante s'écrit :

$$
\underline{\mathbf{S}}_{n+1} = (1 - D_n) \left[ Ktr \underline{\mathbf{e}}_{n+1}^* \underline{1} + 2 G \underline{\mathbf{e}}_{n+1}^{* \, dev} \right] - (T - T_0) \sqrt{(1 - D_n)} K \mathbf{z} \, \underline{1} \tag{2.71}
$$

avec :

$$
\underline{\mathbf{e}}_{n+1}^* = \underline{\mathbf{e}}_n^e + \Delta \underline{\mathbf{e}} \tag{2.72}
$$

$$
\underline{\mathbf{e}}_{n+1}^{*dev} = dev(\underline{\mathbf{e}}_n^e + \Delta \underline{\mathbf{e}}) \tag{2.73}
$$

On remplace cette valeur dans le critère de plasticité pour avoir :

$$
f_{n+1}(\underline{\mathbf{S}}_{n+1}, \underline{X}_n, Y_n, R_n, D_n, T_n) = \left\| \underline{\mathbf{S}}_{n+1} - \underline{X}_n \right\| - R_n - \sqrt{1 - D_n} \mathbf{S}_y = 0 \tag{2.74}
$$

Cette valeur a pour but de déterminer la charge ou la décharge en calculant la valeur de la fonction seuil. Dans le cas où le critère est strictement négatif, le comportement est purement élastique. L'intégration est finie pour ce pas ci et la valeur de la contrainte est égale à :

$$
\underline{\mathbf{S}}_{n+1} = (1 - D_n) \Big[ Ktr \underline{\mathbf{e}}_{n+1}^* \underline{1} + 2 G \underline{\mathbf{e}}_{n+1}^{* \, dev} \Big] - (T - T_0) \sqrt{(1 - D_n)} K \mathbf{z} \, \underline{1} \tag{2.75}
$$

Les variables internes et leurs variables associées restent constantes.

$$
\underline{X}_{n+1} = \underline{X}_n \tag{2.76}
$$

$$
R_{n+1} = R_n \tag{2.77}
$$

$$
Y_{n+1} = Y_n \tag{2.78}
$$

$$
D_{n+1} = D_n \tag{2.79}
$$

Par contre, si le critère est positif, alors la solution est élasto-plastique et une correction plastique devient nécessaire sur les variables *s*, *X*, *Y*, *R*, *D* afin d'assurer  $f_{n+1}(\underline{\mathbf{S}}_{n+1}, \underline{X}_{n+1}, Y_{n+1}, R_{n+1}, D_{n+1}, T_n) = 0$ .

## **2.5.4 Correction plastique**

Le but est de résoudre le système (2.69). Ce système est composé de 21 équations non linéaires pour 22 inconnues c'est-à-dire six déformations plastiques, une variable d'écrouissage isotrope, six contraintes d'écrouissage cinématique, six contraintes, l'endommagement et enfin le multiplicateur plastique. Le première objectif a été de simplifier ce système.

Pour le calcul des variables d'écrouissage  $r$  eta à l'instant  $t + \Delta t$ , on utilise la méthode d'intégration asymptotique ; ce qui nous donne :

$$
r_{n+1} = r_n e^{-b\Delta T} + \frac{1}{b\sqrt{1 - D_{n+1}}} (1 - e^{-b\Delta T})
$$
\n(2.80)

$$
\underline{\mathbf{a}}_{n+1} = \underline{\mathbf{a}}_n e^{-a\Delta I} + \frac{1}{a\sqrt{1 - D_{n+1}}} (1 - e^{-a\Delta I}) \underline{N}_{n+1}
$$
(2.81)

Nous avons donc déjà simplifié le système à un problème comportant 14 équations et 15 inconnues. Deux méthodes ont été implémentées dans le code de calcul ABAQUS. La première est un système de deux équations à deux inconnues provenant de l'exploitation de quelques propriétés. La seconde consiste à utiliser une hypothèse simplificatrice permettant d'obtenir un système se résumant à une équation à une inconnue. Ces deux méthodes vont être expliquées ci dessous.

#### **2.5.4.1 Système à deux équations**

La première méthode est la simplification grâce à la prédiction élastique du système (2.69) à un système de deux équations [**SIMO85, HARTMANN93, HARTMANN97**]. On pose :

$$
\underline{Z}_{n+1}^* = \left(\underline{\sigma}_{n+1}^{*dev}\right) - \frac{2}{3}C\underline{\alpha}_n e^{-a\Delta\lambda} \tag{2.82}
$$

avec :

$$
\left(\underline{\sigma}_{n+1}^{*dev}\right) = 2G \underline{\varepsilon}_{n+1}^{*dev} \tag{2.83}
$$

$$
\underline{Z}_{n+1}^* = \left\| \underline{Z}_{n+1}^* \right\| \underline{N}_{n+1}
$$
\n(2.84)

$$
\left|\underline{Z}_{n+1}^{*}\right| = \sqrt{\frac{2}{3}\underline{Z}_{n+1}^{*} : \underline{Z}_{n+1}^{*}}
$$
\n(2.85)

Le terme  $\left\| \underline{Z}_{n+1}^* \right\|$  désignant la norme du tenseur  $\underline{Z}_{n+1}^*$ 

Nous sommes ramenés à un système de deux équations non linéaires à deux inconnues ( $\Delta \lambda$ ) et  $D_{n+1}$ ), où l'on fera apparaître les variables connues au début du pas de temps. Après simplification, on obtient le système suivant :

$$
\int_{\mathcal{B}(\Delta\lambda,D)} f(\Delta\lambda,D) = \|Z_{n+1}^{*}\| - \frac{2}{3} \left[ \frac{Q\left(r_{n}e^{-b\Delta\lambda} + \frac{1}{b\sqrt{1-D_{n+1}}}(1-e^{-b\Delta\lambda})\right) + \frac{\sigma_{y}}{\sqrt{1-D_{n+1}}}}{1 + \frac{1}{\sqrt{1-D_{n+1}}}\left(3G\Delta\lambda + \frac{C}{a}(1-e^{-a\Delta\lambda})\right)} \right]
$$
(2.86)

La deuxième équation est directement donnée par le modèle d'endommagement avec :

$$
Y_{n+1} = \frac{1}{2} K \left( tr \underline{\mathbf{e}}_{n+1}^{*} \right)^{2} + G \left[ \underline{\mathbf{e}}_{n+1}^{*} - \frac{\Delta I \underline{N}_{n+1}}{\sqrt{1 - D_{n+1}}} \right] \cdot \left[ \underline{\mathbf{e}}_{n+1}^{*} - \frac{\Delta I \underline{N}_{n+1}}{\sqrt{1 - D_{n+1}}} \right] - \frac{K(T - T_{0}) \mathbf{z} \left( tr \underline{\mathbf{e}}_{n+1}^{*} \right)}{2 \sqrt{1 - D_{n+1}}} + \frac{1}{3} C \left[ \frac{\underline{\mathbf{a}}_{n} e^{-a\Delta I} + \frac{1}{\sqrt{1 - D_{n+1}}} \left( 1 - e^{-a\Delta I} \right) \underline{N}_{n+1} \right] \cdot \left[ \frac{\underline{\mathbf{a}}_{n} e^{-a\Delta I} + \frac{1}{\sqrt{1 - D_{n+1}}} \left( 1 - e^{-a\Delta I} \right) \underline{N}_{n+1} \right] + \frac{1}{2} Q \left[ r_{n} e^{-b\Delta I} + \frac{1}{b\sqrt{1 - D_{n+1}}} \left( 1 - e^{-b\Delta I} \right) \right] \left[ r_{n} e^{-b\Delta I} + \frac{1}{b\sqrt{1 - D_{n+1}}} \left( 1 - e^{-b\Delta I} \right) \right] \left[ r_{n} e^{-b\Delta I} + \frac{1}{b\sqrt{1 - D_{n+1}}} \left( 1 - e^{-b\Delta I} \right) \right]
$$
\n(2.87)

On utilise la méthode de Newton-Raphson pour résoudre et linéariser ce système. Cette méthode se décompose de la manière suivante. En utilisant un développement en série de Taylor à l'ordre un, on obtient le système suivant à résoudre :

$$
\begin{cases}\nf' + \left[\frac{\partial f}{\partial \Delta I}\right]' dI + \left[\frac{\partial f}{\partial D_{n+1}}\right]' dD = 0\\ \ng' + \left[\frac{\partial g}{\partial \Delta I}\right]' dI + \left[\frac{\partial g}{\partial D_{n+1}}\right]' dD = 0\n\end{cases}
$$
\n(2.88)

on calcule  $\left[\frac{\partial f}{\partial x}\right]$  $\lfloor \overline{\partial \Delta I} \rfloor$ *i f l* et +1  $\partial f$  $\left[\overline{\frac{\partial D_{n+1}}{\partial D_{n+1}}}\right]$ *i n f D* les dérivées partielles de *f* par rapport aux inconnues Δ*l* et  $D_{n+1}$ :

$$
\left[\frac{\partial f}{\partial \Delta I}\right]^{i} = \frac{2}{3} \frac{a \frac{2}{3} C e^{-a\Delta I} \underline{\mathbf{a}}_{n} : \underline{Z}_{n+1}^{*}}{\left|\underline{Z}_{n+1}^{*}\right|} - \frac{2}{3} \left[ \frac{Q\left(-b r_{n} e^{-b\Delta I} + \frac{1}{\sqrt{1 - D_{n+1}}} e^{-b\Delta I}\right) + \frac{1}{\sqrt{1 - D_{n+1}}} e^{-b\Delta I} \right]
$$
(2.89)  

$$
\left[\frac{\partial f}{\partial D_{n+1}}\right]^{i} = -\frac{1}{3} \left[\frac{\underline{\mathbf{s}}_{y}}{\sqrt[3]{1 - D_{n+1}}} + \frac{Q}{\sqrt[3]{1 - D_{n+1}}} \left(1 - e^{-b\Delta I}\right) + \frac{1}{\sqrt[3]{1 - D_{n+1}}} \left(1 - e^{-b\Delta I}\right) \right]
$$
(2.90)

de même  $\left[\frac{\partial g}{\partial x}\right]$  $\left\lfloor \frac{\partial \Delta I}{\partial \Delta I} \right\rfloor$ *i g l* la dérivée partielle de *g* par rapport à l'inconnue Δ*l* :

$$
\left[\frac{\partial g}{\partial \Delta I}\right]' = -Y_{n+1}^* - \Delta I \left(\frac{1}{S}\right)' \frac{s}{\left(1 - D_{n+1}\right)^b} \left(Y_{n+1} - Y_0\right)^{s-1} \frac{\partial Y_{n+1}}{\partial \Delta I}
$$
(2.91)

où :

$$
\frac{\partial Y_{n+1}}{\partial \Delta I} = -2G \left[ \frac{N_{n+1}}{\sqrt{1 - D_{n+1}}} + \frac{\Delta I}{\sqrt{1 - D_{n+1}}} \frac{\partial N_{n+1}}{\partial \Delta I} \right] \cdot \left[ \underline{\mathbf{e}}_{n+1}^{*} - \frac{\Delta I \underline{N}_{n+1}}{\sqrt{1 - D_{n+1}}} \right] +
$$
\n
$$
\frac{2}{3} C \left[ -\underline{\mathbf{a}}_{n} a e^{-a\Delta I} + \frac{1}{\sqrt{1 - D_{n+1}}} e^{-a\Delta I} + \begin{bmatrix} \underline{\mathbf{a}}_{n} e^{-a\Delta I} + \frac{1}{\sqrt{1 - D_{n+1}}} e^{-a\Delta I} \end{bmatrix} \right] \cdot \left[ \frac{\underline{\mathbf{a}}_{n} e^{-a\Delta I} + \frac{1}{\sqrt{1 - D_{n+1}}} (1 - e^{-a\Delta I}) \underline{N}_{n+1} \right] + \qquad (2.92)
$$
\n
$$
Q \left[ -b r_{n} e^{-b\Delta I} + \frac{1}{\sqrt{1 - D_{n+1}}} e^{-b\Delta I} \right] \left[ r_{n} e^{-b\Delta I} + \frac{1}{b\sqrt{1 - D_{n+1}}} (1 - e^{-b\Delta I}) \right]
$$

et :

$$
\frac{\partial \underline{N}_{n+1}}{\partial \Delta \underline{I}} = \frac{1}{\left\| \underline{Z}_{n+1}^* \right\|} \frac{\partial \underline{Z}_{n+1}^*}{\partial \Delta \underline{I}} - \frac{\underline{Z}_{n+1}^*}{\left\| \underline{Z}_{n+1}^* \right\|^2} \frac{\partial \left\| \underline{Z}_{n+1}^* \right\|}{\partial \Delta \underline{I}} \tag{2.93}
$$

$$
\frac{\partial \underline{N}_{n+1}}{\partial \Delta I} = \frac{1}{\left\| \underline{Z}_{n+1}^* \right\|} \left[ \frac{2}{3} C a \underline{\mathbf{a}}_n e^{-a \Delta I} \right] - \frac{\underline{Z}_{n+1}^*}{\left\| \underline{Z}_{n+1}^* \right\|^2} \frac{2}{3} \left[ \underbrace{Q \left( -b r_n e^{-b \Delta I} + \frac{1}{\sqrt{1 - D_{n+1}}} e^{-b \Delta I} \right)}_{\sqrt{1 - D_{n+1}}} + \underbrace{Q \left( 3G + Ce^{-a \Delta I} \right)}_{\sqrt{1 - D_{n+1}}} \right] \tag{2.94}
$$

$$
\text{enfin}\left[\frac{\partial g}{\partial D_{n+1}}\right]^i \text{ la dérivée partielle de } g \text{ par rapport à } D_{n+1}:
$$
\n
$$
\left[\frac{\partial g}{\partial D_{n+1}}\right]^i = 1 - \Delta I \left(\frac{s}{S} \frac{Y_{n+1}^*}{(Y_{n+1} - Y_0)} \frac{\partial Y_{n+1}}{\partial D_{n+1}} + \mathbf{b} \frac{Y_{n+1}^*}{1 - D_{n+1}}\right) \tag{2.95}
$$

où :

$$
\frac{\partial Y_{n+1}}{\partial D_{n+1}} = \left[ 2G \left( \frac{-\frac{1}{2} \frac{\Delta I}{\sqrt[3]{1 - D_{n+1}}} - \frac{\Delta I}{\Delta I_{n+1}}}{\frac{\Delta I}{\sqrt{1 - D_{n+1}}} \frac{\partial N_{n+1}}{\partial D_{n+1}}} \right) \right] \left[ \left[ \frac{\mathbf{e}^{*}_{n+1} - \frac{\Delta I N_{n+1}}{\sqrt{1 - D_{n+1}}} \right] \right] + \frac{2}{3} C \left[ \frac{\frac{1}{2} \frac{1}{a\sqrt[3]{1 - D_{n+1}}} \left( 1 - e^{-a\Delta I} \right) \underline{N}_{n+1}}{\frac{1}{a\sqrt{1 - D_{n+1}}} \left( 1 - e^{-a\Delta I} \right) \frac{\partial N_{n+1}}{\partial D_{n+1}}} \right] \left[ \frac{\mathbf{a}_n e^{-a\Delta I} + \frac{\Delta I}{\Delta I_{n+1}} \left( 1 - e^{-a\Delta I} \right) \underline{N}_{n+1}}{\frac{1}{a\sqrt{1 - D_{n+1}}} \left( 1 - e^{-a\Delta I} \right) \frac{\Delta N_{n+1}}{\Delta I_{n+1}}} \right] + \frac{2}{3} C \left[ \frac{1}{2} \frac{1}{b\sqrt[3]{1 - D_{n+1}}} \left( 1 - e^{-b\Delta I} \right) \right] \left[ r_n e^{-b\Delta I} + \frac{1}{b\sqrt{1 - D_{n+1}}} \left( 1 - e^{-b\Delta I} \right) \right] - \frac{K(T - T_0)^* \mathbf{z}^* \mathbf{x}^* \mathbf{r} \mathbf{e}_{n+1}^*}{4 \sqrt[3]{1 - D_{n+1}}} \right]
$$
\n(2.96)

avec :

$$
\frac{\partial N_{n+1}}{\partial D_{n+1}} = \frac{1}{\left\| \sum_{n+1}^{*} \right\|} \frac{\partial \sum_{n+1}^{*}}{\partial D_{n+1}} - \frac{\sum_{n+1}^{*} \partial \left\| \sum_{n+1}^{*} \right\|}{\left\| \sum_{n+1}^{*} \right\|} \frac{\partial D_{n+1}}{\partial D_{n+1}}
$$
\n
$$
\frac{\partial N_{n+1}}{\partial D_{n+1}} = -\frac{\sum_{n+1}^{*} \partial \left\| \sum_{n+1}^{*} \right\|}{\left\| \sum_{n+1}^{*} \right\|} = -\frac{\sum_{n+1}^{*} \partial D_{n+1}}{\left\| \sum_{n+1}^{*} \right\|} \left\{ \frac{\partial f}{\partial D_{n+1}} \right\}^{i}
$$
\n
$$
\frac{\partial N_{n+1}}{\partial D_{n+1}} = -\frac{1}{3} \begin{bmatrix} \frac{S_y}{\sqrt[3]{1 - D_{n+1}}} + \frac{Q}{\sqrt[3]{1 - D_{n+1}}} \left( 1 - e^{-b\Delta t} \right) + \\ \frac{1}{\sqrt[3]{1 - D_{n+1}}} \left( 3G\Delta t + \frac{C}{a} \left( 1 - e^{-a\Delta t} \right) \right) \end{bmatrix} \frac{\sum_{n+1}^{*} \left\| \sum_{n+1}^{*} \right\|^{2}}{\left\| \sum_{n+1}^{*} \right\|^{2}}
$$
\n(2.97)

On a un système de 2 équations à 2 inconnues ( *d D*,*dl* ) qui sont :

$$
\boldsymbol{d}D = \left[ \left[ \frac{\partial f}{\partial \Delta \boldsymbol{I}} \right]^i g^i - \left[ \frac{\partial g}{\partial \Delta \boldsymbol{I}} \right]^i f^i \right] \left[ \left[ \frac{\partial f}{\partial D_{n+1}} \right]^i \left[ \frac{\partial g}{\partial \Delta \boldsymbol{I}} \right]^i - \left[ \frac{\partial g}{\partial D_{n+1}} \right]^i \left[ \frac{\partial f}{\partial \Delta \boldsymbol{I}} \right]^i \right]^{-1} \tag{2.98}
$$
\n
$$
\boldsymbol{d}\boldsymbol{I} = - \left[ f^i + \left[ \frac{\partial f}{\partial D_{n+1}} \right]^i \boldsymbol{d}D \right] \left[ \left[ \frac{\partial f}{\partial \Delta \boldsymbol{I}} \right]^i \right]^{-1} \tag{2.99}
$$

On peut maintenant réactualiser :

$$
\begin{cases} \Delta \bm{I}_{i+1} = \Delta \bm{I}_i + \bm{d}\bm{I} \\ \Delta D_{i+1} = \Delta D_i + \bm{d} D \end{cases}
$$
 (2.100)

Les itérations sont poursuivies jusqu'à atteindre la convergence du schéma sauf si le nombre d'itérations est trop élevé, on arrête le calcul.

#### **2.5.4.2 Système à une équation**

La deuxième méthode est la simplification grâce à la prédiction élastique du système (2.69) à une équation grâce à une approximation que l'on discutera dans le chapitre suivant. On pose l'approximation suivante :

$$
D_{n+1} = D_n + \frac{\Delta I}{(1 - D_n)^b} \left( \frac{Y_{n+1}(\Delta I, D_n) - Y_0}{S} \right)^s = D_n + \frac{\Delta I}{(1 - D_n)^b} \left( \frac{Y_{n+1}^1 - Y_0}{S} \right)^s \tag{2.101}
$$

Le système (2.69) devient un système à une équation et une inconnue Δ*l* :

$$
\left\{ f(\Delta \mathbf{I}) = \left\| \underline{Z}_{n+1}^{*} \right\| - \frac{2}{3} \left[ \mathcal{Q} \left( r_n e^{-b\Delta \mathbf{I}} + \frac{1}{bV} (1 - e^{-b\Delta \mathbf{I}}) \right) + \frac{\mathbf{S}_y}{V} \right] + \frac{1}{V} \left( 3G\Delta \mathbf{I} + \frac{C}{a} (1 - e^{-a\Delta \mathbf{I}}) \right) \right\}
$$
(2.102)

avec

$$
W = \sqrt{1 - D_n} \tag{2.103}
$$

$$
V = \sqrt{1 - D_{n+1}}\tag{2.104}
$$

On pose :

$$
Z_{DN} = \frac{2}{3} \left[ Q \left( r_n e^{-b\Delta t} + \frac{1}{bV} (1 - e^{-b\Delta t}) \right) + \frac{S_y}{V} + \frac{1}{V} \left( 3G\Delta t + \frac{C}{a} (1 - e^{-a\Delta t}) \right) \right]
$$
(2.105)

$$
Z_{DN}^1 = \frac{2}{3} \left[ Q \left( r_n e^{-b\Delta t} + \frac{1}{bW} (1 - e^{-b\Delta t}) \right) + \frac{S_y}{W} + \frac{1}{W} \left( 3G\Delta t + \frac{C}{a} (1 - e^{-a\Delta t}) \right) \right]
$$
(2.106)

$$
Y_{n+1}^{1} = Y_{n+1}(\Delta \boldsymbol{I}, D_{n}) = \frac{1}{2} K \left( tr \underline{\mathbf{e}}_{n+1}^{*} \right)^{2} + G \left[ \underline{\mathbf{e}}_{n+1}^{* d} - \frac{\Delta I \underline{N}_{n+1}^{1}}{W} \right] : \left[ \underline{\mathbf{e}}_{n+1}^{* d} - \frac{\Delta I \underline{N}_{n+1}^{1}}{W} \right]
$$

$$
- \frac{K (T - T_{0}) \mathbf{z} \left( tr \underline{\mathbf{e}}_{n+1}^{*} \right)}{2 \cdot W} + \frac{1}{3} C \left[ \frac{\underline{\mathbf{a}}_{n} e^{-a \Delta \boldsymbol{I}} + \frac{1}{2} \Delta I \underline{\mathbf{N}} \right] \cdot \left[ \frac{\underline{\mathbf{a}}_{n} e^{-a \Delta \boldsymbol{I}} + \frac{1}{2} \Delta I \underline{\mathbf{N}} \right] \cdot \left[ \frac{\underline{\mathbf{a}}_{n} e^{-a \Delta \boldsymbol{I}} + \frac{1}{2} \Delta I \underline{\mathbf{N}} \right] \cdot \left[ \frac{\underline{\mathbf{a}}_{n} e^{-a \Delta \boldsymbol{I}} + \frac{1}{2} \Delta I \underline{\mathbf{N}} \right] \cdot \left[ \frac{\underline{\mathbf{a}}_{n} e^{-a \Delta \boldsymbol{I}} + \frac{1}{2} \Delta I \underline{\mathbf{N}} \right] \cdot \left[ \frac{\underline{\mathbf{a}}_{n} e^{-a \Delta \boldsymbol{I}} + \frac{1}{2} \Delta I \underline{\mathbf{N}} \right] \cdot \left[ \frac{\underline{\mathbf{a}}_{n} e^{-a \Delta \boldsymbol{I}} + \frac{1}{2} \Delta I \underline{\mathbf{N}} \right] \cdot \left[ \frac{\underline{\mathbf{a}}_{n} e^{-a \Delta \boldsymbol{I}} + \frac{1}{2} \Delta I \underline{\mathbf{N}} \right] \cdot \left[ \frac{\underline{\mathbf{a}}_{n} e^{-a \Delta \boldsymbol{I}} + \frac{1}{2} \Delta I \underline{\mathbf{N}} \right] \cdot \left[ \frac{\underline{\mathbf{a}}_{n} e^{-a \Delta \boldsymbol{I}} + \frac{1}{2} \Delta I \underline{\mathbf{N}} \right] \cdot \left[ \frac{\underline{\mathbf{a}}_{n} e^{-a \Delta \boldsymbol{I}} + \frac{1
$$

et le tenseur normal fonction du multiplicateur plastique s'écrit :

$$
\underline{N}_{n+1}^1 = \underline{N}_{n+1}(\Delta \mathbf{I}, D_n) = \frac{\underline{Z}_{n+1}^*(\Delta \mathbf{I}, D_n)}{\left\| \underline{Z}_{n+1}^*(\Delta \mathbf{I}, D_n) \right\|} = \frac{\underline{Z}_{n+1}^*}{Z_{DN}^1}
$$
(2.108)

De la même manière que précédemment en utilisant un développement de Taylor, il ne reste plus qu'à résoudre l'équation suivante :

$$
\left[ \left[ f^{i} + \right] \right] + dI \left[ \left[ \frac{\partial f}{\partial \Delta I} \right]^{i} \right] = 0 \tag{2.109}
$$

on calcule  $\left[\frac{\partial f}{\partial x}\right]$  $\lfloor \overline{\partial \Delta I} \rfloor$ *i f l* la dérivée partielle de *f* par rapport à l'inconnue Δ*l* :

$$
\left[\frac{\partial f}{\partial \Delta I}\right]^{i} = \frac{2}{3} \frac{a \frac{2}{3} C e^{-a\Delta I} \mathbf{a}_{n} : \underline{Z}_{n+1}^{*}}{\left\|\underline{Z}_{n+1}^{*}\right\|} - \frac{2}{3} \left[\frac{Q\left(-b r_{n} e^{-b\Delta I} + \frac{1}{V} e^{-b\Delta I}\right) + \frac{1}{V} \left(3G + Ce^{-a\Delta I}\right)}{b \left(1 - e^{-b\Delta I}\right) + \mathbf{S}_{y} + \left(3G\Delta I + \frac{C}{a} \left(1 - e^{-a\Delta I}\right)\right) \left(-\frac{\partial V}{\partial \Delta I}\right) \frac{1}{V^{2}}}\right] (2.110)
$$

où

$$
\left(-\frac{\partial V}{\partial \Delta I}\right) = \frac{1}{2V} \left(-Y_{n+1}^{1*} - \frac{\Delta I}{S} \frac{s}{W^{2b}} \left(\frac{Y_{n+1}^1 - Y_0}{S}\right)^{s-1} \frac{\partial Y_{n+1}^1}{\partial \Delta I}\right) \tag{2.111}
$$

avec :

$$
\frac{\partial Y_{n+1}^{1}}{\partial \Delta I} = -2G \left[ \frac{\underline{N}_{n+1}^{1}}{W} + \frac{\Delta I}{W} \frac{\partial \underline{N}_{n+1}^{1}}{\partial \Delta I} \right] : \left[ \underline{\mathbf{e}}_{n+1}^{*} - \frac{\Delta I \underline{N}_{n+1}^{1}}{W} \right] +
$$
\n
$$
\frac{2}{3}C \left[ -\underline{\mathbf{a}}_{n} a e^{-a\Delta I} + \frac{1}{W} e^{-a\Delta I} + \left[ \frac{\underline{\mathbf{a}}_{n} e^{-a\Delta I} + \frac{1}{\Delta W} (1 - e^{-a\Delta I}) \underline{N}_{n+1}^{1}}{\Delta \Delta I} \right] \right] +
$$
\n
$$
Q \left[ -b r_{n} e^{-b\Delta I} + \frac{1}{W} e^{-b\Delta I} \right] \left[ r_{n} e^{-b\Delta I} + \frac{1}{bW} (1 - e^{-b\Delta I}) \right]
$$
\n(2.112)

et le calcul de la dérivée du tenseur normal par rapport à Δ*l* :

$$
\frac{\partial \underline{N}_{n+1}^1}{\partial \Delta \underline{I}} = \frac{1}{Z_{DN}^1} \frac{\partial \underline{Z}_{n+1}^*}{\partial \Delta \underline{I}} - \frac{\underline{Z}_{n+1}^*}{\left(Z_{DN}^1\right)^2} \frac{\partial Z_{DN}^1}{\partial \Delta \underline{I}} \tag{2.113}
$$

$$
\frac{\partial \underline{N}_{n+1}^1}{\partial \Delta \underline{I}} = \frac{1}{Z_{DN}^1} \left[ \frac{2}{3} C a \underline{\mathbf{a}}_n e^{-a\Delta \underline{I}} \right] - \frac{\underline{Z}_{n+1}^*}{\left( \underline{Z}_{DN}^1 \right)^2} \frac{2}{3} \left[ \frac{Q}{W} \left( -br_n e^{-b\Delta \underline{I}} + \frac{1}{W} e^{-b\Delta \underline{I}} \right) + \frac{Q}{W} \right] \tag{2.114}
$$

Connaissant toutes les grandeurs, on peut donc résoudre le système :

$$
dI = -\left[\left[f^i + \right]\right] \left[\left[\frac{\partial f}{\partial \Delta I}\right]^i\right]^{-1} \tag{2.115}
$$

On peut maintenant réactualiser :

$$
\Delta \boldsymbol{I}_{i+1} = \Delta \boldsymbol{I}_i + d\boldsymbol{I} \tag{2.116}
$$

Les itérations sont poursuivies jusqu'à atteindre la convergence du schéma.

## **2.5.4.3 Cas des contraintes planes avec une équation**

Dans le cas des contraintes planes, la déformation  $e_{33}$  n'est pas déterminée par la cinématique mais par la condition :

$$
h(\Delta I, D_{n+1}, \mathbf{e}_{33}) = \mathbf{e}_{33} - \frac{\mathbf{n}}{1 - \mathbf{n}} (\mathbf{e}_{11} + \mathbf{e}_{22}) - (1 + \frac{\mathbf{n}}{1 - \mathbf{n}}) \mathbf{e}_{33}^p - \frac{1 + \mathbf{n}}{1 - \mathbf{n}} \frac{\mathbf{x}(T - T_0)}{3V} = 0 \tag{2.117}
$$

On a toujours le système (2.102) où l'on ajoute l'équation précédente.

Le système (2.102) devient un système de deux équations à deux inconnues qui sont Δ*l* et  $e_{33}$ .

$$
\int f(\Delta \mathbf{I}, \mathbf{e}_{33}) = ||\mathbf{Z}_{n+1}^{*}|| - \frac{2}{3} \left[ \mathcal{Q} \left( r_n e^{-b\Delta \mathbf{I}} + \frac{1}{bV} (1 - e^{-b\Delta \mathbf{I}}) \right) + \frac{\mathbf{S}_y}{V} \right] + \frac{1}{V} \left( 3G\Delta \mathbf{I} + \frac{C}{a} (1 - e^{-a\Delta \mathbf{I}}) \right)
$$
\n
$$
h(\Delta \mathbf{I}, \mathbf{e}_{33}) = \mathbf{e}_{33} - \frac{\mathbf{n}}{1 - \mathbf{n}} (\mathbf{e}_{11} + \mathbf{e}_{22}) - (1 - \frac{\mathbf{n}}{1 - \mathbf{n}}) \mathbf{e}_{33}^p - \frac{1 + \mathbf{n}}{1 - \mathbf{n}} \frac{\mathbf{x}(T - T_0)}{3V}
$$
\n(2.118)

En utilisant la méthode de Newton-Raphson sur le développement de Taylor, il ne reste plus qu'à résoudre le système suivant :

$$
\int f^{i} + \left[\frac{\partial f}{\partial \Delta I}\right]^{i} dI + \left[\frac{\partial f}{\partial e_{33}}\right]^{i} de_{33} = 0
$$
\n
$$
h^{i} + \left[\frac{\partial h}{\partial \Delta I}\right]^{i} dI + \left[\frac{\partial h}{\partial e_{33}}\right]^{i} de_{33} = 0
$$
\n(2.119)

on calcule  $\left[\frac{\partial f}{\partial x}\right]$  $\lfloor \overline{\partial \Delta I} \rfloor$ *i f l* et 33 *i f e*  $\partial f$  $\left[\frac{g}{\partial \mathbf{e}_{33}}\right]$  les dérivées partielles de *f* par rapport aux inconnues  $\Delta \mathbf{l}$  et

 $e_{33}$ . Pour  $\left[\frac{\partial f}{\partial A}\right]$  $\lfloor \overline{\partial \Delta I} \rfloor$ *i f l* , voir précédemment.

$$
\left[\frac{\partial f}{\partial \mathbf{e}_{33}}\right]_{n+1}^{i} = \frac{2}{3} \frac{\underline{Z}_{n+1}^{*}}{\left|\underline{Z}_{n+1}^{*}\right|} \frac{\partial \underline{Z}_{n+1}^{*}}{\partial \mathbf{e}_{33}} - \frac{2}{3} \left[\left(\frac{\mathcal{Q}}{b}(1 - e^{-b\Delta t}) + \mathbf{S}_{y} + \frac{\partial V}{a}\right) - \frac{\partial V}{\partial \mathbf{e}_{33}}\right] \frac{1}{V^{2}}\right] \tag{2.120}
$$

où

$$
\frac{\partial \underline{Z}_{n+1}^*}{\partial \mathbf{e}_{33}} = \frac{2G}{3} \begin{bmatrix} -1 \\ -1 \\ 2 \\ 0 \end{bmatrix}
$$
(2.121)

et

$$
\left(-\frac{\partial V}{\partial \mathbf{e}_{33}}\right) = \frac{1}{2V} \left(-\frac{\Delta I}{S} \frac{s}{W^{2b}} \left(\frac{Y_{n+1}^1 - Y_0}{S}\right)^{s-1} \frac{\partial Y_{n+1}^1}{\partial \mathbf{e}_{33}}\right)
$$
(2.122)

avec :

$$
\frac{\partial Y_{n+1}^{1}}{\partial \mathbf{e}_{33}} = Ktr \underline{\mathbf{e}}_{n+1}^{*} + 2G \left[ \frac{1}{3} \begin{bmatrix} -1 \\ -1 \\ 2 \\ 0 \end{bmatrix} + \frac{\Delta I}{W} \frac{\partial N_{n+1}^{1}}{\partial \mathbf{e}_{33}} \right] \cdot \left[ \underline{\mathbf{e}}_{n+1}^{*} - \frac{\Delta I}{W} \frac{N_{n+1}^{1}}{W} \right] +
$$
\n
$$
\frac{2}{3} C \left[ \frac{1}{aW} \left( 1 - e^{-a\Delta I} \right) \frac{\partial N_{n+1}^{1}}{\partial \mathbf{e}_{33}} \right] \cdot \left[ \frac{\mathbf{a}}{aW} e^{-a\Delta I} + \frac{1}{aW} \left( 1 - e^{-a\Delta I} \right) \frac{N_{n+1}^{1}}{W} \right] \right]
$$
\n
$$
\frac{\partial N_{n+1}^{1}}{\partial \mathbf{e}_{33}} = \frac{1}{Z_{DN}^{1}} \frac{\partial Z_{n+1}^{*}}{\partial \mathbf{e}_{33}} = \frac{1}{Z_{DN}^{1}} \frac{2G}{3} \begin{bmatrix} -1 \\ -1 \\ 2 \\ 0 \end{bmatrix}
$$
\n(2.124)

de même 
$$
\left[\frac{\partial h}{\partial \mathbf{e}_{33}}\right]^i
$$
 la dérivée partielle de *h* par rapport à l'inconnue  $\mathbf{e}_{33}$ :  

$$
\left[\frac{\partial h}{\partial \mathbf{e}_{33}}\right]^i = 1 - (1 - \frac{\mathbf{n}}{1 - \mathbf{n}}) \frac{\partial \mathbf{e}_{33}^p}{\partial \mathbf{e}_{33}} - \frac{1 + \mathbf{n}}{1 - \mathbf{n}} \frac{\mathbf{x}(T - T_0)}{V^2} \left(-\frac{\partial V}{\partial \mathbf{e}_{33}}\right)
$$
(2.125)

où :

$$
\frac{\partial \mathbf{e}_{33}^p}{\partial \mathbf{e}_{33}} = \frac{\Delta \mathbf{I}}{V} \frac{\partial N_{n+1}(3)}{\partial \mathbf{e}_{33}} + \Delta \mathbf{I} \underline{N}_{n+1}(3) \frac{1}{V^2} \left( -\frac{\partial V}{\partial \mathbf{e}_{33}} \right) + \frac{\Delta \mathbf{I}}{V} \frac{\partial N_{n+1}(3)}{\partial V} \left( \frac{\partial V}{\partial \mathbf{e}_{33}} \right) \tag{2.126}
$$

avec :

$$
\frac{\partial \underline{N}_{n+1}(3)}{\partial \mathbf{e}_{33}} = \frac{1}{Z_{DN}} \frac{\partial \underline{Z}_{n+1}^*(3)}{\partial \mathbf{e}_{33}} = \frac{1}{Z_{DN}} \frac{4G}{3}
$$
(2.127)

$$
\frac{\partial N_{n+1}(3)}{\partial V} = \frac{2}{3} \left[ \mathbf{S}_{y} + \frac{\mathcal{Q}}{b} \left( 1 - e^{-b\Delta t} \right) + \left( \frac{1}{V^{2}} \right) \frac{\mathcal{Z}_{n+1}^{*}(3)}{\mathcal{Z}_{DN}^{2}} \right]
$$
(2.128)

enfin  $\left[\frac{\partial h}{\partial x}\right]$  $\lfloor \overline{\mathfrak{d}\Delta I} \rfloor$ *i h l* la dérivée partielle de *h* par rapport à Δ*l* :

$$
\left[\frac{\partial h}{\partial \Delta I}\right]' = (1 - \frac{\mathbf{n}}{1 - \mathbf{n}}) \frac{\partial \mathbf{e}_{33}^p}{\partial I} - \frac{1 + \mathbf{n}}{1 - \mathbf{n}} \frac{\mathbf{x}(T - T_0)}{V^2} \left(-\frac{\partial V}{\partial \Delta I}\right)
$$
(2.129)

où :

$$
\frac{\partial \mathbf{e}_{33}^p}{\partial \Delta \mathbf{I}} = \frac{1}{V} \underline{N}_{n+1}(3) + \frac{\Delta \mathbf{I}}{V} \frac{\partial \underline{N}_{n+1}(3)}{\partial \Delta \mathbf{I}} + \Delta \mathbf{I} \underline{N}_{n+1}(3) \frac{1}{V^2} \left( -\frac{\partial V}{\partial \Delta \mathbf{I}} \right) + \frac{\Delta \mathbf{I}}{V} \frac{\partial \underline{N}_{n+1}(3)}{\partial V} \left( \frac{\partial V}{\partial \Delta \mathbf{I}} \right)
$$
(2.130)

avec :

$$
\frac{\partial N_{n+1}(3)}{\partial \Delta I} = \frac{1}{Z_{DN}} \left[ \frac{2}{3} C a \underline{\mathbf{a}}_n(3) e^{-a \Delta I} \right] - \frac{Z_{n+1}^*(3)}{Z_{DN}^2} \frac{2}{3} \left[ \begin{array}{c} Q \left( -b r_n e^{-b \Delta I} + \frac{1}{V} e^{-b \Delta I} \right) \\ + \frac{1}{V} (3G + Ce^{-a \Delta I}) \end{array} \right] \tag{2.131}
$$

Connaissant toutes les grandeurs, il ne nous reste plus qu'à résoudre un système à 2 équations et 2 inconnues ( $de_{33}$ , $dl$ ) qui sont :

$$
\boldsymbol{d}\boldsymbol{e}_{33} = \left[ \left[ \frac{\partial f}{\partial \Delta I} \right]^i h^i - \left[ \frac{\partial h}{\partial \Delta I} \right]^i f^i \right] \left[ \left[ \frac{\partial f}{\partial \boldsymbol{e}_{33}} \right]^i \left[ \frac{\partial h}{\partial \Delta I} \right]^i - \left[ \frac{\partial h}{\partial \boldsymbol{e}_{33}} \right]^i \left[ \frac{\partial f}{\partial \Delta I} \right]^i \right]^{-1} \qquad (2.132)
$$

$$
\boldsymbol{d}\boldsymbol{I} = - \left[ f^i + \left[ \frac{\partial f}{\partial \boldsymbol{e}_{33}} \right]^i \boldsymbol{d}\boldsymbol{e}_{33} \right] \left[ \left[ \frac{\partial f}{\partial \Delta I} \right]^i \right]^{-1} \qquad (2.133)
$$

On peut maintenant réactualiser :

$$
\begin{cases}\n\Delta \boldsymbol{I}_{i+1} = \Delta \boldsymbol{I}_i + d\boldsymbol{I} \\
\boldsymbol{e}_{33_{i+1}} = \boldsymbol{e}_{33_i} + d\boldsymbol{e}_{33}\n\end{cases}
$$
\n(2.134)

Les itérations sont poursuivies jusqu'à atteindre la convergence du schéma.

# **2.5.5 Calcul de la source interne de chaleur**

## **2.5.5.1 Système à une équation**

Soit  $R_{pl}$  la source interne de chaleur provenant de la mécanique :

$$
R_{pl} = \underline{\mathbf{S}}_{n+1} : \Delta \underline{\mathbf{e}}^p - \underline{X}_{n+1} : \Delta \underline{\mathbf{a}} - R_{n+1} \Delta r + Y_{n+1} \Delta D +
$$
  

$$
T \left( \frac{\partial \underline{\mathbf{S}}_{n+1}}{\partial T} : \Delta \underline{\mathbf{e}}^e - \frac{\partial Y_{n+1}}{\partial T} \Delta D + \frac{\partial \underline{X}_{n+1}}{\partial T} : \Delta \underline{\mathbf{a}} + \frac{\partial R_{n+1}}{\partial T} \Delta r \right)
$$
(2.135)

On va tout d'abord calculer  $\underline{\mathbf{s}}_{n+1}$ : $\Delta \underline{\mathbf{e}}^p$ 

$$
\underline{\mathbf{S}}_{n+1} : \Delta \underline{\mathbf{e}}^{p} = \begin{cases} (1 - D_{n+1}) \left[ Ktr \underline{\mathbf{e}}_{n+1}^{*} \mathbf{1} + 2G \underline{\mathbf{e}}_{n+1}^{*} - 2G \frac{\Delta I}{\sqrt{1 - D_{n+1}}} \underline{N}_{n+1} \right] \cdot \frac{\Delta I}{\sqrt{1 - D_{n+1}}} \\ - (T - T_{0})(\sqrt{1 - D_{n+1}}) K \mathbf{z} \mathbf{1} \end{cases}
$$
\n
$$
\underline{\mathbf{S}}_{n+1} : \Delta \underline{\mathbf{e}}^{p} = \left\{ (1 - D_{n+1}) \left[ 2G \frac{\Delta I}{\sqrt{1 - D_{n+1}}} \underline{N}_{n+1} : \underline{\mathbf{e}}_{n+1}^{*} - 2G \left( \frac{\Delta I}{\sqrt{1 - D_{n+1}}} \right)^{2} \frac{3}{2} \right] \right\} \qquad (2.137)
$$

ensuite  $\underline{X}_{n+1}$ :  $\Delta \underline{a}$ 

$$
\underline{X}_{n+1} : \Delta \underline{\mathbf{a}} = (1 - D_{n+1}) \frac{2}{3} C \underline{\mathbf{a}}_{n+1} : \Delta \underline{\mathbf{a}} \tag{2.138}
$$

$$
\underline{X}_{n+1} : \Delta \underline{\mathbf{a}} = \sqrt{1 - D_{n+1}} \frac{2}{3} C \Delta \underline{\mathbf{a}}_{n+1} : \underline{N}_{n+1} - (1 - D_{n+1}) \Delta \underline{\mathbf{a}}_3^2 C \underline{\mathbf{a}}_{n+1} : \underline{\mathbf{a}}_{n+1}
$$
(2.139)

puis  $R_{n+1}\Delta r$ 

$$
R_{n+1}\Delta r = (1 - D_{n+1})Qr_{n+1}\left[\Delta l\left(\frac{1}{\sqrt{1 - D_{n+1}} - br_{n+1}}\right)\right]
$$
(2.140)

$$
R_{n+1}\Delta r = (1 - D_{n+1})Qr_{n+1}\Delta I \frac{1}{\sqrt{1 - D_{n+1}}} - (1 - D_{n+1})\Delta I bQ(r_{n+1})^2
$$
\n(2.141)

et enfin $\ Y_{n+1}\Delta D$  , lorsqu'on a une équation on obtient :

puis  $\frac{\partial Y_{n+1}}{\partial T} \Delta D$ 

$$
Y_{n+1}\Delta D = Y_{n+1}^1 \Delta \lambda \left(\frac{Y_{n+1}^1 - Y_0}{S}\right)^s \frac{1}{(1 - D_n)^{\beta}}
$$
(2.142)

Ensuite nous calculons les différents termes de cette source de chaleur qui sont modifiés à cause de l'évolution des propriétés du matériau par la température.

On détermine  $\frac{\partial Q_{n+1}}{\partial x}$ :  $\Delta \underline{\varepsilon}^e$ *T*  $\frac{\partial \sigma_{n+1}}{\partial \mathcal{L}}$  :  $\Delta \varepsilon$  $\overline{\partial}$  $\sim$  \* 1  $\Omega$   $\Omega$  \* dev  $\Omega$  $11T2U \underline{c}_{n+1} - 2U \underline{c}_{n+1}$ 1  $\frac{1}{2} \cdot \Delta \underline{\mathcal{E}}^e = (1 - D_{n+1}) \left( \frac{(T - T_0)K\zeta}{\sqrt{1 - D_{n-1}}} - \frac{K\zeta}{\sqrt{1 - D_{n-1}}} - 2G \frac{\Delta \lambda}{\sqrt{1 - D_{n-1}}} \frac{\partial N_{n+1}}{\partial T} \right)$ 1  $\bigvee^{1}$   $\bigvee^{n+1}$   $\bigvee^{1}$   $\bigvee^{n+1}$  $_{0}^{\cdot})K\zeta ^{\prime}$ 1  $\frac{1}{(1)}$  2G'  $\underline{\varepsilon}_{n+1}^{*}$  - 2G'  $\frac{\Delta \lambda}{(1-\Sigma)}$   $\underline{N}_{n+1}$  - 2G  $\frac{\Delta \lambda}{(1-\Sigma)}$   $\frac{ON_{n+1}}{2T}$  $(1-D_{n+1})$   $2G \underbrace{\varepsilon_{n+1}^{*dev}} - 2G \underbrace{\frac{\Delta \lambda}{\sqrt{1-D_{n+1}}}} \underbrace{N_{n+1}} - 2G \underbrace{\frac{\Delta \lambda}{\sqrt{1-D_{n+1}}}} \underbrace{\frac{OD_{n}}{OT}}$  $\frac{1}{2}+2G\,\varepsilon_{n+1}^{*dev}-2$ 1  $\left| \Delta \underline{\mathcal{E}}^e = (1 - D_{n+1}) \right| \frac{(T - T_0)K \zeta_1}{\sqrt{1 - D_{n+1}}} - \frac{K \zeta_1}{\sqrt{1 - D_{n+1}}} - 2G \frac{\Delta \lambda}{\sqrt{1 - D_{n+1}}} \frac{\partial N_{n+1}}{\partial T} - \left| \frac{\partial N_{n+1}}{\partial T} \right|$  $(T-T_0)K\zeta_1$ 1 *dev nn n n*  $\frac{n+1}{r}$ :  $\Delta \underline{\mathcal{E}}^e = (1 - D_{n+1}) \frac{(1 - L_0)R \xi_1}{r} - \frac{R \xi_1}{r} - 2G \frac{\Delta \lambda}{r} \frac{\partial N_e}{\partial r}$  $n+1$   $\sqrt{1}$   $\omega_{n+1}$   $\sqrt{1}$   $\omega_n$ *n*  $n+1$   $\sqrt{1}$   $\omega_n$  $K$  tr  $\underline{\varepsilon}_{n+1}^*$   $\frac{1}{2}$  + 2G  $\underline{\varepsilon}_{n+1}^{*}$  - 2G  $\frac{\Delta N}{\sqrt{N}}$ *D*  $(D_{n+1})\left(\frac{(T-T_0)K\zeta_1}{T}\right)-\frac{K\zeta_1}{T}-2G\frac{\Delta\lambda_0}{T}\frac{\partial N}{\partial\zeta_0}$ *T T DD D*  $(T-T_0)K$ *D*  $\left(D_{n+1}\right)\left(2G^{'}\mathcal{E}_{n+1}^{*dev}-2G^{'}\right.\frac{\Delta\lambda}{\sqrt{1-\sum_{n=1}^{n}}}\frac{N_{n+1}}{N_{n+1}}-2G^{'}\frac{\Delta\lambda}{\sqrt{1-\sum_{n=1}^{n}}}\frac{\partial N_{n+1}}{\partial N_{n+1}}\right)$  $D_{n+1}$   $\longrightarrow$   $\sqrt{1-D_{n+1}}$   $\partial T$  $\underline{\varepsilon}_{n+1}^* \underline{1} + 2G' \underline{\varepsilon}_{n+1}^{*dev} - 2G' \frac{\Delta \lambda}{\sqrt{1-\lambda}}$  $\frac{|\mathcal{Q}_{n+1}|}{|\mathcal{Q}_{n+1}|}$ :  $\Delta \mathcal{E}^e = (1 - D_{n+1}) \frac{(T - T_0)K\zeta_1}{\sqrt{1 - \frac{2K\zeta_1}{\sqrt{1 - \frac{2K\zeta_2}{\sqrt{1 - \frac{2K\zeta_1}{\sqrt{1 - \frac{2K\zeta_2}{\sqrt{1 - \frac{2K\zeta_1}{\sqrt{1 - \frac{2K\zeta_1}{\sqrt{1 - \frac{2K\zeta_1}{\sqrt{1 - \frac{2K\zeta_1}{\sqrt{1 - \frac{2K\zeta_1}{\sqrt{1 - \frac{2K\$  $\zeta$  $\sum_{n=1}^{\infty}$  2G'  $\underline{\mathcal{E}}_{n+1}^{*dev}$  - 2G'  $\underline{\frac{\Delta\lambda}{\Delta_{n+1}}}\overline{\frac{N_{n+1}}{\Delta_{n+1}}}\overline{-2G}$   $\underline{\frac{\Delta\lambda}{\Delta_{n+1}}}\overline{\frac{\partial N_{n+1}}{\Delta_{n+1}}}\overline{\frac{\Delta_{n+1}}{\Delta_{n+1}}}\overline{\frac{\Delta_{n+1}}{\Delta_{n+1}}}\overline{\frac{\Delta_{n+1}}{\Delta_{n+1}}}\overline{\frac{\Delta_{n+1}}{\Delta_{n+1}}}\overline{\frac{\Delta_{n+1}}{\Delta_{$  $_{+1}I + 2U \underline{B}_{n+1} - 2U \underline{\underline{C}_{n+1}} = \underline{N}_{n+1}$  $^{+}$  $\frac{1}{N}$ :  $\Delta \underline{\mathcal{E}}^e = (1 - D_{n+1}) \frac{(1 - I_0)K \zeta_1}{\sqrt{1 - \zeta_0}} - \frac{K \zeta_1}{\sqrt{1 - \zeta_0}} - 2G \frac{\Delta \zeta_1}{\sqrt{1 - \zeta_0}} \frac{\partial N_{n+1}}{\partial T}$  $_{+1}$   $\sqrt{1 - D_{n+1}}$   $\sqrt{1 - D_{n+1}}$  $^{+}$  $v_{n+1}$   $v_{n+1}$  $\left[K^{\dagger}tr \underline{\varepsilon}_{n+1}^* \underline{1} + 2G^{\dagger} \underline{\varepsilon}_{n+1}^{*dev} - 2G^{\dagger} \frac{\Delta \lambda}{\sqrt{1 - D_{n+1}}} \underline{N}_{n+1} - \right]$  $\frac{\partial \sigma_{n+1}}{\partial \sigma_{n+1}} \cdot \Delta \varepsilon^e = (1 - D_{n+1}) \left[ \frac{(T - T_0)K \zeta_1}{T} - \frac{K \zeta_1}{T} - 2G \frac{\Delta \lambda_0}{T} - \frac{\partial N_{n+1}}{\partial \sigma_{n+1}} - \frac{1}{T} \right] \cdot \Delta \varepsilon \partial T \left| \int_{0}^{1} \frac{1}{2} \, dt \right|^{2} = \left(1 - D_{n+1} \right) \left| \int_{0}^{1} \frac{1}{1 - D_{n+1}} \right|^{2} \left| \int_{0}^{1} \frac{1}{1 - D_{n+1}} \right|^{2} \left| \int_{0}^{1} \frac{1}{1 - D_{n+1}} \right|^{2}$  $\overline{a}$  $\sqrt{1-D_{n+1}}$  $\left[-D_{n+1}\right)\left[2G^{'}\underline{\mathcal{E}}_{n+1}^{*dev}-2G^{'}\frac{\Delta\lambda}{\sqrt{1-D_{n+1}}}\underline{N}_{n+1}-2G\frac{\Delta\lambda}{\sqrt{1-D_{n+1}}}\frac{\partial\underline{N}_{n+1}}{\partial T}\right]\cdot\left[\frac{\Delta\lambda}{\sqrt{1-D_{n+1}}}\underline{N}_{n+1}\right]$  $\frac{2\lambda}{\sqrt{1-D_{n+1}}}N_n$ *N D*  $\frac{\lambda}{\sqrt{2}}\underline{N}_{n+1}$  $^{+}$  $\left[2G^{'}\underline{\varepsilon}_{n+1}^{*dev}-2G^{'}\frac{\Delta\lambda}{\sqrt{1-D_{_{n+1}}}}\frac{N}{2n+1}-2G\frac{\Delta\lambda}{\sqrt{1-D_{_{n+1}}}}\frac{\partial \underline{N}_{_{n+1}}}{\partial T}\right]:\left[\frac{\Delta\lambda}{\sqrt{1-D_{_{n+1}}}}\frac{N}{2n+1}\right]$ (2.143)

$$
\frac{\partial Y_{n+1}}{\partial T} \Delta D
$$
\n
$$
\frac{\partial Y_{n+1}}{\partial T} \Delta D = \frac{\partial Y_{n+1}}{\partial T} \Delta \lambda \left( \frac{Y_{n+1}^1 - Y_0}{S} \right)^s \frac{1}{(1 - D_n)^\beta}
$$
\n
$$
\frac{\partial Y_{n+1}^1}{\partial T} = \frac{1}{2} K \left( tr \underline{\varepsilon}_{n+1}^* \right)^2 + G \left[ \underline{\varepsilon}_{n+1}^{*} - \frac{\Delta \lambda \underline{N}_{n+1}^1}{W} \right] \cdot \left[ \underline{\varepsilon}_{n+1}^{*} - \frac{\Delta \lambda \underline{N}_{n+1}^1}{W} \right] - \frac{K \zeta \left( tr \underline{\varepsilon}_{n+1}^* \right)}{2*W} + \frac{1}{3} C \left[ \frac{\underline{\alpha}_n e^{-a\Delta \lambda}}{aW} (1 - e^{-a\Delta \lambda}) \underline{N}_{n+1}^1 \right] \cdot \left[ \frac{\underline{\alpha}_n e^{-a\Delta \lambda}}{aW} (1 - e^{-a\Delta \lambda}) \underline{N}_{n+1}^1 \right] + \frac{1}{2} Q \left[ r_n e^{-b\Delta \lambda} + \frac{1}{bW} (1 - e^{-b\Delta \lambda}) \right] \left[ r_n e^{-b\Delta \lambda} + \frac{1}{bW} (1 - e^{-b\Delta \lambda}) \right] + \frac{2}{3} C \left[ \frac{1}{aW} (1 - e^{-a\Delta \lambda}) \frac{\partial \underline{N}_{n+1}^1}{\partial T} \right] \cdot \left[ \frac{\underline{\alpha}_n e^{-a\Delta \lambda}}{aW} + 2G \left[ \underline{\varepsilon}_{n+1}^{* \text{dev}} - \frac{\Delta \lambda \underline{N}_{n+1}^1}{W} \right] \cdot \left[ -\frac{\Delta \lambda}{W} \frac{\partial \underline{N}_{n+1}^1}{\partial T} \right] - \frac{K(T - T_0) \zeta \left( tr \underline{\varepsilon}_{n+1}^* \right)}{2*W} + 2G \left[ \underline{\varepsilon}_{n+1}^{* \text{dev}} - \frac{\Delta \lambda \underline{N}_{n+1}^1}{W} \right] \cdot \left[ -\frac{\Delta \lambda}{W} \frac{\partial \underline{N}_{n+1}^1}{\partial T} \right] - \frac{K
$$

ensuite  $\frac{\partial X_{n+1}}{\partial x}$ : *T*  $\frac{\partial X_{n+1}}{\partial \Delta}$ :  $\Delta a$  $\partial$  $1/\sqrt{2}$   $\frac{u_{n+1}}{2}$  $\frac{1}{2}$ :  $\Delta \underline{\alpha} = \frac{1}{2}$   $\Delta \lambda \left( \frac{\underline{N}_{n+1}}{2} - a \underline{\alpha}_{n+1} \right)$  $\therefore \Delta \underline{\alpha} = \frac{\partial \left[ (1 - D_{n+1}) \frac{2}{3} C \underline{\alpha}_{n+1} \right]}{\partial T} \cdot \left( \Delta \lambda \left( \frac{N_{n+1}}{\sqrt{1 - D_{n+1}}} - a \underline{\alpha}_{n+1} \right) \right)$  $n+1$   $\sqrt{2}$   $\frac{u}{2}$  $\frac{n+1}{n}$ :  $\Delta \underline{\alpha} = \frac{1}{\alpha} \frac{3}{\alpha}$   $\frac{1}{\alpha}$   $\Delta \lambda (\frac{2N}{\alpha} - a \underline{\alpha})$ *n*  $D_{n+1}$ )  $\frac{2}{2}C$  $\frac{X_{n+1}}{2^n}$ :  $\Delta \alpha = \frac{X_{n+1} \cdot 3 \cdot 2 \cdot 2^{n+1} \cdot 3 \cdot 3^{n+1} \cdot 3 \cdot 3^{n+1} \cdot 3^{n+1}}{2^n}$  $T \begin{bmatrix} T & \overline{P} & \overline{P} & \overline{Q} & \overline{Q} & \$  $\alpha$  $\alpha = \frac{1}{\sqrt{2\pi}} \frac{3}{\sqrt{2\pi}} \cdot |\Delta \lambda| \cdot \frac{N_{n+1}}{N_{n+1}} - a\alpha$ +1)  $\frac{1}{2}C_{n+1}$  $\frac{1}{2}$ :  $\Delta \underline{\alpha} = \frac{1}{2\pi} \frac{3}{2\pi}$   $\frac{1}{2}$   $\Delta \lambda (\frac{N_{n+1}}{2\pi} - a \underline{\alpha}_{n+1})$  $^{+}$  $\partial \underline{X}_{n+1}$   $\partial \left[ (1-D_{n+1}) \frac{2}{3} C \underline{\alpha}_{n+1} \right] \begin{pmatrix} 0 & N_{n+1} \\ N_{n+1} & N_{n+1} \end{pmatrix}$  $\frac{\Delta_{n+1}}{\partial T}$ :  $\Delta \underline{\alpha} = \frac{\Delta_{n+1}}{\partial T}$  :  $\left( \Delta \lambda \left( \frac{\Delta_{n+1}}{\sqrt{1 - D_{n+1}}} - a \underline{\alpha}_{n+1} \right) \right)$ (2.146)  $_{1})\frac{2}{2}C^{'}\underline{\alpha}_{n+1}(1-D_{n+1})$  $\frac{1}{2}\left[\Delta \underline{\alpha}\right]=\left[\frac{1}{2}\underline{C}\right]=\frac{1}{(1-e^{-a\Delta \lambda})}\frac{\partial \underline{N}_{n+1}}{\partial \underline{N}_{n+1}}\right]=\left[\Delta \lambda \left(\frac{\underline{N}_{n+1}}{\sqrt{1-D_{n+1}}}-a\underline{\alpha}_{n+1}\right)\right]$  $(1-D_{n+1})\frac{2}{3}C^{'}\underline{\alpha}_{n+1}(1-D_{n+1})$ :  $\Delta \underline{\alpha} = \begin{cases} \frac{1}{2} C \frac{1}{a\sqrt{1 - D_{n+1}}} (1 - e^{-a\Delta \lambda}) \frac{\partial N_{n+1}}{\partial T} \end{cases}$ :  $\left( \frac{\Delta \lambda (\frac{1 + n + 1}{\sqrt{1 - D_{n+1}}} - a \underline{\alpha}_{n+1})}{\Delta T} \right)$  $\mu_{n+1}$ )  $\rightarrow$   $\alpha_{n+1}$   $\left(1-\nu_n\right)$  $\frac{1}{T}$ :  $\Delta \underline{\alpha} = \begin{cases} 2 & 1 \\ 2 & C \end{cases}$   $\frac{1}{(1 - e^{-a\Delta \lambda})} \frac{\partial N_{n+1}}{\partial N_{n+1}}$   $\therefore \Delta \lambda (\frac{N_{n+1}}{\sqrt{1 - D_{n+1}}} - a \underline{\alpha}_n)$  $D_{n+1}$  $\frac{2}{2}C^{'}\underline{\alpha}_{n+1}(1-D)$  $\frac{X_{n+1}}{\partial T}$ :  $\Delta \underline{\alpha} = \begin{cases} 2 & \text{if } 3 \neq 0 \\ \frac{2}{n} & \text{if } C = 1 - e^{-a\Delta \lambda} \end{cases}$   $\frac{\partial N_{n+1}}{\partial T}$   $\left\{ \begin{cases} \Delta \lambda \left( \frac{N_{n+1}}{\sqrt{1 - D_{n+1}}} - a \right) & \text{if } C = 1 - e^{-a\Delta \lambda} \end{cases} \right\}$  $\alpha$  $\alpha = \begin{cases} \alpha & \text{if } \alpha \leq \alpha \end{cases}$ +1)  $\sim \underline{a}_{n+1} (1 - D_{n+1})$  $\frac{1}{2} \cdot \Delta \underline{\alpha} = \begin{cases} 2 & 0 \\ 2 & (1 - e^{-a\Delta \lambda}) \frac{\partial N_{n+1}}{\partial \lambda} \end{cases} : \Delta \lambda \left( \frac{N_{n+1}}{\sqrt{1 - D_{n+1}}} - a \underline{\alpha}_{n+1} \right)$  $\frac{\partial \underline{X}_{n+1}}{\partial T}$ :  $\Delta \underline{\alpha} = \begin{cases} (1 - D_{n+1}) \frac{2}{3} C^{\dagger} \underline{\alpha}_{n+1} (1 - D_{n+1}) + \\ \frac{2}{3} C \frac{1}{a \sqrt{1 - D_{n+1}}} (1 - e^{-a \Delta \lambda}) \frac{\partial N_{n+1}}{\partial T} \end{cases}$ :  $\left( \Delta \lambda (\frac{\underline{N}_{n+1}}{\sqrt{1 - D_{n+1}}} - a \underline{\alpha}_{n+1}) \right)$  $(2.147)$ 

 $\lambda$ 

et enfin 
$$
\frac{\partial R_{n+1}}{\partial T} \Delta r
$$
  
\n
$$
\frac{\partial R_{n+1}}{\partial T} \Delta r = \frac{\partial ((1 - D_{n+1})Qr_{n+1})}{\partial T} \left[ \Delta \lambda \left( \frac{1}{\sqrt{1 - D_{n+1}}} - br_{n+1} \right) \right]
$$
\n
$$
\frac{\partial R_{n+1}}{\partial T} \Delta r = (1 - D_{n+1})Q'r_{n+1} \left[ \Delta \lambda \left( \frac{1}{\sqrt{1 - D_{n+1}}} - br_{n+1} \right) \right]
$$
\n(2.149)

avec le calcul de la dérivée du tenseur normal par rapport à la température :

1

 $^{+}$ 

 $a\sqrt{1-D_{n+1}}$   $\partial T$ 

*n*

$$
\frac{\partial \underline{N}_{n+1}}{\partial T} = \frac{1}{Z_{DN}} \frac{\partial \underline{Z}_{n+1}^*}{\partial T} - \frac{\underline{Z}_{n+1}^*}{(\underline{Z}_{DN})^2} \frac{\partial \underline{Z}_{DN}}{\partial T}
$$
(2.150)

$$
\frac{\partial N_{n+1}^1}{\partial T} = \frac{1}{Z_{DN}^1} \frac{\partial Z_{n+1}^*}{\partial T} - \frac{Z_{n+1}^*}{\left(Z_{DN}^1\right)^2} \frac{\partial Z_{DN}^1}{\partial T}
$$
(2.151)

où

$$
\frac{\partial \underline{Z}_{n+1}^{*}}{\partial T} = 2G^{'}\underline{\varepsilon}_{n+1}^{*dev} - \frac{2}{3}C^{'}\underline{\alpha}_{n}e^{-a\Delta\lambda}
$$
\n(2.152)

$$
\frac{\partial Z_{DN}}{\partial T} = \frac{2}{3} \left[ Q \left( r_n e^{-b\Delta \lambda} + \frac{1}{bV} (1 - e^{-b\Delta \lambda}) \right) + \frac{\sigma_v}{V} + \frac{1}{V} \left( 3G' \Delta \lambda + \frac{C}{a} (1 - e^{-a\Delta \lambda}) \right) \right]
$$
(2.153)

$$
\frac{\partial Z_{DN}^1}{\partial T} = \frac{2}{3} \left[ Q \left( r_n e^{-b\Delta \lambda} + \frac{1}{bW} (1 - e^{-b\Delta \lambda}) \right) + \frac{\sigma_y}{W} + \frac{1}{W} \left( 3G' \Delta \lambda + \frac{C'}{a} (1 - e^{-a\Delta \lambda}) \right) \right]
$$
(2.154)

## **2.5.5.2 Système à deux équations**

La source de chaleur interne provenant de la mécanique calculée lorsqu'on réalise la simplification du problème à une inconnue n'est presque pas modifiée par rapport à son calcul lorsqu'on utilise deux équations. Les seuls termes modifiés sont les énergies provenant de

l'endommagement (*Y<sub>n+1</sub>* $\Delta D$  et  $T \frac{\partial Y_{n+1}}{\partial T} \Delta D$ *T*  $\partial Y_{n+1}$ <sub> $\Delta$ </sub>  $\frac{T_{n+1}}{\partial T} \Delta D$  ).

Le calcul de  $Y_{n+1} \Delta D$  se résume à :

$$
Y_{n+1}\Delta D = Y_{n+1}\Delta \lambda \left(\frac{Y_{n+1} - Y_0}{S}\right)^s \frac{1}{(1 - D_{n+1})^\beta}
$$
(2.155)

et celui de  $T \frac{\partial Y_{n+1}}{\partial T} \Delta D$ *T*  $\frac{\partial Y_{n+1}}{\partial T} \Delta D \hat{a}$ :

$$
\frac{\partial Y_{n+1}}{\partial T} \Delta D = \frac{\partial Y_{n+1}}{\partial T} \Delta \lambda \left( \frac{Y_{n+1} - Y_0}{S} \right)^s \frac{1}{(1 - D_{n+1})^\beta}
$$
(2.156)

où la dérivée du potentiel  $Y_{n+1}$  s'écrit :

$$
\frac{\partial Y_{n+1}}{\partial T} = \frac{1}{2} K \left( tr \underline{\varepsilon}_{n+1}^{*} \right)^{2} + G \left[ \underline{\varepsilon}_{n+1}^{*} - \frac{\Delta \lambda N_{n+1}}{V} \right] \cdot \left[ \underline{\varepsilon}_{n+1}^{*} - \frac{\Delta \lambda N_{n+1}}{V} \right] - \frac{K \zeta \left( tr \underline{\varepsilon}_{n+1}^{*} \right)}{2*V} + \frac{1}{3} C \left[ \frac{\alpha_{n} e^{-a\Delta \lambda}}{aV} + \frac{1}{aV} (1 - e^{-a\Delta \lambda}) N_{n+1} \right] \cdot \left[ \frac{\alpha_{n} e^{-a\Delta \lambda}}{aV} + \frac{1}{aV} (1 - e^{-a\Delta \lambda}) N_{n+1} \right] + \frac{1}{2} Q \left[ r_{n} e^{-b\Delta \lambda} + \frac{1}{bV} (1 - e^{-b\Delta \lambda}) \right] \left[ r_{n} e^{-b\Delta \lambda} + \frac{1}{bV} (1 - e^{-b\Delta \lambda}) \right] + \frac{2}{3} C \left[ \frac{1}{aV} (1 - e^{-a\Delta \lambda}) \frac{\partial N_{n+1}}{\partial T} \right] \cdot \left[ \frac{\alpha_{n} e^{-a\Delta \lambda}}{aV} + \frac{1}{aV} (1 - e^{-a\Delta \lambda}) N_{n+1} \right] - \frac{K'(T - T_{0}) \zeta \left( tr \underline{\varepsilon}_{n+1}^{*} \right)}{2*V} + 2G \left[ \underline{\varepsilon}_{n+1}^{*} - \frac{\Delta \lambda N_{n+1}}{V} \right] \cdot \left[ -\frac{\Delta \lambda}{V} \frac{\partial N_{n+1}}{\partial T} \right] - \frac{K(T - T_{0}) \zeta \left( tr \underline{\varepsilon}_{n+1}^{*} \right)}{2*V} \right]
$$

#### **2.5.6 Opérateurs tangents**

#### **2.5.6.1 Opérateur tangent purement mécanique**  $K_{MN}$

Comme on l'a vu au paragraphe 2.3.1.3, le calcul de la matrice tangente est une étape primordiale dans la résolution du problème d'équilibre pour une schéma de Newton-Raphson. Comme l'ont montré Nagtegaal [**NAGTEGAAL82**] et plus tard Simo et Taylor [**SIMO85**], l'utilisation de la matrice tangente continue engendre une perte de convergence quadratique. C'est pour cela que nous allons déterminer la matrice tangente consistante, en supposant qu'à chaque itération, l'incrément de déformation est constant. D'après l'équation (2.39), si on néglige les variations des forces, la matrice tangente élémentaire s'écrit alors :

$$
\left[K_{MM}\right] = \int_{V_0} \left[B\right]^T \frac{\partial \Delta \sigma}{\partial \Delta \varepsilon} \left[B\right] J dV_0 \tag{2.158}
$$

Le but est de calculer le terme  $\frac{\partial \Delta \sigma}{\partial \Delta \varepsilon}$  $\frac{\partial \Delta \sigma}{\partial \Delta \varepsilon}$  qui n'est autre que la matrice tangente jacobienne reliant l'incrément de déformation à l'incrément de contrainte. Il existe plusieurs méthodes pour calculer la matrice tangente. On utilisera la méthode dite de quasi analytique qui dépend du choix de l'algorithme de résolution et de la rotation adoptée [**DOGHRI93, HARTMANN93, AURICCHIO94, CHABOCHE96, HARTMANN97**]. C'est la méthode la plus studieuse mais la plus performante.

Ceci nous donne donc l'expression de la matrice tangente suivante :

$$
\frac{d\sigma}{d\underline{\varepsilon}_{n+1}} = \frac{d}{d\underline{\varepsilon}_{n+1}} \left[ \frac{(1 - D_{n+1})(Ktr\underline{\varepsilon}_{n+1})\underline{1} + (1 - D_{n+1})2G\underline{\varepsilon}_{n+1}^{*dev} - 1}{(T - T_0)(1 - D_{n+1})K\zeta\underline{1} - 2G\sqrt{1 - D_{n+1}}\Delta\lambda\underline{N}_{n+1}} \right]
$$
(2.159)

On peut décomposer ce calcul en plusieurs termes.

Tout d'abord, on peut écrire que :

$$
\frac{d}{d\underline{\varepsilon}_{n+1}}\Big[(1-D_{n+1})(Ktr\underline{\varepsilon}_{n+1})\Big]\Big] = -(Ktr\underline{\varepsilon}_{n+1})\Big[\otimes \frac{dD_{n+1}}{d\underline{\varepsilon}_{n+1}} + (1-D_{n+1})(K\Big]\otimes \Big]\Big] \tag{2.160}
$$

ensuite que :

$$
\frac{d}{d\underline{\varepsilon}_{n+1}}\Big[(1-D_{n+1})2G\underline{\varepsilon}_{n+1}^{*dev}\Big] = -2G\underline{\varepsilon}_{n+1}^{*dev} \otimes \frac{dD_{n+1}}{d\underline{\varepsilon}_{n+1}} + 2G(1-D_{n+1})\underline{\underline{I}}^{dev} \tag{2.161}
$$

puis :

$$
\frac{d}{d\underline{\varepsilon}_{n+1}}\big[(T-T_0)(1-D_{n+1})K\zeta\big]\big] = -(T-T_0)K\zeta\big[\otimes\frac{dD_{n+1}}{d\underline{\varepsilon}_{n+1}}\big]\tag{2.162}
$$

et enfin :

$$
\frac{d}{d\underline{\varepsilon}_{n+1}}\bigg[2G\sqrt{1-D_{n+1}}\Delta\lambda\underline{N}_{n+1}\bigg]=2G\sqrt{1-D_{n+1}}\Delta\lambda\frac{d\underline{N}_{n+1}}{d\underline{\varepsilon}_{n+1}}+2G\sqrt{1-D_{n+1}}\frac{d\Delta\lambda}{d\underline{\varepsilon}_{n+1}}\otimes\underline{N}_{n+1}
$$
\n
$$
-2G\frac{\Delta\lambda}{2\sqrt{1-D_{n+1}}}\frac{d\underline{D}_{n+1}}{d\underline{\varepsilon}_{n+1}}\otimes\underline{N}_{n+1}
$$
\n(2.163)

avec le calcul de la dérivée du tenseur normal :

$$
\frac{\sqrt{\frac{2}{3}Z_{n+1}^* : Z_{n+1}^*} \frac{dZ_{n+1}^*}{d\underline{\varepsilon}_{n+1}} - Z_{n+1}^* \frac{2Z_{n+1}^*}{3\sqrt{\frac{2}{3}Z_{n+1}^* : Z_{n+1}^*}} : \frac{dZ_{n+1}^*}{d\underline{\varepsilon}_{n+1}}}{\left(\sqrt{\frac{2}{3}Z_{n+1}^* : Z_{n+1}^*}\right)^2}
$$
\n
$$
\left(\sqrt{\frac{2}{3}Z_{n+1}^* : Z_{n+1}^*}\right)^2
$$
\n
$$
\left(\sqrt{\frac{2}{3}Z_{n+1}^* : Z_{n+1}^*}\right)^2
$$
\n
$$
\left(\sqrt{\frac{2}{3}Z_{n+1}^* : Z_{n+1}^*}\right)^2
$$
\n
$$
\left(\sqrt{\frac{2}{3}Z_{n+1}^* : Z_{n+1}^*}\right)^2
$$
\n
$$
\left(\sqrt{\frac{2}{3}Z_{n+1}^* : Z_{n+1}^*}\right)^2
$$
\n
$$
\left(\sqrt{\frac{2}{3}Z_{n+1}^* : Z_{n+1}^*}\right)^2
$$
\n
$$
\left(\sqrt{\frac{2}{3}Z_{n+1}^* : Z_{n+1}^*}\right)^2
$$
\n
$$
\left(\sqrt{\frac{2}{3}Z_{n+1}^* : Z_{n+1}^*}\right)^2
$$
\n
$$
\left(\sqrt{\frac{2}{3}Z_{n+1}^* : Z_{n+1}^*}\right)^2
$$
\n
$$
\left(\sqrt{\frac{2}{3}Z_{n+1}^* : Z_{n+1}^*}\right)^2
$$
\n
$$
\left(\sqrt{\frac{2}{3}Z_{n+1}^* : Z_{n+1}^*}\right)^2
$$
\n
$$
\left(\sqrt{\frac{2}{3}Z_{n+1}^* : Z_{n+1}^*}\right)^2
$$
\n
$$
\left(\sqrt{\frac{2}{3}Z_{n+1}^* : Z_{n+1}^*}\right)^2
$$
\n
$$
\left(\sqrt{\frac{2}{3}Z_{n+1}^* : Z_{n+1}^*}\right)^2
$$
\n
$$
\left(\sqrt{\frac{2}{3}Z
$$

$$
\frac{d\underline{N}_{n+1}}{d\underline{\varepsilon}_{n+1}} = \frac{1}{\sqrt{\frac{2}{3}\underline{Z}_{n+1}^* : \underline{Z}_{n+1}^*}} \left[ \underline{I}^{dev} - \frac{2}{3}\underline{N}_{n+1} \otimes \underline{N}_{n+1} \right] : \left[ 2G\underline{I}^{dev} + \frac{2}{3}Ca\underline{\alpha}_n e^{-a\Delta\lambda} \frac{d\Delta\lambda}{d\underline{\varepsilon}_{n+1}} \right] \tag{2.165}
$$

On peut ainsi écrire que l'opérateur tangent est une fonction de la dérivée du multiplicateur plastique et de l'endommagement par la déformation.

$$
\frac{d\underline{\sigma}}{d\underline{\varepsilon}_{n+1}} = \left[ -(Ktr \underline{\varepsilon}_{n+1}) \underline{1} - 2G \underline{\varepsilon}_{n+1}^{* dev} + (T - T_0)K \underline{\zeta} \underline{1} + 2G \frac{1}{2\sqrt{1 - D_{n+1}}} \Delta \lambda \underline{N}_{n+1} \right] \otimes \frac{dD_{n+1}}{d\underline{\varepsilon}_{n+1}}
$$
  
\n
$$
- 2G \sqrt{1 - D_{n+1}} \underline{N}_{n+1} \otimes \frac{d\Delta \lambda}{d\underline{\varepsilon}_{n+1}} + (1 - D_{n+1})K \underline{1} \otimes \underline{1} + 2G(1 - D_{n+1}) \underline{\underline{I}}^{dev} - (2.166)
$$
  
\n
$$
2G \sqrt{1 - D_{n+1}} \Delta \lambda \frac{d\underline{N}_{n+1}}{d\underline{\varepsilon}_{n+1}}
$$

#### *2.5.6.1.1 Système à deux équations*

Les dérivées du multiplicateur plastique et de l'endommagement par rapport à la déformation sont obtenues par dérivation des équations du système (2.86).

$$
\begin{cases}\n\frac{df}{d\underline{\mathcal{E}}_{n+1}} = \frac{\partial f}{\partial \Delta \lambda} \frac{d\Delta \lambda}{d\underline{\mathcal{E}}_{n+1}} + \frac{\partial f}{\partial D_{n+1}} \frac{dD_{n+1}}{d\underline{\mathcal{E}}_{n+1}} + \frac{2}{3} 2G \underline{N}_{n+1} = 0 \\
\frac{dg}{d\underline{\mathcal{E}}_{n+1}} = \frac{\partial g}{\partial \Delta \lambda} \frac{d\Delta \lambda}{d\underline{\mathcal{E}}_{n+1}} + \frac{\partial g}{\partial D_{n+1}} \frac{dD_{n+1}}{d\underline{\mathcal{E}}_{n+1}} - \frac{s\Delta \lambda}{S} \left[ \frac{Y_{n+1} - Y_0}{S} \right]^{s-1} \frac{1}{(1 - D_{n+1})^\beta} \frac{\partial Y_{n+1}}{\partial \underline{\mathcal{E}}_{n+1}} = 0\n\end{cases}
$$
\n(2.167)

avec :

$$
\frac{\partial Y_{n+1}}{\partial \underline{\mathcal{E}}_{n+1}} = \left[2G\underline{\underline{I}}^{dev} + K\underline{1} \otimes \underline{1}\right] \cdot \left[\underline{\underline{\mathcal{E}}}_{n+1}^{*} - \frac{\Delta \lambda \underline{N}_{n+1}}{\sqrt{1 - D_{n+1}}}\right] - \frac{K(T - T_{0})\underline{\mathcal{E}}}{2\sqrt{1 - D_{n+1}}} \underline{1} + \frac{1}{\sqrt{1 - D_{n+1}}} \left[\frac{-\Delta \lambda \left[2G\underline{\underline{I}}^{dev}\right] \cdot \left(\underline{\underline{\mathcal{E}}}_{n+1}^{*} - \frac{\Delta \lambda \underline{N}_{n+1}}{\sqrt{1 - D_{n+1}}}\right) + \frac{1}{\sqrt{1 - D_{n+1}}} \frac{\partial \underline{N}_{n+1}}{\partial \underline{\mathcal{E}}_{n+1}} \cdot \frac{1}{2}C\frac{\left(1 - e^{-a\Delta \lambda}\right)}{a} \left(\frac{\underline{\alpha}_{n}e^{-a\Delta \lambda} + \underline{1}}{\sqrt{1 - D_{n+1}}} (1 - e^{-a\Delta \lambda})\underline{N}_{n+1}\right)\right]
$$
(2.168)

où :

$$
\frac{\partial \underline{N}_{n+1}}{\partial \underline{\varepsilon}_{n+1}} = \frac{1}{Z_{DN}} \frac{\partial \underline{Z}_{n+1}^*}{\partial \varepsilon_{33}} = \frac{2G}{Z_{DN}} \underline{I}^{dev}
$$
(2.169)

La résolution du système (2.167) formé par les deux équations donne :

$$
\frac{d\Delta\lambda}{d\underline{\mathcal{E}}_{n+1}} = -\left\{ \left[ \frac{2}{3} 2G \underline{N}_{n+1} \right] \left[ \frac{\partial g}{\partial D_{n+1}} \right] + \left[ \frac{2}{3} \Delta\lambda \left[ \frac{Y_{n+1} - Y_0}{S} \right]^{s-1} \frac{1}{(1 - D_{n+1})^{\beta}} \frac{\partial Y_{n+1}}{\partial \underline{\mathcal{E}}_{n+1}} \right] \left[ \frac{\partial f}{\partial D_{n+1}} \frac{\partial g}{\partial D_{n+1}} \right]^{-1} \right\} \quad (2.170)
$$
\n
$$
\frac{dD_{n+1}}{d\underline{\mathcal{E}}_{n+1}} = \left[ -\frac{\partial f}{\partial \Delta\lambda} \frac{d\Delta\lambda}{d\underline{\mathcal{E}}_{n+1}} - \frac{2}{3} 2G \underline{N}_{n+1} \right] \left[ \frac{\partial f}{\partial D_{n+1}} \right]^{-1} \quad (2.171)
$$

Grâce à ces deux équations (2.170) (2.171), on peut maintenant aisément calculer l'opérateur tangent purement mécanique (2.166).

#### *2.5.6.1.2 Système à une équation*

La dérivée de l'endommagement par rapport à la déformation est donnée grâce à l'équation (2.101).

$$
\frac{dD_{n+1}}{d\underline{\varepsilon}_{n+1}} = \left[\frac{1}{(1-D_n)^{\beta}} \left(\frac{Y_{n+1}^1 - Y_0}{S}\right)^s + \frac{d\lambda}{d\underline{\varepsilon}_{n+1}} \frac{d\lambda}{d\underline{\varepsilon}_{n+1}} + \frac{s\Delta\lambda}{S} \left[\frac{Y_{n+1}^1 - Y_0}{S}\right]^{s-1} \frac{1}{(1-D_n)^{\beta}} \frac{\partial Y_{n+1}^1}{\partial \underline{\varepsilon}_{n+1}} (2.172)
$$

avec  $\frac{\partial Y_{n+1}^1}{\partial Y_n}$  $\lambda$  $\partial Y^1_{n+1}$  $\frac{d^n n+1}{d\lambda}$  la dérivée du taux d'endommagement par rapport au multiplicateur plastique

explicité dans l'équation (2.112), et 1 1 1 *n n Y*  $\mathcal{E}$  $^{+}$  $^{+}$  $\partial$  $\frac{C_{n+1}}{\partial \varepsilon}$  celle par rapport à la déformation définie par :

$$
\frac{\partial Y_{n+1}^{1}}{\partial \underline{\varepsilon}_{n+1}} = \left[2G\underline{I}^{dev} + K\underline{1} \otimes \underline{1}\right] : \left[\underline{\varepsilon}_{n+1}^{*} - \frac{\Delta\lambda \underline{N}_{n+1}^{1}}{W}\right] - \frac{K(T - T_{0})\zeta}{2W} \underline{1} + \frac{1}{W}\frac{\partial \underline{N}_{n+1}^{1}}{\partial \underline{\varepsilon}_{n+1}} : \left[\frac{-\Delta\lambda \left[2G\underline{I}^{dev}\right] : \left(\underline{\varepsilon}_{n+1}^{*} - \frac{\Delta\lambda \underline{N}_{n+1}^{1}}{W}\right) + \frac{1}{W}\frac{\partial \underline{N}_{n+1}^{1}}{\partial \underline{\varepsilon}_{n+1}} : \left[\frac{2}{3}C\frac{\left(1 - e^{-a\Delta\lambda}\right)}{a}\left(\frac{\alpha_{n}e^{-a\Delta\lambda}}{aW}(1 - e^{-a\Delta\lambda})\underline{N}_{n+1}^{1}\right)\right] \right]
$$
\n(2.173)

avec la dérivée de la norme par rapport à la déformation :

$$
\frac{\partial \underline{N}_{n+1}^1}{\partial \underline{\varepsilon}_{n+1}} = \frac{1}{Z_{DN}^1} \frac{\partial \underline{Z}_{n+1}^*}{\partial \varepsilon_{33}} = \frac{2G}{Z_{DN}^1} \underline{I}^{dev}
$$
(2.174)

On peut ainsi calculer :

$$
\frac{dV}{d\underline{\varepsilon}_{n+1}} = -\frac{1}{2V}\frac{dD_{n+1}}{d\underline{\varepsilon}_{n+1}} = -\frac{1}{2V}\varpi_1 \frac{d\Delta\lambda}{d\underline{\varepsilon}_{n+1}} - \frac{1}{2V}\varpi_2
$$
\n(2.175)

De ceci, on pourra calculer la différentiation du multiplicateur plastique :

$$
\left[\frac{\partial f}{\partial \Delta \lambda}\right] \frac{d\Delta \lambda}{d\underline{\varepsilon}_{n+1}} + \frac{2}{3} \left[ \left( \frac{\frac{Q}{b}(1 - e^{-b\Delta \lambda}) + \sigma_y + \sigma_z}{3G\Delta \lambda + \frac{C}{a}(1 - e^{-a\Delta \lambda})} \right) \frac{1}{V^2} \right] \frac{dV}{d\underline{\varepsilon}_{n+1}} + \frac{4}{3} G \underline{N}_{n+1} = 0 \tag{2.176}
$$

$$
\frac{d\Delta\lambda}{d\underline{\mathcal{E}}_{n+1}} = \begin{bmatrix} \left(\frac{Q}{b}(1-e^{-b\Delta\lambda})+\sigma_y+\right) & \frac{\sigma_z}{3V^3} \\ 3G\Delta\lambda+\frac{C}{a}(1-e^{-a\Delta\lambda}) \end{bmatrix} \frac{\frac{\partial f}{\partial y^3}}{3V^3} \begin{bmatrix} \frac{\partial f}{\partial\Delta\lambda}-\\ \frac{Q}{b}(1-e^{-b\Delta\lambda})+\sigma_y+\end{bmatrix} \frac{\sigma_z}{b} \begin{bmatrix} 1 \\ \frac{\sigma_z}{b}(1-e^{-a\Delta\lambda}) \end{bmatrix} \frac{\frac{\sigma_z}{b}}{3V^3} \end{bmatrix} (2.177)
$$

# **2.5.6.2 Opérateur tangent purement thermique**  $K_{TT}$

D'après l'équation (2.42), si on néglige les variations des forces, la matrice tangente élémentaire s'écrit alors :

$$
\left[K_{TT}\right] = \left[\int\limits_{V_0} \left[N\right]^T \frac{\rho C_v}{\Delta t} \left[N\right] J dV_0\right] - \int\limits_{V_0} \left[N\right]^T \left[\frac{\partial R_{\rho l}}{\partial T}\right] J dV_0 + \int\limits_{V_0} \left[B\right]^T (k) \left[B\right] J dV_0 \tag{2.178}
$$

Le but est de calculer le terme  $\left[\frac{\partial R_{pl}}{\partial x}\right]$  $\left\lfloor \frac{p}{\partial T} \right\rfloor$  $\left[\frac{R_{pl}}{2T}\right]$  qui n'est autre que la dérivée de la source interne de

chaleur provenant de la mécanique par rapport à la température.

$$
\frac{dR_{pl}}{dT} = \frac{\left[\frac{\sigma_{n+1} : \Delta \underline{\varepsilon}^p - \underline{X}_{n+1} : \Delta \underline{\alpha} - R_{n+1} \Delta r + Y_{n+1} \Delta D + \frac{\sigma_{n+1} \Delta r}{2T} : \Delta \underline{\varepsilon}^e - \frac{\partial Y_{n+1}}{\partial T} \Delta D + \frac{\partial \underline{X}_{n+1}}{\partial T} : \Delta \alpha + \frac{\partial R_{n+1}}{\partial T} \Delta r\right)}{dT}
$$
(2.179)

On va décomposer ce calcul en plusieurs étapes. D'abord, on va calculer la dérivée de la source de chaleur provenant de la contrainte :

$$
\frac{d\left[\underline{\sigma}_{n+1}:\Delta\underline{\varepsilon}^{p}\right]}{dT} = \frac{d\left\{ (1-D_{n+1}) \left[ 2G\frac{\Delta\lambda}{\sqrt{1-D_{n+1}}}\underline{N}_{n+1} : \underline{\varepsilon}_{n+1}^{*dev} - 3G\left(\frac{\Delta\lambda}{\sqrt{1-D_{n+1}}}\right)^{2} \right] \right\}}{dT}
$$
(2.180)

$$
\frac{d\underline{\sigma}_{n+1} : \Delta \underline{\varepsilon}^{p}}{dT} = \sqrt{1 - D_{n+1}} 2G' \Delta \lambda \underline{N}_{n+1} : \underline{\varepsilon}_{n+1}^{* dev} - 3G' (\Delta \lambda)^{2} + \sqrt{1 - D_{n+1}} 2G \Delta \lambda \frac{\partial \underline{N}_{n+1}}{\partial T} : \underline{\varepsilon}_{n+1}^{* dev} + \frac{\partial \underline{\sigma}_{n+1} : \Delta \underline{\varepsilon}^{p}}{\partial D_{n+1}} \frac{dD_{n+1}}{dT} + \frac{\partial \underline{\sigma}_{n+1} : \Delta \underline{\varepsilon}^{p}}{\partial \Delta \lambda} \frac{d\Delta \lambda}{dT}
$$
\n(2.181)

avec :
$$
\frac{\partial \underline{\sigma}_{n+1} : \Delta \underline{\varepsilon}^p}{\partial D_{n+1}} = -\frac{G \Delta \lambda}{\sqrt{1 - D_{n+1}}} \underline{N}_{n+1} : \underline{\varepsilon}_{n+1}^{*dev} + \sqrt{1 - D_{n+1}} 2G \Delta \lambda \underline{\varepsilon}_{n+1}^{*dev} : \frac{\partial \underline{N}_{n+1}}{\partial D_{n+1}} \tag{2.182}
$$

$$
\frac{\partial \underline{\sigma}_{n+1} : \Delta \underline{\varepsilon}^p}{\partial \Delta \lambda} = \sqrt{1 - D_{n+1}} 2G \underline{N}_{n+1} : \underline{\varepsilon}_{n+1}^{*dev} - 6G(\Delta \lambda) + \sqrt{1 - D_{n+1}} 2G \Delta \lambda \underline{\varepsilon}_{n+1}^{*dev} : \frac{\partial \underline{N}_{n+1}}{\partial \Delta \lambda} (2.183)
$$

On calcule ainsi la dérivée du tenseur normal  $\underline{N}_{n+1}$  :

$$
\frac{\partial \underline{N}_{n+1}}{\partial T} = \frac{1}{\left\| \underline{Z}_{n+1}^* \right\|} \frac{\partial \underline{Z}_{n+1}^*}{\partial T} - \frac{\underline{Z}_{n+1}^*}{\left\| \underline{Z}_{n+1}^* \right\|^2} \frac{\partial \left\| \underline{Z}_{n+1}^* \right\|}{\partial T}
$$
(2.184)

où :

$$
\frac{\partial \underline{Z}_{n+1}^{*}}{\partial T} = 2G^{'}\underline{\varepsilon}_{n+1}^{*dev} - \frac{2}{3}C^{'}\underline{\alpha}_{n}e^{-a\Delta\lambda}
$$
 (2.185)

$$
\frac{\partial \left\| \underline{Z}_{n+1}^{*} \right\|}{\partial T} = \frac{2}{3} \left[ Q \left( \frac{r_n e^{-b\Delta \lambda}}{b \sqrt{1 - D_{n+1}}} \left( 1 - e^{-b\Delta \lambda} \right) \right) + \frac{\sigma_y^{\prime}}{\sqrt{1 - D_{n+1}}} + \frac{1}{\sqrt{1 - D_{n+1}}} \left( \frac{3G^{\prime} \Delta \lambda + 1}{a} \right) \right] (2.186)
$$

Ensuite on détermine la dérivée du travail provenant de l'écrouissage cinématique :

$$
\frac{d\underline{X}_{n+1}:\Delta\underline{\alpha}}{dT} = \frac{d\left[\sqrt{1-D_{n+1}}\frac{2}{3}C\Delta\lambda\underline{\alpha}_{n}:\underline{N}_{n+1}e^{-a\Delta\lambda} + \frac{C}{a}\Delta\lambda(1-e^{-a\Delta\lambda}) - \right]}{dT}
$$
(2.187)

avec :

$$
Y_{\alpha} = \frac{1}{3} C \underline{\alpha}_{n+1} : \underline{\alpha}_{n+1} = \frac{1}{3} C \left( \frac{\underline{\alpha}_{n} e^{-a\Delta \lambda} + 1}{a\sqrt{1 - D_{n+1}}} (1 - e^{-a\Delta \lambda}) \underline{N}_{n+1} \right) : \left( \frac{\underline{\alpha}_{n} e^{-a\Delta \lambda} + 1}{a\sqrt{1 - D_{n+1}}} (1 - e^{-a\Delta \lambda}) \underline{N}_{n+1} \right) (2.188)
$$

ce qui nous donne :

$$
\frac{d\underline{X}_{n+1}:\Delta\underline{\alpha}}{dT} = \sqrt{1 - D_{n+1}} \frac{2}{3} C^{\prime} \Delta \lambda \underline{\alpha}_{n} : \underline{N}_{n+1} e^{-a\Delta\lambda} + \sqrt{1 - D_{n+1}} \frac{2}{3} C \Delta \lambda \underline{\alpha}_{n} : \frac{\partial \underline{N}_{n+1}}{\partial T} e^{-a\Delta\lambda} + \frac{C^{\prime}}{a} \Delta \lambda (1 - e^{-a\Delta\lambda}) - 2(1 - D_{n+1}) \Delta \lambda a \frac{\partial Y_{\alpha}}{\partial T} + \frac{\partial \underline{X}_{n+1}}{\partial D_{n+1}} : \Delta \underline{\alpha} \frac{dD_{n+1}}{dT} + \frac{\partial \underline{X}_{n+1}}{\partial \Delta \lambda} : \Delta \underline{\alpha} \frac{d\Delta \lambda}{dT} \tag{2.189}
$$

avec :

$$
\frac{\partial \underline{X}_{n+1} : \Delta \underline{\alpha}}{\partial D_{n+1}} = -\frac{1}{3} \frac{C \Delta \lambda}{\sqrt{1 - D_{n+1}}} \underline{\alpha}_n : \underline{N}_{n+1} e^{-a\Delta \lambda} + \sqrt{1 - D_{n+1}} \frac{2}{3} C \Delta \lambda \underline{\alpha}_n : \frac{\partial \underline{N}_{n+1}}{\partial D_{n+1}} e^{-a\Delta \lambda} +
$$
\n
$$
2 \Delta \lambda a Y_{\alpha} - 2(1 - D_{n+1}) \Delta \lambda a \frac{\partial Y_{\alpha}}{\partial D_{n+1}}
$$
\n
$$
\frac{\partial \underline{X}_{n+1} : \Delta \underline{\alpha}}{\partial \Delta \lambda} = \sqrt{1 - D_{n+1}} \frac{2}{3} C \underline{\alpha}_n : \underline{N}_{n+1} e^{-a\Delta \lambda} - \sqrt{1 - D_{n+1}} \frac{2}{3} C a \Delta \lambda \underline{\alpha}_n : \underline{N}_{n+1} e^{-a\Delta \lambda} +
$$
\n
$$
\sqrt{1 - D_{n+1}} \frac{2}{3} C \Delta \lambda \underline{\alpha}_n : \frac{\partial \underline{N}_{n+1}}{\partial \Delta \lambda} e^{-a\Delta \lambda} + \frac{C}{a} (1 - e^{-a\Delta \lambda}) + C \Delta \lambda e^{-a\Delta \lambda} - (2.191)
$$
\n
$$
2(1 - D_{n+1}) a Y_{\alpha} - 2(1 - D_{n+1}) \Delta \lambda a \frac{\partial Y_{\alpha}}{\partial \Delta \lambda}
$$

On détermine aussi les différentes dérivées de  $Y_\alpha$  :

$$
\frac{\partial Y_{\alpha}}{\partial T} = \frac{1}{3} C' \underline{\alpha}_{n+1} : \underline{\alpha}_{n+1} + \frac{2}{3} C \underline{\alpha}_{n+1} : \left( \frac{1}{a \sqrt{1 - D_{n+1}}} (1 - e^{-a \Delta \lambda}) \frac{\partial N_{n+1}}{\partial T} \right)
$$
(2.192)

$$
\frac{\partial Y_{\alpha}}{\partial D_{n+1}} = \frac{2}{3} C \left[ \frac{\frac{1}{2} \frac{1}{a \sqrt[3]{1 - D_{n+1}}} \left( 1 - e^{-a \Delta \lambda} \right) \underline{N}_{n+1} + \frac{1}{2} \left[ \frac{\alpha_n e^{-a \Delta \lambda}}{1 - \frac{1}{2} \left( 1 - e^{-a \Delta \lambda} \right) \underline{N}_{n+1}} \right] \frac{\alpha_n e^{-a \Delta \lambda}}{1 - \frac{1}{2} \left( 1 - e^{-a \Delta \lambda} \right) \underline{N}_{n+1}} \right] \tag{2.193}
$$

$$
\frac{\partial Y_{\alpha}}{\partial \Delta \lambda} = \frac{2}{3} C \left[ \frac{-\underline{\alpha}_{n} a e^{-a\Delta \lambda} + \frac{1}{\sqrt{1 - D_{n+1}}} e^{-a\Delta \lambda} \underline{N}_{n+1} + \cdots \right] \cdot \left[ \frac{\underline{\alpha}_{n} e^{-a\Delta \lambda} + \frac{1}{\sqrt{1 - D_{n+1}}} e^{-a\Delta \lambda} \underline{N}_{n+1} \underline{N}_{n+1} \right] \tag{2.194}
$$

On passe ensuite aux calculs de la dérivée du travail provenant de l'écrouissage isotrope :

$$
\frac{dR_{n+1}\Delta r}{dT} = \frac{d\left(\sqrt{1-D_{n+1}}Q\Delta\lambda r_n e^{-b\Delta\lambda} + \frac{Q\Delta\lambda}{b}(1-e^{-b\Delta\lambda}) - 2(1-D_{n+1})\Delta\lambda bY_r\right)}{dT}
$$
(2.195)

avec :

$$
Y_r = \frac{1}{2} Q(r_{n+1})^2 = \frac{1}{2} Q\left(r_n e^{-b\Delta\lambda} + \frac{1}{b\sqrt{1 - D_{n+1}}} (1 - e^{-b\Delta\lambda})\right)^2
$$
(2.196)

ce qui nous donne :

$$
\frac{dR_{n+1}\Delta r}{dT} = \sqrt{1 - D_{n+1}}Q^{\dagger}\Delta\lambda r_n e^{-b\Delta\lambda} + \frac{Q^{\dagger}\Delta\lambda}{b}(1 - e^{-b\Delta\lambda}) - 2(1 - D_{n+1})\Delta\lambda b \frac{\partial Y_r}{\partial T} + \frac{\partial R_{n+1}\Delta r}{\partial D_{n+1}}\frac{dD_{n+1}}{dT} + \frac{\partial R_{n+1}\Delta r}{\partial \Delta\lambda}\frac{d\Delta\lambda}{dT}
$$
\n(2.197)

avec :

$$
\frac{\partial R_{n+1}\Delta r}{\partial D_{n+1}} = -\frac{1}{2\sqrt{1 - D_{n+1}}} Q \Delta \lambda r_n e^{-b\Delta \lambda} + 2 \Delta \lambda b Y_r - 2(1 - D_{n+1}) \Delta \lambda b \frac{\partial Y_r}{\partial D_{n+1}} \qquad (2.198)
$$
  

$$
\frac{\partial R_{n+1}\Delta r}{\partial \Delta \lambda} = \sqrt{1 - D_{n+1}} Q r_n e^{-b\Delta \lambda} - b \sqrt{1 - D_{n+1}} Q \Delta \lambda r_n e^{-b\Delta \lambda} + \frac{Q}{b} (1 - e^{-b\Delta \lambda}) + Q \Delta \lambda e^{-b\Delta \lambda} - 2(1 - D_{n+1}) b Y_r - 2(1 - D_{n+1}) \Delta \lambda b \frac{\partial Y_r}{\partial \Delta \lambda}
$$
 (2.199)

On détermine aussi les différentes dérivées de *Yr* :

$$
\frac{\partial Y_r}{\partial T} = \frac{1}{2} Q^{\prime} \left( r_{n+1} \right)^2 \tag{2.200}
$$

$$
\frac{\partial Y_r}{\partial \lambda} = Q \left[ -b r_n e^{-b \lambda \lambda} + \frac{1}{\sqrt{1 - D_{n+1}}} e^{-b \lambda \lambda} \right] \left[ r_n e^{-b \lambda \lambda} + \frac{1}{b \sqrt{1 - D_{n+1}}} (1 - e^{-b \lambda \lambda}) \right]
$$
(2.201)

$$
\frac{\partial Y_r}{\partial D_{n+1}} = Q \left[ \frac{1}{2} \frac{1}{b \sqrt[3]{1 - D_{n+1}}} \left( 1 - e^{-b \Delta \lambda} \right) \right] \left[ r_n e^{-b \Delta \lambda} + \frac{1}{b \sqrt{1 - D_{n+1}}} \left( 1 - e^{-b \Delta \lambda} \right) \right]
$$
(2.202)

Il ne nous reste plus qu'à déterminer la dérivée de la source de chaleur provenant de l'endommagement. Deux cas se posent à nous, lorsqu'on a un système à résoudre avec une équation (2.102) ou avec deux équations (2.86).

#### *2.5.6.2.1 Système à deux équations*

L'énergie fournie par l'endommagement est donnée par :

$$
Y_{n+1}\Delta D = Y_{n+1}\Delta \lambda \left(\frac{Y_{n+1} - Y_0}{S}\right)^s \frac{1}{(1 - D_{n+1})^\beta}
$$
(2.203)

Le calcul de la dérivée de cette source de chaleur par rapport à la température s'écrit :

$$
\frac{dY_{n+1}\Delta D}{dT} = \frac{\partial Y_{n+1}\Delta D}{\partial D_{n+1}} \frac{dD_{n+1}}{dT} + \frac{\partial Y_{n+1}\Delta D}{\partial \Delta \lambda} \frac{d\Delta \lambda}{dT} + \left(\frac{Y_{n+1} - Y_0}{S}\right)^s \frac{\Delta \lambda}{(1 - D_{n+1})^\beta} \frac{\partial Y_{n+1}}{\partial T} + \left(\frac{Y_{n+1} - Y_0}{S}\right)^s \frac{Y_{n+1}\Delta \lambda s'}{(1 - D_{n+1})^\beta} \ln\left(\frac{Y_{n+1} - Y_0}{S}\right) - \left(\frac{Y_{n+1} - Y_0}{S}\right)^s \frac{Y_{n+1}\Delta \lambda \beta'}{(1 - D_{n+1})^\beta} \ln(1 - D_{n+1}) \quad (2.204)
$$

$$
- \frac{Y_{n+1}\Delta \lambda \left(Y_{n+1} - Y_0\right)^s sS'}{(1 - D_{n+1})^\beta (S)^{s+1}} + \left(\frac{Y_{n+1} - Y_0}{S}\right)^{s-1} \frac{s\Delta \lambda Y_{n+1}}{S(1 - D_{n+1})^\beta} \left(\frac{\partial Y_{n+1}}{\partial T} - Y_0\right)
$$

avec ses dérivées partielles par rapport à l'endommagement et au multiplicateur plastique :

$$
\frac{\partial Y_{n+1}\Delta D}{\partial D_{n+1}} = \left(\frac{Y_{n+1} - Y_0}{S}\right)^s \frac{\beta \Delta \lambda Y_{n+1}}{(1 - D_{n+1})^{\beta+1}} + \left(\frac{s}{Y_{n+1} - Y_0} + 1\right) \left(\frac{Y_{n+1} - Y_0}{S}\right)^s \frac{\Delta \lambda}{(1 - D_{n+1})^{\beta}} \frac{\partial Y_{n+1}}{\partial D_{n+1}} (2.205)
$$

$$
\frac{\partial Y_{n+1}\Delta D}{\partial \Delta \lambda} = \left(\frac{Y_{n+1} - Y_0}{S}\right)^s \frac{Y_{n+1}S}{(1 - D_{n+1})^{\beta}} + \left(\frac{s}{Y_{n+1} - Y_0} + 1\right) \left(\frac{Y_{n+1} - Y_0}{S}\right)^s \frac{s \Delta \lambda}{(1 - D_{n+1})^{\beta}} \frac{\partial Y_{n+1}}{\partial \Delta \lambda} (2.206)
$$

Il ne nous reste plus qu'à calculer la différentiation du multiplicateur plastique et de la variable d'endommagement par rapport à la température. En utilisant le système (2.86), nous obtenons le système suivant :

$$
\begin{bmatrix}\n\frac{df}{dT} = \frac{\partial f}{\partial \Delta \lambda} \frac{d\Delta \lambda}{dT} + \frac{\partial f}{\partial D_{n+1}} \frac{dD_{n+1}}{dT} + \frac{2}{3} \left( 2G' \frac{e^{*}_{n+1}}{g_{n+1}} - \frac{2}{3} C' \frac{d}{dx} e^{-a\Delta \lambda} \right) \frac{N_{n+1}}{T} - \\
\frac{2}{3} \left[ Q' \left( r_n e^{-b\Delta \lambda} + \frac{1}{b\sqrt{1 - D_{n+1}}} \left( 1 - e^{-b\Delta \lambda} \right) \right) + \frac{1}{3} \left( 3G' \Delta \lambda + \frac{C'}{a} \left( 1 - e^{-a\Delta \lambda} \right) \right) \right] = 0 \\
\frac{d g}{dT} = \frac{\partial g}{\partial \Delta \lambda} \frac{d\Delta \lambda}{dT} + \frac{\partial g}{\partial D_{n+1}} \frac{dD_{n+1}}{dT} - \left[ \frac{Y_{n+1} - Y_0}{S} \right]^{s-1} \frac{s\Delta \lambda}{S \left( 1 - D_{n+1} \right)^{\beta}} \left( \frac{\partial Y_{n+1}}{\partial T} - Y_0 \right) \\
+ \frac{\Delta \lambda \left( Y_{n+1} - Y_0 \right)^s S'}{(1 - D_{n+1})^{\beta} \left( S \right)^{s+1}} + \left( \frac{Y_{n+1} - Y_0}{S} \right)^s \frac{\Delta \lambda s'}{(1 - D_{n+1})^{\beta}} \ln \left( \frac{Y_{n+1} - Y_0}{S} \right) \\
- \Delta \lambda \left( \frac{Y_{n+1} - Y_0}{S} \right)^s \frac{\beta' \ln(1 - D_{n+1})}{(1 - D_{n+1})^{\beta}} = \frac{\partial g}{\partial \Delta \lambda} \frac{d\Delta \lambda}{dT} + \frac{\partial g}{\partial D_{n+1}} \frac{dD_{n+1}}{dT} + A_2 = 0\n\end{bmatrix}
$$
\n(2.207)

De ceci, nous résolvons le système et nous obtenons :

$$
\frac{d\Delta\lambda}{dT} = -\begin{cases}\n\left[\frac{2}{3}\left(2G' \underline{\varepsilon}_{n+1}^{*dev} - \frac{2}{3}C' \underline{\alpha}_n e^{-a\Delta\lambda}\right) \underline{N}_{n+1} - A_1\right] \frac{\partial g}{\partial D_{n+1}} \\
-A_2 \frac{\partial f}{\partial D_{n+1}}\n\end{cases} \qquad (2.208)
$$

$$
\frac{dD_{n+1}}{dT} = \left[ -\frac{\partial f}{\partial \Delta \lambda} \frac{d\Delta \lambda}{dT} - \frac{2}{3} \left( 2G' \underline{\varepsilon}_{n+1}^{* dev} - \frac{2}{3} C' \underline{\alpha}_n e^{-a\Delta \lambda} \right) \underline{N}_{n+1} + A_1 \right] \left[ \frac{\partial f}{\partial D_{n+1}} \right]^{-1} \tag{2.209}
$$

### *2.5.6.2.2 Système à une équation*

L'énergie fournie par l'endommagement est donnée par :

$$
Y_{n+1}\Delta D = Y_{n+1}^1 \Delta \lambda \left(\frac{Y_{n+1}^1 - Y_0}{S}\right)^s \frac{1}{(1 - D_n)^{\beta}}
$$
(2.210)

Le calcul de la dérivée de cette source de chaleur par rapport à la température s'écrit :

$$
\frac{dY_{n+1}\Delta D}{dT} = \frac{\partial Y_{n+1}^{1}\Delta D}{\partial \Delta \lambda} \frac{d\Delta \lambda}{dT} + \left(\frac{Y_{n+1}^{1} - Y_{0}}{S}\right)^{s} \frac{\Delta \lambda}{(1 - D_{n})^{\beta}} \frac{\partial Y_{n+1}^{1}}{\partial T} - \frac{\Delta \lambda Y_{n+1}^{1} \left(Y_{n+1}^{1} - Y_{0}\right)^{s} sS'}{(1 - D_{n})^{\beta}} \left(\frac{1}{S}\right)^{s+1} + \left(\frac{Y_{n+1}^{1} - Y_{0}}{S}\right)^{s} \frac{\Delta \lambda Y_{n+1}^{1} S}{(1 - D_{n})^{\beta}} s' \ln\left(\frac{Y_{n+1}^{1} - Y_{0}}{S}\right) - \left(\frac{Y_{n+1}^{1} - Y_{0}}{S}\right)^{s} \frac{\Delta \lambda Y_{n+1}^{1}}{(1 - D_{n})^{\beta}} \beta' \ln(1 - D_{n}) \quad (2.211)
$$

$$
+ \left(\frac{Y_{n+1}^{1} - Y_{0}}{S}\right)^{s-1} \frac{Y_{n+1}^{1} \Delta \lambda}{S(1 - D_{n})^{\beta}} \left(\frac{\partial Y_{n+1}^{1}}{\partial T} - Y_{0}^{1}\right)
$$

avec sa dérivée partielle par rapport au multiplicateur plastique :

$$
\frac{\partial Y_{n+1}\Delta D}{\partial \Delta \lambda} = \left(\frac{Y_{n+1}^1 - Y_0}{S}\right)^s \frac{Y_{n+1}^1 S}{(1 - D_n)^{\beta}} + \left(1 + \frac{s}{Y_{n+1}^1 - Y_0}\right) \left(\frac{Y_{n+1}^1 - Y_0}{S}\right)^s \frac{\Delta \lambda}{(1 - D_n)^{\beta}} \frac{\partial Y_{n+1}^1}{\partial \Delta \lambda} \tag{2.212}
$$

La dérivée de l'endommagement par rapport à la température est donnée grâce à l'équation  $(2.101).$ 

$$
\frac{dD_{n+1}}{dT} = \frac{\left[\frac{1}{(1-D_n)^{\beta}} \left(\frac{Y_{n+1}^1 - Y_0}{S}\right)^s + \frac{1}{2\beta}\right] d\Delta \lambda}{\frac{\Delta \lambda}{(1-D_n)^{\beta}} \left[\frac{Y_{n+1}^1 - Y_0}{S}\right]^{s-1} \frac{\partial Y_{n+1}^1}{\partial \Delta \lambda}}{\frac{\partial Y_{n+1}^1}{\partial \Delta \lambda}}\right] dT} + \frac{\left[\frac{Y_{n+1}^1 - Y_0}{S}\right]^{s-1} \frac{s\Delta \lambda}{S(1-D_n)^{\beta}} \left(\frac{\partial Y_{n+1}^1}{\partial T} - Y_0^1\right)}{\frac{\omega_s}{\omega_s}}
$$
\n
$$
-\frac{\Delta \lambda \left(Y_{n+1}^1 - Y_0\right)^s S'}{(1-D_n)^{\beta} (S)^{s+1}} + \left(\frac{Y_{n+1}^1 - Y_0}{S}\right)^s \frac{\Delta \lambda s'}{(1-D_n)^{\beta}} \ln \left(\frac{Y_{n+1}^1 - Y_0}{S}\right) - \left(\frac{Y_{n+1}^1 - Y_0}{S}\right)^s \frac{\Delta \lambda \beta}{(1-D_n)^{\beta}} \frac{\ln(1-D_n)}{(1-D_n)^{\beta}} \tag{2.213}
$$

avec  $\frac{\partial Y_{n+1}^1}{\partial Y_n}$  $\lambda$  $\partial Y^1_{n+1}$  $\frac{L_{n+1}}{2\lambda}$  la dérivée du taux d'endommagement par rapport au multiplicateur plastique

explicité dans l'équation (2.112), et  $\frac{\partial Y_{n+1}^1}{\partial x^n}$ *T*  $\partial Y_{n+}^1$  $\frac{C_{n+1}}{\partial T}$  celle par rapport à la température définie dans l'équation (2.145).

On peut ainsi calculer :

$$
\frac{dV}{dT} = -\frac{1}{2V} \frac{dD_{n+1}}{dT} = -\frac{1}{2V} \varpi_3 \frac{d\Delta\lambda}{dT} - \frac{1}{2V} (\varpi_4 + \varpi_5)
$$
\n(2.214)

Il ne nous reste plus qu'à calculer la différentiation du multiplicateur plastique par rapport à la température. En utilisant le système (2.102), nous obtenons le système suivant :

$$
\frac{\partial f}{\partial \Delta \lambda} \frac{d \Delta \lambda}{dT} + \frac{2}{3} \left[ \frac{\frac{Q}{b} (1 - e^{-b\Delta \lambda}) + \sigma_y + \frac{Q}{b}}{3G\Delta \lambda + \frac{C}{a} (1 - e^{-a\Delta \lambda})} \right] \frac{1}{V^2} \frac{dV}{dT} + \frac{2}{3} \left( 2G' \underline{\varepsilon}_{n+1}^{* \, dev} - \frac{2}{3} C' \underline{\alpha}_n e^{-a\Delta \lambda} \right) \underline{N}_{n+1}
$$
\n
$$
- \frac{2}{3} \left[ \frac{Q'}{r_n} \left( r_n e^{-b\Delta \lambda} + \frac{1}{b\sqrt{1 - D_{n+1}}} \left( 1 - e^{-b\Delta \lambda} \right) \right) + \frac{Q'}{r} \frac{Q'}{\sqrt{1 - D_{n+1}}} \left( 3G' \Delta \lambda + \frac{C'}{a} \left( 1 - e^{-a\Delta \lambda} \right) \right) \right] = 0
$$
\n(2.215)

De ceci, nous résolvons le système et nous obtenons :

$$
\frac{d\Delta\lambda}{dT} = \left[ \begin{bmatrix} \frac{Q}{b} (1 - e^{-b\Delta\lambda}) + \sigma_y + \\ 3G\Delta\lambda + \frac{C}{a} (1 - e^{-a\Delta\lambda}) \end{bmatrix} \frac{\sigma_4 + \sigma_5}{3V^3} \right] \left[ \begin{bmatrix} \frac{\partial f}{\partial \Delta\lambda} - \\ \frac{Q}{b} (1 - e^{-b\Delta\lambda}) + \sigma_y + \\ \frac{2}{3} (2G' \underline{\varepsilon}_{n+1}^{\text{edge}} - \frac{2}{3} C' \underline{\alpha}_n e^{-a\Delta\lambda}) \frac{N_{n+1} - \sigma_6}{3} \end{bmatrix} \left[ \begin{bmatrix} \frac{Q}{b} (1 - e^{-b\Delta\lambda}) + \sigma_y + \\ 3G\Delta\lambda + \frac{C}{a} (1 - e^{-a\Delta\lambda}) \end{bmatrix} \frac{\sigma_3}{3V^3} \right] \right] (2.216)
$$

# **2.5.6.3 Opérateur tangent thermo mécanique**  $K_{MT}$

D'après l'équation (2.40), la matrice tangente élémentaire s'écrit alors :

$$
\left[K_{MT}\right] = \int_{V_0} \left[B\right]^T \frac{\partial \Delta \sigma}{\partial T} J dV_0 \tag{2.217}
$$

Le but est de calculer le terme *T*  $\partial\Delta\sigma$  $\frac{\partial \mathbf{G}}{\partial T}$  qui n'est autre que la matrice tangente jacobienne reliant la température à l'incrément de contrainte.

$$
\frac{d\Delta\sigma}{dT} = \frac{d}{dT} \left[ \frac{(1 - D_{n+1})(Ktr\underline{\varepsilon}_{n+1}^*) \underline{1} + (1 - D_{n+1}) 2G\underline{\varepsilon}_{n+1}^{*dev}}{-(T - T_0)\sqrt{(1 - D_{n+1})}K\zeta \underline{1} - 2G\sqrt{(1 - D_{n+1})}\Delta\lambda \underline{N}_{n+1}} \right]
$$
(2.218)

Après quelques calculs, on arrive à cette équation :

$$
\frac{d\Delta\sigma}{dT} = -\left[ \left( Ktr \underline{\varepsilon}_{n+1}^{*} \right) \underline{1} + 2G \underline{\varepsilon}_{n+1}^{* dev} - \frac{(T - T_{0})K\zeta \underline{1}}{2*\sqrt{1 - D_{n+1}}} - \frac{1}{2*\sqrt{1 - D_{n+1}}} \frac{dD_{n+1}}{dT} - \frac{1}{G\sqrt{(1 - D_{n+1})}} \Delta\lambda \frac{N_{n+1}}{N_{n+1}} + 2G\sqrt{(1 - D_{n+1})} \Delta\lambda \frac{\partial N_{n+1}}{\partial D_{n+1}} \right] \frac{d\Delta\lambda}{dT} +
$$
\n
$$
\left[ 2G\sqrt{(1 - D_{n+1})} \underline{N}_{n+1} + 2G\sqrt{(1 - D_{n+1})} \Delta\lambda \frac{\partial N_{n+1}}{\partial \Delta\lambda} \right] \frac{d\Delta\lambda}{dT} +
$$
\n
$$
(1 - D_{n+1}) \Big[ \Big( K tr \underline{\varepsilon}_{n+1}^{*} \Big) \underline{1} + 2G' \underline{\varepsilon}_{n+1}^{* dev} \Big] - \sqrt{(1 - D_{n+1})} \Big[ K\zeta \underline{1} + 2G'\Delta\lambda \underline{N}_{n+1} \Big] -
$$
\n
$$
(T - T_{0})\sqrt{(1 - D_{n+1})} \Big[ K'\zeta \underline{1} + K\zeta' \underline{1} \Big] - 2G\sqrt{(1 - D_{n+1})} \Delta\lambda \frac{\partial N_{n+1}}{\partial T}
$$
\n(2.219)

Les différentes dérivées sont calculées précédemment.

#### **2.5.6.4 Opérateur tangent thermo-mécanique**  $K_{TM}$

D'après l'équation (2.41), la matrice tangente élémentaire s'écrit alors :

$$
\left[K_{TM}\right] = -\int\limits_{V_0} [N]^T \left[\frac{\partial R_{pl}}{\partial u}\right] J dV_0 \tag{2.220}
$$

Le but est de calculer le terme *R pl*  $\overline{\mathcal{E}}$  $\lceil \partial R_{nl} \rceil$  $\left[\frac{\partial^2 P_{\rho l}}{\partial \varepsilon}\right]$  qui n'est autre que la dérivée de la source interne de chaleur provenant de la mécanique par rapport à la déformation. Pour voir le développement des calculs, se référer à l'annexe 1.

## **2.6 Prise en compte du contact et du frottement**

Le problème de contact avec ou sans frottement entre plusieurs solides est important dans la modélisation des structures. L'opération de pièces en formage ou en poinçonnage de métaux constitue quelques exemples où le contact entre pièces déformables ou non joue un rôle très important dans le traitement numérique. Les différents modèles de frottement ont été présentés au chapitre 1. Nous allons présenter les aspects de ce problème qui se résument en deux grandes parties :

- $\checkmark$  Les problèmes liés aux non linéarités géométriques et matérielles.
- $\checkmark$  Les problèmes algorithmiques liés à la gestion du contact.

La prise en compte des conditions de contact, et éventuellement de frottement, est liée à la façon dont les équations mécaniques sont intégrées, par un schéma implicite ou explicite.

Soient deux corps  $\Omega_1$  et  $\Omega_2$  en contact sur les frontières  $\Gamma_1$  et  $\Gamma_2$ . On considère que le solide  $\Omega$  représente l'outil, celui-ci peut être déformable et donc discrétisé par des éléments finis, ou rigide et donc dans ce cas défini par une équation de surface. Le solide  $\Omega_2$  représente une pièce déformable.

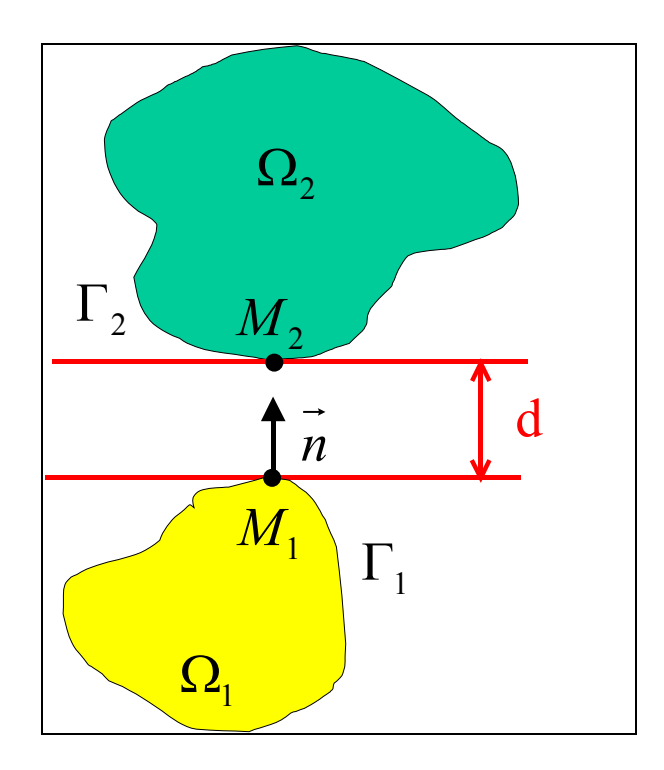

**Figure 2-9 : Contact entre deux solides**

La condition de non pénétration d'une particule candidate au contact appartenant à l'une des deux surfaces est qu'elle reste à l'extérieur de l'autre surface. Cette condition s'écrit :

$$
d(M_1, M_2) \ge 0 \tag{2.221}
$$

où *d* est la distance selon la normale *n*  $\rightarrow$  entre les deux solides. Dans le cas du logiciel ABAQUS, elle est appelée fonction "gap". Cette condition étant vérifiée, elle impliquera deux possibilités :

 $\checkmark$  Etat de contact statique : cette condition s'exprime par le fait que la particule ne doit pas coller à l'obstacle et s'écrit :

$$
R_n \ge 0 \tag{2.222}
$$

Etat de non contact ou décollement :

$$
d > 0 \qquad \qquad et \qquad R_n = 0 \tag{2.223}
$$

avec  $R_n$  la réaction normale de contact.

Le traitement numérique du contact consiste à :

- $\checkmark$  Ecrire en chaque point la condition de non pénétration (2.221). L'étape la plus importante réside dans la localisation et le suivi de la zone de contact pour pouvoir calculer les contraintes à chaque incrément du calcul. Les deux solides ne présentant pas obligatoirement un contact initial, tous les nœuds de la frontière de chacun d'eux sont susceptibles de venir en contact avec les nœuds de la frontière de l'autre.
- $\checkmark$  Résoudre numériquement le problème d'équilibre sous ces contraintes sur chaque pas de temps.

On peut distinguer deux choses différentes pour faire le repérage et le suivi des surfaces de contact. La technique à adopter lors de la détection des pénétrations nodales dépend de la représentation de l'outil, s'il est rigide ou déformable.

- Outil modélisé par une surface dite rigide :

Ceci se fait immédiatement. Connaissant le déplacement de l'outil, on peut en déduire les coordonnées de chaque nœud du maillage. Une fois la distance de pénétration calculée, nous pouvons calculer les nouvelles coordonnées pour obtenir la position corrigée des points. De là, on peut calculer l'effort de coupe.

- Outil modélisé par un maillage éléments finis :

Deux cas se présentent à nous :

- Les couples de surfaces au contact sont connus à l'avance :
	- Soit les nœuds de ces solides sont compatibles, alors on aura autant d'inégalités de contraintes que de couples de nœuds.
	- Soit les nœuds de ces solides sont incompatibles, alors la notion de nœud maître et esclave doit être introduite. Une projection des nœuds esclaves suivant la normale sur les nœuds maîtres et de ce fait la condition de non pénétration devra être formulée afin de pouvoir répartir les efforts de contact des nœuds projetés. Ceci ne peut être réalisé que si les glissements relatifs entre ces deux corps sont infinitésimaux pour garantir les petites variations des vecteurs normaux.
	- Soit il y a de grandes distorsions des surfaces, alors dans ce cas on fait appel à un maillage adaptatif sur la base d'un critère géométrique.
- Les couples de surfaces au contact sont inconnus comme c'est le cas en mise en forme où les pièces complexes ne permettent pas de définir les parties de surfaces en contact. En plus du traitement de ces conditions de non pénétration, il faut prendre en compte les phénomènes de frottement entre ces solides.

La résolution du problème mécanique du contact revient à minimiser la forme variationnelle faible sous les contraintes d'impénétrabilité.

Le logiciel ABAQUS où nous avons implémenté les modèles thermo-élasto-visco-plastiques endommageables possède déjà des techniques numériques pour traiter les problèmes de contact avec frottement. Nous ne détaillerons pas ces méthodes ici, nous pouvons les trouver dans les manuels théoriques de ABAQUS/Standard et ABAQUS/Explicit.

# **2.7 Maillage et remaillage adaptatifs en mise en forme**

La modélisation par éléments finis de la mise en forme de pièces à fortes non linéarités géométriques et numériques nécessite un remaillage. La solution optimale obtenue lors des simulations dépend fortement de la qualité du maillage utilisé. Depuis les premiers travaux effectués par [**ZIENKIEWICZ88**, **BABUSKA78**, **LADEVEZE75**] l'importance des estimateurs d'erreur a posteriori est bien établie et suscite un intérêt grandissant dans le calcul numérique. Un estimateur d'erreur a posteriori est alors une approximation de l'erreur entre la solution exacte (inconnue) et celle du problème discret. Pour construire un maillage optimal, un indicateur local de l'erreur sur les arêtes du maillage pour le contrôle des zones raffinées ou non est nécessaire.

L'automatisation globale du processus de calcul, par raffinement adaptatif, tout en assurant une qualité donnée à la solution est devenue primordiale en mise en forme des matériaux. L'idée de l'adaptation est d'utiliser des algorithmes de maillage contrôlé en les insérant dans les boucles de calculs. La mise au point d'un tel processus nécessite le développement de nouvelles méthodes permettant de produire des maillages de qualité adaptés aux directives de la discrétisation des contours, de l'estimateur d'erreur et des contraintes imposées.

Pour plus de détails concernant le fonctionnement du logiciel BL2D qui consiste à remailler et à estimer l'erreur de la solution physique, l'auteur renvoie au travaux de Borouchaki et Al [**BL2D-V2**, **BOROUCHAKI97**, **BOROUCHAKI99**, **BOROUCHAKI00**, **BOROUCHAKI02** et **BOROUCHAKI02a ]**. Mon travail a été de modifier le logiciel afin que l'on puisse l'utiliser avec la température.

La méthodologie du remaillage a été implémentée dans un code utilisant à la fois l'estimateur d'erreur et le mailleur BL2D, et le code de calcul ABAQUS/Explicit. Ce logiciel permet de mailler puis de remailler suivant la géométrie, ainsi que de détruire les éléments totalement endommagés. La procédure de ce logiciel est expliquée dans l'algorithme défini sur la Figure 2-10.

Les étapes de cette procédure de remaillage sont :

- $\checkmark$  Maillage des outils par des éléments courbes selon une taille spécifique.
- $\checkmark$  Construction du maillage de la pièce par génération des nœuds et des éléments selon les cartes de spécifications.
- $\checkmark$  Calcul de la solution éléments finis en utilisant le logiciel ABAQUS.
- Analyse de la qualité géométrique du domaine déformé via un estimateur d'erreur géométrique afin de définir une carte de taille géométrique.
- $\checkmark$  Analyse de la qualité de la solution via un estimateur d'erreur physique afin de définir une carte de taille physique.
- $\checkmark$  Analyse des éléments endommagés afin de définir une nouvelle carte de taille physique.
- $\checkmark$  Remaillage du domaine respectant les cartes de tailles physique et géométrique.
- $\checkmark$  Test sur l'endommagement avec suppression des éléments totalement endommagés.
- Transfert des champs actuels mécaniques et thermiques par interpolation linéaire des points de Gauss.
- $\checkmark$  Equilibrage de la structure.
- $\checkmark$  Réitération des calculs jusqu'au chargement final.

Après chaque itération du calcul, nous avons un autre problème à résoudre, avec une nouvelle géométrie possédant de nouvelles conditions limites et initiales.

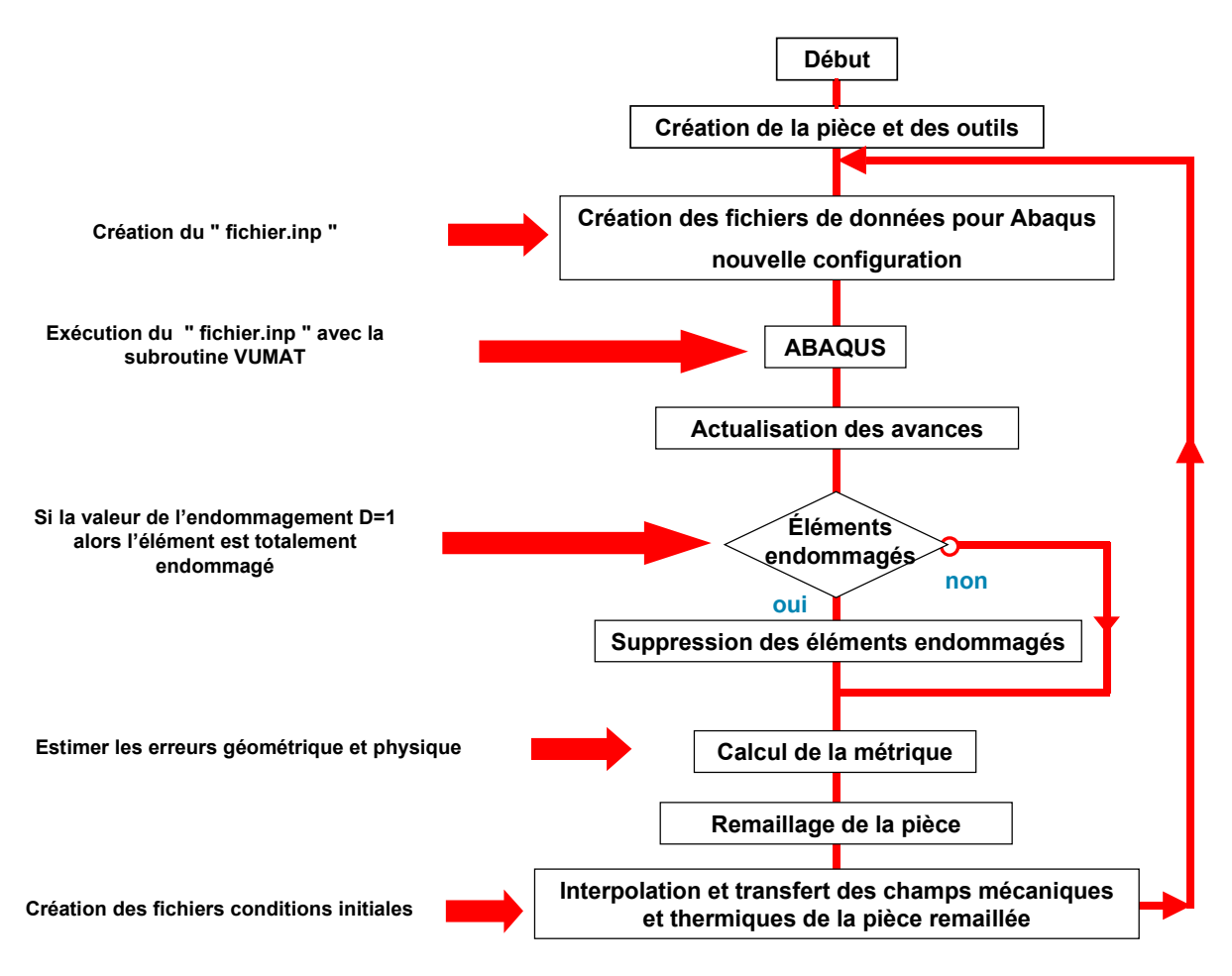

**Figure 2-10 : Algorithme du couplage entre BL2D-V2 et ABAQUS**

Cet algorithme résume parfaitement la structure du logiciel, mais il reste encore beaucoup de points à améliorer. Comme nous allons le voir dans le chapitre 4, nous avons réussi à réaliser un outil avec des éléments non rigides mais sans pouvoir le remailler. Le but est de réaliser cet outil comme une deuxième pièce avec remaillage de celle-ci et destruction des éléments endommagés pour pouvoir se rapprocher le plus possible de la réalité, car lors de procédés de mise en forme, nous savons très bien que l'outil subit des déformations allant même jusqu'à sa rupture.

## **2.8 Conclusion**

Dans ce chapitre, nous avons présenté les principaux aspects numériques liés à la simulation numérique des procédés de mise en forme. Tout d'abord, on a traité la formulation variationnelle du problème thermo-mécanique, ensuite la discrétisation spatiale et temporelle

du principe des travaux virtuels. De là, nous avons abouti à un système algébrique non linéaire qu'on a développé selon la méthode itérative implicite et la méthode dynamique explicite. Ensuite, une intégration locale des modèles a été développée en détail. Le système algébrique auquel nous avons abouti est un système de deux équations à deux inconnues ou un système d'une équation à une inconnue, qui sera résolu par un schéma itératif implicite de Newton-Raphson. Ces algorithmes utilisent la méthode dite "théta-méthode" et la méthode asymptotique pour l'intégration des variables d'écrouissages. Ces systèmes sont résolus suivant une prédiction élastique et une correction plastique si cela est nécessaire. Nous avons aussi explicité le cas des contraintes planes qui engendre une équation et une inconnue supplémentaires. Les expressions des matrices tangentes et des sources de chaleur provenant de la mécanique ont été exposées.

Enfin, les possibilités du logiciel BL2D, mailleur bidimensionnel, ont été exposées. Cette procédure est très utile car elle permet de faire les calculs jusqu'à leur terme et ainsi de pouvoir modéliser des procédés de découpage …

**Chapitre 3**

# **Validation sur des exemples de traction**

# **3 Validation sur des exemples de traction**

## **3.1 Introduction**

Ce chapitre est consacré à la validation des différents modèles et codes présentés aux chapitres précédents sur des exemples simples. Ces exemples visent à montrer les capacités de la méthodologie proposée, à prédire où et quand l'endommagement se produira et à évaluer la distribution des températures dans l'espace et à chaque instant. Dans le chapitre 4, nous appliquerons la méthodologie à des cas industriels.

Cette validation se décomposera en plusieurs parties :

- $\checkmark$  Le calcul explicite
- $\checkmark$  La comparaison des modèles à une et deux équations
- $\checkmark$  L'influence des paramètres thermiques  $C$ <sup>*v*</sup> et *k*
- $\checkmark$  L'influence du maillage et des sollicitations
- $\checkmark$  Le calcul implicite
- $\checkmark$  Le calcul en viscoplasticité

## **3.2 Simulation**

Nous allons présenter les différents matériaux modèles ou "virtuels" utilisés pour valider notre méthodologie en fixant les différentes constantes matérielles. Dans le Tableau 3-1, sont rassemblés les différents paramètres matériels du modèle. Le matériau  $M<sub>1</sub>$  est un acier doux possédant une faible ductilité ( $\underline{\varepsilon}_{\textit{rupture}}^p$  < 20%) et dont les différents paramètres dépendent de la température selon les relations suivantes :

- Example 1 E = E<sub>1</sub> + E<sub>2</sub>  $* e^{E_3T}$
- $\checkmark$  Le coefficient de Poisson est de la forme :  $v = v_1 + v_2 * e^{v_3 t}$
- $\checkmark$  La limite élastique :  $\sigma_y = \sigma_{y1} + \sigma_{y2} * T$
- $\checkmark$  Le module d'écrouissage isotrope :  $Q = Q_1 + Q_2 * T$
- $\checkmark$  Le module d'écrouissage cinématique :  $C = C_1 + C_2 * T$

## $\checkmark$  Le coefficient d'endommagement :  $S = S_1 + S_2 * T$

Les autres paramètres  $(a, b, s, \beta, \vartheta)$  ne dépendent pas de la température pour des raisons de simplification. Pour la simulation des cas industriels, tous les paramètres varient en fonction de la température. Pour les exposants d'endommagement et des écrouissages, nous avons pris :  $s = 1.1$ ,  $\beta = 1$  et  $a = 100$ ,  $b = 10$ . La masse volumique est  $\rho = 7800 \text{ kg/m}^3$ . Le coefficient de dilatation linéique thermique est  $\theta = 1e^{-5}$  °C<sup>-1</sup>.

| $E_1 = 230883 MPa$      | $E_2 = -30000 MPa$                      | $E_3 = 1.45e^{-3}$ |
|-------------------------|-----------------------------------------|--------------------|
| $v_1 = 0$               | $v_2 = 0.29$                            | $v_3 = 4e^{-5}$    |
| $\sigma_{v1} = 416 MPa$ | $\sigma_{v2} = -0.8 MPa$ <sup>o</sup> C |                    |
| $Q_{1} = 1040 MPa$      | $Q_2 = -2 MPa$ <sup>o</sup> C           |                    |
| $C_1 = 10400 MPa$       | $C_2 = -20 MPa / ^{\circ}C$             |                    |
| $S_1 = 0 MPa$           | $S_2 = 0.04 MPa$                        |                    |

**Tableau 3-1 : Paramètres du matériau "virtuel"** *M*<sup>1</sup>

#### **3.2.1 Traction d'une éprouvette pour un calcul explicite**

#### **3.2.1.1 Comparaison d'un calcul avec ou sans couplage thermo-mécanique**

Le but de cette partie est d'étudier l'influence de la température sur l'endommagement et vice versa. Pour cela on réalise un essai de traction uniaxial d'une plaque en déformation plane en utilisant le matériau  $M_1$ , en considérant un essai sans couplage thermo-mécanique et un essai couplé. La chaleur spécifique choisie est  $C_v = 460 J / kg^\circ C$  et le coefficient de conductivité est  $k = 0.5 W/m<sup>o</sup>C$ . Chacun de ces essais est réalisé avec ABAQUS/Explicit avec le modèle où l'on ne considère qu'une seule équation. On ne modélise que la partie utile de l'éprouvette, c'est-à-dire qu'on néglige l'influence des zones de raccord de l'éprouvette sur la machine de traction. L'éprouvette est représentée sur la Figure 3-1.

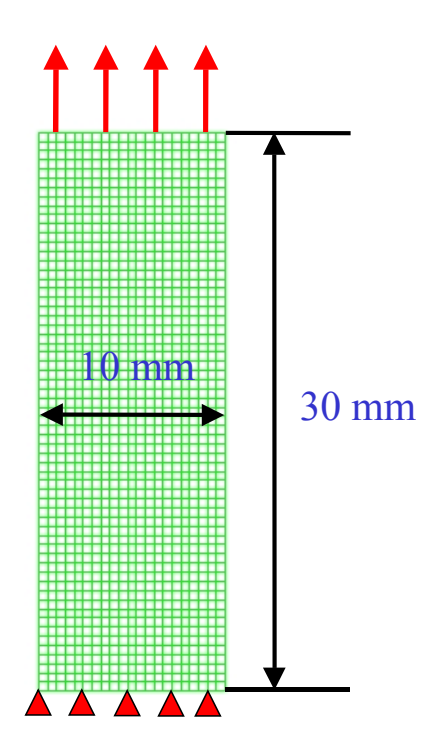

**Figure 3-1 : Eprouvette de traction**

L'éprouvette (30 mm\*10 mm) soumise à une température initiale de 20 °C est discrétisée avec 1281 éléments quadrangulaires à 4 nœuds à intégration réduite (CPE4RT de la bibliothèque ABAQUS). On applique une vitesse de 0.005 mm/s sur sa partie supérieure et un encastrement sur sa partie inférieure. Dans cet ordre, les isovaleurs de la contrainte équivalente selon Von-Mises, de la déformation plastique équivalente, de l'endommagement et enfin de la température à différents pas de déplacement sont représentées sur les figures (Figure 3-2, Figure 3-3, Figure 3-4, Figure 3-5, Figure 3-6, Figure 3-7 et Figure 3-8).

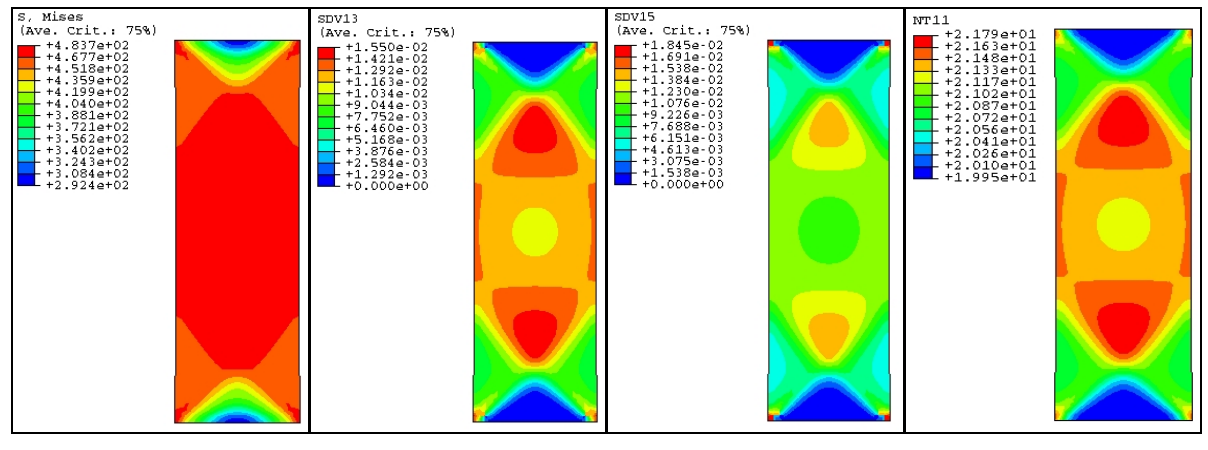

 **a) Contraintes de Mises b) Déformations plastiques c) Endommagement d) Température**

**Figure 3-2 : Déplacement u=0.345 mm**

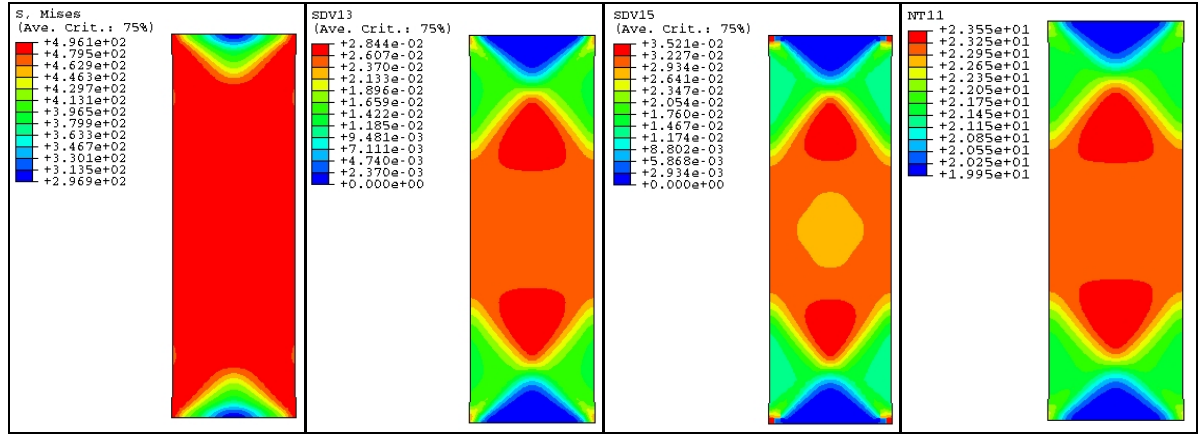

 **a) Contraintes de Mises b) Déformations plastiques c) Endommagement d) Température**

**Figure 3-3 : Déplacement u=0.6 mm**

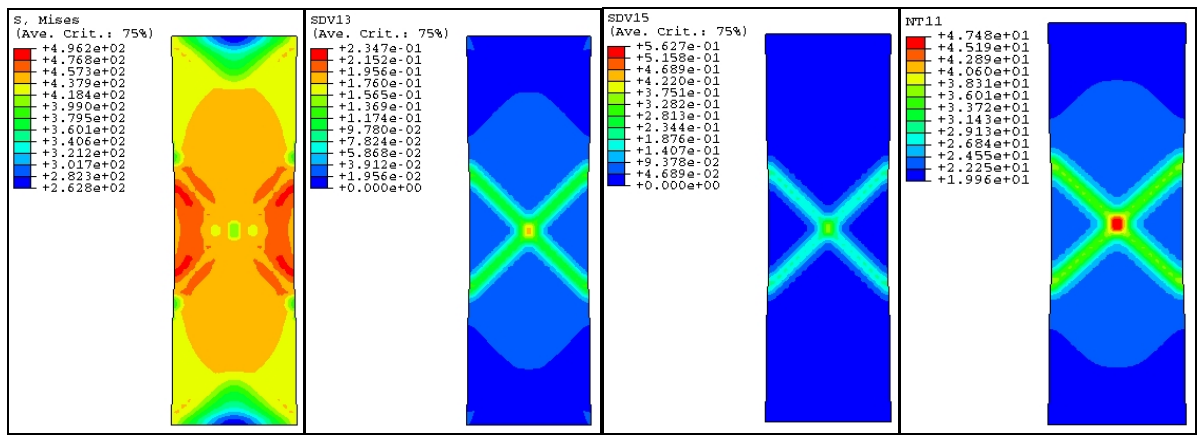

 **a) Contraintes de Mises b) Déformations plastiques c) Endommagement d) Température**

**Figure 3-4 : Déplacement u=0.9 mm**

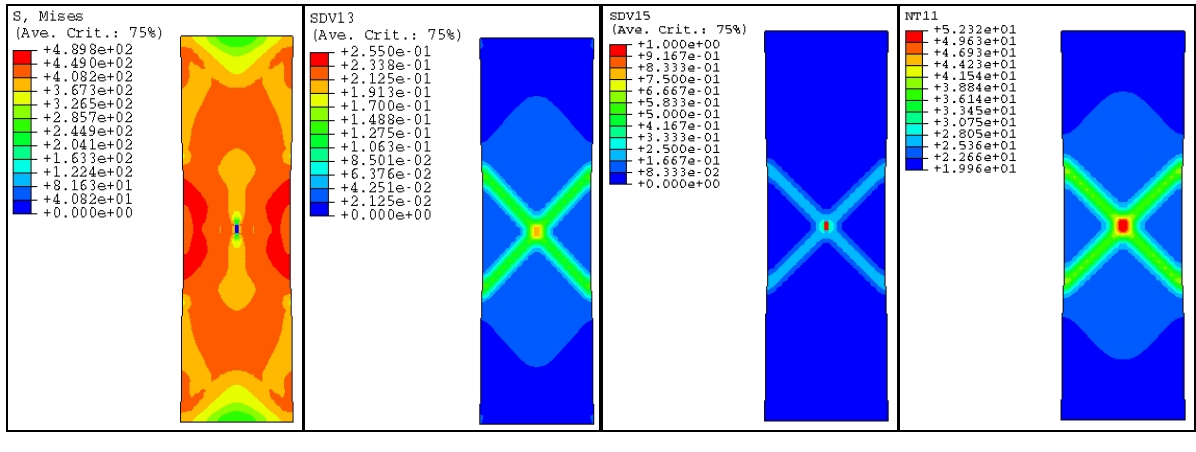

 **a) Contraintes de Mises b) Déformations plastiques c) Endommagement d) Température**

**Figure 3-5 : Déplacement u=0.945 mm**

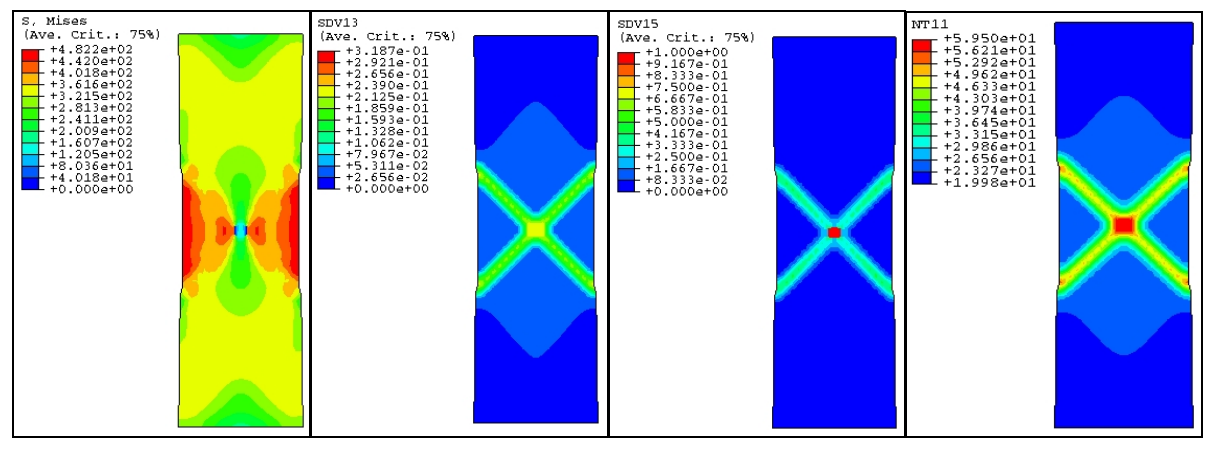

 **a) Contraintes de Mises b) Déformations plastiques c) Endommagement d) Température**

**Figure 3-6 : Déplacement u=1.125 mm**

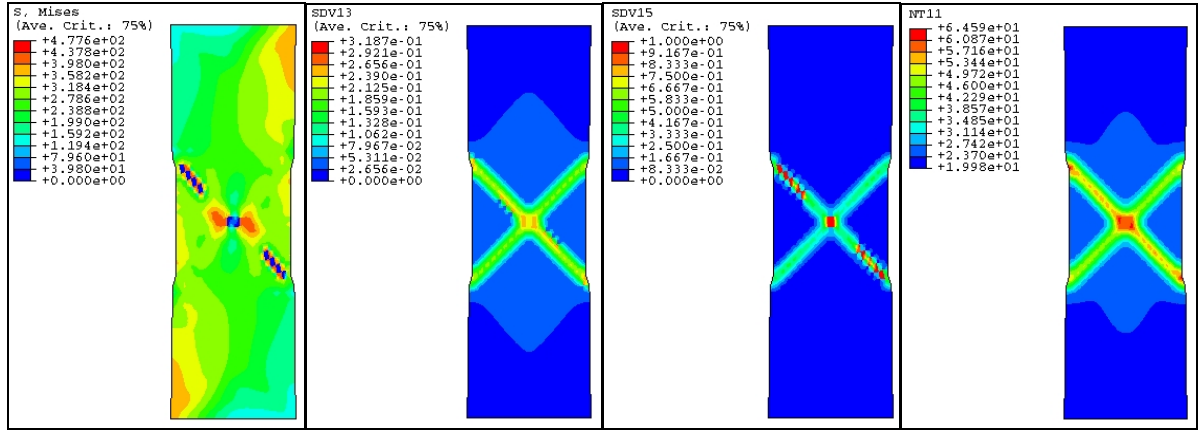

 **a) Contraintes de Mises b) Déformations plastiques c) Endommagement d) Température**

**Figure 3-7 : Déplacement u=1.17 mm**

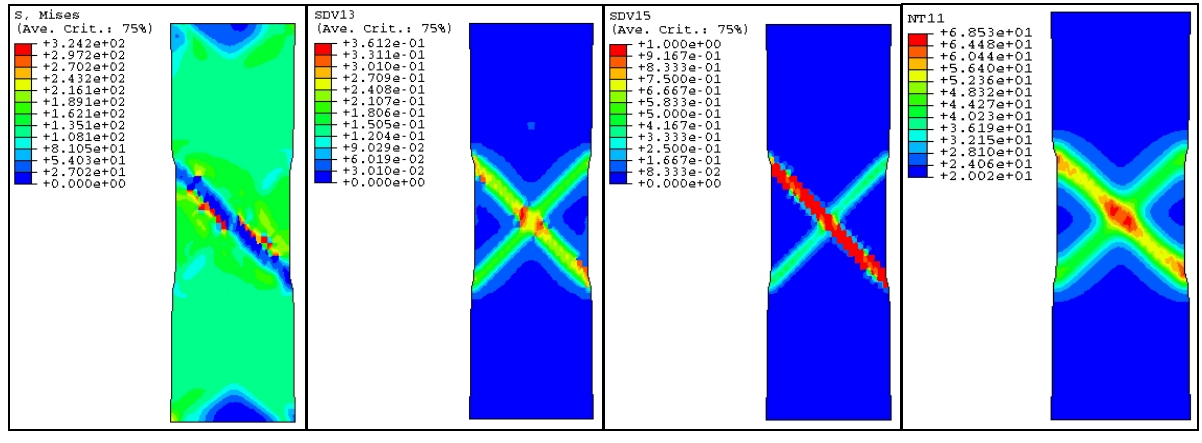

 **a) Contraintes de Mises b) Déformations plastiques c) Endommagement d) Température**

**Figure 3-8 : Déplacement u=1.5 mm**

En premier lieu, nous pouvons observer que la distribution de la température suit la distribution de la déformation plastique cumulée. Pour les différentes valeurs de la déformation plastique, de l'endommagement et de la température, on constate l'apparition des bandes de cisaillement caractéristiques d'un essai de traction. Ces bandes sont totalement symétriques jusqu'à u=1.125 mm (Figure 3-6). A partir du déplacement u=0.945 mm (Figure 3-5), on observe le début de l'endommagement total de certains éléments situés à l'intersection des bandes de cisaillement. On observe une décroissance des contraintes quand l'endommagement augmente et atteint zéro dans cette zone totalement endommagée. Il y a amorçage d'une fissure macroscopique au centre de l'éprouvette (à l'intersection des bandes de cisaillement) qui ensuite se propage suivant l'une des deux bandes de cisaillement. Le fait que la fissure macroscopique se propage le long d'une bande de cisaillement plutôt qu'une autre n'est dû qu'à des raisons purement numériques comme on le verra plus loin.

Nous avons voulu représenter quelques évolutions de température au cours de l'essai sur différents points de cette éprouvette. Le premier point noté 693 est situé dans le centre des deux bandes de cisaillement, le deuxième point 797 appartient à la bande de cisaillement totalement endommagée, le troisième point 578 est un point appartenant à l'autre bande de cisaillement et enfin le dernier point 912 est un nœud quelconque de l'éprouvette situé hors des zones de localisation.

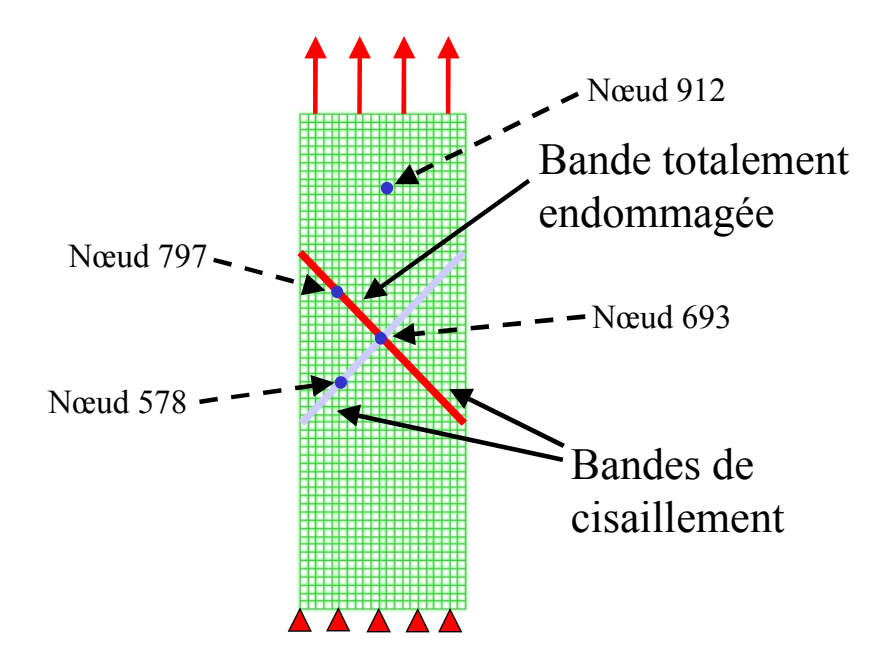

**Figure 3-9 : Positionnement des points considérés**

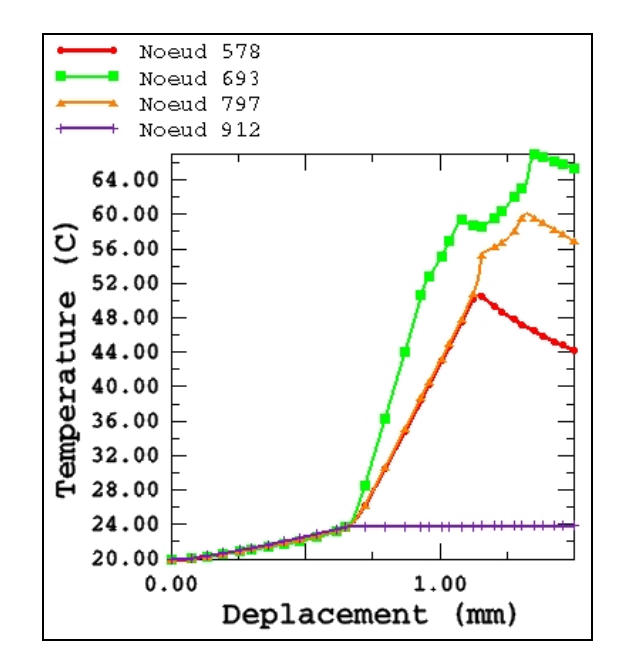

**Figure 3-10 : Evolution de la température en fonction du déplacement**

On note que la température augmente de la même manière aux quatre points tant que le champ de déformation plastique est homogène et que l'endommagement est très faible dans la plaque ( $u \le 0.7$  mm). Au-delà, on remarque une nette augmentation de la température des points appartenant aux bandes de cisaillement causée par l'augmentation de la puissance *YD* et  $\sigma$ :  $\dot{\varepsilon}^p$ , suivie d'une chute provoquée par la rupture du point considéré (c'est-à-dire formation d'une micro-cavité). Ces résultats sont cohérents avec les différents couplages thermo-mécanique-endommagement prévus par les équations du modèle. En particulier, la chute de la température dans les zones endommagées est prévisible en examinant l'équation de la chaleur qui se réduit ici à l'équation (3.1) si D=1 (rupture) dans le cas couplé.

.

$$
\rho C_v T = \text{div}(\text{kgrad}T) + \pi \tag{3.1}
$$

La température dans un point quelconque de l'éprouvette (au point 912), qui se trouve dans la zone plastique à faible endommagement  $(D<0.01)$ , subit une croissance monotone. Nous remarquons aussi qu'au point central 693 lors de la rupture, la température décroît. Ceci étant dû aux effets de conduction des éléments du voisinage. La température augmente au niveau des éléments appartenant à la bande de cisaillement ce qui engendre une hausse de la température du point central. Enfin notons également que, lors de la rupture totale de l'éprouvette, nous observons une décroissance de la température.

Nous avons fait le même calcul sans prendre en compte la température. Sur les figures suivantes sont représentées la contrainte et l'endommagement en fonction de la déformation plastique cumulée au centre de l'éprouvette, avec la prise en compte ou non des effets thermiques.

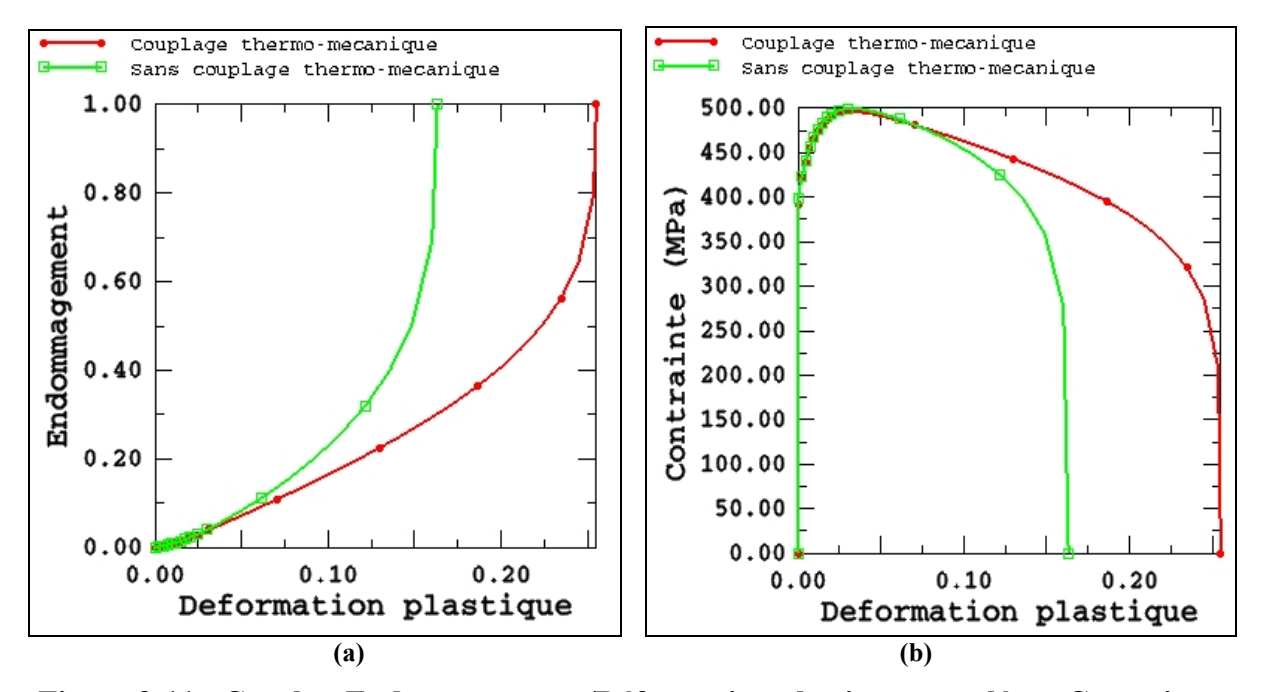

**Figure 3-11 : Courbes Endommagement/Déformation plastique cumulée et Contraintes de Mises/Déformation plastique cumulée dans l'élément central, cas avec ou sans couplage thermo-mécanique**

La Figure 3-11 montre clairement l'influence de la prise en compte du couplage thermomécanique sur l'évolution de l'endommagement. On note que le couplage thermo-mécanique renforce la ductilité du matériau dans la mesure où il ralentit l'évolution de l'endommagement (Figure 3-11 a) et retarde la rupture des points matériels et celle de l'éprouvette (Figure 3-12). Par contre l'influence du couplage thermo-mécanique sur la force maximale reste faible (Figure 3-12). Ce résultat semble plaider en faveur de la prise en compte du couplage thermomécanique, si le couplage comportement endommagement est considéré.

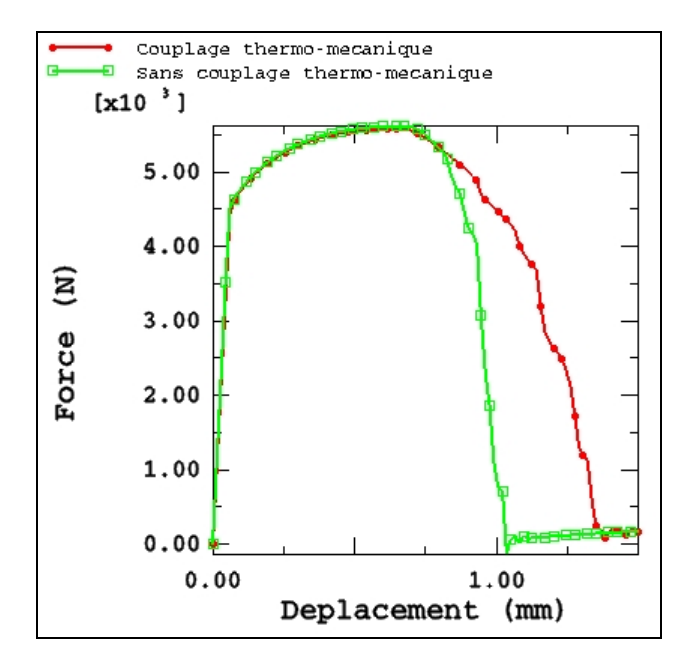

**Figure 3-12 : Courbes globales Force/Déplacement avec ou sans couplage thermomécanique**

Examinons maintenant l'influence de la valeur initiale de la température de la plaque. Si l'on prend une température initiale de 50 °C à la place de 20 °C, alors les propriétés du matériau changent et engendrent donc une différence sur la force nécessaire et le déplacement à la rupture (Figure 3-13). En effet, le coefficient *S* qui gouverne la rupture augmente avec la température, provoquant ainsi un retard dans la rupture de l'éprouvette. Nous avons effectué un essai avec un matériau possédant une plus grande ductilité ( $\underline{\varepsilon}_{\textit{rupture}}^p > 60\%$ ). Dans le tableau suivant sont représentées les deux valeurs différentes du coefficient d'endommagement *S* modifiant la ductilité.

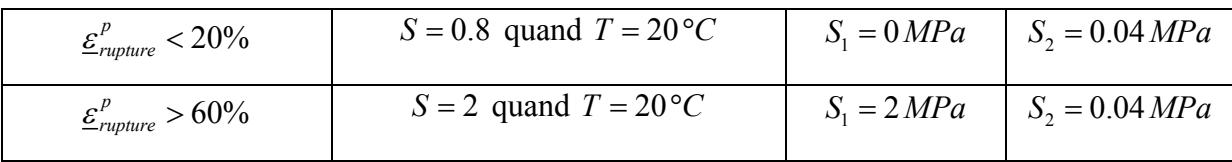

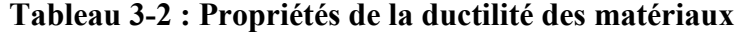

La réponse obtenue pour différentes valeurs de ductilité du matériau (paramètre *S*) induit une différence sur la rupture totale de l'éprouvette. On note aussi que plus le matériau est ductile et plus la force maxi est importante. Il en est de même pour la température initiale, plus elle est faible plus la force nécessaire à la traction est grande. Pour  $S = 0.8$  MPa et une température initiale de 50 °C, la force maximale est de 6300 N. Par contre, pour une température initiale de 20 °C, la force maxi est de 5200 N. Lorsque la valeur du paramètre *S* est égale à 2 MPa, nous avons toujours une propagation de l'endommagement suivant une des deux bandes de cisaillement, mais elle se fait moins vite.

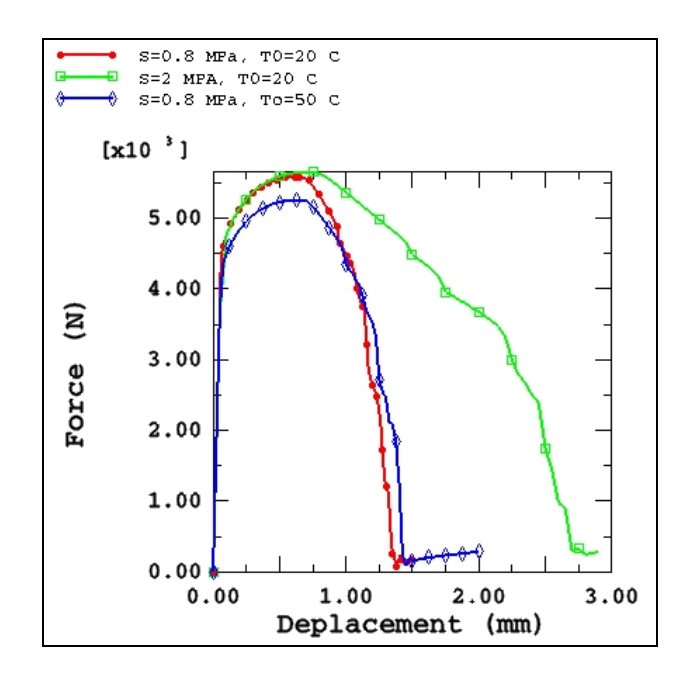

**Figure 3-13 : Courbes globales Force/Déplacement pour différentes températures initiales et ductilité**

#### **3.2.1.2 Comparaison du calcul avec un couplage dit "total" et "partiel"**

Nous avons vu dans les équations de la chaleur (2.2) et (2.1), que la source interne de chaleur provenant de la contribution mécanique s'écrit :

$$
R_{pl} = \underline{\sigma} : \underline{\dot{\varepsilon}}^p - \underline{X} : \underline{\alpha} - Rr + YD + T \left( \frac{\partial \underline{\sigma}}{\partial T} : \underline{\dot{\varepsilon}}^e - \frac{\partial Y}{\partial T} D + \frac{\partial \underline{X}}{\partial T} : \underline{\alpha} + \frac{\partial R}{\partial T} r \right)
$$
(3.2)

On parle de couplage "total" lorsqu'on prend en compte les termes de la dissipation qui résultent de la variation de température ou termes isentropiques ( $\frac{\partial \vec{O}}{\partial r}$   $\vdots$   $\dot{\varepsilon}^e$ *T*  $\underline{\underline{\sigma}}_{\cdot \cdot \overline{\acute{e}}}$  $\frac{\partial \underline{\sigma}}{\partial T}$ :  $\underline{\dot{\varepsilon}}^e$ ,  $\frac{\partial Y}{\partial T}$  *D*  $\frac{\partial Y}{\partial T}D$ ,  $\frac{\partial X}{\partial T}$  : <u>o</u> *T*  $\frac{\partial X}{\partial \alpha}$  $\frac{\partial \mathbf{A}}{\partial T}$ :  $\alpha$  ,

 $\frac{R}{\pi}r$ *T*  $\partial$  $\frac{\partial X}{\partial T}r$ ) et de couplage "partiel" lorsqu'ils sont négligés. Nous avons réalisé le même essai que précédemment avec le même matériau en tenant compte ou non des termes isentropiques.

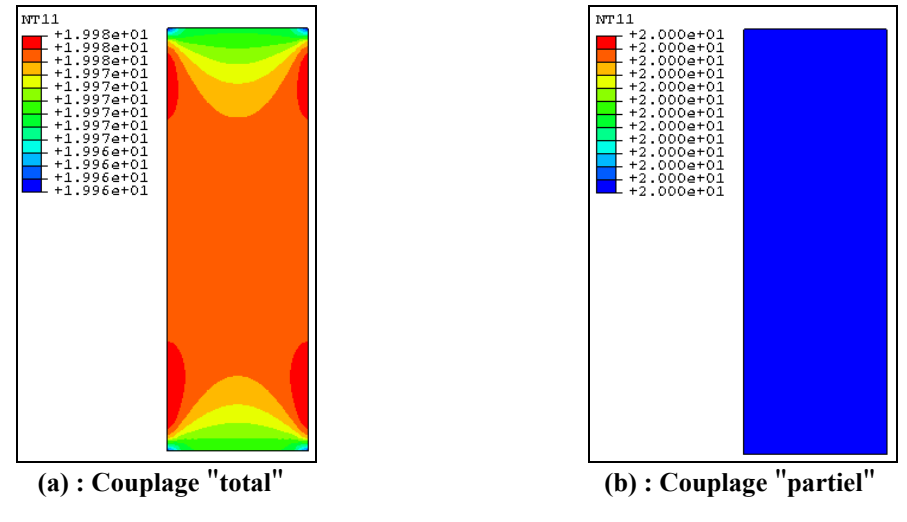

**Figure 3-14 : Effets des termes isentropiques**

Sur la Figure 3-14, l'éprouvette est toujours en thermo-élasticité. Les isovaleurs de la température, pour un déplacement de 0.045 mm montrent clairement la différence entre les deux cas. Dans le cas d'un couplage partiel, la température reste homogène et égale à 20 °C ; par contre pour le couplage total, on constate une distribution non homogène de celle-ci. La traction de la pièce, à ce moment là, n'induit qu'une déformation élastique de celle-ci. Dans ce cas, la source de chaleur *R pl* se résume au terme provenant de la variation de contrainte due à la température :

$$
R_{pl} = T\left(\frac{\partial \underline{\sigma}}{\partial T} : \underline{\dot{\varepsilon}}^e\right) \tag{3.3}
$$

Si l'on tient compte de ce terme, cela engendre une variation de la température. Ceci montre que dans le cas du couplage dit "partiel" la température reste constante et égale à la température initiale. Dans le cas du couplage "total", la source de chaleur étant négative, la température aura tendance à décroître (Figure 3-15).

Après, pour un déplacement supérieur à 0.06 mm, l'éprouvette se déforme plastiquement. Dans les deux cas, la source de chaleur est essentiellement gouvernée par la déformation plastique et l'endommagement. Lorsque l'élément est totalement endommagé, l'évolution de la température ne se fait que grâce aux effets de conduction. Ainsi, la température du nœud 693 au centre de l'éprouvette (Figure 3-15) est supérieure dans le cas du couplage "partiel". En effet, la température des éléments à son voisinage est supérieure, liée à la non perte de chaleur due à la dépendance des variables forces vis-à-vis de la température.

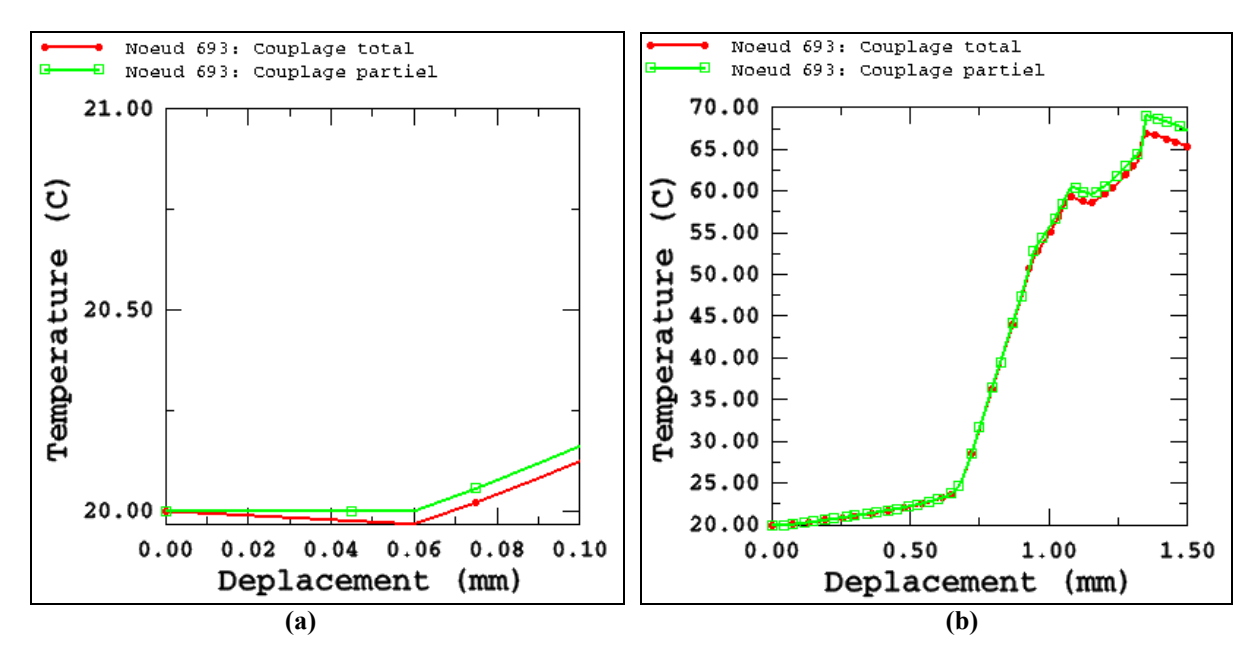

**Figure 3-15 : Evolution de la température en fonction du déplacement au nœud 693**

#### **3.2.1.3 Comparaison d'un calcul avec une ou deux équations**

Dans ce paragraphe nous allons discuter de la différence entre le modèle avec une seule équation et le modèle avec deux équations sur les différentes variables mécaniques. On réalise le même essai de traction en utilisant toujours le matériau  $M_1$ , avec la chaleur spécifique  $C_v = 460 J/kg<sup>o</sup>C$  et le coefficient de conductivité  $k = 0.5 W/m<sup>o</sup>C$ . Cet essai est réalisé à la fois en déformations planes avec les éléments (CPE4RT) spécifiés précédemment et en contraintes planes avec des éléments CPS4RT (4 nœuds et 1 seul point d'intégration). Sur les figures suivantes sont représentés la contrainte et l'endommagement en fonction de la déformation plastique cumulée au centre de l'éprouvette avec une ou deux équations, tout d'abord en déformations planes puis en contraintes planes.

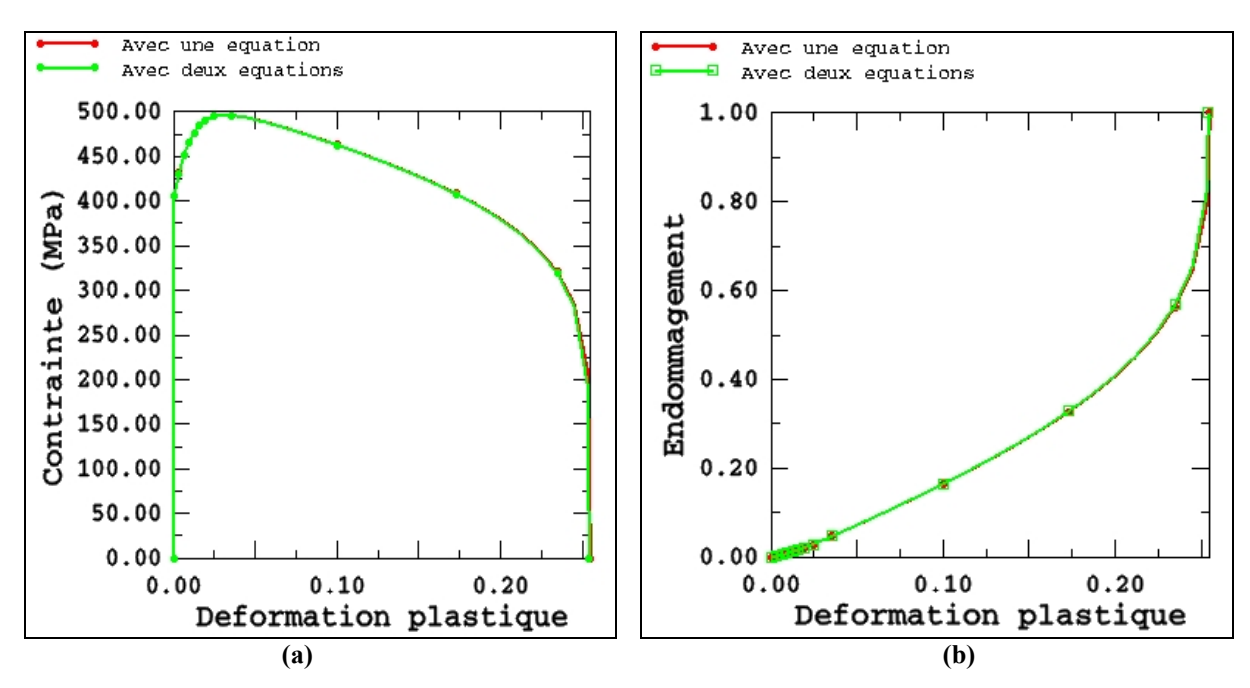

**Figure 3-16 : Courbes Contraintes de Mises/Déformation plastique cumulée et Endommagement/Déformation plastique cumulée dans l'élément central, cas avec une ou deux équations en déformations planes**

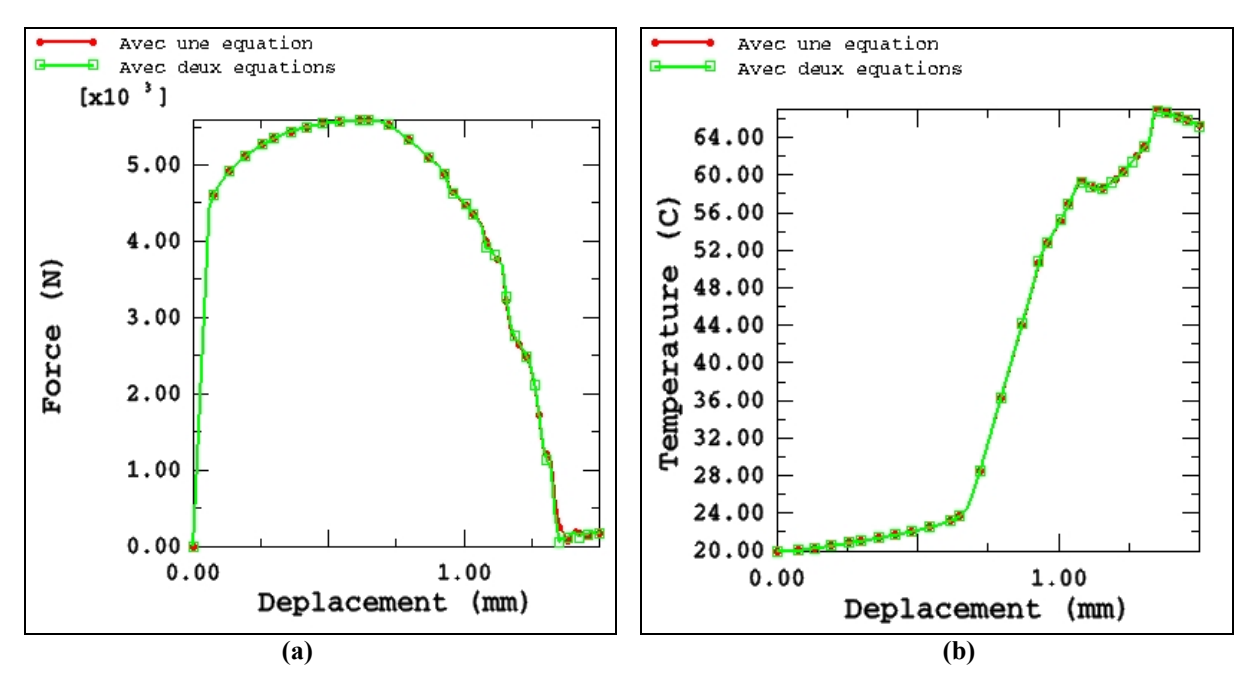

**Figure 3-17 : Courbes Force globale/Déplacement et Température/Déplacement cas avec une ou deux équations en déformations planes**

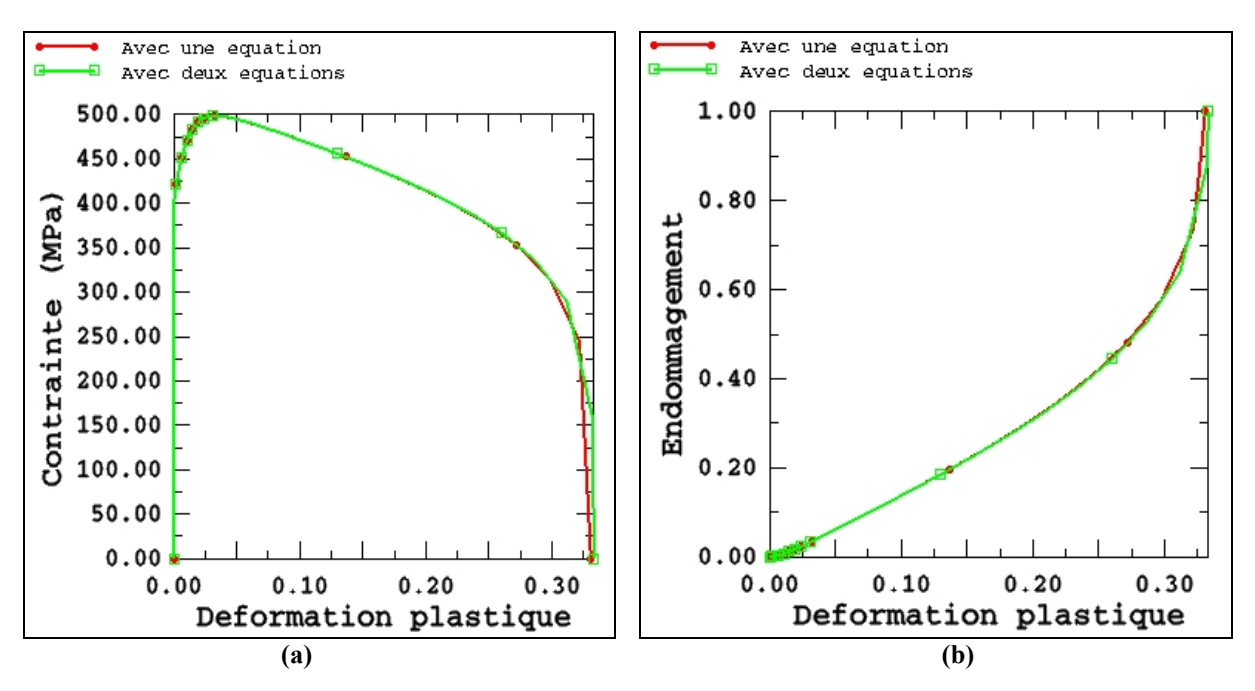

**Figure 3-18 : Courbes Contraintes de Mises/Déformation plastique cumulée et Endommagement/Déformation plastique cumulée dans l'élément central, cas avec une ou deux équations en contraintes planes**

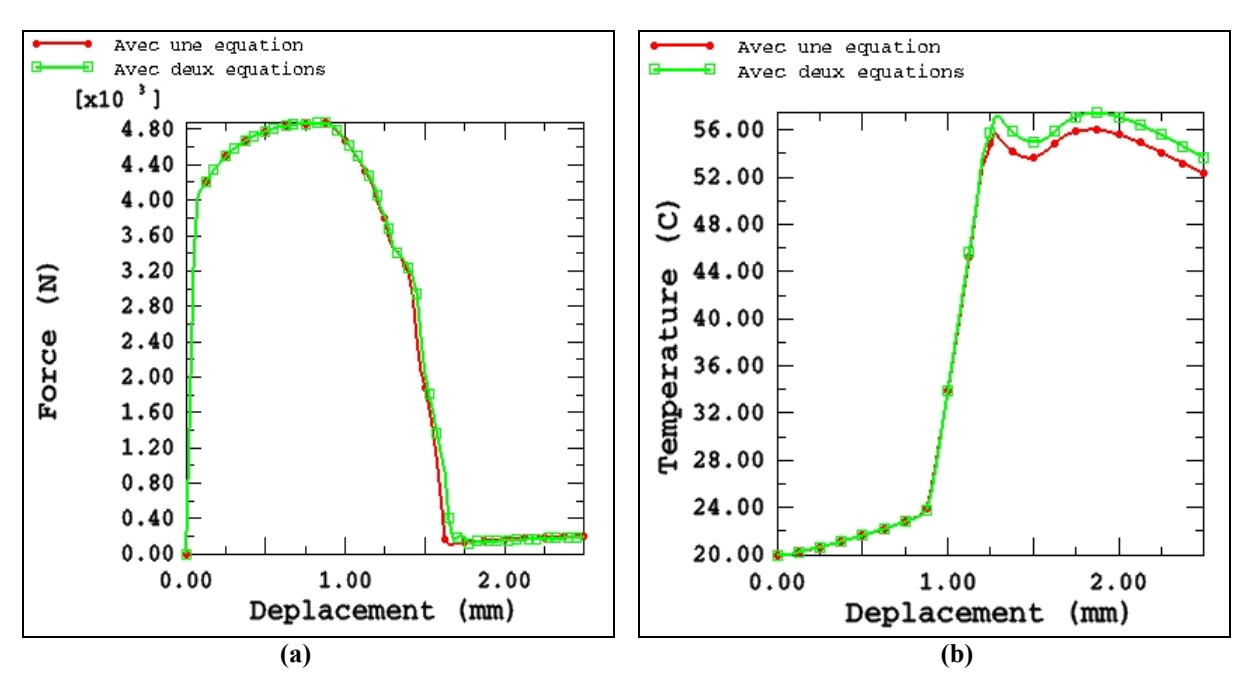

**Figure 3-19 : Courbes Force globale/Déplacement et Température/Déplacement cas avec une ou deux équations en contraintes planes**

D'après les résultats de la Figure 3-16, le fait de considérer un modèle à une ou deux équations, n'influence pas les valeurs de l'évolution des contraintes et de l'endommagement pour le cas des déformations planes. Par contre, pour les contraintes planes, nous obtenons une légère différence sur la partie finale des courbes mais négligeable par rapport aux valeurs calculées (Figure 3-18). Il en va de même pour la température au centre de l'éprouvette ainsi que pour la force globale (Figure 3-17 et Figure 3-19).

L'immense avantage d'avoir fait l'approximation (2.101) pour obtenir un système à une inconnue est le gain de temps d'un point de vue calcul. Le calcul avec une équation pour l'essai de traction de l'éprouvette en déformations planes s'effectue en 19 minutes et 23 secondes sur la station Unix HP (J6700, PA 8000, 750 MHz) du laboratoire. Par contre, si l'on utilise le modèle avec deux équations, le temps de calcul passe à 1 heure 06 minutes et 6 secondes. De même pour les contraintes planes, le temps de calcul pour une équation est de 25 minutes et 21 secondes et pour deux équations il est de 1 heure 16 minutes et 27 secondes. Ceci nous amène à penser que pour le cas d'une structure plus complexe, ce gain de temps CPU risque de s'accroître considérablement.

#### **3.2.1.4 Etude de l'influence des paramètres thermiques**  $C_v$  et  $k$

Le but de cette partie est d'étudier l'influence de la chaleur spécifique  $C<sub>v</sub>$  et du coefficient de conductivité *k* sur l'évolution de la température. On utilise la même éprouvette que celle utilisée dans la partie précédente, les seules différences sont les variations des chaleurs spécifiques  $C<sub>v</sub>$  et du coefficient de conductivité  $k$ . Dans les tableaux suivants sont indiquées les différentes valeurs prises pour la chaleur spécifique et le coefficient de conductivité avec les propriétés mécaniques données pour le matériau  $M_1$ .

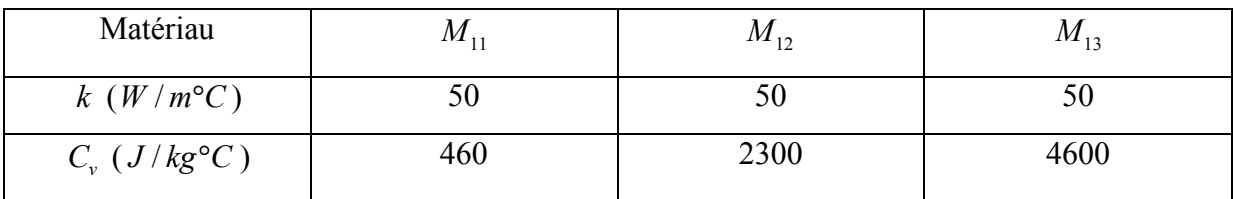

**Tableau 3-3 : Variation de la chaleur spécifique**

| Matériau                             | $M_{11}$ | $10I_{14}$ | $^{111}$ 15 |
|--------------------------------------|----------|------------|-------------|
| $C_{v}$ ( <i>J</i> / $kg^{\circ}$ C) | 460      | 460        | 460         |
| $k(W/m^{\circ}C)$                    | 50       |            | v.J         |

**Tableau 3-4 : Variation du coefficient de conduction**

Tout d'abord, nous allons discuter de l'influence du coefficient de conduction sur la distribution de la température et ensuite son influence sur l'évolution de l'endommagement. Ici sont représentées les isovaleurs des températures pour différentes valeurs du déplacement.

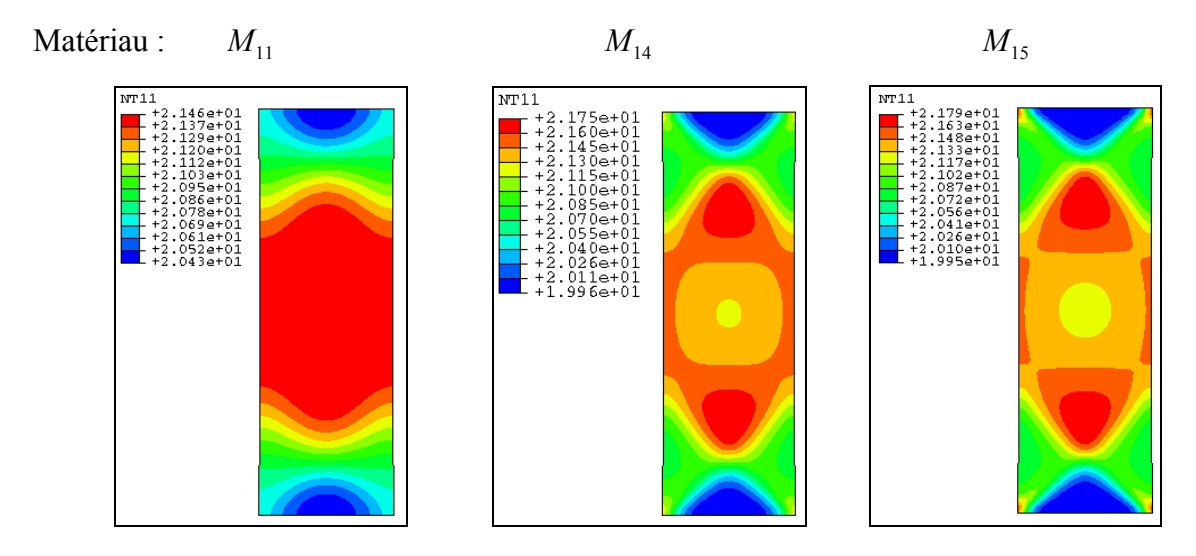

**Figure 3-20 : Déplacement u=0.345 mm**

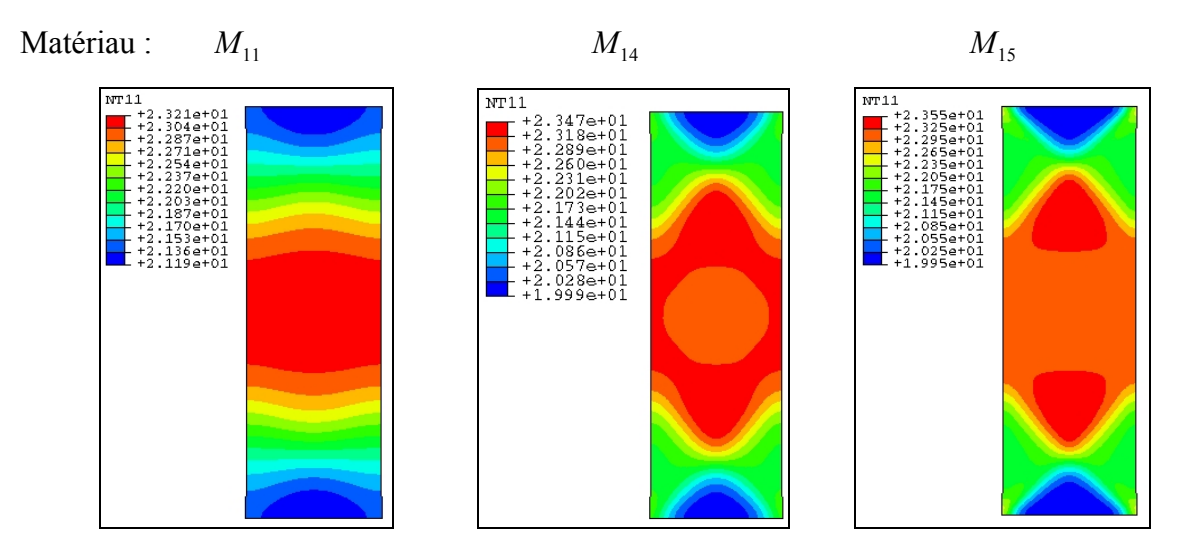

**Figure 3-21 : Déplacement u=0.6 mm**

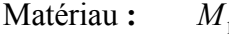

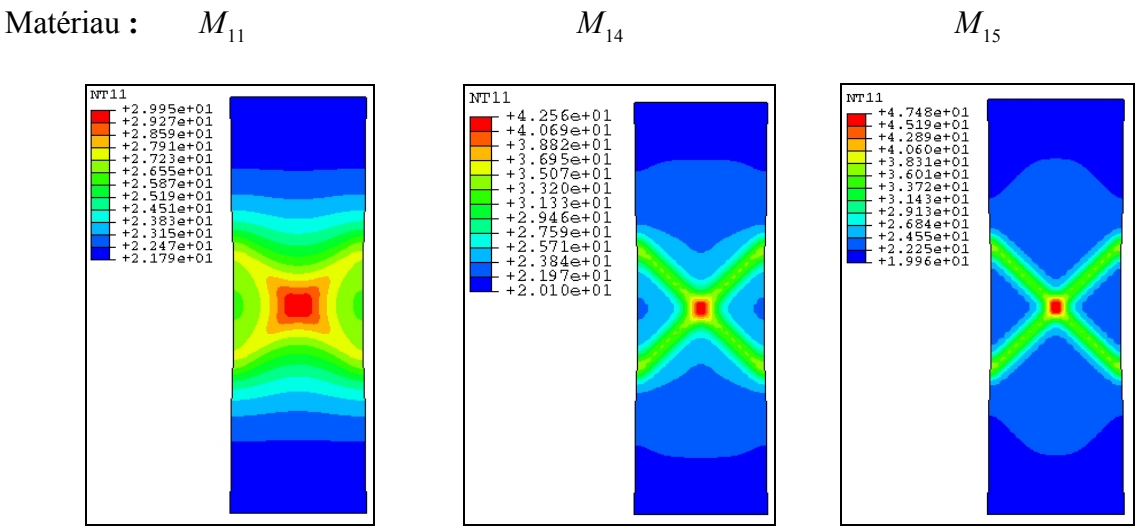

**Figure 3-22 : Déplacement u=0.9 mm**

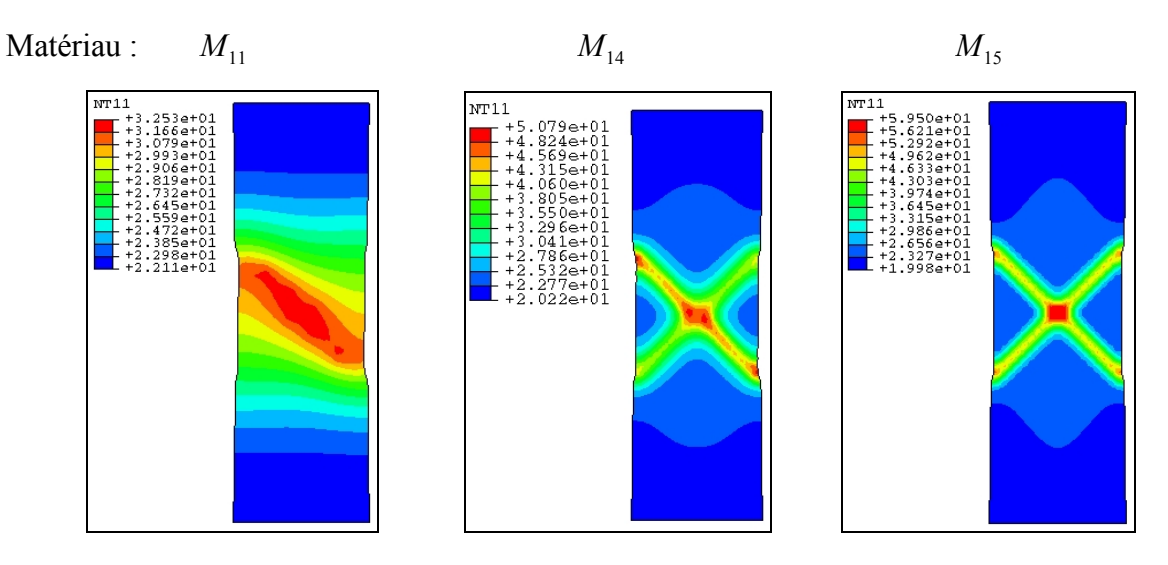

**Figure 3-23 : Déplacement u=1.125 mm**

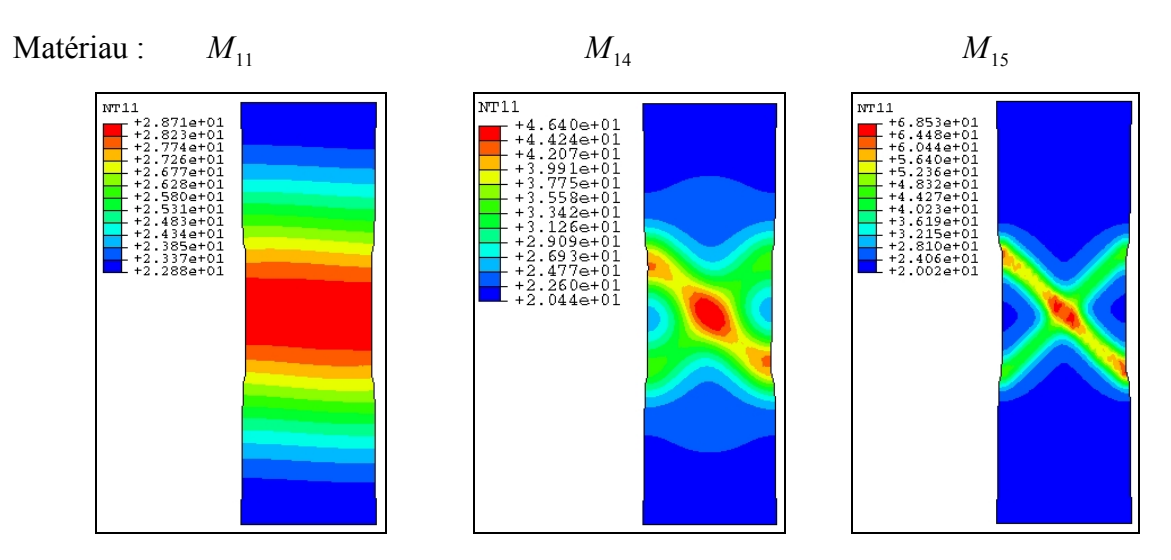

**Figure 3-24 : Déplacement u=1.5 mm**

Suivant la valeur du coefficient de conduction *k* utilisée, les isovaleurs des températures sont très différentes. Dès le début du chargement (Figure 3-20 et Figure 3-21) nous voyons que la répartition de la température n'est pas identique. Pour le plus grand des coefficients, nous remarquons que la température maximale se situe dans une zone de déformation homogène au milieu de l'éprouvette. Par contre, pour les autres valeurs de *k* la température semble suivre davantage l'évolution de la déformation plastique cumulée. Ceci est dû à l'énergie mécanique telle que  $\sigma : \dot{g}^p$  qui prend une part beaucoup plus importante vis-à-vis des effets de conduction dans l'équation de la chaleur ; il y a donc une moins grande diffusion de la température. Sur la Figure 3-22, nous pouvons voir que cette localisation est encore plus accentuée. En effet, la température maximale est localisée dans une zone carrée (centre de l'éprouvette) avec une valeur de 29.95 °C pour un coefficient de conduction de 50 W/m°C, par contre pour un coefficient de 0.5 W/m°C nous obtenons une température maximale de 47.48 °C localisée en un point. Le fait que la température soit plus faible dans le cas où le coefficient *k* est le plus grand, est dû à la température des éléments situés hors des zones de localisation. Ces éléments n'étant peu ou pas réchauffés par l'énergie due aux effets mécaniques, leur température est faible. Comme la diffusion est plus facile, la température de la plaque a plus tendance à s'homogénéiser et donc la température générale de la plaque se réchauffe moins.

Comme précédemment, nous avons voulu représenter quelques évolutions de température au cours de l'essai à différents endroits de cette éprouvette. Nous avons gardé la même numérotation des points que pour l'essai précédent.

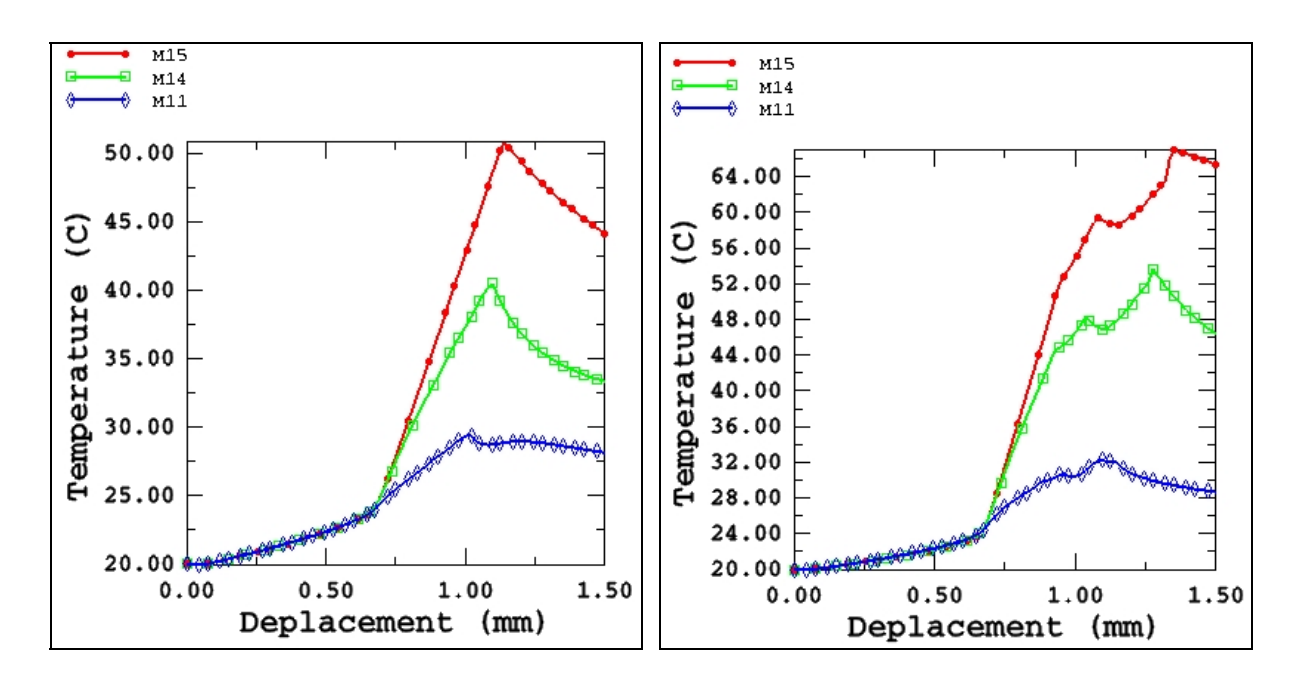

**Figure 3-25 : Température au nœud 578 Figure 3-26 : Température au nœud 693**

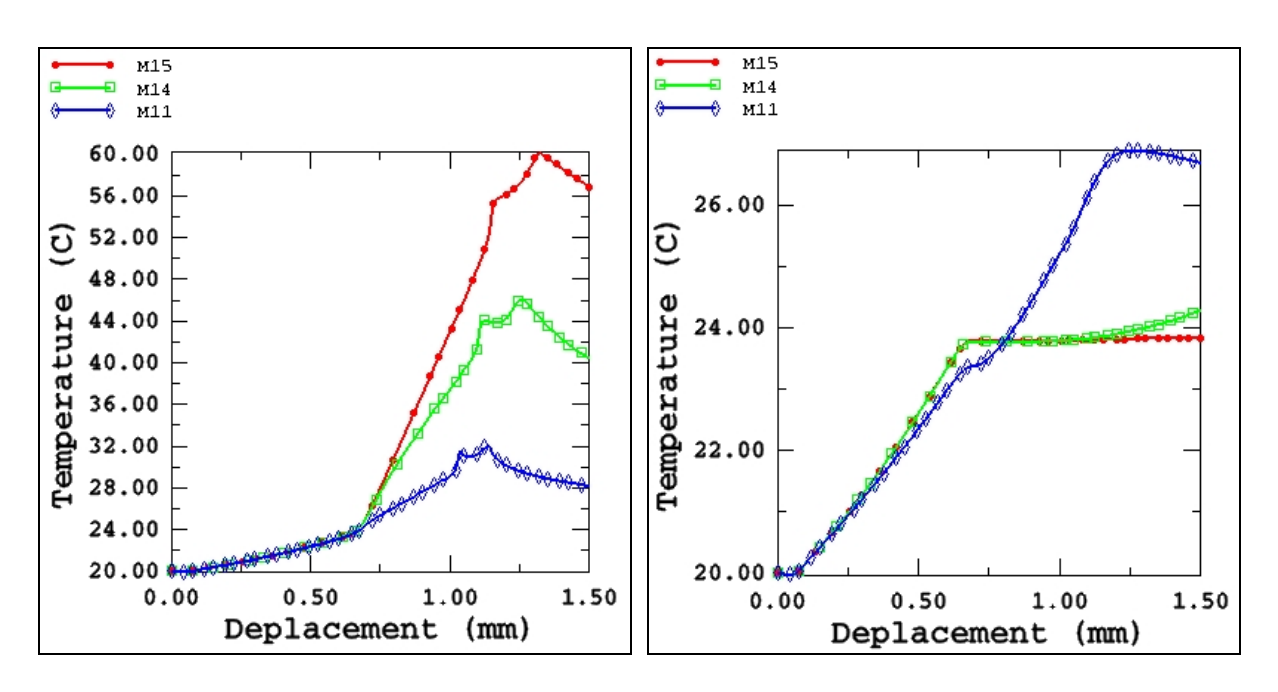

**Figure 3-27 : Température au nœud 797 Figure 3-28 : Température au nœud 912**

On étudie sur ces différentes courbes l'influence de ce paramètre sur l'évolution de la température. On constate, là aussi, que plus le coefficient de conduction est petit et plus les températures dans les bandes de cisaillement sont importantes. Pour le nœud 912, le fait d'avoir un coefficient de conduction de 50 W/m°C engendre une température assez homogène de l'éprouvette ce qui se traduit en ce point par une courbe de température maximale.
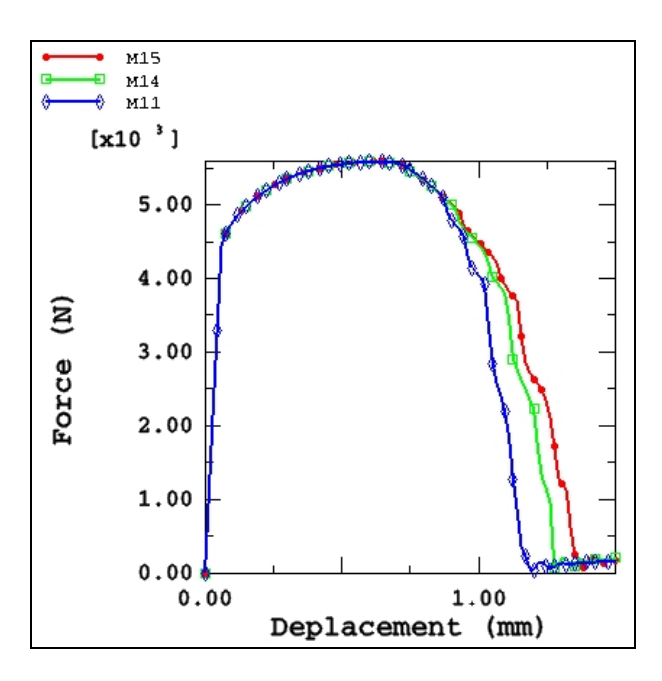

**Figure 3-29 : Courbes Force globale/Déplacement pour différentes valeurs de k**

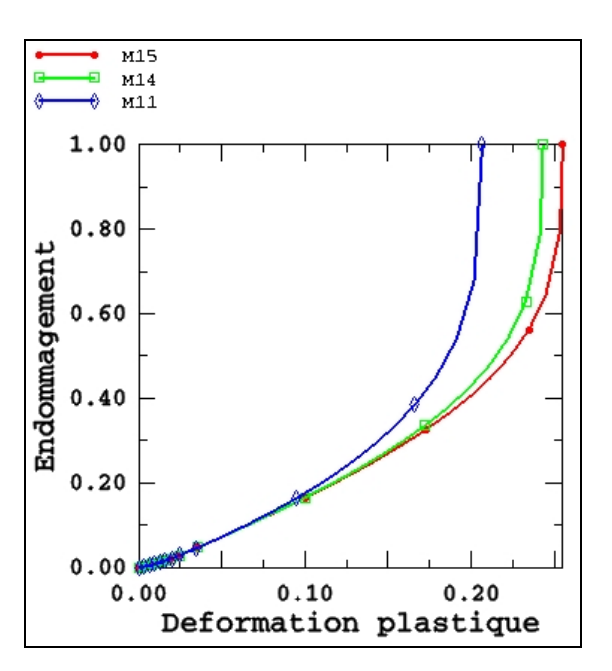

**Figure 3-30 : Courbes Endommagement/Déformation plastique cumulée dans l'élément central pour différentes valeurs de k**

Pour observer l'influence du coefficient de conduction, donc de la température sur l'évolution de l'endommagement, nous avons tracé les différentes courbes Force/Déplacement pour les différentes valeurs de *k* (Figure 3-29). Nous avons vu auparavant, que plus le coefficient de conduction était faible, plus la température était importante. Il se dégage que, jusqu'à un déplacement de 0.8 mm, les trois courbes sont confondues, mais comme la température de

l'éprouvette est différente pour chaque cas, l'amorce de la rupture ne se fera pas en même temps, comme le montre la Figure 3-30. On voit donc bien, que plus la température est grande plus la rupture totale de l'éprouvette est retardée.

Nous allons étudier l'influence de la chaleur spécifique  $C<sub>v</sub>$  sur la distribution de la température et ensuite son influence sur l'évolution de l'endommagement (Tableau 3-3). Ici sont représentées les isovaleurs des températures pour différentes valeurs du déplacement u.

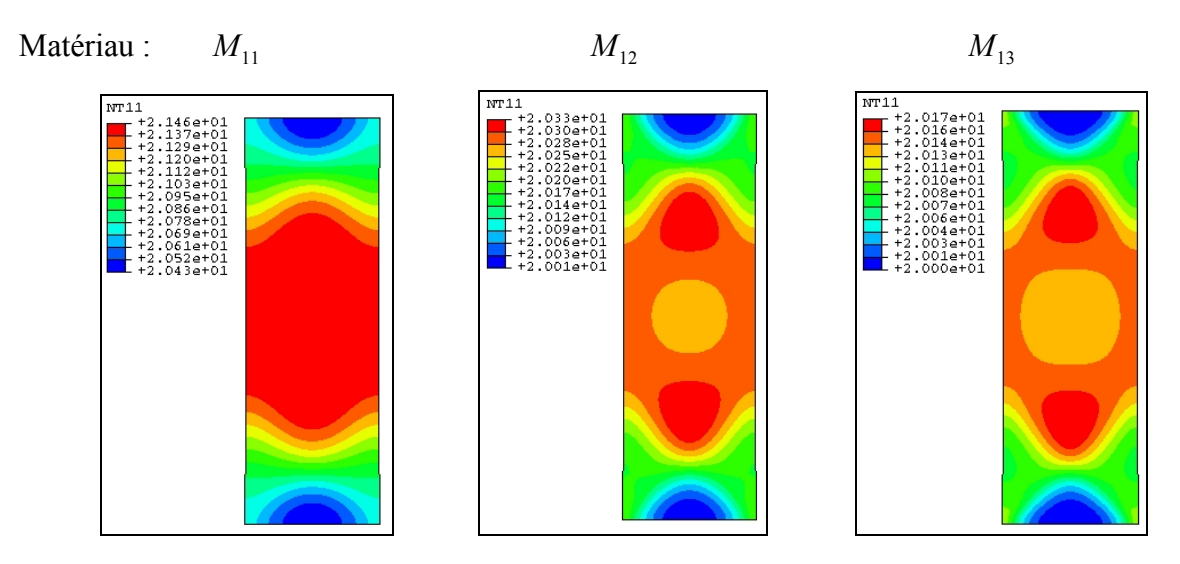

**Figure 3-31 : Déplacement u=0.345 mm**

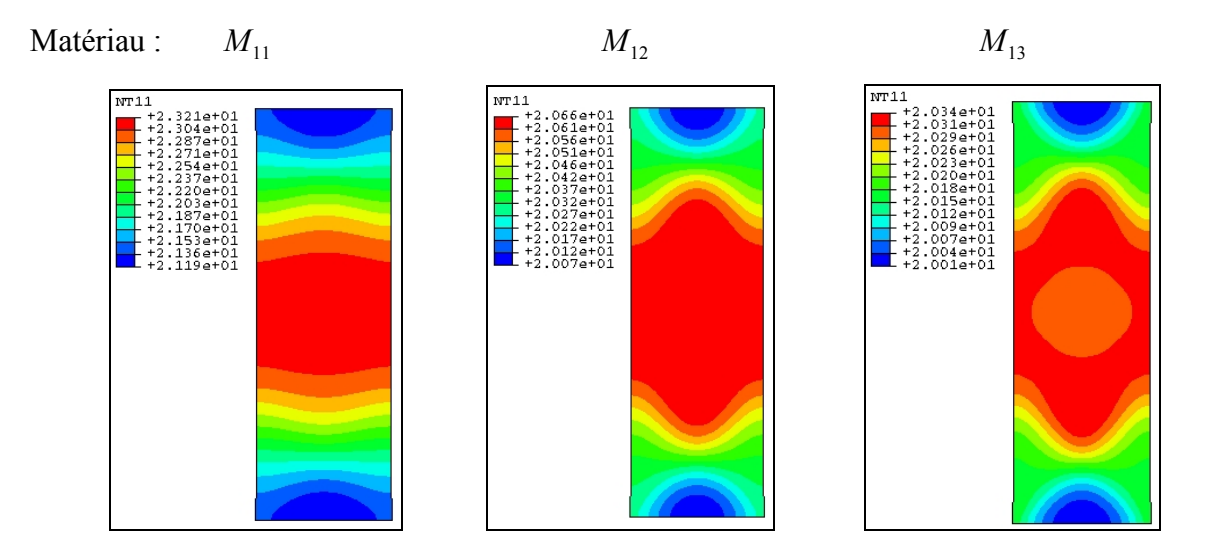

**Figure 3-32 : Déplacement u=0.6 mm**

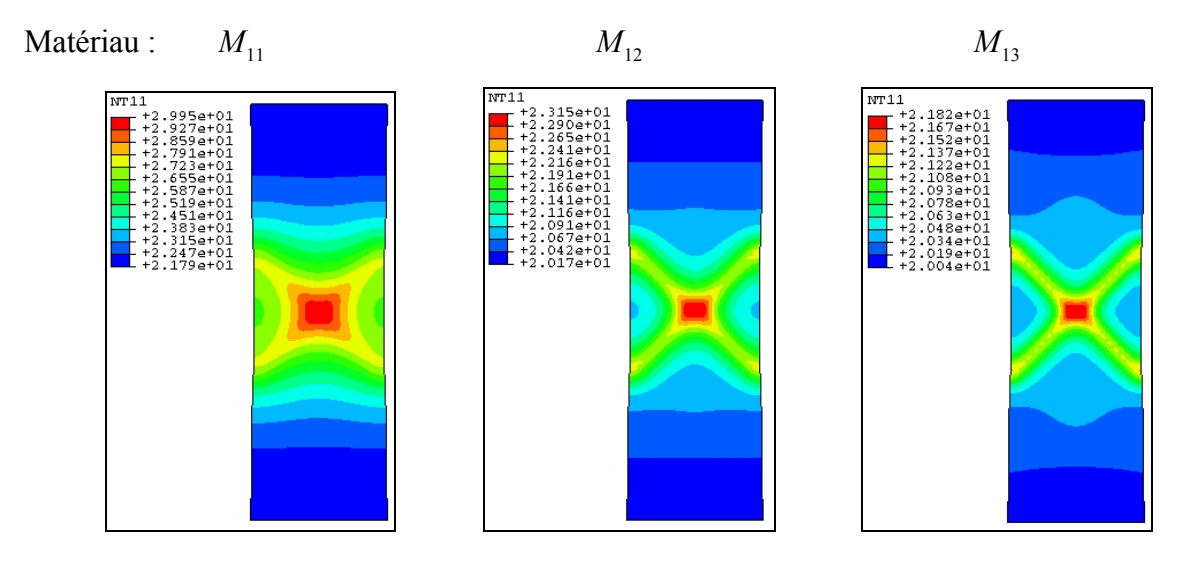

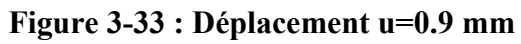

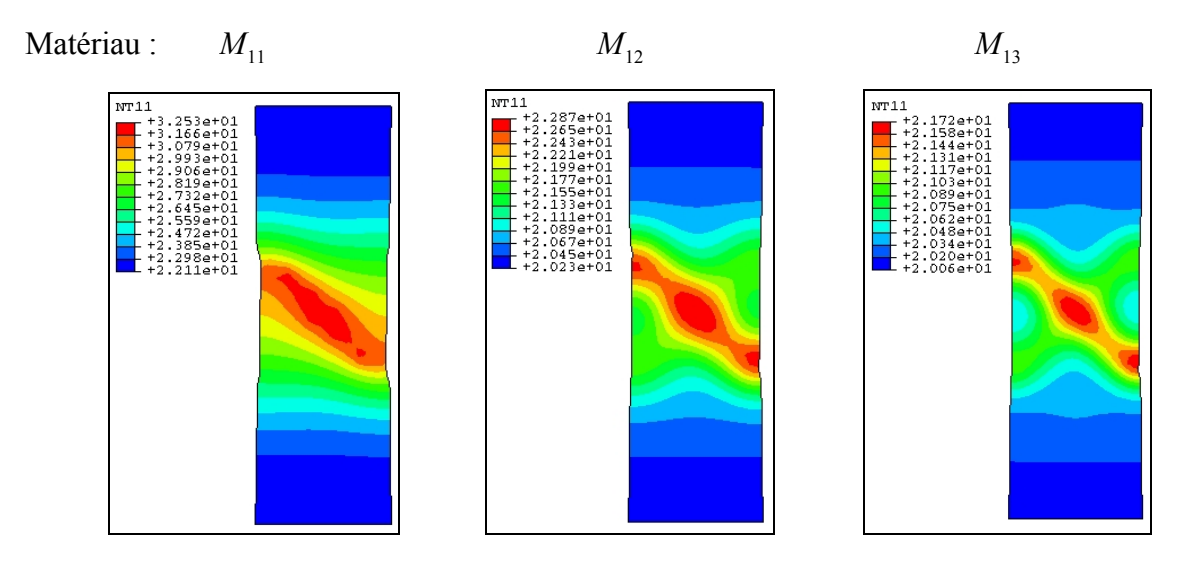

**Figure 3-34 : Déplacement u=1.125 mm**

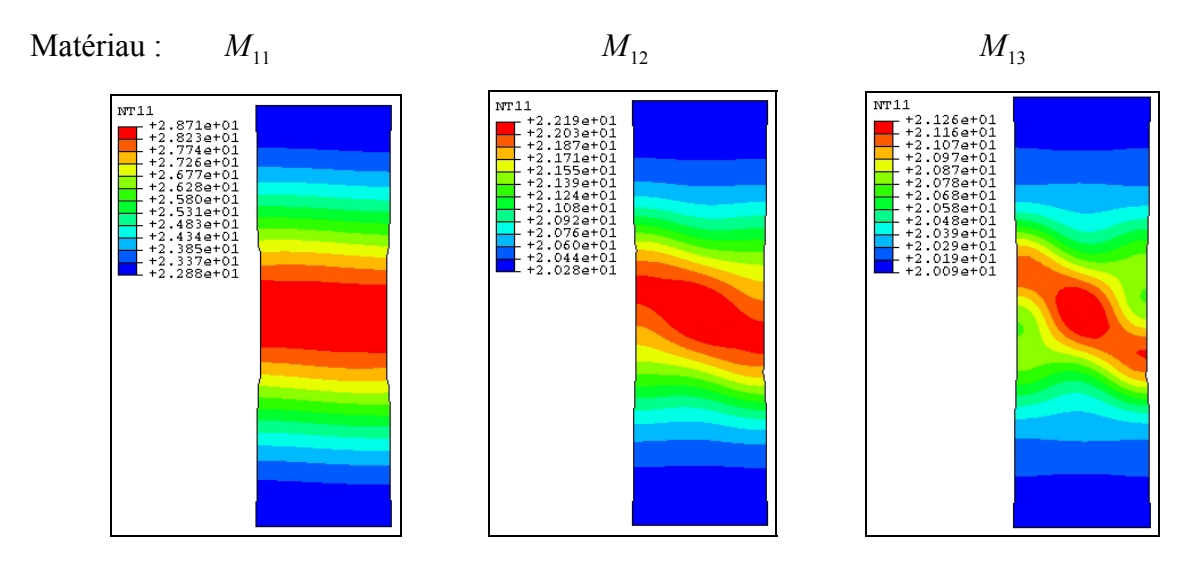

**Figure 3-35 : Déplacement u=1.5 mm**

Comme pour le coefficient de conduction, suivant la valeur de la chaleur spécifique  $C<sub>v</sub>$  les isovaleurs des températures sont très différentes. Plus la valeur de C<sub>v</sub> est grande plus la température est faible. On peut le comprendre immédiatement au vu de l'équation de la chaleur :

$$
\rho C_{\nu} T = div(kgradT) + \pi + R_{pl} \tag{3.4}
$$

Plus la chaleur spécifique est grande et plus le taux de température est petit, ce qui implique que l'incrément de température est faible. Par exemple pour un déplacement de 0.9 mm (Figure 3-33), la température maximale pour le matériau  $M_{11}$  est de 29.95 °C, alors que pour le matériau  $M_{13}$ , elle est de 21,82 °C. Il en va de même pour l'effet de la diffusion due à la conduction, sa valeur étant directement proportionnelle à la chaleur spécifique  $C_v$ . Pour un déplacement de 1,5 mm (Figure 3-35), il est clairement défini que la répartition de la température est assez homogène au centre de l'éprouvette pour le matériau  $M_{11}$ , par contre pour le matériau *M*13 la diffusion n'a pas encore eu le temps d'opérer.

Nous avons représenté quelques évolutions de températures au cours de l'essai aux mêmes points qu'auparavant.

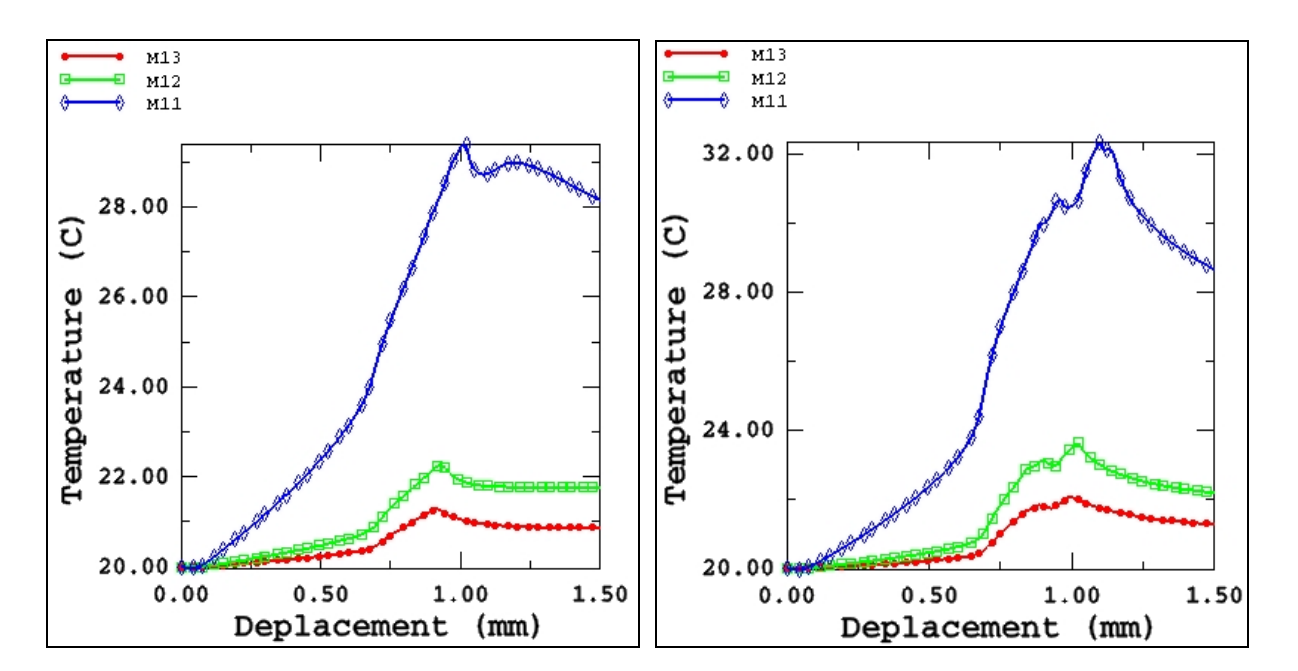

**Figure 3-36 : Température au nœud 578 Figure 3-37 : Température au nœud 693**

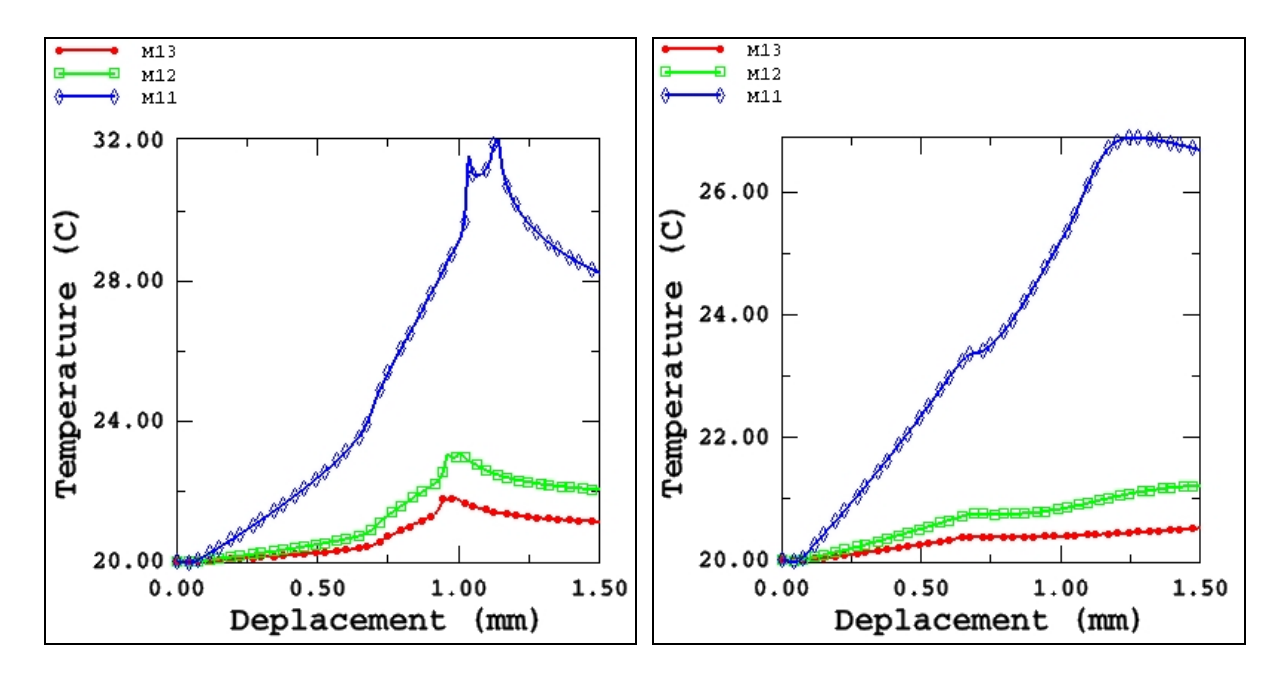

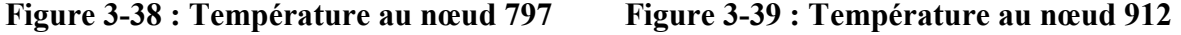

Ces différentes courbes montrent que la chaleur spécifique agit identiquement pour tous les points de la structure. Plus celle-ci est grande, plus la température est faible.

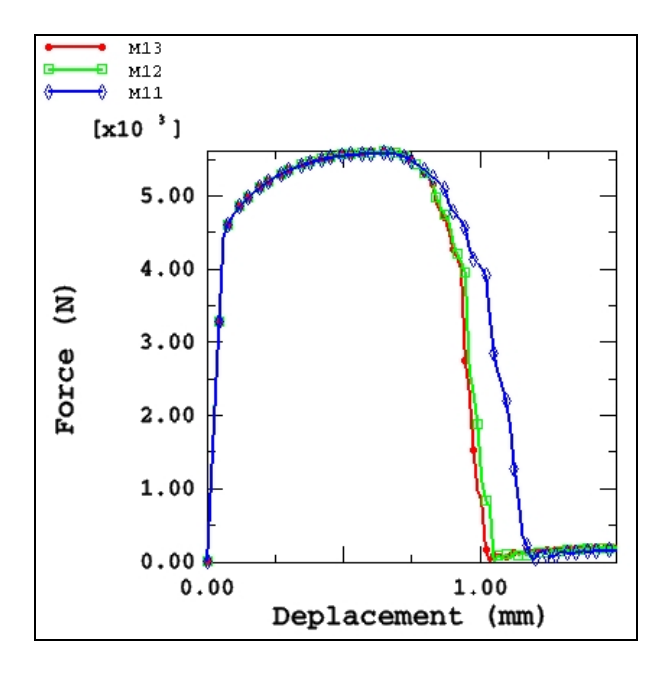

**Figure 3-40 : Courbes Force globale/Déplacement pour différentes valeurs de Cv**

Etudions maintenant l'influence de la chaleur spécifique sur l'évolution de l'endommagement, en traçant les différentes courbes Force/Déplacement pour les différentes valeurs de  $C_v$  (Figure 3-40). Pour les trois valeurs de  $C_v$ , on note que la force maxi est

identique (6200 N). Au delà d'un déplacement de 0.75 mm, on constate que la diminution de la force est légèrement différente ainsi que le déplacement à la rupture. La même remarque peut être faite comme pour le coefficient de conduction. Plus la valeur de la chaleur spécifique est grande, plus l'endommagement se propage lentement (Figure 3-41) et donc plus le déplacement nécessaire à la rupture de la plaque sera conséquent.

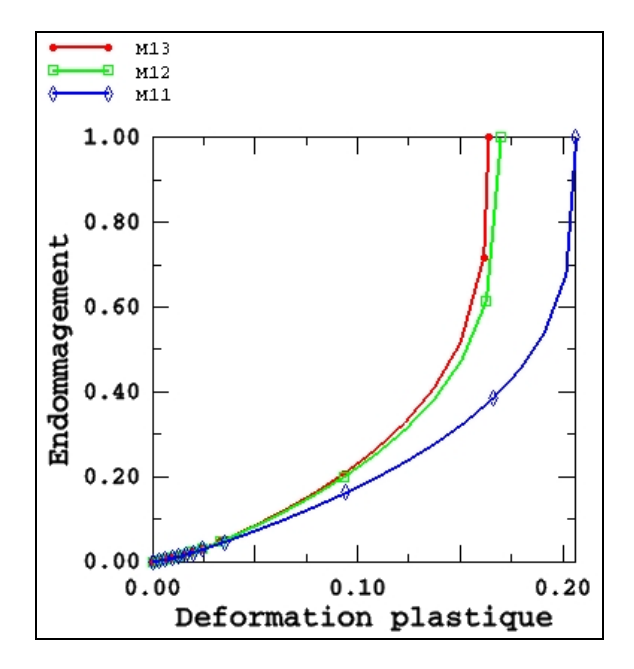

**Figure 3-41 : Courbes Endommagement/Déformation plastique cumulée dans l'élément central pour différentes valeurs de Cv**

## **3.2.1.5 Etude de l'influence du maillage**

Cette partie porte sur l'étude du maillage. Nous allons étudier l'influence de la discrétisation par éléments finis sur la réponse de l'éprouvette.

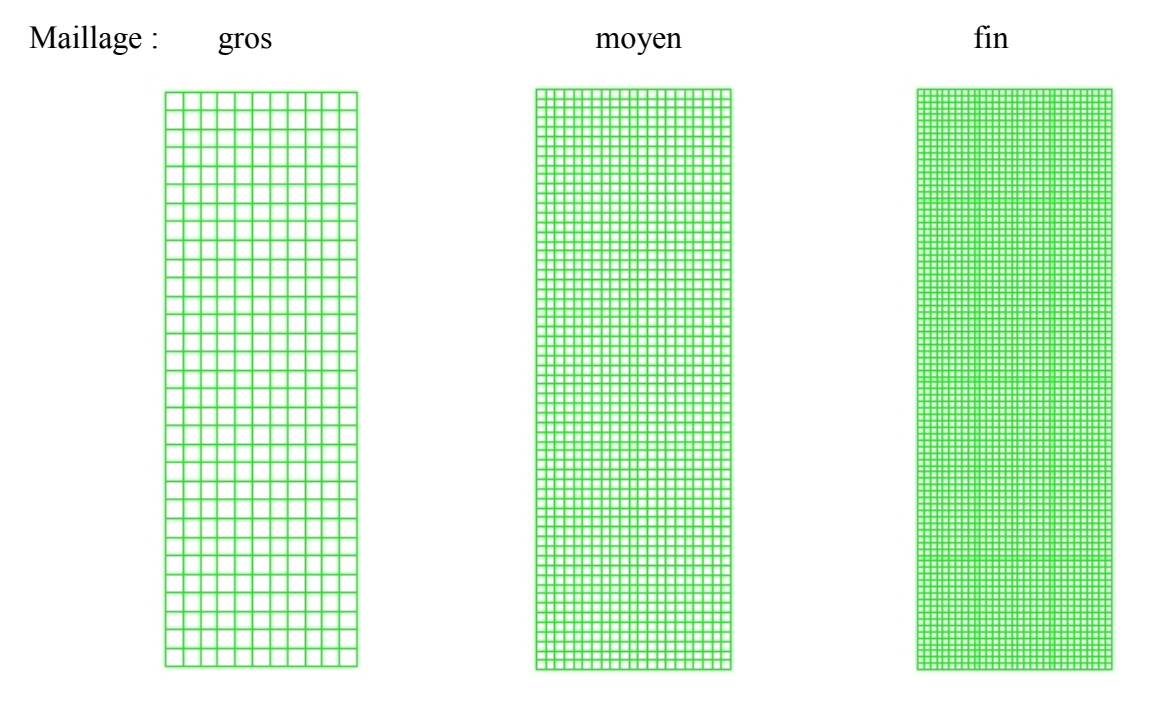

**Figure 3-42 : Différents maillages de l'éprouvette**

Pour cela, nous avons réalisé 3 simulations avec 3 maillages différents :

- $\checkmark$  Maillage grossier : 384 nœuds, 341 éléments,  $\Delta h = 1$  mm
- $\checkmark$  Maillage moyen :1364 nœuds, 1281 éléments,  $\Delta h = 0.5$  mm
- $\checkmark$  Maillage fin : 2944 nœuds, 2821 éléments,  $\Delta h = 0.33$  mm

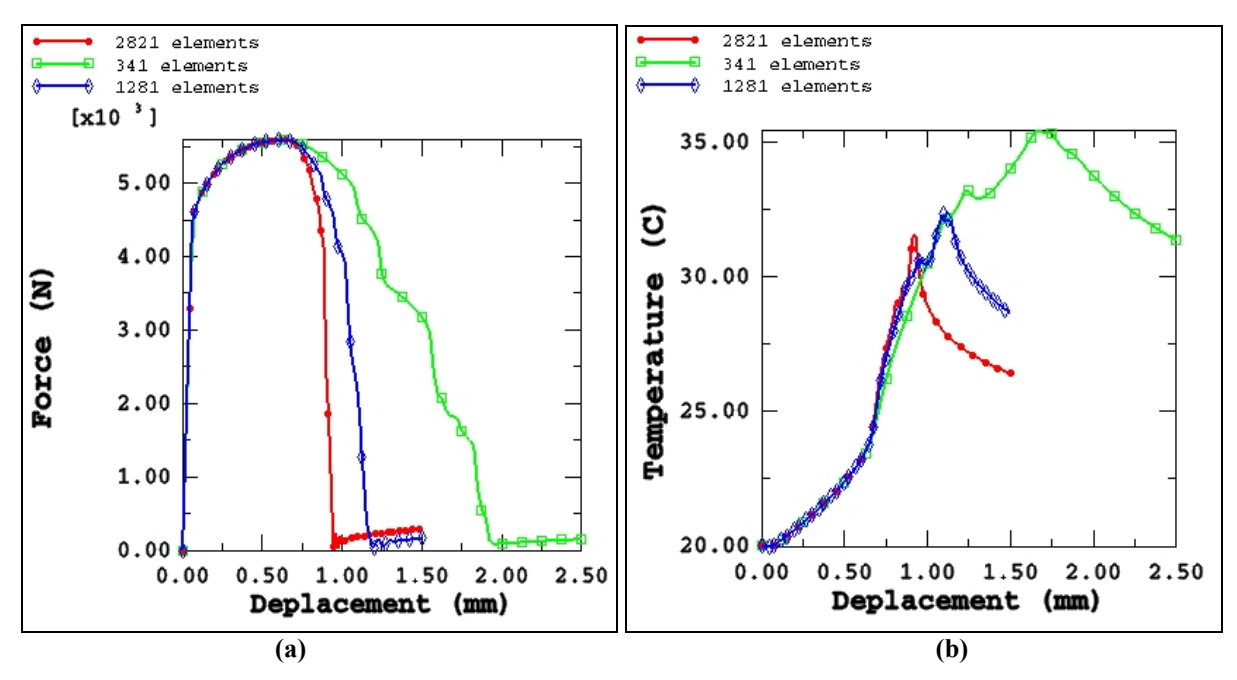

**Figure 3-43 : Courbes Force globale/Déplacement et Température/Déplacement pour différentes tailles de mailles**

Nous avons tracé la réponse globale Force/Déplacement, ainsi que l'évolution de la température au nœud qui s'endommage en premier pour différents maillages. Notons d'abord que la solution est parfaitement indépendante du maillage jusqu'à la striction localisée c'est-àdire un déplacement u=0.75 mm. Le fait de mailler plus ou moins finement n'influence que la phase finale adoucissante des courbes Force/Déplacement et Température/Déplacement. A partir d'un point (d=0.75 mm, F=5400 N) qu'on peut appeler point de bifurcation, nous avons une dépendance certaine vis-à-vis de la taille du maillage. Plus le maillage est fin, plus l'éprouvette aura tendance à se rompre rapidement, ce qui se traduit très bien par le fait que le volume endommagé est petit. Cette dépendance vis-à-vis de la taille de maille est très importante sur la distribution de la température dans l'éprouvette. Plus on maille finement, plus la température est faible, on peut donc affirmer que la température est directement liée au temps. On peut aussi en déduire que plus le maillage sera fin et plus la température dans la zone endommagée sera faible. Pour pouvoir déterminer les différents paramètres d'un matériau à partir d'une courbe Force/Déplacement expérimentale, il faudra alors faire l'identification de ces paramètres tout en tenant compte de la taille des éléments que l'on utilisera pour réaliser des simulations d'exemples industriels.

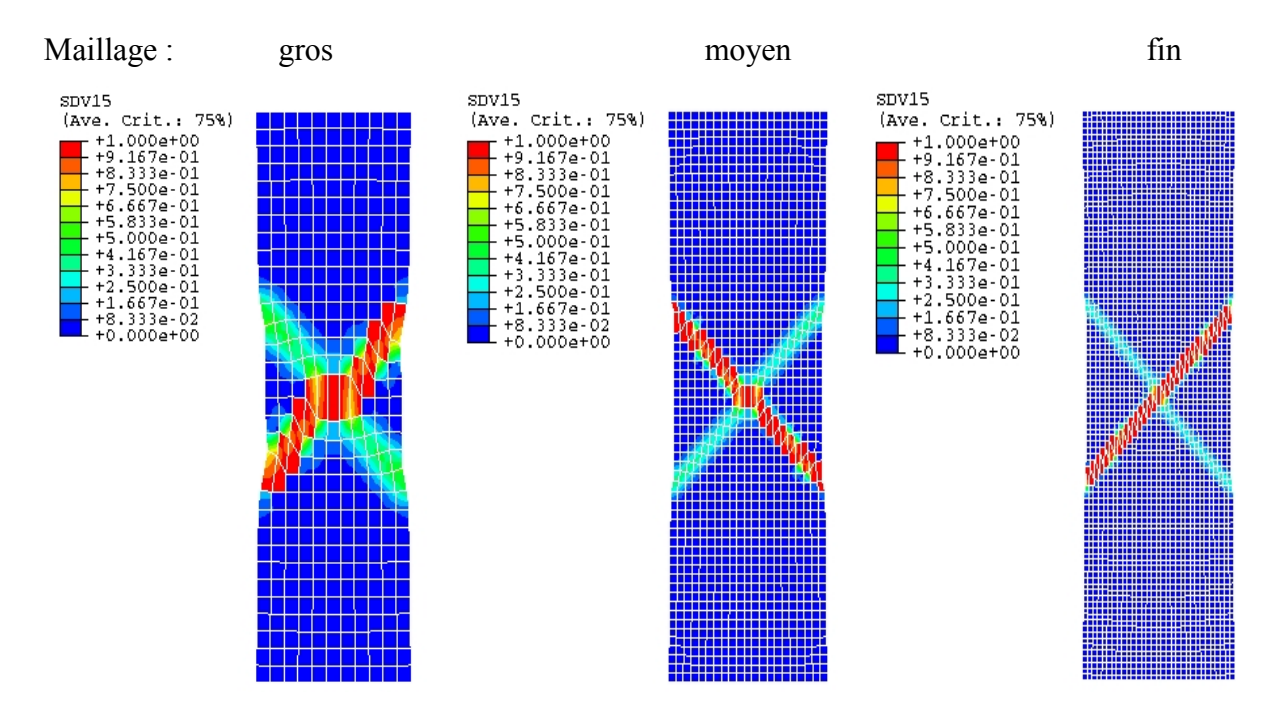

**Figure 3-44 : Isovaleurs de l'endommagement pour différents maillages**

La Figure 3-44 montre que la bande totalement endommagée peut être la bande orientée à  $\pm$  48. Suivant la taille et la structuration du maillage, la solution ne sera pas la même.

Nous avons aussi voulu montrer l'influence du type d'élément choisi dans la librairie ABAQUS sur la solution. Pour cela le même essai a été réalisé avec des différents types d'éléments :

 Les éléments CPE4RT sont des éléments linéaires à 4 nœuds, avec 1 seul point d'intégration et comme degrés de liberté actifs  $u_x$ ,  $u_y$  et  $T$ .

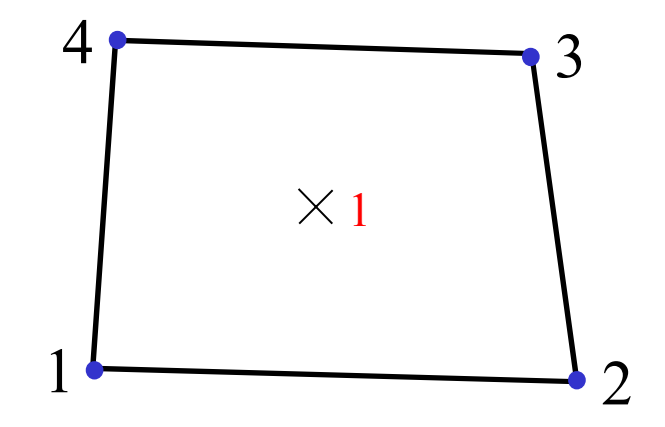

 $\checkmark$  Les éléments CPE3T sont des éléments linéaires à 3 nœuds, avec 1 seul point d'intégration et comme degrés de liberté actifs  $u_x$ ,  $u_y$  et  $T$ .

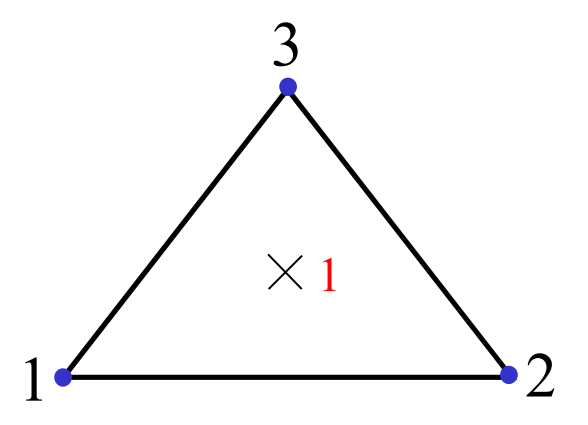

 $\checkmark$  Les éléments CPE6MT sont des éléments quadratiques à 6 nœuds, avec 3 points d'intégration et comme degrés de liberté actifs  $u_x$ ,  $u_y$  et  $T$ .

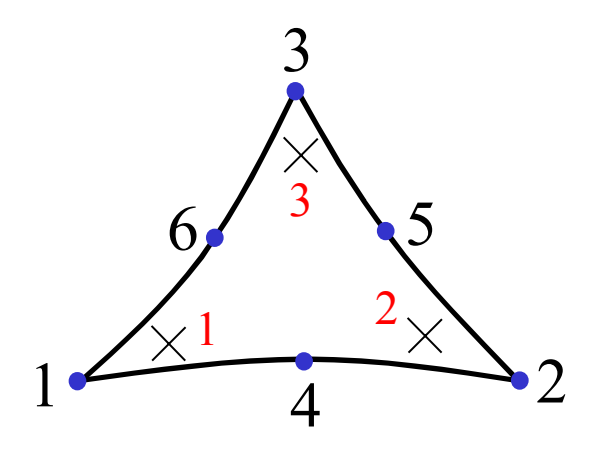

Pour chaque essai, la taille de maille est de 0.5 mm, ce qui implique que pour le maillage avec les CPE4RT il y a 1200 éléments, pour les CPE3T et les CPE6MT il y a 2752 éléments. Sur la Figure 3-45 sont représentées les différentes réponses globales pour les différents maillages.

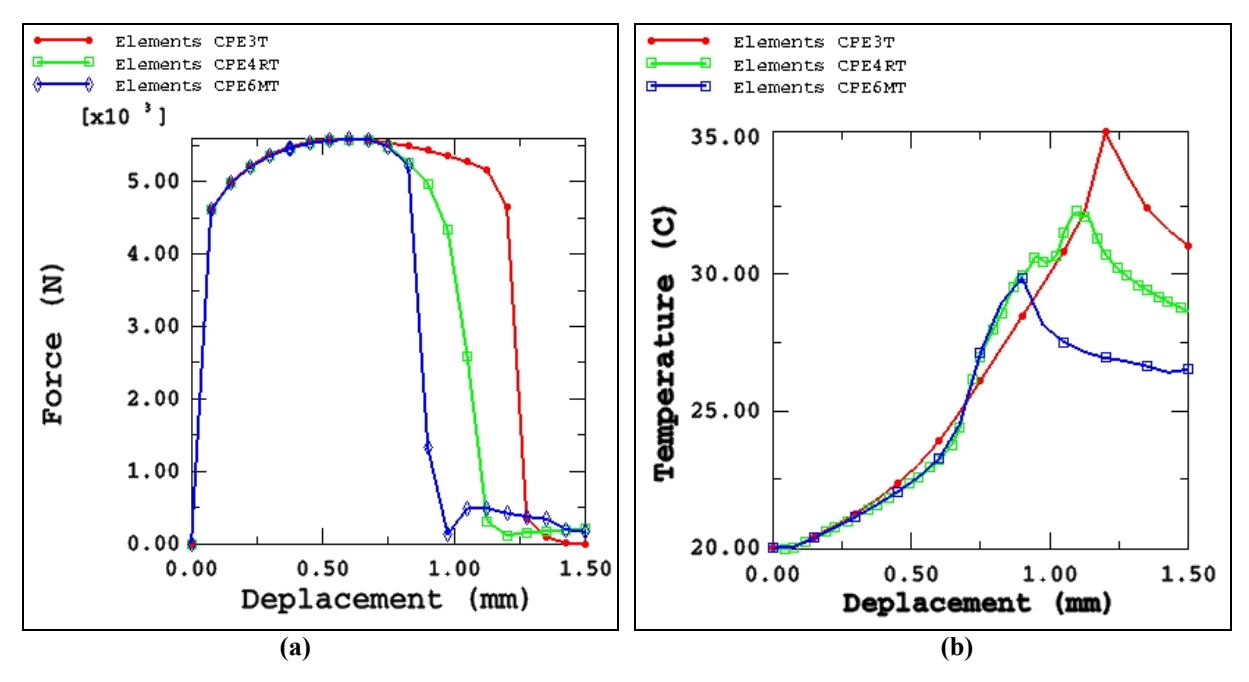

**Figure 3-45 : Courbes Force globale/Déplacement et Température/Déplacement pour différents éléments**

En premier lieu, on note qu'à partir d'un déplacement de 0.75 mm, la réponse est différente selon le type d'élément. Avec les éléments triangulaires à 6 nœuds CPE6MT, l'éprouvette est totalement endommagée pour un déplacement de 1 mm alors que pour les éléments triangulaires à 3 nœuds CPE3T, sa rupture intervient pour un déplacement de 1.3 mm. Cela engendre une différence énorme sur le déplacement nécessaire à la rupture mais pas sur les

valeurs de la force maximale. Lorsqu'on fera une identification d'un matériau à partir d'essais expérimentaux, il ne faudra pas oublier de tenir compte du type d'élément que l'on utilisera pour faire la simulation. On remarque également que la température dans le point qui s'endommage initialement est très différente selon l'élément utilisé. Pour les éléments CPE3T, la température atteint 35 °C, par contre pour les CPE6MT elle n'atteint que 30 °C et 33 °C pour les éléments quadrangulaires CPE4RT.

En conclusion, on peut dire que cette dépendance vis-à-vis du maillage peut être évitée à la condition d'utiliser une formulation non locale ([**SHEN02**], [**SHEN02b**]).

#### **3.2.1.6 Etude de l'influence de la vitesse de traction**

Dans ce paragraphe, nous allons étudier l'influence de la vitesse de chargement imposée sur l'extrémité supérieure de l'éprouvette. Pour cela, nous avons réalisé plusieurs essais avec différentes vitesses (v=0.005 mm/s, v=0.05 mm/s, v=0.1 mm/s). Pour montrer l'influence de la vitesse, nous avons tracé les courbes d'évolution de la force globale en fonction du déplacement, de la température au nœud 693 en fonction du déplacement et enfin de la contrainte et de l'endommagement dans l'élément central en fonction de la déformation plastique cumulée.

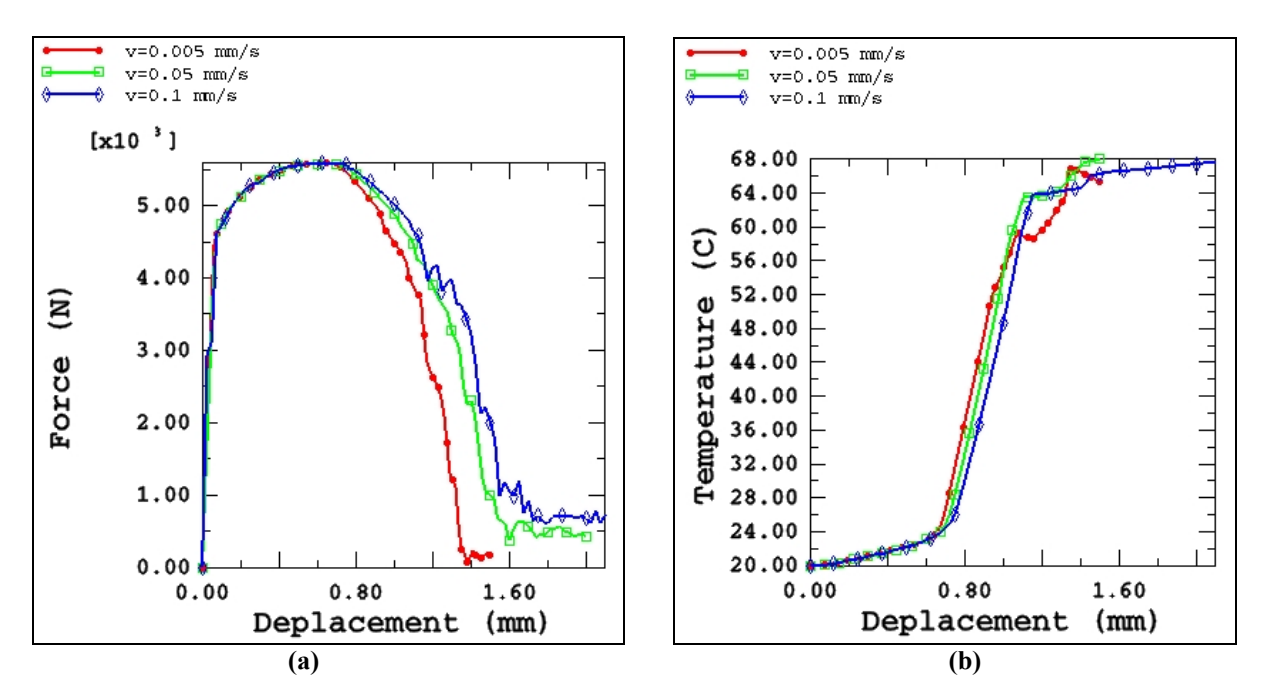

**Figure 3-46 : Courbes Force globale/Déplacement et Température/Déplacement pour différentes vitesses**

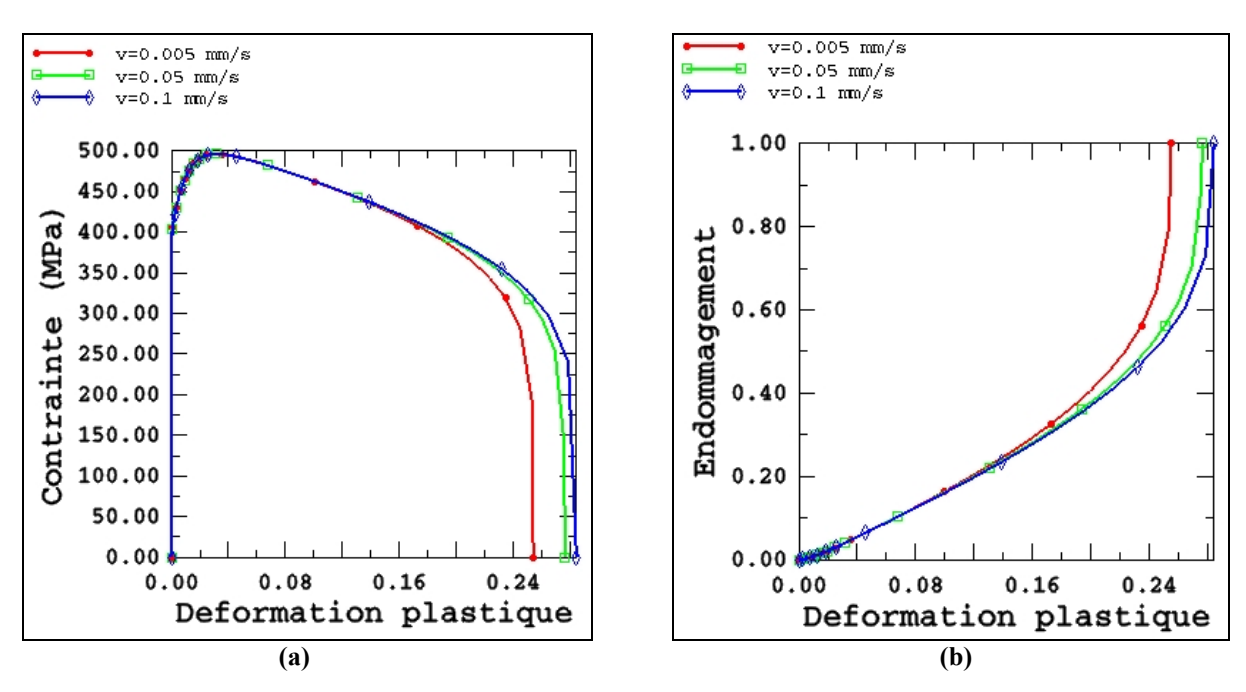

**Figure 3-47 : Courbes Contraintes de Mises/Déformation plastique cumulée et Endommagement/Déformation plastique cumulée pour différents vitesses**

Là aussi, nous n'observons aucune influence de la vitesse de traction sur la réponse de l'éprouvette avant le point de bifurcation (modèle de plasticité indépendante du temps). D'après les résultats, on note que la vitesse influence les champs physiques obtenus. A partir d'un point de bifurcation, la contrainte, l'endommagement, la force et la température ne sont plus identiques pour les différentes vitesses. Plus la vitesse est faible, plus l'éprouvette a tendance à s'endommager rapidement, nous voyons très bien sur les courbes Endommagement/Déformation plastique que, pour une vitesse de 0.005 mm/s, l'élément central s'endommage totalement pour une déformation plastique de 0.255, alors que pour une vitesse de 0.1 mm/s la rupture intervient pour une déformation plastique de 0.29. Ceci montre que la rupture de l'éprouvette se fera plus rapidement pour la vitesse de 0.005 mm/s que pour la vitesse de 0.1 mm/s. On remarque aussi que sur la courbe Force/Déplacement (Figure 3-46) pour une vitesse de 0.1 mm/s, il y a des oscillations parasites. Lorsqu'on utilise une vitesse plus grande, on prend un pas de temps  $\Delta t$  plus grand pour un temps CPU moindre. Ces oscillations montrent que le pas de temps  $\Delta t$  doit être choisi de telle sorte que la stabilité de la solution soit convenable. En conclusion, la discrétisation temporelle (taille de  $\Delta t$ ) influence grandement la solution dans le stade post-critique.

#### **3.2.1.7 Etude de l'influence du remaillage adaptatif**

La procédure d'adaptation de maillage avec des estimateurs d'erreurs physiques et géométriques et de destruction des éléments endommagés est utilisée pour simuler l'essai de traction de l'éprouvette précédemment définie avec le matériau  $M_{15}$ .

La taille de maille initiale pour le calcul est de 5 mm. Ainsi, pour respecter les aspects géométriques, la taille au minimum est  $h_{min} = 1$  mm et au maximum  $h_{max} = 2$  mm. Ensuite, pour avoir une localisation de la rupture beaucoup plus fine, lorsque la valeur de l'endommagement est supérieure à 0.5, nous raffinons le maillage avec une taille de mailles  $h_{\min} = 0.2$  mm. Lorsque l'endommagement atteint la valeur maxi 1, l'élément n'a plus aucune propriété mécanique et thermique, et donc après analyse des éléments et interpolation des différents champs, nous détruisons ces éléments endommagés grâce au logiciel BL2D (Figure  $2-10$ ).

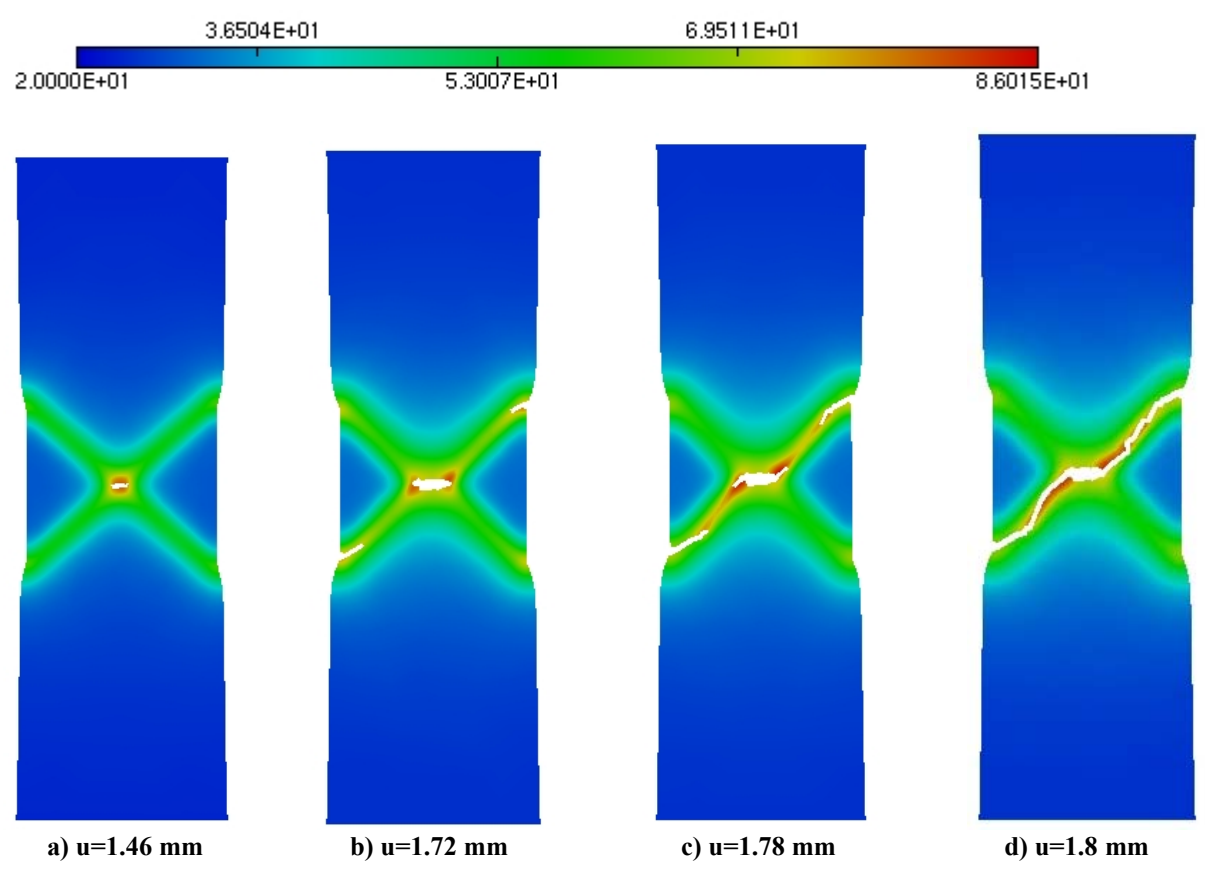

**Figure 3-48 : Isovaleurs des températures pour différents déplacements**

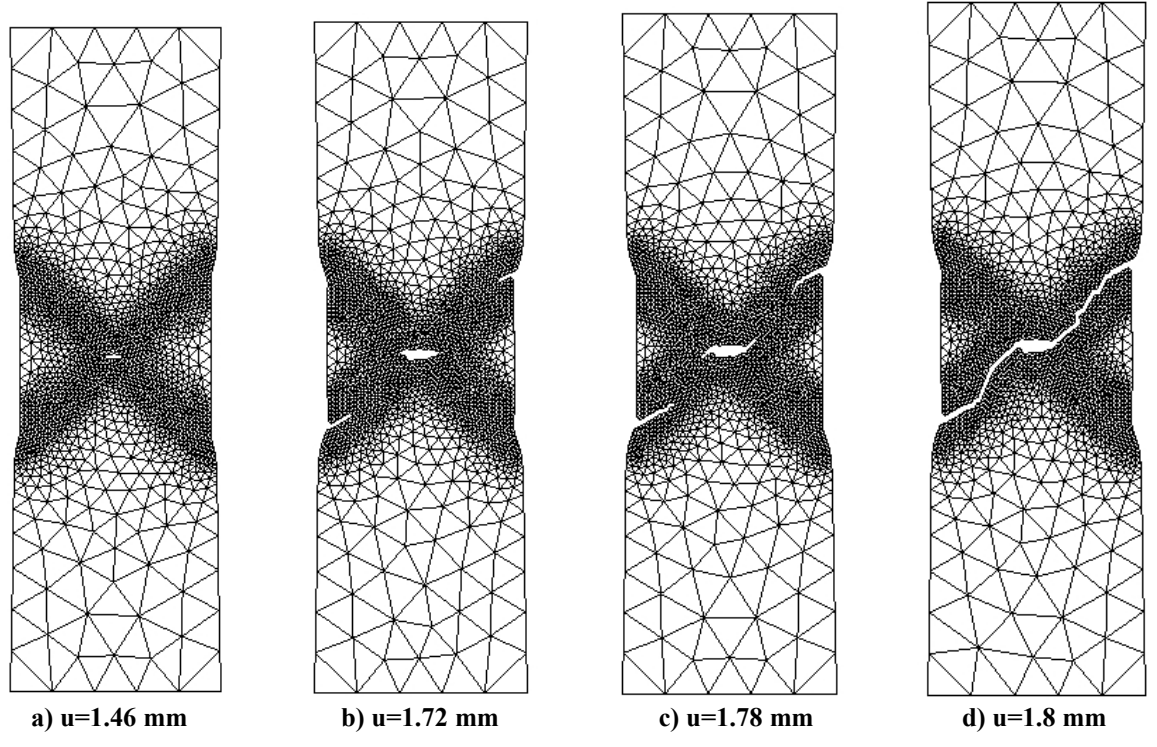

**Figure 3-49 : Maillage de l'éprouvette pour différents déplacements**

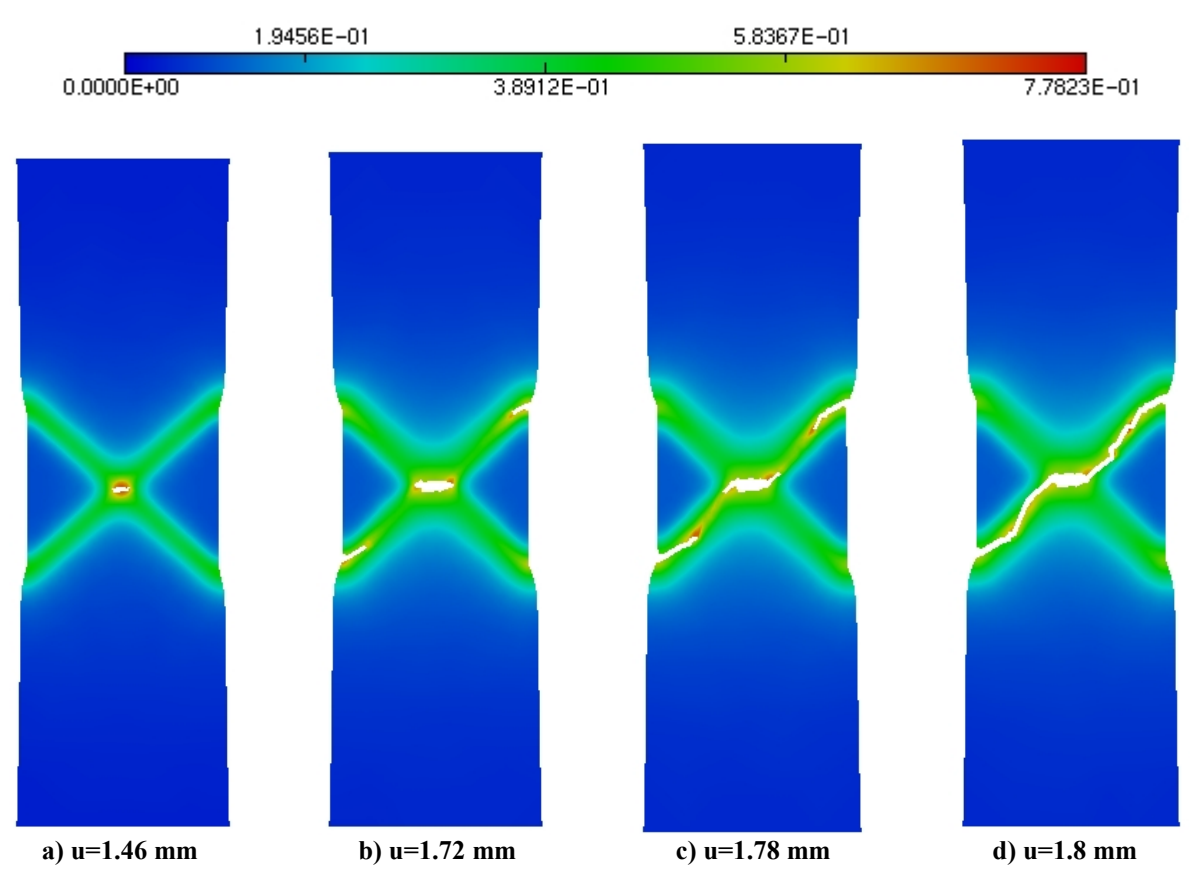

**Figure 3-50 : Isovaleurs de l'endommagement pour différents déplacements**

La Figure 3-49 donne les différentes étapes d'adaptation du maillage. Sur la Figure 3-49 a, on peut voir que l'éprouvette se fissure tout d'abord au centre. Puis deux autres fissures s'initient sur l'extérieure de l'éprouvette, sur l'une des deux bandes de cisaillement (Figure 3-49 b et Figure 3-49 c), pour ensuite se propager vers le centre jusqu'à la rupture totale de l'éprouvette (Figure 3-49 d). Les cartes des isovaleurs de température et d'endommagement sont données sur les Figure 3-48, et Figure 3-50. On remarque très bien que l'évolution de la température suit parfaitement l'évolution de la fissure. Lorsque le déplacement est de 1.46 mm, la température maximale (86 °C) se situe au centre de l'éprouvette (où se situe l'endommagement maximal). Puis, lorsque le déplacement croît, nous avons une propagation de la fissuration le long d'une des deux bandes et donc une augmentation de la température suivant cette fissuration.

Comme nous l'avons vu précédemment, la taille de maille ainsi que le type d'élément influence la température. C'est ainsi que nous observons une plus grande température lorsqu'on utilise BL2D que lors de l'essai de traction de l'éprouvette étudié au paragraphe 3.2.1.4. Nous avons réalisé le même calcul avec une taille de maille de 0.2 mm uniformément répartie (sans remaillage) avec des éléments CPE3T et nous observons une température maximale du même ordre de grandeur.

### **3.2.2 Traction d'une éprouvette pour un calcul implicite**

Le but de cette partie est de réaliser le même essai de traction en utilisant le solveur implicite d'ABAQUS/Standard. On réalise le même essai que pour un calcul explicite. Le matériau *M*<sup>1</sup> est utilisé avec la chaleur spécifique  $C_v = 460 J / kg^\circ C$  et le coefficient de conductivité  $k = 50$   $W/m^{\circ}C$ . A la différence du calcul en explicite, les éléments utilisés sont des éléments CPE4T (4 nœuds et 4 points d'intégration), leur nombre étant identique. Sur les figures suivantes (Figure 3-51, Figure 3-52, Figure 3-53, Figure 3-54 et Figure 3-55) sont représentées respectivement les isovaleurs de la contrainte selon Von-Mises, de la déformation plastique cumulée, de l'endommagement et enfin de la température pour différents moments caractéristiques de l'essai de traction.

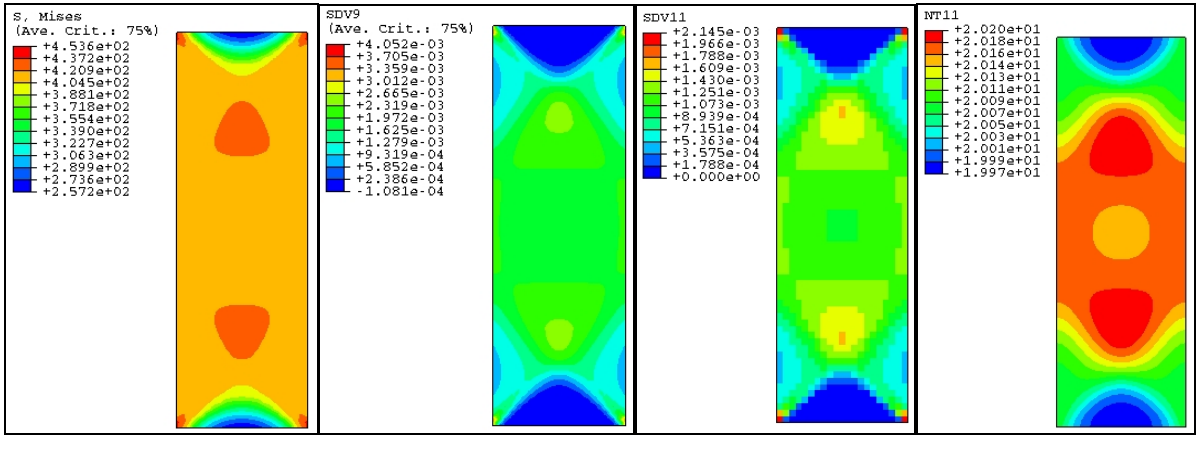

 **a) Contraintes de Mises b) Déformations plastiques c) Endommagement d) Température**

**Figure 3-51 : Déplacement u=0.105 mm**

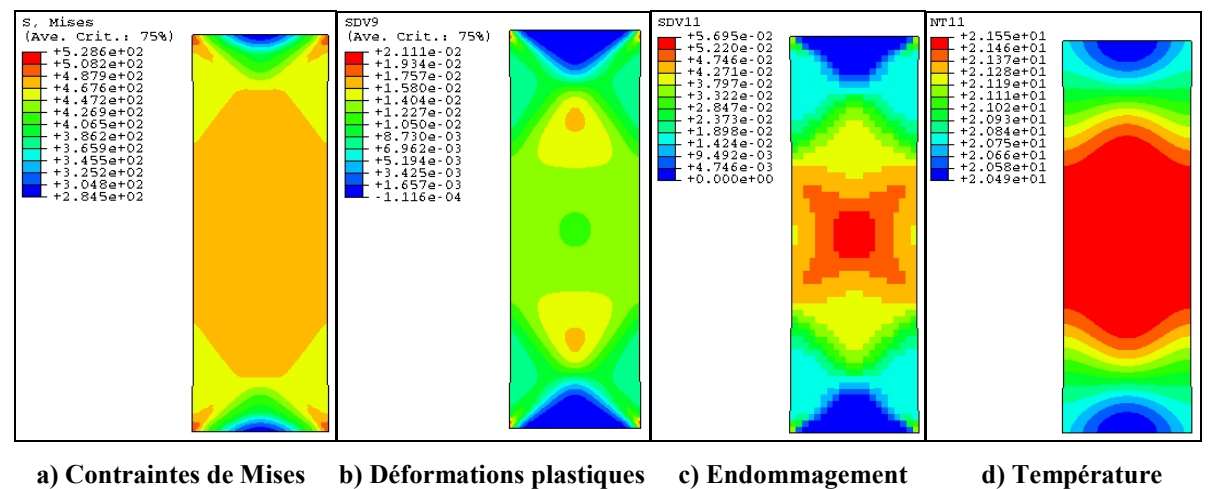

**Figure 3-52 : Déplacement u=0.36 mm**

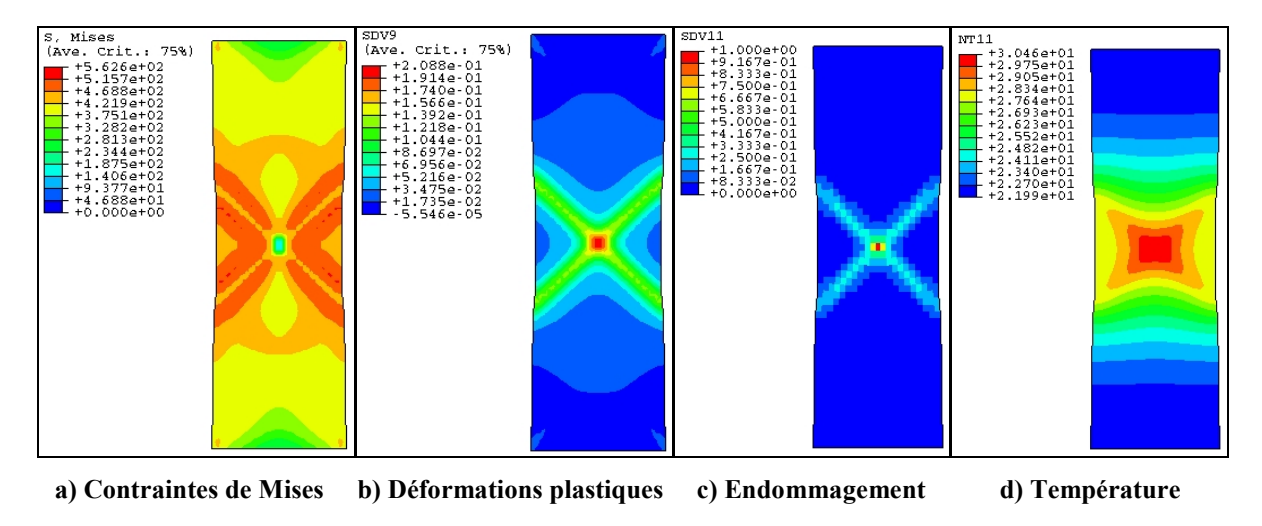

**Figure 3-53 : Déplacement u=1.052 mm**

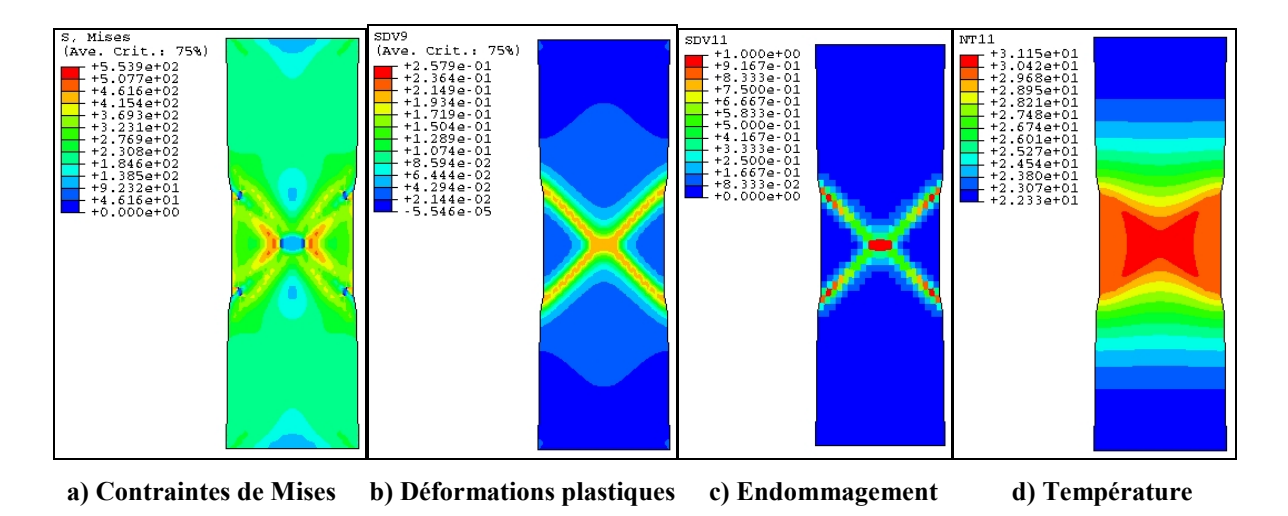

**Figure 3-54 : Déplacement u=1.249 mm**

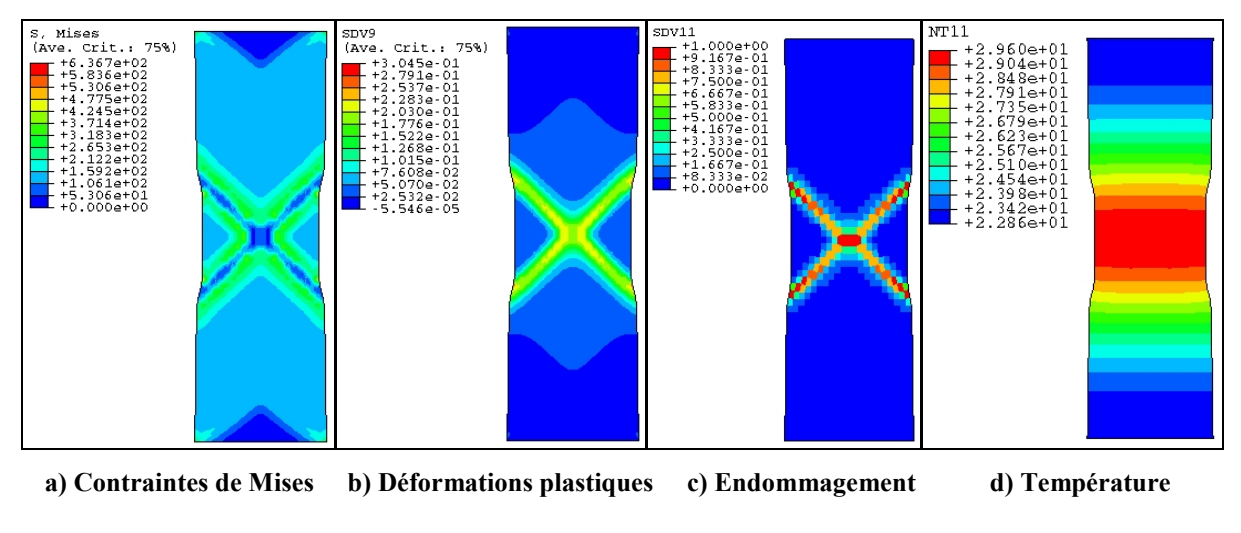

**Figure 3-55 : Déplacement u=1.5 mm**

Pour un déplacement inférieur à 1.052 mm, les isovaleurs des différents champs correspondent à celles qu'on a observées dans le cas du calcul explicite. Cependant, la différence vis-à-vis du calcul explicite, l'endommagement se propage suivant les deux bandes de cisaillement symétriquement. Ceci est dû à la netteté de la solution implicite avec le calcul de la matrice tangente consistance. Cette perte de symétrie dans le cas explicite est engendrée par les erreurs numériques du calcul de l'endommagement qui est beaucoup moins contrôlé que dans le cas implicite. Les isovaleurs des contraintes, de la déformation plastique et de la température seront localisées symétriquement sur ces deux bandes de cisaillement.

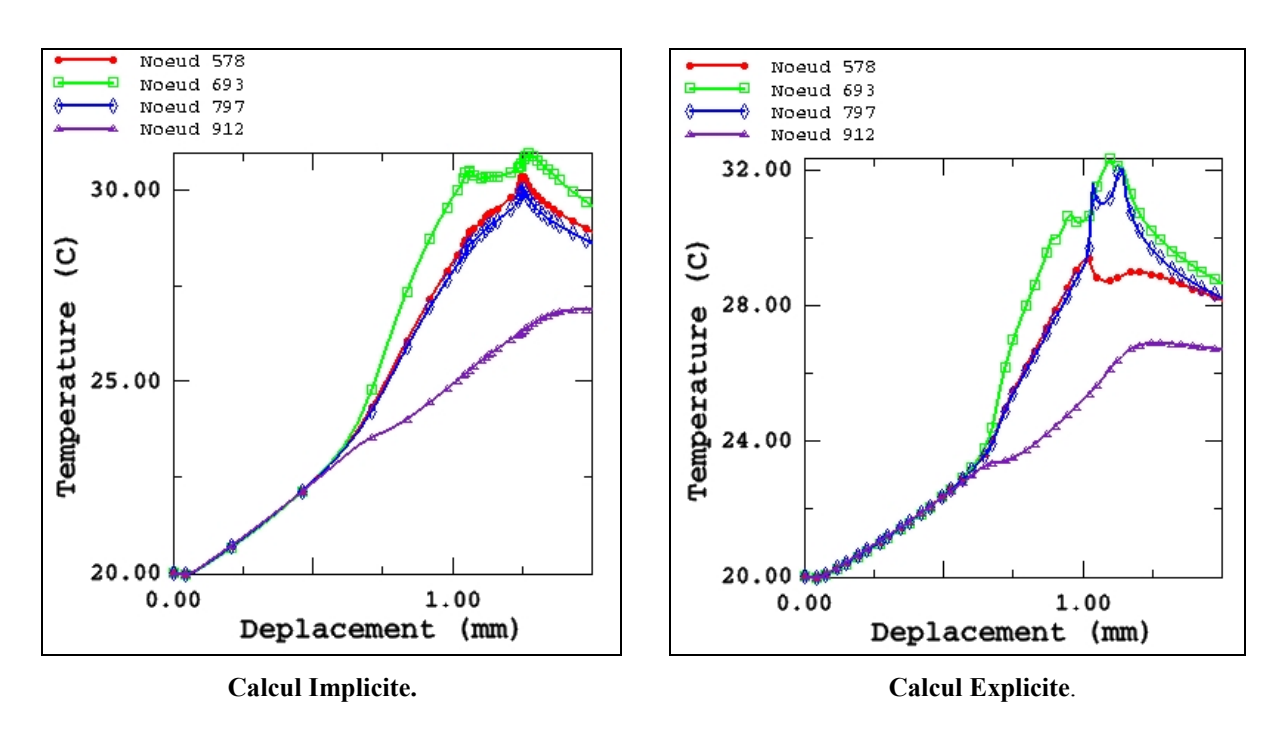

**Figure 3-56 : Evolution de la température en fonction du déplacement**

Sur ces deux figures (Figure 3-56), nous avons représenté l'évolution de la température aux points 578, 693, 797 et 912 en fonction du déplacement dans les cas implicite et explicite. En implicite, les températures aux points 578 et 797 ont une évolution identique, du fait de la localisation de l'endommagement symétriquement dans les bandes de cisaillement. Pour les autres nœuds, l'évolution de la température est identique dans le cas implicite et explicite.

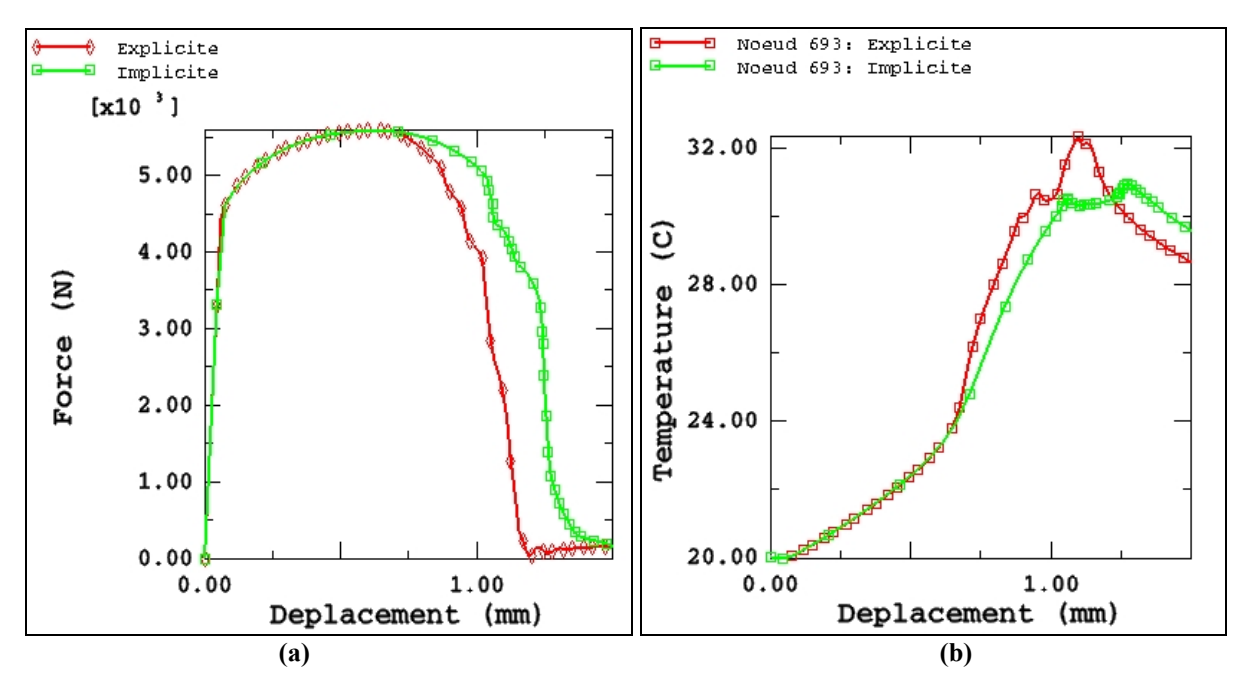

**Figure 3-57 : Courbes Force globale/Déplacement et Température/Déplacement cas implicite et explicite**

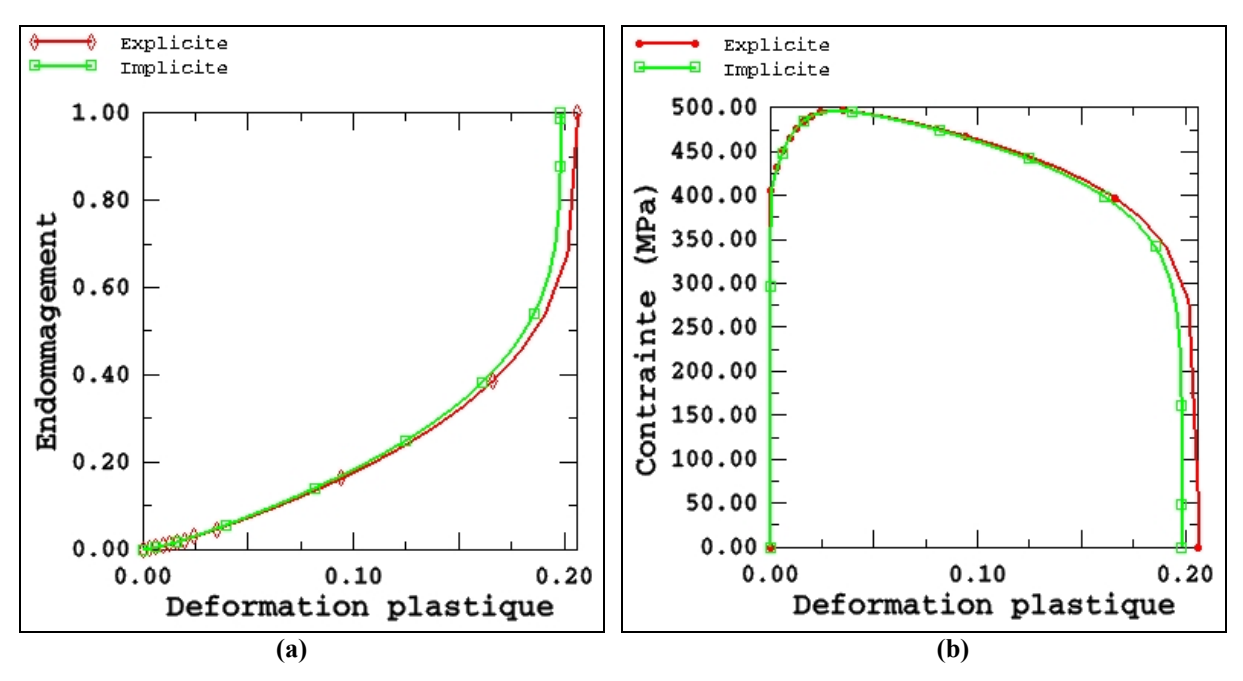

**Figure 3-58 : Courbes Endommagement/Déformation plastique et Contraintes de Mises/Déformation plastique dans l'élément central, cas implicite et explicite**

La comparaison des résultats (effort, température, endommagement et contrainte) entre le calcul implicite et explicite est illustrée respectivement sur les Figure 3-57 et Figure 3-58. On remarque qu'il y a une légère différence sur les valeurs de la température et sur les autres champs (Figure 3-57, Figure 3-58) à partir d'un point de bifurcation (déplacement de 0.75mm ). Cette différence est essentiellement due au type d'élément utilisé (comme nous l'avons déjà signalé) sachant que la taille des mailles est la même. En implicite, nous avons utilisé des éléments quadratiques. Par contre, en explicite, ils sont linéaires (éléments quadratiques non disponibles dans ABAQUS/Explicit).

Dans ABAQUS/Standard, il y a une option que l'on peut activer pour faire soit un calcul thermiquement couplé (couplage fort), soit une résolution séquentielle (couplage faible). La matrice thermo-mécanique tangente globale du système couplé s'écrit :

$$
K = \begin{bmatrix} K_{MM} & K_{MT} \\ K_{TM} & K_{TT} \end{bmatrix} \tag{3.5}
$$

Lorsqu'on fait un calcul couplé, les solutions mécaniques et thermiques sont faites simultanément. Dans certains problèmes, où le couplage thermo-mécanique est dit faible, les termes extra diagonaux  $K_{MT}$  et  $K_{TM}$  sont négligés afin de diminuer le temps CPU :

$$
\begin{bmatrix} K_{MM} & 0 \\ 0 & K_{TT} \end{bmatrix} \begin{bmatrix} \Delta u \\ \Delta T \end{bmatrix} = \begin{bmatrix} R^M \\ R^T \end{bmatrix}
$$
 (3.6)

En raison de cette approximation, les équations mécaniques et thermiques peuvent être résolues séquentiellement. Cette forme modifiée de la méthode de Newton n'affecte pas l'exactitude de la solution puisque l'effet entièrement couplé est considéré par le vecteur résiduel sur chaque incrément de temps. Cependant, le taux de convergence n'est plus quadratique et dépend fortement de l'effet de couplage, ainsi plus d'itérations sont généralement nécessaires afin de réaliser l'équilibre qu'avec l'exécution exacte de la méthode de Newton.

Nous avons réalisé le même calcul que précédemment avec l'option séquentielle, avec le fait que, dans la routine matériau UMAT, nous ne calculons pas les termes dus au couplage

thermo-mécanique ( *R pl u*  $\lceil \partial R_{nl} \rceil$  $\left[\frac{\partial R_{\scriptscriptstyle{pl}}}{\partial u}\right], \left[\frac{\partial \underline{\sigma}}{\partial T}\right]$  $\left[\frac{\partial \mathcal{L}}{\partial T}\right]$ ) pour voir s'il y avait une incidence sur la solution et sur

le temps de calcul que l'on pouvait gagner ou perdre.

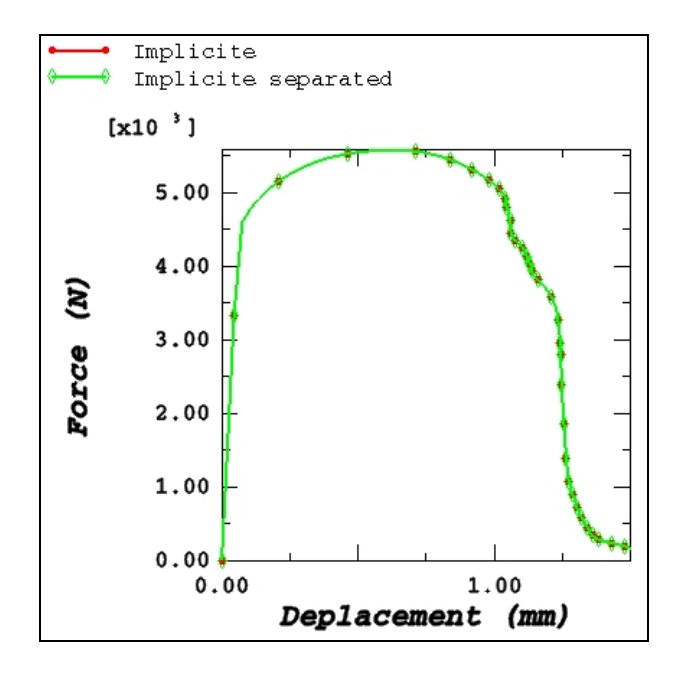

**Figure 3-59 : Courbes globales Force/déplacement**

La solution pour les deux cas est identique (Figure 3-59) mais le temps CPU est différent. Pour le calcul entièrement couplé, nous avons un temps CPU de 806.47 secondes, et pour le calcul séquentiel le temps de calcul est de 912.53 secondes soit une augmentation de 13 %. Le temps CPU que l'on pensait économiser en ne calculant pas les matrices extra diagonales a été perdu en faisant plus d'itérations pour obtenir la convergence de l'équilibre. Le cas de l'essai de traction, lorsqu'on utilise la subroutine UMAT avec un couplage thermo-mécanique fort sans rien négliger dans l'opérateur tangent, reste donc plus avantageux.

### **3.2.3 Traction d'une éprouvette en visco-plasticité**

Pour valider le modèle thermo-élasto-visco-plastique couplé à l'endommagement ductile isotrope, nous avons réalisé le même essai de traction en prenant en compte le phénomène visqueux. On reprend le matériau  $M_1$ , avec la chaleur spécifique  $C_v = 460 J/kg<sup>o</sup>C$  et le coefficient de conductivité  $k = 0.5 W/m^{\circ}C$ . On prend comme valeurs pour l'exposant de viscosité  $n = 5$  et pour le coefficient viscoplastique de résistance  $K_{visco} = 400$  *MPa*.

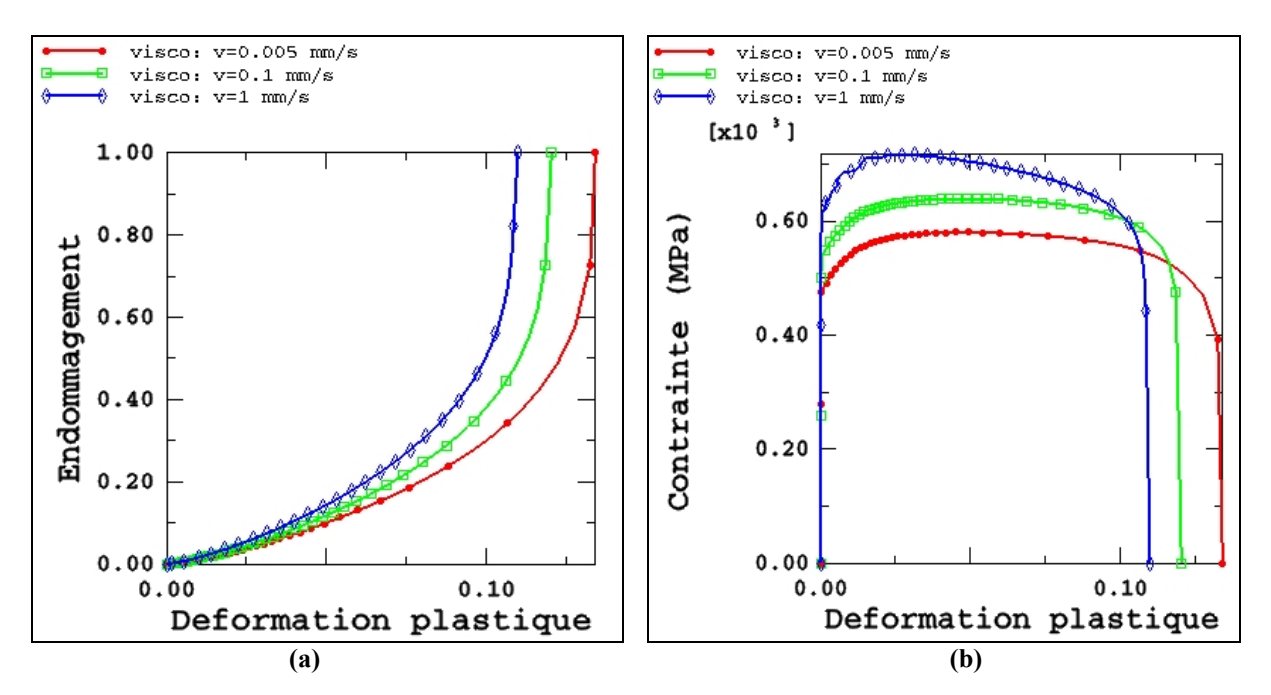

**Figure 3-60 : Courbes Endommagement/Déformation plastique et Contraintes de Mises/Déformation plastique dans l'élément central pour différentes vitesses**

La vitesse de chargement joue un rôle très important lors de l'essai de traction en viscoplasticité (Figure 3-60). On peut noter que, pour la même déformation plastique, plus la vitesse de sollicitation augmente, plus la contrainte est grande. On voit très bien que, pour une vitesse de 1 mm/s, on a une contrainte maxi de 720 N, alors que, pour une vitesse de

0.005mm/s, la contrainte maxi est de 550 N. Ceci est tout à fait normal lorsqu'on regarde l'équation suivante résolue dans le cas d'un couplage viscoplastique à une équation :

$$
\left\{ f(\Delta \lambda) = \left\| \underline{Z}_{n+1}^{*} \right\| - \frac{2}{3} \left[ \mathcal{Q} \left( r_n e^{-b\Delta \lambda} + \frac{1}{bV} (1 - e^{-b\Delta \lambda}) \right) + \frac{\sigma_y}{V} \right] + \frac{1}{V} \left( 3G \Delta \lambda + \frac{C}{a} (1 - e^{-a\Delta \lambda}) \right) + \frac{K_{visco}}{V^2} \left( \frac{1}{V} \frac{\Delta \lambda}{\Delta t} \right)^{\frac{1}{n}} \right] \tag{3.7}
$$

On note aussi que plus la vitesse de traction est grande, plus la vitesse de l'endommagement est élevée, ce qui entraînera une rupture plus rapide des éléments conformément au critère d'endommagement écrit en contrainte. Par exemple, pour une même déformation plastique de 11 %, lorsque la vitesse est de 1 mm/s la valeur de l'endommagement est de 1 ; par contre, lorsqu'elle est de 0.005 mm/s, l'endommagement est de 0.3.

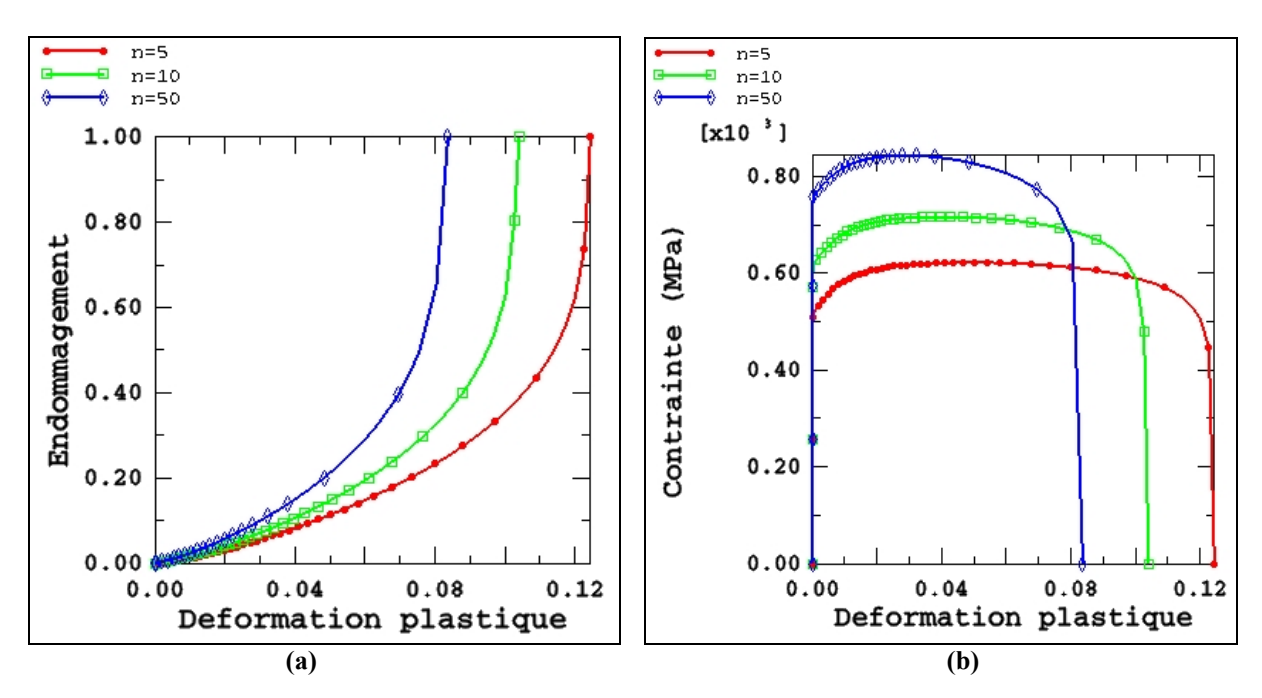

**Figure 3-61 : Courbes Endommagement/Déformation plastique et Contraintes de Mises/Déformation plastique dans l'élément central pour différentes valeurs de n**

L'exposant de viscosité *n* est un paramètre important en visco-plasticité car il traduit la sensibilité de la solution à la vitesse d'écoulement. Plus cet exposant est grand, plus nous obtenons une contrainte importante et plus la rupture sera rapide. Par exemple, pour  $n = 5$ , nous avons une rupture de l'élément central pour une déformation plastique de 12 %, alors que lorsqu'il est égal à 50, elle se produit pour une déformation plastique de 8 %. Même constat pour l'évolution de la contrainte. Plus l'exposant est faible, plus la contrainte maxi est grande et la déformation à la rupture est faible. Ceci est clair sur le modèle visco-plastique qui conduit à (voir équations (1.92) et (1.103)) :

$$
\dot{p} = \left\langle \frac{J_2(\sigma - X) - R - \sqrt{1 - D}\sigma_y}{K_{\text{visco}}} \right\rangle^n \tag{3.8}
$$

soit :

$$
J_2(\underline{\sigma} - \underline{X}) - R - \sqrt{1 - D}\sigma_y - K_{\text{visco}} \left( \frac{\dot{\lambda}}{\sqrt{1 - D}} \right)^{\frac{1}{n}} = 0
$$
 (3.9)

Cela montre l'existence d'une contrainte interne visqueuse :

$$
\sigma_{v} = K_{visco} \left( \frac{\lambda}{\sqrt{1 - D}} \right)^{\frac{1}{n}}
$$
\n(3.10)

Ceci montre que plus *n* est grand, plus l'effet de viscosité est amorti, tendant ainsi vers la plasticité indépendante du temps.

## **3.2.4 Traction d'une éprouvette en 3D**

Pour valider le modèle en trois dimensions, on se propose de réaliser le même essai que précédemment avec une éprouvette d'épaisseur 2 mm.

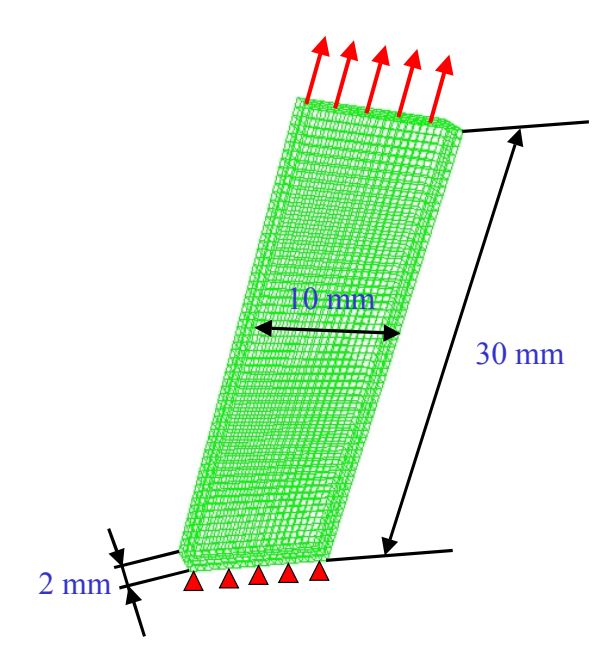

**Figure 3-62 : Eprouvette de traction en 3D**

Comme pour l'exemple en 2D, on utilise le matériau  $M_1$ , avec la chaleur spécifique  $C_v = 460 J/kg<sup>o</sup>C$  et le coefficient de conductivité  $k = 0.5 W/m<sup>o</sup>C$ . Le maillage de l'éprouvette est constituée de 6405 nœuds et de 4800 éléments C3D8RT (8 nœuds et 1 seul point d'intégration). La température initiale est de 20 °C. Sur la surface supérieure de l'éprouvette, on applique une vitesse de 0.005 mm/s et sur sa partie inférieure un encastrement. Les calculs sont effectués en explicite avec ou sans couplage thermomécanique. Sur les figures qui suivent (Figure 3-63, Figure 3-64, Figure 3-65, Figure 3-66 et Figure 3-67), sont représentées les isovaleurs des contraintes de Von-Mises, de la déformation plastique équivalente, de l'endommagement et de la température pour différentes valeurs du déplacement.

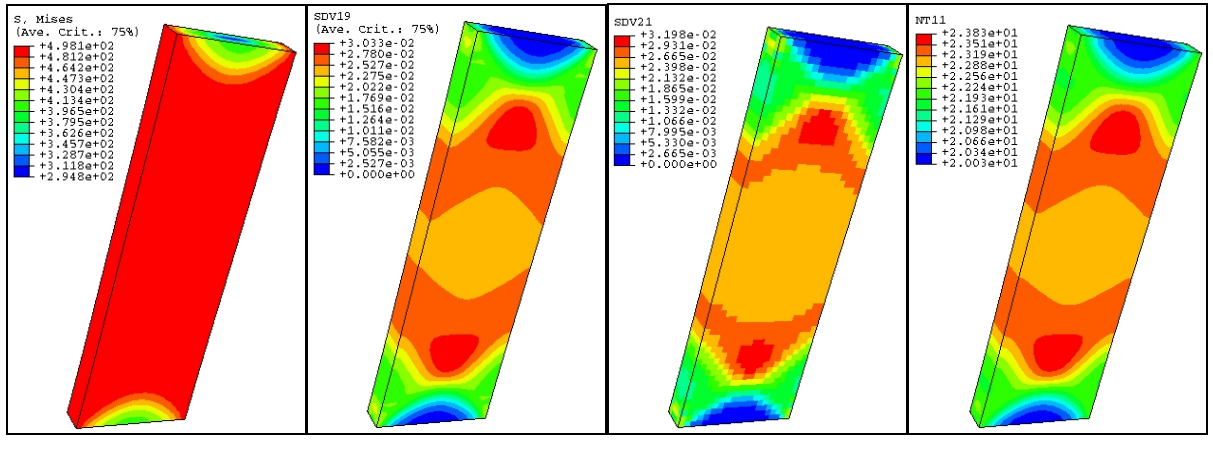

 **a) Contraintes de Mises b) Déformations plastiques c) Endommagement d) Température**

**Figure 3-63 : Déplacement u=0.75 mm**

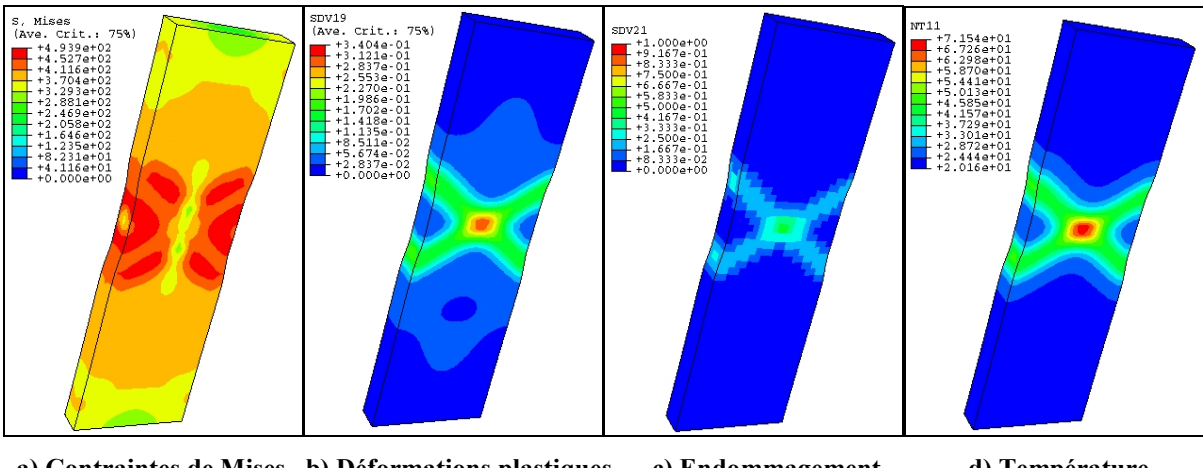

 **a) Contraintes de Mises b) Déformations plastiques c) Endommagement d) Température**

**Figure 3-64 : Déplacement u=1.5 mm**

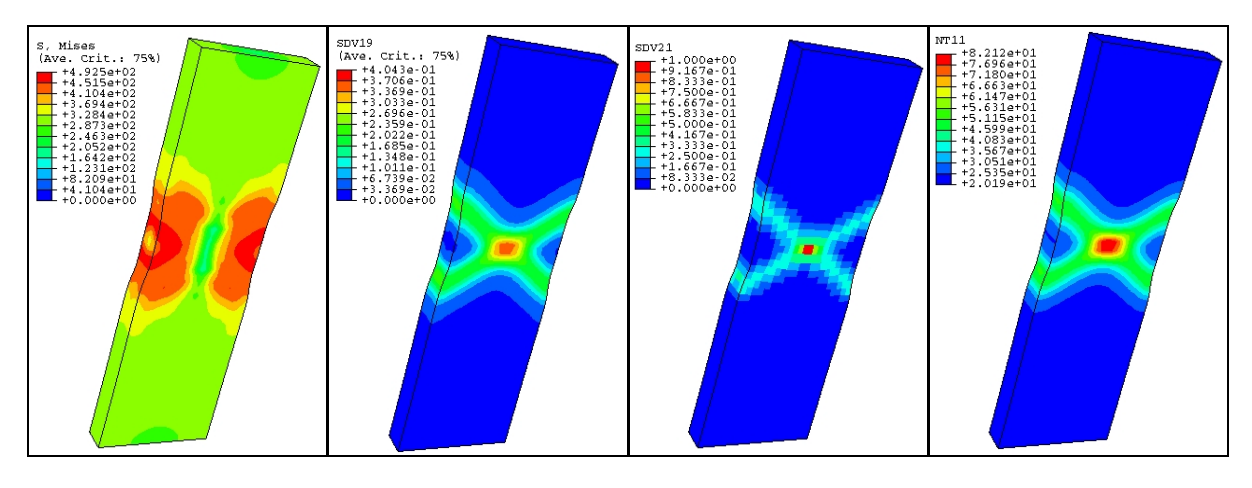

 **a) Contraintes de Mises b) Déformations plastiques c) Endommagement d) Température**

**Figure 3-65 : Déplacement u=1.625 mm**

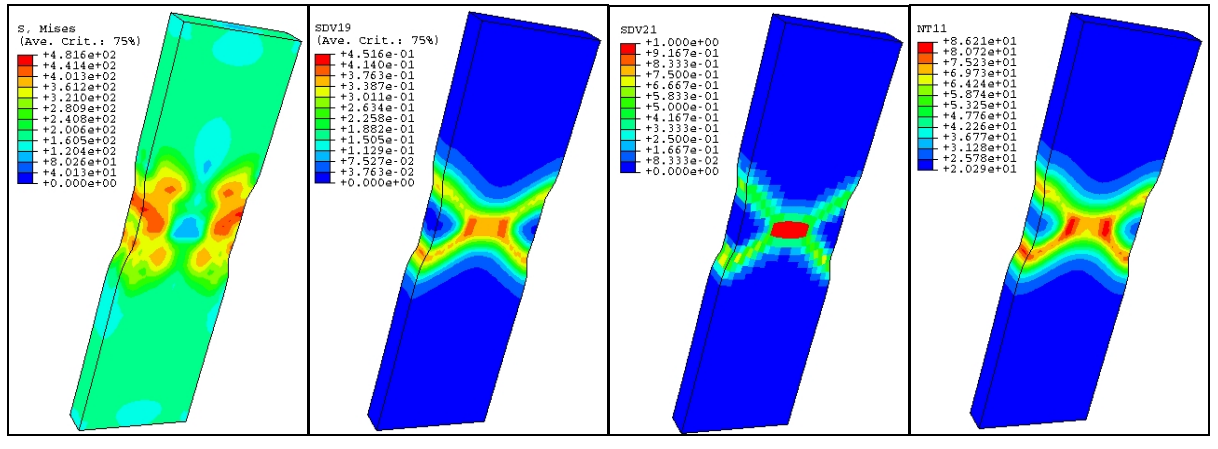

 **a) Contraintes de Mises b) Déformations plastiques c) Endommagement d) Température**

**Figure 3-66 : Déplacement u=1.7 mm**

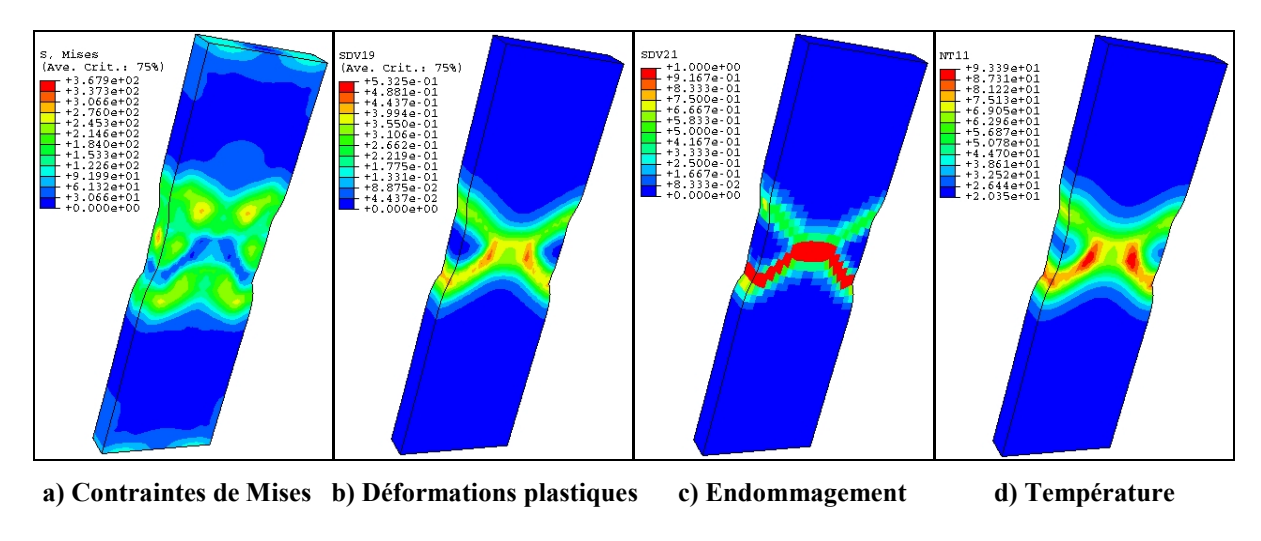

**Figure 3-67 : Déplacement u=2.5 mm**

On remarque que les distributions des isovaleurs ressemblent fortement à celles de l'essai en déformation plane. On peut faire les mêmes remarques que pour l'essai en 2D, les isovaleurs de la température suivent celles de la déformation plastique. La température maximale est supérieure à celle trouvée en 2D, ce qui est tout à fait logique car en 3D, l'effet volumique (dissipation) est plus grand. On remarque que l'endommagement s'initie au centre de l'éprouvette (Figure 3-64) puis se propage suivant l'épaisseur (Figure 3-65). Ensuite la fissure suit les bandes de cisaillement (Figure 3-66) sur toute l'épaisseur de l'éprouvette.

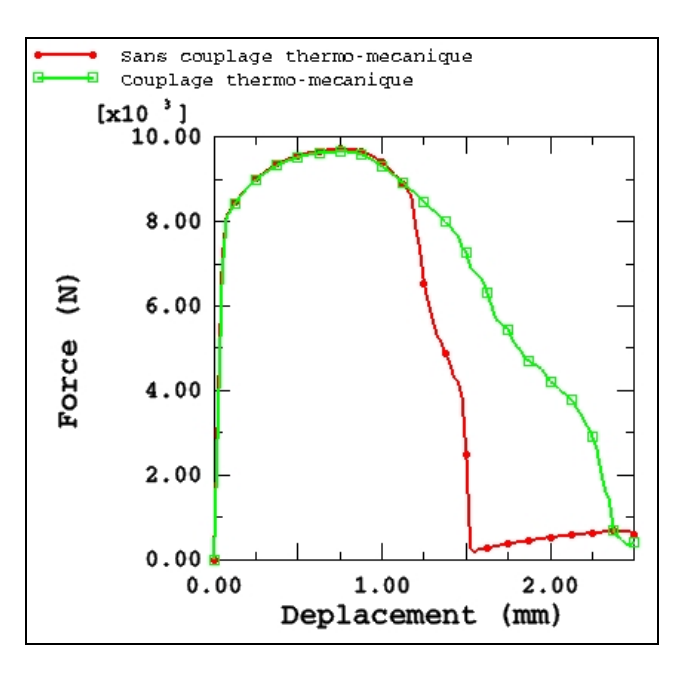

**Figure 3-68 : Courbes globales Force/déplacement avec ou sans couplage thermomécanique**

La comparaison de l'effort de traction dans les cas avec couplage thermo-mécanique et sans couplage est donnée sur la Figure 3-68. On constate que l'évolution de l'effort est identique dans les deux cas jusqu'à 1.25 mm de déplacement. Au delà, dans le cas non couplé, la chute de l'effort est plus brutale et l'éprouvette est totalement endommagée pour un déplacement de 1.5 mm. En revanche dans le cas couplé, la diminution de l'effort est moins rapide. La rupture finale se situe à 2.5 mm de déplacement. Le fait de prendre en compte la température repousse la rupture de la pièce et diminue la force engendrée pendant cet essai.

## **3.3 Conclusion**

Dans ce chapitre, nous avons étudié l'influence des différents paramètres de notre modèle thermo-visco-élasto-plastique couplé à l'endommagement sur un essai standard de traction uniaxiale. Il est clair que le couplage "fort" entre la température et les variables mécaniques (contrainte, écrouissages, endommagement) est très important. La prise en compte de la température dans les modèles plastiques ou viscoplastiques permet de bien représenter le comportement des structures sans sollicitations complexes. Grâce à cette validation et afin de valider nos modèles sur des cas plus complexes, nous allons maintenant réaliser des essais sur des exemples de procédés industriels de mise en forme.

**Chapitre 4**

# **Validation sur des procédés industriels**

## **4 Validation sur des procédés industriels**

## **4.1 Introduction**

Ce dernier chapitre est consacré à la validation des différents modèles et codes présentés aux chapitres précédents sur des exemples de procédés à finalité industrielle. Ces exemples visent à montrer les capacités de la méthodologie proposée à prédire le couplage multi-physique entre les effets thermiques, élasto-(visco)plastiques et l'endommagement ductile en cours du formage de la pièce.

## **4.2 Compression d'un cylindre plein infiniment long**

Le premier exemple est l'écrasement d'un cylindre infiniment long. Par conséquent nous traiterons cet exemple en déformations planes. Ce cylindre de 50 mm de diamètre est mis sous pression entre deux plans rigides homogènes à une température initiale de 20 °C. Il a été discrétisé en 2300 éléments CPE4RT. Une vitesse de 0.1 mm/s a été appliquée sur le plan supérieur et un encastrement sur le plan inférieur (Figure 4-1).

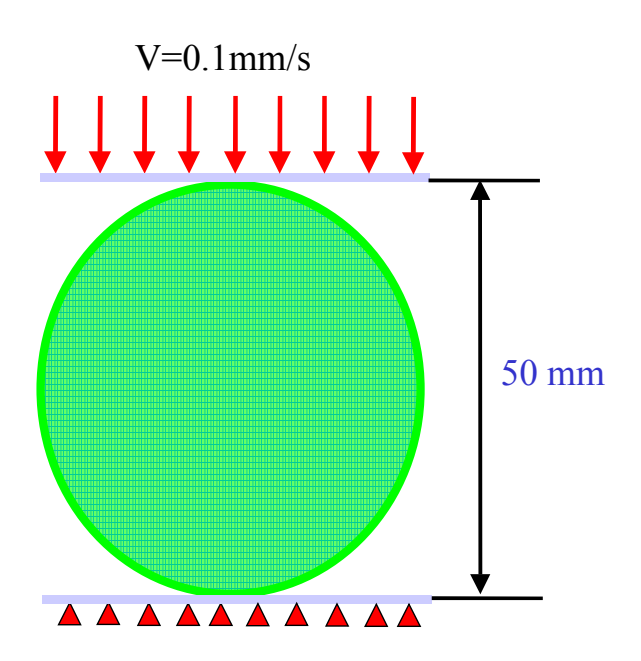

**Figure 4-1 : Compression d'un cylindre infini**

Le matériau du cylindre est un aluminium aux caractéristiques mécaniques suivantes :

- ► Le module de Young (MPa) :  $E = 144846 59641* e^{0.001*T}$
- $\checkmark$  Le coefficient de Poisson :  $v = 0.38$
- $\checkmark$  La limite élastique (MPa) :  $\sigma_y = 124 0.2 * T$
- $\checkmark$  Le module d'écrouissage isotrope (MPa) :  $Q = 620 0.5 \times T$
- $\checkmark$  Le coefficient d'écrouissage isotrope : *a* = 3
- $\checkmark$  Le coefficient d'endommagement (MPa) :  $S = 9.76 + 0.012 * T$
- $\checkmark$  La chaleur spécifique ( $J/kg^{\circ}C$ ) :  $C_v = 880$
- $\checkmark$  Le coefficient de conductivité ( $W/m^{\circ}C$ ) :  $k = 50$
- $\checkmark$  Les exposants d'endommagement :  $s = 1.1$ ,  $\beta = 1$
- $\checkmark$  Masse volumique ( $kg/m^3$ ) :  $\rho = 2796$
- $\checkmark$  Le coefficient de dilatation linéique thermique ( ${}^{\circ}C^{-1}$ ) :  $\theta = 1e^{-5}$

Le coefficient de frottement de Coulomb est égal à 0.3 caractérisant un contact métal-métal.

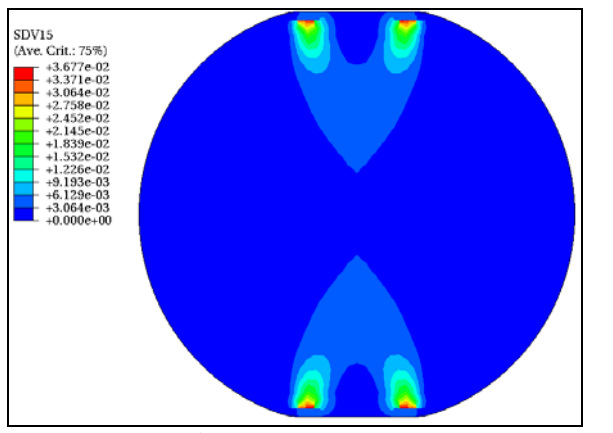

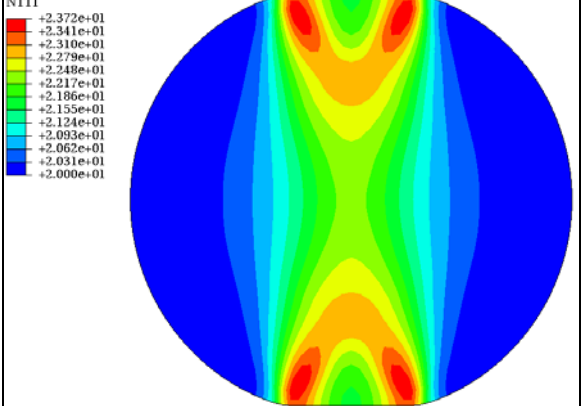

**a) Endommagement b**) Température

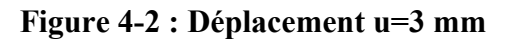

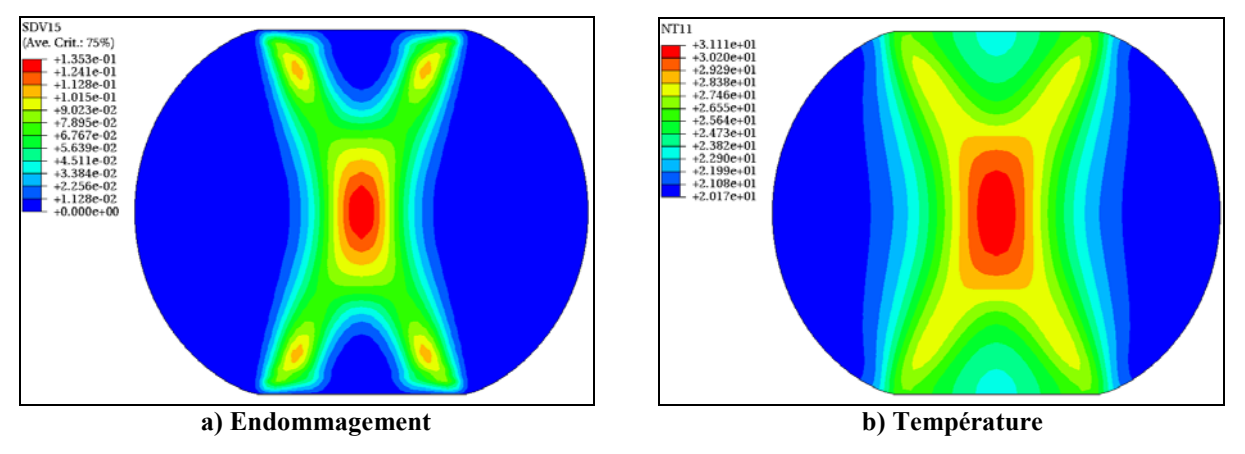

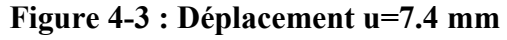

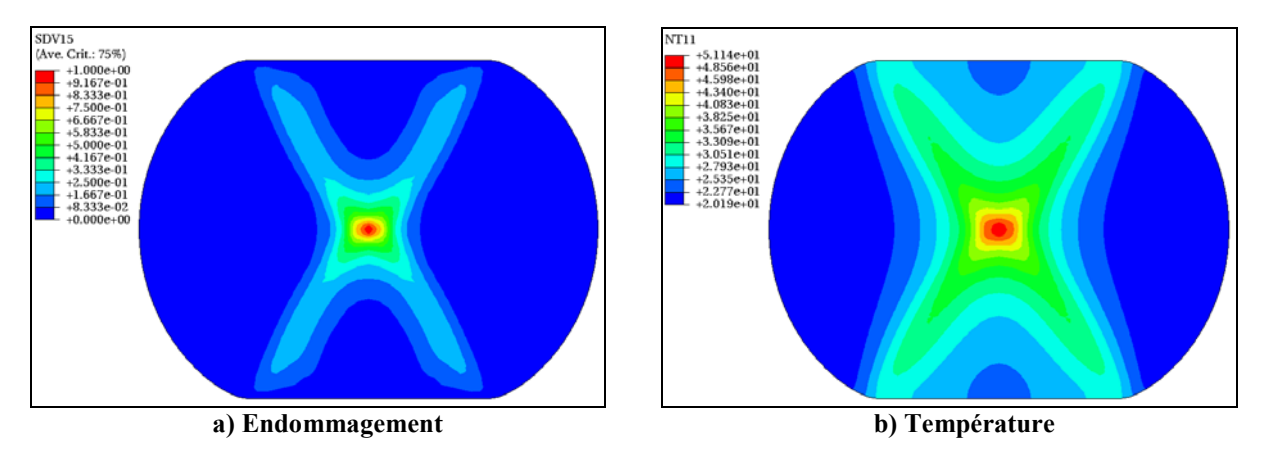

**Figure 4-4 : Déplacement u=9.6 mm**

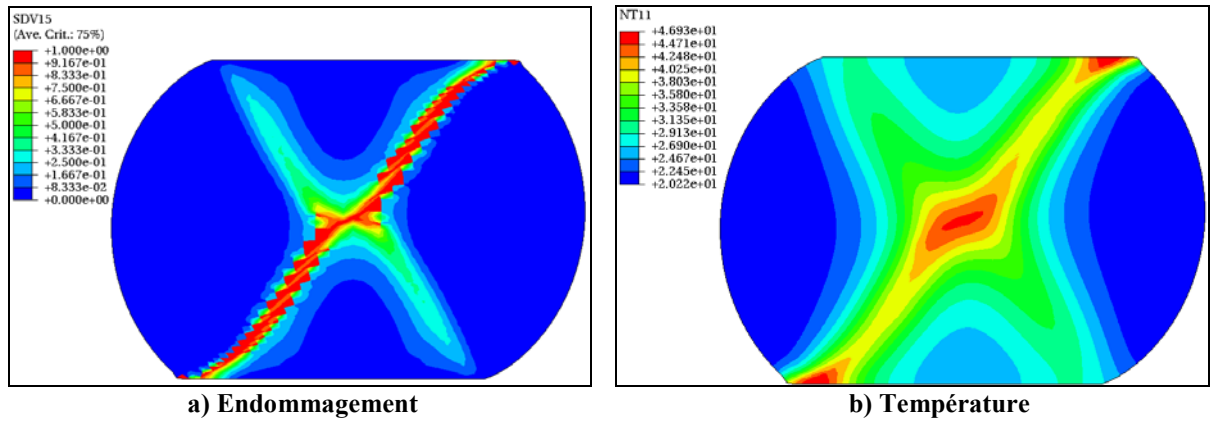

**Figure 4-5 : Déplacement u=12 mm**

Les Figure 4-2 à Figure 4-5 récapitulent la distribution de l'endommagement et de la température à l'intérieur de la section étudiée pour différents déplacements du plan mobile.

On remarque que la température et l'endommagement forment les deux bandes de cisaillement communément appelées la croix du forgeron [**MIELNIECK91**] caractéristique d'un essai de compression. Pour un déplacement de 9.6 mm, on observe l'initiation de l'endommagement à l'intersection de ces deux bandes de cisaillement (Figure 4-4). La température maximale de 49.6 °C est alors atteinte en ce point. La fissure se propage alors vers une de ces deux bandes de cisaillement jusqu'à la rupture totale correspondant à 12 mm de descente du plan mobile (soit 24 % de la hauteur du cylindre). Le fait que la fissure suive une bande donnée est très dépendant des aspects numériques liés à la discrétisation spatiale et temporelle qui affectent la solution du problème dans le stade post critique.

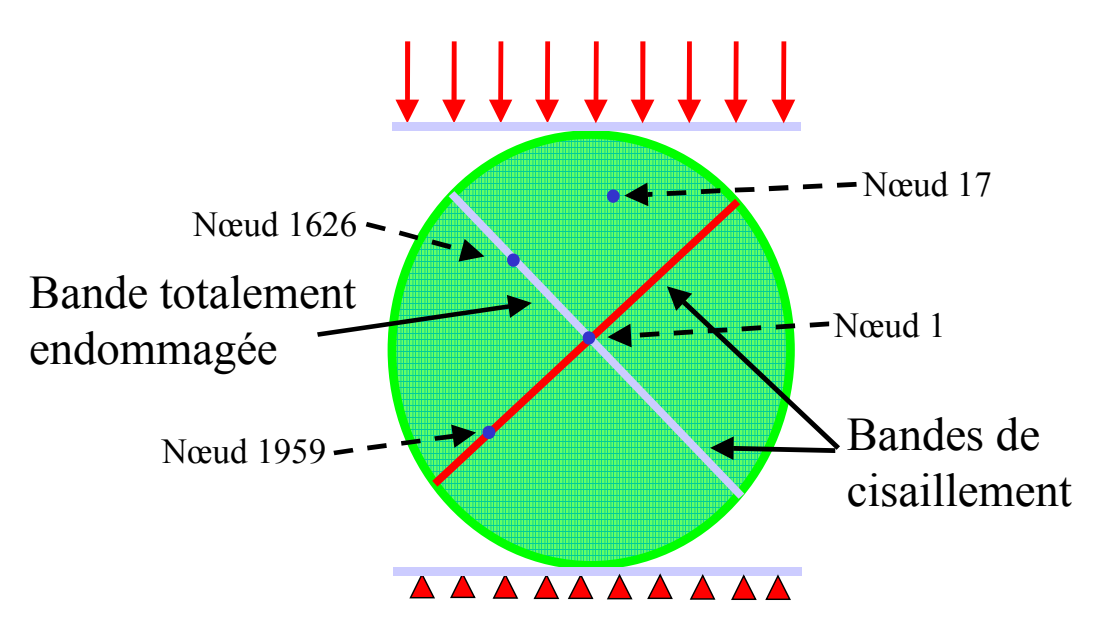

**Figure 4-6 : Positionnement des points considérés**

Quelques évolutions de températures au cours de l'essai à différents points ont été représentées sur la Figure 4-7. Le centre du cylindre est le nœud 1 situé à l'intersection des deux bandes de cisaillement, le nœud 1959 appartient à la bande de cisaillement totalement endommagée (chemin de la fissure), le nœud 1626 est un point appartenant à l'autre bande de cisaillement et enfin le dernier nœud 17 est un point se trouvant dans une zone située hors des 2 bandes.

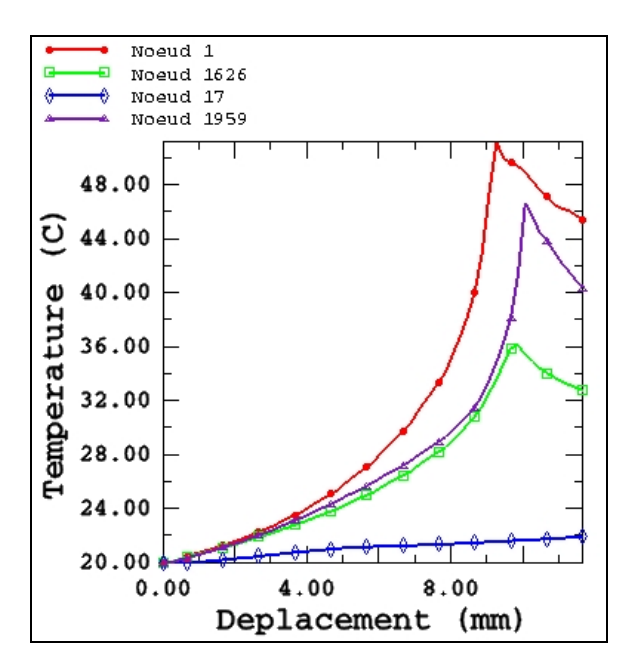

**Figure 4-7 : Evolution de la température en fonction du déplacement**

Au nœud 1 à l'intersection des deux bandes de cisaillement où la température est la plus élevée, on observe une augmentation de la température suivie d'une légère diminution après la rupture finale du point. Il en est de même pour les autres points appartenant aux bandes de cisaillement. Par contre pour le nœud 17, localisé à l'extérieur des zones rentrant en plasticité, la température reste à peu près constante. Contrairement à l'essai de traction, la température au centre du cylindre après la rupture est toujours très élevée par rapport à celle appartenant à la bande totalement endommagée. Ceci est lié à l'état compressif du chargement qui engendre une fermeture de la fissure.

Pour voir l'influence de la température sur les champs mécaniques, on représente la distribution de l'endommagement et des contraintes de Mises en fonction de la déformation plastique cumulée au centre du cylindre dans le cas où on considère un couplage thermomécanique et dans cas où on ne prend pas en compte ce couplage.

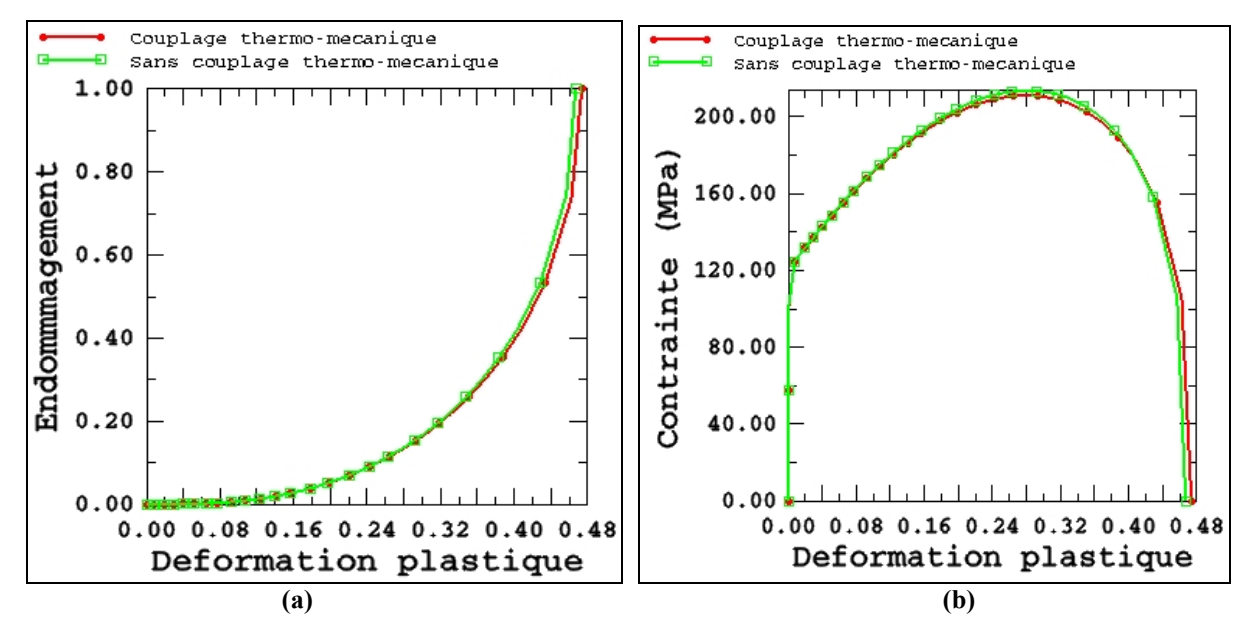

**Figure 4-8 : Courbes Endommagement/Déformation plastique et Contraintes de Mises/Déformation plastique, cas avec ou sans couplage thermo-mécanique**

Comme dans le cas de la traction, le couplage thermo-mécanique engendre des contraintes moins élevées pour une déformation plastique à la rupture plus élevée. Le fait de prendre en compte l'effet de la température repousse l'augmentation de l'endommagement et par conséquent la rupture du cylindre (Figure 4-9). Cette différence demeure faible comparée à l'essai de traction.

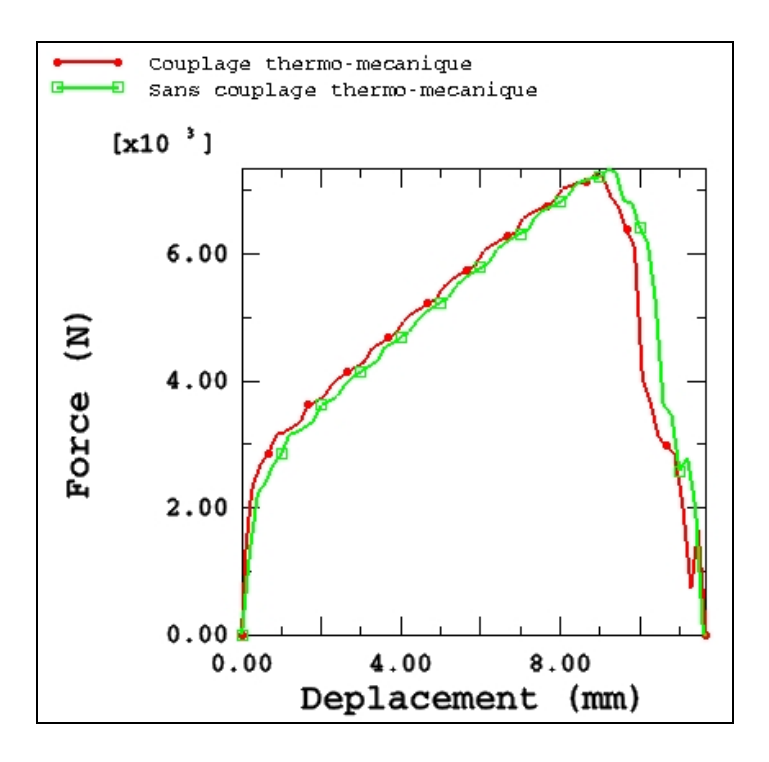

**Figure 4-9 : Courbes Force/Déplacement avec ou sans couplage thermo-mécanique**

L'évolution des efforts de compression en fonction du déplacement du plan mobile est illustrée sur la Figure 4-9. On observe une progression assez rapide de l'effort global de compression jusqu'à 75000 N. Ceci est dû à l'accroissement de la surface de contact entre l'outil et la pièce tout au long du processus de compression. A partir de 9 mm de déplacement, on note une chute brutale de l'effort due aux premières fissures qui apparaissent.

La procédure de maillage et de remaillage avec destruction des éléments endommagés a été utilisée. La taille des éléments minimale est  $h_{\min} = 0.5$  mm et maximale  $h_{\max} = 10$  mm.

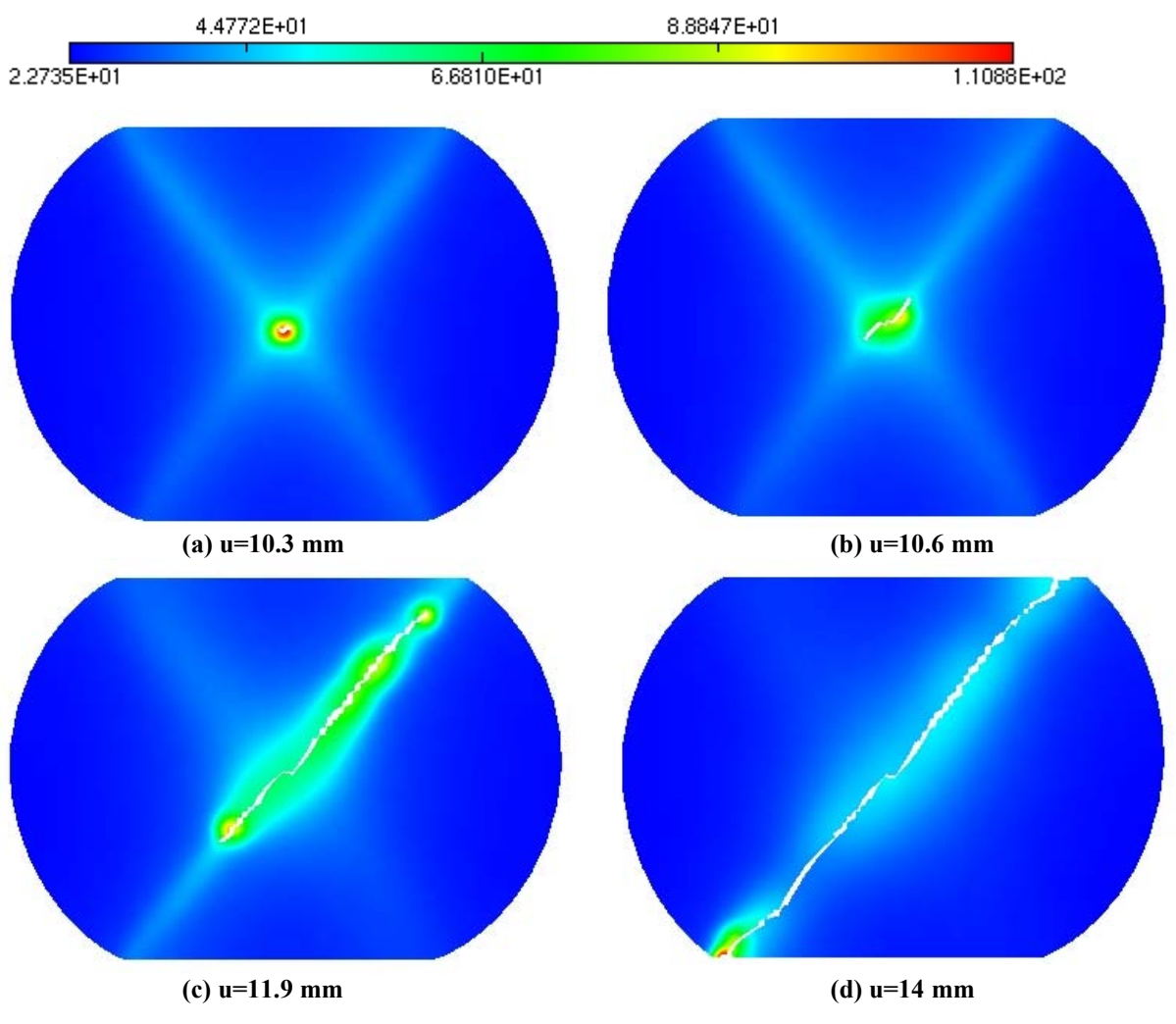

**Figure 4-10 : Isovaleurs de la température pour différents déplacements**

Comme pour l'essai de traction, la température maximale est supérieure à celle trouvée lorsqu'on utilise ABAQUS uniquement sans remaillage. Nous voyons très bien sur les différentes figures (Figure 4-10, Figure 4-11 et Figure 4-12) un début de fissure pour un déplacement de 10.3 mm, puis une propagation de cette fissure le long d'une des deux bandes de cisaillement jusqu'à la rupture totale obtenue pour un déplacement de 14 mm.
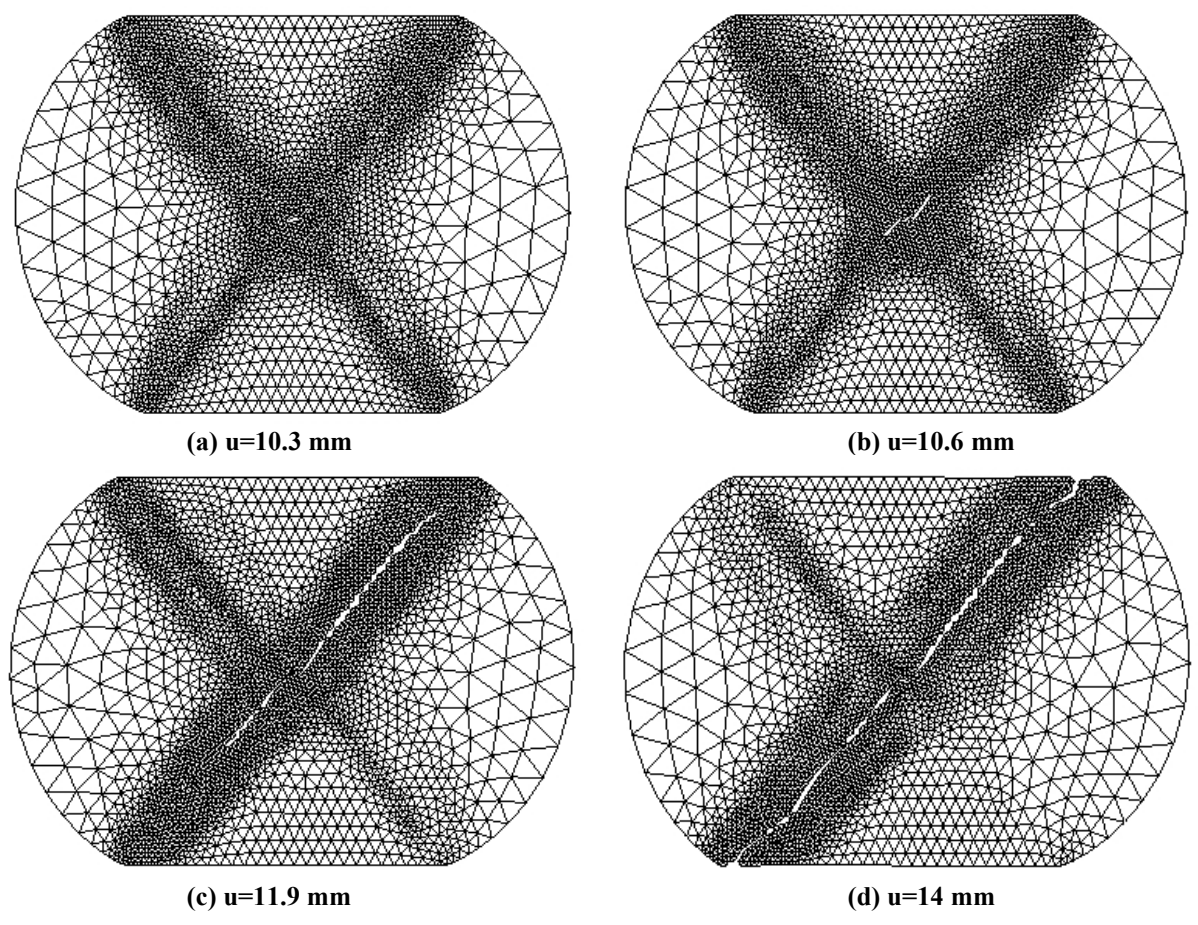

**Figure 4-11 : Maillage du cylindre pour différents déplacements**

Les différentes étapes de maillage à chaque pas de déplacement sont illustrées sur la Figure 4-11. On note une adaptation du maillage au contact avec les outils, ainsi qu'aux champs physiques et en particulier le champ d'endommagement avec suppression des éléments totalement endommagés.

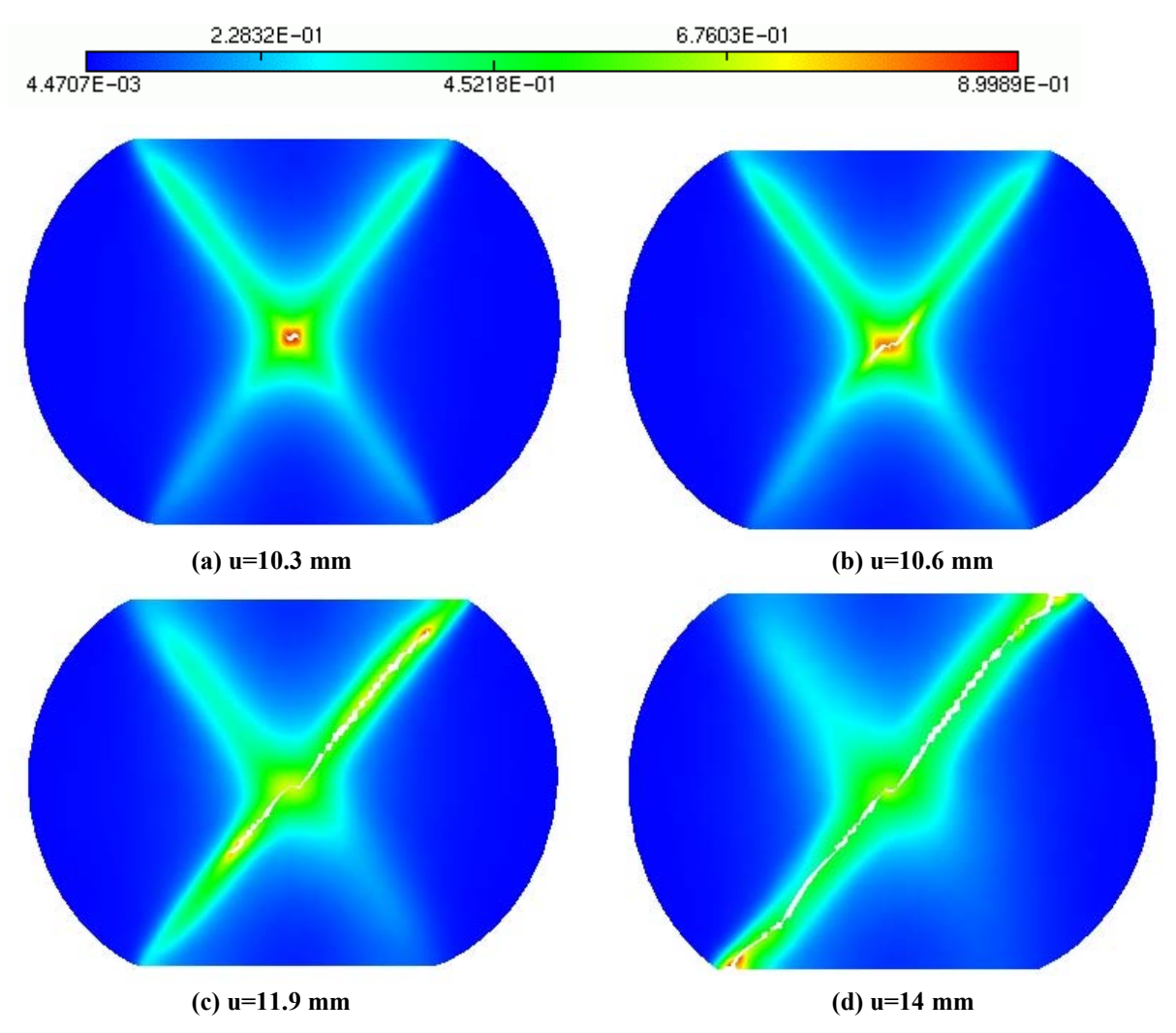

**Figure 4-12 : Isovaleurs de l'endommagement pour différents déplacements**

# **4.3 Ecrasement d'un cylindre tronqué**

Le second exemple concerne l'écrasement d'un cylindre identique à celui traité précédemment à la différence qu'il possède deux méplats comme indiqué sur la Figure 4-13. Ce cylindre est mis sous pression entre deux plans rigides. Sa taille est de 34 mm de diamètre et de hauteur entre méplats de 29 mm. L'hypothèse des déformations planes est également retenue dans cet exemple.

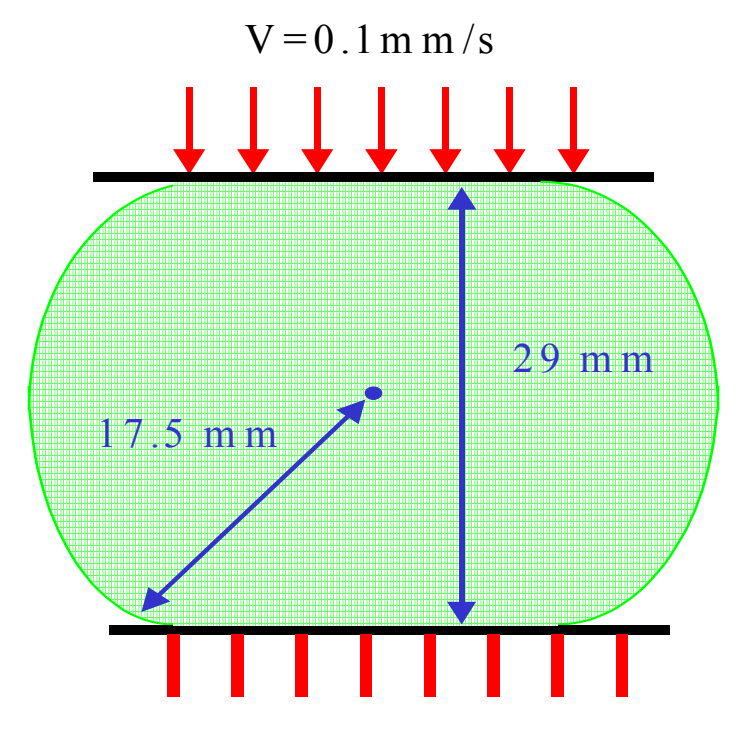

**Figure 4-13 : Compression d'un cylindre tronqué infini**

Comme précédemment, le matériau  $M_1$  est utilisée pour caractériser le cylindre. Le maillage est constitué d'éléments finis triangulaires à 3 nœuds (CPE3T de la bibliothèque ABAQUS) avec pour taille minimale  $h_{\min} = 0.5$  mm et pour taille maximale  $h_{\max} = 10$  mm. Afin de montrer l'importance des effets thermiques sur l'endommagement, nous avons réalisé cet exemple avec différentes conditions initiales et aux limites. Le premier cas a été traité avec une température initiale de la pièce et des outils de 20 °C. Dans le second cas, la température initiale de la pièce est toujours de 20 °C, mais celle de l'outil supérieur est de 300 °C. Enfin, pour le dernier cas, nous avons effectué un calcul visco-plastique car la température initiale de la pièce est de 500 °C.

# **4.3.1**  $1^{\text{er}}$  cas : Pièce initialement à température ambiante ( $T_0 = 20 \text{ }^{\circ}C$ )

Sur les Figure 4-14, Figure 4-15 et Figure 4-16 sont présentées respectivement les isovaleurs de la température, du maillage et enfin de l'endommagement.

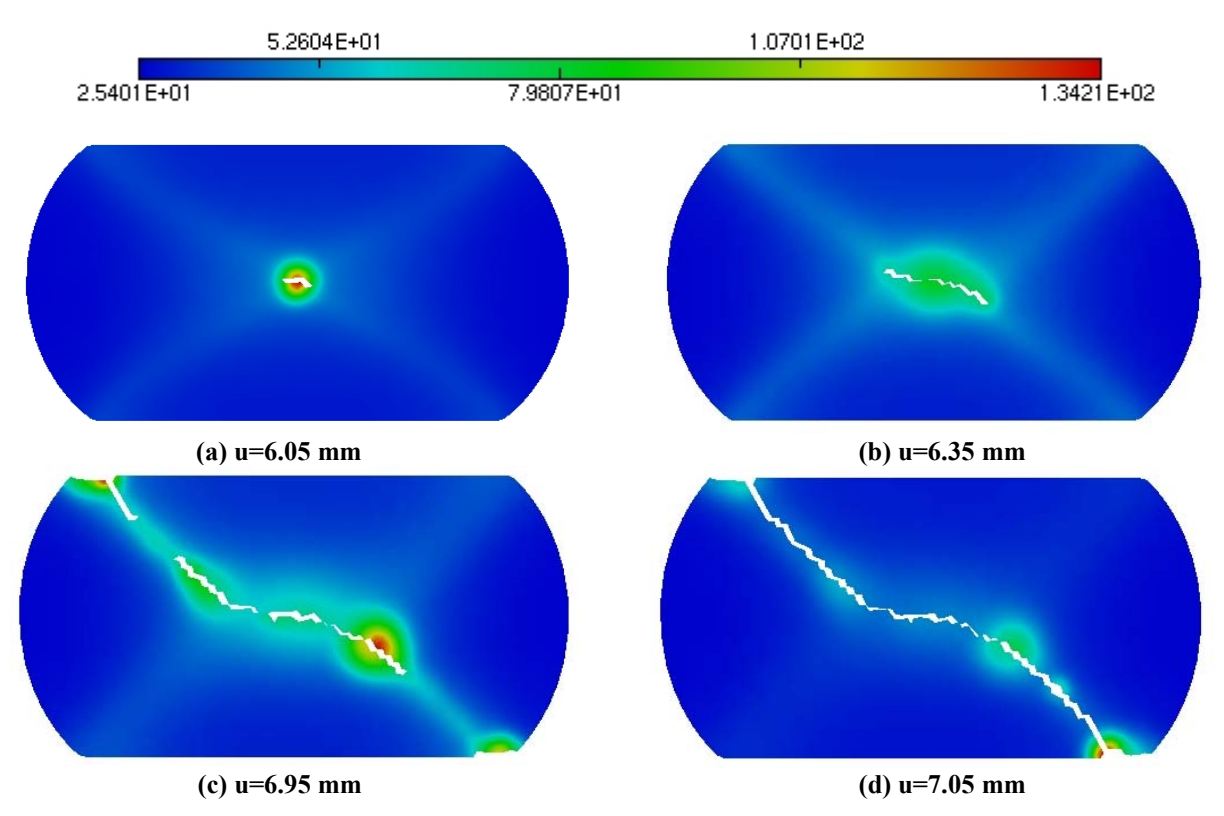

**Figure 4-14 : Isovaleurs de la température pour différents déplacements**

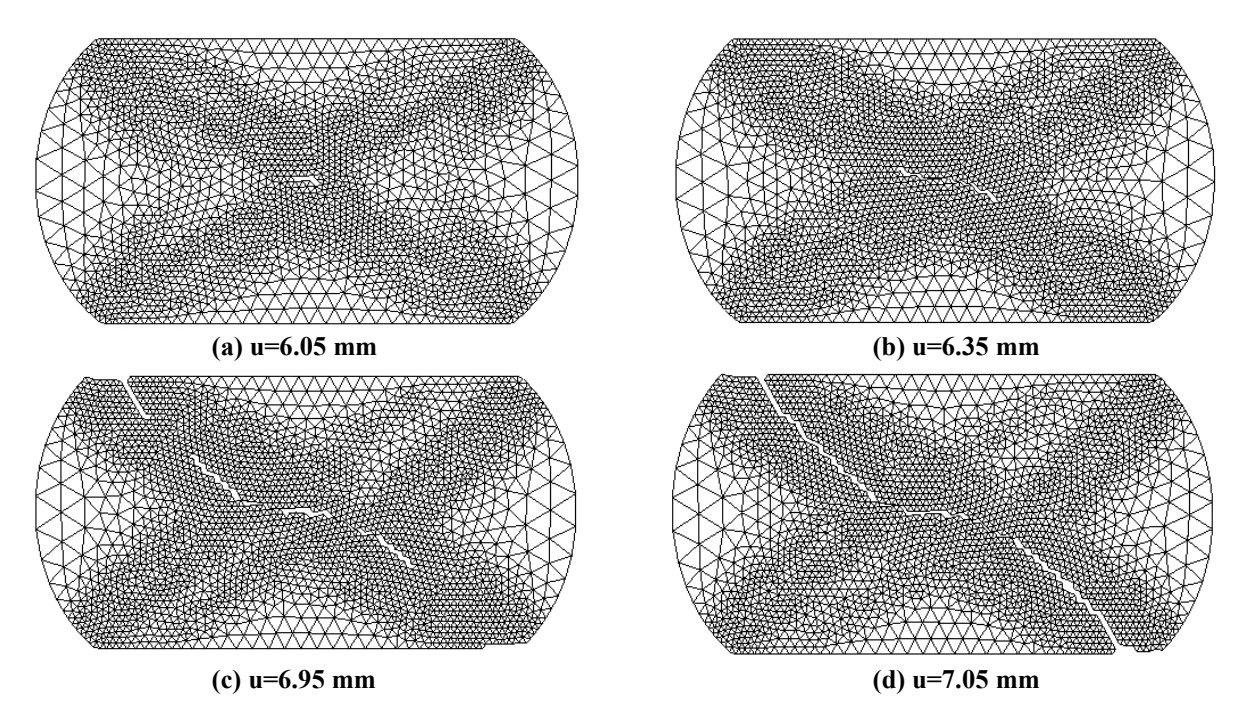

**Figure 4-15 : Maillage du cylindre tronqué pour différents déplacements**

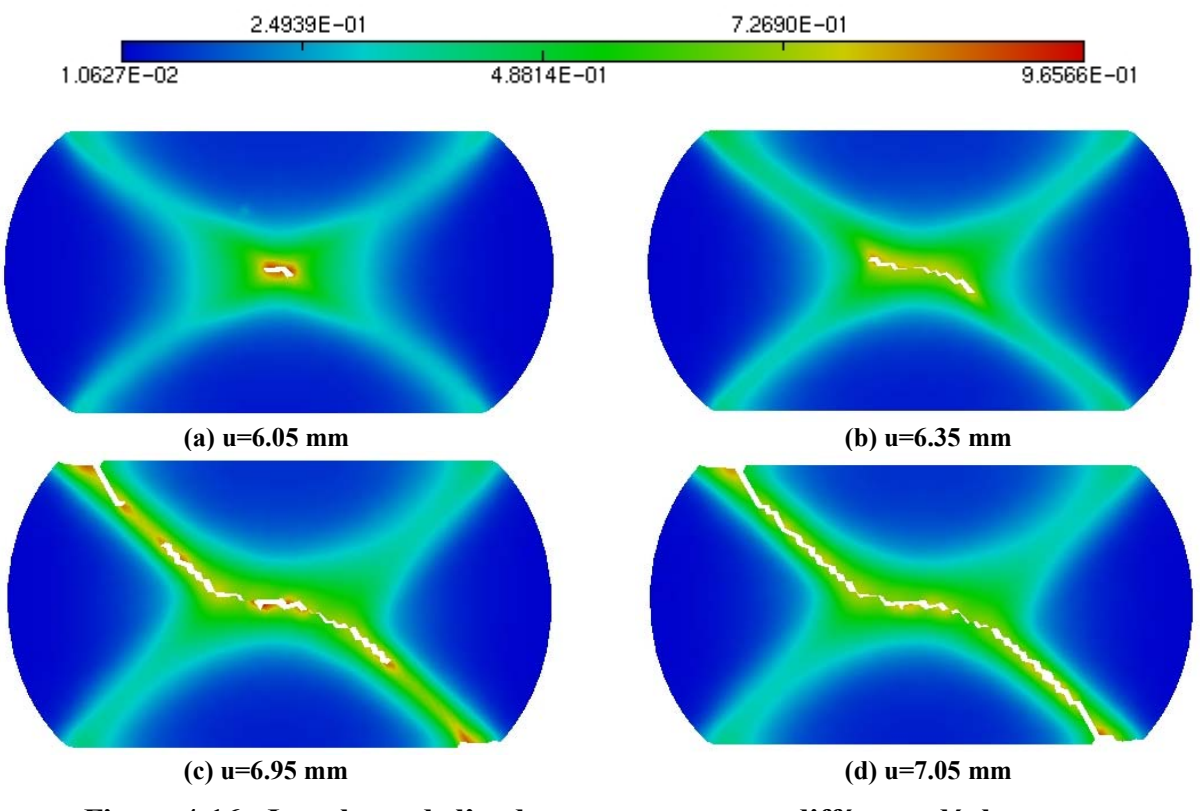

**Figure 4-16 : Isovaleurs de l'endommagement pour différents déplacements**

On constate que le début de la fissuration du cylindre tronqué se fait pour un déplacement de l'outil supérieur de 6.05 mm. Elle débute comme pour le cylindre plein, au centre des bandes de cisaillement pour ensuite se propager suivant l'une d'elles pour un déplacement de 7.05 mm . Notons que la température maximale est de 134 °C. On remarque aussi qu'il y a rupture de certains éléments à l'interface entre la pièce et les outils, ce qui n'était pas le cas pour le cylindre plein. L'endommagement de ces éléments parait logique dans ce cas présent. En effet, ils sont dès le départ soumis à la pression des outils et donc s'endommagent beaucoup plus rapidement. On note aussi l'adaptation du maillage en fonction des champs physiques (endommagement).

Au LASMIS, expérimentalement, nous avons réalisé l'essai d'écrasement du cylindre tronqué (Figure 4-17). Cette comparaison n'est que qualitative, elle permet de montrer la pertinence de nos modèles d'endommagement à prévoir la localisation de l'écoulement plastique endommageable conduisant à la fissuration.

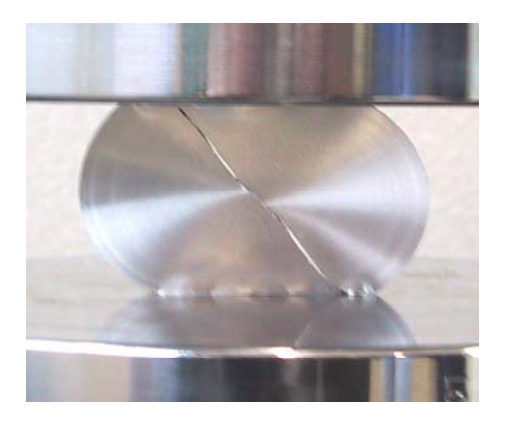

**Figure 4-17 : Essai expérimental**

# **4.3.2**  $2^{eme}$  cas : Outil supérieur chaud ( $T = 300 °C$ )

Dans ce cas, on considère que la température initiale du cylindre est à 20 °C ; par contre, la température de l'outil supérieur en mouvement tout au long du processus est de 300 °C. De même que précédemment, nous observons sur les figures suivantes les isovaleurs de la température (Figure 4-18), les différents aspects du maillage (Figure 4-19) et enfin les isovaleurs de l'endommagement (Figure 4-20) pour différents déplacements.

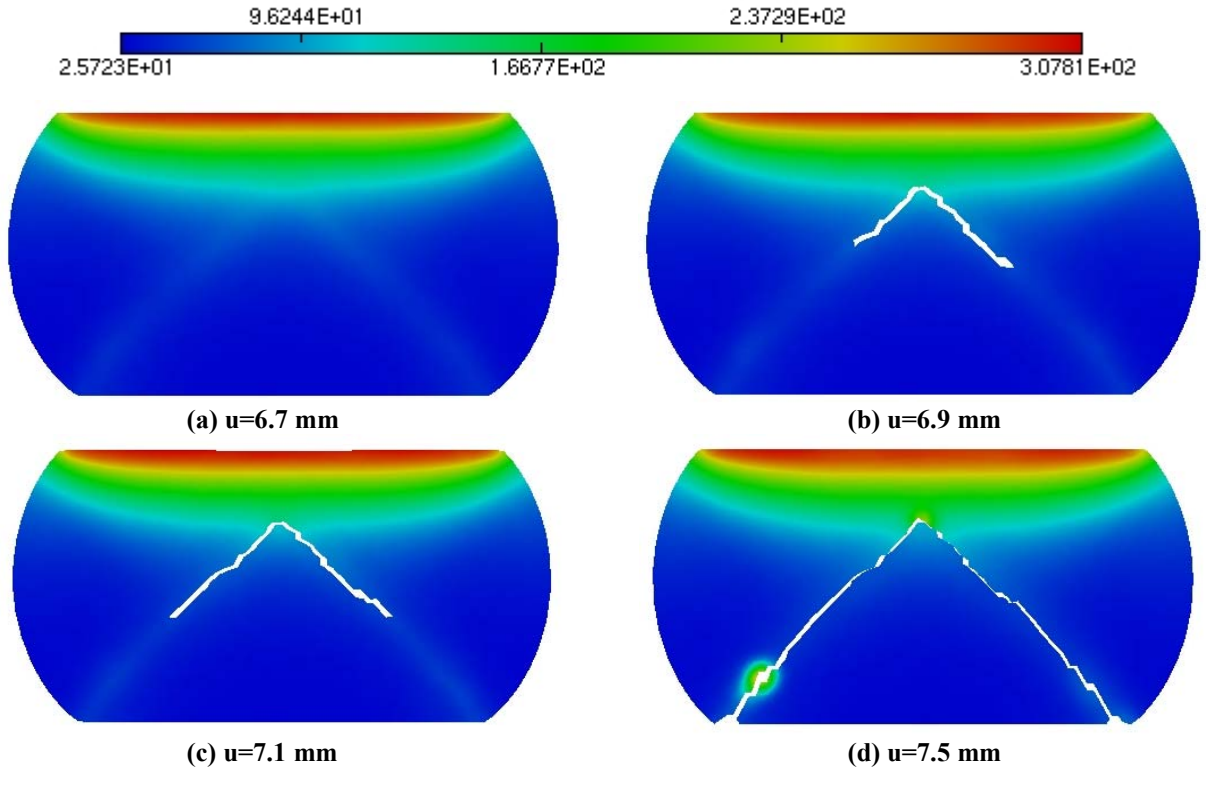

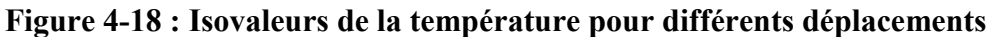

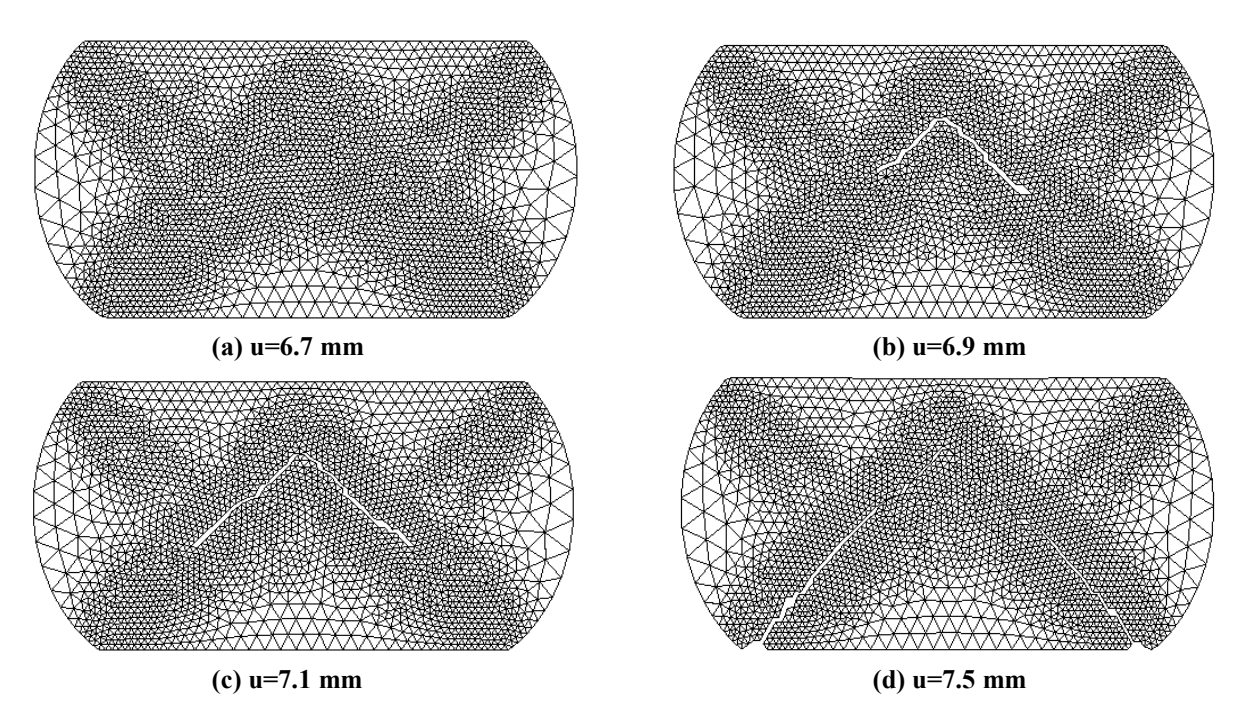

**Figure 4-19 : Maillage du cylindre tronqué pour différents déplacements**

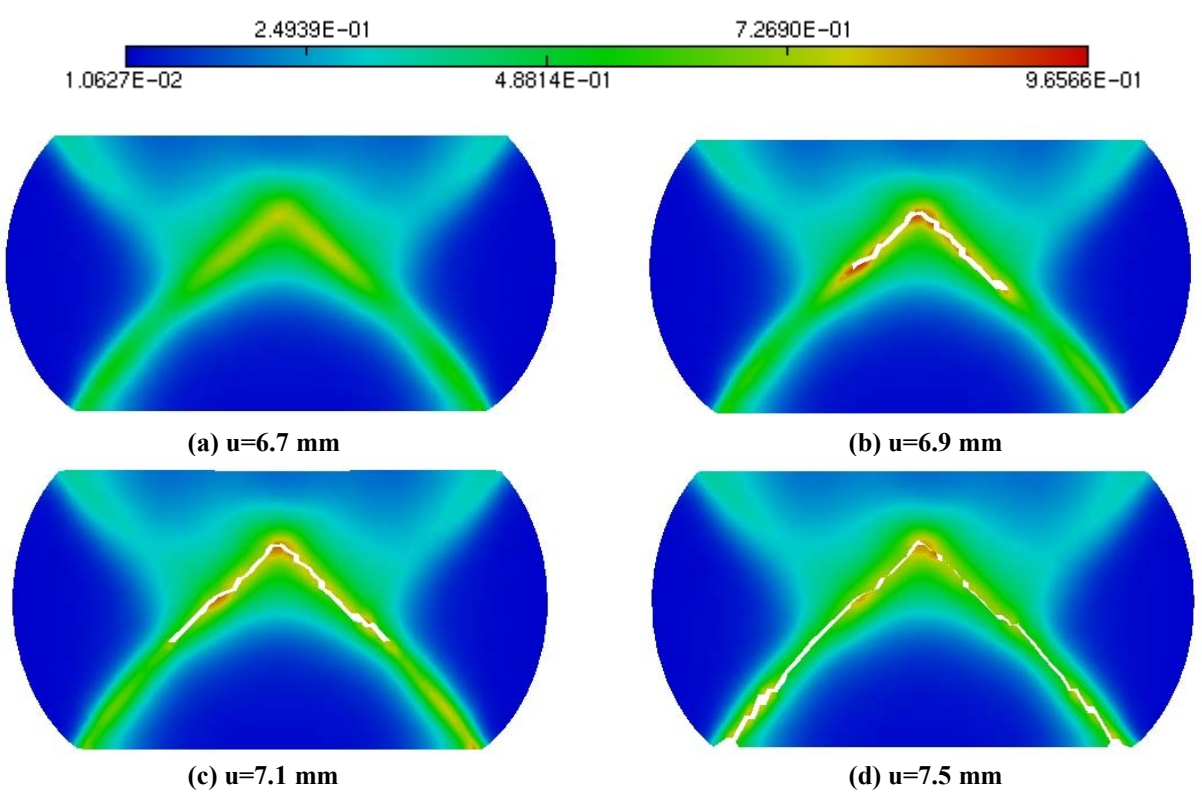

**Figure 4-20 : Isovaleurs de l'endommagement pour différents déplacements**

On remarque tout de suite que l'initiation et la propagation de la fissure jusqu'à la rupture totale de la pièce est totalement différente de celle observée dans le cas n°1. L'échange thermique entre l'outil supérieur chaud et le cylindre entraîne une décroissance de la vitesse de l'endommagement dans la zone supérieure du cylindre tronqué. Plus la zone chaude augmente et plus la ductilité augmente ; par conséquent, la surface de contact augmente. On remarque que la surface de contact inférieure est plus faible que la surface de contact supérieure. Contrairement au cas 1, l'initiation de l'endommagement est atteinte pour un déplacement de l'outil supérieur de 6.8 mm et conduit à une fissure sous forme de chevron. Du fait du réchauffement de la partie haute du cylindre tronqué, la fissure se propage suivant les bandes de cisaillement vers l'outil inférieur non chauffé (Figure 4-19 b et c) pour avoir une rupture totale du cylindre pour un déplacement de 7.5 mm (Figure 4-19 d). Le fait que la fissure se propage vers l'outil inférieur est dû à l'augmentation de la température qui inhibe la rupture dans la partie supérieure. La température des éléments inférieurs étant moins importante, l'endommagement des éléments situés dans la moitié inférieure s'en trouve facilité.

# **4.3.3**  $3^{eme}$  cas : Pièce initialement chaude ( $T_0 = 500 °C$ )

Pour le troisième cas, la température initiale de la pièce étant à 500 °C, nous avons réalisé l'essai en visco-plasticité. On prend le même matériau que précédemment mais avec les paramètres de viscosité qui sont l'exposant de viscosité  $n = 5$  et le coefficient viscoplastique de résistance  $K_{visco} = 50 MPa$ .

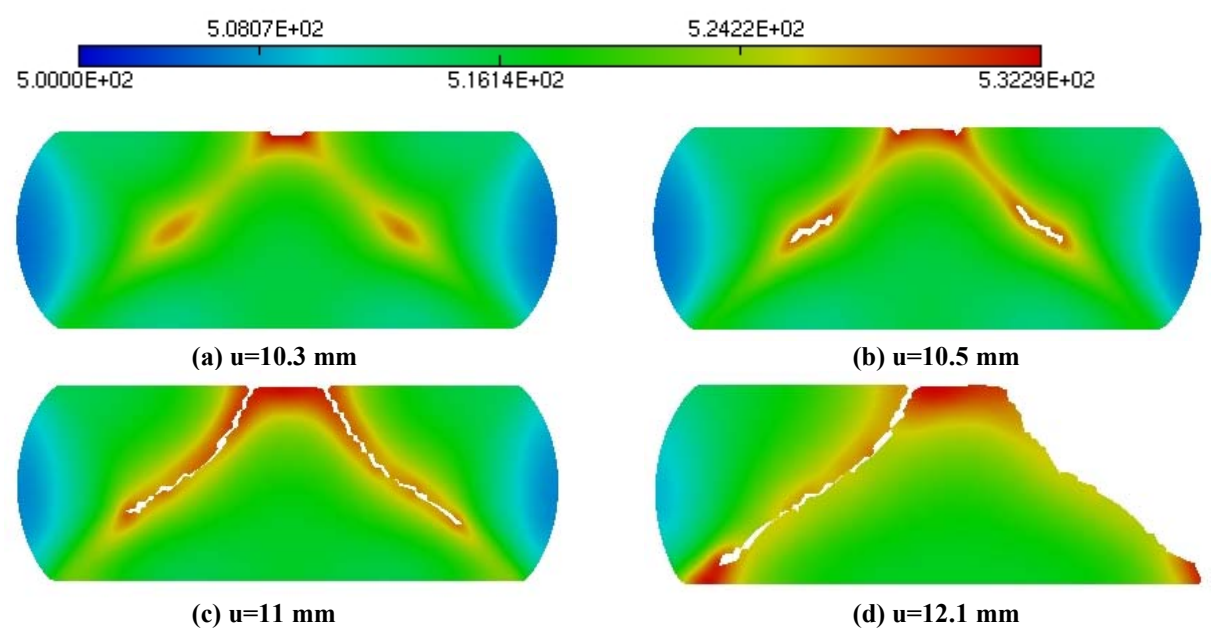

**Figure 4-21 : Isovaleurs de la température pour différents déplacements**

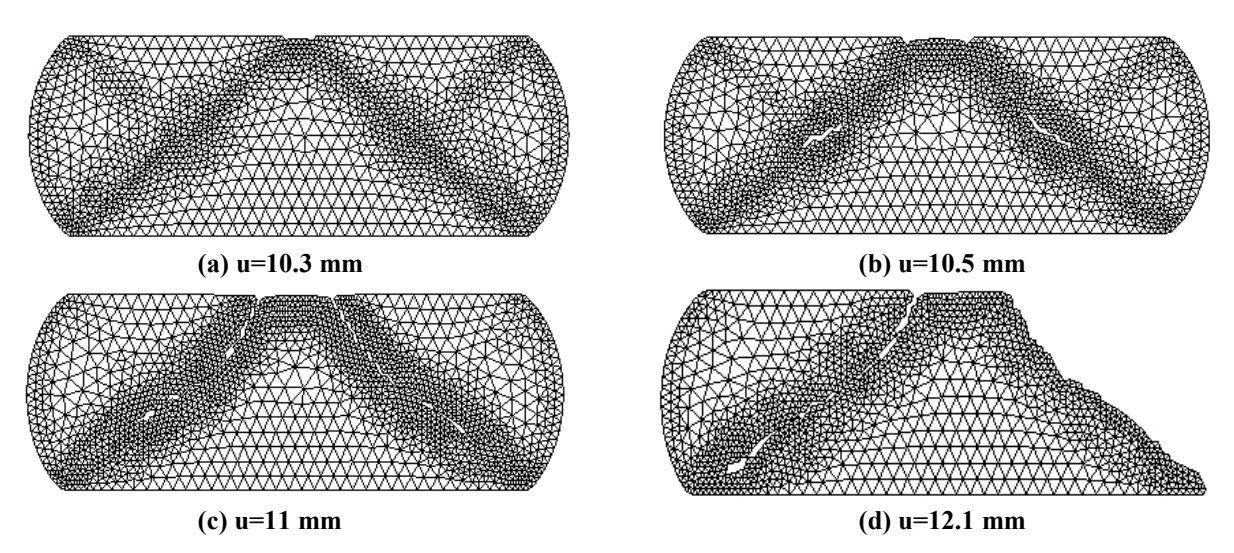

**Figure 4-22 : Maillage du cylindre tronqué pour différents déplacements**

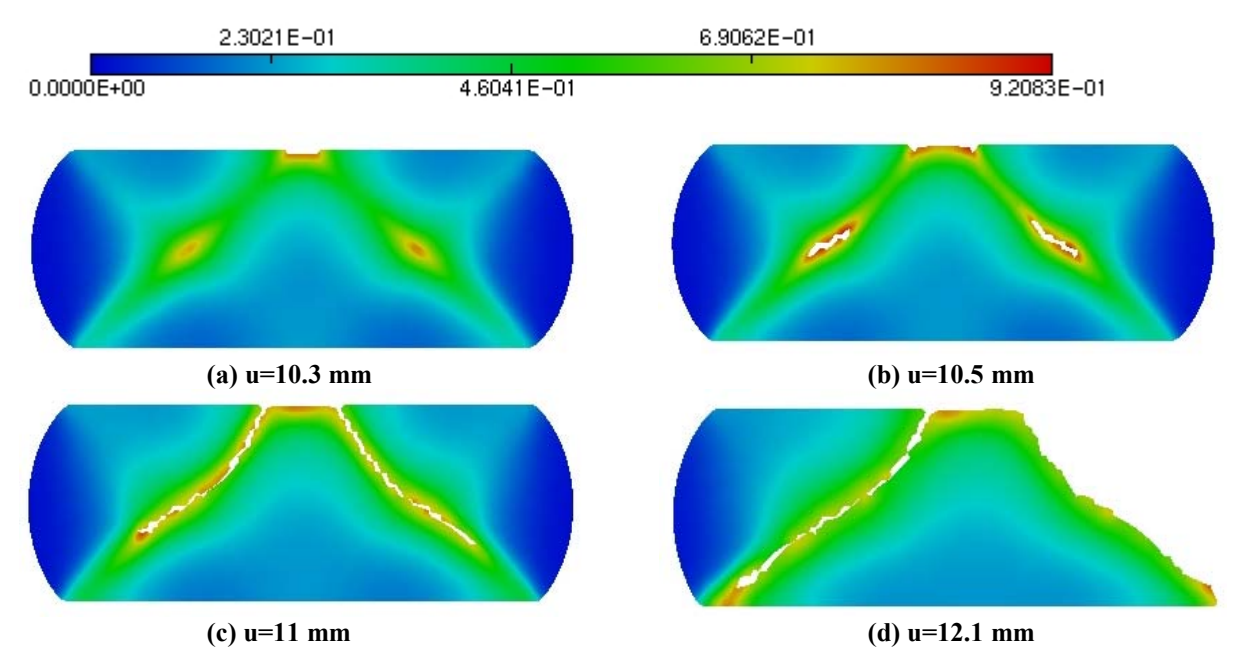

**Figure 4-23 : Isovaleurs de l'endommagement pour différents déplacements**

Le fait d'avoir chauffé la pièce engendre une différence sur les résultats obtenus aussi bien d'un point de vue temporel que physique. La rupture totale de la pièce se fait pour un déplacement de 12.1 mm (Figure 4-23 d). Contrairement aux deux cas précédents, nous n'obtenons plus une croix caractéristique de l'essai de compression mais deux croix. Il y a initiation de l'endommagement au centre de ces deux croix ainsi qu'aux interfaces de la pièce et de l'outil supérieur pour un déplacement de 10.3 mm (Figure 4-23 b). Ensuite, les fissures se propagent le long des deux bandes de cisaillement pour obtenir une pièce découpée en trois parties (Figure 4-23 c et d). Le profil du maillage de la pièce à différents pas d'avance est

donné par la Figure 4-22. On remarque l'adaptation du maillage suivant le profil de l'endommagement, du contour de la pièce et de la destruction des éléments dans les zones où l'endommagement est maxi et égal à 1 (Figure 4-23).

### **4.3.4 Comparaison entre les trois cas**

Pour montrer l'effet des échanges thermiques et de la température initiale de la pièce et des outils, nous représentons une comparaison de la force d'écrasement en fonction du déplacement de l'outil supérieur entre les trois cas sur la Figure 4-24.

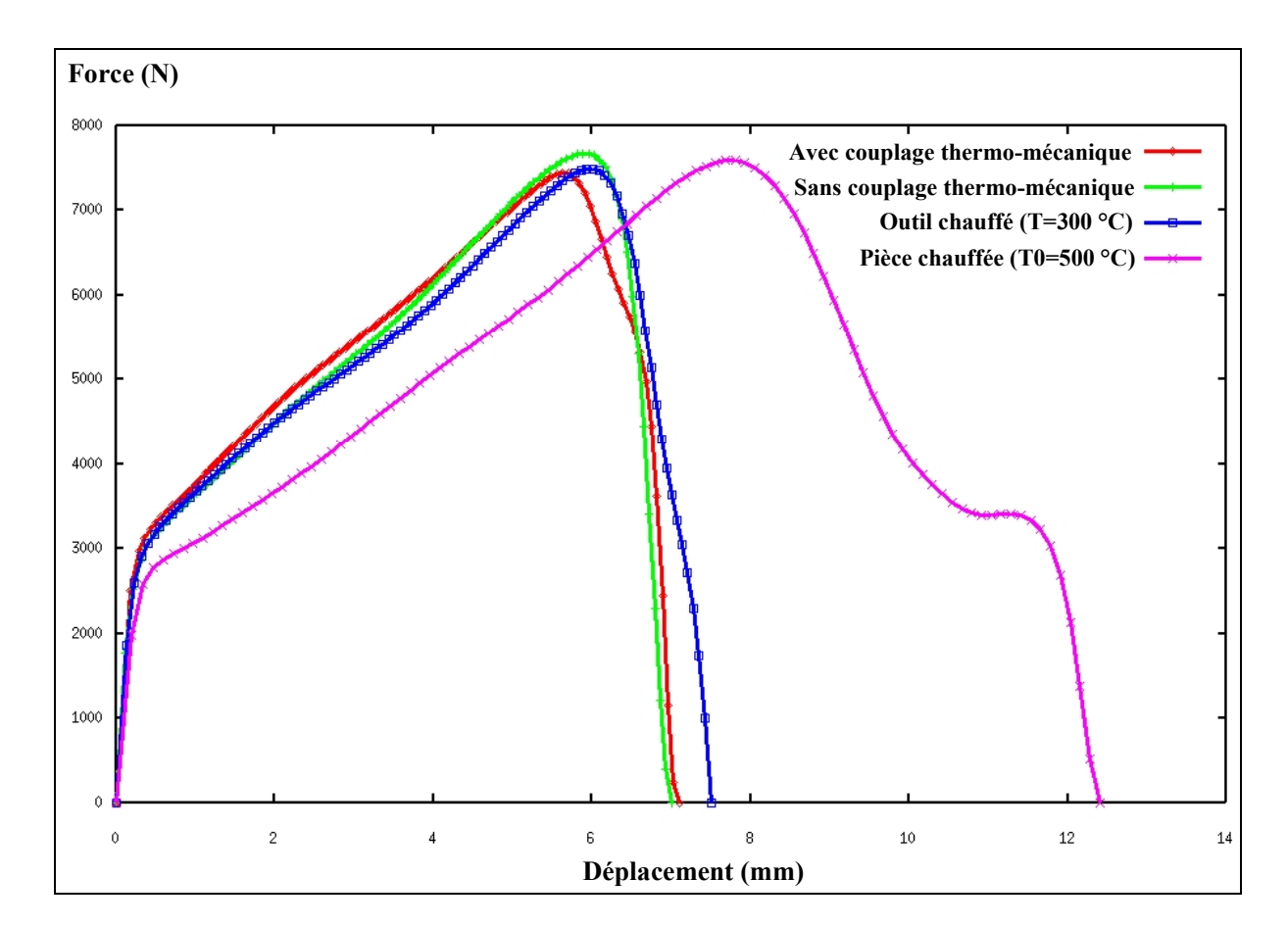

**Figure 4-24 : Courbes Force/Déplacement pour les différents cas**

Sur cette figure nous voyons que la force et le déplacement nécessaire à la rupture change selon le cas étudié. Dans le cas du modèle sans couplage thermo-mécanique, la force maxi est de 7934 N, par contre pour les autres cas, la force maxi est légèrement inférieure, 7800 N pour l'outil chauffé avec couplage thermo-mécanique par exemple. Nous observons aussi que la force maxi dans le cas où la pièce est chaude n'est pas très différente par rapport aux autres. Cette faible différence est essentiellement due au modèle thermo-élasto-visco-plastique et

donc à l'ajout de la contrainte visqueuse provenant du terme 1 1  $K_{\text{visco}}\left(\frac{\lambda}{\sqrt{1-D}}\right)^{\frac{1}{n}}$ . Pour ce qui est

du déplacement à la rupture, on remarque que, selon les 4 cas, il peut y avoir une grande différence, le déplacement dans le cas où la pièce est initialement chaude à 500 °C, la rupture du cylindre tronqué se fait pour un déplacement de 12.1 mm. Par contre, pour le cas où la température initiale est de 20 °C, le déplacement à la rupture est de 7.05 mm.

# **4.4 Découpage de tôles**

Le découpage de tôles est un procédé industriel très utilisé pour la fabrication de pièces complexes. Le procédé de poinçonnage de tôle est réalisé avec une presse munie d'un poinçon, d'un serre flan qui permet à la tôle d'être maintenue contre la matrice et enfin de la tôle à découper. Cet essai est effectué en axisymétrie, sachant que la tôle est d'épaisseur 3mm , et de rayon 20 mm. Le jeu entre le poinçon et la matrice est de 0.1 mm. La vitesse de descente de la presse est de 0.05 mm/s. Le bord de la pièce est maintenu fixe.

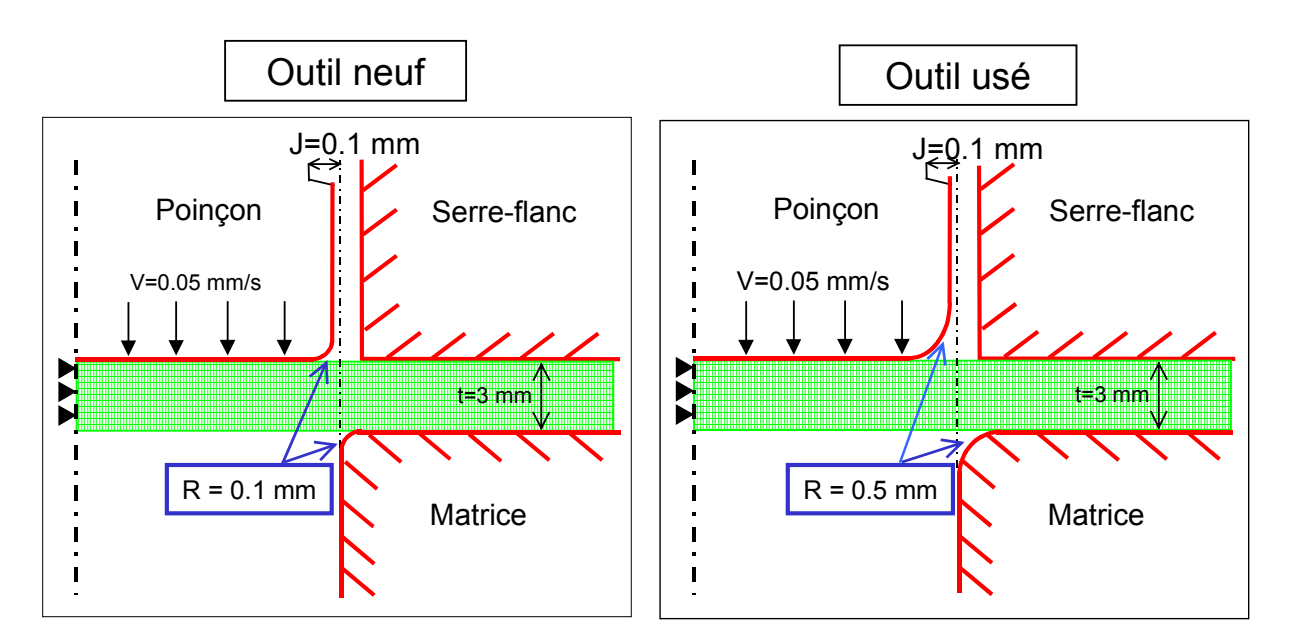

**Figure 4-25 : Découpage de tôles**

Comme l'essai est réalisé en axisymétrie, les éléments de la tôle sont des éléments axisymétriques triangulaires à 3 nœuds (CAX3T) et ceux des outils rigides sont des RAX2. La taille maximale des mailles est  $h_{\text{max}} = 0.5 \text{ mm}$  et la taille minimale  $h_{\text{min}} = 0.05 \text{ mm}$ . Le matériau utilisé est le même que pour l'essai précédent sauf pour la valeur du coefficient d'endommagement (MPa) :  $S = 19.76 + 0.012 * T$ . Dans cet essai, nous étudions l'effet de l'usure des outils, l'influence du réchauffement d'un outil et enfin l'influence du frottement outils/pièces sur la distribution de la température et de l'endommagement dans le cas d'un couplage thermo-mécanique.

## **4.4.1 Influence de l'usure de l'outil**

Pour shématiser l'influence de l'usure des outils sur le déroulement de l'opération de découpage, nous agirons sur la valeur des rayons des outils de coupe. La qualité de la surface découpée ainsi que les efforts de poinçonnage dépendent du degré d'usure de l'outil. L'usure est caractérisée par le rayon du poinçon et de la matrice. Comme le montre la Figure 4-25 nous prenons un cas avec  $r = 0.1$  mm (outils neufs ou peu usés) et un cas avec  $r = 0.5$  mm (outils usés).

Sur les figures suivantes (Figure 4-26, Figure 4-27, Figure 4-28), nous avons représenté les isovaleurs de la température, le maillage et les isovaleurs de l'endommagement suivant différents déplacements du poinçon. On peut noter une différence entre le découpage avec un outil usé et un outil neuf.

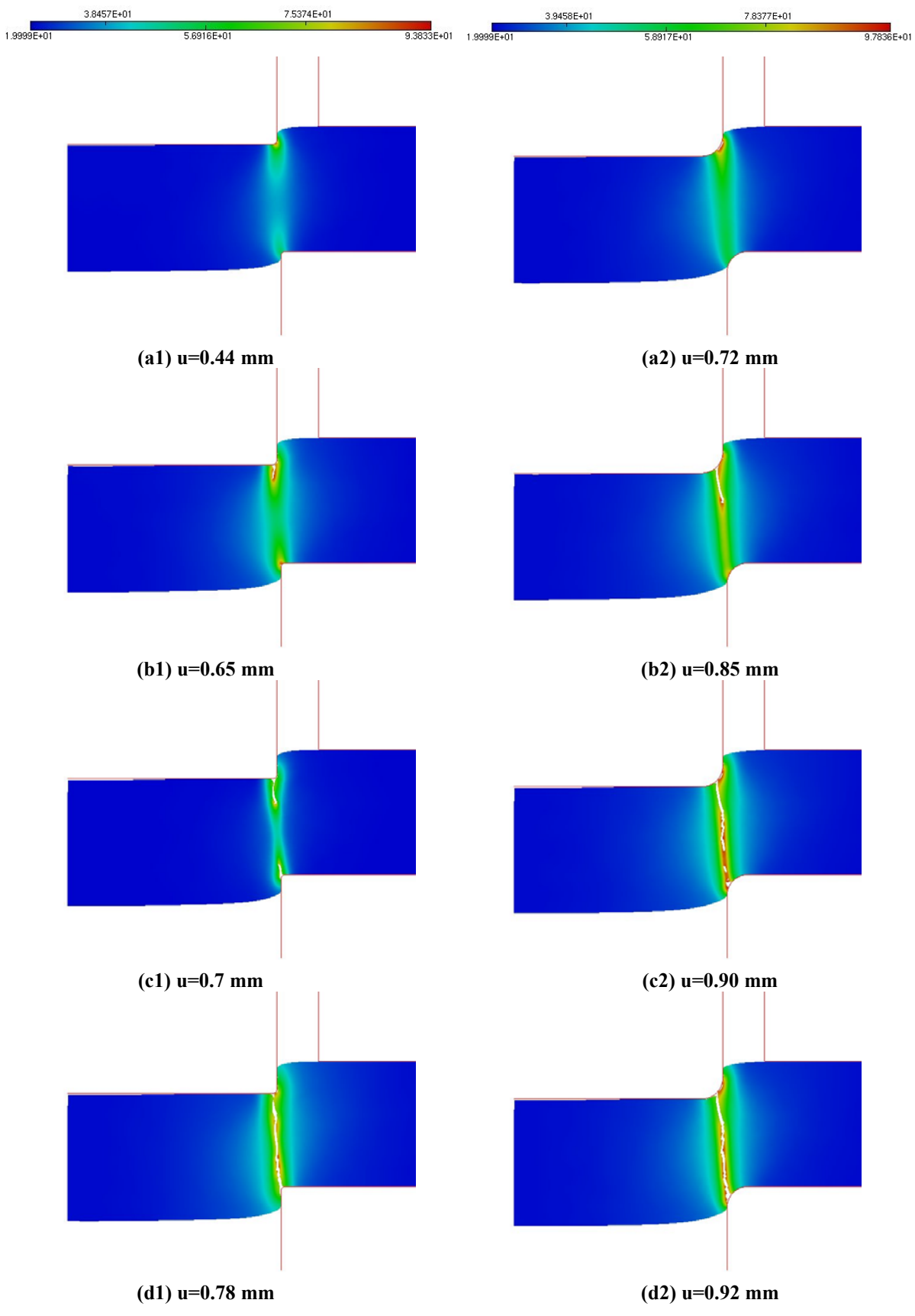

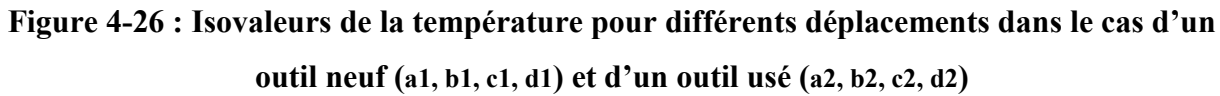

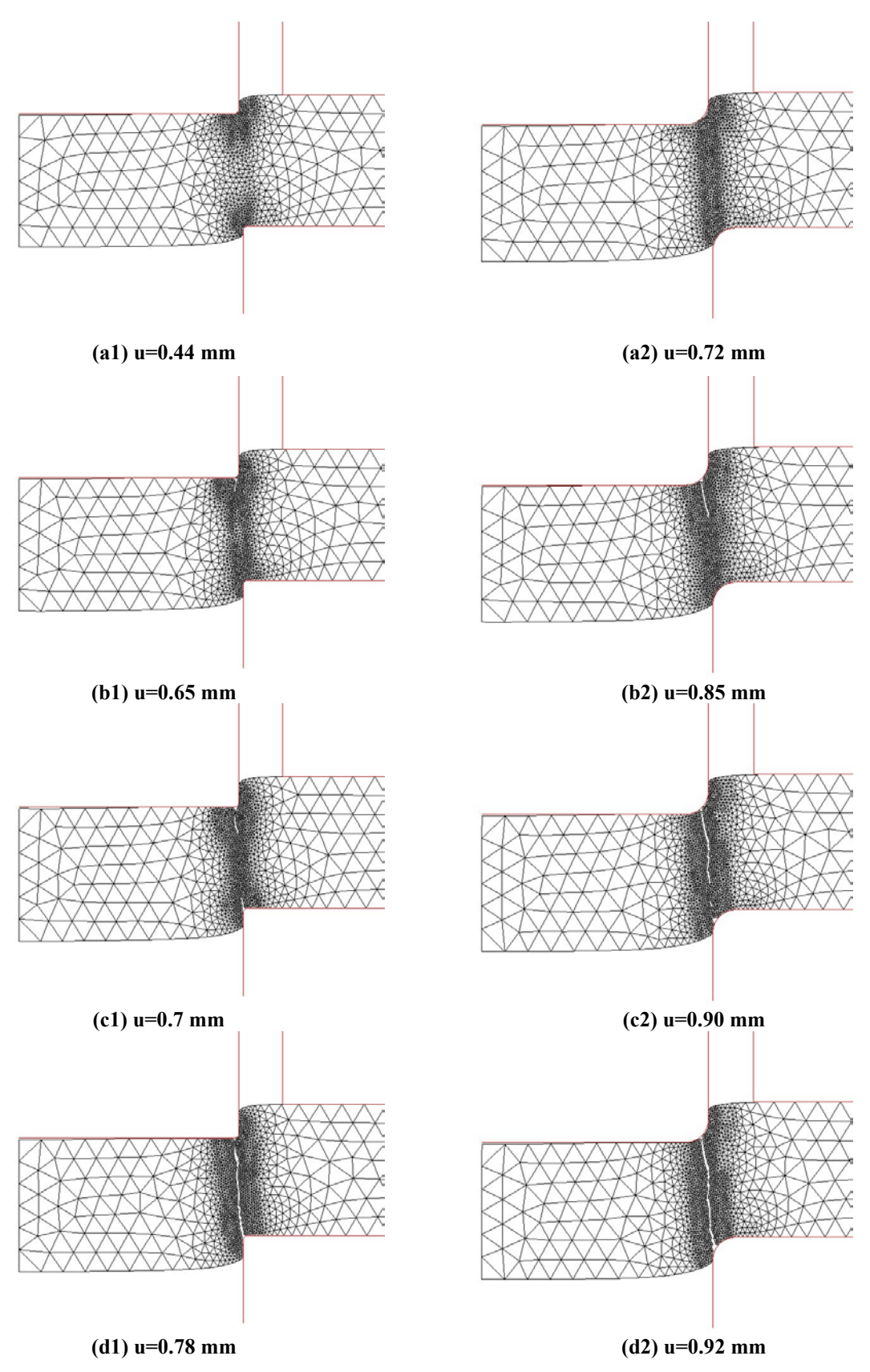

**Figure 4-27 : Maillage pour différents déplacements dans le cas d'un outil neuf (a1, b1, c1, d1) et d'un outil usé (a2, b2, c2, d2)**

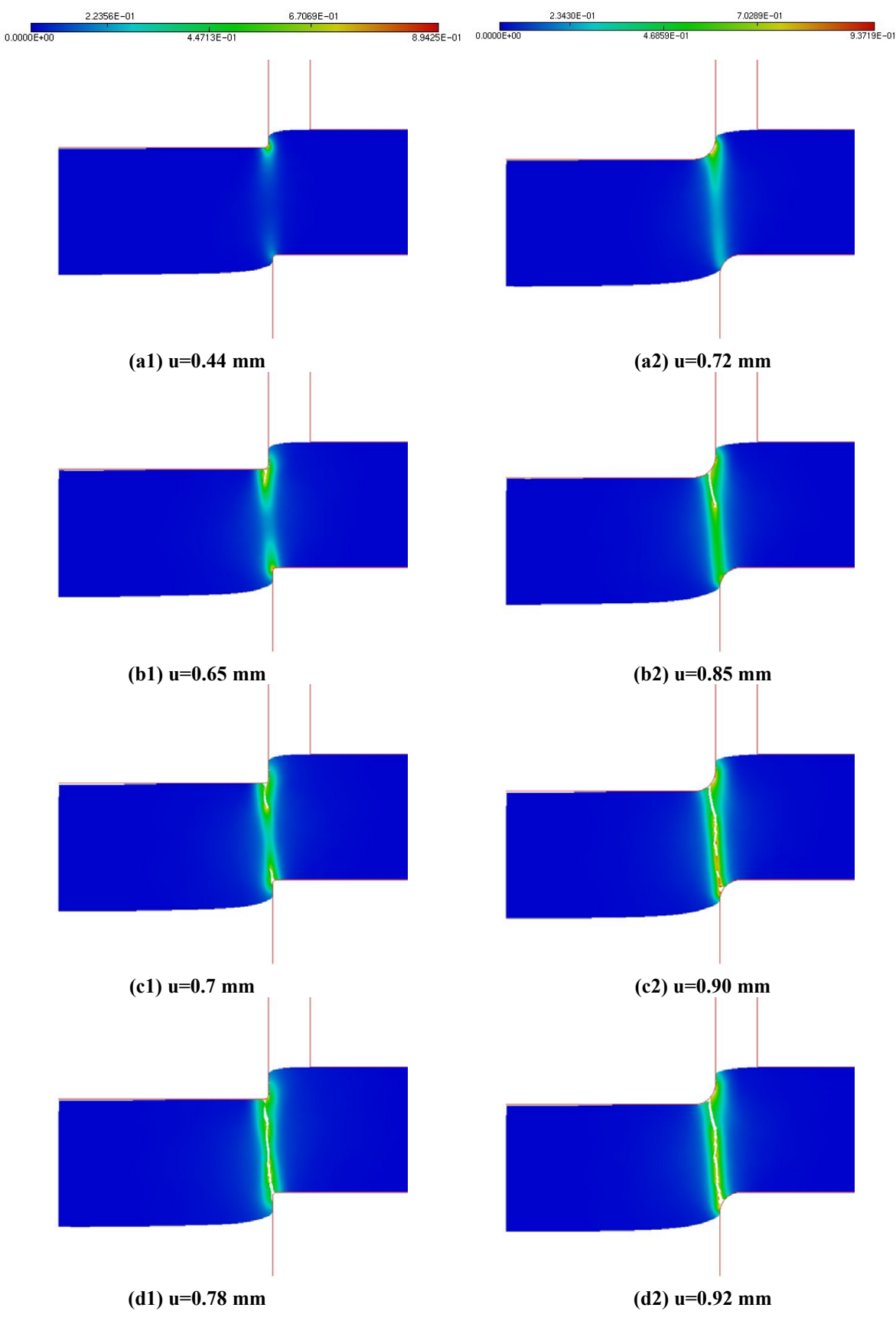

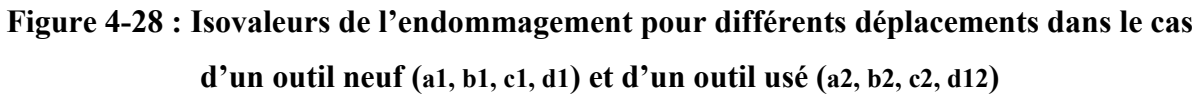

Dans les deux cas, la fissure s'amorce au niveau du contact du poinçon avec la tôle. Pour l'outil neuf, elle débute pour un déplacement du poinçon de 0.44 mm ; par contre pour l'outil usé, elle s'initie pour un déplacement du poinçon de 0.72 mm. Pour l'outil neuf, une deuxième fissure apparaît ensuite pour un déplacement de 0.65 mm entre la matrice et la pièce (Figure 4-26 b, Figure 4-27 b et Figure 4-28 b). Ces deux fissures se propagent ensuite l'une vers l'autre pour se rejoindre au centre de la tôle. Contrairement à l'outil neuf, la fissuration de la tôle avec l'outil usé ne se fait pas de la même manière. Une seule fissure s'amorce due au contact de la pièce avec le poinçon pour ensuite se propager vers le bas jusqu'à la découpe totale de la tôle. Nous remarquons aussi que l'inclinaison des fissures n'est pas la même ; pour l'outil neuf, la découpe se fait plus verticalement que pour l'outil usé. L'évolution de la température au cours du poinçonnage est illustrée sur la Figure 4-26. Sur cette figure, nous voyons que si l'outil usé est utilisé, la température maximale atteinte est plus grande que lorsqu'on utilise un outil neuf. Ceci est tout à fait attendu, car la surface de contact, entre la pièce et les outils dans le cas de l'outil usé, est supérieure. Cette température plus importante est aussi liée à la force et au déplacement accrus nécessaires à la découpe (Figure 4-29). En effet pour un outil usé, la force maximale est de 12258 N et la découpe est achevée pour un déplacement de 0.92 mm. Par contre pour un outil neuf la force maximale est de 11729 N et la découpe est réalisée pour un déplacement de 0.77 mm.

Nous avons refait les mêmes essais sans tenir compte de la température. Nous remarquons bien que le fait de prendre en compte le couplage thermo-mécanique modifie la force et le déplacement nécessaire à la découpe de la tôle. Par exemple, si l'on utilise un outil neuf sans couplage thermo-mécanique, la force maximale est de 11858 N et le déplacement à la rupture est de 0.76 mm, alors que si on prend en compte le couplage thermo-mécanique, la force maxi est de 11729 N et le déplacement à la rupture est de 0.77 mm. Ces mêmes remarques s'appliquent à l'outil usé.

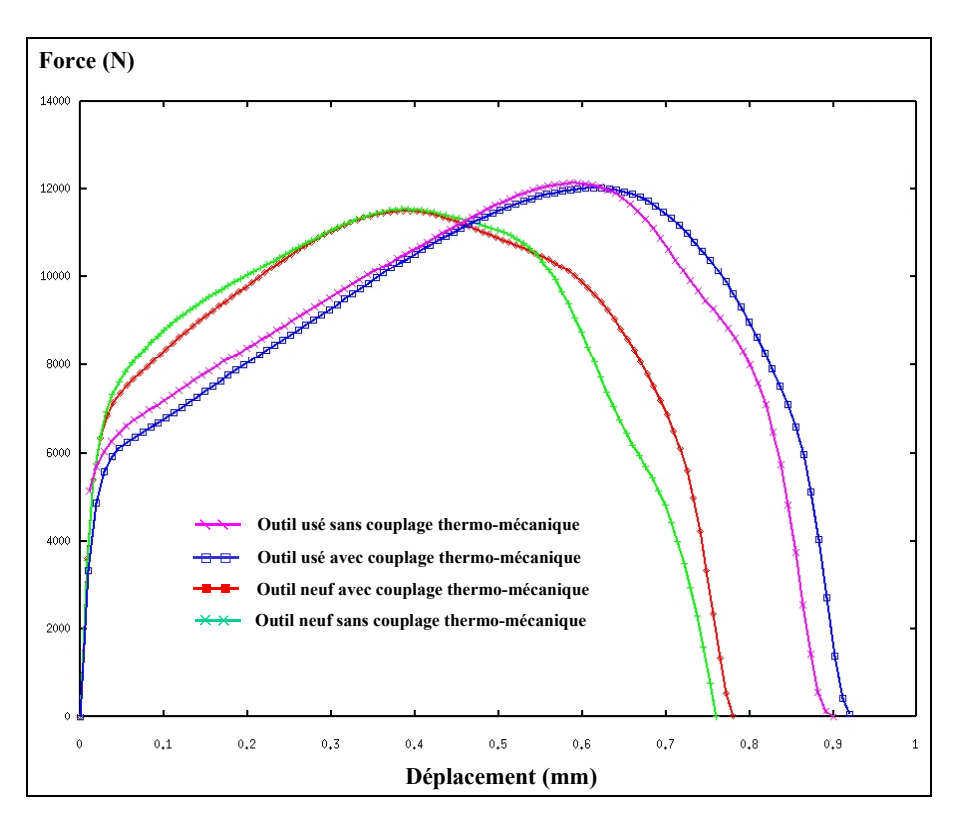

**Figure 4-29 : Courbes Force/Déplacement pour les différentes usures d'outils dans le cas avec ou sans couplage thermo-mécanique**

Sur la Figure 4-30, nous avons voulu représenter la pièce en trois dimensions (avec deux plans de symétrie) pour bien montrer l'allure de ce procédé de découpage de tôle.

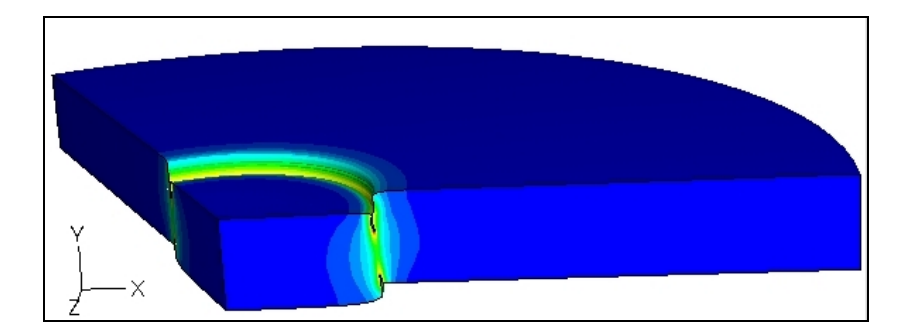

**Figure 4-30 : Isovaleurs de la température en 3 dimensions pour u=0.7 mm**

## **4.4.2 Influence de la température du poinçon**

Après avoir étudié l'influence de l'usure de l'outil, nous allons regarder l'influence des échanges thermiques entre la pièce et le poinçon chaud ( $T = 300^{\circ}$ C). Sur Figure 4-31, on peut voir l'évolution de la température au cours de l'essai de découpage.

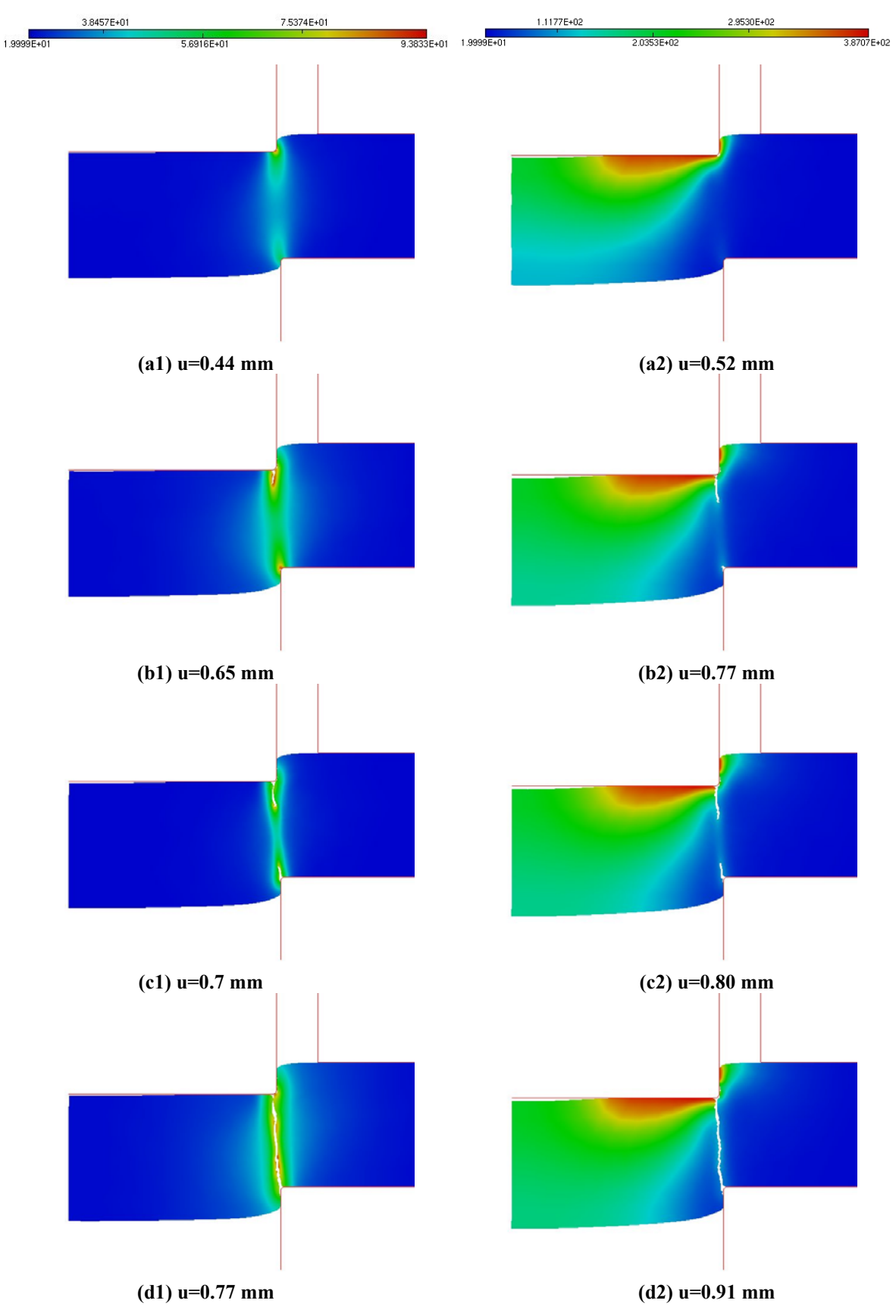

**Figure 4-31 : Isovaleurs de la température pour différents déplacements dans le cas d'un poinçon à 20 °C (a1, b1, c1, d1) et dans le cas à 300 °C (a2, b2, c2, d2) pour un outil neuf**

Nous notons très bien que la température de l'outil est diffusée dans la tôle. Nous pouvons remarquer qu'un décollement intervient dans la partie centrale du contact entre la pièce et le poinçon. La température de l'outil a une influence sur les efforts de coupe et sur le déplacement nécessaire à l'achèvement de l'opération. Une différence engendrée par l'augmentation de la température est la force maximale de découpage ainsi que le déplacement nécessaire à la rupture (Figure 4-32). A part ces phénomènes, on n'observe pas de différence notable sur le déroulement du procédé, quelle que soit la température de l'outil. Nous pouvons noter que si le poinçon est à la température ambiante (20 °C), la force maximale est de 11729 N et le déplacement à la rupture est de 0.77 mm. Par contre, lorsque l'outil supérieur est à 300 °C, la force maximale est de 11370 N et le déplacement à la rupture est de 0.91 mm.

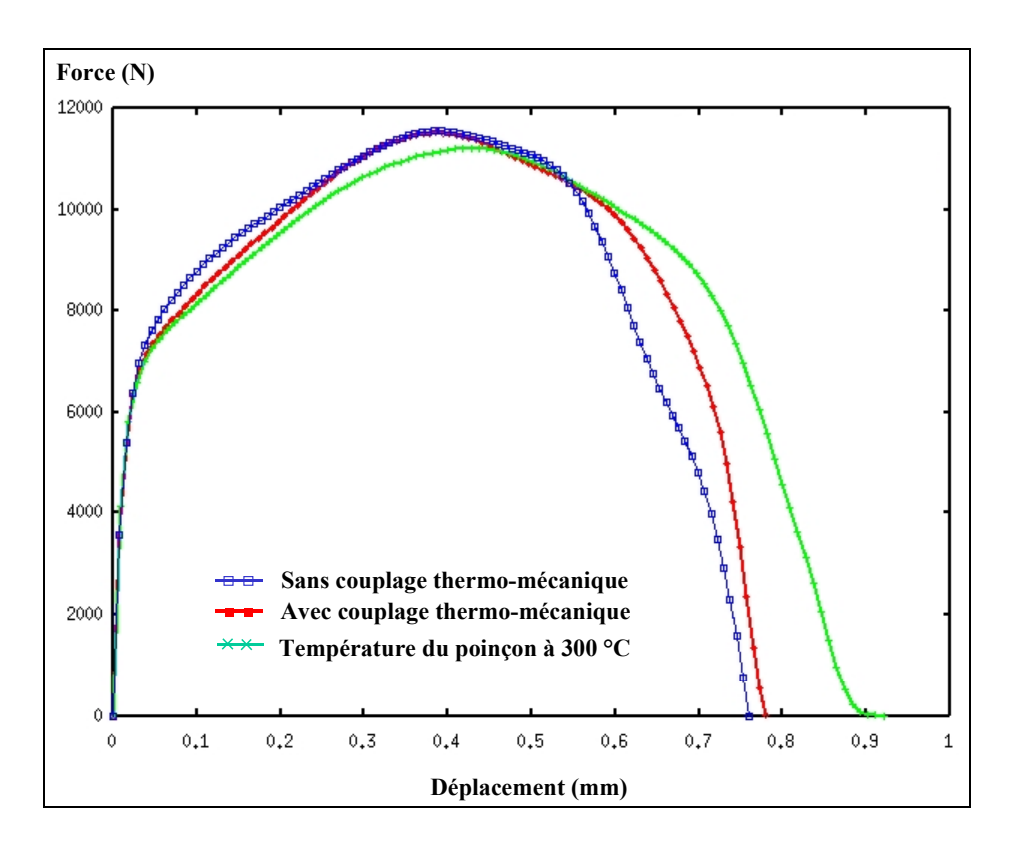

**Figure 4-32 : Courbes Force/Déplacement pour les différents cas thermiques**

### **4.4.3 Influence du coefficient de frottement entre les outils et la pièce**

Pour être complet sur l'essai de découpage de tôle, nous allons étudier la nature de l'interface outils/pièce dans le cadre du modèle de frottement de Coulomb. En effet, on peut supposer

que l'influence du coefficient de frottement entre la matrice et la pièce ainsi que celui entre le poinçon et la pièce conditionne fortement les conditions de coupe. Pour cela nous avons réalisé deux essais en faisant varier le coefficient de frottement de Coulomb, l'un avec un contact glissant ( $\mu$  = 0.05) et l'autre avec un contact "collant" ( $\mu$  = 0.5)

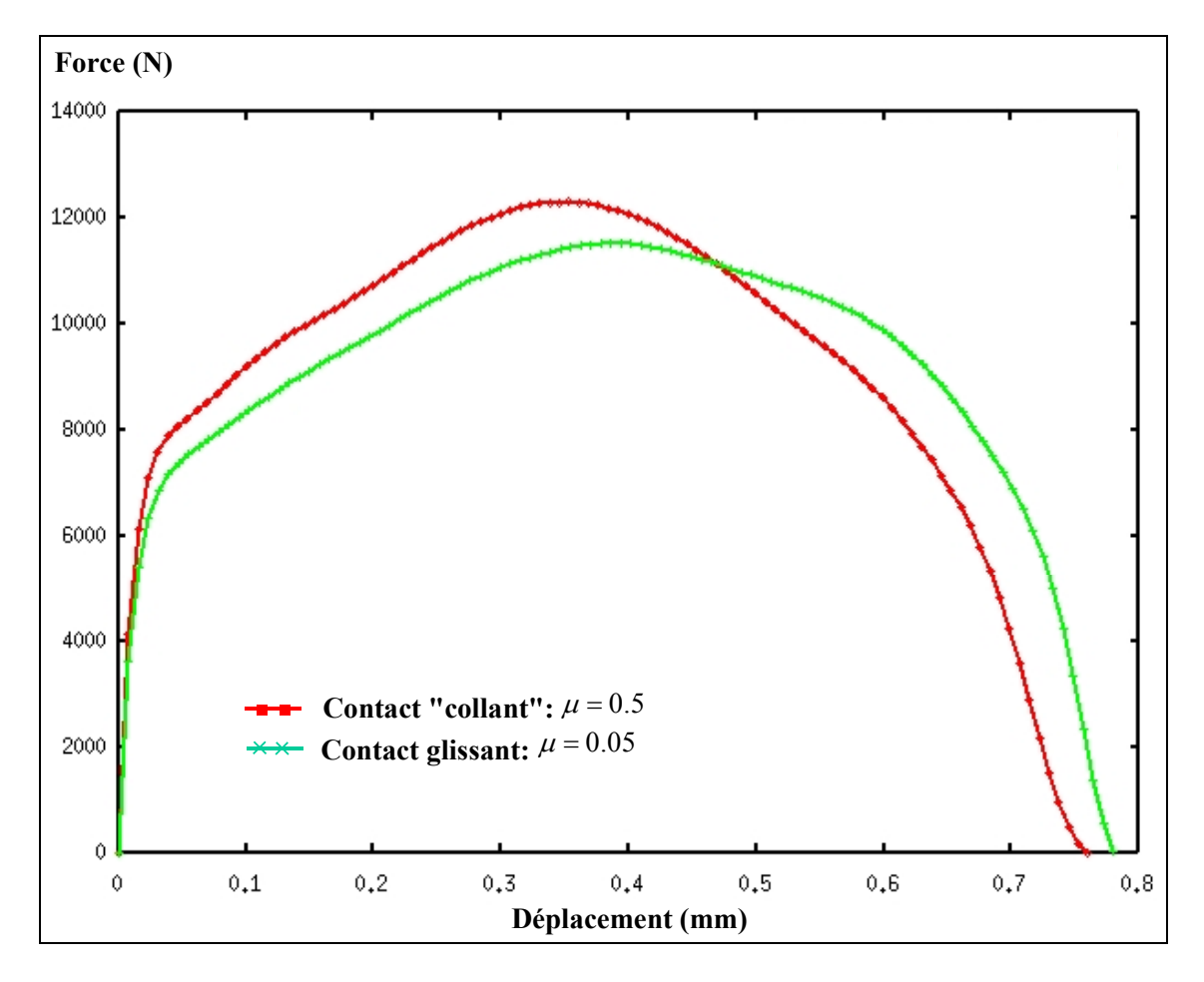

**Figure 4-33 : Courbes Force/Déplacement pour les différents coefficients de frottement**

On observe sur la Figure 4-33 que la force maxi et le déplacement à la rupture varient selon le coefficient de frottement utilisé. En effet, on constate que l'augmentation du coefficient de frottement engendre une force maxi plus importante. La force maxi pour le cas où le contact est glissant ( $\mu$  = 0.05) est de 11729 N. Par contre, lorsqu'il est "collant" ( $\mu$  = 0.5), la forme maxi est de 12620 N. Il en est de même pour le déplacement, nous voyons que plus le frottement est grand, plus le déplacement à la rupture est faible.

# **4.5 Procédé de coupe orthogonale par enlèvement de copeaux**

## **4.5.1 Introduction**

L'usinage des métaux est une technique de mise en forme par enlèvement de matière, qui bien que très développée et très répandue du point de vue pratique, n'est pas encore maîtrisée du point de vue modélisation théorique et simulation numérique. C'est l'empirisme qui est largement en vigueur dans ce domaine où l'on procède encore par erreur–correction. En effet, la coupe des métaux fait intervenir de très nombreux phénomènes mécaniques, thermiques et métallurgiques qui doivent être pris en considération pour simuler numériquement ce type de procédé.

Avant d'examiner la simulation numérique de ce type de procédé, nous nous proposons de dresser un bref bilan des études analytiques et numériques déjà réalisées sur ce thème. Nous commencerons tout d'abord par définir le procédé de coupe orthogonale et nous donnerons une description qualitative des principaux phénomènes mis en jeu lors d'un tel procédé. Nous ferons ensuite le point sur les modèles analytiques et numériques développés. Nous mettrons l'accent sur ces derniers en précisant les principales méthodologies, les formulations adoptées et les différents couplages mécaniques et thermiques utilisés.

## **4.5.2 Définition de l'usinage et de l'outil de coupe**

L'usinage orthogonal est une technique de génération de nouvelles surfaces par enlèvement de matière. Elle met en jeu deux éléments essentiels : l'outil de coupe et la pièce à usiner. Chacun d'eux peut être soit animé d'un mouvement soit fixe selon l'opération d'usinage envisagée (tournage, fraisage,…). L'interaction entre ces deux éléments est contrôlée par les paramètres de coupe (vitesse de coupe, profondeur de passe, géométrie de l'outil, nature des matériaux des deux éléments, frottement outil–pièce, refroidissement…).

#### **4.5.2.1 Plans et angles de coupe**

Un outil de coupe est constitué d'un corps comportant une ou plusieurs parties actives. L'élément essentiel de la partie active est l'arête de coupe formée par l'intersection de la face de coupe et la face de dépouille.

#### *4.5.2.1.1 Plans de l'outil de coupe*

Pour bien caractériser l'outil de coupe sur le plan géométrique, on définit ses plans actifs. On distingue les plans d'outil en main et les plans d'outil en travail c'est-à-dire dans les conditions d'emploi (Figure 4-34). On donne ici les définitions des plans d'outil en main. Le plan de référence Pr est un plan passant par le point considéré de l'arête A et contenant l'axe de l'outil (pour les outils tournants) ou parallèle au plan de base servant de face d'appui au corps de l'outil (pour un outil classique de tour). Le plan Pr est perpendiculaire à la direction du vecteur vitesse de coupe  $V_c$ - . Il contient également le vecteur vitesse d'avance *a*  $\rightarrow$ . Ps est le plan d'arête perpendiculaire au plan de référence Pr au point considéré de l'arête A et contenant la tangente à l'arête en ce point. Enfin, le plan de travail conventionnel Pf est un plan perpendiculaire au plan de référence P<sub>r</sub> au point considéré de l'arête A et parallèle à l'avance *a*  $\rightarrow$ de l'outil.

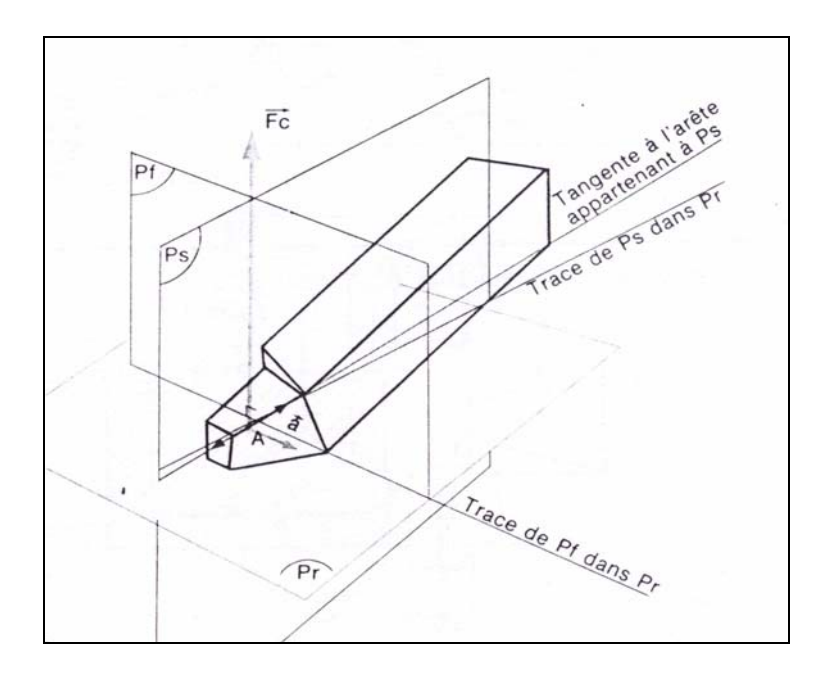

**Figure 4-34 : Plans de coupe en main [BOHAN96]**

### *4.5.2.1.2 Angle de l'outil de coupe*

On distingue dans un outil, les angles de l'arête et les angles de faces. Ces derniers sont définis dans un plan de section donnée (systèmes d'angles orthogonaux, normaux, latéraux et vers l'arrière, directs d'affûtage). La partie active de l'outil se caractérise par les angles des éléments constitutifs (Figure 4-35) qui sont :

- Angle de direction d'arête  $\kappa$  : c'est l'angle aigu mesuré dans le plan de référence Pr entre le plan d'arête Ps et le plan de travail Pf.
- Angle d'inclinaison d'arête  $\lambda$  : c'est l'angle aigu mesuré dans le plan d'arête Ps entre l'arête de coupe et le plan de référence Pr.
- Angle de dépouille  $\alpha$ : c'est l'angle aigu entre la face de dépouille et le plan d'arête Ps.
- $\checkmark$  Angle de taillant  $\beta$ : c'est l'angle aigu entre la face de coupe et la face de dépouille.
- Angle de coupe  $\gamma$ : c'est l'angle aigu entre la face de coupe et le plan de référence Pr.

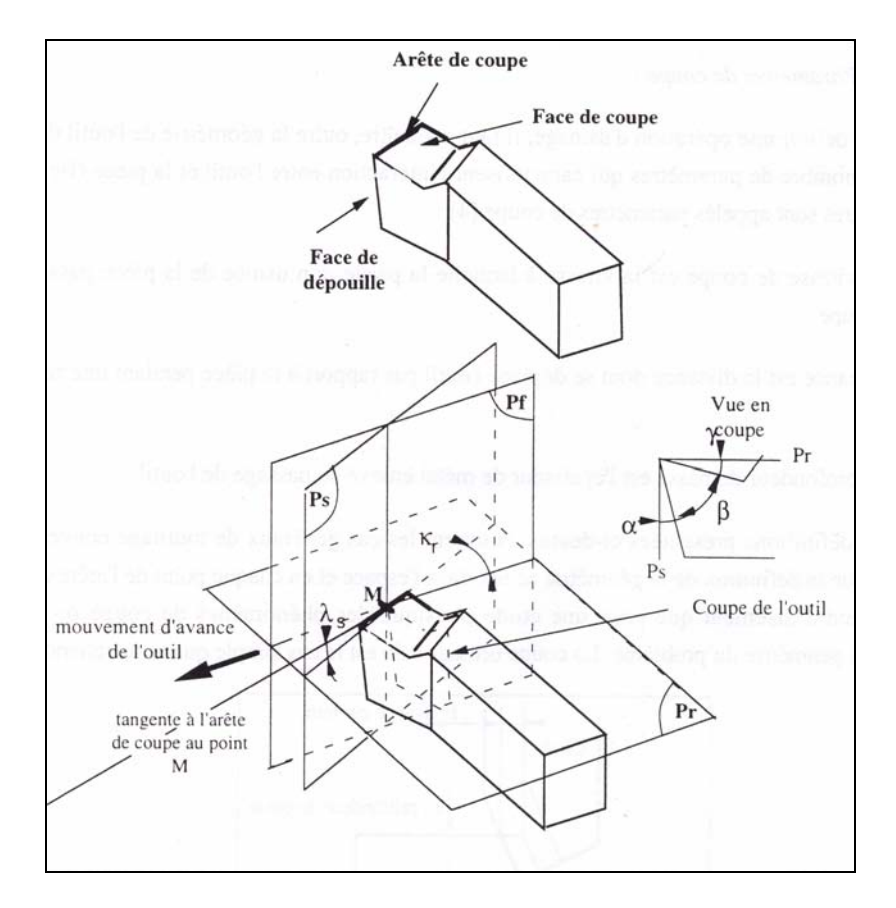

**Figure 4-35 : Angles de coupe [LE CALVEZ95]**

### **4.5.2.2 La coupe orthogonale et les simplifications induites**

En vue de rendre plus facile les approches théoriques et expérimentales de la coupe, on ramène le phénomène tridimensionnel de l'usinage à des conditions bidimensionnelles (état plan) et ce en considérant des conditions de coupe orthogonale.

Dans la coupe orthogonale (Figure 4-35), l'outil a une arête rectiligne unique, perpendiculaire au plan formé par le vecteur vitesse de coupe  $V_c$  $\overrightarrow{V}_c$  et le vecteur vitesse d'avance *a*  $\rightarrow$ , ce qui implique un angle de direction  $\kappa_r = 90^\circ$  et un angle d'inclinaison d'arête  $\lambda_s = 0^\circ$  [LE **CALVEZ95**]. Le modèle expérimental approché de la coupe orthogonale est l'usinage d'un tube en bout ou l'usinage d'un pallier (Figure 4-36).

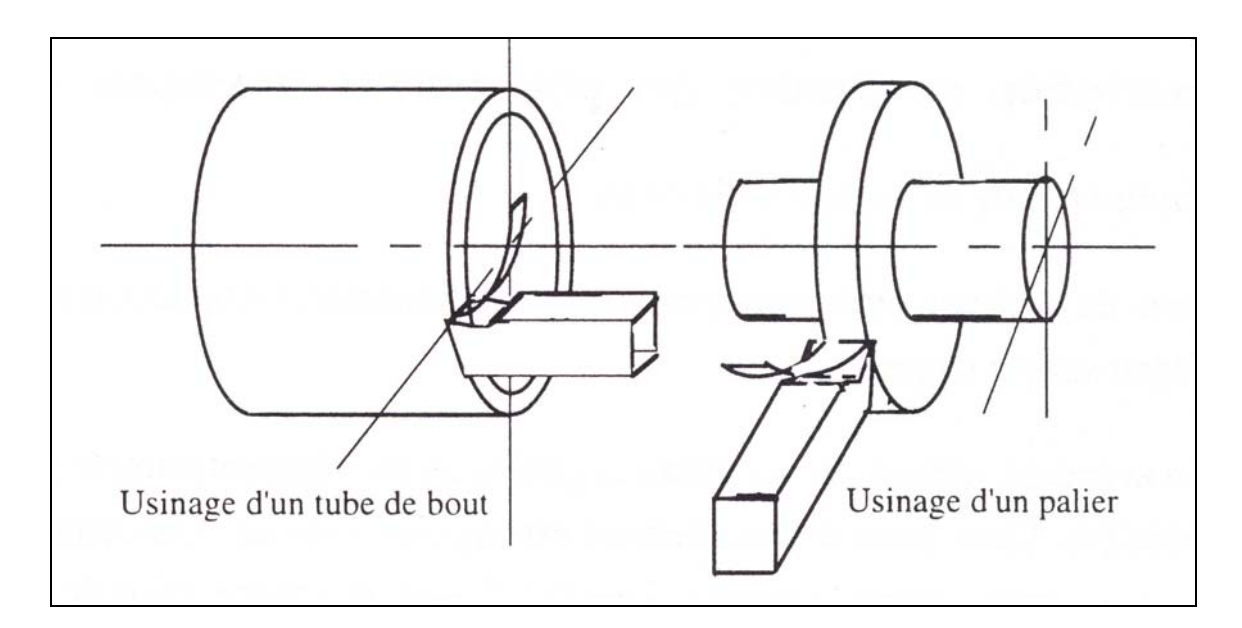

**Figure 4-36 : Modèles expérimentaux de la coupe orthogonale [LE CALVEZ95]**

Les simplifications induites par la coupe orthogonale consistent, comme écrit précédemment, à se ramener à un problème plan lorsque l'épaisseur du copeau reste faible par rapport à sa largeur. En négligeant les effets de bord, tous les phénomènes mis en jeu dans les plans perpendiculaires à l'arête de coupe sont identiques et on peut ramener ainsi le problème à un problème de déformation plane.

## **4.5.3 Principaux phénomènes mis en jeu lors de la coupe orthogonale**

Des observations faites à l'issue d'essais de coupe brusquement interrompus (Quick Stop Test) ont montré l'existence de quatre zones de déformations plastiques en régime permanent (Figure 4-37).

- $\checkmark$  La zone 1 est une zone de séparation du métal en deux parties. Elle entoure de manière étroite l'arête de l'outil en se développant légèrement en amont. L'arête de l'outil exerce un effort de compression et il existe un point singulier où le métal est séparé en deux parties (surface usinée et copeau).
- $\checkmark$  La zone 2 est une zone de glissement plastique dite de formation de copeau. La ligne (MN) est le front où la limite élastique est atteinte. La ligne (EH) est la fin de la zone de déformation plastique au cours de l'écoulement. C'est la zone de cisaillement primaire.
- $\checkmark$  La zone 3 est une zone de frottement intense entre le copeau et la face d'attaque de l'outil. C'est la zone de cisaillement secondaire.
- La zone 4 est la zone de frottement entre surface usinée et face de dépouille de l'outil.

Les zones 2 et 3 sont le théâtre de très fortes déformations plastiques à grande vitesse et de frottement intense, ce qui engendre localement un fort gradient de température et une génération de quantité de chaleur qui va se dissiper entre le copeau, l'outil et la pièce usinée. Ce phénomène est essentiel dans la coupe des métaux car il conditionne la durée de vie de l'outil, la précision des dimensions de la pièce finie, son état de surface et les contraintes résiduelles qui y sont générées.

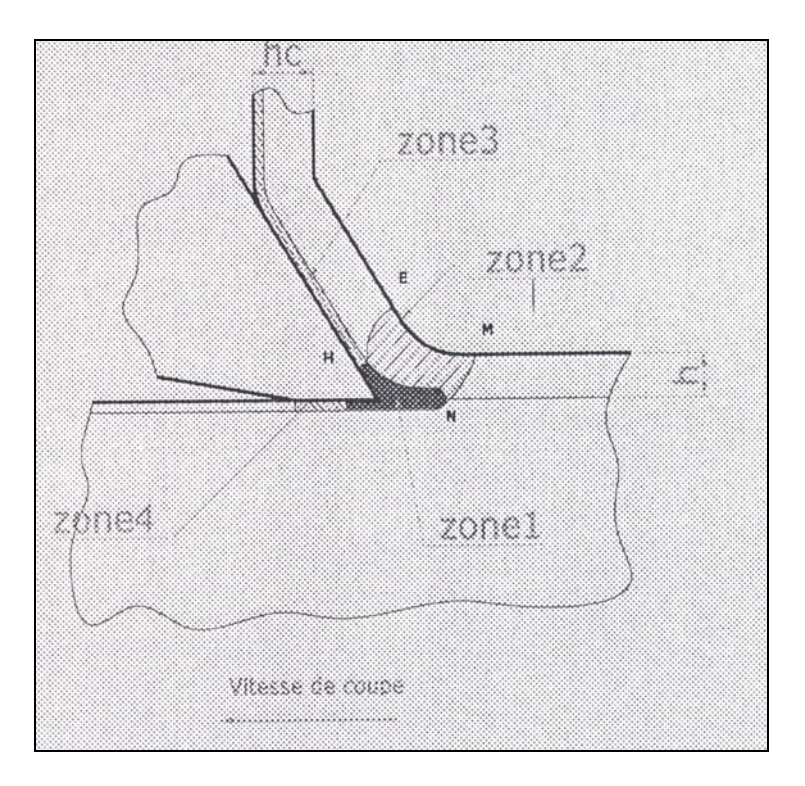

**Figure 4-37 : Zones de déformations plastique en régime permanent**

## **4.5.4 Etudes analytiques et numériques de la coupe des métaux**

La coupe orthogonale est un phénomène assez complexe à modéliser à cause des fortes nonlinéarités et des phénomènes thermiques et mécaniques couplés mis en jeu. Cette complexité est due principalement aux grandes déformations, aux grandes vitesses de déformation  $\dot{\varepsilon}$  dans la zone de cisaillement primaire et aux problèmes de contact-frottement intenses entre copeaux générés, outil et pièce usinée.

A toutes ces complexités de nature mécanique viennent s'ajouter la génération locale de chaleur et le fort gradient de température généré à travers la transformation de l'énergie de déformation plastique et de frottement en chaleur.

Durant les dernières décennies, plusieurs modélisations ont été développées dans le but de prédire la forme des copeaux générés, de proposer une classification de ces copeaux selon le type de comportement du matériau de la pièce à usiner ou pour développer des outils d'aide à la conception de brises copeaux fiables. Le but était aussi d'avoir une idée sur le profil des contraintes résiduelles générées dans la pièce finie, sur les efforts de coupe mis en jeu afin de prédire la durée de vie de l'outil, bien dimensionner les machines de coupe, étudier la

formation des bavures, l'influence des différents paramètres de coupe, l'influence de la caractérisation de l'outil sur les efforts de coupe,…

Sans rentrer dans les détails, voici une liste des différentes procédures de coupe existantes.

### **4.5.4.1 Les modélisations analytiques**

Ce sont des modélisations essentiellement descriptives. Elles consistent, à partir d'observations expérimentales et d'une description des phénomènes mis en jeu, d'aboutir enfin à leur mise en équations, plus ou moins simples, selon la complexité des phénomènes pris en compte dans la modélisation et moyennant des hypothèses simplificatrices plus ou moins réalistes. Ces modèles constituent un remarquable outil de compréhension des mécanismes et de l'influence des divers paramètres dans leur interaction. Leur principale limite est la difficulté de résoudre un problème de façon purement analytique. En plus, ils ne tiennent pas compte des différents phénomènes intervenant dans la coupe et ce à cause du couplage entre ces derniers et leur fortes interactions, ce qui les obligent la plupart du temps à négliger un phénomène sur un autre. Mais ceci ne nie pas le fait que certains modèles analytiques sont encore, actuellement, nettement plus utilisables que les outils numériques, citons à titre d'exemple les modèles de prévision d'usure des outils [**GILORMINI**].

### **4.5.4.2 Méthodes numériques et simulations**

Les modèles développés ont permis aussi de prendre en compte plusieurs phénomènes physiques très présents lors de la coupe tels que les grandes vitesses de déformation plastique, la génération de chaleur, le frottement et le contact. Ceci se fait moyennant l'utilisation de formulations par éléments finis faisant appel ou non à un critère de séparation du copeau de la pièce et des procédures et lois de comportement, assurant un couplage plus ou moins fort entre phénomènes mécaniques et thermiques.

#### *4.5.4.2.1 Modèles utilisant un critère de séparation*

Les critères utilisés dans ces modélisations sont de deux types :

- $\checkmark$  Critère purement géométrique.
- $\checkmark$  Critères physiques.

Ils consistent en premier lieu à fixer une ligne ou un chemin décrit soit par des éléments assez petits, soit par des nœuds dédoublés qui vont se détacher au fur et à mesure que l'outil avance. Ce critère a été utilisé dans plusieurs études telles que celle de [**KOMVAPOULOS91**], [**LIN92**], [**MAMALIS01**]. Du fait de sa simplicité et de sa capacité, les résultats obtenus sont assez satisfaisants (Figure 4-38). Mais il a un inconvénient majeur qui est celui d'introduire toujours une entaille à la pointe de l'outil, chose qui n'a jamais été observée expérimentalement. De plus, il ne peut pas être utilisé dans certains type d'études telles que l'étude des contraintes résiduelles.

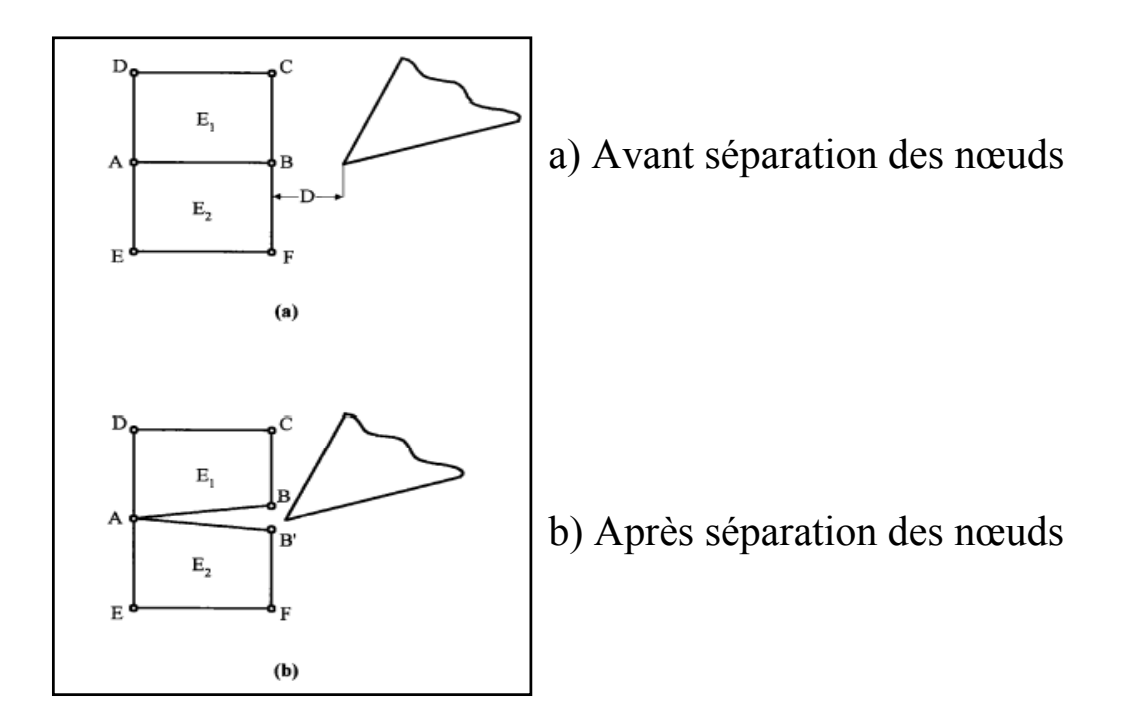

**Figure 4-38 : Critère géométrique**

### *4.5.4.2.2 Modèles sans critère de séparation*

Dans ces modèles, on n'impose ni un chemin de séparation du copeau ni un critère de séparation. Il suffit d'imposer des conditions aux limites sur la pièce, sur la géométrie du copeau dans certaines formulations et sur la trajectoire de l'outil, pour ensuite suivre l'évolution de l'analyse. Ces modèles sont associés directement au type de formulation utilisée et ne dépendent pas du maillage. La formulation de copeau se fait par écoulement visco-plastique de la matière sur la face de coupe de l'outil. C'est de loin l'approche numérique la plus utilisée dans la littérature [**RAKOTOMALALA93**], [**KIM97**], [**FIRAS01]**.

#### *4.5.4.2.3 Modèles utilisant la suppression d'éléments*

Ce type de modèle peut être considéré en quelque sorte comme un modèle à critère de séparation car la suppression d'éléments est associée à un critère, sauf qu'ici le chemin à travers lequel va passer l'outil n'est pas imposé.

Au fur et à mesure que l'outil avance, la fissure est initiée et propagée dans les éléments en contact direct avec le bec de l'outil, une fois que la valeur du dommage atteint une valeur critique qu'on se fixe. Ces éléments seront éliminés pour laisser avancer l'outil. D'autres modèles utilisent la déformation plastique ou la contrainte équivalente dans l'élément comme critère d'élimination.

Ce critère est assez réaliste du point de vue physique de la coupe. Mais, en éliminant les éléments endommagés, ce modèle sera confronté à un problème majeur, celui de la perte de volume de matière. Mais comme l'endommagement est un phénomène très localisé, ce problème peut être allégé en adaptant la finesse du maillage au gradient de l'endommagement pour que le volume de matière enlevé soit minimal [**CERETTI95**], [**FOURMENT00**].

## **4.5.5 Simulation de la coupe orthogonale avec outil rigide**

L'objectif ici est d'appliquer notre modélisation du couplage multi-physique développée cidessus pour voir si elle est potentiellement capable de simuler les opérations de coupe orthogonale. Nous en profiterons pour voir comment on pourrait l'enrichir pour étudier numériquement les procédés de coupe par enlèvement de copeaux.

Nous commencerons par examiner le cas où l'outil de coupe est modélisé par un corps rigide. Le comportement du matériau est de type viscoplastique où les différents paramètres dépendent de la température. Plusieurs études vont être présentées. Tout d'abord nous avons réalisé des essais avec un modèle thermo-élasto-visco-plastique sans endommagement (modèles sans critère de séparation). Avec ce modèle nous avons fait varier les paramètres tels que la profondeur de passe ( $p$ ), l'angle de coupe ( $\gamma$ ), l'angle de dépouille ( $\alpha$ ), et enfin la vitesse de coupe  $(V_a)$ , pour étudier leur importance respective sur la distribution de la température et des efforts de coupe. Ensuite, nous avons utilisé le modèle thermo-élastovisco-plastique avec endommagement (modèles utilisant la suppression d'éléments) pour différentes ductilités. Grâce à cela, nous pourrons comparer ces deux modèles.

Le matériau utilisé est un alliage d'aluminium AS7U3G T5 [**ELRAIECH03**].

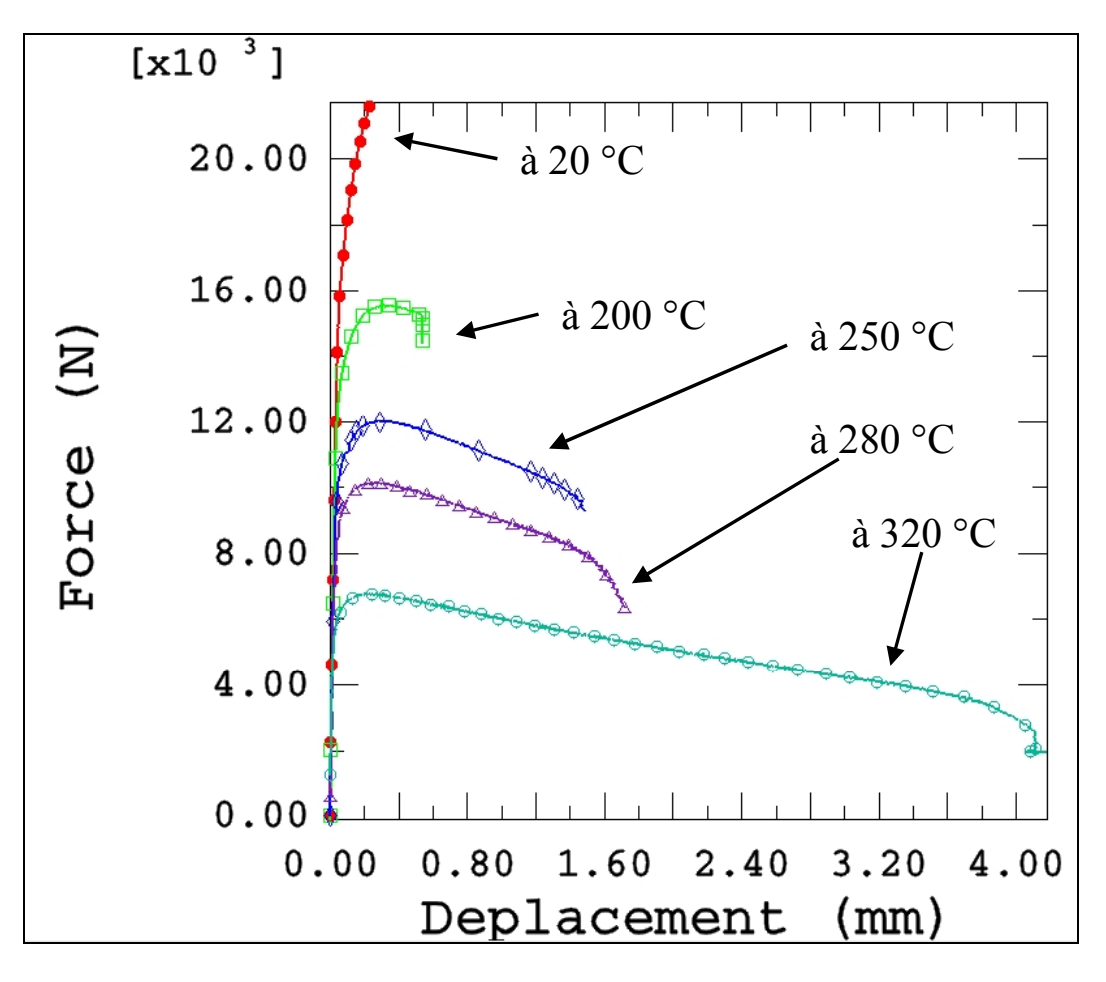

**Figure 4-39 : Courbes expérimentales Force/Déplacement pour différentes températures**

Suite à des essais de traction effectués à différentes températures (Figure 4-39), nous avons fait une identification sur un point de Gauss avec le logiciel ZEBULON 8.2 puis avec ABAQUS/Explicit sur une éprouvette de traction. Nous avons, pour plusieurs températures, obtenu les paramètres suivants (Tableau 4-1) :

| Coefficients du modèle                          |                    | Températures |        |        |        |              |  |
|-------------------------------------------------|--------------------|--------------|--------|--------|--------|--------------|--|
|                                                 |                    | 20 °C        | 200 °C | 250 °C | 280 °C | 320 °C       |  |
| Paramètres d'élasticité                         | $E$ (MPa)          | 72615        | 66000  | 61500  | 58000  | 56000        |  |
|                                                 | $\mathcal V$       | 0.3          | 0.3    | 0.3    | 0.3    | 0.3          |  |
|                                                 | $\sigma_{v}$ (MPa) | 97           | 93     | 81     | 68     | 44           |  |
| Paramètres de viscosité                         | $K_{visco}$ (MPa)  | 130          | 115    | 90     | 85     | 85           |  |
|                                                 | $\boldsymbol{n}$   | 4.22         | 4.22   | 4.22   | 4.22   | 4.22         |  |
| Paramètres de l'écrouissage                     | Q(MPa)             | 5850         | 3700   | $-60$  | $-85$  | $-85$        |  |
| isotrope                                        | $\boldsymbol{b}$   | 40           | 35     | 5      | 3      | $\mathbf{1}$ |  |
| Paramètres de l'écrouissage                     | C(MPa)             | 42000        | 25000  | 11600  | 9300   | 4000         |  |
| cinématique                                     | $\alpha$           | 448          | 445    | 220    | 205    | 200          |  |
| Paramètres de<br>l'endommagement du<br>matériau | $\beta$            | 25           | 23     | 12.5   | 7.5    | 4.6          |  |
|                                                 | $\boldsymbol{S}$   | 8            | 7.5    | 3      | 2.1    | 1.1          |  |
|                                                 | S(MPa)             | 1.13         | 0.86   | 0.69   | 0.59   | 0.55         |  |
|                                                 | $Y_0$ (MPa)        | 0.44         | 0.4    | 0.17   | 0.115  | 0.0445       |  |

**Tableau 4-1: Propriétés du matériau à différentes températures**

Comme la plupart de ces paramètres évoluent en fonction de la température, on se propose alors de déterminer pour chacun une loi d'évolution. Ces fonctions sont introduites dans la routine VUMAT. Pour chaque paramètre identifié, nous avons fixé une température maximale (qui varie entre 350 et 420 °C) au-delà de laquelle il n'y a plus d'évolution puisque le matériau est devenu liquide.

Pour un paramètre  $P \in \{E, \sigma_y, K, n, Q, b, C, a, s, S, Y_0, \beta\}$ , l'expression de sa loi d'évolution en fonction de la température est :

$$
P = \frac{1}{2} \left[ \left( P_1 - P_2 \right) \left( \left( 1 - e^{-P_3 \frac{\langle T_r - T \rangle}{T_F - T_r}} \right) + \left( e^{-P_4 \frac{\langle T - T_r \rangle}{T_F - T_r}} \right) \right) + 2P_2 \right] \tag{4.1}
$$

avec  $P_1, P_2, P_3$  et  $P_4$  définis comme des paramètres de la loi d'évolution qui permettent de bien caler la courbe théorique avec les valeurs identifiées.  $T_f$  est la température de fusion du matériau et *T<sub>r</sub>* la température de référence de changement de concavité. Par ailleurs, nous avons maintenant fixé, par rapport à la température, tous les paramètres qui varient peu avec celle-ci pour l'alliage en question. Le coefficient de Poisson ( $v = 0.3$ ) et l'exposant de viscosité ( $n = 4.22$ ) en sont les seuls exemples dans ce cas. Le Tableau 4-2 résume les valeurs de tous les paramètres intervenant dans l'équation (4.1) et ce pour tous les coefficients variables avec la température du modèle. De plus, leurs évolutions en fonction de la température sont reportées sur les Figure 4-40 à Figure 4-45. Notons que pour l'alliage AS7U3G, nous avons pris  $T_f = 600 \degree C$  et  $T_r = 220 \degree C$ .

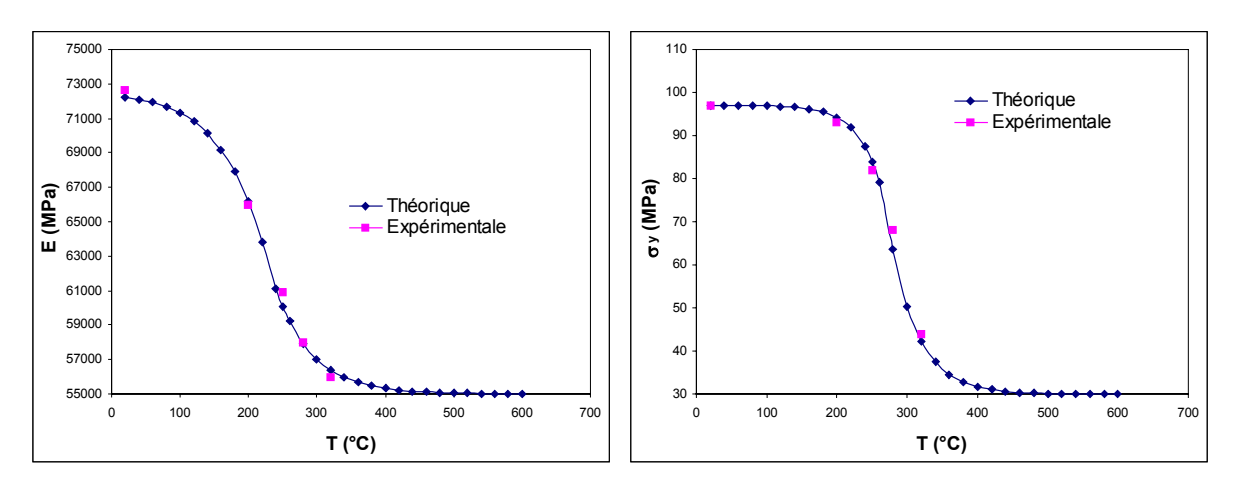

Figure 4-40 : Evolution des paramètres d'élasticité  $E$  et  $\sigma$ , en fonction de la **température**

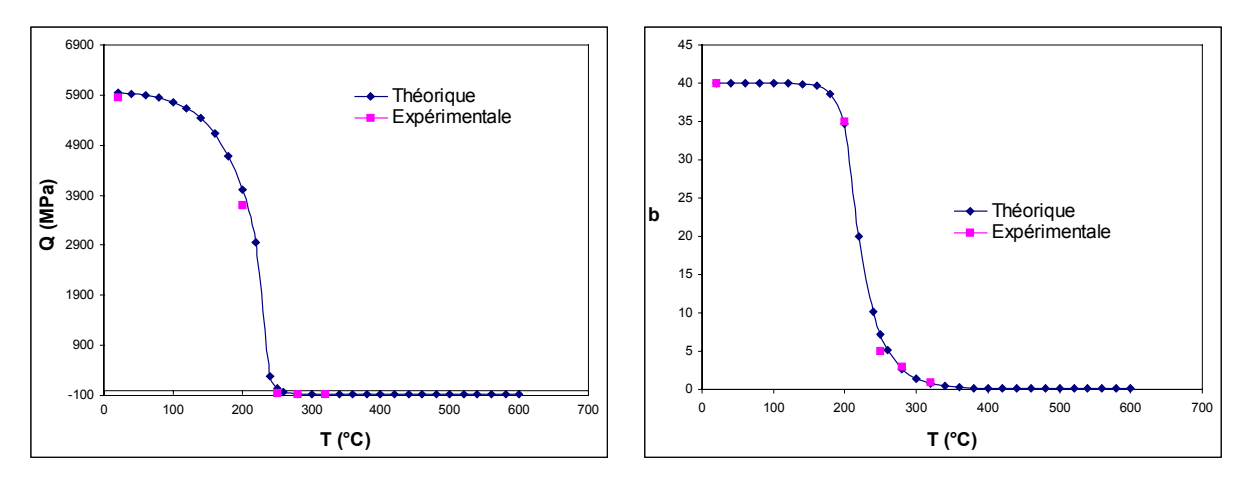

**Figure 4-41 : Evolution des paramètres d'écrouissage isotrope** *Q* **et** *b* **en fonction de la température**

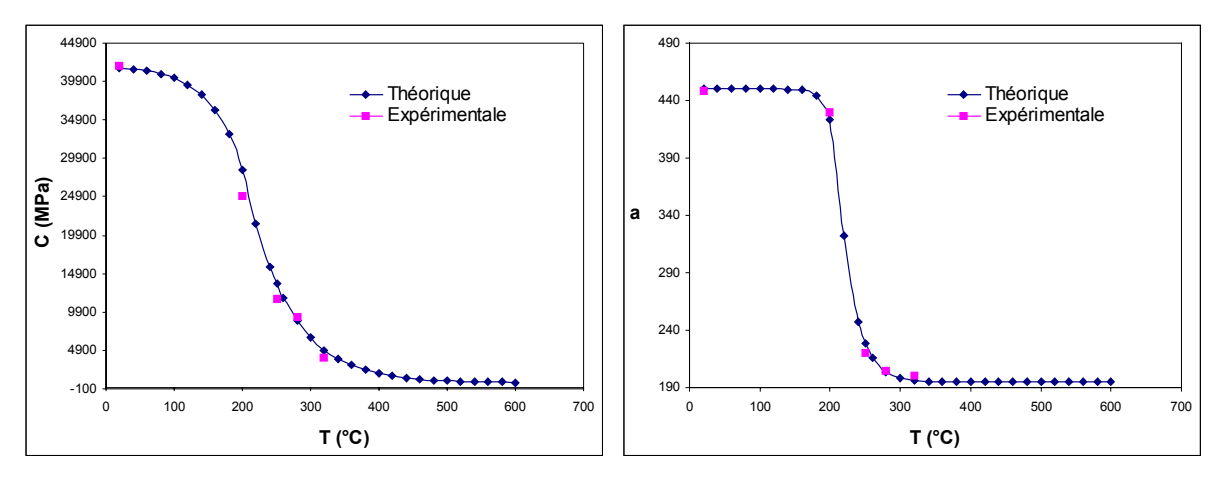

**Figure 4-42 : Evolution des paramètres d'écrouissage cinématique** *C* **et** *a* **en fonction de la température**

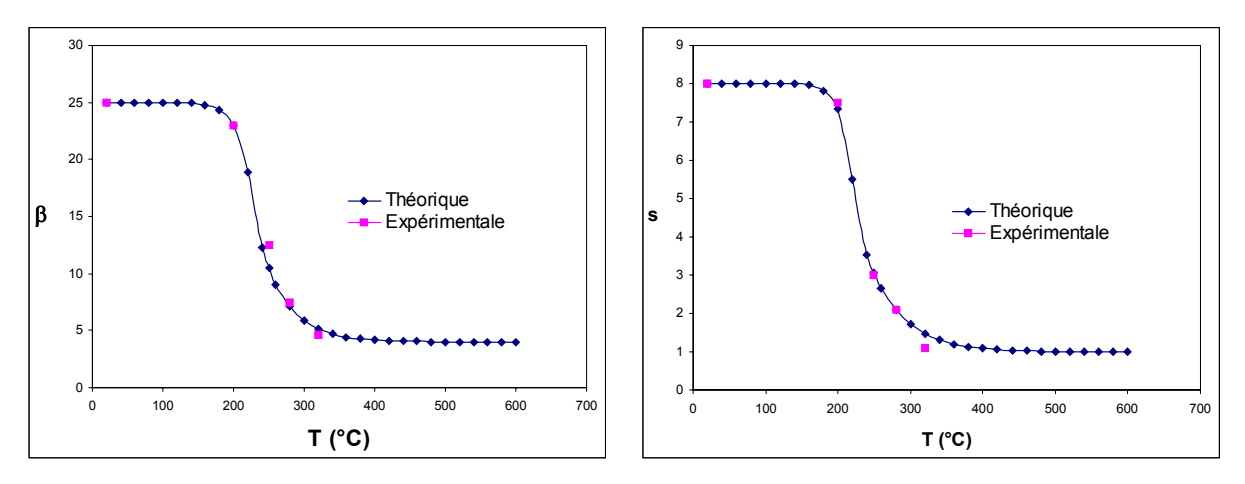

**Figure 4-43 : Evolution des exposants d'endommagement**  $\beta$  **et** *s* **en fonction de la température**

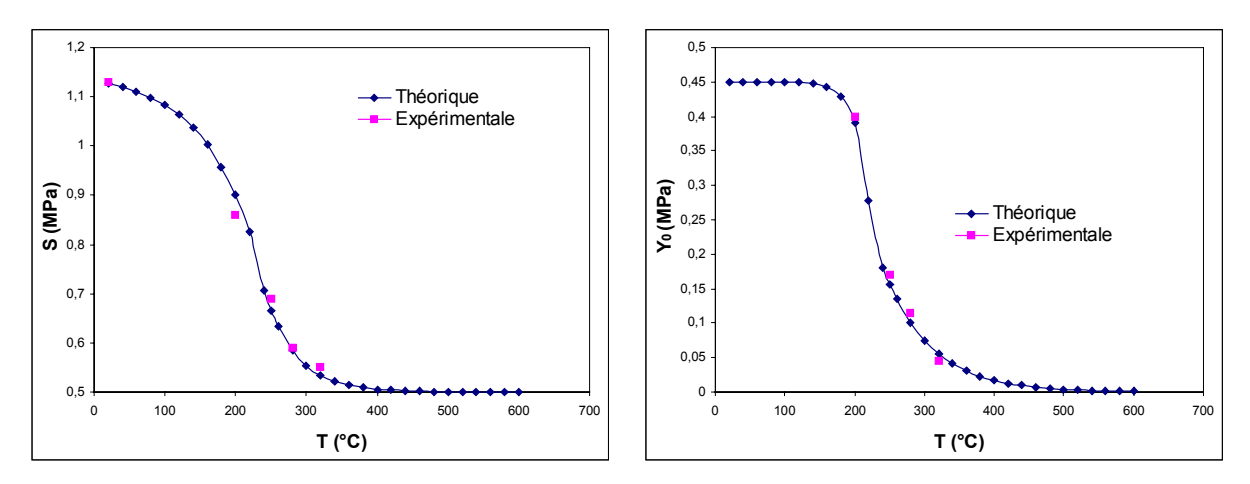

**Figure 4-44 : Evolution des coefficient d'endommagement**  $S$  **et**  $Y_0$  **en fonction de la température**

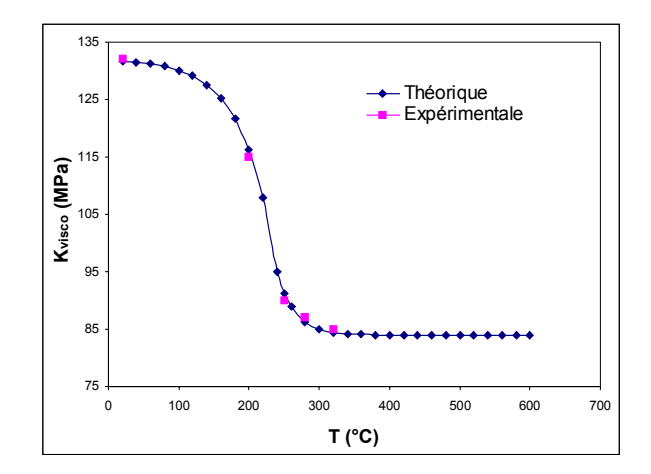

**Figure 4-45 : Evolution de la limite de la contrainte visqueuse** *Kvisco* **en fonction de la température**

| Coefficients du modèle                          |                    | $P_{1}$ | $P_{2}$  | $P_3$ | $P_{4}$        |
|-------------------------------------------------|--------------------|---------|----------|-------|----------------|
| Paramètres d'élasticité                         | $E$ (MPa)          | 72615   | 55000    | 6     | $\overline{7}$ |
|                                                 | $\sigma_{v}$ (MPa) | 97      | 30       | 10    | 8              |
| Paramètres de viscosité                         | $K_{visco}$ (MPa)  | 132     | 84       | 8     | 15             |
| Paramètres de l'écrouissage                     | Q(MPa)             | 6000    | $-85$    | 8     | 40             |
| isotrope                                        | b                  | 40      | 0.1      | 25    | 13             |
| Paramètres de l'écrouissage                     | C(MPa)             | 42000   | 700      | 16    | 6              |
| cinématique                                     | $\alpha$           | 460     | 190      | 30    | 17             |
| Paramètres de<br>l'endommagement du<br>matériau | $\beta$            | 25      | 6        | 20    | 9              |
|                                                 | $\boldsymbol{S}$   | 8       | 1        | 25    | 8              |
|                                                 | S(MPa)             | 1.15    | 0.55     | 5     | 8.5            |
|                                                 | $Y_0$ (MPa)        | 0.45    | $\theta$ | 20    | 5.5            |

**Tableau 4-2 : Propriétés du matériau à différentes températures**

Connaissant les différents paramètres du matériau, nous avons ensuite simulé plusieurs essais de coupe orthogonale. La chaleur spécifique prise est  $C_v = 880 J / kg^\circ C$ , le coefficient de conductivité  $k = 38 W/m^{\circ}C$ , le coefficient de dilatation linéique thermique  $\theta = 1e^{-5} C^{-1}$  et la masse volumique  $\rho = 2796 \frac{kg}{m^3}$ . La pièce à découper est de longueur 50 mm et de largeur 30 mm, p représente la profondeur de passe,  $\gamma$  l'angle d'attaque,  $\alpha$  l'angle de dépouille et  $V_c$ la vitesse d'avance de l'outil. Le rayon de bec de l'outil est de 0.1 mm. Les éléments utilisés

sont des CPE3RT. La taille de maille utilisée lors de l'identification sur ABAQUS étant de 0.2 mm, la taille retenue pour les essais a été  $h_{\min} = 0.2$  mm pour la taille minimale et  $h_{\text{max}} = 4$  mm pour la taille maximale. La pièce est encastrée sur sa partie inférieure et a pour température initiale 20 °C. Le coefficient de frottement de la loi de Coulomb entre la pièce et les outils est supposé constant (indépendant de la température !) de valeur  $\mu = 0.3$ .

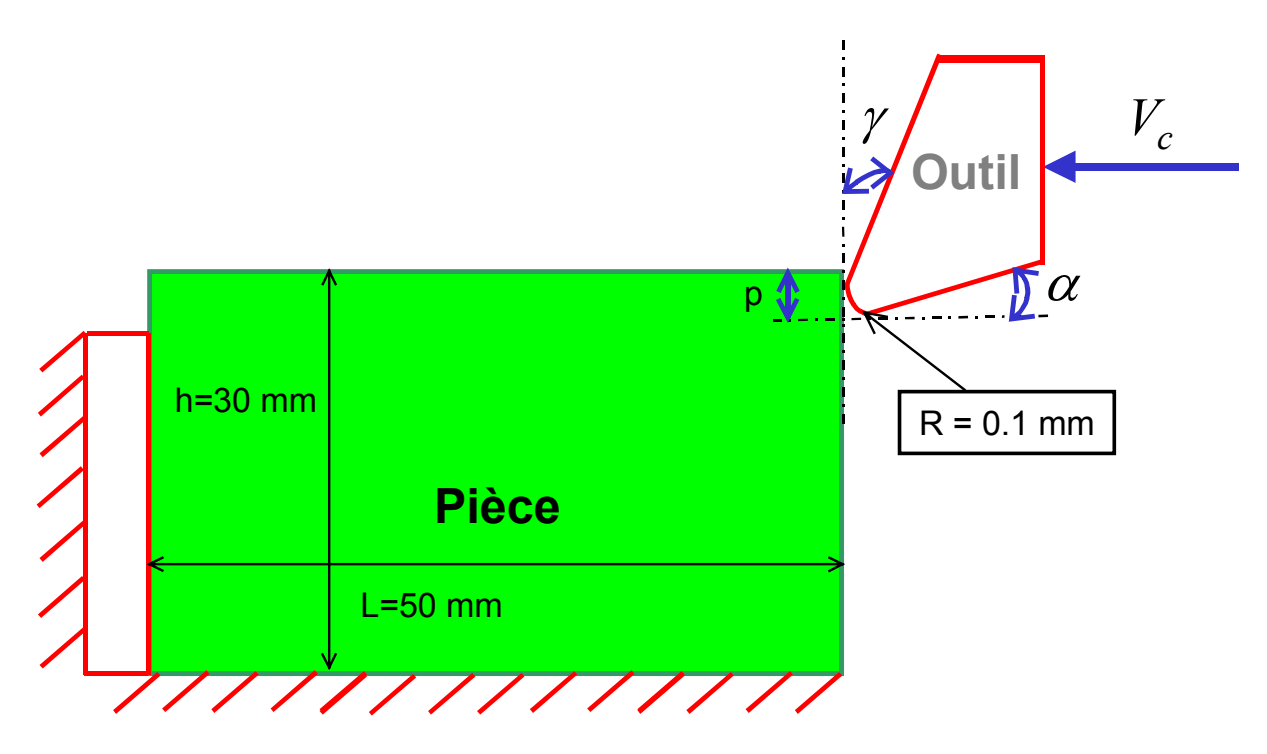

**Figure 4-46 : Usinage en coupe orthogonale**

Lors des essais expérimentaux instrumentés réalisés dans l'entreprise Montupet (Figure 4-48), Elhraiec [**ELHRAIEC03**] a obtenu les différents copeaux (Figure 4-47) par découpage orthogonal (Figure 4-48). Les dimensions de ces copeaux sont de l'ordre de 0.6 mm de hauteur pour 0.3 mm de largeur.

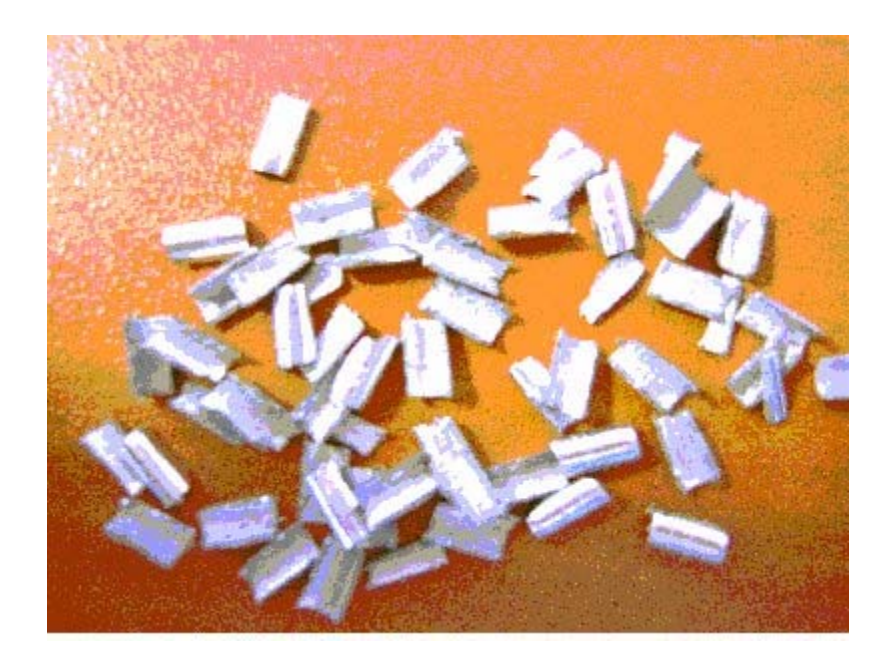

**Figure 4-47 : Copeaux expérimentaux [ELHRAIEC03]**

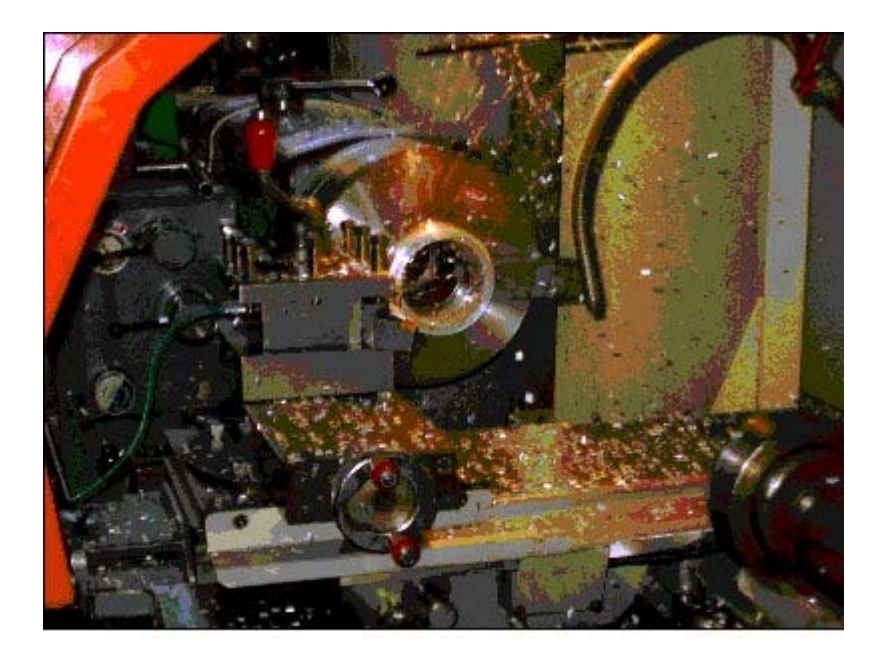

**Figure 4-48 : Usinage instrumenté réalisé chez Montupet [ELHRAIEC03]**

## **4.5.5.1 Calculs sans couplage comportement-endommagement**

Comme nous l'avons déjà signalé, plusieurs auteurs simulent la formation de copeaux par simple écoulement visco-plastique de la matière sur la face de coupe de l'outil. Ainsi, cela s'apparente à l'enfoncement d'un pieu (l'outil) dans un massif (la pièce) supposé thermo-
visco-plastique. Plus rares sont les méthodes qui considèrent que la formation du copeau est due à une véritable rupture de la matière devant la pointe de l'outil. La notion d'endommagement est ainsi utilisée comme c'est le cas dans notre méthodologie. Afin de comparer les deux points de vue, nous allons commencer par traiter la formation du copeau sans endommagement. Pour cela nous utilisons notre modélisation sans tenir compte de l'endommagement. Pour simplifier la présentation, nous donnons les figures correspondant à un déplacement de l'outil u=19.345 mm.

#### *4.5.5.1.1 Influence de la profondeur de passe p*

Le premier cas traité correspond à l'influence de la profondeur de passe sur la géométrie du copeau ainsi que sur la température. Pour cela, nous avons pris trois profondeurs de passe différentes :  $p = 0.5$  *mm*,  $p = 1$  *mm*, et  $p = 2$  *mm*. La vitesse d'avance est  $V<sub>a</sub> = 0.05$  *mm/s*, l'angle de coupe est  $\gamma = 0^{\circ}$  et l'angle de dépouille  $\alpha = 10^{\circ}$ .

La Figure 4-49 illustre la cartographie de la température pour un même déplacement (u=19.345 mm) à profondeurs de passe différentes. Cette figure montre que la profondeur de passe engendre des différences assez remarquables sur l'enroulement du copeau (Figure 4-49). Plus la profondeur de passe est petite plus le copeau s'enroule facilement. Comme on peut le supposer, le fait d'avoir une profondeur de passe plus petite conduit à moins de matière. Nous voyons aussi que plus la profondeur de passe est grande, plus la température des éléments au contact de la pièce et de l'outil est grande. Lorsque la profondeur de passe est de 2 mm, la température maximale à ce moment là est de 262.85 °C. Par contre, pour une profondeur de passe de 0.5 mm, elle n'est que de 224.06 °C.

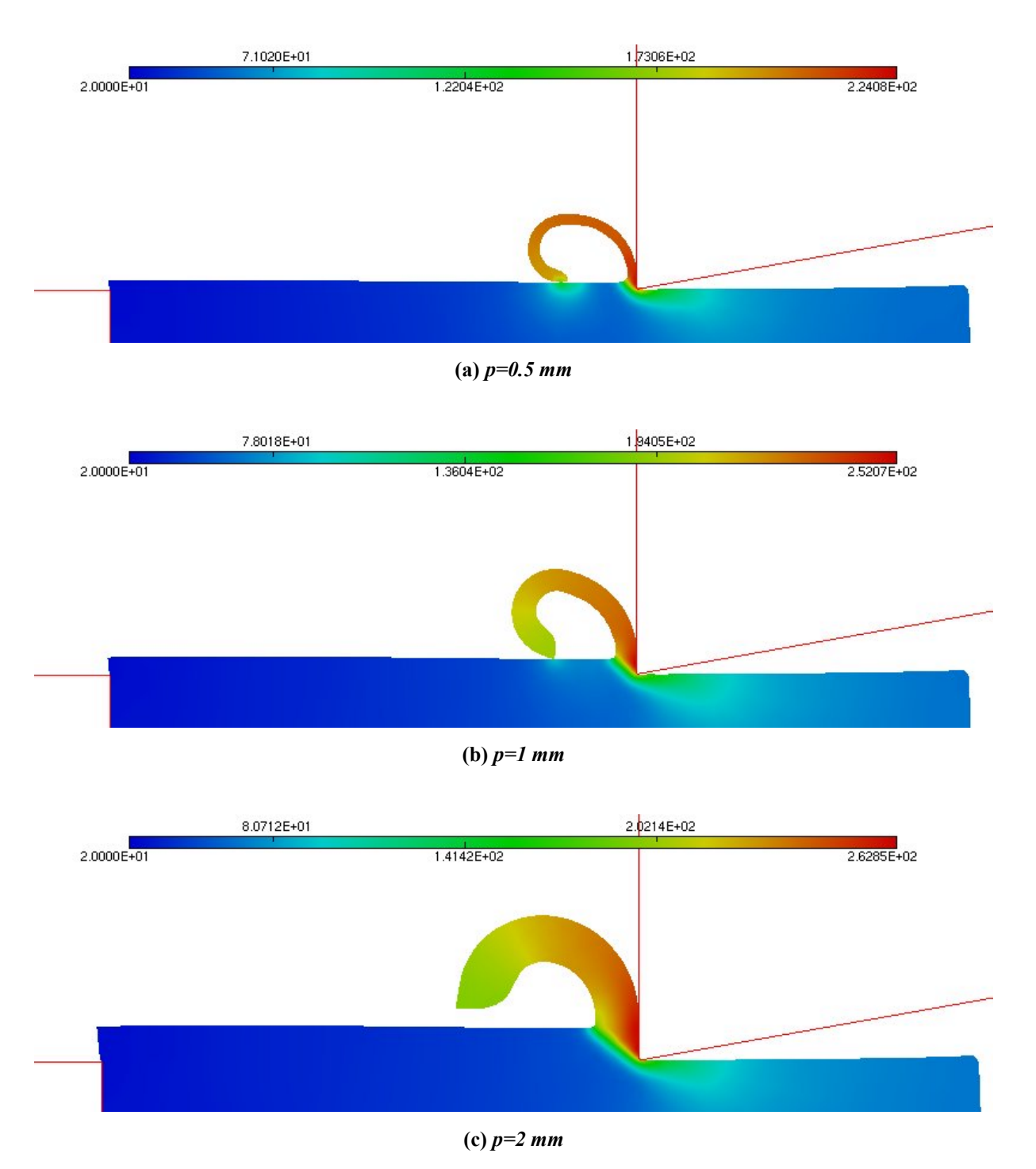

**Figure 4-49 : Isovaleurs de la température pour différentes valeurs de la profondeur de passe (u=19.345 mm)**

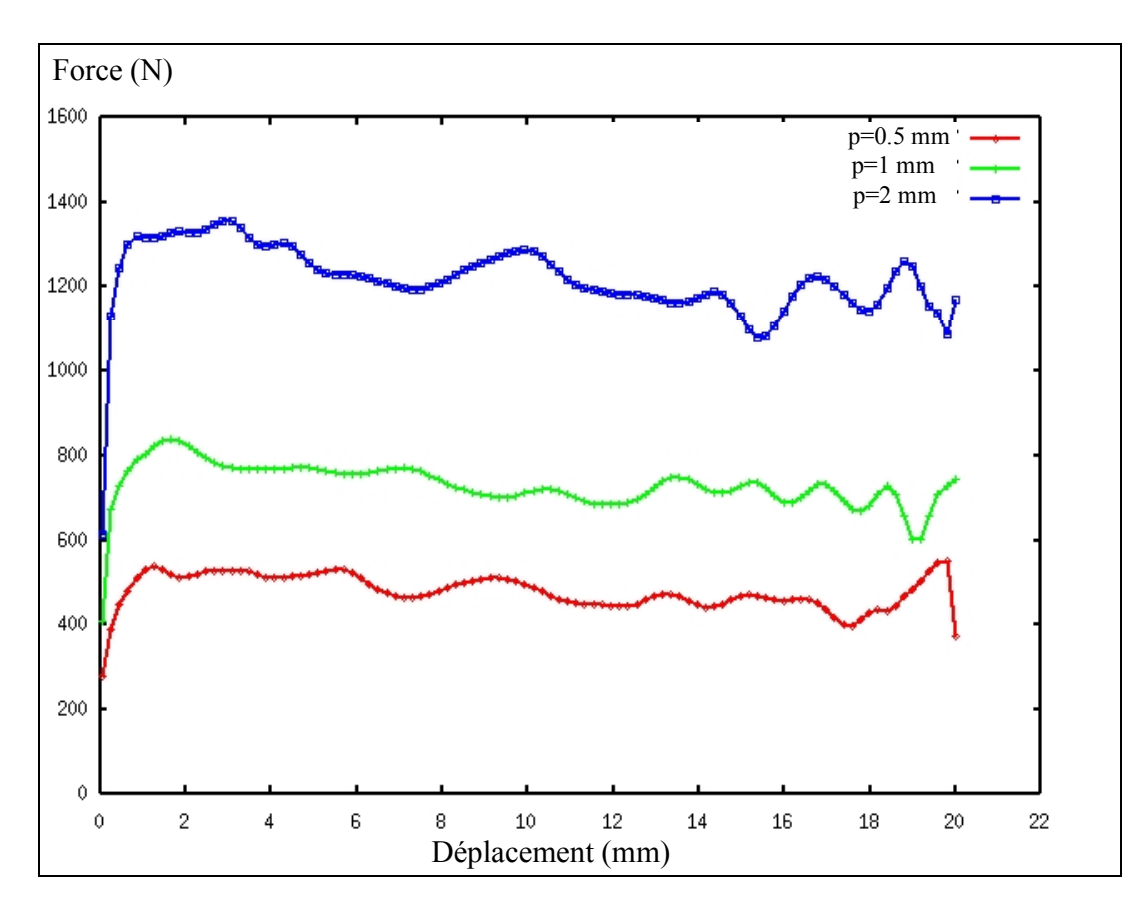

**Figure 4-50 : Courbes Force/Déplacement pour différentes profondeurs de passe**

L'évolution de l'effort de coupe en fonction du déplacement de l'outil est illustrée sur la Figure 4-50. On remarque que plus la profondeur de passe est importante, plus l'effort de coupe est grand. Par exemple, pour un déplacement de l'outil de coupe de 2 mm, il faut une force de 1300 N pour une profondeur de passe de 2 mm, contre 800 N pour une profondeur de passe de 1 mm et 500 N pour une profondeur de passe de 0.5 mm. Au delà de ce déplacement, on note une stabilisation de l'effort.

#### *4.5.5.1.2 Influence de l'angle de coupe*

L'influence de l'angle de coupe  $\gamma$  sur la distribution de la température et de l'effort de coupe est maintenant examinée. Nous avons fait varier cet angle dans des proportions raisonnables : vaut 0°, 5° et 10°. La vitesse d'avance est  $V_c = 0.05$  mm/s, l'angle de dépouille  $\alpha = 10$ ° et la profondeur de passe  $p = 1$  *mm*.

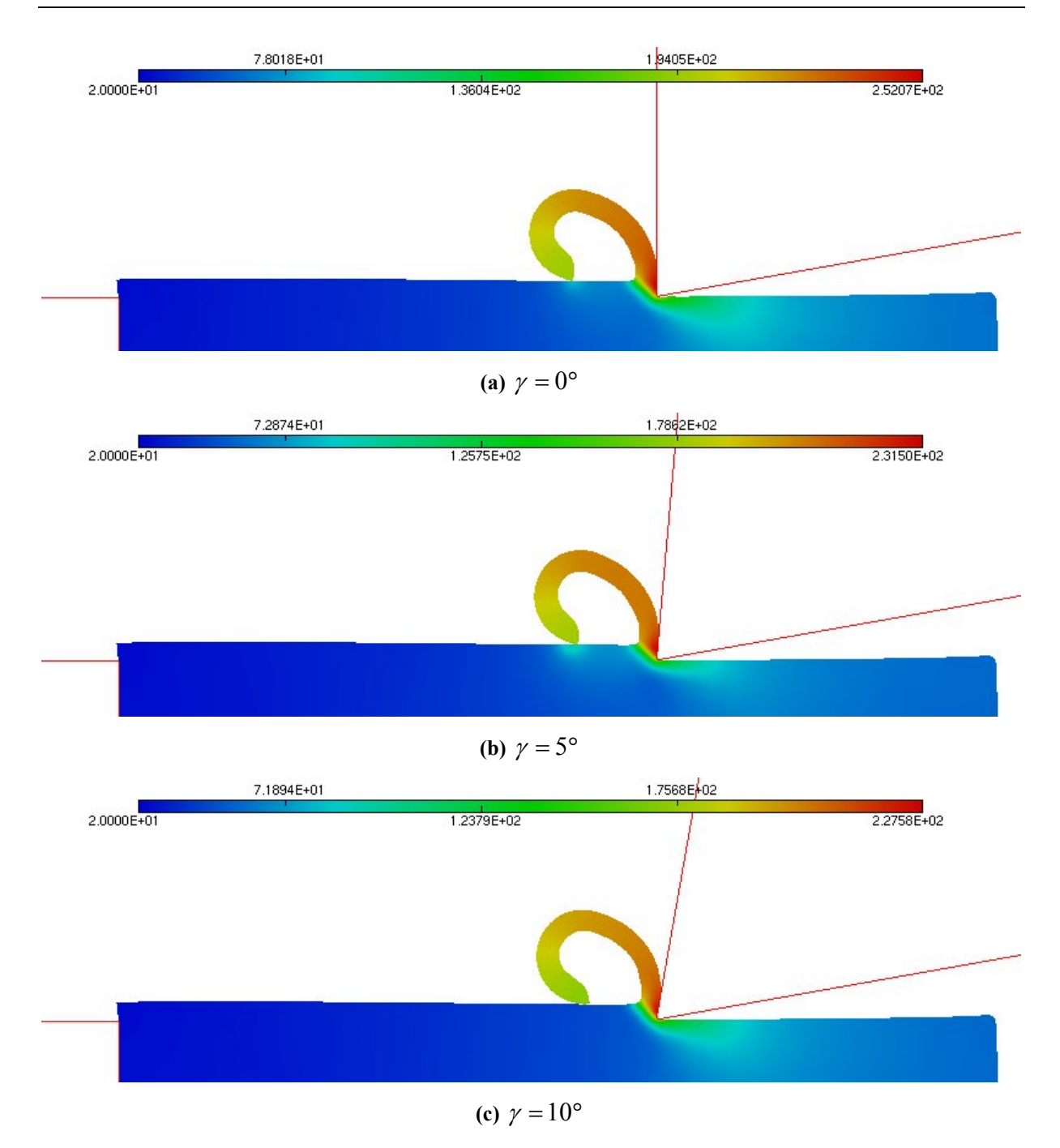

**Figure 4-51 : Isovaleurs de la température pour différentes valeurs de l'angle de coupe (u=19.345 mm)**

Nous voyons sur la Figure 4-51 que suivant l'angle de coupe  $\gamma$ , la température de la pièce au contact avec l'outil varie. Pour un angle de 10°, la température maximale atteinte est de 227.5 °C contre 252.07 °C pour un angle de 0°. Cette différence est essentiellement due à la zone de contact entre la pièce et l'outil : plus elle est importante, plus la température est élevée. Le fait de prendre un grand angle (outil plus coupant) engendre une facilité dans la

formation de copeaux. Ceci se traduit par un effort maximal de coupe plus faible, comme le montre la Figure 4-52. En effet, la force maximale est de 695 N pour un angle de 10° contre 750 N pour un angle de 0°. On note également une légère différence sur l'enroulement du copeau au profit de l'angle le plus élevé.

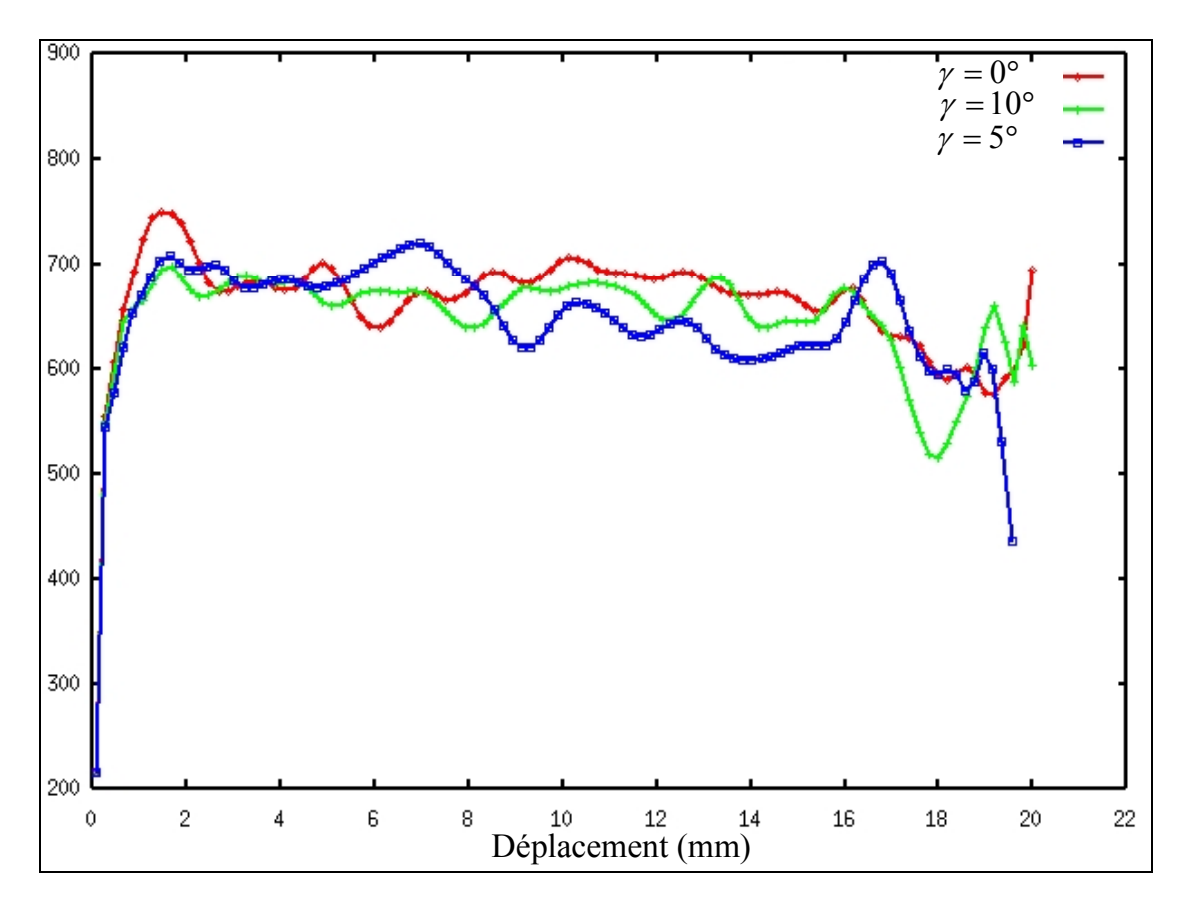

**Figure 4-52 : Courbes Force/Déplacement pour différents angles de coupe**

### *4.5.5.1.3 Influence de l'angle de dépouille*

Afin d'étudier l'influence de l'angle de dépouille, nous avons réalisé des essais avec différentes valeurs (0°, 5°, 10°). Pour ces différents angles, la vitesse d'avance est de 0.05 mm/s, l'angle de coupe est  $\gamma = 10^{\circ}$  et la profondeur de passe  $p = 1$  *mm*.

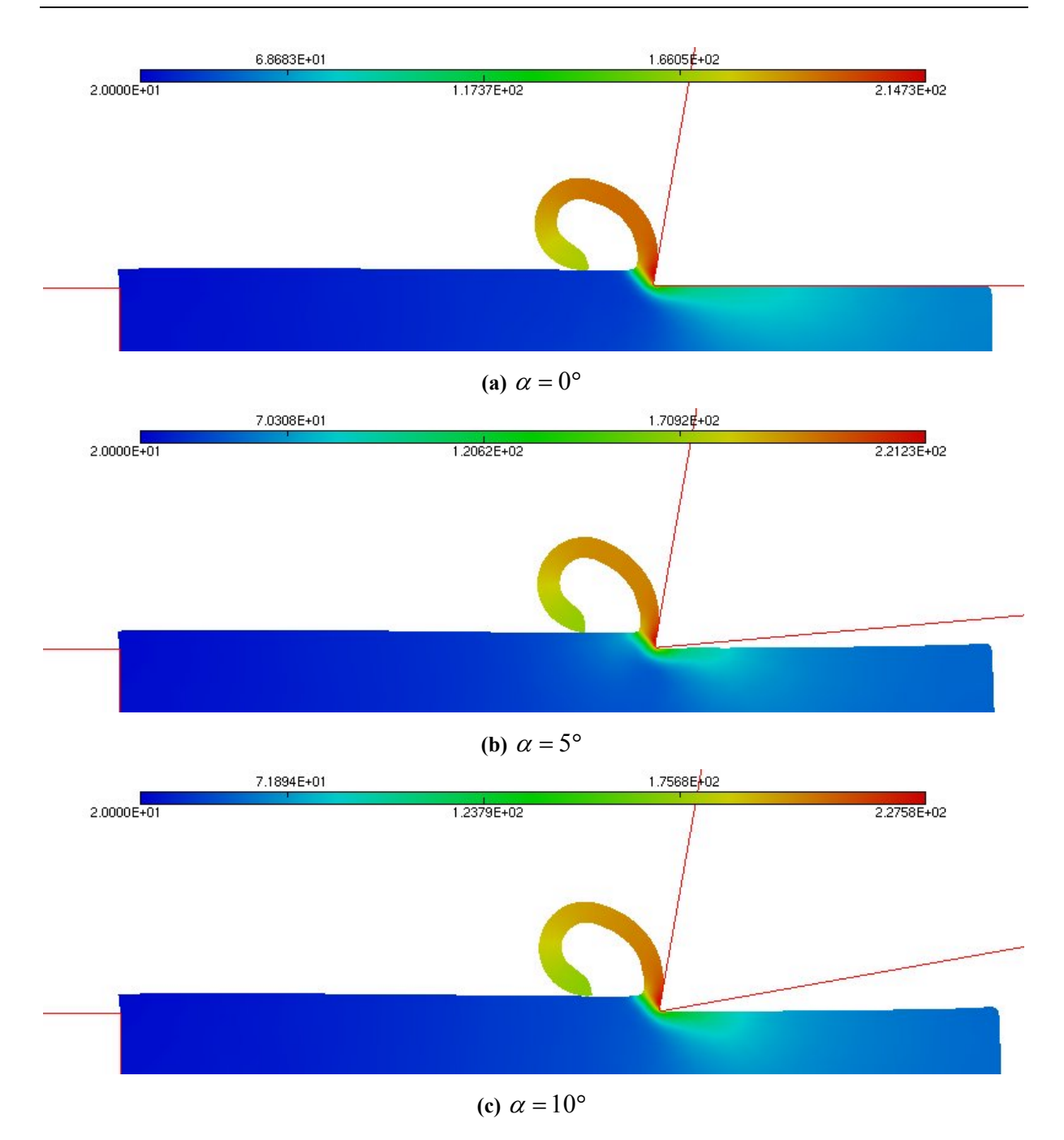

**Figure 4-53 : Isovaleurs de la température pour différentes valeurs de l'angle de dépouille (u=19.345 mm)**

Sur la Figure 4-53, on remarque que la variation de l'angle de dépouille engendre une faible différence des résultats. L'enroulement du copeau n'est pas affecté par le changement d'angle. La seule petite différence est la valeur de la température. La température observée pour un angle de 10° est de 227.58 °C et celle pour un angle de 0° est de 214.73 °C. Comparé à l'angle de coupe, pour une même différence d'angle, on avait une variation de température de 25 °C. Par contre, dans ce cas, on a une variation de 13 °C. Il en est de même pour l'effort de coupe, nous observons une influence similaire à celle de l'angle d'attaque  $\gamma$  (Figure 4-54).

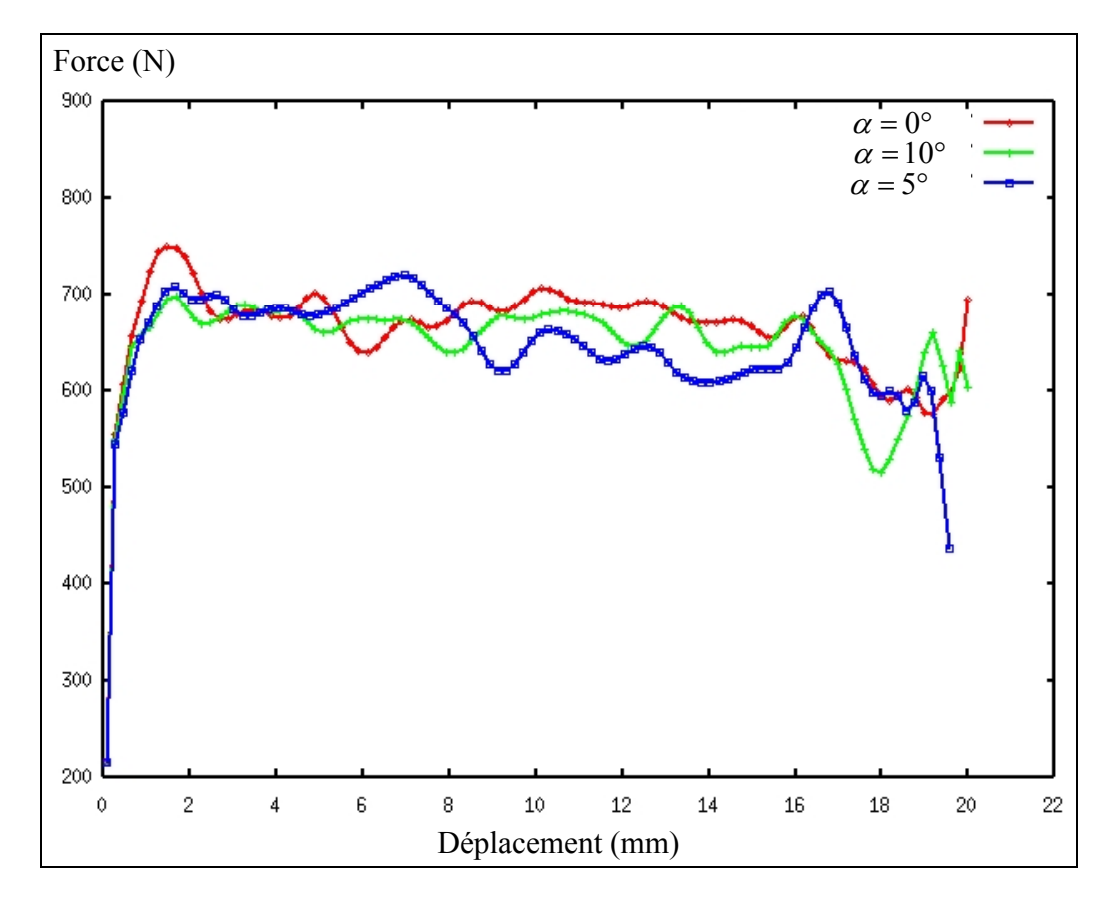

**Figure 4-54 : Courbes Force/Déplacement pour différents angles de dépouille**

#### *4.5.5.1.4 Influence de la vitesse d'avance Vc*

L'effet de la vitesse de coupe est parmi les paramètres les plus traités en usinage par enlèvement de copeaux. Ainsi, dans ce dernier cas, nous avons fait varier la vitesse de coupe *Vc* (0.05 mm/s, 0.1 mm/s, 0.25 mm/s) pour étudier son importance sur la formation du copeau. Nous avons pris un angle de coupe  $\gamma = 10^{\circ}$ , un angle de dépouille  $\alpha = 10^{\circ}$  et une profondeur de passe de 1 mm.

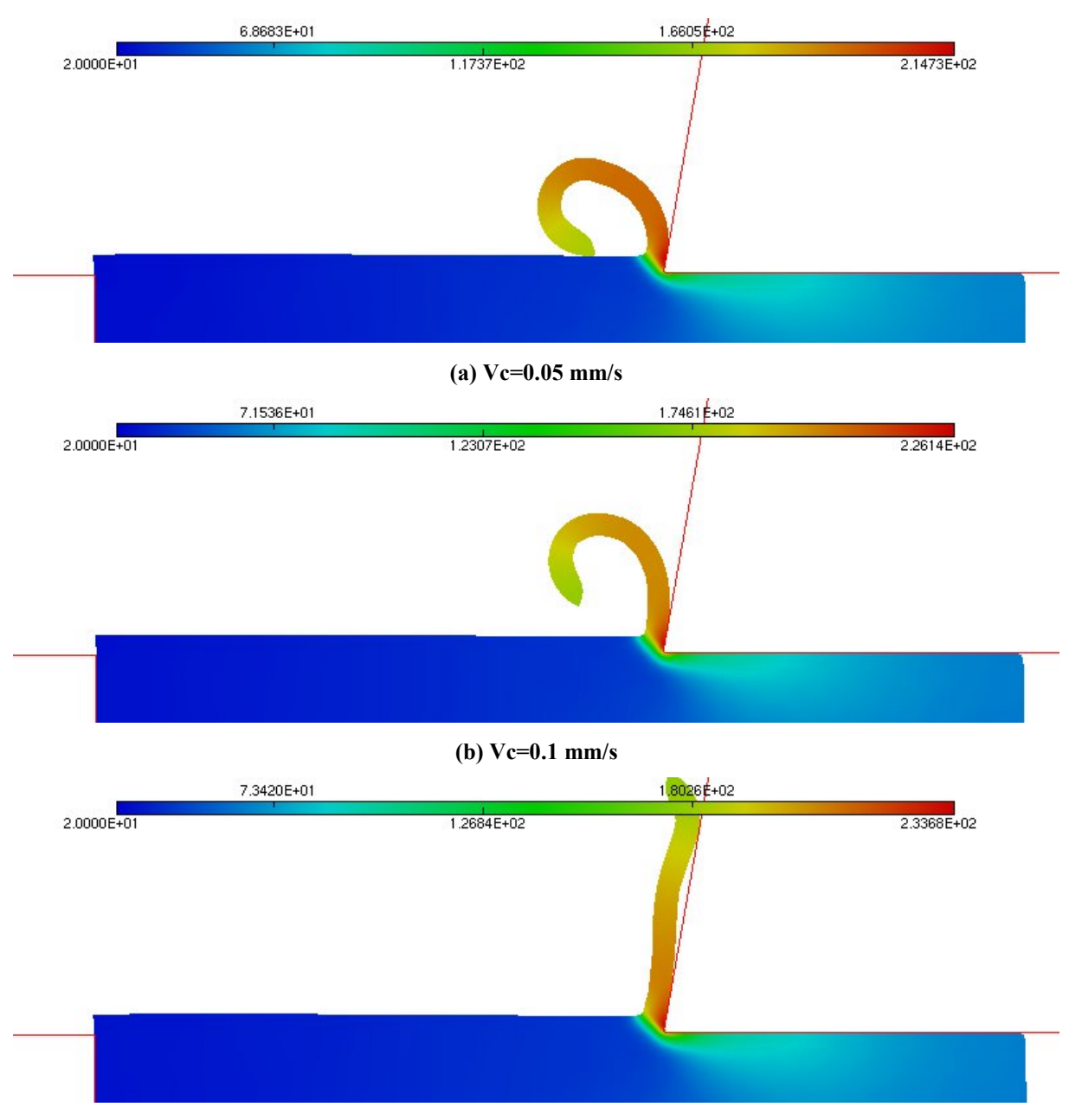

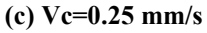

## **Figure 4-55 : Isovaleurs de la température pour différentes valeurs de la vitesse de coupe (u=19.345 mm)**

Les isovaleurs de la température pour différentes vitesses de coupe sont données sur la Figure 4-55. On remarque tout de suite que plus la vitesse est grande, plus le copeau reste coller à l'outil. Par exemple, dans le cas où la vitesse de coupe est de 0.25 mm/s, le copeau est resté presque parallèle à l'arête de coupe. De même, plus la vitesse est grande, plus la température est importante. Le copeau restant au contact avec l'arête de coupe, il y a moins d'échange thermique avec le milieu extérieur. La température atteinte lorsqu'on a une vitesse de

0.05 mm/s est de 214.73 °C (Figure 4-55 a). Par contre, pour une vitesse plus importante de 0.25 mm/s, elle est de 233.68 °C.

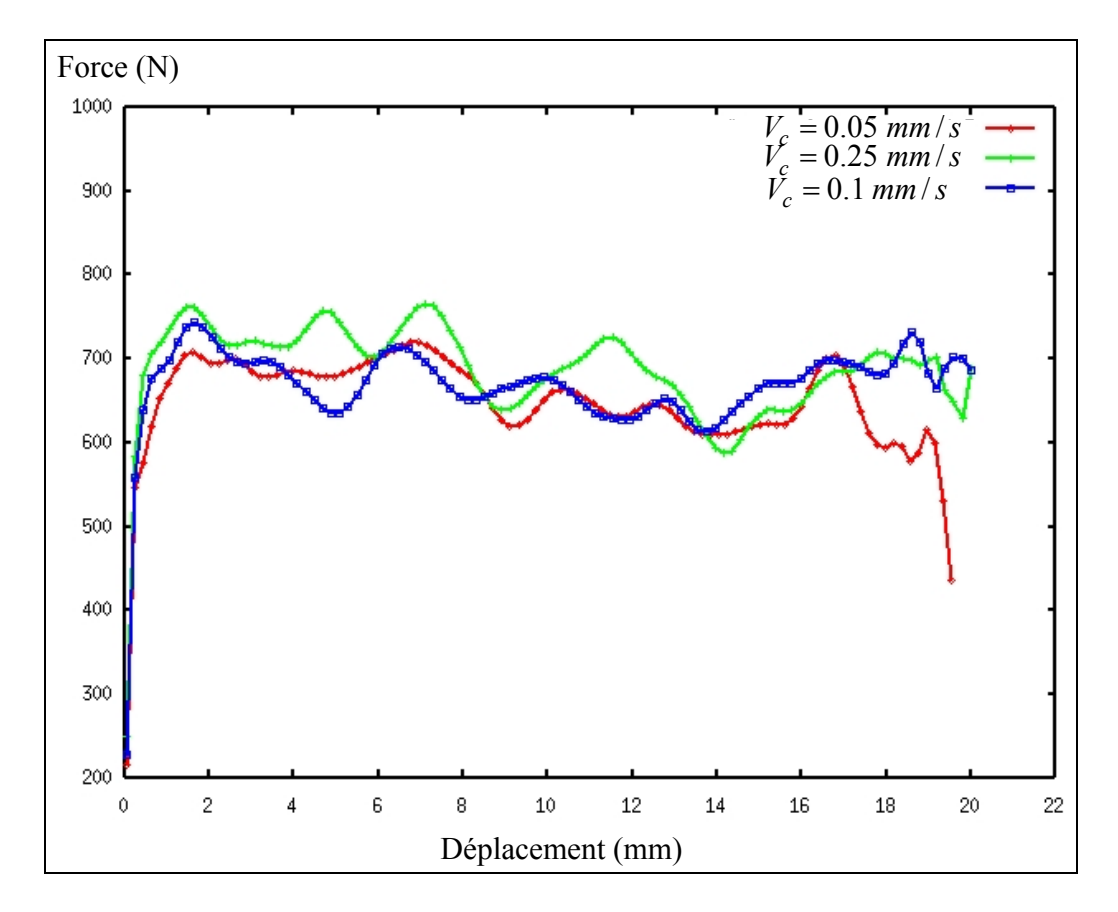

**Figure 4-56 : Courbes Force/Déplacement pour différentes vitesses de coupe**

L'évolution de l'effort de coupe en fonction de l'avance de l'outil est donnée sur la Figure 4-56 pour différentes vitesses de coupe  $V_c$ . On peut remarquer que l'augmentation de la vitesse de coupe engendre une légère croissance de l'effort de coupe (Figure 4-56). Pour une vitesse importante  $V_c = 0.25$  *mm s* la force est de l'ordre de 770 N. Par contre, pour une vitesse plus faible de 0.05 mm/s, la force maximale est de 700 N.

Nous notons enfin que le copeau formé par cette méthode est un copeau continu sans aucune possibilité de décrire sa fragmentation. En effet, on observe toujours une fragmentation de copeaux. Cette fragmentation est très dépendante de la ductilité du matériau si l'on néglige les problèmes de vibration (broutement).

### **4.5.5.2 Calcul avec un couplage comportement-endommagement**

Nous allons maintenant refaire l'étude ci-dessus en utilisant notre méthodologie tenant compte du couplage comportement-endommagement. Pour étudier le phénomène de fragmentation du copeau, nous ferons varier la ductilité du matériau de 1.65 % (matériau fragile) à 18.9 % (matériau ductile). Ceci est gouverné par le paramètre *S* du modèle d'endommagement qui varie alors de 1.15 à 8.15 MPa (Tableau 4-3). Tous les autres paramètres du matériau sont les mêmes que pour la série de simulation précédente avec le modèle non couplé.

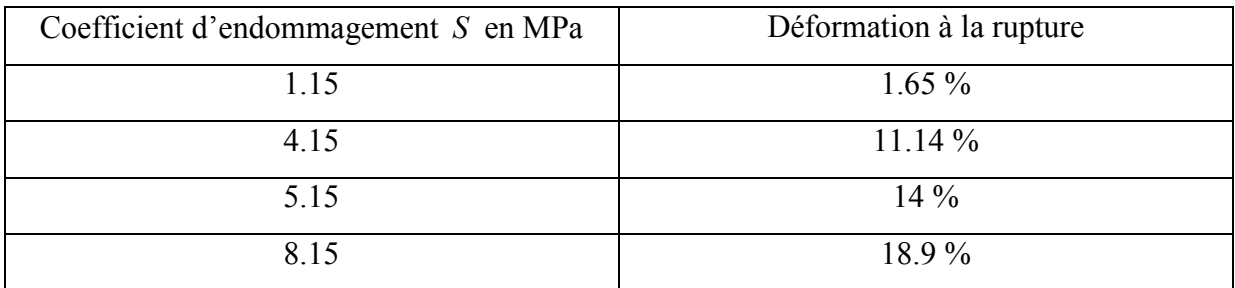

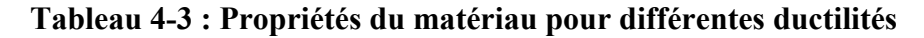

La taille des éléments est toujours  $h_{\min} = 0.2$  mm et  $h_{\max} = 4$  mm. Les outils sont supposés rigides. Les mêmes conditions expérimentales ont été utilisées dans cette simulation : c'est-àdire un outil possédant un angle de dépouille  $\alpha = 0^{\circ}$  et un angle de coupe  $\gamma = 10^{\circ}$ . La profondeur de passe prise est  $p = 1$  *mm* et un vitesse d'avance de l'outil  $V_c = 0.05$  *mm / s*. Sur la Figure 4-57 sont représentées les isovaleurs de la température pour différentes ductilités des matériaux pour un déplacement de l'outil de coupe de 4.99 mm.

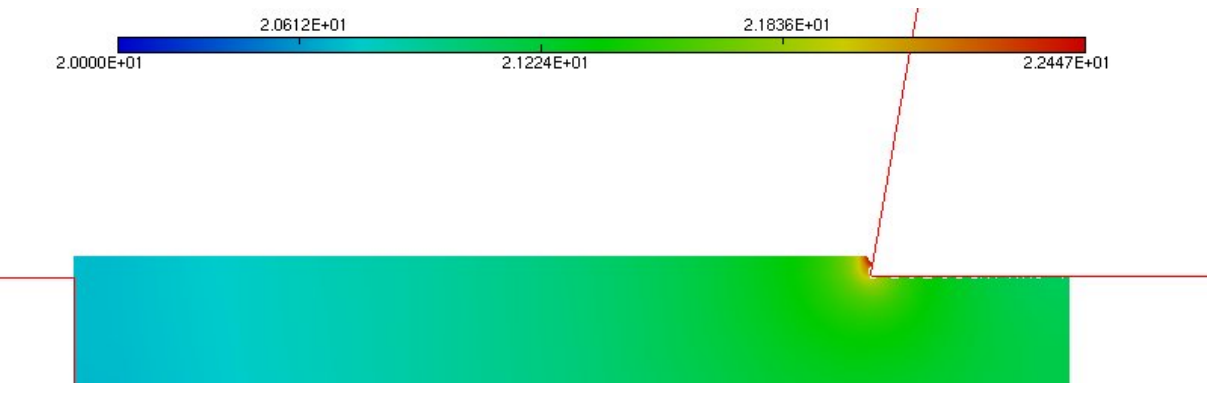

(a)  $S = 1.15$  *MPa* (ductilité de 1.65 %)

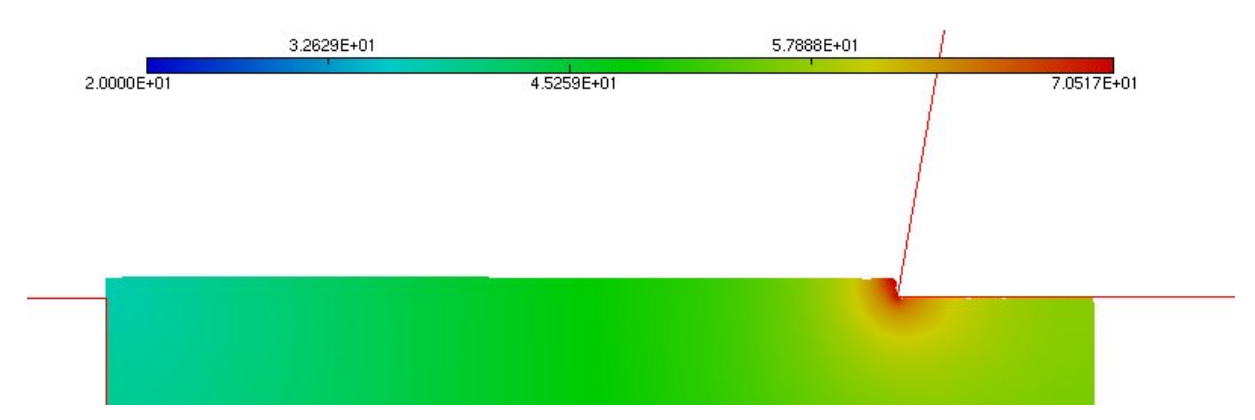

**(b)**  $S = 4.15 MPa$  (ductilité de 11.14 %)

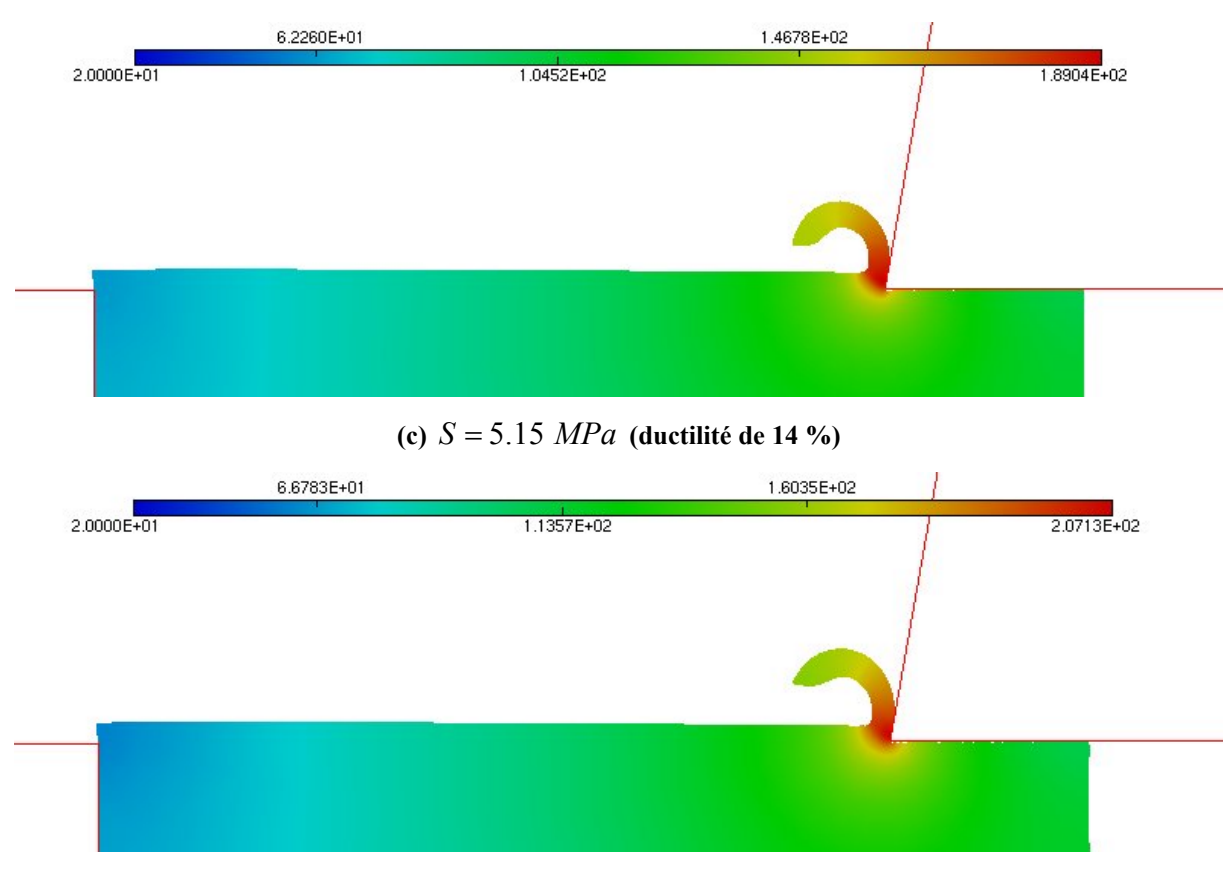

**(d)**  $S = 8.15 MPa$  (ductilité de 18.9 %)

**Figure 4-57 : Isovaleurs de la température pour différentes ductilités**

Suivant la ductilité du matériau, la distribution de température est totalement différente. Plus la ductilité est grande plus la température est élevée dans le copeau comme on peut s'y attendre. La température passe de 207 °C pour matériau le plus ductile à 22.4 °C pour le matériau le moins ductile. On note également une forte segmentation du copeau pour le matériau le plus fragile que nous allons interpréter en détails. Concernant la formation et la

segmentation du copeau, elle est bien décrite par le modèle, comme le montrent la Figure 4-58 et les suivantes.

Pour le matériau le plus ductile (déformation à la rupture de 18.9 %), le copeau se forme, se propage, puis se segmente pour un déplacement de l'outil de 20.49 mm comme le montre la Figure 4-58 où l'on a reporté les distributions de la température (Figure 4-58 a), l'adaptation du maillage (Figure 4-58 b) ainsi que l'endommagement (Figure 4-58 c).

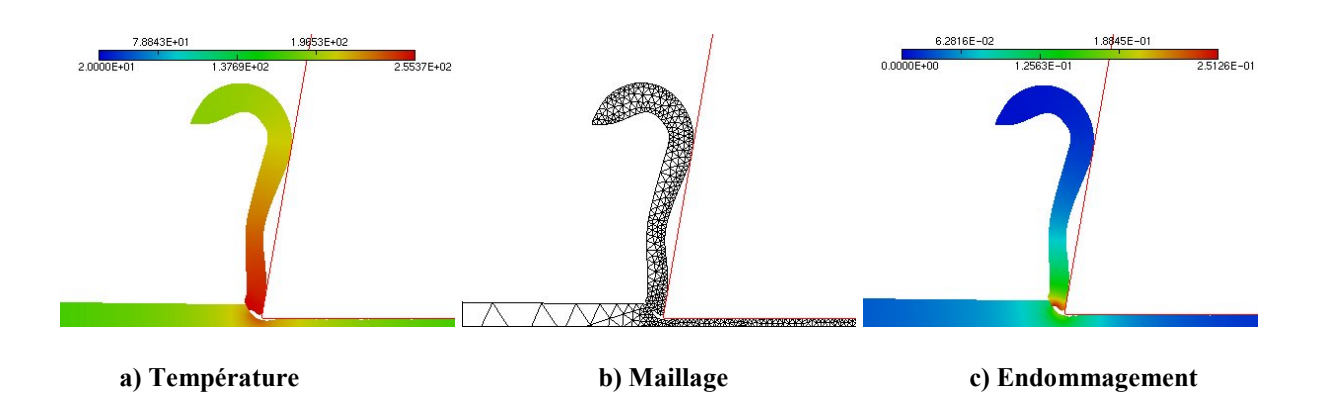

**Figure 4-58 :**  $S = 8.15 MPa$  **: Déplacement u=20.49 mm** 

A cet instant, la température maximale est de 255 °C et la "cassure" du copeau est achevée. Le premier segment de copeau a alors une taille de 1x20.5 mm.

Pour le matériau ayant 14 % de ductilité, la situation est assez différente, comme le montrent les Figure 4-59 et Figure 4-60. Le copeau se forme et se segmente à une longueur de 15.29 mm (Figure 4-59).

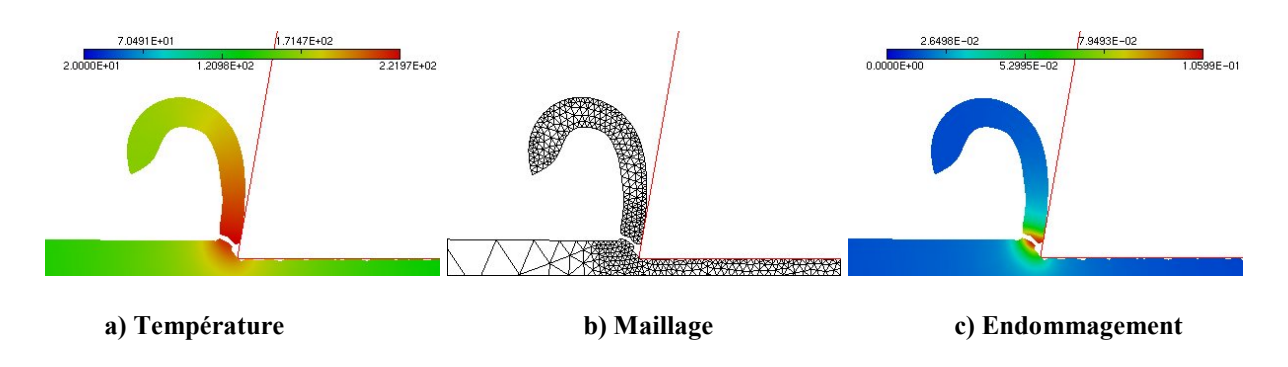

**Figure 4-59 :**  $S = 5.15 MPa$  **: Déplacement u=15.29 mm** 

La température maximale à cet instant est de 222 °C. On note que la baisse de ductilité provoque une baisse de la longueur du premier fragment de copeau. Si on continue l'usinage, un deuxième copeau se forme et se segmente pour un déplacement de l'outil de 23.09 mm, donnant une longueur de ce deuxième fragment de copeau de 7.8 mm contre 15.29 mm pour le premier fragment.

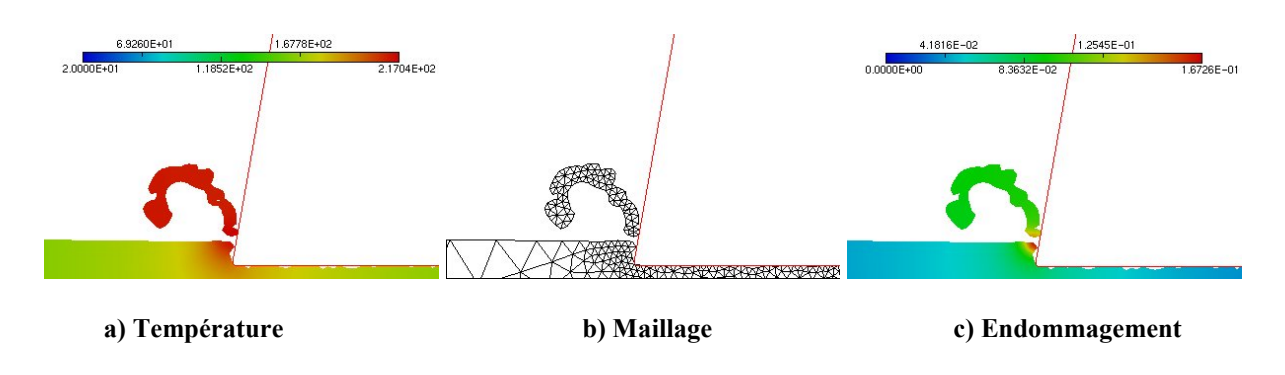

**Figure 4-60 :**  $S = 5.15 MPa$  **: Déplacement u=23.09 mm** 

On note aussi l'existence de plusieurs fissures transversales sur ce deuxième fragment lui donnant ainsi une géométrie en dents de scie souvent observée expérimentalement. Enfin notons que la température maximale à la formation du deuxième fragment est de 217 °C. Pour le matériau à 11.14 % de ductilité, le premier fragment de copeau à une longueur de 4.74 mm et contient quelques fissures transversales comme on peut le voir sur la Figure 4-61.

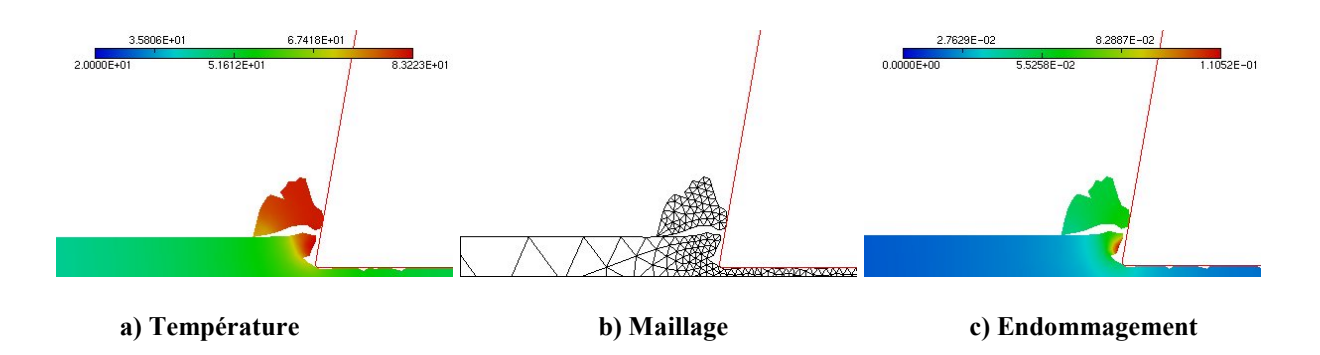

**Figure 4-61 :**  $S = 4.15 MPa$  **: Déplacement u=4.74 mm** 

Les fragments suivants ne sont mêmes plus visibles car leur longueur est inférieure à 1 mm et la fissure maillage ( $h_{\min} = 0.2$  mm) ne permet pas de les visualiser. En effet, pour cela, il aurait fallu prendre un  $h_{\text{min}}$  plus faible de l'ordre de 0.01 mm, mais cela nécessitait une nouvelle identification. Quant à la température maximale, elle est de l'ordre de 83.2 °C au moment de la formation du premier fragment.

Enfin, nous terminons par le matériau le moins ductile (déformation à la rupture de 1.65 %). Les fragments du copeau (y compris le premier) sont de l'ordre de 0.2 mm et il n'est pas possible de les visualiser pour les mêmes versions que précédemment. De ce fait, la température maximale après un déplacement de l'outil de 4.99 mm est de l'ordre de 22.4 °C (Figure 4-57 a).

Pour conclure sur l'effet de la ductilité, on peut noter que plus le matériau est ductile plus la longueur du premier fragment de copeau est grande (Figure 4-62) et plus la température est naturellement plus élevé.

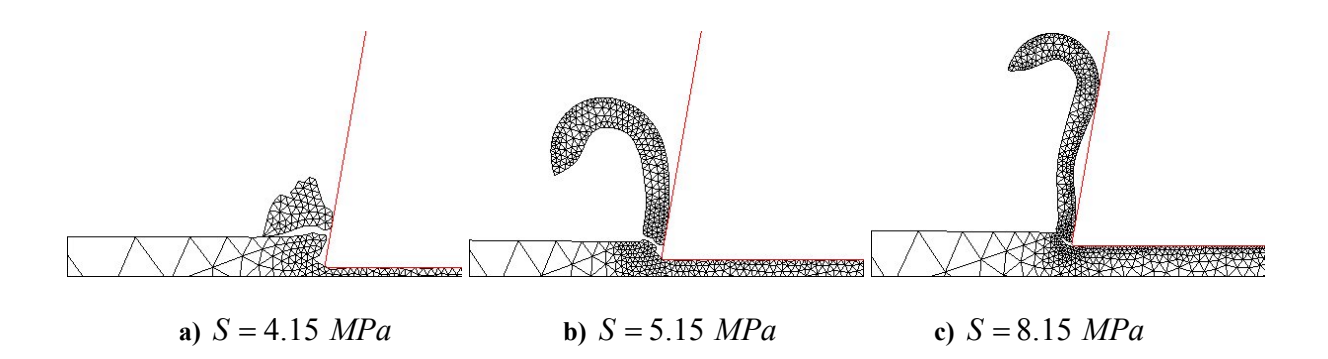

**Figure 4-62 : Maillage à la première segmentation du copeau pour différentes ductilités**

On s'attend donc que, pour une ductilité suffisamment grande, le copeau ne se segmente jamais, donnant un copeau continu en forme de spirale conformément aux observations expérimentales. L'autre remarque est que les fragments de copeaux sont d'autant plus courts que leur nombre est élevé. L'ensemble de ces phénomènes captés par l'approche avec endommagement ne sont pas "captables" par l'approche sans endommagement.

Examinons maintenant l'allure des courbes Force/Déplacement pendant les opérations d'usinage et ce pour différentes ductilités (Figure 4-63). L'allure typique de ces courbes est la suivante : l'effort augmente rapidement pour atteindre un maximum et amorce une chute "continue" au fur et à mesure que le copeau se forme. A la séparation du premier fragment de copeau, l'effort chute brutalement puis remonte rapidement pour amorcer le nouveau fragment de copeau et ainsi de suite.

En exemple, prenons le cas du matériau avec 14 % de ductilité ( $S = 5.15 MPa$ ). L'effort maximal est de 590 N puis diminue progressivement. A  $u = 15.29$  mm (c'est-à-dire à la séparation du premier fragment de copeau), l'effort chute brutalement pour atteindre 55 N et remonte aussitôt à 250 N pour amorcer le deuxième fragment de copeau. L'effort amorce alors une chute continue pendant la progression du deuxième fragment qui se détache pour  $u = 23.09$  mm où l'effort s'effondre de nouveau, ainsi de suite.

Pour le matériau le moins ductile (déformation à la rupture de 1.65 %), l'effort de coupe est très faible (< 40 N) et sa variation est plus lisse à cause des faibles tailles de fragments qui se forment avec une grande facilité, nécessitant un faible effort. Enfin, on note que l'effort de coupe nécessaire à la formation du premier copeau est d'autant plus élevé que le matériau est ductile.

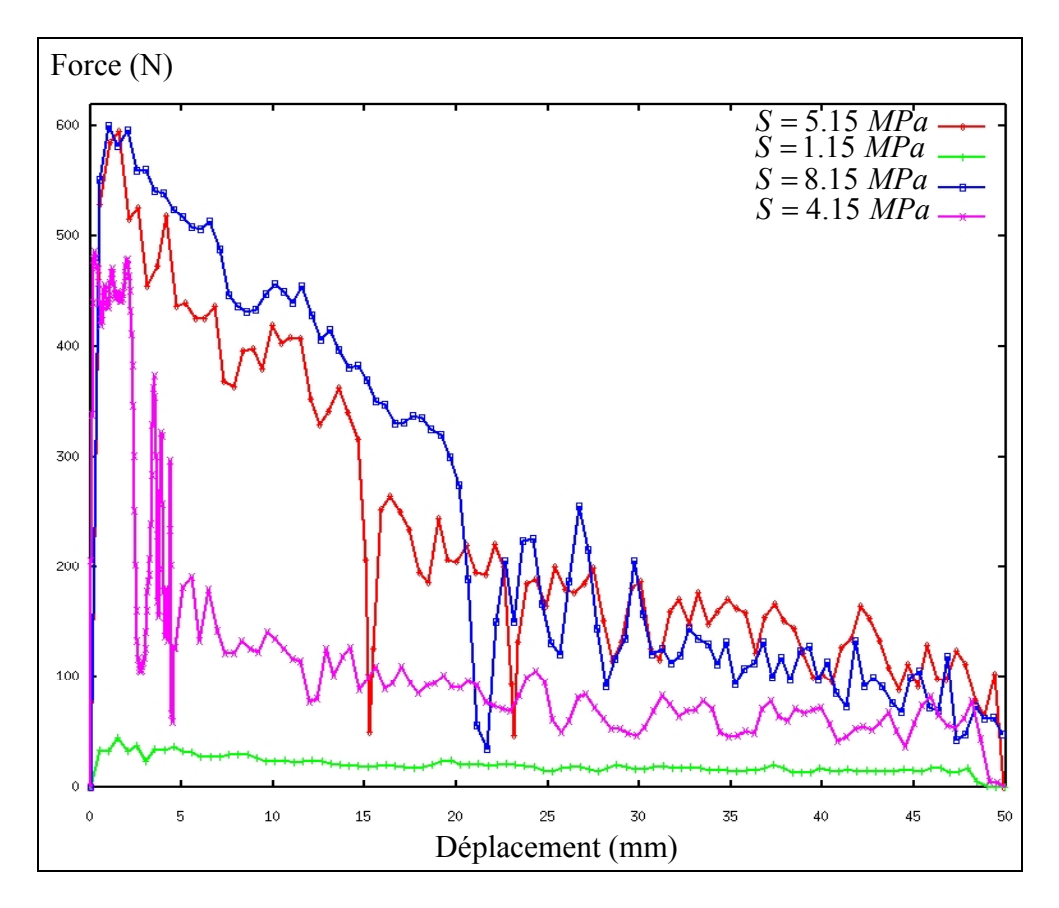

**Figure 4-63 : Courbes Force/Déplacement pour différentes ductilités**

Sur la Figure 4-64, nous comparons l'effort de coupe pour le matériau le plus ductile avec le calcul couplé (avec l'endommagement) et non couplé (sans endommagement). Deux remarques retiennent l'attention :

 $\checkmark$  L'effort de coupe est nettement plus élevé avec l'approche sans endommagement, il est supérieur à 700 N contre 600 N dans l'approche avec endommagement.

 $\checkmark$  L'effort oscille autour d'une valeur constante tout le temps pour l'approche sans endommagement. Dans le cas avec endommagement, on note une chute de l'effort de 595 N à environ 320 N au moment de la fragmentation du premier copeau puis chute à 30 N lors de la séparation du premier fragment (u=20.5 mm) pour remonter immédiatement.

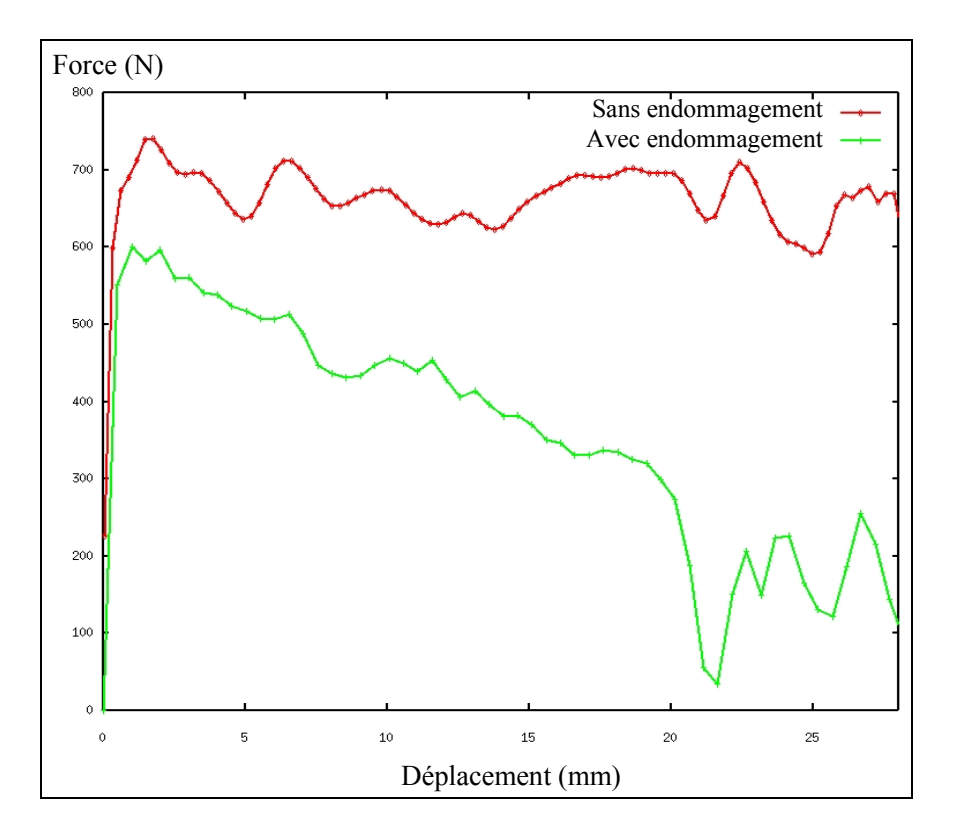

**Figure 4-64 : Courbes Force/Déplacement avec ou sans endommagement**

En conclusion, l'ensemble des résultats discutés ci-dessus montre que si la formation du copeau est modélisable avec ou sans endommagement, la segmentation du copeau n'est possible qu'avec l'approche tenant compte de l'endommagement ductile. De plus, cette dernière semble plus apte que l'approche sans endommagement à rendre compte de plusieurs phénomènes caractéristiques de la coupe par formation de copeaux ou d'autre type de coupe comme le refendage des tôles , l'estampage, le matriçage, ….

Une dernière comparaison entre ces deux approches consiste à pousser l'usinage jusqu'à la fin de la pièce afin d'examiner la séparation finale pièce-copeau. Pour cela, nous avons traité l'usinage d'une pièce de 10 mm de longueur en utilisant les mêmes conditions que ci-dessus en supposant un matériau à 14 % de ductilité ( $S = 5.15$  *MPa*). Dans les deux cas, on observe bien une formation de copeaux jusqu'au bout de la pièce (Figure 4-65).

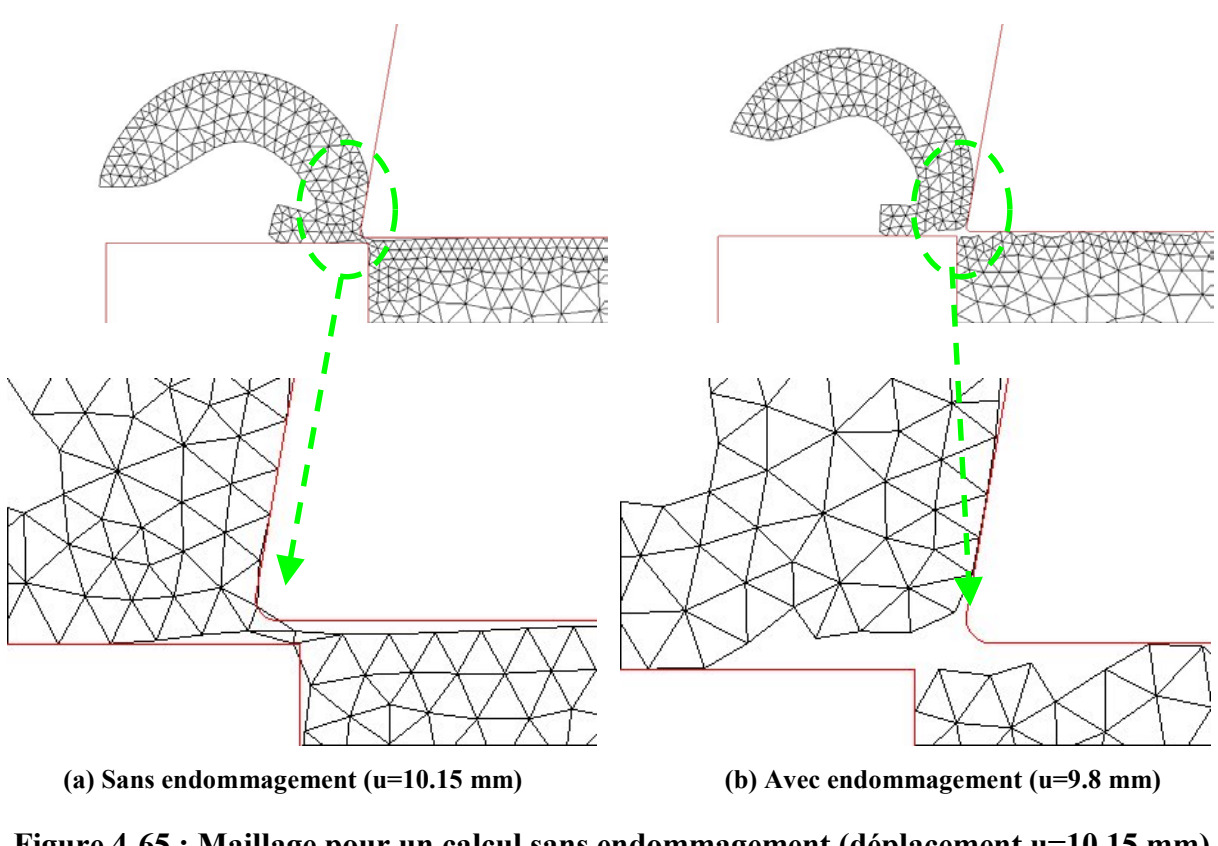

**Figure 4-65 : Maillage pour un calcul sans endommagement (déplacement u=10.15 mm) et pour un calcul avec endommagement (déplacement u=9.8 mm)**

La principale différence se situe dans la séparation entre la pièce et le copeau. Pour l'approche couplée, la séparation finale pièce-copeau est bien décrite (Figure 4-65 b), alors que pour l'approche sans endommagement, un ligament de matière demeure entre la pièce au copeau (Figure 4-65 a). Les fortes distorsions du maillage dans ce ligament provoque l'arrêt du calcul. Sur le plan thermique, il n'y a pas de différence significative entre la distribution de la température dans les deux cas, comme le montre la Figure 4-66.

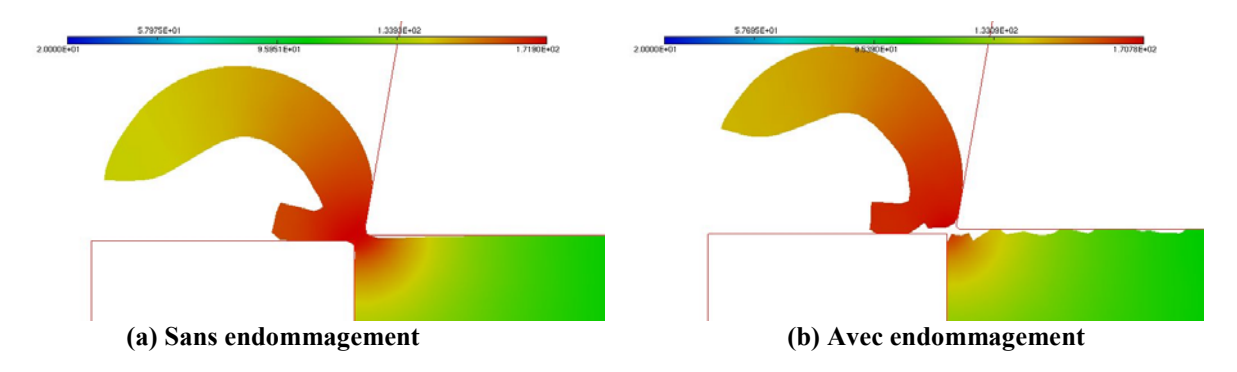

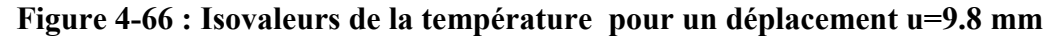

### **4.5.6 Simulation de la coupe orthogonale avec outil déformable**

Comme on peut le suspecter, les échanges thermiques copeau-pièce-outil seront nettement modifiés si l'outil est supposé déformable (non rigide). Pour cela, nous allons considérer le même cas d'usinage orthogonal que précédemment en supposant que l'outil est thermoélastique non plastifiable et non endommageable. Les propriétés thermo-élastiques de l'outil sont un module de Young  $E = 630000$  *MPa*, un coefficient de Poisson  $v = 0.3$ , une chaleur spécifique  $C_v = 880 J/kg^\circ C$ , un coefficient de conductivité  $k = 100 W/m^\circ C$  et une masse volumique  $\rho = 14000 \frac{kg}{m^3}$ . La pièce à usiner est un matériau thermo-élasto-visco-plastique endommageable avec les mêmes propriétés que précédemment, avec un coefficient de ductilité  $S = 8.15 MPa$ , donnant une ductilité de 18,9 %. Le coefficient de frottement outilpièce est estimé à  $\mu = 0.3$ . L'outil coupant est animé d'un mouvement d'avance  $V_c = 0.05$  mm/s et la température initiale de la pièce et de l'outil est de 20 °C. Afin de confronter l'outil à de fortes déformations élastiques, nous réalisons cet essai avec une profondeur de passe de 10 mm et un rayon de bec de l'outil de 1 mm. Le maillage de l'outil n'est pas adapté, on se contente de repositionner les nœuds de son maillage pour éviter toute distorsion des éléments. Pour l'adaptation du maillage dans la pièce, la taille minimale est  $h_{\min} = 0.2$  mm et maximale  $h_{\max} = 4$  mm.

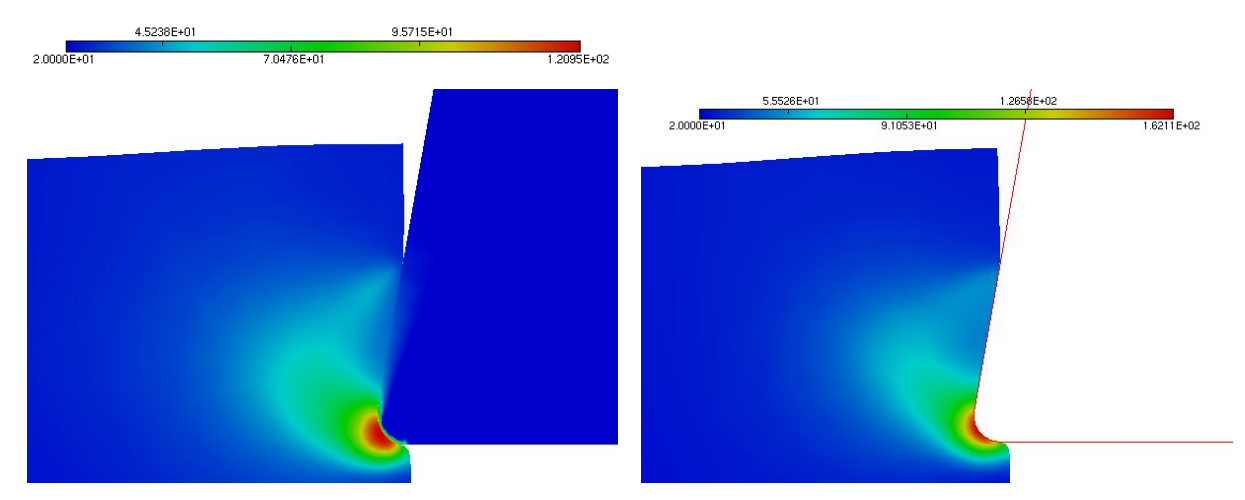

**(a) u=1.5 mm**

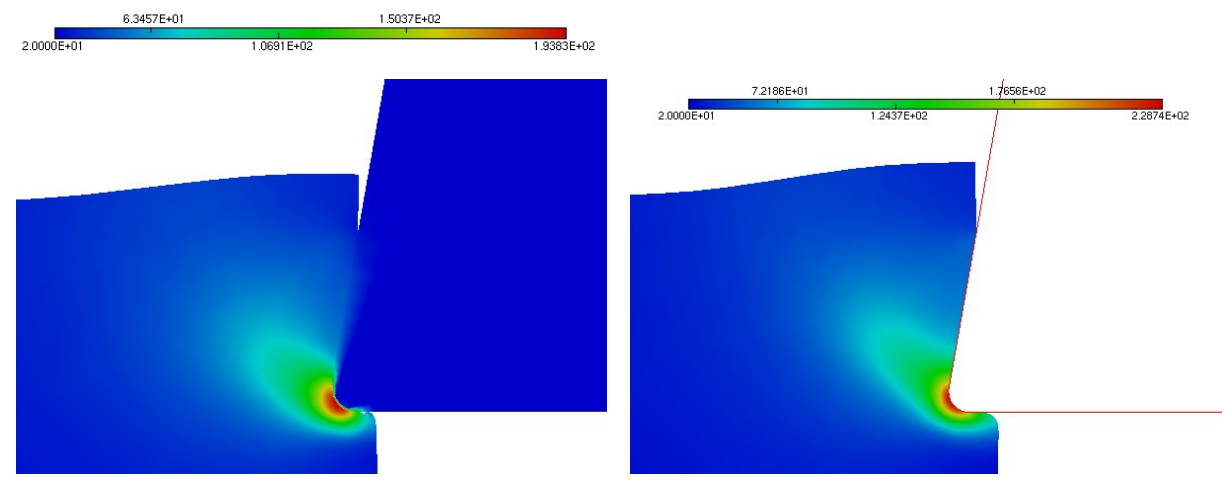

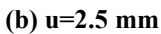

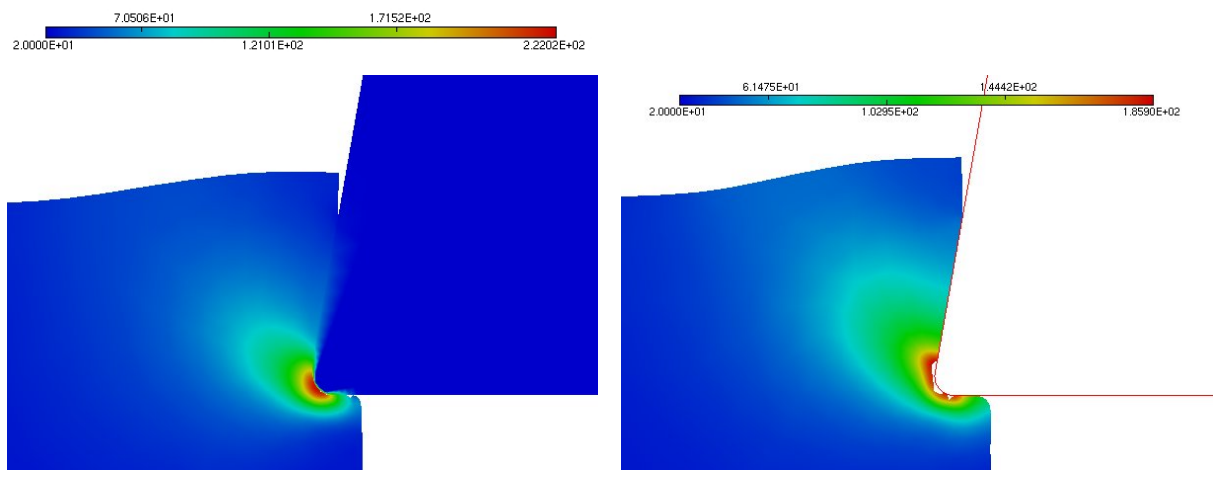

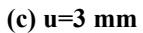

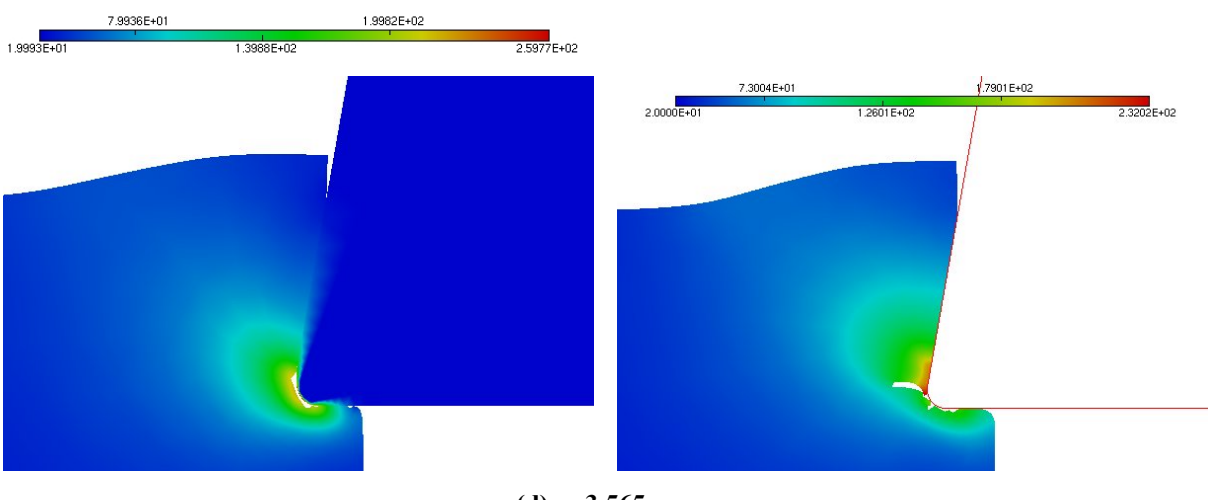

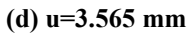

**Figure 4-67 : Isovaleurs de la température pour différents déplacements dans le cas d'un outil déformable et d'un outil rigide**

La distribution du champ de température dans l'ensemble outil-pièce à différents déplacements est donnée en Figure 4-67. On peut voir qu'au début de la simulation pour un déplacement de 1.5 mm, la température maximale lorsqu'on utilise un outil déformable est de 121 °C ; par contre, lorsqu'on utilise un outil non déformable, elle est de 162 °C (Figure 4-67 a) soit une augmentation de 33 %. Le fait que la température soit plus élevée dans la pièce dans le cas d'un outil rigide s'explique par l'absence d'échange thermique outil-pièce. La même situation est observable pour un déplacement de 2.5 mm (Figure 4-67 b) où l'on note qu'aucun élément n'est encore totalement endommagé au niveau de la face de coupe de l'outil. Par contre, dès que les éléments situés au voisinage du bec de l'outil sont totalement endommagés et brutalement supprimés, la température a tendance à décroître dans les deux cas. Cependant, en présence d'un outil déformable, cette baisse est compensée par la chaleur emmagasinée dans l'outil. Ceci n'est évidemment pas le cas avec l'outil rigide, ce qui explique une température plus faible au fur et à mesure que la fissure avance.

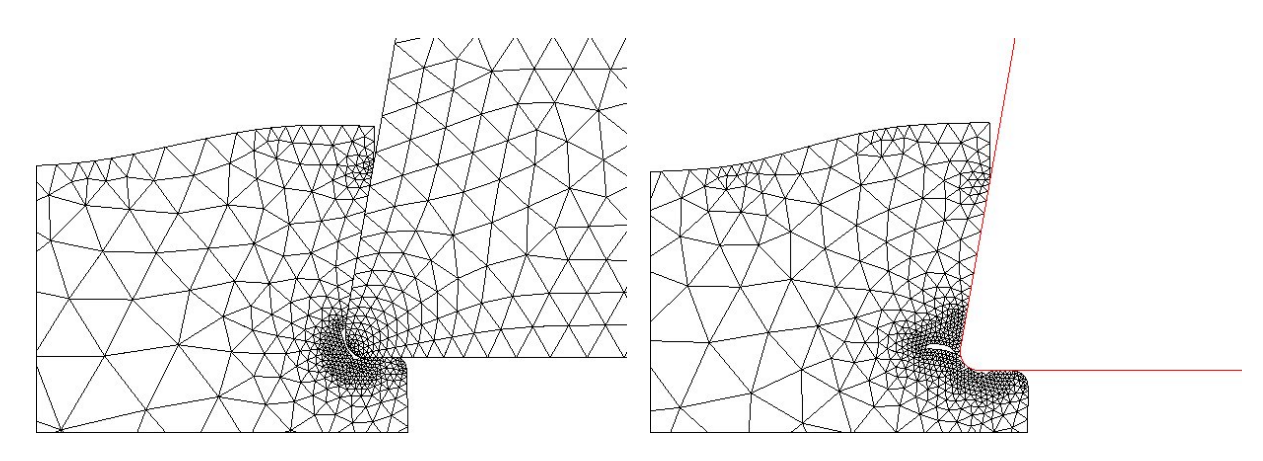

**Figure 4-68 : Maillage avec un outil déformable et avec un outil rigide (u=3.565 mm)**

La Figure 4-68 montre le maillage adapté pour un déplacement u=3.565 mm dans les deux cas avec outil rigide et déformable. On note que l'outil rigide accélère la formation du copeau et amorce plus rapidement la fissure justement à cause de sa grande rigidité par rapport à l'outil déformable.

Cet exemple montre bien la nécessité de tenir compte de la déformabilité des outils si l'on veut bien rendre compte des échanges thermiques.

### **4.5.7 Conclusion sur le procédé de coupe par enlèvement de copeaux**

En traitant l'exemple de la coupe orthogonale avec deux approches, l'une tenant compte de l'endommagement ductile et de son effet sur les autres champs thermo-mécaniques (couplages forts) et l'autre négligeant totalement la notion d'endommagement, nous pouvons affirmer que :

- $\checkmark$  L'une et l'autre des méthodes permettent de simuler la formation du copeau.
- $\checkmark$  Seule l'approche avec endommagement rend compte naturellement et d'une manière réaliste de la segmentation du copeau.
- Seule l'approche avec l'endommagement modélise correctement la séparation copeaupièce à la fin de l'usinage orthogonal.
- $\checkmark$  L'allure des courbes effort de coupe déplacement de l'outil est correctement décrite par l'approche avec endommagement.
- $\checkmark$  L'approche couplée traduit bien la fragmentation du copeau en fonction de la ductilité du matériau.
- $\checkmark$  L'influence des paramètres du procédé (vitesse de coupe, profondeur de passe,...) est qualitativement bien décrite par les deux approches.

Ceci semble indiquer que l'approche tenant compte du couplage comportementendommagement possède d'intéressantes potentialités pour simuler numériquement la coupe par formation de copeaux. Ceci dit, trois aspects nous semblent importants à améliorer dans cette approche.

- La dépendance de la solution vis-à-vis de la finesse du maillage dans les zones endommagées (voir conclusion générale).
- Améliorer le couplage frottement-thermique afin que la chaleur générée par le frottement copeau-outil et pièce-outil soit décrite.
- Tenir compte des phénomènes métallurgiques (voir chimiques) se produisant à l'interface outil copeau afin de modéliser des phénomènes comme l'usure de l'outil, avec formation de cratères sur la face de coupe ou avec l'adhésion de copeaux à la surface de coupe … .

Ceci demande bien entendu de disposer de mesures expérimentales pertinentes qui ne semblent pas facilement disponibles à l'heure actuelle.

## **4.6 Forgeage d'une bielle en 3D**

De nos jours, la simulation numérique en mise en forme ne pose plus de difficultés majeures dans les cas 2D (axisymétrique ou déformations planes ou contraintes planes). Ceci n'est pas le cas pour le formage virtuel 3D pour traiter des pièces de formes géométriques très complexes. La principale difficulté vient de l'adaptation du maillage en 3D avec élimination des éléments totalement endommagés. Ne disposant pas encore d'un mailleur adaptatif surfacique et volumique, nous allons nous limiter à un seul exemple 3D qui consiste à forger une bielle à partir d'un lopin préformé.

La géométrie de la pièce ainsi que l'outil inférieur sont représentés sur la Figure 4-69. Pour former la bielle, le procédé consiste à compresser la pièce entre des outils rigides inférieur et supérieur. Les outils inférieur et supérieur sont animés d'un mouvement de translation avec une vitesse de 0.5 mm/s.

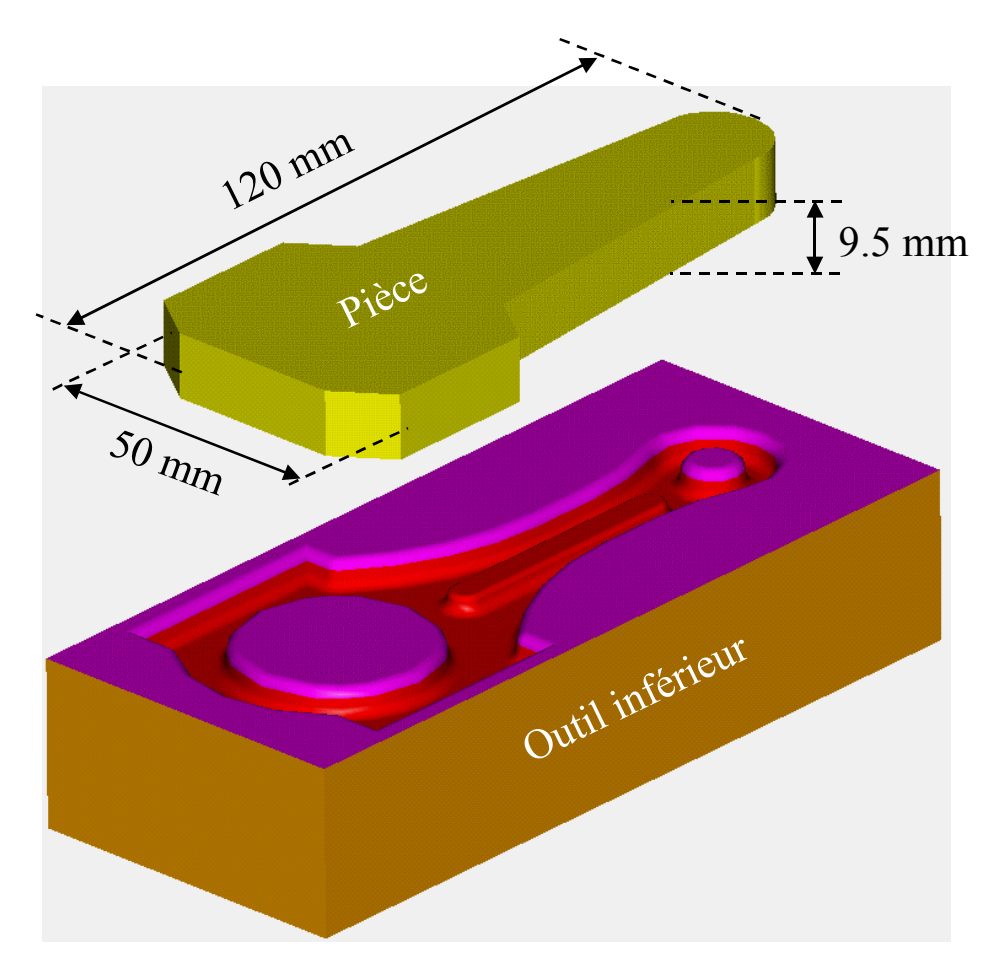

**Figure 4-69 : Géométrie de la pièce et l'outil inférieur**

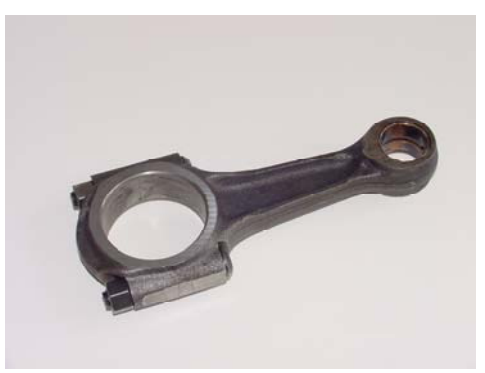

**Figure 4-70 : Bielle finie**

Le matériau de la pièce déformable (acier) présente les propriétés suivantes :

- ← Le module de Young (MPa) :  $E = 230883 30000* e^{0.00145*T}$
- $\checkmark$  Le coefficient de Poisson :  $v = 0.3$
- $\checkmark$  La limite élastique (MPa) :  $\sigma_y = 404 0.2 * T$
- $\checkmark$  Le module d'écrouissage isotrope (MPa) :  $Q = 2510 0.5 \times T$
- $\checkmark$  Le coefficient d'écrouissage isotrope : *a* = 31
- $\checkmark$  Le coefficient d'endommagement (MPa) :  $S = 1490 + 0.5 * T$
- $\checkmark$  La chaleur spécifique ( $J/kg^{\circ}C$ ) :  $C_v = 460$
- $\checkmark$  Le coefficient de conductivité ( $W/m^{\circ}C$ ) :  $k = 50$
- $\checkmark$  Les exposants d'endommagement :  $s = 1$ ,  $\beta = 48$
- $\checkmark$  Masse volumique ( $kg/m^3$ ) :  $\rho = 7800$
- $\checkmark$  Le coefficient de dilatation linéique thermique ( $^{\circ}C^{-1}$ ) :  $\theta = 1e^{-5}$

Le coefficient de frottement de Coulomb est constant, égal à 0.3, caractérisant un contact métal-métal. La pièce est discrétisée avec 110306 éléments volumiques 3D à 8 nœuds de type C3D8RT.

Sur les figures suivantes, nous avons représenté les isovaleurs de l'endommagement et de la température pour différents déplacements des outils. Les calculs sont effectués avec un comportement thermo-élasto-plastique couplé à l'endommagement.

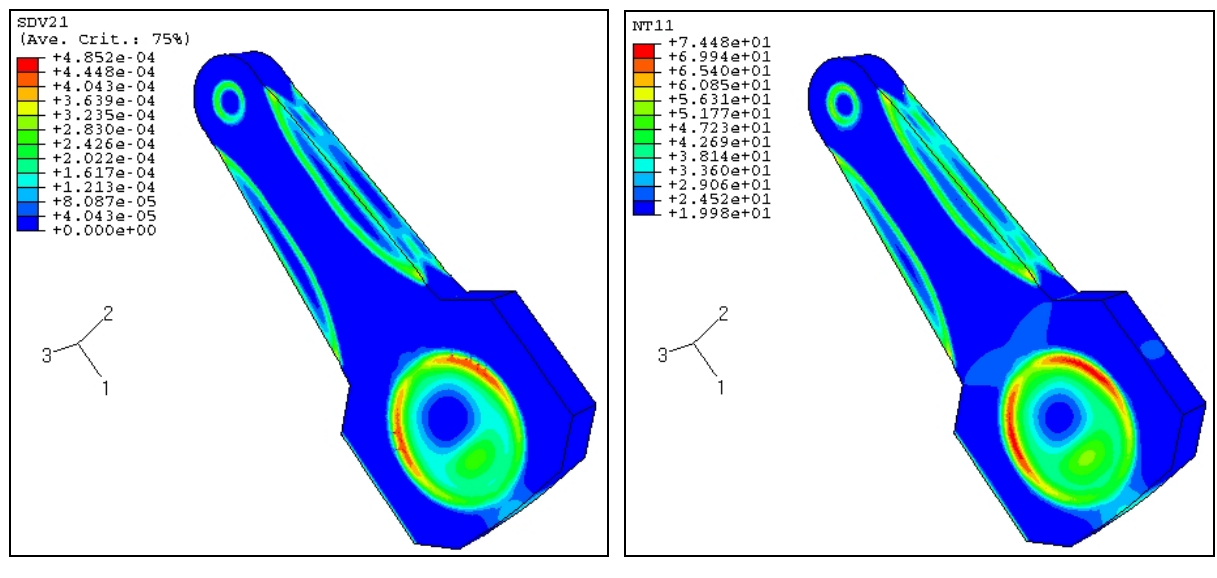

a) Endommagement b) Température

**Figure 4-71 : Déplacement de chaque outil : u=0.5 mm**

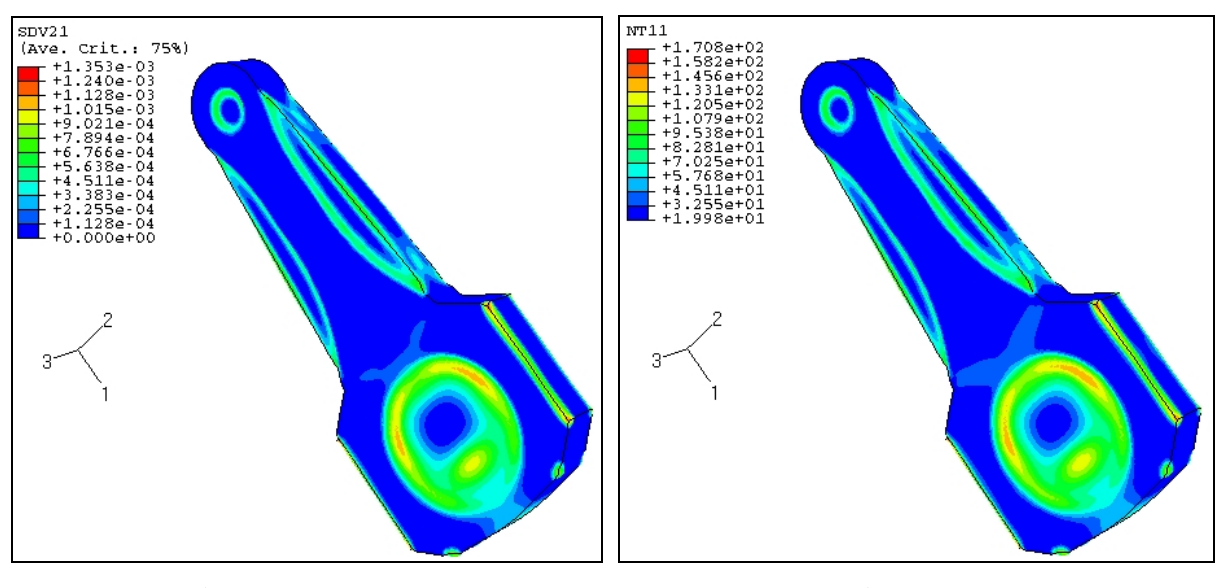

**a) Endommagement b**) Température

**Figure 4-72 : Déplacement de chaque outil : u=1 mm**

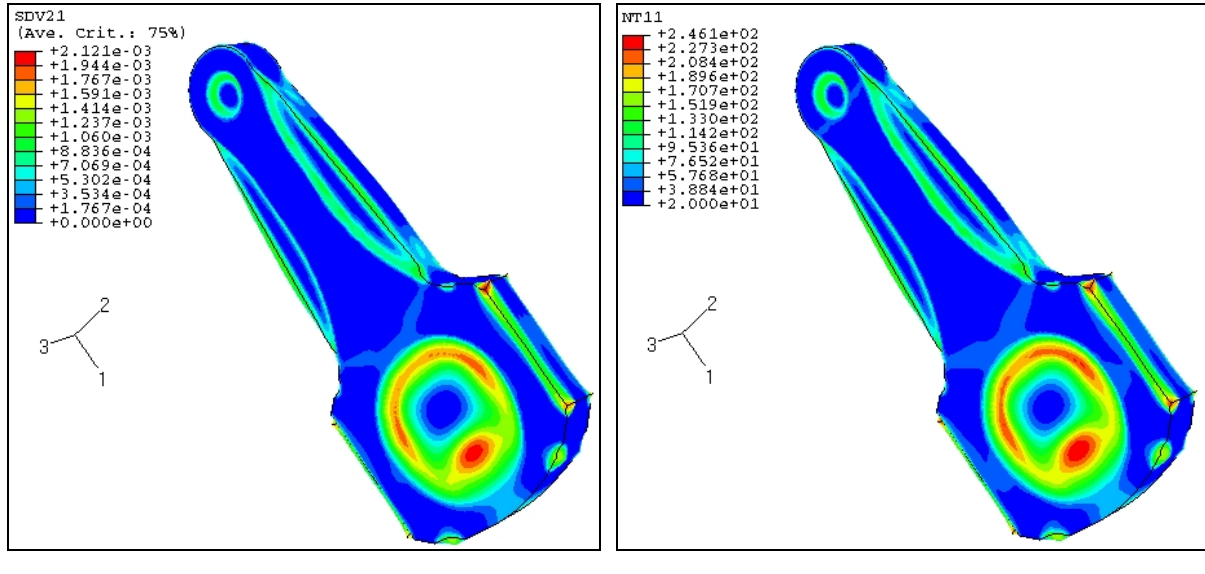

**a) Endommagement b) Température** 

**Figure 4-73 : Déplacement de chaque outil : u=1.5 mm**

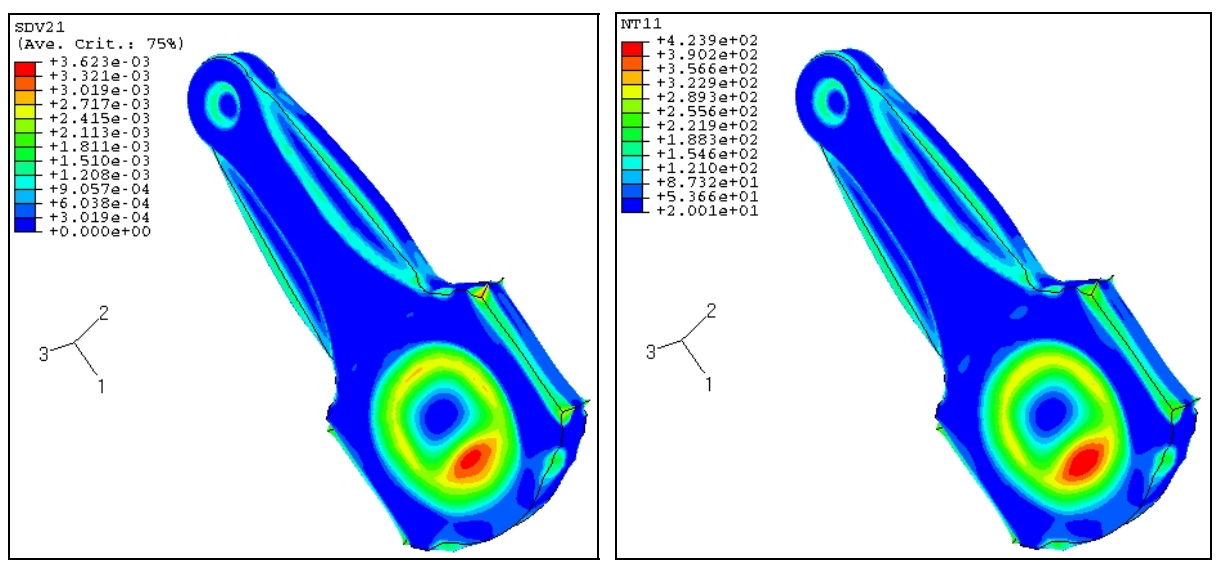

**a) Endommagement b) Température**

**Figure 4-74 : Déplacement de chaque outil : u=2 mm**

Les zones significativement endommageables se trouvent concentrées au niveau des deux trous de la bielle ainsi que dans les bavures. Ces zones seront de toute façon supprimées par usinage conventionnel ou par ébavurage et poinçonnage. L'évolution de la température en fonction des déformations plastiques est significative. La température maximale dans la bielle atteint 424 °C à l'arrêt de la simulation pour u=2 mm en passant par 246 °C à u=1.5 mm,

171 °C pour u=1 mm et 74 °C pour u=0.5 mm et ce en partant de 20 °C à l'état initial du lopin.

Par contre, les calculs s'arrêtent systématiquement à cause d'éléments fortement distordus en absence d'adaptation du maillage. Plusieurs autres exemples ont été traités en 3D mais nous nous sommes toujours heurté à la nécessité de disposer d'un mailleur adaptatif avec élimination d'éléments totalement endommagés, comme c'est le cas en 2D. Ce mailleur est en cours de développement au LASMIS et n'aboutira que dans quelques mois.

## **4.7 Conclusion**

L'ensemble des exemples traités dans ce chapitre montre la pertinence de l'approche utilisée à simuler numériquement des procédés de fabrication et de mise en forme divers et variés, compte tenu des échanges thermiques et de l'avènement de défauts par endommagement ductile. Nous pouvons affirmer que cette méthodologie basée sur des couplages "multiphysiques" forts, contribue à l'amélioration des "outils" de formage virtuel malgré le fait qu'il reste bien des choses à améliorer, comme on le verra dans la conclusion générale.

# **Conclusion générale et perspectives**

## **Conclusion générale et perspectives**

L'objectif principal de ce travail a été de contribuer à l'amélioration des "outils" de formage virtuel désormais nécessaires pour optimiser numériquement les procédés de fabrication et de mise en forme. Après le couplage comportement-endommagement réalisé au LASMIS dans le cadre de thèses précédentes, mon travail a consisté à y introduire le couplage thermomécanique. Une attention particulière a été accordée à l'interaction de l'endommagement avec les champs thermo-mécaniques et son influence sur les échanges thermiques.

Sur le plan théorique, nous avons reformulé les modèles d'élasto-visco-plasticité avec écrouissage mixte (isotrope et cinématique) et endommagement ductile, en tenant compte du couplage thermo-mécanique. Ceci a été fait dans le cadre d'une formulation non associée mais normale, basée sur une surface d'écoulement unique et un potentiel (visco)plastique. L'équation de la chaleur dérive du potentiel de Fourier et tient compte de toutes les dissipations, ainsi que des termes isentropiques.

Sur le plan numérique, une formulation variationnelle classique à deux champs (déplacement et température) a été utilisée. Après discrétisation par éléments finis des deux fonctionnelles, on obtient un système algébrique thermo-mécanique couplé. Sa résolution a été faite aussi bien par un schéma statique implicite et itérative (selon le schéma de Newton-Raphson, ABAQUS/Standard) que par un schéma dynamique explicite utilisant une matrice masse diagonale (ABAQUS/Explicit). Dans le cas d'une résolution par un schéma statique implicite, elle peut se faire soit séquentiellement (couplage faible) soit simultanément (couplage fort).

Pour l'intégration numérique du problème local (équations de comportement), le schéma implicite itératif (retour radial) a été utilisé en connexion avec un développement asymptotique des équations liées à l'écrouissage. Une procédure de réduction du nombre d'équations différentielles à résoudre a été réalisée. Dans le cas isotrope, le nombre d'équations est réduit à 2 équations scalaires ou à une seule équation moyennant une approximation acceptable sur l'équation de l'endommagement. La procédure de résolution numérique a été implémentée dans la plateforme ABAQUS (Standard et Explicit). Dans la simulation des procédés 2D, le solveur ABAQUS est utilisé en connexion avec le mailleur adaptatif 2D (BL2D-V8) incluant des estimations d'erreurs et le transfert de champs. Un script SHELL gère l'interface entre le solveur et les outils de maillage, d'estimation d'erreur et de transfert de champs.

L'ensemble de cette méthodologie a été étudié et validé sur des exemples simples (essais de traction) et sur des exemples plus industriels divers et variés. L'ensemble de ces résultats confirme la nécessité de bien modéliser les différents couplages entre les différents phénomènes mis en jeu dans les procédés de fabrication et de mise en forme par déformations plastiques.

Cependant, quelques aspects doivent encore faire l'objet d'efforts de développement afin d'accroître la fiabilité de la méthodologie.

- Une formulation non locale (ou du gradient supérieur) est nécessaire afin de rendre le modèle insensible (à convergence) aux aspects numériques liés à la discrétisation spatiotemporelle (taille et type de l'élément, taille de l'incrément de temps). Ce travail est en cours au LASMIS.
- Généraliser la formulation à l'anisotropie induite par l'écoulement plastique et par l'endommagement et éventuellement l'anisotropie thermique.
- Tenir compte de la déformabilité et de l'endommagement des outils.
- Améliorer le couplage thermo-mécanique en y ajoutant :
	- Un couplage fort plasticité-température
	- Un couplage fort frottement-température
- Améliorer les modèles de frottement en y incluant les effets de la température, de l'endommagement et éventuellement de l'écrouissage. Ceci permettra de mieux modéliser les interfaces outils-pièces et, par là même, d'améliorer les échanges thermiques.

# **Annexe 1**

# **Calcul de l'opérateur tangent**  $K_{TM}$

## Annexe 1 : Calcul de l'opérateur tangent  $K_{TM}$

## **a) Système à deux équations**

D'après l'équation (2.41), si on néglige les variations des forces, la matrice tangente élémentaire s'écrit alors :

$$
\left[K_{TM}\right] = -\int\limits_{V_0} \left[N\right]^T \left[\frac{\partial R_{pl}}{\partial u}\right] J dV_0 \tag{6.1}
$$

Le but est de calculer le terme *R pl u*  $\lceil \partial R_{nl} \rceil$  $\left[\frac{\partial u}{\partial u}\right]$  qui n'est autre que la dérivée de la source interne de

chaleur provenant de la mécanique par rapport à la déformation.

$$
\frac{dR_{pl}}{d\underline{\mathcal{E}}_{n+1}} = \frac{d\left[\frac{\sigma_{n+1}:\Delta\underline{\mathcal{E}}^{p} - \underline{X}_{n+1}:\Delta\underline{\alpha} - R_{n+1}\Delta r + Y_{n+1}\Delta D + \frac{\partial \underline{X}_{n+1}}{\partial T}\Delta \underline{\alpha} + \frac{\partial R_{n+1}}{\partial T}\Delta r\right]}{d\underline{\mathcal{E}}_{n+1}} = \frac{dR_{pl}}{d\underline{\mathcal{E}}_{n+1}} = \frac{d\left[\frac{\partial \underline{\alpha}_{n+1}}{\partial T}:\Delta \underline{\mathcal{E}}^{e} - \frac{\partial Y_{n+1}}{\partial T}\Delta D + \frac{\partial \underline{X}_{n+1}}{\partial T}\Delta \underline{\alpha} + \frac{\partial R_{n+1}}{\partial T}\Delta r\right]}{d\underline{\mathcal{E}}_{n+1}} \tag{6.2}
$$

On va décomposer le calcul en plusieurs étapes. Tout d'abord, on calcule la dérivée de  $\underline{\sigma}_{n+1}$ :  $\Delta \underline{\varepsilon}^p$  par rapport à la déformation. Nous avons :

$$
\underline{\sigma}_{n+1} : \Delta \underline{\varepsilon}^p = \left\{ (1 - D_{n+1}) \left[ 2G \frac{\Delta \lambda}{\sqrt{1 - D_{n+1}}} \underline{N}_{n+1} : \underline{\varepsilon}_{n+1}^{* \, dev} - 3G \left( \frac{\Delta \lambda}{\sqrt{1 - D_{n+1}}} \right)^2 \right] \right\} \tag{6.3}
$$

ce qui nous donne :

$$
\frac{d\underline{\sigma}_{n+1} : \Delta \underline{\varepsilon}^{p}}{d\underline{\varepsilon}_{n+1}} = \sqrt{1 - D_{n+1}} 2G \Delta \lambda \underline{N}_{n+1} : \underline{\underline{I}}^{dev} + \frac{\partial \underline{\sigma}_{n+1} : \Delta \underline{\varepsilon}^{p}}{\partial D_{n+1}} \frac{d\underline{D}_{n+1}}{d\underline{\varepsilon}_{n+1}} + \frac{\partial \underline{\sigma}_{n+1} : \Delta \underline{\varepsilon}^{p}}{\partial \Delta \lambda} \frac{d\Delta \lambda}{d\underline{\varepsilon}_{n+1}} + \sqrt{1 - D_{n+1}} 2G \Delta \lambda \underline{\varepsilon}_{n+1}^{*dev} : \frac{\partial \underline{N}_{n+1}}{\partial \underline{\varepsilon}_{n+1}} \frac{\partial \underline{\sigma}_{n+1}}{\partial \underline{\varepsilon}_{n+1}} \tag{6.4}
$$

Ensuite, nous calculons la dérivée de  $\underline{X}_{n+1}$ :  $\Delta \underline{\alpha}$ , sachant que :

$$
\underline{X}_{n+1} : \Delta \underline{\alpha} = \sqrt{1 - D_{n+1}} \frac{2}{3} C \Delta \lambda \underline{\alpha}_n : \underline{N}_{n+1} e^{-a \Delta \lambda} + \frac{C \Delta \lambda}{a} (1 - e^{-a \Delta \lambda}) - 2(1 - D_{n+1}) \Delta \lambda a Y_\alpha \tag{6.5}
$$

on obtient :

$$
\frac{d\underline{X}_{n+1} : \Delta \underline{\alpha}}{d\underline{\varepsilon}_{n+1}} = \sqrt{1 - D_{n+1}} \frac{2}{3} C \Delta \lambda \underline{\alpha}_{n} : \frac{\partial N_{n+1}}{\partial \underline{\varepsilon}_{n+1}} e^{-a\Delta \lambda} - 2(1 - D_{n+1}) \Delta \lambda a \frac{\partial Y_{\alpha}}{\partial \underline{\varepsilon}_{n+1}} + \frac{\partial X_{n+1} : \Delta \underline{\alpha}}{\partial D_{n+1}} d\underline{\varepsilon}_{n+1} + \frac{\partial X_{n+1} : \Delta \underline{\alpha}}{\partial \Delta \lambda} d\underline{\varepsilon}_{n+1}
$$
(6.6)

avec :

$$
Y_{\alpha} = \frac{1}{3} C \left( \underline{\alpha}_{n} e^{-a\Delta\lambda} + \frac{(1 - e^{-a\Delta\lambda})}{a\sqrt{1 - D_{n+1}}} \underline{N}_{n+1} \right) \cdot \left( \underline{\alpha}_{n} e^{-a\Delta\lambda} + \frac{(1 - e^{-a\Delta\lambda})}{a\sqrt{1 - D_{n+1}}} \underline{N}_{n+1} \right)
$$
(6.7)

$$
\frac{\partial Y_{\alpha}}{\partial \underline{\varepsilon}_{n+1}} = \frac{2}{3} C \left[ \frac{\left(1 - e^{-a\Delta\lambda}\right)}{a\sqrt{1 - D_{n+1}}} \frac{\partial N_{n+1}}{\partial \underline{\varepsilon}_{n+1}} \right] \cdot \left[ \underline{\alpha}_n e^{-a\Delta\lambda} + \frac{\left(1 - e^{-a\Delta\lambda}\right)}{a\sqrt{1 - D_{n+1}}} N_{n+1} \right] \tag{6.8}
$$

Il vient à déterminer la différentiation de  $R_{n+1}\Delta r$  , avec :

$$
R_{n+1}\Delta r = \sqrt{1 - D_{n+1}} Q \Delta \lambda r_n e^{-b\Delta \lambda} + \frac{Q \Delta \lambda}{b} (1 - e^{-b\Delta \lambda}) - 2(1 - D_{n+1}) \Delta \lambda b Y_r
$$
(6.9)

et donc :

$$
\frac{dR_{n+1}\Delta r}{d\underline{\varepsilon}_{n+1}} = -2(1-D_{n+1})\Delta \lambda b \frac{\partial Y_r}{\partial \underline{\varepsilon}_{n+1}} + \frac{\partial R_{n+1}\Delta r}{\partial D_{n+1}} \frac{dD_{n+1}}{d\underline{\varepsilon}_{n+1}} + \frac{\partial R_{n+1}\Delta r}{\partial T} \frac{d\Delta \lambda}{d\underline{\varepsilon}_{n+1}}
$$
(6.10)

avec :

$$
Y_r = \frac{1}{2} Q \left( r_n e^{-b\Delta\lambda} + \frac{1}{b\sqrt{1 - D_{n+1}}} (1 - e^{-b\Delta\lambda}) \right)^2
$$
 (6.11)

$$
\frac{\partial Y_r}{\partial \underline{\varepsilon}_{n+1}} = 0 \tag{6.12}
$$

Ensuite, on calcule la dérivée de  $Y_{n+1}\Delta D$  par rapport à la déformation. Nous avons :

$$
Y_{n+1}\Delta D = Y_{n+1}\Delta \lambda \left(\frac{Y_{n+1} - Y_0}{S}\right)^s \frac{1}{(1 - D_{n+1})^\beta} \tag{6.13}
$$

ce qui nous donne :

*Annexe 1 : Calcul de l'opérateur tangent*  $K_{TM}$ 

$$
\frac{dY_{n+1}\Delta D}{d\underline{\varepsilon}_{n+1}} = \frac{\partial Y_{n+1}\Delta D}{\partial D_{n+1}}\frac{dD_{n+1}}{d\underline{\varepsilon}_{n+1}} + \frac{\partial Y_{n+1}\Delta D}{\partial \Delta \lambda}\frac{d\Delta \lambda}{d\underline{\varepsilon}_{n+1}} + \left(1 + \frac{s}{Y_{n+1} - Y_0}\right)\left(\frac{Y_{n+1} - Y_0}{S}\right)^s \frac{\Delta \lambda}{\left(1 - D_{n+1}\right)^{\beta}}\frac{\partial Y_{n+1}}{\partial \underline{\varepsilon}_{n+1}}\tag{6.14}
$$

avec :

$$
\frac{\partial Y_{n+1}}{\partial \underline{\varepsilon}_{n+1}} = \left[ 2G \underline{I}^{dev} + K \underline{1} \otimes \underline{1} \right] \cdot \left[ \underline{\varepsilon}_{n+1}^{*} - \frac{\Delta \lambda \underline{N}_{n+1}}{\sqrt{1 - D_{n+1}}} \right] - \frac{K(T - T_{0})\zeta \underline{1}}{2 \cdot \sqrt{1 - D_{n+1}}} \\
\frac{1}{\sqrt{1 - D_{n+1}}} \frac{\partial \underline{N}_{n+1}}{\partial \underline{\varepsilon}_{n+1}} \cdot \left[ -\Delta \lambda \left[ 2G \underline{I}^{dev} + K \underline{1} \otimes \underline{1} \right] \cdot \left( \underline{\varepsilon}_{n+1}^{*} - \frac{\Delta \lambda \underline{N}_{n+1}}{\sqrt{1 - D_{n+1}}} \right) + \frac{1}{\sqrt{1 - D_{n+1}}} \frac{\partial \underline{N}_{n+1}}{\partial \underline{\varepsilon}_{n+1}} \cdot \left[ \frac{2}{3} C \frac{\left( 1 - e^{-a\Delta \lambda} \right)}{a} \left( \frac{\alpha_{n} e^{-a\Delta \lambda}}{a \sqrt{1 - D_{n+1}}} (1 - e^{-a\Delta \lambda}) \underline{N}_{n+1} \right) \right] \tag{6.15}
$$

Puis celle de 
$$
\frac{\partial \underline{\sigma}_{n+1}}{\partial T}
$$
:  $\Delta \underline{\epsilon}^e$  avec :  
\n
$$
\frac{\delta \underline{\sigma}_{n+1}}{\partial T}
$$
:  $\Delta \underline{\epsilon}^e = (1 - D_{n+1})$ \n
$$
\frac{\left[K^t r \underline{\epsilon}_{n+1}^* 1 + 2G^t \underline{\epsilon}_{n+1}^{* d_{ev}} - 2G^t \frac{\Delta \lambda}{\sqrt{1 - D_{n+1}}} \underline{N}_{n+1} - \frac{\Delta \underline{\lambda}_{n+1}}{\sqrt{1 - D_{n+1}}} \frac{\Delta \underline{\epsilon}_{n+1}}{\partial T}\right]}{\frac{(T - T_0)K \underline{\zeta}_1^* 1}{\sqrt{1 - D_{n+1}}} - \frac{K \underline{\zeta}_1^* 1}{\sqrt{1 - D_{n+1}}} - 2G \frac{\Delta \lambda}{\sqrt{1 - D_{n+1}}} \frac{\partial \underline{N}_{n+1}}{\partial T} - \frac{\Delta \underline{\lambda}_{n+1}}{\sqrt{1 - D_{n+1}}} \frac{\partial \underline{\lambda}_{n+1}}{\partial T}
$$
\n
$$
(1 - D_{n+1}) \left[ 2G^t \underline{\epsilon}_{n+1}^{* d_{ev}} - \frac{2G^t \Delta \lambda}{\sqrt{1 - D_{n+1}}} \underline{N}_{n+1} - \frac{\Delta \lambda 2G}{\sqrt{1 - D_{n+1}}} \frac{\partial \underline{N}_{n+1}}{\partial T} \right] \cdot \left[ \frac{\Delta \lambda}{\sqrt{1 - D_{n+1}}} \underline{N}_{n+1} \right]
$$
\n(1 - D\_{n+1})

on a donc:
Annexe 1 : Calcul de l'opérateur tangent  $K_{\text{TM}}$ 

$$
\frac{d\left[\left(\frac{\partial \underline{\sigma}_{n+1}}{\partial T}:\Delta \underline{\varepsilon}^{e}\right)T\right]}{d\underline{\varepsilon}_{n+1}} = \frac{\partial\left[\left(\frac{\partial \underline{\sigma}_{n+1}}{\partial T}:\Delta \underline{\varepsilon}^{e}\right)T\right]}{dD_{n+1}}\frac{dD_{n+1}}{d\underline{\varepsilon}_{n+1}} + \frac{\partial\left[\left(\frac{\partial \underline{\sigma}_{n+1}}{\partial T}:\Delta \underline{\varepsilon}^{e}\right)T\right]}{d\Delta\lambda}\frac{d\Delta\lambda}{d\underline{\varepsilon}_{n+1}} + \frac{\partial\left[\left(\frac{\partial \underline{\sigma}_{n+1}}{\partial T}:\Delta \underline{\varepsilon}^{e}\right)T\right]}{d\Delta\lambda}\frac{d\Delta\lambda}{d\underline{\varepsilon}_{n+1}} + \frac{\partial\left[\left(\frac{\partial \underline{\sigma}_{n+1}}{\partial T}:\Delta \underline{\varepsilon}^{e}\right)T\right]}{d\Delta\lambda}\frac{d\Delta\lambda}{d\underline{\varepsilon}_{n+1}} + \frac{\partial\left[\left(\frac{\partial \underline{\sigma}_{n+1}}{\partial T}:\Delta \underline{\varepsilon}^{e}\right)T\right]}{d\underline{\varepsilon}_{n+1}}\frac{d\Delta\lambda}{d\underline{\varepsilon}_{n+1}} + \frac{\partial\left[\left(\frac{\partial \underline{\sigma}_{n+1}}{\partial T}:\Delta \underline{\sigma}^{e}\right)T\right]}{d\underline{\varepsilon}_{n+1}} + \frac{\partial\left[\left(\frac{\partial \underline{\sigma}_{n+1}}{\partial T}:\Delta \underline{\sigma}^{e}\right)T\right]}{d\underline{\sigma}_{n+1}}\frac{d\Delta\lambda}{d\underline{\varepsilon}_{n+1}} + \frac{\partial\left[\left(\frac{\partial \underline{\sigma}_{n+1}}{\partial T}:\Delta \underline{\sigma}^{e}\right)T\right]}{d\underline{\sigma}_{n+1}} + \frac{\partial\left[\left(\frac{\partial \underline{\sigma}_{n+1}}{\partial T}:\Delta \underline{\sigma}^{e}\right)T\right]}{d\underline{\sigma}_{n+1}} + \frac{\partial\left[\left(\frac{\partial \underline{\sigma}_{n+1}}{\partial T}:\Delta \underline{\sigma}^{e}\right)T\right]}{d\underline{\sigma}_{n+1}}\frac{d\Delta\lambda}{d\underline{\varepsilon}_{n+1}} + \frac{\partial\left[\left(\frac{\partial \underline
$$

avec le calcul de la dérivée partielles de  $\left(\frac{\partial \sigma_{n+1}}{\partial T} : \Delta \underline{\varepsilon}^e\right)T$  par rapport à l'endommagement D :

$$
\frac{\partial \left[\left(\frac{\partial \underline{\sigma}_{n+1}}{\partial T} : \Delta \underline{\epsilon}^{e}\right) T\right]}{\partial D_{n+1}} = -T \left[ \frac{Kir \underline{\epsilon}_{n+1}^{*1} 1 + 2G^{'} \underline{\epsilon}_{n+1}^{*d_{IV}} - \frac{2G^{'} \Delta \lambda}{\sqrt{1 - D_{n+1}}} \frac{N_{n+1}}{\sqrt{1 - D_{n+1}}} - \frac{2G \Delta \lambda}{\sqrt{1 - D_{n+1}}} \frac{\frac{\partial N_{n+1}}{\partial T}}{\frac{\partial T}{\partial T}}\right] \cdot \Delta \underline{\epsilon} + \frac{(T - T_{0})K\underline{\zeta}^{*1}}{2*\sqrt{1 - D_{n+1}}} \frac{1}{\partial D_{n+1}} - \frac{2G \Delta \lambda}{\sqrt{1 - D_{n+1}}} \frac{\frac{\partial N_{n+1}}{\partial D_{n+1}} - \frac{G \Delta \lambda}{\sqrt{1 - D_{n+1}}} \frac{\Delta \underline{\kappa}}{\partial T}}{\frac{\partial T}{\partial T}}\right] \cdot \Delta \underline{\epsilon} +
$$
\n
$$
(1 - D_{n+1})T \left[ \frac{2G \Delta \lambda}{\sqrt{1 - D_{n+1}}} \frac{\frac{\partial N_{n+1}}{\partial D_{n+1}} - \frac{G \Delta \lambda}{\sqrt{1 - D_{n+1}}} \frac{\frac{\partial N_{n+1}}{\partial T}}{\frac{\partial T}{\partial T}}\right] \cdot \Delta \underline{\epsilon} + \frac{2G \Delta \lambda}{\sqrt{1 - D_{n+1}}} \frac{\frac{\partial N_{n+1}}{\partial D_{n+1}} - \frac{G \Delta \lambda}{\sqrt{1 - D_{n+1}}} \frac{\frac{\partial N_{n+1}}{\partial T}}{\frac{\partial T}{\partial T}}\right] \cdot \left[ \frac{\Delta \lambda}{\sqrt{1 - D_{n+1}}} \frac{N_{n+1}}{\Delta T}\right] - \frac{2G \Delta \lambda}{\sqrt{1 - D_{n+1}}} \frac{\frac{\partial N_{n+1}}{\partial D_{n+1}} - \frac{G \Delta \lambda}{\sqrt{1 - D_{n+1}}} \frac{\frac{\Delta \lambda}{\partial T}}{\frac{\partial T}{\partial T}} \cdot \frac{N_{n+1}}{\sqrt{1 - D_{n+1}}} - \frac{1}{\sqrt{1 - D_{n+1}}} \frac{\frac{\Delta \lambda}{\partial T}}{\frac{\Delta T}} \cdot \frac{N_{n+1}}{\sqrt{1 -
$$

de même avec le calcul de la dérivée partielles de  $\left(\frac{\partial \sigma_{n+1}}{\partial T} : \Delta \underline{\varepsilon}^e\right)T$ *T*  $\left( \frac{\sigma_{n+1}}{\sigma_{n}} : \Delta \varepsilon^e \right) T$  par rapport au multiplicateur plastique  $\Delta \lambda$  :

$$
\frac{\partial \left[\left(\frac{\partial \underline{\sigma}_{n+1}}{\partial T}:\Delta \underline{\varepsilon}^{e}\right)T\right]}{\partial \Delta \lambda} = (1 - D_{n+1})T \left[\begin{array}{c} -\frac{2G}{\sqrt{1 - D_{n+1}}}\frac{N_{n+1}}{\Delta t} - \frac{2G'\Delta\lambda}{\sqrt{1 - D_{n+1}}}\frac{\partial N_{n+1}}{\partial \Delta \lambda} \\ -\frac{2G}{\sqrt{1 - D_{n+1}}}\frac{\partial N_{n+1}}{\partial T} - \frac{2G'\Delta\lambda}{\sqrt{1 - D_{n+1}}}\frac{\partial \frac{\partial N_{n+1}}{\partial T}}{\partial \Delta \lambda} \end{array}\right] \times \Delta \underline{\mathbf{E}} - (1 - D_{n+1})T \left[\begin{array}{c} -\frac{2G'}{\sqrt{1 - D_{n+1}}}\frac{N_{n+1}}{\Delta T} - \frac{2G'\Delta\lambda}{\sqrt{1 - D_{n+1}}}\frac{\partial N_{n+1}}{\partial \Delta \lambda} \\ -\frac{2G}{\sqrt{1 - D_{n+1}}}\frac{N_{n+1}}{\partial T} - \frac{2G\Delta\lambda}{\sqrt{1 - D_{n+1}}}\frac{\partial \frac{\partial N_{n+1}}{\partial \Delta \lambda}}{\partial \Delta} \end{array}\right] \cdot \left[\frac{\Delta \lambda}{\sqrt{1 - D_{n+1}}}\frac{N_{n+1}}{N_{n+1}}\right] (6.19) - (1 - D_{n+1})T \left[\begin{array}{c} 2G \underline{\varepsilon}_{n+1}^{*} - \frac{2G'\Delta\lambda}{\sqrt{1 - D_{n+1}}}\frac{N_{n+1}}{\Delta \Delta} - \frac{2G'\Delta\lambda}{\sqrt{1 - D_{n+1}}}\frac{\partial N_{n+1}}{\partial T} \end{array}\right] \cdot \left[\begin{array}{c} \frac{1}{\sqrt{1 - D_{n+1}}}\frac{N_{n+1}}{\Delta \lambda} \\ \frac{\Delta \lambda}{\sqrt{1 - D_{n+1}}}\frac{\partial N_{n+1}}{\partial \Delta \lambda} \end{array}\right]
$$

On calcule aussi les différentes dérivées du tenseur normal ( \*  $\frac{1}{\|a\|^2} = \frac{1}{\|a\|^2}$ 1  $_{+1} = \frac{L_{n+1}}{L_{n+1}}$  $^{+}$  $_{n+1} = \frac{L_n}{\|_{\mathbf{a}^*}}$ *n*  $N_{n+1} = \frac{Z}{I}$ *Z* ). Tout d'abord

celle de 1 1  $^{+}$  $^{+}$  $\partial \frac{\partial}{\partial x}$  $\overline{\partial}$  $\partial$ *n n N T D* :

$$
\frac{\partial \frac{\partial N_{n+1}}{\partial T}}{\partial D_{n+1}} = -\frac{1}{\left\| \underline{Z}_{n+1}^* \right\|^2} \frac{\partial \left\| \underline{Z}_{n+1}^* \right\|}{\partial D_{n+1}} \frac{\partial \underline{Z}_{n+1}^*}{\partial T} + \frac{1}{\left\| \underline{Z}_{n+1}^* \right\|^2} \frac{\partial \underline{Z}_{n+1}^*}{\partial D_{n+1}} - \frac{1}{\left\| \underline{Z}_{n+1}^* \right\|^2} \frac{\partial \underline{Z}_{n+1}^*}{\partial D_{n+1}} \frac{\partial \left\| \underline{Z}_{n+1}^* \right\|}{\partial T} - \frac{1}{\left\| \underline{Z}_{n+1}^* \right\|^2} \frac{\partial \underline{Z}_{n+1}^*}{\partial D_{n+1}} - \frac{1}{\left\| \underline{Z}_{n+1}^* \right\|^2} \frac{\partial \left\| \underline{Z}_{n+1}^* \right\|^2}{\partial D_{n+1}} - \frac{1}{\left\| \underline{Z}_{n+1}^* \right\|^2} \frac{\partial \left\| \underline{Z}_{n+1}^* \right\|^2}{\partial D_{n+1}} \tag{6.20}
$$

avec :

$$
\frac{\partial \underline{Z}_{n+1}^{*}}{\partial T} = 2G^{'}\underline{\varepsilon}_{n+1}^{*dev} - \frac{2}{3}C^{'}\underline{\alpha}_{n}e^{-a\Delta\lambda}
$$
(6.21)

$$
\frac{\partial \left\| \underline{Z}_{n+1}^{*} \right\|}{\partial T} = \frac{2}{3} \left[ Q \left( r_n e^{-b\Delta \lambda} + \frac{\left( 1 - e^{-b\Delta \lambda} \right)}{b\sqrt{1 - D_{n+1}}} \right) + \frac{\sigma_y'}{\sqrt{1 - D_{n+1}}} + \frac{1}{\sqrt{1 - D_{n+1}}} \left( 3G \Delta \lambda + \frac{C}{a} \left( 1 - e^{-a\Delta \lambda} \right) \right) \right] \tag{6.22}
$$

$$
\frac{\partial \frac{\partial ||\mathcal{Z}_{n+1}^*||}{\partial T}}{\partial D_{n+1}} = \frac{2}{3} \left[ Q \left( -\frac{1}{2} \frac{\left( 1 - e^{-b\Delta \lambda} \right)}{b\sqrt[3]{1 - D_{n+1}}} \right) - \frac{1}{2} \frac{\sigma_y^2}{\sqrt[3]{1 - D_{n+1}}} - \frac{1}{2} \frac{1}{\sqrt[3]{1 - D_{n+1}}} \left( 3G^2 \Delta \lambda + \frac{C^2}{a} \left( 1 - e^{-a\Delta \lambda} \right) \right) \right] (6.23)
$$
\n
$$
\frac{\partial \frac{\partial Z_{n+1}^*}{\partial T}}{\partial T}
$$

$$
\frac{\partial T}{\partial D_{n+1}} = 0 \tag{6.24}
$$

Puis celle de 
$$
\frac{\partial \frac{\partial N_{n+1}}{\partial T}}{\partial \Delta \lambda}
$$
:  
\n
$$
\frac{\partial \frac{\partial N_{n+1}}{\partial T}}{\partial \Delta \lambda} = -\frac{1}{\left\| \underline{Z}_{n+1}^* \right\|^2} \frac{\partial \left\| \underline{Z}_{n+1}^* \right\|}{\partial \Delta \lambda} \frac{\partial \underline{Z}_{n+1}^*}{\partial T} + \frac{1}{\left\| \underline{Z}_{n+1}^* \right\|^2} \frac{\partial \frac{\partial \underline{Z}_{n+1}^*}{\partial T}}{\partial \Delta \lambda} - \frac{1}{\left\| \underline{Z}_{n+1}^* \right\|^2} \frac{\partial \underline{Z}_{n+1}^*}{\partial \Delta \lambda} \frac{\partial \left\| \underline{Z}_{n+1}^* \right\|}{\partial T} - \frac{1}{\left\| \underline{Z}_{n+1}^* \right\|^2} \frac{\partial \underline{Z}_{n+1}^*}{\partial \Delta \lambda} \frac{\partial \left\| \underline{Z}_{n+1}^* \right\|}{\partial T}
$$
\n(6.25)

avec :

$$
\frac{\partial \frac{\partial Z_{n+1}^*}{\partial T}}{\partial \Delta \lambda} = \frac{2}{3} C^{\prime} a \underline{\alpha}_n e^{-a\Delta \lambda}
$$
(6.26)

(6.28)

$$
\frac{\partial \frac{\partial ||Z_{n+1}^*||}{\partial T}}{\partial \Delta \lambda} = \frac{2}{3} \left[ Q' \left( -br_n e^{-b\Delta \lambda} + \frac{\left( e^{-b\Delta \lambda} \right)}{\sqrt{1 - D_{n+1}}} \right) + \frac{1}{\sqrt{1 - D_{n+1}}} \left( 3G' + C' \left( e^{-a\Delta \lambda} \right) \right) \right] \tag{6.27}
$$

$$
\text{enfin celle de } \frac{\partial \frac{\partial N_{n+1}}{\partial T}}{\partial \underline{\varepsilon}_{n+1}} : \\
\frac{\partial \frac{\partial N_{n+1}}{\partial T}}{\partial \underline{\varepsilon}_{n+1}} = \frac{1}{\left\| \underline{\mathbf{Z}}_{n+1}^* \right\|} \frac{\partial \frac{\partial \underline{\mathbf{Z}}_{n+1}^*}{\partial T}}{\partial \underline{\varepsilon}_{n+1}} - \frac{1}{\left\| \underline{\mathbf{Z}}_{n+1}^* \right\|^2} \frac{\partial \underline{\mathbf{Z}}_{n+1}^*}{\partial \underline{\varepsilon}_{n+1}} \frac{\partial \left\| \underline{\mathbf{Z}}_{n+1}^* \right\|}{\partial T}
$$

Ensuite, on calcule la dérivée de  $\frac{\partial Y_{n+1}}{\partial T} \Delta D$  par rapport à la déformation. Nous avons :

 $+1$   $\left\| \underline{\mathcal{L}}_{n+1} \right\|$   $\mathbb{C} \underline{\mathbf{c}}_{n+1}$   $\left\| \underline{\mathbf{Z}}_{n+1} \right\|$   $\mathbb{C} \underline{\mathbf{c}}_{n+1}$ 

 $n+1$   $\left\| \underline{\mathcal{L}}_{n+1} \right\|$   $\mathcal{L}_{n+1}$   $\left\| \underline{\mathcal{L}}_{n+1} \right\|$   $\mathcal{L}_{n}$ 

*Annexe 1 : Calcul de l'opérateur tangent*  $K_{TM}$ 

$$
\frac{\partial Y_{n+1}}{\partial T} \Delta D = \frac{\partial Y_{n+1}}{\partial T} \Delta \lambda \left(\frac{Y_{n+1}}{S}\right)^s \frac{1}{\left(1 - D_{n+1}\right)^\beta} \tag{6.29}
$$

ce qui nous donne :

$$
\frac{d\left[\left(\frac{\partial Y_{n+1}}{\partial T}\Delta D\right)T\right]}{d\underline{\mathcal{E}}_{n+1}} = \frac{\partial\left[\frac{\partial Y_{n+1}}{\partial T}\left(\frac{Y_{n+1}-Y_0}{S}\right)^s\frac{\Delta\lambda T}{(1-D_{n+1})^\beta}\right]}{\partial D_{n+1}}\frac{dD_{n+1}}{d\underline{\mathcal{E}}_{n+1}} + \frac{\partial\left[\frac{\partial Y_{n+1}}{\partial T}\left(\frac{Y_{n+1}-Y_0}{S}\right)^s\frac{\Delta\lambda T}{(1-D_{n+1})^\beta}\right]}{\partial \underline{\mathcal{E}}_{n+1}} + \frac{\partial\left[\frac{\partial Y_{n+1}}{\partial T}\left(\frac{Y_{n+1}-Y_0}{S}\right)^s\frac{\Delta\lambda T}{(1-D_{n+1})^\beta}\right]}{\partial \Delta\lambda} + \frac{\partial\left[\frac{\partial Y_{n+1}}{\partial T}\left(\frac{Y_{n+1}-Y_0}{S}\right)^s\frac{\Delta\lambda T}{(1-D_{n+1})^\beta}\right]}{d\underline{\mathcal{E}}_{n+1}} + \frac{d\Delta\lambda}{d\underline{\mathcal{E}}_{n+1}} + \qquad (6.30)
$$

avec la dérivée partielle de  $\frac{U_{n+1}}{2\pi} \Delta \lambda \frac{1-n+1}{2}$  $(1 - D_{n+1})$ *s*  $n+1$   $\wedge$  2  $n$ *n*  $\frac{Y_{n+1}}{\partial T} \Delta \lambda \left( \frac{Y_{n+1} - Y_0}{S} \right)^s \frac{T}{(1 - D_{n+1})^{\beta}}$  $\frac{\partial Y_{n+1}}{\partial T} \Delta \lambda \left( \frac{Y_{n+1} - Y_0}{S} \right)^s \frac{T}{(1 - D_{n+1})^{\beta}}$  par rapport à l'endommagement :

$$
\frac{\partial \left[\frac{\partial Y_{n+1}}{\partial T} \Delta \lambda \left(\frac{Y_{n+1} - Y_0}{S}\right)^s \frac{T}{(1 - D_{n+1})^\beta}\right]}{\partial D_{n+1}} = \frac{\partial \left[\frac{\partial Y_{n+1}}{\partial T}\right]}{\partial D_{n+1}} \Delta \lambda \left(\frac{Y_{n+1} - Y_0}{S}\right)^s \frac{T}{(1 - D_{n+1})^\beta} + \frac{\partial \left[Y_{n+1}\right]}{\partial D_{n+1}} \frac{\partial Y_{n+1}}{\partial T} \frac{\Delta \lambda s}{S} \left(\frac{Y_{n+1} - Y_0}{S}\right)^{s-1} \frac{T}{(1 - D_{n+1})^\beta} + \frac{\partial Y_{n+1}}{\partial T} \left(\frac{Y_{n+1} - Y_0}{S}\right)^s \frac{\Delta \lambda \beta T}{(1 - D_{n+1})^{\beta+1}} \tag{6.31}
$$

et celle par rapport au multiplicateur plastique :

$$
\frac{\partial \left[\frac{\partial Y_{n+1}}{\partial T} \Delta \lambda \left(\frac{Y_{n+1} - Y_0}{S}\right)^s \frac{T}{(1 - D_{n+1})^\beta}\right]}{\partial \Delta \lambda} = \frac{\partial \left[\frac{\partial Y_{n+1}}{\partial T}\right]}{\partial \Delta \lambda} \left(\frac{Y_{n+1} - Y_0}{S}\right)^s \frac{\Delta \lambda T}{(1 - D_{n+1})^\beta} + \frac{\partial \left[Y_{n+1}\right]}{\partial \Delta \lambda} \frac{\partial Y_{n+1}}{\partial T} \frac{\Delta \lambda s}{S} \left(\frac{Y_{n+1} - Y_0}{S}\right)^{s-1} \frac{T}{(1 - D_{n+1})^\beta} + \frac{\partial Y_{n+1}}{\partial T} \left(\frac{Y_{n+1} - Y_0}{S}\right)^s \frac{T}{(1 - D_{n+1})^\beta}
$$
(6.32)

et enfin celle par rapport à la déformation :

$$
\frac{\partial \left[\frac{\partial Y_{n+1}}{\partial T} \Delta \lambda \left(\frac{Y_{n+1} - Y_0}{S}\right)^s \frac{T}{(1 - D_{n+1})^\beta}\right]}{\partial \underline{\varepsilon}_{n+1}} = \frac{\partial \left[\frac{\partial Y_{n+1}}{\partial T}\right]}{\partial \underline{\varepsilon}_{n+1}} \Delta \lambda \left(\frac{Y_{n+1} - Y_0}{S}\right)^s \frac{T}{(1 - D_{n+1})^\beta} + \frac{\partial \left[Y_{n+1}\right]}{\partial \underline{\varepsilon}_{n+1}} \frac{\partial Y_{n+1}}{\partial T} \Delta \lambda \frac{s}{S} \left(\frac{Y_{n+1} - Y_0}{S}\right)^{s-1} \frac{T}{(1 - D_{n+1})^\beta}
$$
(6.33)

avec les dérivées de la variable force thermodynamique associée à l'endommagement :

$$
\frac{\partial \left[\frac{\partial Y_{n+1}}{\partial T}\right]}{\partial \Delta \lambda} = -2G \left[\frac{N_{n+1}}{\sqrt{1-D_{n+1}}} + \frac{\Delta \lambda}{\sqrt{1-D_{n+1}}} \frac{\partial N_{n+1}}{\partial \lambda}\right] \cdot \left[\frac{e^{*}_{n+1}}{2n+1} - \frac{\Delta \lambda N_{n+1}}{\sqrt{1-D_{n+1}}} \right] +
$$
\n
$$
\frac{2}{3}C \left[\frac{1}{a\sqrt{1-D_{n+1}}} \left(1-e^{-a\lambda\lambda}\right) \frac{\partial N_{n+1}}{\partial \lambda}\right] \cdot \left[\frac{1}{a\sqrt{1-D_{n+1}}} \left(1-e^{-a\lambda\lambda}\right) \frac{N_{n+1}}{\sqrt{1-D_{n+1}}} \right] +
$$
\n
$$
Q \left[-b r_{n} e^{-b\lambda\lambda} + \frac{1}{\sqrt{1-D_{n+1}}} e^{-b\lambda\lambda} \frac{\partial N_{n+1}}{\partial \lambda}\right] \cdot \left[\frac{1}{a\sqrt{1-D_{n+1}}} \left(1-e^{-a\lambda\lambda}\right) \frac{N_{n+1}}{2}\right] +
$$
\n
$$
\frac{2}{3}C \left[\frac{1}{\sqrt{1-D_{n+1}}} e^{-a\lambda\lambda} \frac{\partial N_{n+1}}{\partial T} + \frac{2}{6\sqrt{1-D_{n+1}}} \left(1-e^{-a\lambda\lambda} \frac{\partial N_{n+1}}{\partial \lambda}\right) + \frac{2}{a\sqrt{1-D_{n+1}}} \left(1-e^{-a\lambda\lambda} \frac{\partial N_{n+1}}{\partial \lambda}\right] \cdot \left[\frac{a_{n} e^{-a\lambda\lambda}}{a\sqrt{1-D_{n+1}}} + \frac{1}{a\sqrt{1-D_{n+1}}} \left(1-e^{-a\lambda\lambda} \frac{\partial N_{n+1}}{\partial \lambda}\right) + \frac{2}{a\sqrt{1-D_{n+1}}} \left(1-e^{-a\lambda\lambda} \frac{\partial N_{n+1}}{\partial \lambda}\right) \cdot \left[\frac{a_{n} e^{-a\lambda\lambda} + \frac{1}{\sqrt{1-D_{n+1}}} e^{-a\lambda\lambda} \frac{N_{n+1}}{\partial \lambda}\right] +
$$
\n
$$
\frac{2}{3}C \left[\frac{1}{a\sqrt{1-D_{n+1}}} \left(1-e^{-a\lambda\lambda} \frac{\partial N
$$

$$
\frac{\partial \frac{\partial Y_{n+1}}{\partial T}}{\partial \underline{E}_{n+1}} = K \left( tr \underline{\underline{\epsilon}}_{n+1}^{*} \right) + 2G \left[ \underline{I}^{dev} - \frac{\Delta \lambda}{\partial \underline{E}_{n+1}} \right] \cdot \left[ \underline{\underline{\epsilon}}_{n+1}^{*dev} - \frac{\Delta \lambda N_{n+1}}{\sqrt{1 - D_{n+1}}} \right] - \frac{K'(T - T_0)\zeta_1}{2 * \sqrt{1 - D_{n+1}}} - \frac{K\zeta_1}{2 * \sqrt{1 - D_{n+1}}} + \frac{2}{3} C \left[ \frac{1}{a\sqrt{1 - D_{n+1}}} (1 - e^{-a\lambda \lambda}) \frac{\partial N_{n+1}}{\partial \underline{E}_{n+1}} \right] \cdot \left[ \frac{\underline{\alpha}_n e^{-a\lambda \lambda} + \frac{2}{\sqrt{1 - D_{n+1}}} (1 - e^{-a\lambda \lambda}) \frac{\partial N_{n+1}}{\partial \underline{E}_{n+1}} \right] \cdot \left[ \frac{\underline{\alpha}_n e^{-a\lambda \lambda} + \frac{2}{\sqrt{1 - D_{n+1}}} (1 - e^{-a\lambda \lambda}) \frac{\partial N_{n+1}}{\partial \underline{E}_{n+1}} \right] \cdot \left[ \frac{\underline{\alpha}_n e^{-a\lambda \lambda} + \frac{2}{\sqrt{1 - D_{n+1}}} (1 - e^{-a\lambda \lambda}) \frac{\partial N_{n+1}}{\partial \underline{E}_{n+1}} \right] + \frac{2}{3} C \left[ \frac{1}{a\sqrt{1 - D_{n+1}}} (1 - e^{-a\lambda \lambda}) \frac{\partial N_{n+1}}{\partial T} \right] \cdot \left[ \frac{1}{a\sqrt{1 - D_{n+1}}} (1 - e^{-a\lambda \lambda}) \frac{\partial N_{n+1}}{\partial \underline{E}_{n+1}} \right] + \frac{2}{3} C \left[ \frac{1}{a^{4v}} - \frac{\Delta \lambda}{\sqrt{1 - D_{n+1}}} \right] \cdot \left[ - \frac{\Delta \lambda}{\sqrt{1 - D_{n+1}}} \frac{\partial N_{n+1}}{\partial T} \right] + \frac{1}{2} C \left[ \underline{\epsilon}_{n+1}^{*dev} - \frac{\Delta \lambda N_{n+1}}{\sqrt{1 - D_{n+1}}} \right] \cdot \left[ - \frac{\Delta \lambda}{\sqrt{1 - D_{n+1}}} \frac{\partial N_{n+1}}
$$

On passe enfin aux calculs de la dérivée  $\frac{\partial X_{n+1}}{\partial T}$ :  $\Delta \underline{\alpha}$  par rapport à la déformation. Nous avons :

$$
\begin{bmatrix} a & b \\ c & d \end{bmatrix}
$$

$$
\frac{\partial \underline{X}_{n+1}}{\partial T} \cdot \Delta \underline{\alpha} = \begin{cases} (1 - D_{n+1}) \frac{2}{3} C^{2} \underline{\alpha}_{n+1} + \\ (1 - D_{n+1}) \frac{2}{3} C \frac{1}{a \sqrt{1 - D_{n+1}}} (1 - e^{-a \Delta \lambda}) \frac{\partial \underline{N}_{n+1}}{\partial T} \end{cases} \cdot \left( \Delta \lambda \left( \frac{\underline{N}_{n+1}}{\sqrt{1 - D_{n+1}}} - a \underline{\alpha}_{n+1} \right) \right) (6.37)
$$

On obtient ainsi:

$$
\frac{d\left[\left(\frac{\partial \underline{X}_{n+1}}{\partial T} : \Delta \underline{\alpha}\right)T\right]}{d\underline{\varepsilon}_{n+1}} = \frac{\partial\left[\left(\frac{\partial \underline{X}_{n+1}}{\partial T} : \Delta \underline{\alpha}\right)T\right]}{dD_{n+1}} \frac{dD_{n+1}}{d\underline{\varepsilon}_{n+1}} + \frac{\partial\left[\left(\frac{\partial \underline{X}_{n+1}}{\partial T} : \Delta \underline{\alpha}\right)T\right]}{d\Delta \lambda} d\underline{\varepsilon}_{n+1}}{d\underline{\varepsilon}_{n+1}} + \frac{\partial\left[\left(\frac{\partial \underline{X}_{n+1}}{\partial T} : \Delta \underline{\alpha}\right)T\right]}{d\underline{\varepsilon}_{n+1}} d\underline{\varepsilon}_{n+1}} \tag{6.38}
$$

On calcule les dérivées partielles de cette puissance dissipée :

$$
\partial \left[ \left( \frac{\partial X_{n+1}}{\partial T} : \Delta \underline{\alpha} \right) \right] = \begin{pmatrix} \frac{2}{3} C' \underline{\alpha}_{n+1} + \\ (1 - D_{n+1}) \frac{2}{3} C' \begin{pmatrix} \frac{1}{2} \frac{(1 - e^{-a\lambda \lambda})}{a\sqrt{1 - D_{n+1}}} \frac{\partial N_{n+1}}{\partial D_{n+1}} \\ \frac{(1 - e^{-a\lambda \lambda})}{a\sqrt{1 - D_{n+1}}} \frac{\partial N_{n+1}}{\partial D_{n+1}} \end{pmatrix} + \frac{1}{2C \sqrt{1 - D_{n+1}}} \begin{pmatrix} \frac{1}{2} C' \underline{\alpha}_{n+1} \\ \frac{1}{2} C \frac{1}{a\sqrt{1 - D_{n+1}}} (1 - e^{-a\lambda \lambda}) \frac{\partial N_{n+1}}{\partial D_{n+1}} \\ \frac{1}{3} C \frac{1}{a\sqrt{1 - D_{n+1}}} (1 - e^{-a\lambda \lambda}) \frac{\partial N_{n+1}}{\partial D_{n+1}} \end{pmatrix} \times \begin{pmatrix} \Delta \lambda (\frac{N_{n+1}}{\sqrt{1 - D_{n+1}}} - 1) \\ \frac{1}{2} C \frac{1}{a\sqrt{1 - D_{n+1}}} (1 - e^{-a\lambda \lambda}) \frac{\partial N_{n+1}}{\partial D_{n+1}} \\ \frac{1}{3} C \frac{1}{a\sqrt{1 - D_{n+1}}} \frac{1}{\partial T} \end{pmatrix} \times \begin{pmatrix} \frac{\partial N_{n+1}}{\partial D_{n+1}} + \frac{1}{2} \frac{N_{n+1}}{\sqrt{1 - D_{n+1}}} \\ \frac{1}{2} \frac{1}{2(1 - D_{n+1})} \frac{N_{n+1}}{\sqrt{1 - D_{n+1}}} \end{pmatrix} \tag{6.39}
$$
\n
$$
\frac{\partial \left[ \left( \frac{\partial X_{n+1}}{\partial T} : \Delta \underline{\alpha} \right) \right]}{\partial \underline{\epsilon}_{n+1}} = \begin{pmatrix} (1 - D_{n+1}) \frac{2}{3} C' \left( \frac{(1 - e^{-a\lambda \lambda})}{a\sqrt{1 - D_{n+1}}} \frac{\partial N_{n+1}}{\partial D_{n+1}} \right) + 1 \\ \frac{1}{2} C \frac{1}{a\sqrt{1 - D_{n+1}}} \frac{\partial N_{
$$

$$
\frac{\partial \left[\left(\frac{\partial X_{n+1}}{\partial T}:\Delta \underline{\alpha}\right)\right]}{\partial \Delta \lambda} = \begin{pmatrix}\n(1 - D_{n+1}) \frac{2}{3} C \frac{1}{3} \left(\frac{1 - e^{-a\Delta \lambda}}{a \sqrt{1 - D_{n+1}}} \frac{\partial N_{n+1}}{\partial \Delta \lambda}\right) \\
(1 - D_{n+1}) \frac{2}{3} C \frac{1}{a \sqrt{1 - D_{n+1}}} \frac{\partial N_{n+1}}{\partial \Delta \lambda} + \frac{1}{(1 - D_{n+1})} \frac{1}{3} C \frac{1}{\sqrt{1 - D_{n+1}}} e^{-a\Delta \lambda} \frac{\partial N_{n+1}}{\partial T} + \frac{1}{(1 - D_{n+1})} \frac{1}{3} C \frac{1}{\sqrt{1 - D_{n+1}}} e^{-a\Delta \lambda} \frac{\partial N_{n+1}}{\partial T} + \frac{1}{(1 - D_{n+1})} \frac{1}{3} C \frac{1}{\sqrt{1 - D_{n+1}}} e^{-a\Delta \lambda} \frac{\partial N_{n+1}}{\partial T} + \frac{1}{(1 - D_{n+1})} \frac{1}{3} C \frac{1}{\Delta \lambda} + \frac{1}{(1 - D_{n+1})} \frac{1}{3} C \frac{1}{\Delta \lambda} + \frac{1}{(1 - D_{n+1})} \frac{1}{3} C \frac{1}{\Delta \lambda} \frac{\partial N_{n+1}}{\partial \Delta \lambda} + \frac{1}{(1 - D_{n+1})} \frac{1}{3} C \frac{1}{\Delta \lambda} \frac{\partial N_{n+1}}{\partial \Delta \lambda} + \frac{1}{(1 - D_{n+1})} \frac{1}{3} C \frac{1}{\Delta \lambda} \frac{\partial N_{n+1}}{\partial \lambda} + \frac{1}{(1 - D_{n+1})} \frac{1}{3} C \frac{1}{\Delta \lambda} \frac{\partial N_{n+1}}{\partial \lambda} + \frac{1}{(1 - D_{n+1})} \frac{1}{3} C \frac{1}{\Delta \lambda} \frac{\partial N_{n+1}}{\partial \lambda} + \frac{1}{(1 - D_{n+1})} \frac{1}{3} C \frac{1}{\Delta \lambda} \frac{\partial N_{n+1}}{\partial \lambda} + \frac{1}{(1 - D_{n+1})} \frac{1}{3} C \frac{1}{\Delta \lambda} \frac{\
$$

On passe ensuite aux calculs de la dérivée  $\frac{\partial R_{n+1}}{\partial T} \Delta r$  par rapport à la déformation. Nous avons :

$$
\frac{\partial R_{n+1}}{\partial T} \Delta r = \frac{\partial \left( (1 - D_{n+1}) Q \left( r_n e^{-b \Delta \lambda} + \frac{1}{b \sqrt{1 - D_{n+1}}} (1 - e^{-b \Delta \lambda}) \right) \right)}{\partial T} \left[ \Delta \lambda \left( \frac{1}{\sqrt{1 - D_{n+1}}} - b r_{n+1} \right) \right] (6.42)
$$

ce qui nous donne :

$$
\frac{d\left[T\frac{\partial R_{n+1}}{\partial T}\Delta r\right]}{d\underline{\varepsilon}_{n+1}} = \frac{\partial\left[(1-D_{n+1})Q'r_{n+1}T\left[\Delta\lambda\left(\frac{1}{\sqrt{1-D_{n+1}}}-br_{n+1}\right)\right]\right]}{ \partial D_{n+1}}\frac{dD_{n+1}}{d\underline{\varepsilon}_{n+1}} + \frac{\partial\left[(1-D_{n+1})Q'r_{n+1}T\left[\Delta\lambda\left(\frac{1}{\sqrt{1-D_{n+1}}}-br_{n+1}\right)\right]\right]}{ \partial\Delta\lambda}d\underline{\Delta\lambda}
$$
\n(6.43)

avec :

$$
\frac{\partial \left[ (1 - D_{n+1}) Q^{i} r_{n+1} T \left[ \Delta \lambda \left( \frac{1}{\sqrt{1 - D_{n+1}}} - b r_{n+1} \right) \right] \right]}{ \partial D_{n+1}} = -Q^{i} r_{n+1} T \left[ \Delta \lambda \left( \frac{1}{\sqrt{1 - D_{n+1}}} - b r_{n+1} \right) \right] +
$$
\n
$$
(1 - D_{n+1}) Q^{i} T \left[ \Delta \lambda \left( \frac{1}{\sqrt{1 - D_{n+1}}} - b r_{n+1} \right) \right] \left[ \frac{1}{2} \frac{\left( 1 - e^{-b \Delta \lambda} \right)}{b \sqrt[3]{1 - D_{n+1}}} \right] + (6.44)
$$
\n
$$
(1 - D_{n+1}) Q^{i} r_{n+1} T \left[ \Delta \lambda \left( \frac{1}{2} \frac{1}{\sqrt[3]{1 - D_{n+1}}} - b \left[ \frac{1}{2} \frac{\left( 1 - e^{-b \Delta \lambda} \right)}{b \sqrt[3]{1 - D_{n+1}}} \right] \right] \right]
$$

et :

$$
\frac{\partial \left[ (1 - D_{n+1}) Q^{i} r_{n+1} T \left[ \Delta \lambda \left( \frac{1}{\sqrt{1 - D_{n+1}}} - b r_{n+1} \right) \right] \right]}{ \partial \Delta \lambda} = (1 - D_{n+1}) Q^{i} r_{n+1} T \left[ \left( \frac{1}{\sqrt{1 - D_{n+1}}} - b r_{n+1} \right) \right] +
$$
\n
$$
(1 - D_{n+1}) Q^{i} T \left[ \Delta \lambda \left( \frac{1}{\sqrt{1 - D_{n+1}}} - b r_{n+1} \right) \right] \left[ -b r_{n} e^{-b \Delta \lambda} + \frac{e^{-b \Delta \lambda}}{\sqrt{1 - D_{n+1}}} \right] + (6.45)
$$
\n
$$
(1 - D_{n+1}) Q^{i} r_{n+1} T \left[ \Delta \lambda \left( \frac{1}{\sqrt{1 - D_{n+1}}} - b \left( -b r_{n} e^{-b \Delta \lambda} + \frac{e^{-b \Delta \lambda}}{\sqrt{1 - D_{n+1}}} \right) \right) \right]
$$

# b) Système à une équation

Les seuls termes modifiés sont les énergies provenant de l'endommagement  $(Y_{n+1} \Delta D)$  et  $T \frac{\partial Y_{n+1}}{\partial T} \Delta D$ ).

Ensuite, on calcule la dérivée de  $Y_{n+1}\Delta D$  par rapport à la déformation. Nous avons :

$$
Y_{n+1}\Delta D = Y_{n+1}^1 \Delta \lambda \left(\frac{Y_{n+1}^1 - Y_0}{S}\right)^s \frac{1}{(1 - D_n)^{\beta}}
$$
(6.46)

ce qui nous donne :

$$
\frac{dY_{n+1}\Delta D}{d\underline{\varepsilon}_{n+1}} = \frac{\partial Y_{n+1}^1 \Delta D}{\partial \Delta \lambda} \frac{d\Delta \lambda}{d\underline{\varepsilon}_{n+1}} + \left(1 + \frac{s}{Y_{n+1}^1 - Y_0}\right) \left(\frac{Y_{n+1}^1 - Y_0}{S}\right)^s \frac{\Delta \lambda}{(1 - D_n)^\beta} \frac{\partial Y_{n+1}^1}{\partial \underline{\varepsilon}_{n+1}} \tag{6.47}
$$

avec:

$$
\frac{\partial Y_{n+1}^1}{\partial \underline{\varepsilon}_{n+1}} = \left[ 2G\underline{\underline{I}}^{dev} + K\underline{1} \otimes \underline{1} \right] \cdot \left[ \underline{\underline{\varepsilon}}_{n+1}^* - \frac{\Delta \lambda \underline{N}_{n+1}^1}{\sqrt{1 - D_n}} \right] - \frac{K(T - T_0)\zeta \underline{1}}{2 \cdot \sqrt{1 - D_n}}
$$
\n
$$
\frac{1}{\sqrt{1 - D_n}} \frac{\partial \underline{N}_{n+1}^1}{\partial \underline{\varepsilon}_{n+1}} \cdot \left[ -\Delta \lambda \left[ 2G\underline{\underline{I}}^{dev} + K\underline{1} \otimes \underline{1} \right] \cdot \left( \underline{\underline{\varepsilon}}_{n+1}^* - \frac{\Delta \lambda \underline{N}_{n+1}^1}{\sqrt{1 - D_n}} \right) + \frac{1}{\sqrt{1 - D_n}} \frac{\partial \underline{N}_{n+1}^1}{\partial \underline{\varepsilon}_{n+1}} \cdot \left[ \frac{2}{3} C \frac{\left( 1 - e^{-a\Delta \lambda} \right)}{a} \left( \frac{\alpha_n e^{-a\Delta \lambda} + \frac{1}{\sqrt{1 - D_n}}}{a\sqrt{1 - D_n}} (1 - e^{-a\Delta \lambda}) \underline{N}_{n+1}^1 \right] \right] \tag{6.48}
$$

Puis, on calcule la dérivée de  $\frac{\partial Y_{n+1}}{\partial T} \Delta D$  par rapport à la déformation. Nous avons :

$$
\frac{\partial Y_{n+1}}{\partial T} \Delta D = \frac{\partial Y_{n+1}^1}{\partial T} \Delta \lambda \left( \frac{Y_{n+1}^1 - Y_0}{S} \right)^s \frac{1}{(1 - D_n)^\beta}
$$
(6.49)

ce qui nous donne :

$$
\frac{d\left[\left(\frac{\partial Y_{n+1}}{\partial T}\Delta D\right)T\right]}{d\underline{\varepsilon}_{n+1}} = \frac{\partial\left[\frac{\partial Y_{n+1}^1}{\partial T}\left(\frac{Y_{n+1}^1 - Y_0}{S}\right)^s \frac{\Delta\lambda T}{(1 - D_n)^\beta}\right]}{\partial\Delta\lambda} \frac{d\Delta\lambda}{d\underline{\varepsilon}_{n+1}} + \frac{\partial\left[\frac{\partial Y_{n+1}^1}{\partial T}\left(\frac{Y_{n+1}^1 - Y_0}{S}\right)^s \frac{\Delta\lambda T}{(1 - D_n)^\beta}\right]}{\partial\underline{\varepsilon}_{n+1}}(6.50)
$$

avec la dérivée partielle de  $1 \t\t (v1)$  $1 \wedge 2$   $1 \wedge n+1$   $1 \wedge 0$  $(1 - D_n)$ *s*  $n+1$   $\Lambda$  2  $n$ *n*  $\frac{\partial Y_{n+1}^1}{\partial T} \Delta \lambda \left( \frac{Y_{n+1}^1 - Y_0}{S} \right)^s \frac{T}{(1 - D_n)^{\beta}}$  par rapport au multiplicateur

plastique :

$$
\frac{\partial \left[\frac{\partial Y_{n+1}^{1}}{\partial T} \Delta \lambda \left(\frac{Y_{n+1}^{1} - Y_{0}}{S}\right)^{s} \frac{T}{(1 - D_{n})^{\beta}}\right]}{\partial \Delta \lambda} = \frac{\partial \left[\frac{\partial Y_{n+1}^{1}}{\partial T}\right]}{\partial \Delta \lambda} \Delta \lambda \left(\frac{Y_{n+1}^{1} - Y_{0}}{S}\right)^{s} \frac{T}{(1 - D_{n})^{\beta}} + \frac{\partial \left[Y_{n+1}^{1}\right]}{\partial \Delta \lambda} \frac{\partial Y_{n+1}^{1}}{\partial T} \frac{\Delta \lambda s}{S} \left(\frac{Y_{n+1}^{1} - Y_{0}}{S}\right)^{s-1} \frac{T}{(1 - D_{n})^{\beta}} + \frac{\partial Y_{n+1}^{1}}{\partial T} \left(\frac{Y_{n+1}^{1} - Y_{0}}{S}\right)^{s} \frac{T}{(1 - D_{n})^{\beta}}
$$
\n(6.51)

et enfin celle par rapport à la déformation :

$$
\frac{\partial \left[\frac{\partial Y_{n+1}^{1}}{\partial T} \Delta \lambda \left(\frac{Y_{n+1}^{1} - Y_{0}}{S}\right)^{s} \frac{T}{(1 - D_{n})^{\beta}}\right]}{\partial \underline{\varepsilon}_{n+1}} = \frac{\partial \left[\frac{\partial Y_{n+1}^{1}}{\partial T}\right]}{\partial \underline{\varepsilon}_{n+1}} \Delta \lambda \left(\frac{Y_{n+1}^{1} - Y_{0}}{S}\right)^{s} \frac{T}{(1 - D_{n})^{\beta}} + \frac{\partial \left[Y_{n+1}^{1}\right]}{\partial \underline{\varepsilon}_{n+1}} \frac{\partial Y_{n+1}^{1}}{\partial T} \Delta \lambda \frac{s}{S} \left(\frac{Y_{n+1}^{1} - Y_{0}}{S}\right)^{s-1} \frac{T}{(1 - D_{n})^{\beta}}
$$
(6.52)

avec les dérivées de la variable force thermodynamique associée à l'endommagement :

$$
\frac{\partial \left[\frac{\partial Y_{n+1}^{1}}{\partial T}\right]}{\partial \Delta \lambda} = -2G \left[\frac{N_{n+1}^{1}}{\sqrt{1-D_{n}}} + \frac{\Delta \lambda}{\sqrt{1-D_{n}}} \frac{\partial N_{n+1}^{1}}{\partial \lambda}\right] \cdot \left[\frac{e^{*}_{a+1}}{\sqrt{1-D_{n}}} - \frac{\Delta \lambda N_{n+1}^{1}}{\sqrt{1-D_{n}}} \right] +
$$
\n
$$
\frac{2}{3}C' \left[\frac{1}{a\sqrt{1-D_{n}}} \left(1 - e^{-a\Delta \lambda} \frac{\partial N_{n+1}^{1}}{\partial \lambda}\right) + \frac{1}{a\sqrt{1-D_{n}}} \left[1 - e^{-a\Delta \lambda} \frac{\partial N_{n+1}^{1}}{\partial \lambda}\right] \cdot \left[\frac{a}{a\sqrt{1-D_{n}}} \left(1 - e^{-a\Delta \lambda} \frac{\partial N_{n+1}^{1}}{\partial \lambda}\right) + \frac{1}{a\sqrt{1-D_{n}}} \left[1 - e^{-a\Delta \lambda} \frac{\partial N_{n+1}^{1}}{\partial \lambda}\right] \cdot \left[\frac{a}{a\sqrt{1-D_{n}}} \left(1 - e^{-a\Delta \lambda} \frac{\partial N_{n+1}^{1}}{\partial \lambda}\right) + \frac{1}{3}C \left[\frac{1}{\sqrt{1-D_{n}}} e^{-a\Delta \lambda} \frac{\partial N_{n+1}^{1}}{\partial T} + \frac{\partial N_{n+1}^{1}}{\partial \lambda}\right] \cdot \left[\frac{a}{a\sqrt{1-D_{n}}} \left(1 - e^{-a\Delta \lambda} \frac{\partial N_{n+1}^{1}}{\partial \lambda}\right) + \frac{1}{a\sqrt{1-D_{n}}} \left[1 - e^{-a\Delta \lambda} \frac{\partial N_{n+1}^{1}}{\partial \lambda}\right] \cdot \left[\frac{a}{a\sqrt{1-D_{n}}} \left(1 - e^{-a\Delta \lambda} \frac{\partial N_{n+1}^{1}}{\partial \lambda}\right) + \frac{1}{a\sqrt{1-D_{n}}} \left[1 - e^{-a\Delta \lambda} \frac{\partial N_{n+1}^{1}}{\partial \lambda}\right] + \frac{1}{3}C \left[\frac{1}{a\sqrt{1-D_{n}}} \left(1 - e^{-a\Delta \lambda} \frac{\partial N_{n+1}^{1}}{\partial \lambda}\right) - \frac{1}{a\sqrt{1-D_{n}}} \left[\frac{-a}{a\
$$

$$
\frac{\partial \frac{\partial Y_{n+1}^1}{\partial T}}{\partial \underline{\mathcal{E}}_{n+1}} = K \left( tr \underline{\mathcal{E}}_{n+1}^* \right) + 2G \left[ \underline{I}^{d\alpha} - \frac{\Delta \lambda \frac{\partial N_{n+1}^1}{\partial \underline{\mathcal{E}}_{n+1}}}{\sqrt{1 - D_n}} \right] \cdot \left[ \underline{\mathcal{E}}_{n+1}^{* d\alpha} - \frac{\Delta \lambda \underline{N}_{n+1}^1}{\sqrt{1 - D_n}} \right] - \frac{K'(T - T_0)\underline{\zeta}}{2 * \sqrt{1 - D_n}} - \frac{K\underline{\zeta}^1}{2 * \sqrt{1 - D_n}} + \frac{2}{3} C \left[ \frac{1}{a\sqrt{1 - D_n}} (1 - e^{-a\Delta \lambda}) \frac{\partial N_{n+1}^1}{\partial \underline{\mathcal{E}}_{n+1}} \right] \cdot \left[ \frac{\underline{\alpha}_n e^{-a\Delta \lambda} + 2 \sqrt{1 - D_n}}{a\sqrt{1 - D_n}} (1 - e^{-a\Delta \lambda}) \frac{\partial N_{n+1}^1}{\partial \underline{\mathcal{E}}_{n+1}} \right] + \frac{2}{3} C \left[ \frac{1}{a\sqrt{1 - D_n}} (1 - e^{-a\Delta \lambda}) \frac{\partial N_{n+1}^1}{\partial \underline{\mathcal{E}}_{n+1}} \right] \cdot \left[ \frac{\underline{\alpha}_n e^{-a\Delta \lambda} + 2 \sqrt{1 - D_n}}{a\sqrt{1 - D_n}} (1 - e^{-a\Delta \lambda}) \frac{\partial N_{n+1}^1}{\partial \underline{\mathcal{E}}_{n+1}} \right] + \frac{2}{3} C \left[ \frac{1}{a\sqrt{1 - D_n}} (1 - e^{-a\Delta \lambda}) \frac{\partial N_{n+1}^1}{\partial \underline{\mathcal{E}}_{n+1}} \right] \cdot \left[ \frac{1}{a\sqrt{1 - D_n}} (1 - e^{-a\Delta \lambda}) \frac{\partial N_{n+1}^1}{\partial \underline{\mathcal{E}}_{n+1}} \right] + \frac{2}{3} C \left[ \underline{\underline{\underline{\underline{\underline{\underline{\beta}}}}_{n}^{\text{div}}} - \frac{\Delta \lambda}{\sqrt{1 - D_n}} \frac{\partial N_{n+1}^1}{\partial \underline{\underline{\underline{\underline{\beta}}}}_{n+1}} \right] \cdot \left[ -\frac{\
$$

# **Bibliographie**

# **Bibliographie**

 $\overline{A}$ 

[ABDUL-LATIF94] Abdul-Latif, A., "Approches multi-échelles pour la description de l'anélasticité cyclique avec endommagement", Thèse de Doctorat, UTC, 1994.

[ABDUL-LATIF96] Abdul-Latif, A., Saanouni, K., "Micromechanical modelling of low cycling fatigue under complex loading, part II, applications", Int. J. Plasticity, vol.12, pp. 1123-1149, 1996.

[AURICCHIO94] Auricchio, F. and Taylor, R. L., "A Generalized Elastoplastic Plate Theory and its Algorithm Implementation", Int. J. Num. Meth. Eng., vol. 37, pp. 2583-2608; 1994.

# $\mathbb B$

[BABUSKA78] Babuska, I., Rheinboldt, W.C., "A posteriori error estimates for the finite element", Int. J. Num. Meth. Eng., vol. 12, pp. 1597-1615; 1978.

[BATHE82] Bathe, K.J., "Finite element procedures in engineering analysis.", Prentice Hall, 1982.

[BAZANT84] Bazant, Z.P., Belytschko, T. and Chang, T.P., "Continuum theory for strain softening", J. Engrg. Mech. Div, 110, pp.1666-1692, 1984.

[BELLET94] Bellet, M., Chenot, J.L., Fourment, L., Massoni, E., Montmitonnet, P. "Eléments finis et mise en forme des métaux.", Séminaire de plasticité, ENSMP/CEMEF, Tome 1, 2, 3, 1994.

[BELYTSCHKO00] Belytschko, T., Liu, W.K. and Moran, B., "Nonlinear finite elements for continua and structures.", John Wiley, New York, 2000.

[BENALLAL89] Benallal, A., "Thermoviscoplasticité et endommagement des structures", Thèse de Doctorat d'Etat, Paris VI, 1989.

[BENHATIRA92] Benhatira, F., "Modélisation de l'élastoplasticité endommageable en transformations finies", Thèse de Doctorat, Université Technologie de Compiègne, 1992.

[BENZERGA00] Benzerga, A.," Rupture ductile des tôles anisotropes, simulation de la propagation longitudinale dans une tôle pressurisés ", Thèse de Doctorat, Ecole des Mines de Paris, Mars 2000.

[BERVEILLER79] Berveiller, M. and Zaoui, A. "An extension of the self consistent scheme to plasticity Flowing Polycristals", J.Mech.Phys.Solids, vol.26, pp. 325, 1979.

[BERVEILLER80] Berveiller, M. and Zaoui, A. "Méthodes self-consistantes en mécanique des solides hétérogènes", C.R. 13<sup>ième</sup> colloque du G.F.R., Paris, 1980.

[BL2D-V2] Laug, P., Borouchaki, H., "Mailleur adaptatif bidimensionnel de domaine à frontière variable", Description technique, INRIA, 2001.

[BOHAN96] Bohan, J., Chevalier A., "Guide du technicien en productique", Edition HACHETTE Technique , 1995-1996.

[BONNET97] J. Bonnet and R.D. Wood, "Nonlinear continuum mechanics for finite element analysis.", Cambridge University Press, 1997.

[BOROUCHAKI97] Borouchaki, H., Georges, P.L., "Triangulation de Delaunay et maillage", Hermès, 1997.

[BOROUCHAKI99] Borouchaki, H., Frey, P.J., "Maillage géométrique de surfaces", Revue européenne des éléments finis, vol. 8, no 1, pp. 47-75, 1999.

[BOROUCHAKI00] Borouchaki, H., Georges, P.L., "Quality mesh generation", C. R. Acad. Sci. Paris, t. 328, Série Iib, pp. 505-518, 2000.

[BOROUCHAKI02] Borouchaki, H., Laug, P., Cherouat, A., Saanouni, K., "Adaptative remeshing for ductile fracture prediction in metal forming" C.R. Acad. Sci, vol. 330 (10), pp. 709-716, ¨Paris, 2002.

[BOROUCHAKI02a]Borouchaki, H., Laug, P., Cherouat, A., Saanouni, K., "Remaillage en grandes déformations. Applications à la mise en forme de structures 2D", Revue européenne des éléments finis, vol. 11 (1), pp. 57-79, 2002.

[BORST96] De Borst, R., Benallal, A., and Heeres, O., "A gradient-enhanced damage approach to fracture", J. de Physique IV, 6, pp.491-502, 1996.

[BRAUDEL86] Braudel, J.H., "Modélisation numérique des grandes déformations élastoplastiques d'un solide isotrope par la méthode des éléments finis. Application à l'extrusion à froid des métaux", Thèse de Docteur d'Etat ès Sciences, Université Claude Bernard, Lyon I, France, 1986.

[BRUNET95] Brunet, M., "Matérials processing defects", Ed. by Ghosh S. K. and Predeleanu M., Elsevier, pp. 235-249, 1995.

# $\mathbb{C}$

[CAILLETAUD87] Cailletaud, G., "Une approche micromécanique phénoménologique du comportement inélastique des métaux" Thèse de Docteur d'Etat, Université Paris VI, 1987.

[CERETTI95] Ceretti, E., Fallboehmer, P., Wu, W.T., Altan, T., "Simulation of high speed milling: application of 2D FEM to chip formation in orthogonal cutting", ERC NSM, Ohio State University, 1995.

[CHABOCHE77] Chaboche, J.L., "Sur l'utilisation des variables d'état interne pour la description de la viscoplasticité cyclique avec endommagement", Problèmes non linéaires de mécanique, Symp Franco-Polonais de Rhéologie et Mécanique,. pp. 137-159, Cracovie, 1977.

[CHABOCHE78] Chaboche, J.L., "Description thermodynamique et phénoménologique de la viscoplasticité cyclique avec endommagement", Thèse de Doctorat Es-Science, Paris VI, 1978.

[CHABOCHE79] Chaboche, J.L., "Le concept de la contrainte effective appliquée à l'élasticité et à la viscoplasticité en présence d'endommagement anisotrope", Colloque Euromech 115, Editions du CNRS, Grenoble,1979.

[CHABOCHE93] Chaboche, J.L., " Development of continuum damage mechanics for elastic solids sustaining anisotropic and unilateral damage", Int. J. of Damage Mechanics, vol. 2, pp. 311-329, 1993.

[CHABOCHE96] Chaboche, J.L., Cailletaud, G., "Integration methods for complex plastic constitutive equations ", Comput. Methods Appl. Mech. Engrg. 133, pp. 125-155, 1996.

[CHABOCHE97] Besson, J., Cailletaud, G., Chaboche, J.L. et Forest, S,"Mécanique non linéaire des matériaux : Comportement, Endommagement et méthodes numériques", cours de l'IPSI, chap. 5 et 6, 1997.

[CHABOCHE99] Chaboche, J.L., "Thermodynamically founded CDM models for Creep and others conditions". CISM Courses and Lecture N° 399, Int. Centre for Mechanical Sciences, pp. 209-283, 1999.

[CHEN86] Chen, W.H., Tsai, P., "Finite element analysis of élastoplastic sliding contact problem with friction", Comp. Struc., vol. 22, pp. 925-928, 1986.

[CHEROUAT02] Cherouat, A., Saanouni, K., Borouchaki, H., Laug, P., "Remaillage en grandes déformations, applications à la mise en forme", R. Europ. E.F., vol. 11, n°1, pp. 57- 79, 2002.

[CHOW92] Chow, C.L. and Ju., T.L,"A comparative study of continuum damage models for crack propagation under gross yielding", Int. J. Frac, vol. 35, pp. 43-75, 1992.

[COMI96] Comi, C. and Perego, U., "A generalized variable formulation for gradient dependent softening plasticity". Int. J. Num. Meth. Engng., vol. 39, pp.3 731-3755, 1996.

[CORDEBOIS82] Cordebois, J.P, Sidoroff, F., "Endommagement anisotrope en élasticité et plasticité", J. Méc. Théo. App., Numéro spécial, pp. 45-60, 1982.

 $\mathbb{Z}$ 

[DHATT85] Dhatt, G., Touzot, G ., "Une présentation de la méthode des éléments finis", collection UTC, Maloine, Paris, 1985.

[DOGHRI93] DOGHRI, I., "Fully Implicit Integration and Consistent Tangent Moduli in Elasto-Plasticity", Int. J. Num. Meth. Engng., vol. 36, pp. 3915-3932, 1993.

[DOGUI89] DOGUI, A., "Plasticité anisotrope en grandes déformations", Thèse de Doctorat d'Etat, Université Claude Bernard, Lyon, 1989.

#### *E*

[ELHRAIEC03] Elhraiec, A., "Simulation numérique de la coupe orthogonale : Application à l'alliage d'aluminium AS7U3G.T5", DEA , Université de Technologie de Troyes, 2003.

#### *F*

[FIRAS01] Firas, A., "Modélisation et simulation thermomécaniques de la coupe des métaux", Thèse de Doctorat, ENSAM, Paris, 2001.

[FOURMENT00] Fourment, L., Bouchard, P. O., "Numerical simulation of chip formation and crack propagation during non-steady cutting processes.", International Journal of Forming processes (Modeling of Machining Operations), vol 3, no 1-2, pp. 59-76, , 2000.

[FRANCOIS93] François, D., Pineau, A., Zaoui, A., "Comportement mécanique des matériaux", ISBN 2-86601-348-4, Hermès, 1993.

[FRED92a] Freed, A.D., and Walker, K.P., "Exponential Integration Algorithm for First-Order ODES with Application to Viscoplasticity ", ASME Summer Conf. On Mechanics and Materials Recent Advances on Damage Mechanics and Plasticity, Tempe, 1992.

[FRED92b] Freed, A.D., and Walker, K.P., "Exponential Integration Algorithms Applied to Viscoplasticity ", 3rd Int. Conf. On Computational Plasticity, pp. 1757-1768, Barcelona, 1992.

#### $\mathbb{G}$

[GELIN85a] Gelin, J.C., "Modèles numériques et expérimentaux en grandes déformations plastiques et endommagement de rupture ductile", Thèse de Doctorat d'Etat, 1985.

[GELIN85b] Gelin, J.C., Oudin J. and Ravalard Y., "An Imposed Finite Element Method for the Analysis of Damage and Ductile Fracture in Cold Metal Forming Processes", Annals of the CIRP, vol. 34(1), pp. 209-213, 1985.

[GERMAIN73] Germain, P., "Cours de mécaniques des milieux continus", Masson, Tome I, Paris, 1973.

[GERMAIN83] Germain, P., Nguyen, Q.S., Suquet, S., "Continuum thermodynamics", J. Applied Mechanics, ASME, vol. 50, pp. 1010-1020, 1983.

[GILORMINI] Gilormini Pierre., "Modélisation de la coupe des métaux", Techniques de l'ingénieur, Traité Mécanique et Chaleur, B7041.

[GURSON77] Gurson, A.L., "Continuum theory of ductile rupture by void nucleation and growth: Part I - Yiel criteria and flow rules for porous ductile media", J. Eng. Mat. Tech, vol. 99, 1997.

#### *H*

[HABRAKEN89] Habraken, A.M., "Contribution à la modélisation du formage des métaux par la méthode des éléments finis", Thèse de Doctorat, Université de Liège, 1989.

[HABRAKEN01] Habraken, A.M., "Endommagement ductile", leçon publique, Liège 2001.

[HALLQUIST85] Hallquist, J.O., Goudreau, G.L. and Benson, D.J., "Sliding interfaces with contact impact in large scale Lagrangian Computations", Comp. Meth. In Appl. Mech. Engng., vol. 51, pp. 107-137, 1985.

[HAMMI00] Hammi, Y., "Simulation numérique de l'endommagement dans les procédés de mise en forme", Thèse de Doctorat, Université de Technologie de Troyes, 2000.

[HARTMANN93] Hartmann, S., and Haupt, P., "Stress Computation and Consistent Tangent Operator Using Non Linear Kinematic Hardening Models", Int. J. Numer. Methods Eng., vol. 36, pp. 3801-3814, 1993.

[HARTMANN97] Hartmann, S., Lührs, G., and Haupt, P., "An Efficient Stress Algorithm with Applications in Viscoplasticity", Int. J. Numer. Methods Eng., vol. 40, pp. 991-1013, 1997.

[HAYHURST72] Hayhrust, D.R., " Creep rupture under multiaxial state of stress ", JMPS, vol. 20, no. 6, pp. 381-390, 1972.

[HUETING87] Hueting J., "On simulation of thermo-mechanical forming processes", 1987.

[HUGHES76] Hughes, T.J.R., Taylor, R.L., Sackman, J.L., Curnier, A.C., Kanoknukuchai, W., "A finite element for a class of contact impact problem" Comp. Meth. Appl. Engng, vol. 8, pp. 249-276, 1976.

[HUGHES78] Hughes, T.J.R., Taylor, R.L., "Unconditionally Stable Algorithms for quasistatic Elasto-viscoplasticitic Finie Element Analysis", Computers and structures, vol. 8, no. 4, pp. 169.173, 1978.

[HUGHES87] Hughes, T.J.R, "The finite element method.", Prentice Hall, 1987.

[[HUGHES83] Hughes, T.J.R, "Analysis if Transcient algorithms with particular reference to stability behavior, Computational Methods for transcient analysis." Ed. Belytschko T. and Hugues T.J.R, Elsevier, pp. 67-153, 1983.

# *K*

[KACHANOV58] Kachanov, L.M., "Time of the rupture process under creep conditions", Z.v, Akad, Nauk., SSR, no. 8, pp. 26, 1859.

[KARDESTUNCER87] Kardestuncer, H.and Norrie, D.H., "Finite Elements Handbook", McGraw-Hill, 1987.

[KIM97] Kim, J.D., Marinov, V.R., Kim, D.S., "Built-up edge analysis of orthogonal cutting by the visco-plastic finite element method", Journal of Materials Processing Technology , vol. 71, pp. 367-372, 1997

[KLEIBER89] Kleiber, M., "Incremental Finite Elements Modelling in Non-linear Solid Mechanics", Ellis Horwood, Chichester, 1989.

[KOMVOPOULOS91] Komvopoulos, K., Erpenbeck, S.A., "Finite element modeling of orthogonal metal cutting", Trans.ASME J. Eng.For. Ind. 113, pp. 253-267, 1991.

# *L*

[LADEVEZE84] Ladevèze, J., Lemaitre, J., "Damage effective stress in quasi-unilateral conditions", IUTAM Conference, Lyngby, 1984.

[LADEVEZE96] Ladevèze, P., "Mécanique non-linéaire des structures", Hermès, Paris, 1996.

[LE CALVEZ95] Le Calvez, C., "Etude des aspects thermiques et métallurgiques de la coupe orthogonale d'un acier au carbone", Thèse de Doctorat, ENSAM, Paris, 1995

[LEE69] Lee, E.H., "Elastique plastic deformation at finite strain", ASME, J. of Applied Mechanics, vol. 36, pp. 1-6, 1969.

[LEMAITRE85] Lemaitre, J., Chaboche, J.L., "Mécanique des matériaux solides", Dunod, Paris, 1985.

[LEMAITRE86] Lemaitre, J., "Local approach of fracture", Eng. Fract. Mech., vol. 25, no 5/6, pp. 523, 1986.

[LEMARCHAND99]Lemarchand, C., "De la dynamique des dislocations à la mécaniques des milieux continus : Développement d'une simulation micro-macro", Thèse de Doctorat, Univ. Paris VI, 1999.

[LESTRIEZ01] Lestriez, P., Cherouat, A., Mariage, J-F., Saanouni, K., "Simulation numérique du couplage thermomécanique-endommagement : Application à la mise en forme", Editions de physique, 2001.

[LIN92] Lin, Z.C., Lin S.Y., "A coupled finite element model of thermo-elastic-plastic large deformation for orthogonal cutting", J. Eng.Mater. Technol., vol. 114, pp. 218-226, 1992.

# *M*

[MAILLARD91] Maillard, A., "Etude expérimentale et théorie du découpage", Thèse de Doctorat, Université de Technologie de Compiègne., 1991.

[MARCAL65] Marcal, P.V., "A stiffness method for elastic-plastic problems", Int. J. Mec. Sci., vol. 7, pp. 229-238, 1965.

[MAMALIS01] Mamalis, A.G., Horvath, M., Branis, A.S., Manolakos, D.E, "Finite" element simulation of chip formation in orthogonal metal cutting", J. of Materials Processing Technology, vol. 110, pp. 19-27, 2001

[MARIAGE02a] Mariage, J-F., Saanouni, K., "Sheet metal cutting simulation by continuum damage mechanics", 5<sup>th</sup> Int. ESAFORM Conference on Material Forming, Krakow, pp. 575-578, 2002.

[MARIAGE02b] Mariage, J-F., Saanouni, K., Lestriez, P., "Numerical simulation of extrusion with central bursting prediction by continuum damage mechanics" Proceeding of the 5<sup>th</sup> Int. ESAFORM Conference on Material Forming, Krakow, pp. 475-478, 2002.

[MARIAGE02c] Mariage, J-F., A. Cherouat, A., Saanouni, K., "Simulation numérique d'un procédé de perçage/ébavurage d'une roue en plasticité avec endommagement", Matériaux 2002, de la conception à la mise en œuvre, Tours, oct. 2002.

[MARIAGE02d] Mariage, J-F., Saanouni, K., Lestriez, P., Cherouat A, "Simulation numérique du forgeage d'un écrou six pans avec prise en compte du couplage comportementendommagement dans  $Forge^{2^{\circledast}}$  et  $Forge^{3^{\circledast}}$ " Les quatrièmes journées scientifiques et techniques en mécanique et matériaux JSTMM'02, Monastir, pp. 95-102, oct 2002.

[MARIAGE02e] Mariage, J-F., Saanouni, K., Lestriez, P., Cherouat A, "Numerical simulation of damage in metal forming processes", Int. J. of forming process, part I, IJFP, ISBN : 2-7462-542-4, vol. 5, no. 2-3-4, pp. 363-390, 2002.

[MARIAGE03] Mariage, J-F., "Simulation numérique de l'endommagement ductile en formage de pièces ", Thèse de Doctorat, Université de Technologie de Troyes, 2002.

[MARUSICH95] Marusich, T., Ortiz, M., "Modelling and simulation of high-speed machining", Int. J. for Numerical Methods in Engeneering, vol. 38, pp. 3675-3694, 1995.

[MCCLINTOCK68] McClintock, F. A., "A criterion for ductile fracture by the growth of holes", J. of Applied Mechanics, 1968.

[MIELNIECK91] Mielnieck, E.D., "Metal working science and engineering", Mc grawhill, inc, 1991.

[MURAKAMI80] Murakami, S., Ohno, N., " A continuum theory of creep and creep damage", Creep in Structures, 3rd IUTAM Symp., Leicester, 1980.

[MOLINARI96] Molinari, A., Ahzi, S. and Kouddane, R., "On the self consistent modeling of elastic-plastic behavior of polycristals" Mech. of Materials, vol. 26, no. 97, pp. 43-62, 1996.

#### *N*

[NAGTEGAAL82] Nagtegaal, J., "On the implementation of inelastic constitutive equations with special référence to large deformation problems", Comp. Meth. Appl. Engng., vol. 33, pp. 469-484, 1982.

#### *O*

[ODEN72] Oden, J.T., "Finite elements of nonlinear continua.", McGraw-Hill, New York, 1972.

[ODEN83] Oden, J.T., Pires, E., "Nonlocal and nonlinear friction laws and variational principles for contact problems in elasticity", J.A.Mech.50, pp. 67-73, 1983.

[ORTIZ85] Ortiz, M., Popov, E.P., "Accuracy and stability of integration algorithms for elastoplastic constitutive relations", Int. J. Num. Meth. Eng., vol. 21, pp. 1561-1576, 1985.

[ORTIZ86] Ortiz, M., Simo, J.C.,"An analysis of a new class of integration Algorithms for elastoplastic constitutive relations", Int. J. Numer. Meth. Eng., vol 23, pp. 353-366, 1986.

[OWEN80] Owen, D.R.J., and Hinton, "Finite elements in plasticity, Theory and practice.", Pineridge Press, Swansea, 1980.

*P*

[PIJAUDIER87] Pijaudier; G., Cabot and Bazant, Z. P., "Nonlocal damage theory", J. Engrg. Mech., vol. 113, pp.1512-1533, 1987.

*R*

[RABOTNOV69] Rabotnov, Y.N., "Creep problems in structural members", North-Holland, 1969.

[RAKOTOMALALA93], Rakotomalala, Joyot and Touratier, "Communication in numerical methods in engineering", vol. 9, pp. 975-987, 1993.

[RICE69] Rice and Tracey," On the enlargement of voids in triaxial stress field", J. Mech-phys, vol. 17, pp. 201-217, 1969.

[ROUSSELIER81] Rousselier, G., "Three dimensionnal constitutive relations and ductile fracture" IUTAM Symp. On three dimensionnal constitutive relations and fraction, pp. 197- 226, Dourdan, 1981.

# *S*

[SAANOUNI88] Saanouni, K., " Sur l'analyse de la fissuration des milieux élastoviscoplastiques par la théorie de l'endommagement continu", Thèse d'Etat és-Sciences, Université de Technologie de Compiègne, 1988.

[SAANOUNI89] Saanouni, K., Chaboche, J-L. and Lesne, P.M., "On the creep crackgrowth prediction by a non local damage formulation", Euro. J. Mech., A/Solids, vol. 8, no. 6, pp.437-459, 1989.

[SAANOUNI94] Saanouni, K., Forster, C. and BenHatira, F., "On the inelastic flow with damage", Int. J. of Damage Mechanic 3, pp. 140-169, 1994.

[SAANOUNI00a] Saanouni K., Nesnas K. and Hammi Y. ; "Damage modelling in metal forming processes", Int. J. of Damage Mechanics, vol. 9, no. 3, pp. 196-240, 2000.

[SAANOUNI00b] Saanouni K., Hammi Y., "Numerical simulation of damage in metal forming processes", in Continuous Damage and Fracture, Editor A. Benallal, Elsevier, ISBN. 2-84299-247-4, pp. 353-363, 2000.

[SAANOUNI01] Saanouni K., Cherouat A. and Hammi Y., "Numerical aspects of finite elastoplasticity with isotropic ductile damage for metal forming", Revue Européenne des Eléments Finis, vol. 2-3-4, pp. 327-351, 2001.

[SAANOUNI03] Saanouni K and Chaboche J.L. "Computational Damage Mechanics. Application to Metal Forming", Chapter 7 of the Volume 3: 'Numerical and Computational methods' (Editors: R. de Borst, H. A. Mang), in 'Comprehencive Structural Integrity', Edited by I. Milne, R.O. Ritchie and B. Karihaloo, ISBN: 0-08-043749-4, 2003.

[SHEN02] Shen, , Saanouni, K., "Gradient-dependent nonlocal constitutive formulation for thermo-elastoplasticity coupled with isotropic damage", rapport de post-doc, Lasmis, Pd2002-1, 2002.

[SHEN02b] Shen X.P., Saanouni K., "Gradient-dependent nonlocal constitutive formulation for thermo-elasto-plasticity coupled with isotropic damage",  $5<sup>th</sup>$  Esaform Conference on material forming, M. Pietrzyk, Z. Mitura and J. Kaczmar (Editors), Krakov, Poland, pp: 143-146, ISBN: 83 7108 098 0, April 14-17, 2002

[SIDOLO95] Notice d'utilisation du logiciel SiDoLo.

[SIMO84] Simo J.C., Ortiz, M., "A unified approach to finite deformation elastoplastic analysis based on the use of hypoelastic constitutive equations", Appl. Mech. Eng., vol. 49, pp. 221-245, 1984.

[SIMO85] Simo J.C., Taylor R., "Consistent tangent operators for rate independent elastoplasticity", Comput. Methods Appl. Mech. Eng, vol. 48, pp. 101-118, 1985.

[SIMO86] Simo J.C., Taylor, R.L., " A return mapping algorithm for plane stress Elastoplasticity", Inter. J. Num. Methods. Eng, vol. 22, pp. 649-670, 1986.

[SIMO87] Simo J.C., Ju J.W., "Stress and Strain Based continuum Damage Models. Part I: Formulation. Part II: Computational Aspects », Int. J. Solids Struc., vol. 23, no. 7, pp. 821- 864, 1987.

[SIMO98] Simo J.C., Taylor, R.L., " Computational inelasticity" Springer New York, 1998.

[SUQUET81] Suquet, P., "Approche par homogénéisation d'une forme endommageable" CRAS serie II, Tome 292.

# *T*

[TAYLOR91] Taylor, R.L., Papadopoulos, P., "A finite element method for dynamic contact problems", finite element in 90's, Eds By E;Onate, J.Periaux, A.Samuelson, Springer, Barcelona, 1991.

[TOUZOT93] Touzot G., Dabounou J., "Intégration numérique de lois de comportement élastoplastique", Revue Européenne des éléments finis, vol. 2, pp. 465-492, 1993.

[TRUESDEL65] Truesdell, C., and Noll, W., "The non linear fields theories of mechanics", springer, Germany, Encyclopedia of Physics 3, Berlin, 1965.

#### *W*

[WALKER87] Walker, K.P., "A uniformly valid asymptotic integration algorithm for unified viscoplastic constitutive models", in: S. Nakazawa et al., eds. Advances in Inelastic Analysis, AMD. vol. 88 1 PED., vol. 28, pp. 13-27, 1987.

[WILKINS64] Wilkins, M.L., "Calculation of elastic-plastic flow" Methods of computational physics, 3, Academic press, N.Y., 1964.

#### *Y*

[YODER79] Yoder, P..J., Kulak, R.L., Kramer, J.M, "Accurate numerical solutions for elastic plastic models" J.PR. Vessel. Techn., ASME, 101, 1977.

# *Z*

[ZAOUI90] Zaoui, A., "Comportement global des polycristaux, Passage du polycristal au monocristal", Phy. Et mécanique de la mise en forme des métaux, Presse du CNRS-IRSID, pp. 337, 1990.

[ZHU95] Zhu, Y., "Contribution to the local approach of fracture in solid dynamics", Thèse de Doctorat, Liège, 1995.

[ZIENKIEWICZ88] Zienkiewicz, O., Lui, Y., Huang, G., "Error estimation and adaptivity in flow formulation for forming problems.", Int. J. Numer. Methods Eng., vol. 25, pp. 203-235 1988.

[ZIENKIEWICZ94] Zienkiewicz, O., and Taylor R., "The finite element method." McGraw-Hill,  $4^{\text{th}}$  edition, vol. 1 and 2, 1994.